# MAESTRÍA EN TECNOLOGÍA EDUCATIVA Y MEDIOS INNOVADORES PARA LA EDUCACIÓN

# UNIVERSIDAD AUTÓNOMA DE BUCARAMANGA -**INSTITUTO TECNOLÓGICO DE MONTERREY**

### Aprobación de Trabajo de Grado

Yo Emilce Camargo García en calidad de tutor del trabajo de investigación titulado: "Los organizadores gráficos para el apoyo en la enseñanza virtual de la asignatura Tecnología e Informática del grado décimo y undécimo del Colegio Víctor Félix Gómez Nova", desarrollado por el estudiante Esmer Leonel Amorocho Abril, atendiendo al Reglamento Estudiantil de Posgrado UNAB, artículo 65, el cual estipula que para obtener el grado un estudiante de maestría en la UNAB debe entregar el documento final de trabajo de grado y un artículo publicable, en medio magnético, acompañado de la carta de aprobación del director sobre este documento, y con pleno conocimiento de que el estudiante cumplió con el desarrollo de su proyecto, presentó la sustentación privada de su trabajo y atendió a las sugerencias de mejora emitidas por tutor, titular y lectores asignados, apruebo la presentación de los documentos finales de este trabajo de grado, a fin de iniciar los trámites pertinentes para que el estudiante obtenga el título de Magíster en Tecnología Educativa y Medios Innovadores para la Educación, concedido por la Universidad Autónoma de Bucaramanga.

Se firma a los 11 días del mes de septiembre de 2012

Firma:

Emilce Camargo G.

**Emilce Camargo García** Tutor, Director del Trabajo de Grado

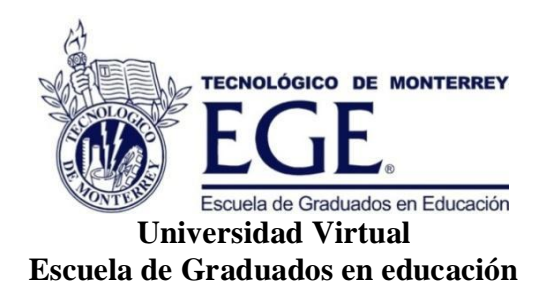

## **Los organizadores gráficos para el apoyo en la enseñanza virtual de la asignatura Tecnología e Informática del grado décimo y undécimo del Colegio Víctor Félix Gómez Nova**

## **Tesis presentada como requisito para obtener el título de:**

**Magíster en tecnología educativa y medios innovadores para la educación (UNAB) y maestro(a) en tecnología educativa y medios innovadores para la educación (TEC de monterrey).**

Presenta:

**Esmer Leonel Amorocho Abril Matrícula: A01307789**

Asesora Tutora:

**Mg. Emilce Camargo García** 

Asesora Titular:

**Dra. Adriana Domínguez Cortinas**

**Piedecuesta, Santander, Colombia. Octubre de 2012**

# **Dedicatoria**

Dedico esta obra a mi madre: Quien inculca en mí el gusto por la lectura, las matemáticas y la preparación académica para ser alguien útil socialmente.

Menciono con aprecio a mi padre: Que me apoyó todo el tiempo a seguir los estudios de Secundaria y Educación Superior; a pesar de su partida, lo sigo recordando con agrado, por su fortaleza y dedicación a la familia. Siempre estuvo pendiente y dispuesto a colaborarme.

# **Agradecimientos**

Gracias al apoyo brindado por el Instituto de Estudios Superiores de Monterey, México (ITESM). Destaco el trabajo en aprendizaje virtual y móvil que desarrolla este importante claustro para América Latina y en particular hacia los docentes de Colombia; de igual forma al personal de la Universidad Autónoma de Bucaramanga (UNAB) que orientó los estudios de la maestría.

Finalmente agradezco a la Dra. Adriana Domínguez Cortinas y Mg. Emilce Camargo García por su seguimiento de las actividades programadas a lo largo de todo el proyecto de investigación. Su retroalimentación fue útil para desarrollar la obra con la mejor calidad e iniciativa posible, es el resultado de un esfuerzo compartido.

Sinceros agradecimientos por su apoyo.

# **Los organizadores gráficos para el apoyo en la enseñanza virtual de la asignatura Tecnología e Informática del grado décimo y undécimo del Colegio Víctor Félix Gómez Nova**

## **Resumen**

La investigación de corte cuantitativo describe la información de los resultados derivados de dos experimentos a una muestra piloto (estudiantes décimo) y final (estudiantes undécimo) mediante la aplicación de instrumentos de investigación diseñados. En los experimentos se establecieron 2 secuencias didácticas influenciadas por ambiente *Moodle*, una con la técnica del cuestionario en el grupo control; para el caso del grupo experimental se desarrolló una secuencia didáctica con 5 técnicas de organizadores gráficos (OG). En ambos casos se analizó la lectura comprensiva mediante una Prueba Objetiva y Una Escala Likert de percepciones; los procedimientos en los grupos del experimento final, se llevaron a cabo por etapas con tiempos más extensos que los del grupo piloto. Un análisis de consistencia interna de las pruebas Likert, describe valores de coeficientes de alfa de *Cronbach* muy altos en los dos grupos (por encima de 0,9); en ambos casos se usó el coeficiente de correlación de Pearson y un Test de consistencia interna mediante la Prueba t Student, ambas técnicas demostraron la poca discriminación de algunos ítems. El coeficiente *KR20 de Kuder y Richardson* demostró que en las 5 técnicas fueron más eficaces que una sola técnica como la del cuestionario. El cálculo del coeficiente de consistencia interna en el Grupo Control fue α= 0,625811272; corroborando que hay poca correlación en los reactivos de la técnica del cuestionario. En la prueba del Grupo Experimental fue  $\alpha$ = 0,762507161; indicando una buena correlación entre los reactivos de las 5 técnicas de (OG) y los temas de

iii

análisis del texto "Los Seis Sombreros para Pensar". El contraste de muestras de los puntajes de las pruebas objetivas arrojó un valor para el estadístico "t" en la tabla, que luego de ser comparado con el valor experimental de la distribución *t-student* concluye que  $t < t_E$ , como el valor técnico es menor al empírico, se acepta la hipótesis alterna que indica que "*Se presentan diferencias significativas al usar algunos modelos de organizadores gráficos implementados en un curso virtual durante el tratamiento con los estudiantes de décimo y undécimo grado del área tecnología e informática"*; este mismo contraste de medias se validó usando *StatGraphics* que determinó resultados similares a los empíricos.

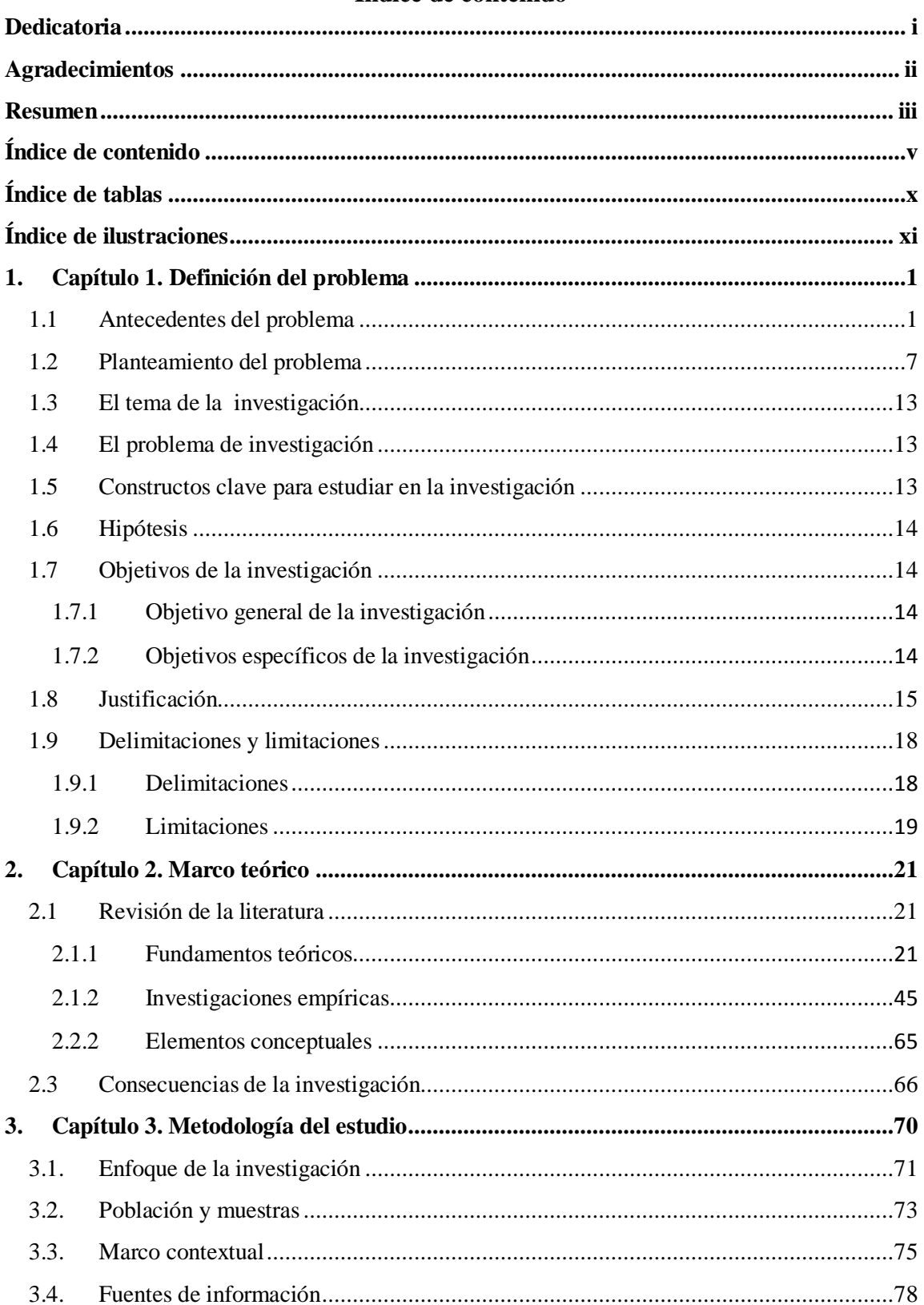

# Índice de contenido

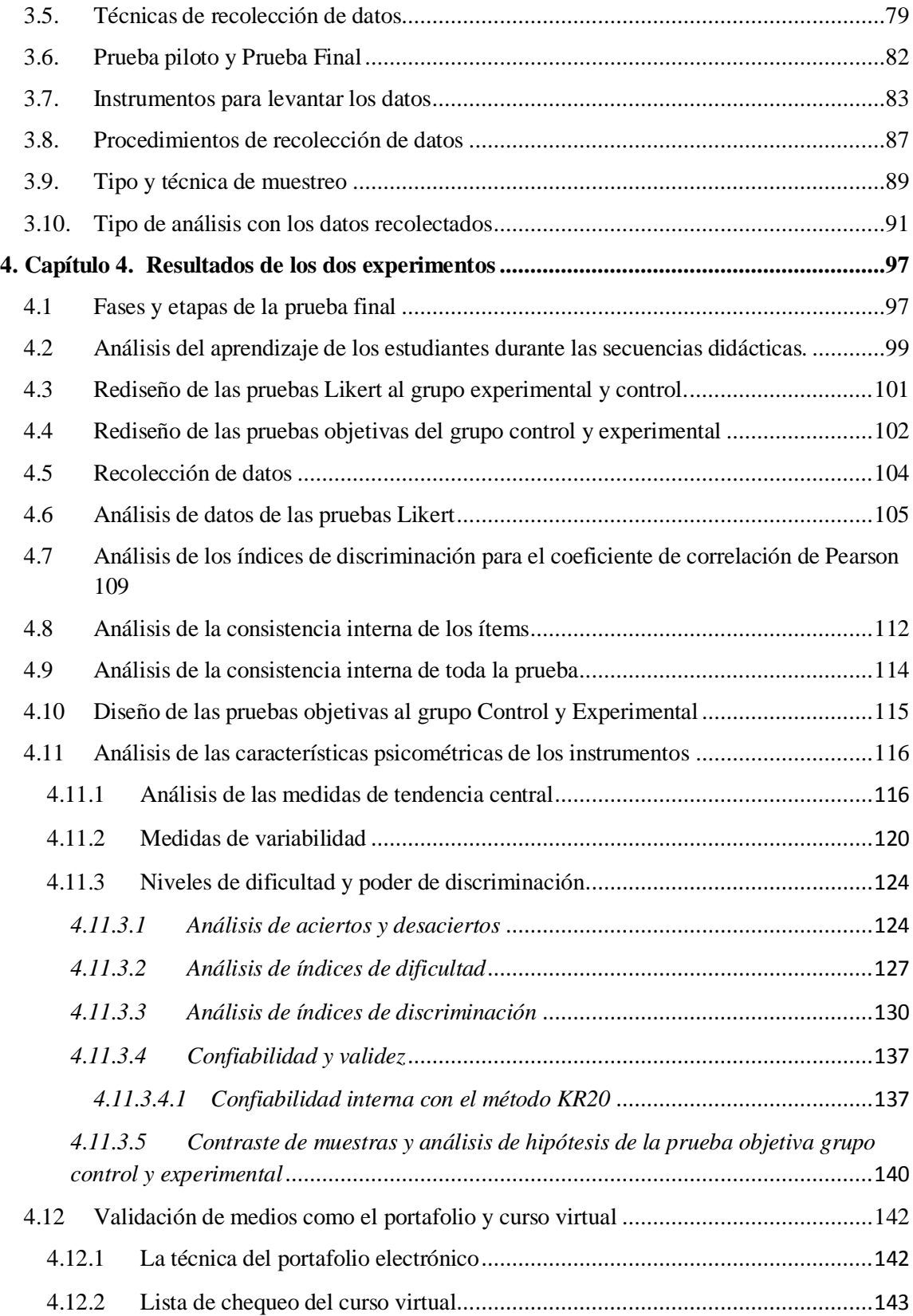

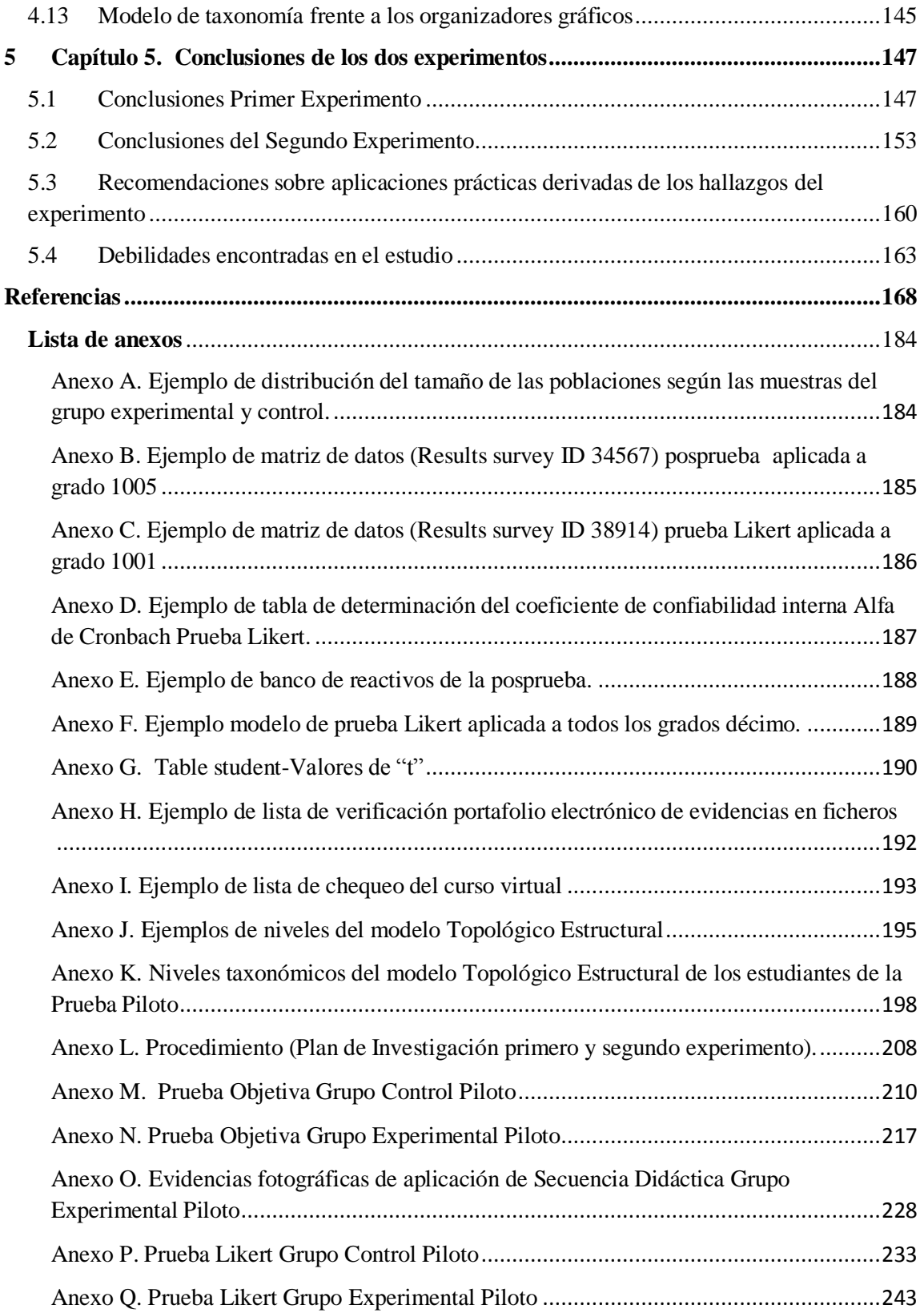

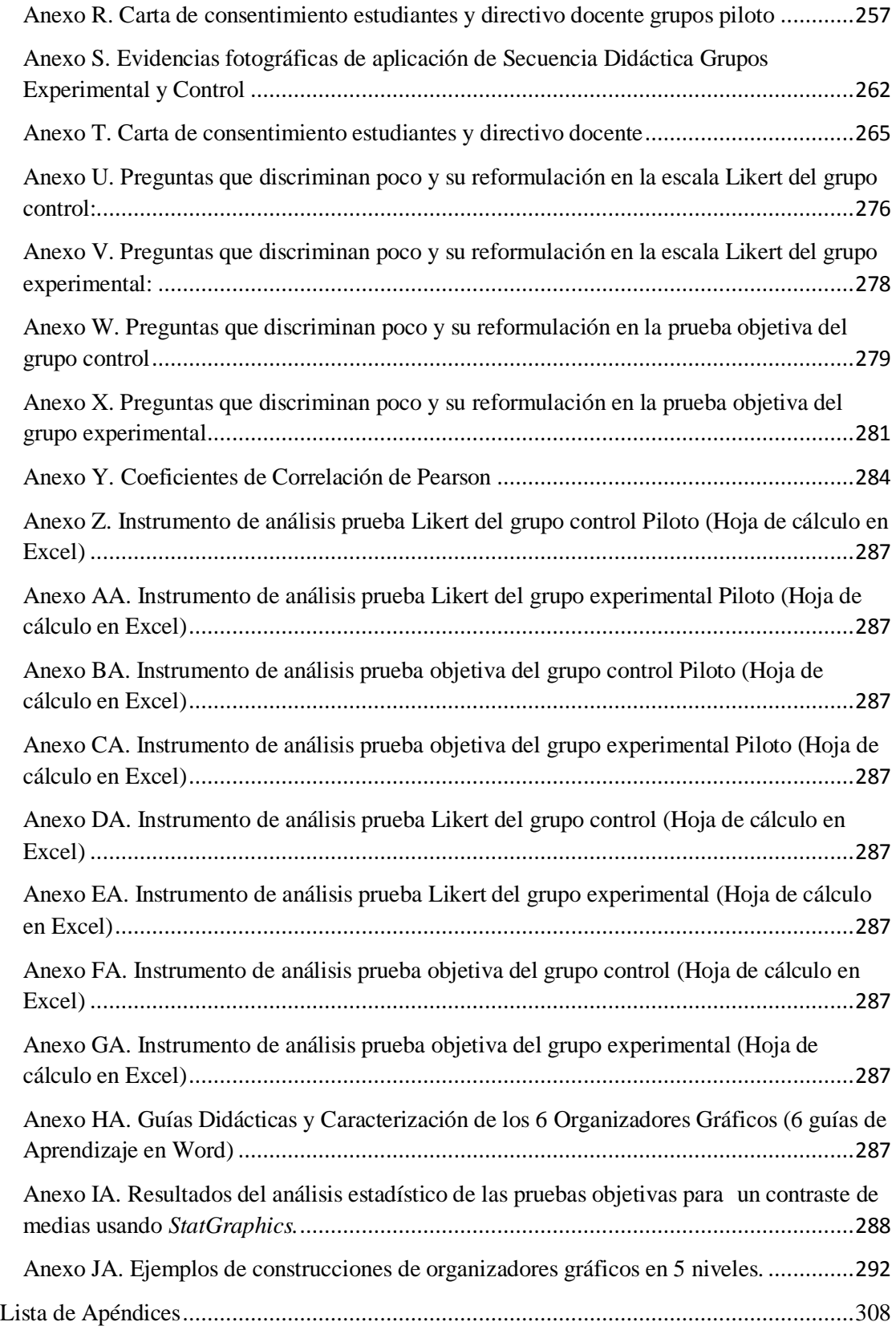

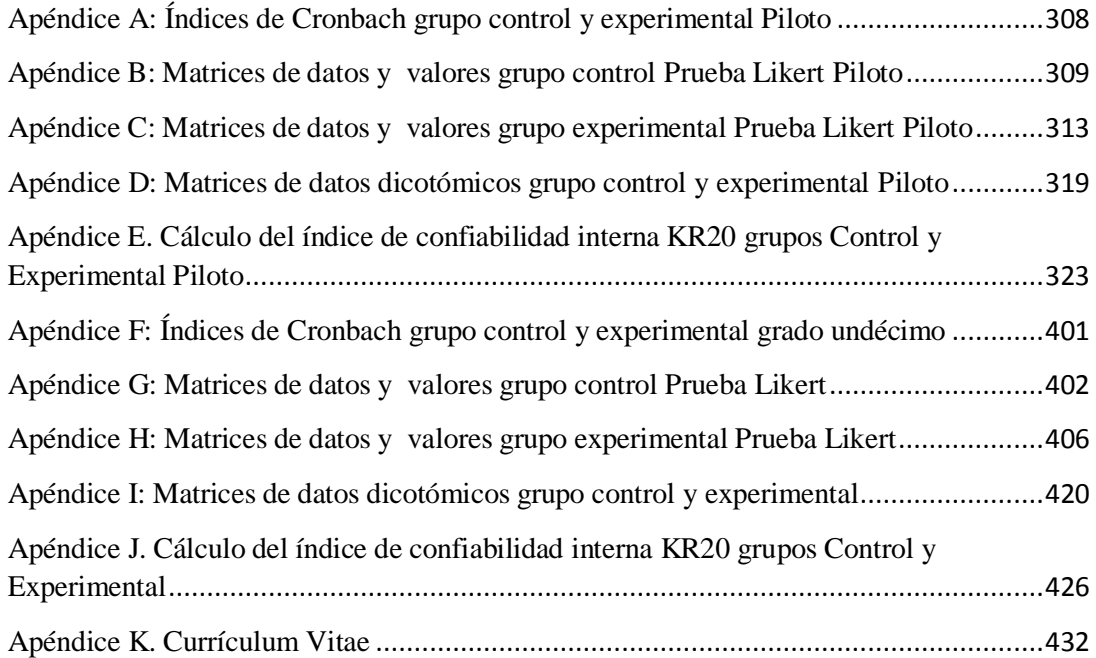

# **Índice de tablas**

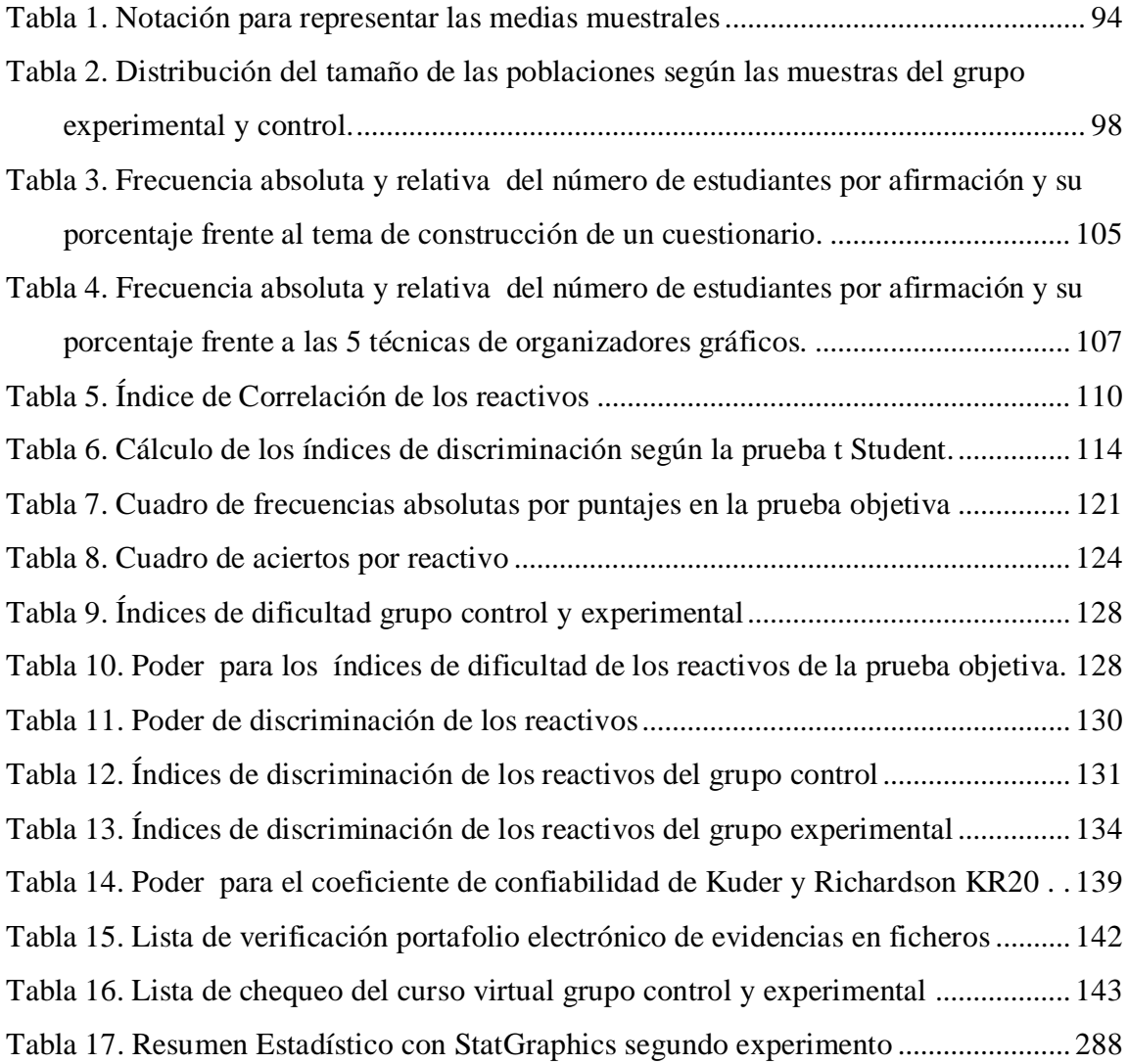

# **Índice de ilustraciones**

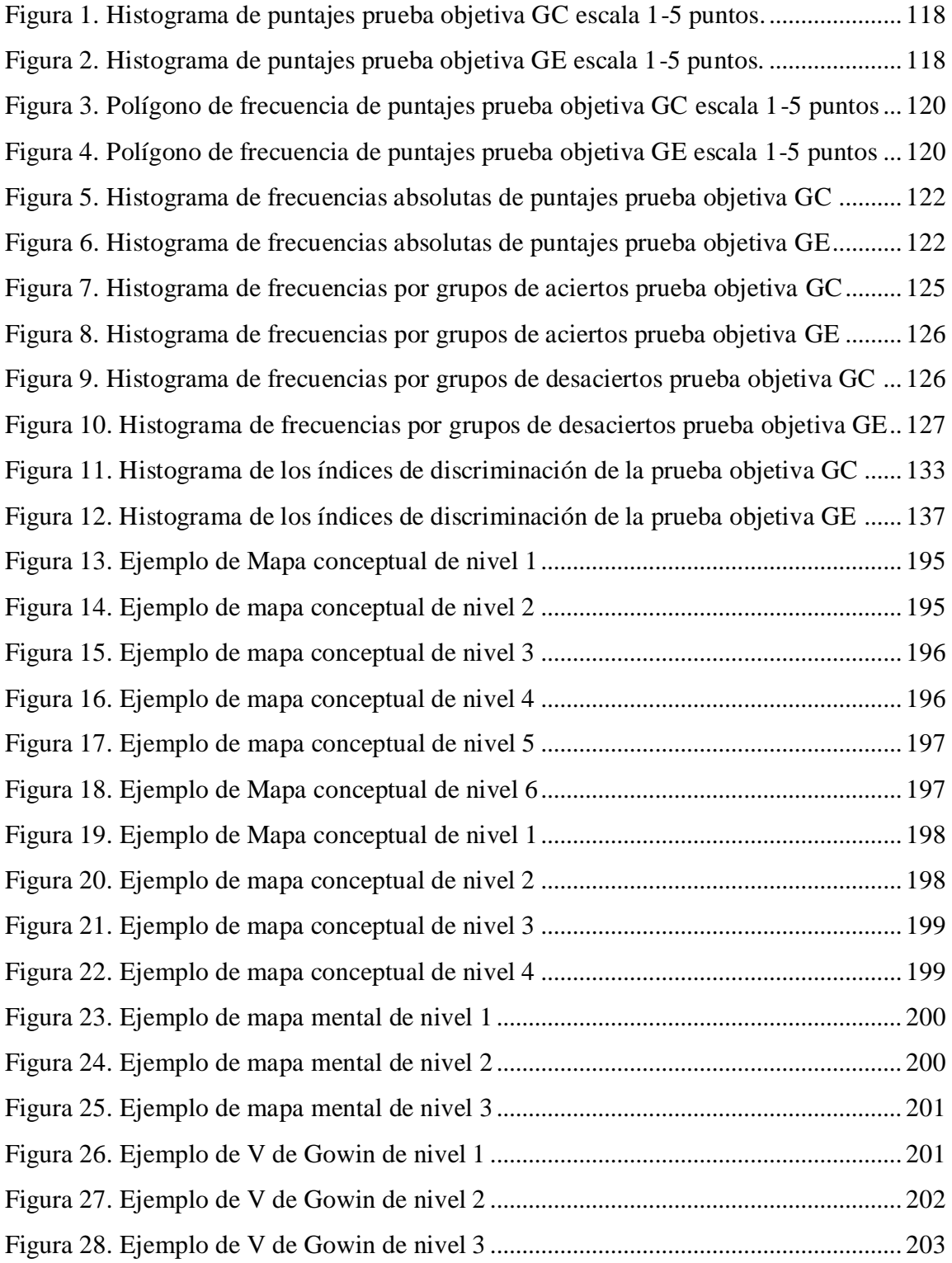

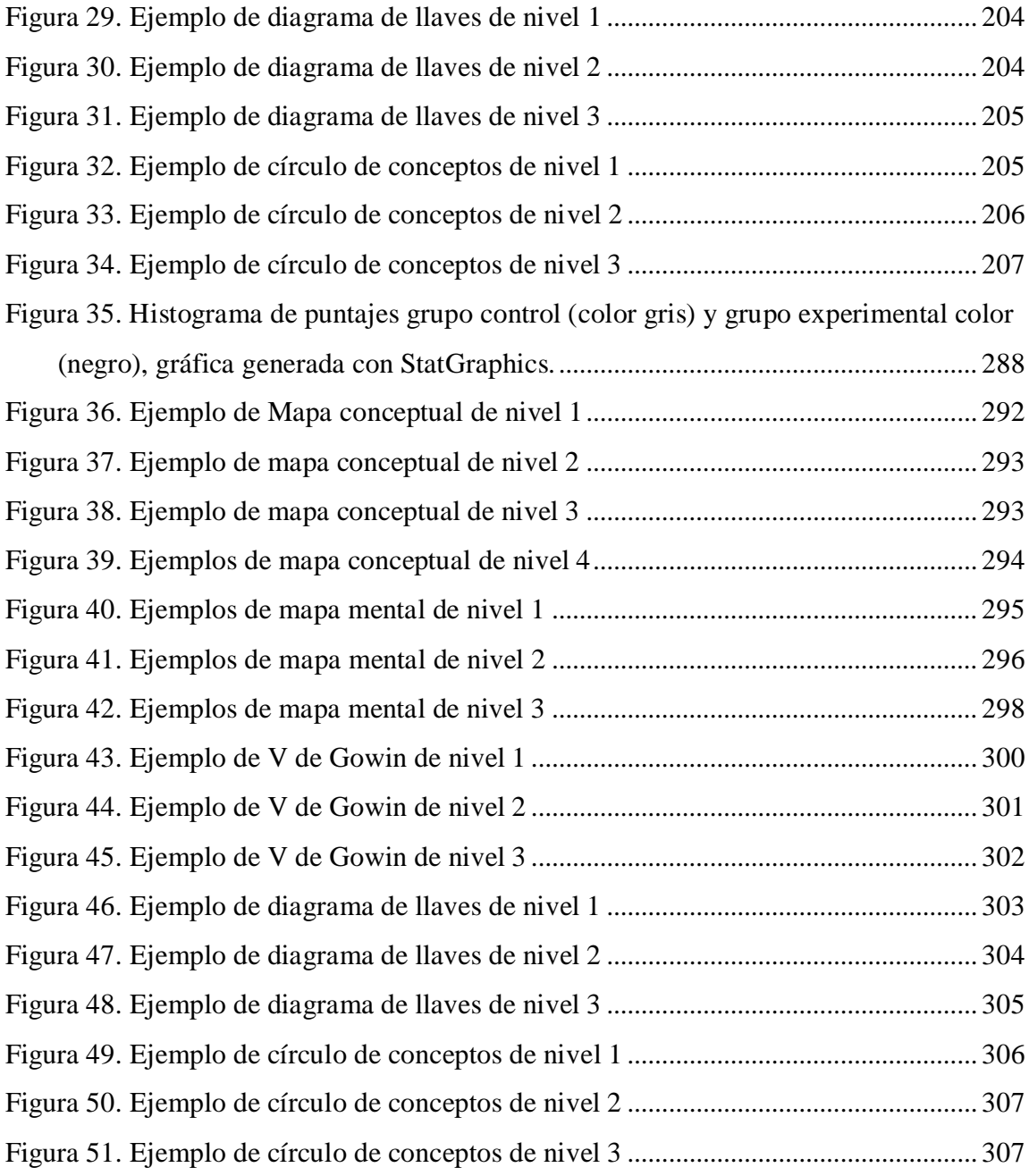

## **1. Capítulo 1. Definición del problema**

Las falencias que presentan los estudiantes en el aprendizaje visual y el uso de los organizadores gráficos, ha orientado hacia la consecución de un modelo didáctico que apoye con recursos y medios virtuales la lectura comprensiva, en esta característica el capítulo enuncia los aspectos y teorías que sustentan la construcción de un ambiente virtual *moodle* y los recursos gráficos necesarios que podrían concebirse como un medio para el aprendizaje significativo.

1.1 Antecedentes del problema

En el ambiente escolar, el uso de medios y canales de comunicación con incorporación de TIC se ha hecho más frecuente en el aula, sin embargo la utilización de estrategias y recursos apropiadas por los docentes para implementarlos en las herramientas de aprendizaje se aleja de la función para los cuales fueron creados; aspectos como estos han sido situaciones para que se descuiden elementos como la inmaterialidad (*formas y códigos visuales, auditivos, audiovisuales, textos, etc*.); interconexiones (*como combinarlos y presentarlos para ampliar sus posibilidades al estudiante*); la interactividad (*una forma plena de interconexión de la máquina y las personas con los elementos formativos dispuestos*); (Cabero, 2000).

Cada una de estas dificultades respecto al diseño y presentación de los recursos para el aprendizaje, ha sentado bases para reflexionar respecto a las teorías que pueden guiar y sustentar la forma como se deben presentar los recursos como ayudas educativas eficaces en un ambiente virtual, al respecto es importante enunciar algunas de ellas:

La teoría de la Gestalt: estudia el aprendizaje influenciado por la percepción, el diseño de materiales en el aula debe estar bajo principios de figura-fondo, la sencillez, la proximidad, la similitud, la simetría y el cierre.

En la figura-fondo, es importante que el primer plano de un estímulo visual sea diferente del fondo, esto con el fin de no provocar contrastes que opaquen los objetos contenidos. Al respecto Ormrond (2008), nos define algunos principios sobre la percepción:

En la sencillez, se implica que un buen diseño visual debe evitar los distractores, según el principio es más fácil entender las relaciones entre los objetos si estos están cercanos entre sí.

La proximidad nos indica que las personas tienden a agrupar como una unidad las cosas que se encuentren más cercanas, en este sentido algunos diseñadores colocan efectos como resaltados, animaciones, contrastes u otros artificios que en exceso pueden provocar errores al interpretar la información que se presenta.

La ley de simetría, donde las personas organizan sus experiencias de la forma más sencilla, básica y concisa; en tal sentido la información debe ser presentada de la forma más coherente y con facilidad de acceso sin saturar de tantos objetos.

En la ley de cierre, las personas tienden a rellenar las piezas que están ausentes con el fin de completar una imagen concreta, deben evitarse los elementos incompletos para evitar la pérdida de tiempo en su interpretación.

De acuerdo con Lefrore (2000) y Henao (2005), se conciben unas pautas para una buena presentación de los materiales de aprendizaje propuestos en un ambiente virtual:

 Posibilitar fondos con contrastes adecuados que no interfieran con el color de los textos.

Usar gráficos de interpretación sencilla para algunas representaciones.

 Presentar la información de tal forma que se relacione entre sí y se pueda ver su jerarquía y unidad.

 Favorecer el color, las animaciones y otros efectos sobre los objetos para enfatizar sin saturar.

- No presentar gráficos incompletos o ambiguos.
- Usar frases y términos sencillos o facilitar su interpretación.

La teoría Cognitiva: Al respecto Lefrore (2000), plantea la existencia de varios enfoques, métodos y estrategias que pueden posibilitar la construcción y diseño de los materiales de los ambientes virtuales; por ejemplo están los mapas conceptuales, los mapas mentales, los organizadores previos, los medios para la motivación. Para el desarrollo de una lectura comprensiva de una guía de aprendizaje propuesta en el ambiente virtual podría usarse en lugar de la técnica del resumen el uso de software como IHMC CmapTools para construir mapas conceptuales.

La construcción de conceptos se puede hacer a partir del uso de los Foros, el chat o el email, esto permite la organización en grupo y el trabajo colaborativo, se puede llegar

a un concepto y sus características a partir de los aportes en cada uno de estos recursos con ayuda de retroalimentación de un instructor.

La activación de esquemas es un modelo aplicable a la enseñanza virtual, los preconceptos de los estudiantes, se pueden relacionar con nuevos conocimientos, si se saben activar facilitan el aprendizaje. Es posible activar módulos survey en las plataformas virtuales que posibiliten la evaluación de respuestas y la presentación de preguntas o temas de interés para el estudiante durante una clase; una pregunta en el foro de una plataforma virtual, si es lo suficientemente clara y tiene materiales complementarios permite la participación activa de los estudiantes, al igual que permiten el feedback del instructor; las posibilidades del uso de las herramientas depende del grado de preparación del instructor y bien fundamentadas permiten el uso de diversos recursos multimedia que logran centrar los interés de los estudiantes.

 Leflore (2000) y Henao (2005) reúnen unas pautas de ayuda para el diseño instruccional en ambiente virtual, respecto a esta teoría:

> Presentar una guía o manual de utilización de los medios incorporados en el ambiente virtual tanto para instructores como estudiantes.

 Permitir a los estudiantes estructurar y organizar la información mediante organizadores gráficos adecuados y de fácil manejo.

 Se deben diseñar diversas actividades donde participe el estudiante desde diversos sitios en temas de discusión como foros o actividades programadas.

 Usar plataformas Survey, foros, chat o email para facilitar el desarrollo de preguntas y cuestionarios sobre temas diversos que faciliten retroalimentación de los instructores.

 Capacitar en el manejo y funcionamiento de los materiales de apoyo para la creación de cursos y desarrollo de actividades propuestas.

El constructivismo: En Leflore (2000) y Henao (2005), el diseño de actividades puede valerse de principios como: el papel activo del alumno como constructor de su conocimiento, la interacción de los actores educativos, la solución de problemas según los contextos; desde esta perspectiva cada estudiante tiene su propia estructura mental y la construye junto con su realidad. Las actividades de ambiente virtual deben facilitar la creación de textos, mapas, gráficos, imágenes de una forma creativa, flexible y dinámica junto con el instructor.

Villar (2008), clasifica las herramientas de comunicación dispuestas en ambiente virtual como: "sincrónica (videoconferencias, audio conferencias, chat, audio o video chat). Asincrónica (aula virtual, foros, correo electrónico, listas de discusión y grupos de discusión)". La base de la interacción social está fundamentada en las comunicaciones de los protagonistas del ambiente virtual, mediante los lenguajes se producen significados y para este propósito se usan chat, emails, foros, videoconferencias, videos, redes sociales, etc. Las evidencias de aprendizaje pueden ser un pretexto válido para conocer las producciones estudiantiles y validar las actividades propuestas.

El aprendizaje significativo se logra con la participación del estudiante en problemas de su entorno a la luz de teorías o enfoques simulados, en este sentido es útil reforzar las situaciones presentadas con elementos multimedia, software, códigos, imágenes, simulaciones, sonidos, videos, referentes web, wikis, blogs, bases de datos, etc. Estos recursos presentados de forma adecuada y coherente facilitan el aprendizaje, dando nuevos puntos de vista, nuevas alternativas, conceptos y formas creativas de entender las situaciones todo ellos contribuyendo a nuevas formas de adquirir conocimiento.

La teoría de la Modificabilidad Cognitiva Estructural (MCE) de Reuven Feuerstein: En Ruffinelli (2002), esta base teórica lleva a sentar las estructuras para una educación mediatizada, donde el rol del educador es el de facilitador "se, postula que cualquier individuo es susceptible de mejorar su capacidad intelectual, aprender y aprender a aprender si se involucra en experiencias de aprendizaje mediado". En este sentido el educador es el artífice que lleva a la activación de la curiosidad de sus estudiantes, es además el facilitador del desarrollo de las inteligencias y el responsable del desarrollo de sus procesos mentales de una forma eficaz.

Tanto los estudiantes como educadores pueden cambiar las estructuras mentales en la medida que estén en contacto con el ambiente, sus vivencias y el mundo que los rodea. Estas vivencias son posibilitadas por un mediador que hace de canal de interacción entre el entorno social y vivencial y las ideas plasmadas en los medios facilitadores y guías del aprendizaje.

En Velarde (2008), el educador debe ser el propiciador del cambio de las estructuras mentales de los estudiantes, debe ser él, el que genere estrategias de adaptación al mundo de la multiculturalidad (retos de la globalización) y brindar las herramientas que orienten este camino, a esto denomina autoplasticidad.

#### 1.2 Planteamiento del problema

En el modelo y estrategia de aprendizaje virtual que se desarrolla con los estudiantes del nivel décimo y undécimo del Colegio Víctor Félix Gómez Nova, se ha consolidado a través de 5 años de experiencias de aula un modelo de enseñanza en la asignatura de Tecnología e Informática que está sustentado en el manejo de recursos educativos centrados en el diseño de Guías de Aprendizaje, cada una de ellas desarrolla temáticas pertinentes a la asignatura y dan dirección a cada uno de los contenidos programados en las clases; en muchos casos se hace uso de herramientas para la construcción de mapas conceptuales, diagramas, figuras, dibujos, logos, mapas mentales, etc.

Sin embargo, no se tiene desarrollada una estrategia que siente las bases para caracterizar en qué casos es más útil o no utilizar determinado organizador gráfico en el desarrollo de algún contenido programado. Se considera de este modo la importancia que tiene el aprendizaje visual como un posible modelo de enseñanza que fundamente el modelo pedagógico ya seguido por la institución "Social Cognitivo". Este modelo como tal, utiliza un gran conjunto de organizadores gráficos que pretenden en últimas ordenar la información de manera atractiva y eficaz a los estudiantes. En espacios de clase recientes se ha considerado el uso de herramientas visuales como CmapTools para la

comprensión de ideas de una lectura de textos frente a temas del área de Tecnología e Informática, los resultados han sido sorprendentes, en el sentido que el estudiante logra organizar ideas de una forma más clara y presenta sus evidencias a partir de figuras e imágenes que genera con la herramienta digital, de este modo se brinda un seguimiento más real a las formas como él organiza sus ideas, patrones y modela sus estructuras mentales.

Se está en una línea adecuada de frente a las estrategias de enseñanza y el aprendizaje activo, sin embargo, falta reconocer en qué momento los organizadores gráficos deben ser utilizados por los participantes. Para este propósito es importante y fundamental caracterizar a cada uno de ellos respecto a los objetivos de aprendizaje que se han formulado. En consideración Thorndike (1989), enuncia que los objetivos del aprendizaje deben considerarse el punto de inicio para establecer las estrategias con los cuales se conducirán los aprendizajes de los estudiantes en el ambiente de aula.

El mejor modelo de organizador gráfico depende de la formulación de los objetivos de aprendizaje, en esa línea si se trabaja por ejemplo con secuencias de tiempo, el mejor organizador será una línea de tiempo; si lo que se pretende es que los estudiantes consideren cada una de las componentes de un PC Personal, lo más apropiado es un mapa conceptual; si en otro caso se quiere que el estudiante entienda un nuevo tema de análisis funcional lo más aconsejable es un mapa mental; en otro sentido si se quiere que comprenda las causas de una situación o problema y sus posibles causas, lo más recomendable sea el uso de un diagrama causa-efecto; si se está haciendo una tabulación de datos y analizando frecuencias, lo mejor sea un diagrama de puntos,

histograma u ojiva; en el caso del estudio de las teoría de conjuntos sea muy usual utilizar los diagramas de Venn.

Cada organizador gráfico representa una posibilidad distinta para el estudiante y la forma como organiza sus ideas, en cada caso representa una información distinta y apropiada. Algunos de ellos de uso frecuente son: los mapas conceptuales, mapas mentales o de ideas, telarañas, organigramas, diagramas de flujo, de llaves, líneas de tiempo, etc.

Si pretendemos eficacia frente a la presentación de los contenidos y su pertinencia, es preciso que cada uno de los materiales que presentemos tenga integradas cada una de las características de los organizadores gráficos y busquen la mejor manera de presentar la información de estudio.

 Se considera que las estrategias de aprendizaje que usa el docente estarán ampliamente relacionadas con las distintas categorías de los organizadores gráficos que utiliza el estudiante; a su vez estos pretenden facilitar la adquisición de conocimientos, su almacenamiento y organización en las estructuras mentales del estudiante.

Campos (2000), hace una clasificación de las estrategias didácticas apoyadas en tecnologías, en este sentido nos ayudaría su clasificación a enfocar mejor los objetivos y las caracterizaciones de los organizadores gráficos ideales para cada caso:

En las Actividades generadoras de información previa es imprescindible activar, reflexionar y compartir conocimientos previos sobre algún tema de la asignatura, en este caso el docente debe centrar el interés del estudiante con una temática, hacer que los

estudiantes apunten ideas usando para ello por ejemplo los organizadores gráficos (mapas, gráficas, esquemas, cuadros sinópticos, etc); en otro acto hacer la socialización de estas evidencias por ejemplo a través de un foro virtual, una teleconferencia, un chat vía skype, etc.

En los enunciados de objetivos o lo que se pretende, se debe socializar con los estudiantes los objetivos formulados o por consenso entre ellos construirlos, estos ayudan a dirigir los procesos apropiados, provocar buenas intenciones hacia lo que se realiza en clase, promover la participación, generar autonomía para que el propio estudiante sepa hacia donde dirigirse en los temas previstos; sería recomendable que al iniciar cada actividad el estudiante conociera por ejemplo bajo un organizador como una tabla, un mapa o un cuadro todos los objetivos que se desarrollarán en la semana a través de la publicación en un medio de aprendizaje como la plataforma virtual.

Al Interactuar con la realidad, mediante el contacto con el ambiente, el medio, las simulaciones o exploraciones se realice una interacción entre los elementos pertinentes de estudio, en este caso es aconsejable el uso de materiales como el video, las imágenes, los dibujos, los carteles, la fotografía, los foros electrónicos, las herramientas multimedia y software para simulaciones; en todos estos casos el elemento visual con el cual está en contacto el estudiante es de suma importancia.

La solución de problemas*,* en esta estrategia se selecciona las alternativas posibles para resolver una situación o darle alternativas de solución; se generan comprobaciones y se prueban hipótesis señaladas y formuladas por los estudiantes o el instructor; la

comunicación de estas ideas es de gran interés para los participantes y el público en general; para ello se puede recurrir a presentar los resultados en una página web, en gráficas, en póster, en diapositivas, en un periódico electrónico institucional, realizar un mosaico con fotos o presentar una exposición fotográfica en red social. Todas estas alternativas pueden verse nutridas por diversos tipos de software de simulación, proyectos entre estudiantes y docentes, manejo de la multimedia, en general como soporte al trabajo por proyectos inducidos por plataformas virtuales de aprendizaje.

Otras estrategias pretenden mejorar la forma de codificar la información que se aprende, entre ellas se destaca:

La presentación de ilustraciones descriptivas favorece a las personas con sensibilidad visual, es importante que el estudiante identifique el todo y las partes del objeto de estudio; en estas situaciones es importante exponerlo a fotografías, dibujos, multimedia, mosaicos, imágenes que de cierta forma dan fe de la realidad que en algunos casos difícilmente se puede acceder.

El uso de gráficos, es de interés para los estudiantes al promover el uso de relaciones de tipo numérico, actividades cuantitativas y establecer cualidades para los objetos de estudio, entre ellas está las surgidas de los datos de análisis como las estadísticas (barras, histogramas, ojivas, líneas, sectores, curvas, etc). Estos organizadores son resultado de otros más amplios como las tablas de frecuencia que organizan los datos y los clasifican para su análisis.

Existen otro tipo de organizadores gráficos para la adquisición de nuevo saber, estos son:

Los cuadros sinópticos, es un modelo de organización de las ideas a manera de tabla donde se colocan las ideas fundamentales en categorías que logran ver sus relaciones, son muy útiles para ver un enfoque global sobre un tema o contenido.

Otro tipo de esquema son los diagramas de llaves o de árbol, muy útiles para representar la información por jerarquías, generalmente se diseñan de izquierda a derecha y pueden llegar a tener ciertos niveles de complejidad en la construcción. Otras formas gráficas son los círculos o diagramas de Venn útiles para ver las relaciones entre varias categorías o son aspectos comunes, son fundamentales para organizar la teoría de conjuntos y las representaciones de situaciones con grupos de elementos.

Otro tipo de gráfico muy útil por su sutileza en la creación son los mapas y redes conceptuales; al respecto Novak y Gowin (1988), nos señalan que "los mapas conceptuales presentan un medio de visualizar conceptos y relaciones jerárquicas entre conceptos […] con la elaboración de mapas conceptuales se aprovecha esta capacidad humana de reconocer pautas en las imágenes para facilitar el aprendizaje y el recuerdo."

De esta manera, estos medios pretenden representaciones gráficas casi de cualquier tema, mediante palabras claves, conceptos y términos que enlazan unas ideas con otras; en el aula se usan pero en la mayoría de casos no se tiene claridad sobre sus reglas de construcción y el sentido de su uso, en este sentido es importante que el docente tenga claridad sobre el manejo jerárquico que este organizador representa y

sobre los distintos niveles de complejidad que podría utilizar para fomentar una estrategia de aprendizaje con sus estudiantes.

Con estos propósitos que se han señalado respecto al uso de una estrategia de enseñanza visual y uso de organizadores gráficos para favorecer el aprendizaje de los estudiantes, se quiere establecer una caracterización de los mismos como elementos dinamizadores de los procesos de enseñanza y aprendizaje de los estudiantes del nivel décimo y undécimo del Colegio Víctor Félix Gómez Nova.

1.3 El tema de la investigación

Construcción de ambientes personales de aprendizaje: virtualidad ad hoc para docentes y alumnos.

1.4 El problema de investigación

¿La construcción de un curso en ambiente virtual Moodle apoyado con la incorporación de técnicas visuales facilita el aprendizaje de los estudiantes del grado décimo y undécimo de la asignatura de Tecnología e Informática?

1.5 Constructos clave para estudiar en la investigación

 La organización de medios y recursos que permitan la implementación de distintos tipos de organizadores gráficos.

 Desarrollo de un contenido específico en el área de Tecnología e Informática utilizando distintos tipos de organizadores gráficos en un ambiente virtual.

 La caracterización de las distintas habilidades desarrolladas por los estudiantes, como efecto del uso de los organizadores gráficos en un ambiente virtual.

## 1.6 Hipótesis

Existen diferencias significativas en los distintos tipos de organizadores gráficos implementados en un curso virtual para la enseñanza y aprendizaje de los estudiantes del grado décimo y undécimo de la asignatura Tecnología e Informática.

- 1.7 Objetivos de la investigación
- 1.7.1 Objetivo general de la investigación

Describir las características de los organizadores gráficos que favorecen la enseñanza en un curso virtual de temas relacionados con la asignatura de Tecnología e Informática en los estudiantes de décimo y undécimo grado del Colegio Víctor Félix Gómez Nova.

### 1.7.2 Objetivos específicos de la investigación

 Implementar un curso virtual en ambiente moodle usando las técnicas del aprendizaje visual para un contenido específico del área de Tecnología e Informática.

 Reconocer la efectividad de los organizadores gráficos en la enseñanza de las temáticas propuestas en las guías de aprendizaje digitalizadas impartidas en plataforma virtual en los estudiantes del nivel décimo y undécimo.

 Realizar una clasificación de los organizadores gráficos de uso frecuente y algunas de las temáticas en las que pueden ser implementados.

 Identificar las percepciones de los estudiantes frente al uso de los organizadores gráficos mediante el uso de una escala Likert.

### 1.8 Justificación

Realizar un proyecto de investigación sobre la caracterización de los

organizadores gráficos y su función en el aprendizaje, es de interés en el sentido que se pretende dar eficacia a los materiales y los contenidos que se presentan en un curso con integración a un ambiente virtual, hay pocas referencias en el aula que indiquen que los docentes y estudiantes son conscientes del uso de estas herramientas como medios que faciliten su autoaprendizaje; de otra forma no hay claridad en el uso por parte de los docentes y en qué momento apropiado utilizarlos, tampoco se distingue claramente el organizador y los elementos visuales útiles en cada caso o las estructuras pertinentes para la enseñanza y el aprendizaje.

La instrucción o reglas claras sobre la creación de organizadores gráficas e implementación del aprendizaje visual es mínima con relación a los objetivos que se pretenden en el desarrollo de los contenidos de la asignatura Tecnología e Informática del nivel décimo y undécimo.

Las evidencias de bajo rendimiento escolar son claras, las tasas de deserción son altas y los grupos de estudiantes con problemas de aprendizaje crecen, se señala al estudiante como responsable de su rendimiento; pero poca retrospección se hace frente a

las estrategias seguidas por los instructores y los mecanismos que enseñan a los estudiantes que faciliten la adquisición de nuevos conocimientos y que estos perduren.

Existen dificultades en el aprendizaje por el uso de una instrucción tradicional, basada en procesos memorísticos, donde el elemento fundamental no es las TIC; además la falta de estrategias adecuadas de aprendizaje visual agrava el problema expuesto.

Se espera que la caracterización de los distintos modelos de organizadores gráficos señalados sea una estrategia de aprendizaje visual y una propuesta a seguir más frecuentemente en el aula, que sea utilizada con más regularidad por instructores y estudiantes, todo esto propiciando el uso paulatinamente de los ambientes virtuales como medio para presentar y orientar los contenidos del plan curricular.

La finalidad que se pretende es que instructores y estudiantes aprendan a representar las ideas, a sustraerlas, relacionarlas y aplicarlas, usando las herramientas digitales como elemento mediador del proceso, en cierto modo se incita a los docentes a reflexionar la práctica que imparten en el aula en cuanto a cómo direccionan los objetivos que formulan frente a los contenidos y qué estrategia están aplicando que sirva de soporte fundamental para el desarrollo del aprendizaje visual en sus estudiantes y cómo ellos mismos podrían manifestar elementos de mejoramiento en el aprendizaje.

La mediación es otro elemento fundamental de la caracterización de organizadores gráficos ya que a través de ella se puede modificar en el estudiante estructuras cognitivas con ayuda de los medios digitales y visuales, se quiere que ellos encuentren significado

en el mundo en el que habitan, facilitándole la adaptación a los cambios que propone el medio a través de la solución a problemas y planteamiento de los mismos.

Velarde (2008), en términos de la modificabilidad cognitiva de Reuven *Feuerstein*, es un trabajo que debe ser estudiado, en busca de diseñar estrategias que permitan en el estudiante alcanzar sus objetivos, y convierta el aula de clase en un espacio mediado, es evidente que tanto el docente como el estudiante deben tener claras sus metas de aprendizaje, intenciones del por qué se necesita comprender una determinada temática, llevándolo a encontrar un significado en lo que él está aprendiendo, buscando aplicar lo aprendido en otras situaciones que se le puedan presentar, permitiendo generar estructuras mentales que sean modificables y adaptables, aprovechando que tenemos un mundo cambiante, que nos obliga a estar actualizados en todo momento, a proponer soluciones que sean útiles para la sociedad, y más aún tener la mentalidad de enfrentar los retos de hoy. El proyecto busca reconocer la utilidad de todos los organizadores gráficos, clasificarlos, generar ejemplos de uso, usar la mediación como herramienta de construcción de los mismos e implementar una estrategia encaminada a reforzar el modelo pedagógico social cognitivo que se manifiesta en el diseño curricular de la institución y el Proyecto Educativo Institucional.

A partir de todo lo planteado la propuesta de investigación busca, enriquecer y beneficiar la labor docente al plantear nuevos instrumentos pedagógicos, que podamos aplicar con nuestros estudiantes, para lograr mejorar los índices de promoción en aquellas asignaturas en las que presenta dificultades, pero más aún generar motivación y pasión por el conocimiento, la verdadera razón de la práctica docente.

### 1.9 Delimitaciones y limitaciones

#### 1.9.1 Delimitaciones

La presente investigación será desarrollada en el colegio Víctor Félix Gómez Nova Sede A, institución de educación oficial que imparte educación a niños y jóvenes desde grado cero a undécimo; posee modalidad académica y está ubicada en el municipio de Piedecuesta, Santander en Colombia. Está organizada en dos sedes educativas y tres jornadas que ofrecen los grados de Pre-escolar, Básica Primaria, Básica Secundaria y Media.

La planta física cuenta con 19 aulas en la sede A y 17 en la sede B. La planta docente la componen 90 profesores de tiempo completo distribuidos en las sedes.

El número de estudiantes asignados por aula está en promedio en 45 para una población global de 3900 estudiantes de los cuales 300 pertenecen a la sección nocturna.

Actualmente cada una de las sedes cuenta con una sala de informática, en la sede A donde se inicia la investigación. Se cuenta con 31 computadores personales, 30 con conectividad y sistemas operativos Windows y 1 con sistema operativo Linux, actualmente se está intentando implementar el uso de 10 computadores portátiles pero no se cuenta con las redes eléctricas adecuadas.

Los 2 grados décimos de estudio 1004 y 1005 cuentan con poblaciones respectivamente de 43 y 47 estudiantes; en el caso de los 5 grados undécimo 1101, 1102, 1103, 1104 y 1105 cuentan con poblaciones correspondientes a 34, 43, 32, 44 y 39 estudiantes; el 95% de los 2 niveles pertenece al convenio de la Educación Media y el Servicio de Enseñanza Nacional Aprendizaje (SENA), en tal circunstancia poseen horarios complementarios.

### 1.9.2 Limitaciones

En el ambiente de aula, en general los estudiantes no cuentan con conectividad en sus hogares por tal motivo la utilización de la Sala de Tecnología y los horarios establecidos son intensivos y de frecuente uso. Otro tipo de dificultad es la asignación de estudiantes por equipo, lo cual impide desarrollar procesos de enseñanza y aprendizaje eficaces que permitan afianzar conocimientos de acuerdo a sus ritmos y tiempos.

En aspectos del contexto, la limitación de esta investigación podría presentarse en los tiempos en que se desarrolló la aplicación de los instrumentos sobre las unidades de estudio, además es difícil encontrar en el tema grupos de investigadores locales que nos sirvan como jueces del trabajo en esta línea de investigación.

En Giroux y Tremblay (2002), como seres humanos los estudiantes que intervengan en el estudio son susceptibles de ocultar la conducta habitual o de mentir para dar buenas impresiones al investigador o hacerlo sentir bien frente a su actuación en el experimento, en tal caso es difícil aislar estas variables y su impacto en el transcurso de la investigación.

En las metodologías se pueden presentar inconvenientes con el diseño de los instrumentos de recolección de los datos, es posible que la caracterización de organizadores gráficos que se pretende no sea la más adecuada para desarrollar ciertos contenidos.

Al construir los instrumentos guías para la recolección de datos, es probable que no se cuente con los ítems o reactivos adecuados y necesarios para el diagnóstico, de otros modo se debe contar con estrategias adecuadas para la recolección de la información de forma cualitativa o cuantitativa. En el caso de seleccionar instrumentos

ya construidos como escalas Likert, estos se deben adecuar al contexto y los objetivos que se pretenden; no obstante señala Hernández, Fernández y Baptista (2010) que "Solamente deben seleccionarse instrumentos que reporten fiabilidad, validez y objetividad; ya que no es posible confiar en una forma de medir que carezca de este tipo de evidencia clara y precisa."

En el diseño del curso virtual en ambiente moodle, es preciso identificar con sutileza el contenido que se quiere desarrollar, visualizar claramente los objetivos que se persiguen y desarrollar materiales de enseñanza atractivos al estudiante, en tal sentido puede ser que no se cuente con las herramientas adecuadas de diseño o programación, en tal sentido debe realizarse una caracterización adecuada de los elementos que se debe incorporar el curso y los medios adecuados para su construcción. Es preciso realizar un diagnóstico del escenario que se pretende, lo cual debe incluir la arquitectura del sistema, configuraciones, hardware y software que se utilizó de igual manera se debe caracterizar los futuros usuarios, sus conocimientos en informática y dado el caso de dificultades en su utilización emprender acciones de capacitación (Da Rosa y Heinz, 2007).

## **2. Capítulo 2. Marco teórico**

Las prácticas de aula tienen como característica elementos de coherencia para los estudiantes, el repertorio de sus implicados incluye lenguajes, signos, palabras, instrumentos, recursos, acciones y formas de vida que se han generado con el tiempo y los procesos desarrollados con ayuda de elementos visuales diversos. Este elemento de la comunicación incluye el discurso y la forma de presentar la información para producir significados, de este modo se presentan los principales fundamentos teóricos y empíricos que sustentan la construcción de organizadores gráficos para el aprendizaje.

- 2.1 Revisión de la literatura
- 2.1.1 Fundamentos teóricos

En un marco de perspectivas teóricas sobre los organizadores gráficos como medios para orientar el aprendizaje a través de un ambiente virtual, se ha enfocado principalmente a considerar los organizadores gráficos (OG) como los medios que pueden facilitar la concepción y adquisición de nuevos conocimientos en el estudiante mediante el uso de estas técnicas visuales. En las instituciones educativas existen evidencias empíricas sobre el bajo rendimiento académico de los estudiantes en las asignaturas del plan de estudios. Esto es producto del arraigado esquema de instrucción tradicional basada en procesos de tipo memorístico y la falta de estrategias y medios de enseñanza adecuadas para dirigir los temas y los objetivos planteados en las clases.

Las distintas investigaciones sobre la forma como aprenden los estudiantes, se ha fundamentado en las perspectivas estratégicas, en tal sentido encontramos referentes

para desarrollar competencias, logros, contenidos, dominios mínimos, aprendizaje con ayuda de situaciones problema, composición de textos y comprensión de los mismos.

Una clasificación más directa de los procesos implementados en el aula y las ayudas para desarrollar aprendizaje significativo nos dirigen hacia diversas estrategias empleadas en el aula y en las clases magistrales y más recientemente en el plano del aprendizaje con cursos virtuales.

Esta clasificación permite visualizar una línea de focalización del trabajo dirigido en el aula y los efectos sobre el aprendizaje, es común encontrar planes de área focalizados en objetivos o taxonomías, resúmenes o cuadros sinópticos de la lectura comprensiva que realizan los estudiantes, el uso de las imágenes que garantizan mejor retención de los conceptos, los organizadores gráficos como elementos que permiten dirigir las actividades durante el aprendizaje, textos, guías o módulos que orientan el trabajo de clase.

Las teorías cognitivas permiten sentar unos presupuestos para dirigir el trabajo en clase y tienen unos alcances de valor para la manifestación de las clases presenciales y gran apoyo a las clases virtuales.

Según Fallas (2008), la Escuela Gestalt brinda algunos principios para el diseño de mensajes visuales, figuras y formas que favorezcan el aprendizaje de los estudiantes; permitan la resolución de problemas como una actividad esencial del proceso de aprendizaje, también la organización e interpretación espacial de los objetos.
Otro principio es la formulación de actividades estructuradas y correlacionadas entre sí, de gran valor para el diseño de las guías o módulos de aprendizaje.

Las manifestaciones de los problemas y su presentación permiten reforzar la correcta interpretación de la realidad, el aprendizaje se favorece si se hacen asociaciones entre los objetos para generar otras estructuras más simples.

Las actividades son de interés si el aprendizaje obtenido por manipulación de objetos del entorno y estímulos es a través de actividades creativas y su valor está en hacerlo vivencial y experimental.

En la teoría Psicogenética de Jean Piaget, "se plantea que para que un sujeto aprenda requiere de un estado de desequilibrio, una especie de ansiedad la cual sirve para motivarlo a aprender" Lara, J. y Lara L. (2004, p. 354). Luego esto brinda unos principios sobre los contenidos y como estos deben ser estructurados de acuerdo a las etapas del desarrollo por edades, así las actividades deben ser planeadas de acuerdo a experiencias y vivencias.

Se debe diseñar material concreto o didáctico para desarrollar estrategias eficaces para el aprendizaje por etapas. Las situaciones que se planteen deben estar en el contexto cultural y social que le den sentido a su vida diaria.

Se le debe dar prioridad a la actividad mental más que la apropiación de sólo conceptos sin relación alguna, de esta forma los objetivos pedagógicos deben ser centrados en el niño.

El aprendizaje debe ser un desafío agradable para el niño y debe contener actividades que redireccionen el descubrimiento, deben considerarse las actividades grupales, de cooperación e interacción con otros jóvenes.

Chaves (2001), respecto a la teoría sociocognitiva de Vigotsky, reúne los métodos de la enseñanza fundamentados en la interacción social. En este fin el habla privada o la auto instrucción sirve para regular la conducta en el niño, las actividades cobran un fin orientativo si se hacen en equipo de forma colaborativa con la dirección de un instructor.

La enseñanza se centra de este modo en el ámbito social y cultural; se deben formular actividades estimulantes, interesantes y de juego que le permiten interactuar con otros niños. En este cometido los niños se apoyan en otros adelantados y el instructor competente para desarrollar actividades que por sí solos les sería de difícil desarrollo. En tal situación los métodos de enseñanza deben ser dirigidos de acuerdo a etapas del desarrollo en el menor.

El aprendizaje es de suma importancia por la imitación de tareas y desarrollo de situaciones a las cuales enfrenta el instructor, los problemas propuestos y las cuestiones de razonamiento deben usar un esquema de pasos o plan de trabajo, cuya consecución se hace con la motivación para desarrollar actividades.

Cobra gran sentido los mecanismos para lograr centrar el interés en las labores académicas de los estudiantes; la llamada retroalimentación o feedback es esencial sobre los progresos de los estudiantes.

Es primordial lograr la autonomía a medida que se desarrollan actividades, al igual que lo que se enseña es mejor asociado si se hace con cosas concretas y con significado para el estudiante; si los objetos se asimilan mejor si son interpretados por palabras y en esta forma se aprenden más fácilmente si se asocian a otras ideas.

Ormrond (2008), orienta hacia la consecución de objetivos educativos más esenciales y concretos que discriminen aprendizajes más elaborados; en algunos casos es útil una gama de objetivos básicos y en otras formular objetivos relativamente más sofisticados en el caso de estudiantes de la educación media que tienen edades superiores a 15 años; es crucial señalar que en las situaciones de aprendizaje virtual o presencial se deben corresponder las actividades a taxonomías de objetivos, es decir diferentes conductas que deben demostrar los estudiantes y organizadas por niveles de dificultad.

Viera (2003) al ir en el enfoque de la teoría del aprendizaje significativo de David Ausubel, brinda algunas alternativas y considera que los métodos de enseñanza deben estar relacionados con los aspectos de desarrollo de los contenidos en el aula y tener en cuenta aspectos cognitivos, afectivos y sociales.

Se deben usar estrategias motivacionales en el ambiente escolar, que favorezcan el cambio de actitud frente al saber en el aula. Las actividades que relacionen los conceptos y experiencias previas con las nuevas informaciones deben provocar aprendizajes significativos.

Los materiales construidos y que se preparen para los estudiantes se relacionan con los conocimientos previos de los estudiantes, en este sentido se requiere unas estrategias motivacionales que dispongan al estudiante frente al conocimiento se requiere la intervención del instructor.

Los materiales educativos necesitan ser planeados, al igual que las experiencias educativas de tal forma que se centre interés por la labor en el aula, al ser usados en la instrucción o aplicado su nivel pedagógico, debe estimular el aprendizaje por comprensión de largo plazo, estimulante y autónomo.

Las actividades de aprendizaje deben ser concertadas con los estudiantes y dársele tiempo a aquellas que requieran consultas, reflexión y situaciones por descubrir, el aprendizaje de proposiciones se puede trabajar desde la estrategia de construcción de mapas conceptuales de Novak. La evaluación juega aquí un papel importante y permite el desarrollo de pruebas diagnósticas para prever qué conocimientos se tienen y de dónde formular otros que refuercen los que se tienen.

En este sentido, las actividades académicas presenciales y virtuales, deben contemplar opciones favorables a fin que el entorno que se pretende resulte el más adecuado, de este modo las posibilidades que ofrecen los materiales didácticos que se pretende en el curso virtual tengan sentido y los logros esperados para el aprendizaje estudiantil (Guerrero y Flores, 2009).

En este aspecto los materiales que se construyen deben considerar criterios que permitan la calidad de la implementación en los procesos; es decir considerar el carácter

del material para la formación, no sólo en sus matices tecnológicas, sino en su función en el aprendizaje, las estrategias didácticas, las actitudes de los actores de aula, la configuración de sus diseños.

En cuanto a los principios para la producción de materiales en red, tres son los elementos que dan garantía al éxito de una actividad de formación: la tutoría virtual, las actividades programáticas, los materiales diseñados y estructurados.

En este último aspecto de las bases para una formación, los elementos que debemos considerar como efectivos durante el aprendizaje son: los textos, los gráficos, las animaciones, el clip de audio y video, las conexiones a bases de datos, la plataforma virtual, los espacios de foro virtual y colaborativo; en estas condiciones el curso virtual que se propone en el nivel décimo y undécimo grado debe brindar posibilidades tanto al instructor como a los estudiantes (Cabero, 2004).

Esteban (2009), respeto a la teoría del aprendizaje por descubrimiento de Jerome Bruner, da líneas hacia el trabajo que deben realizar los instructores deben plantear y formular situaciones problema que estimulen a los estudiantes a descubrir de forma autónoma, para ello se debe estructurar adecuadamente el material de las respectivas asignaturas.

Los contenidos deben ser bien organizados y secuenciados para brindar los temas y conceptos esenciales que guíen al estudiante y lo apropien de nuevo conocimiento.

Se debe prestar especial interés al razonamiento inductivo, formular ejemplos o situaciones donde el estudiante apropie detalles y principios que lo lleven a la

generalización, durante el proceso de aprendizajes por descubrimiento se deben formular ejemplos y procesos de desarrollo en el aprendiz.

Se debe enseñar a los jóvenes respetando las etapas de su desarrollo evolutivo, en primera medida colocándolos en contacto con los objetos, luego representándolos y finalmente construyendo un concepto sobre ellos. Debe formularse el aprendizaje para que tenga un soporte en el descubrimiento, las experiencias, el entorno y la cultura.

El instructor debe probar técnicas motivadoras para permitir a los estudiantes el descubrimiento de relaciones entre conceptos y que ellos construyan conocimiento nuevo.

La información o contenidos de aprendizaje deben presentarse de formas adecuadas a las estructuras cognitivas según edades y niveles. El currículo debe formularse en forma espiral, en este caso se deben considerar contenidos comunes a todos los grados, pero deben ser desarrollados con mayor profundidad a medida que se avanza, los individuos reformulan sus estructuras mentales y capacidades de conceptualización o interpretación de su entorno.

La manera de cómo se procesa los conocimientos debe ser una labor activa de los instructores, se presta especial interés en la manera como los estudiantes aprenden y qué contenidos son relevantes para ellos y que fortalecen sus conocimientos previos, las estrategias y las metodologías deben ser adecuadas a los aprendices y se debe prestar atención a las formas como aprenden y los materiales que usan como reforzadores de la acción de enseñanza.

Lara, J. y Lara L. (2004), formulan que el aprendizaje con significado para el estudiante se realiza a partir de las actividades coordinadas, en este caso se debe establecer relaciones entre el nuevo contenido y los nuevos esquemas de conocimientos que poseen los estudiantes, dentro de esta tendencia constructivista, la actividad estudiantil se considera como procesos de orden interno y no simplemente de exposición a técnicas y procedimientos que son importantes, pero no los únicos a considerar en el proceso de aprendizaje; en esta situación es fundamental realizar una reflexión sobre las acciones de los estudiantes para valorarla como auténticas actividades de tipo intelectual; es de decisiva consideración que las producciones que logre el estudiante dependen de los grados de interacción que tenga con sus compañeros, sus instructores. Las intervenciones de tipo pedagógico se dan a niveles distintos sobre aquellas cosas que no pueden hacer por si solos, de todos modos se le da énfasis a las actividades que logren la actividad colaborativa y aquellas que provocan conflictos cognitivos que hacen que se modifiquen los aprendizajes previos.

Por lo anterior, se plantea una estrategia de aprendizaje respecto a la técnica de organizadores gráficos que logre impactar en el aula a través de los medios virtuales, en este aspecto se considera la forma como son enfrentados los estudiantes del nivel décimo y undécimo a un curso que se diseñará en ambiente moodle y que permita evidenciar como la organización estructurada de la información con ayuda de las guías de aprendizaje, los objetos visuales como mapas, esquemas, imágenes, cuadros, etc; logran una flexibilidad didáctica en el entorno de formación con recursos virtuales buscan la

consolidación de resultados frente a los procesos de aprendizaje que siga el estudiante de forma asincrónica entre su instructor, titular o asesor.

Esta se da cuando el participante puede acceder a su información cuando lo desee en un entorno enriquecido con estos elementos y de forma interactiva con los medios presentes en el ambiente virtual, de igual manera la formación e interacción se realiza a distintos ritmos del aprendizaje, luego es importante el tipo de estrategia que se desea implementar o seguir, con ayuda del modelo pedagógico social-cognitivo que dinamiza la construcción de conocimiento.

Salinas (1999), al respecto lleva a replantear la manera como se hace el diseño de una actividad o un curso virtual; en esa línea se debe considerar las actividades del instructor, el estudiante, los cronogramas, los espacios, los materiales, los medios, etc. en tal sentido la estrategia didáctica es una ordenación de todos estos elementos que en últimas contribuirán a la adquisición del nuevo conocimiento en los estudiantes.

La flexibilidad se relaciona cuando el instructor toma los modelos pedagógicos, las técnicas, las propuestas curriculares, los planeamientos, los medios construidos y los dispone al estudiante a través de una estrategia o alternativa propia para guiar el proceso de aprendizaje.

La interactividad con los medios, los recursos y los materiales y una estrategia bien fundamentada hace que se consigan estudiantes más activos, en ese sentido las estrategias didácticas que consiga el instructor van a depender de la buena elección del método, modelo y ambiente virtual (medios) que ayuden a los estudiantes a alcanzar los objetivos propuestos en función de un determinado curso virtual.

Frente a los usos, una de las principales características de los ambientes virtuales de aprendizaje, es la interacción que se da en distintos niveles: grupal (entre estudiantes), individual y otra entre docente-estudiante. En cada caso se brindan los materiales, los recursos y los elementos que logran la eficacia de la comunicación.

Las aplicaciones son diversas frente al planteamiento de cursos, afecta el rol del nuevo docente como mediador, brinda otras alternativas para llegar al conocimiento de forma no presencial y propicia la generación de nuevos canales de comunicación entre instructores y estudiantes.

Las distintas formas de accesibilidad en los ambientes virtuales, las comunidades educativas tienen la oportunidad de reflexionar y construir nuevo saber a partir de la planificada organización de los materiales y los elementos de estudio.

Los estudiantes pueden acceder a los recursos en cualquier tiempo, disponer de materiales anteriores, medir sus tiempos y participar continuamente de conferencias, chat, foros de discusión, construcción de guías de aprendizaje y realizar nuevas propuestos a los planteamientos de un curso.

El docente pasa a ser un facilitador, un mediador del conocimiento y un agente capaz de lograr la interacción entre estudiantes y un generador de cooperación en un grupo.

En la construcción y flexibilidad técnica según Cardona, J. y Siabato, W (2005), comparten que el diseño de sistemas, está sujeto a las necesidades de las aplicaciones, en tal sentido debe incorporar flexibilidad que permitan la selección eficaz del mejor recurso disponible para lograr interacción, debe permitir la configuración y la selección de determinadas características frente a lo que se pretende con un curso virtual.

Las herramientas que se seleccionen para la enseñanza-aprendizaje deben guiar de manera eficaz el aprendizaje, brindar accesos simples y un fácil manejo a todas las aplicaciones disponibles. Para el instructor la plataforma virtual es su salón virtual, donde puede encontrar gran cantidad de recursos, medios y aplicaciones que puede moldear, implementar y que le permiten presentar los cursos.

La funcionalidad del medio o plataforma radica en el apoyo al instructor para organizar sus materiales de la mejor manera posible, brindando así todos los elementos de interacción con los estudiantes, en este sentido se debe contar con un recurso base que permita la organización espacial, la estandarización de las producciones y el moldeamiento de las temáticas de acuerdo a los tiempos, los niveles y los recursos humanos con que se cuente.

Cabero (1998), nos hace una caracterización de las diferentes herramientas de comunicación que se pueden usar en el ambiente virtual, al respecto habla de las que son sincrónicas (chat, videoconferencia, audioconferencia, etc); las asincrónicas (foros, debates, correo electrónico, correo de voz o video, etc). Cada una de estas herramientas

permite realizar comunicación del tipo textual, visual y auditiva; en todo caso facilitan el desarrollo de variados tipos de actividades.

En Cabero (2005), el nuevo rol del docente, debe cambiar de ser un transmisor de información descontextualizada de su entorno; en tal cometido debe desempeñar otras funciones para las cuales debe estar capacitado, en tal consideración su papel es la de mediador del aprendizaje y otra diseñar o adaptar materiales o medios de acuerdo a las características de los estudiantes y el estilo de aprendizaje.

Se precisa que el anterior rol del docente presencial, el conocimiento fluía primero al docente, el uso de herramientas de comunicación ha generado entornos que posibilitan el acceso directo a la información a los estudiantes; sin embargo el nuevo rol del docente virtual es el de organizar la información, estructurarla y adaptarla al contexto.

En esta medida la práctica docente virtual a través de la tutorización se hace más relevante, es claro que si la sociedad cambia de acuerdo a sus necesidades el instructor debe transformarse de acuerdo a ella.

El perfil del nuevo docente dependerá de las necesidades socioculturales y como lo indica Cebrian (2003), este debe ser un asesor y guía del aprendizaje, motivador y facilitador de recursos, diseñador de entornos de aprendizaje mediado con TIC, adaptador de materiales con múltiples soportes, productor de nuevos materiales, evaluador de los procesos de los entornos y los recursos, tener una concepción de autoaprendizaje permanente. En consecuencia de ello la nueva práctica docente virtual se manifiesta en instructores con características como: conocimientos sobre los procesos

de comunicación y significados sobre las distintas herramientas de aprendizaje, conocer la transversalización de las distintas herramientas tecnológicas a otras disciplinas del currículo, tener conocimientos curriculares sobre planeación y estructuración de los contenidos en los nuevos ambientes virtuales, posee criterios para seleccionar materiales y conocimientos técnicos para adaptarlos a las necesidades de los estudiantes, conocimientos de herramientas técnicas en el área de desempeño y habilidades para el mantenimiento de equipos en aspectos de software y hardware, adquirir destrezas y conocimiento para diseño de materiales en la red y distintos soportes, tener disposición para el aprendizaje permanente en línea en cualquier espacio y tiempo.

Otras manifestaciones frente a las forma y usos de los entornos de aprendizaje son el poco conocimiento que se tiene de las estrategias de aprendizaje adecuadas a cada ambiente de aula virtual y la poca influencia que tienen las técnicas de organizadores gráficos en la enseñanza institucional tradicional. En tal sentido subyacen algunas teorías de codificación de la información que son el soporte de la investigación y que pretenden lidiar con este problema.

En Moreira (2005), se fundamenta la Teoría Cognitiva del Aprendizaje Significativo (TCAS), donde se manifiesta un concepto fundamental para el aprendizaje significativo, en este aspecto una información es significativa para un aprendiz, cuando las estructuras mentales pre existentes se moldean a otras integrando aspectos claves de

la nueva información con los ya existentes, de este modo se configura cierto grado de claridad, significado y relevancia del nuevo conocimiento, en tal sentido la estructura cognitiva es dinámica y se estructura constantemente adquiriendo sentido el nuevo saber para el aprendiz. De este modo tiene relevancia el uso de técnicas como los organizadores gráficos para estructurar los contenidos a enseñar en el aula, identificar los significados pre existentes en las estructuras de los aprendices, organizar los contenidos en forma secuencial identificando aquellos que logran una base conceptual importante que el aprendiz asimila y les da sentido personal; con la producción de nuevos conocimientos a partir de la interacción de conocimiento previo con el nuevo (mecanismos de diferenciación progresiva). En otros casos el aprendiz relaciona conceptos, ideas, proposiciones con sentido sobre ciertos temas y produce nuevas relaciones con significado (reconciliación integrativa).

Ausubel (2002), diferencia la forma como se adquiere y retiene el conocimiento y muestra cómo estos no necesariamente se deben limitar a los contextos educativos, donde se han creado estereotipos de estudiante y maestro; sino, deben pasar a ser actividades en mejora de las competencias adquiridas para toda la vida; en el ámbito exclusivamente escolar se deben considerar otras variables de tipo cognitivo, como son la práctica, los materiales de instrucción, los mecanismos motivacionales y el manejo de las abstracciones verbales. De su base teórica es importante destacar que incide en la construcción de materiales al fundamentar lo que él llama organizadores previos, como los elementos didácticos que integran ideas previas con nuevas ideas de una forma que lo aprendido tiene significado para el aprendiz; en tal línea es importante destacar la

importancia de organizar adecuadamente los materiales de tipo textual como guías de aprendizaje.

Novak y Gowin (1988), desarrollan la teoría de Ausubel y le dan sentido a la imagen como forma de representación de los conceptos, en tal sentido fundamentan formas en que se relacionan los conceptos para formar proposiciones. Se considera entonces la unidad semántica a los términos, donde la unión de muchos de ellos a partir de enlaces produce proposiciones.

Este modelo de construcción de conocimientos, hace ver cómo los estudiantes centran su atención en conceptos más importantes en cualquier actividad de aprendizaje específica.

La importancia de un OG como el mapa conceptual, está en que permite regular a través de un esquema visual todo lo que se ha aprendido frente a un tema.

El lenguaje es un elemento fundamental del intercambio de información, de ese modo se pueden construir nuevas ideas, la calidad y fiabilidad de un mapa conceptual depende de la reflexión crítica que haya elaborado el aprendiz e instructor. Las representaciones que se consiguen con estos (OG) son muy útiles para identificar avances conceptuales, manifestar errores de comprensión como elemento de evaluación y fomentan las nuevas creaciones a partir de nuevas herramientas de diseño por ordenador.

También se derivan de las investigaciones de estos dos autores, otras formas de construcción de mapas a partir de la llamada responsabilidad individual por el

aprendizaje, en ese punto los aprendices pueden construir mapas conceptuales a partir de la comunicación de ideas, discusión de las mismas y debates sobre los conceptos, compartiendo todo el tiempo significados, "los mapas conceptuales ayudan al que aprende a hacer más evidentes los conceptos clave o las proposiciones que se van a aprender, a la vez que sugieren conexiones entre los nuevos conocimientos y lo que ya sabe el alumno", (Novak y Gowin, 1988, p. 9).

Cuando los aprendices han interiorizado las herramientas de construcción de mapas y están familiarizados con ellos, se consideran medios poderosos para una evaluación del aprendizaje, para este propósito se categorizan sus construcciones mediante las llamadas taxonomías que muestran mediante la configuración del mapa un cierto prototipo por niveles en el aprendizaje.

En cuanto a las estrategias, estos OG, invitan a crear actividades distintas y poco frecuentes en el aula de clases, por ejemplo mediante la implementación de un mapa conceptual podríamos especificar una serie de tareas por hacer frente a las actividades en un ambiente virtual:

 Se podrían elegir secciones o capítulos de un libro de texto digitalizado y propuesto en la plataforma y preparar listas de conceptos que deben ser publicadas, para luego ser debatidas en foros sociales.

Los aprendices podrían ordenar los conceptos de la lista publicada en una segunda lista colocándolos de mayor a menor grado de generalidad, en todas las producciones van a aparecer ciertas diferencias.

 Puede utilizar la lista ordenada para construir mapas, usando una herramienta inteligente, por ejemplo como CmapTools (software diseñado para la construcción de mapas conceptuales usando distintas formas icónicas, textos y colores), en este punto el docente debe crear una guía de aprendizaje que oriente el uso del software y la construcción de los mismos, debe ser importante estimular el uso de conectores entre los conceptos.

 Los aprendices deben considerar usar la versión original del documento creado en CmapTools u otro software para modificar sus creaciones a medida que va encontrando nuevas relaciones y ubicaciones más precisas para los nuevos conceptos, en este caso hay que rehacer muchas veces el mismo mapa.

 Use un sistema de evaluación acorde a las taxonomías o criterios concertados por los aprendices y señale cambios en las estructuras de los mapas conceptuales.

 Esta actividad de construcción debe repetirse con otros temas de clase, siguiendo el modelo anterior.

 Las producciones de mapas creados pueden presentarse en imágenes, usando un blog de plataforma virtual o el foro de tipo social, donde todos los estudiantes tienen acceso a los archivos creados, cada mapa debe permitir la comprensión del tema que ha tratado su compañero.

 Podría pensar que desde el momento en que se aprenda la técnica y al finalizar cada unidad o tema, el estudiante presente un mapa de su autoría. (Novak y Gowin, 1988, p. 17-18)

En Campos, A. (2005), alude a autores como Barron quien introduce el concepto de Organizador Gráfico (OG) basándose en las ideas de Ausubel, este último atribuye su organizador netamente textual y contenía información muy amplia, por primera vez Barrón hace referencia a otro tipo de organizador del tipo gráfico, idea con la cual sigue más adelante autores como Novak.

Otras estrategias para implementar en el aula podrían ser creadas para utilizar otros Organizadores Gráficos como son: líneas de tiempo, estructura de comparación, gráfico T, rejilla de conceptos, gráfico de ideas, hexagrama, mapa del argumento, árbol del problema, árbol del análisis de fallas, abanico de conceptos y diagramas como: ven, iceberg, panorámico, influencias, flujo, árbol, araña, red, trama, arco, fuerza de campo, contingencia, causa-efecto, triángulo, Y, estrella, doble celda, sol, circular, pirámide, resumen, opinión, paso a paso, etc. (Campos, A., 2005)

Paivio (2006), sostiene en su Teoría de la Codificación Dual (TCD), que la codificación de la información en los seres humanos implica la actividad de dos subsistemas diferentes, el sistema verbal que tiene implicaciones directas con el lenguaje y el no verbal representado por las imágenes, hace referencia a los objetos y eventos. Los dos sistemas se componen de unidades internas llamadas logogens e imagens que se activan cuando una persona hace un reconocimiento, manipula los objetos, piensa en las palabras o las cosas. Cada representación mental son de modalidades específicas en tal sentido estas unidades son de distintos tipos y con propiedades que corresponden a la

actividad visual, auditiva o táctil, en otros casos a representaciones del lenguaje y objetos. Ambos sistemas están interconectados y median el uno al otro para que puedan funcionar, si se atiende a ambos tipos de sistemas la información es más fácil de retener y recordar en tal sentido se puede tratar con los distintos tipos de organizadores gráficos e integración de medios tecnológicos para tal fin.

En Pozo (2006), se enuncia la Teoría de los Esquemas (TE) de Rumelhart y Ortony, que se configura como una teoría que se encarga de las formas como se debe representar la información, como lo plantea Iza y Ezquerro (1999), la información que permanece en memoria tiene estructuras mentales internas. Esta teoría alude a la forma como se representa esta información y cómo es usado el conocimiento que se almacena. En tal sentido la unidad básica del procesamiento sería los esquemas.

En tanto "los esquemas son estructuras de datos para representar los conceptos genéricos almacenados en memoria" (Rumelhart y Ortony, 1977, p. 117), estos están constituidos para conceptos más generales subyacentes a los objetos, hechos, secuencias de hechos, actividades y secuencias de actividades.

Los conceptos tejen una red de interrelaciones, un esquema se relaciona con una parte del concepto más general; un esquema podría ser análogo a una clase de aula, donde el planeamiento de la misma sería el prototipo de esquema; de esta forma las redes de conceptos pueden ampliarse usando los organizadores gráficos, al relacionar el conocimiento previo que está organizado en esquemas con nuevas formas adquiridas en

el proceso de aprendizaje; estas nuevas organizaciones son jerárquicas y tienen distintos niveles de organización.

Sorden (2005), al respecto de la Teoría de la Carga Cognitiva (TCC) de Sweller, señala que la memoria de trabajo (también memoria a corto plazo) está limitada en la forma de atender selectivamente mucha información en la entrada de datos; esto se interpreta en los procesos de aprendizaje, como la forma en que se organizan los recursos cognitivos durante el aprendizaje y la solución de problemas; en tal sentido la atención que se logre en el estudiante debe ser un factor para no sobrecargar sus capacidades mentales en procesamiento de la información.

Según Seong (2005), en esta línea es importante destacar que las limitaciones que tiene la memoria, deben ser punto de partida para el diseño y la instrucción. Este hecho pone de manifiesto que el ambiente y la forma como se organicen los elementos del medio tienen implicaciones directas sobre la memoria de trabajo del estudiante. Sweller (2002), habla de la información que se codifica como una continuidad durante toda la vida del aprendiz, en el sentido de pensar en la interacción de los elementos constitutivos de la misma, luego se entiende la comprensión como la interacción de los elementos que se encuentren en la memoria de trabajo, este hecho justifica que en algunos casos la carga cognitiva para el estudiante es menor cuando no hay relación de muchos elementos de la memoria de trabajo.

La TCC, es un punto de partida para analizar las limitaciones de la memoria humana y determinar qué tipo de instrucción es más eficaz en cada caso. Se entiende que las estructuras de aprendizaje más elaboradas en términos de la información que almacena la memoria a largo plazo, en donde se encuentran las habilidades y conocimientos casi permanentes; en otra disposición está la memoria de trabajo que realiza las labores mentales coordinadas con la conciencia; si la información no pasa por la memoria de trabajo no es posible asociarla a la memoria de largo plazo.

Esto tiene especiales implicaciones en el diseño e instrucción, en el aspecto que se busca actividades atractivas e interesantes, sino, se debe integrar a los objetivos trazados en el planeamiento y desarrollar los conceptos que se han planteado en estos modelos curriculares.

En efecto si se utiliza la estrategia de organizadores gráficos y los ambientes virtuales para estos diseños se podría reducir la carga cognitiva y propiciar que más estructuras de la memoria de trabajo se dediquen al aprendizaje o sacarle más partido a las apropiaciones mentales que tenga previamente el estudiante.

Mayer y Moreno (1998), proponen la Teoría Cognoscitiva del Aprendizaje Multimedia (TCAM) que es estructurada en las teorías antes mencionadas TCD, TE y TCC; en esta la codificación de la información en las estructuras mentales del estudiante se modifican al pasar por un sistema de procesamiento de la información visual y verbal, de tal forma que la narración audible va al sistema verbal, mientras que las animaciones

van al sistema visual. Al utilizar los recursos multimedia, el aprendizaje se ve involucrado en 3 procesos cognitivos que son: la selección, la organización y la integración.

El primero de ellos es aplicado a la información verbal que es escuchada y que produce una base de texto, se aplica a la vez a la información visual que entra para producir una base de imagen.

El segundo se aplica a la base textual para generar un modelo verbal que explica un sistema y se aplica a la imagen para crear un modelo visual.

En el tercero se producen conexiones entre las partes en el modelo verbal y con base en el modelo visual. Esta teoría ha suscitado una serie de principios aplicables al diseño multimedia y que en condiciones razonables ayudan en el aprendizaje a los estudiantes, estos son:

Principio de representación múltiple: Es más conveniente explicar algo con dos modos icónicos diferentes imágenes y textos. En este aspecto cobra sentido explicar los conceptos con el uso de organizadores gráficos que puedan combinar imágenes y textos en un medio virtual, de esta forma producen relaciones entre el modelo verbal y visual.

Principio de contigüidad: cuando se da una explicación multimedia, las palabras e imágenes deben estar juntas, en este aspecto es importante presentar la información por ejemplo de las guías de aprendizaje de un curso en formato textual audible y con ejemplos visuales de los conceptos que se pretenden sincronizados en el tiempo.

Principio de atención dividida: Cuando se transmite una información multimedia, puede hacerse uso de lo auditivo en lugar de la narración visual en pantalla, en este aspecto es importante en los medios que se consideren no sobrecargar de animaciones o textos que saturen al sistema de procesamiento visual del estudiante.

Principio de las diferencias individuales: los principios anteriores se aplican de una mejor manera a estudiantes con ciertas ventajas desarrolladas o que han sido expuestos a estos medios por múltiples formas, es decir estudiantes con conocimientos previos. Los efectos son mayores en los estudiantes poco expuestos, en estos casos es importante distinguir en qué tipo de materiales debemos seleccionar para conseguir un efecto deseado; es muy probable que las formas de adquirir los conceptos los estudiantes a los organizadores gráficos como un mapa conceptual frente a un tema sean distintos a los que siempre están ante la toma de apuntes.

Principio de coherencia: no es aconsejable saturar de imágenes y muchas palabras sin significado a los materiales de aprendizaje, toma fuerza aquí que es mejor un mapa conceptual para aprender un tema que un resumen largo, en otros casos las variantes de los organizadores gráficos podrían traer ventajas en el aprendizaje; es muy posible que para aprender un tema un estudiante use mejor un tutorial que un extenso libro digitalizado.

Felder y Silverman (1988), presentan una forma particularmente valiosa para los instructores respecto a la actividad del estudiante en el aula, se debe prestar especial

interés a la formulación de situaciones que desarrollen la creatividad, presentando ejercicios que desarrollen y generen alternativas distintas para resolver situaciones, estos materiales deben considerar un componente transversal en otras disciplinas en tal razón el apoyo que se ha tomado frente a la clase virtual con ayuda de un instructor como reforzamiento a la clase presencial. En concordancia a este postulado las posibilidades de desarrollo de los jóvenes será mayor, si se les da la oportunidad de demostrar sus capacidades y fomentar todo su potencial creador a partir de un modelo evaluativo que permita reflexión constante tanto de instructores como de comunidad estudiantil, los cursos virtuales favorecen este aspecto al permitir un aprendizaje sincrónico y asincrónico en el tiempo que es un componente de refuerzo a la tradicional clase.

## 2.1.2 Investigaciones empíricas

A continuación se enuncian una serie de investigaciones respecto al tema de ambientes virtuales implementados a partir de la formulación de cursos en diversas áreas del saber; que han permitido desarrollar aprendizajes significativos, estrategias para instructores virtuales y estudiantes a partir de la consecución de materiales multimedia enriquecidos con ayuda de elementos y categorías visuales, verbales y auditivas; en las que se relacionan los efectos del uso de estas técnicas respecto a la comprensión de diversas asignaturas, en la que se incluye el planteamiento del problema, la metodología, los resultados y las conclusiones.

Conley (2010), en su disertación doctoral: The effect of graphic organizers on the academic achievement of high school students in United States history who receive instruction in a blended, computer-based learning environment, investiga los efectos de los organizadores gráficos sobre el rendimiento académico de los estudiantes de secundaria que reciben enseñanza en Historia de los Estados Unidos a través de un entorno de aprendizaje en línea de tipo mixto. Para ello se consideró una muestra de 60 estudiantes, divididos en dos grupos, al primer grupo se le asignó el tratamiento y el segundo grupo se designó como control. A los dos grupos se les aplicó un post test de Historia de los Estados Unidos, sin embargo se comprobó que los estudiantes de secundaria que recibieron la instrucción el línea con ayuda de organizadores gráficos y el entorno virtual no obtuvieron promedios más significativos en las post pruebas, respecto a los estudiantes que recibieron la instrucción estándar sin ayuda de organizadores gráficos.

Bonilla (2010), en su tesis de maestría: Enfoques teóricos de aprendizaje identificados en actividades académicas a través de los recursos de la plataforma moodle en cursos con modalidad *Blended Learning*, presenta el análisis de 3 docentes de nivel superior que incorporan el uso de la plataforma en su aula de clase, se pretende conocer los enfoques teóricos que implementaron para las actividades diseñadas en la plataforma. La investigación partió de los enfoques teóricos y el uso de la plataforma virtual, la metodología empleada fue el estudio de caso, en tal sentido la línea de investigación fue de corte cualitativo. Para la

recolección de datos se usó la entrevista y se analizan las tablas de contenidos de los documentos que orientaron la instrucción. Los resultados obtenidos indican que se usó el enfoque conductista sobre los criterios evaluativos que siguieron los docentes y algunas de las actividades.

El enfoque cognitivo se reflejó en las actividades propuestas en los distintos materiales de instrucción de los estudiantes, todos ellos se relacionaron con los recursos que se utilizaron en la plataforma moodle que influenciaron la forma y formato de presentación de los materiales; sin embargo no se comprueba el uso de un solo enfoque constructivista y los docentes no son conscientes del uso de estos modelos, además no distinguen las estrategias de aprendizaje que subyacen a cada uno de ellos.

Chiou (2008), muestra en su investigación: The effect of concept mapping on students' learning achievements and interests, como organizadores gráficos; entre ellos los mapas conceptuales pueden ser herramientas útiles para ayudar a los estudiantes a mejorar sus aprendizajes. A través de una muestra de 124 estudiantes adscritos a la escuela de Gestión de la Universidad de Taiwán realiza su investigación. Los datos son de interés y revelan cómo la técnica del mapa conceptual contrastada con la técnica de clase expositiva puede ayudar a mejorar la codificación de información a nivel mental.

Las percepciones de los estudiantes frente a la técnica implementada en clase de Contabilidad, es que les ayudaron a entender muchos conceptos del área, de igual forma mejorar sus intereses frente a los temas de la clase; también lograron entender la importancia de la técnica y su repercusión al implementarla en otras áreas del currículo.

Cravalho (2010), en su tesis de maestría: Learning statistics using concept maps: effects on anxiety and performance, estudia la utilidad de los mapas conceptuales en un curso de pregrado cuyo objeto era examinar los efectos de la ansiedad y los resultados de rendimiento académico, para ello la metodología empleada fue el modelo cuasi-experimental; se evaluaron dos grupos de la clase de estadística, al primero del tipo experimental se le dio el tratamiento con un mapa conceptual, al grupo control se le dio una clase con instrucción magistral. Se validó la hipótesis frente a que los mapas conceptuales disminuirían la ansiedad y mejorarían el rendimiento académico en el grupo experimental. Sin embargo los resultados sobre el rendimiento académico fueron similares, pero sí se presentó un mejoramiento al bajar la ansiedad en este grupo respecto al de control.

Garibay (2008), en su propuesta de tesis de maestría: Diseño e implementación de un ambiente de aprendizaje con enfoque constructivista para Biología, apoyado por las TIC en la modalidad abierta del colegio de bachilleres de Michoacán, presenta la implementación de un ambiente virtual en la asignatura

de Biología con enfoque en la teoría constructivista; soportado en las estrategias del aprendizaje colaborativo y los sistemas de evaluación; tomó en su caso un tema celular y una pequeña muestra de 10 estudiantes divididos en dos grupos, con ayuda de dos docentes durante una semana. El estudio se apoyó de herramientas digitales como: email, plataforma virtual, conectividad; el material instruccional fue entregado en medio magnético. El objetivo general del estudio fue implementar un ambiente virtual de aprendizaje con enfoque constructivista en la asignatura de Biología.

La estrategia fundada fue el trabajo colaborativo para establecer aprendizajes significativos, la metodología fue mixta con enfoque cualitativo; la técnica empleada para analizar el ambiente fue la entrevista para docentes y director; en el caso de los estudiantes se realizó un análisis cuantitativo de sus calificaciones.

Los resultados obtenidos fueron calificados como buenos para el caso de los docentes, en el caso de estudiantes se percibió una adaptación al aprendizaje colaborativo e independiente.

Un resultado interesante fue la expectativa de los estudiantes ante la fijación de calendarios de actividades y establecer fechas de entregas. Resultados negativos fue la poca utilización del email y la retroalimentación de los docentes a sus estudiantes vía plataforma virtual.

Quedó una inquietud frente a la utilización de los ambientes virtuales en otras asignaturas de la institución ante la satisfacción que presentaron la mayoría de participantes.

Frederick (1992), presenta un estudio de disertación doctoral: Study of the effectiveness of instructional organizers when used in computer-based interactive video instruction*,* sobre 61 estudiantes de enfermería y profesores para comparar el uso de los organizadores gráficos visuales y los organizadores previos son herramientas de ayuda en la instrucción basada en la utilización del video interactivo.

Se usó la hipótesis de aprendizaje generativo de Wittrock para lograr eficacia en el aprendizaje y lograr la retención de contenidos. Para el experimento se utilizó un programa de tipo comercial usado para analizar los cuidados de los ancianos con problemas cardíacos; inicialmente se entrenó a los participantes y se les elaboró un cuestionario de comprensión del programa. La técnica de análisis de las muestras fue con un experimento multivariado de varianza y la prueba Tukey de contrastes planificados. Para el experimento se consideraron dos grupos, uno control de participantes y un grupo experimental avanzado ambos conocedores de organizadores gráficos. La predicción inicial fue que el grupo control superaría al avanzado en las pruebas de aprendizaje y retención, sin embargo el grupo control alcanzó los resultados más bajos en las pruebas de significancia. El grupo

experimental que recibió un tratamiento especial con el organizador gráfico supero al grupo control que recibió un tratamiento básico; se utilizó el mecanismo de entrevistas semiestructuradas y una encuesta sobre el uso del programa confirmó que los organizadores gráficos se construyeron según la teoría. Sin embargo quedo la inquietud si el tratamiento se mantuvo en el grupo control de participantes durante el experimento con el organizador gráfico y sobre su fiabilidad como elemento para estimular actividades generadoras.

La eficacia del procedimiento del organizador gráfico final surge probablemente de las características del programa que se utilizó, en tal sentido fue un enfoque guiado con conceptos específicos que pudo llevar al éxito al grupo experimental.

Nasta (2009), en su tesis de grado: Interacción y comunicación entre docente y alumno mediadas por tecnologías en ambientes de educación a distancia, presenta un tema de investigación surgido al identificar la interacción y comunicación entre actores educativos y como uno de los propósitos principales en el logro de los objetivos propuestos por la educación a distancia.

El estudio buscó identificar y describir qué condiciones se requieren para lograr interacción durante el proceso de comunicación de una manera eficiente y perdurable. Se examinaron teorías para establecer rasgos y características que se debían desarrollar, el estudio se realizó en una institución privada de la ciudad de puebla, su enfoque fue cualitativo de corte no probabilístico, la selección de los individuos fue de distintas disciplinas quienes desarrollaron cursos virtuales sin ninguna interacción entre sí; las técnicas empleadas para las observaciones y recolectar información fueron las entrevistas semiestructuradas tanto a docentes como estudiantes. Para análisis de los datos se organizaron criterios para contrastar las condiciones idóneas y las reales de la comunicación e interacción; en ambos casos los resultados indicaron áreas de oportunidad con las estrategias comunicativas.

Shahid (2008), en su disertación doctoral: The effects of implementing culturally relevant teaching, two-column note-taking, and graphic organizers in the pedagogical stances and instructions of secondary content teachers*,* explora los contenidos en las prácticas de enseñanza de los maestros y si son relevantes culturalmente las estrategias de contenido de la lectura en la instrucción en los estudiantes afroamericanos.

En este caso se presentaron las razones de la eficacia de la aplicación en los contenidos de instrucción, las estrategias de tomar notas a dos columnas y una técnica de organizador gráfico para la comprensión lectora.

Para el análisis de los maestros se observaron y estos se entrevistaron durante doce semanas, con el fin de explorar el impacto de sus prácticas de enseñanza y las estrategias de lectura aplicadas en su modelo pedagógico.

Como técnica de recolección de datos y análisis se usaron registros y escritos de los participantes, esto para documentar sus creencias y la influencia de estas variables en sus prácticas pedagógicas y de enseñanza.

Durante las observaciones de las prácticas de enseñanza, una de ellas fue la incorporación de las lecciones considerando el ámbito cultural, social y sus beneficios frente a los objetivos planteados. El uso de múltiples perspectivas dio a los estudiantes una mejor comprensión de conceptos presentados en los libros de texto y la lección general.

Como punto fundamental, la motivación fue un elemento para impartir el éxito de los estudiantes frente a los contenidos enseñados; de otra forma cómo las prácticas de enseñanza inducidas reforzaron las capacidades metacognitivas.

La estrategia de toma de notas a dos columnas reveló que es una herramienta eficiente para la comprensión de textos como resultado de las adaptaciones del formato por parte de los maestros.

Este estudio concluye que mediante la aplicación de dos estrategias de toma de notas de la columna en la instrucción de los participantes, los estudiantes comenzaron a crear notas eficientemente de sus libros de texto como resultado de las modelaciones del formato de toma de notas que hicieron los profesores. Asimismo, los resultados de este estudio apoyan la conclusión de que mediante la implementación de las estrategias de toma de notas en dos columnas en la

instrucción, los estudiantes fueron capaces de comprender las lecciones de contenido con exactitud.

Los maestros usaron durante su instrucción los organizadores gráficos lo que permitió ayudar a sus estudiantes a organizar la información con una mejor disposición espacial del texto y así facilitar la comprensión lectora. De otra forma el estudio revela cómo los estudiantes usan las habilidades metacognitivas para organizar la información y comprenderla.

Villegas (2005), en su tesis de maestría: Diseño de un sitio web como apoyo didáctico para la enseñanza de historia de los alumnos de la escuela preparatoria federal Lázaro Cárdenas de la ciudad de Tijuana, baja California, presenta la forma de evaluar el diseño e implementación de un sitio web para apoyar los contenidos de una unidad de Historia, el soporte de la investigación se dio desde la primera manifestación en el área de Proyecto I donde se realizó un diagnóstico de las necesidades tecnológicas en el área señalada.

El enfoque de la investigación fue cualitativo, la muestra seleccionada fue de 40 estudiantes y 4 docentes; los instrumentos utilizados y diseñados fueron: una entrevista, un cuestionario, una guía de observación.

Con los resultados obtenidos se diseñó un sitio web, sobre el cual se publicó el contenido de una unidad temática, actividades de aprendizaje, preguntas y otros recursos didácticos de apoyo.

Se evaluó el sitio con ayuda de una escala de actitudes que reflejó interés por el producto; se presentaron algunas dificultades observadas que impiden el diseño y uso de estos recursos.

Villar (2008), en su investigación: La evaluación de un curso virtual. Propuesta de un modelo, permite diseñar un modelo de evaluación de los cursos en ambientes virtuales con la mayor cantidad de variables posibles que intervienen en el desarrollo del mismo, dentro de ese modelo propuesto se analizan la calidad de los materiales utilizados, las competencias, los desempeños docentes y la calidad del entorno virtual.

El enfoque del estudio fue de corte mixto con una prevalencia cuantitativa, donde se identificaron aspectos positivos y falencias a mejorar que en últimas servió de apoyo al mejoramiento del programa educativo de la universidad. Los instrumentos de recolección de información fueron protocolos para el análisis de materiales didácticos, el desarrollo del curso, utilización de la plataforma, antecedentes académicos del tutor, encuestas de actitudes a docentes y estudiantes.

Sánchez, V., Prendes, M., y Serrano, J. (2011), presentan en su proyecto: Modelos de interacción de los adolescentes en contextos presenciales y virtuales; una parte del proyecto CIPRECES financiado por el MEC de España. En ella consideran términos como nativos digitales, generación-red o

cibergeneración, como términos que evocan una generación de jóvenes que se han desarrollado con el uso de TIC como parte de de su vida en el entorno y el aula. Por otra parte, son los hábitos de comunicación los que más se han transformado por el uso de TIC, el gran objetivo del proyecto fue "conocer los hábitos de comunicación social de los estudiantes de Enseñanza Secundaria".

Se ha descrito el tipo de intercambios comunicativos de los jóvenes a través del análisis de sociogramas para establecer comparaciones entre sus relaciones presenciales y virtuales.

Para la metodología se ha definido como población los alumnos de segundo ciclo de Enseñanza Secundaria Obligatoria en esencia por dos razones: los cursos están en la etapa final de la educación obligatoria, por lo que su formación se focaliza a continuar los estudios de nivel superior o al mundo laboral; la otra razón es que han nacido con posterioridad a 1994, luego pueden ser considerados como generaciones de usuarios activos de las TIC.

Las dos líneas de trabajo de la investigación fueron: Una descripción de los hábitos de comunicación presenciales y en red de los estudiantes con el uso de las herramientas de comunicación social. En tal caso el instrumento de recolección de datos fue el cuestionario. Con los datos recolectados se pasa a la fase dos hacer un análisis pormenorizado de los mapas o modelos de interacción que

caracterizan las relaciones sociales de los alumnos de secundaria en los diferentes contextos presencial y virtual.

La población de estudio incluye a estudiantes del segundo ciclo de la enseñanza secundaria obligatoria (14 a 16 años). El método de muestreo usado fue el no probabilístico de donde se ha utilizado la técnica de selección por cuotas entre los centros con algunos criterios de selección.

En cuanto a los resultados se observaron una serie de rasgos comunes que permitían agrupar a los estudiantes para observar distintas tendencias y modelos de interacción. Para la construcción de los mapas de interacción se ha tenido como criterio la forma en que se relacionan los contactos del entorno tecnológico y del presencial.

El reconocimiento de las distintas teorías cognitivas nos lleva a fortalecer en nuestra labor educativa los principios y los criterios que requerimos a diario en el aula, para formular actividades interesantes, centrarnos en el estudiante como elemento central del currículo, fortalecer los procesos pedagógicos y rediseñar en algún caso las metodologías de enseñanza e instrucción bajo la práctica docente virtual y la presencial.

Contextualizar cada una de las teorías desde la perspectiva histórica, social y cultural nos ayuda a entender como las mismas teorías están diseñadas en un ámbito cultural, que de cierta manera tiene instrumentos locales como el lenguaje

que permiten la divulgación del conocimiento y que en algunos casos por desconocimiento de idiomas, signos y formas del lenguaje se han demorado en adelantarse desarrollos a nivel global.

La fundamentación bajo distintas teorías cognitivas del aprendizaje permite una panorámica de como las concepciones de aprendizaje por etapas evolutivas, edades y contexto socio-cultural siguen vigentes y hacen parte del panorama de las teorías contemporáneas del aprendizaje, su patrimonio se ve interpretado en los diversos sistemas educativos locales que aún siguen estructurando los conocimientos a partir de competencias mínimas que debe desarrollar el estudiante, la reformulación de los currículos y planes de área se fundamenta en conceptos base que se van desarrollando a medida que se escalan niveles educativos, es decir la espiral curricular sigue aplicándose en nuestro tiempo.

La instrucción virtual y presencial es un tema central de los procesos de aprendizaje puesto que es el sendero que permite en conjunto con los estudiantes desarrollar estrategias colaborativas, estimulantes que concretan en ellos nuevos aprendizajes, producto de la reacomodación de las estructuras y el diagnóstico oportuno de los saberes previos.

Es importante el desarrollo de materiales instructivos eficaces con ayuda de los entornos virtuales capaces de favorecer los procesos de enseñanza y aprendizaje, de la misma manera fortalecer las asociaciones conceptuales
perdurables y la construcción de nuevos conceptos con significado para el estudiante.

El trabajo en equipo y la autonomía se reflejan en los trabajos de grupo, cada integrante postula sus conceptos, sus reflexiones sobre el tema, se estructuran nuevos conceptos a partir de puestas en común y consenso; se favorece entonces el reforzamiento de estructuras mentales y se favorece el lenguaje a partir de la construcción de nuevos conceptos dentro de un contexto social y cultural local.

El modelo de estudiante que se busca entre esta red de teorías cognitivas aplicadas a un entorno virtual moodle y las clases magistrales, es aquel que sea capaz de enfrentar con habilidad, competencia, creatividad los desafíos de la ciencia, la cultura, la sociedad y el entorno donde se desenvuelve, todo ello enmarcado en valores éticos, estados emocionales, de la conducta, resolución de problemas, autonomía, reflexión crítica, trabajo en comunidad etc.

Cada una de las temáticas nos pone de manifiesto la necesidad de replantear el currículo, los sistemas de evaluación, lo que necesita aprender un estudiante, que materiales se requieren para la enseñanza virtual y como se refuerza con la actividad presencial, ubicando al instructor en el contexto social y cultural que debe enseñar.

Sin duda hay elementos que merecen una atención como el estudio en el aula de la percepción, la memoria, las formas de razonamiento, las etapas evolutivas del estudiante, los estímulos que recibe, su modelo de enseñanza y aprendizaje, sus

condiciones de vida y de salubridad. Conociendo estos aspectos es posible diseñar alternativas didácticas más eficaces para hacer significativo lo que se pretende enseñar dentro de un marco curricular más adaptativo a las realidades sociales y que desafíe la noción cultural.

En el marco de las perspectivas teóricas enunciadas, se ha hecho referencia a bases conceptuales que son de interés para la comprensión de las formas de organizar y codificar la información, en este sentido se ha enfocado la concepción de estrategias de enseñanza y aprendizaje que permitan consolidar un aprendizaje significativo. Para lograr tal fin es importante recurrir a las herramientas visuales y del aprendizaje virtual para considerar la técnica del Organizador Gráfico como un elemento que valide el nuevo conocimiento en el aula.

En otros aspectos se hace referencia a la Teoría Cognitiva del Aprendizaje Significativo (TCAS) de Ausubel, donde se consideran los nuevos conocimientos respecto a los preexistentes para moldear nuevas estructuras mentales, de ese modo se alcanza claridad, significado y eficacia de los nuevos aprendizajes y la generación de otros con sentido para el aprendiz. A pesar que su teoría se enfoca más a lo textual, su temática de organizadores previos podrán ser considerados para organizar los materiales de enseñanza y hacerlos herramientas más eficaces en el desarrollo de un curso virtual.

Novak y Gowin al desarrollar la (TCAS) de Ausubel, perfeccionan una técnica para la construcción de estructuras mentales más complejas con la ayuda de los mapas conceptuales como pretexto para que los estudiantes construyan significados a los materiales que utilizan en la instrucción como guías, textos y otras fuentes. Los instrumentos que así se consideran como modelos guías o herramientas inteligentes (Organizadores Gráficos) permiten desarrollar de una forma más creativa y negociada los significados; en tal razón para lograr significancia del conocimiento es preciso la concertación de ideas, intercambios, producciones conjuntas y responsabilidades individuales.

Autores como Campos, A., aluden a una clasificación de los distintos organizadores gráficos y brindan pautas para un desarrollo de actividades en un curso virtual con ayuda de las técnicas del aprendizaje visual.

Paivio en su Teoría de la Codificación Dual (TCD), nos explica cómo la codificación de la información en los seres humanos se da por la actividad de dos subsistemas, el sistema verbal que se relaciona con el lenguaje y el no verbal con la adquisición de las imágenes. Ambos sistemas se interrelacionan y se integran, si se estimulan adecuadamente en un aprendiz pueden mejorar aspectos como el recuerdo y la retención de conceptos.

Rumelhart y Ortony en la Teoría de los Esquemas (TE) se encargan de las formas como se debe representar la información y de que manera es utilizada la que se

almacena, en este aspecto hace referencia a los esquemas señalándolos en unidades de representación básicas de la formas de procesamiento.

La Teoría de la Carga Cognitiva (TCC) de Sweller, señala que existe una memoria de trabajo que es la encargada de atender de forma selectiva la información que se percibe, en algunos momentos se equilibra y en otros puede llegar a saturarse; este planteamiento considera la estructura y forma que se le debe dar al diseño de materiales específicos para la instrucción, para no sobrecargar las capacidades mentales de los aprendices.

Mayer y Moreno formulan la Teoría Cognoscitiva del Aprendizaje Multimedia (TCAM) que hace ajustes a las teorías TCD, TE y TCC que se han mencionado; en esta se considera un sistema de procesamiento de la información tanto visual como verbal, es así como las formas audibles van al sistema verbal y las animaciones o simulaciones se integran al sistema visual.

Con las herramientas multimedia el aprendizaje logra ser más significativo al estimular todos los sentidos e involucra los procesos de la selección, organización y de integración. En este último aspecto se han considerado varios principios que podrían ayudar en la consecución de materiales, medios y recursos más integrales al considerar el audio, el texto, la imagen y el video como elementos en momentos y secuencias adecuadas que permiten mejorar la consecución de nuevos conceptos en los procesos de aprendizaje.

Es importante el tipo de estrategia que se desea implementar o seguir, el modelo pedagógico que se desea seguir, esto dinamiza la construcción de conocimiento.

Salinas (1999), al respecto nos lleva a replantear la manera como se lleva a cabo el diseño de una actividad o un curso virtual; en esa línea se debe considerar las actividades del instructor, el estudiante, los cronogramas, los espacios, los materiales, los medios, los organizadores gráficos, etc. En tal sentido la estrategia didáctica es una ordenación de todos estos elementos que en últimas contribuirán a la adquisición del nuevo conocimiento en los estudiantes.

Los modelos a establecer deben ser flexibles y se proyectan cuando el instructor toma los modelos pedagógicos, las técnicas, las propuestas curriculares, los planeamientos, los medios construidos y los dispone al estudiante a través de una estrategia o alternativa propia para guiar el proceso de aprendizaje.

La interactividad con los medios, los recursos, los materiales y una estrategia bien fundamentada hace que se consigan estudiantes más activos, en ese sentido las estrategias didácticas que consiga el instructor van a depender de la buena elección del método, modelo y ambiente virtual (medios) que ayuden a los estudiantes a alcanzar los objetivos propuestos en función de un determinado curso virtual.

# 2.2 Viabilidad de la investigación

En Hernández, Fernández y Baptista (2010), se reconsidera que además de los elementos anteriores es importante la factibilidad, para ello es necesario tomar en

consideración los recursos financieros, humanos y materiales, recursos o medios que determinan el alcance de la construcción del ambiente virtual.

Herrera (2006), nos caracteriza dos tipos de elementos que se distinguen en los ambientes virtuales de aprendizaje unos los constitutivos y otros los conceptuales; los primeros son los medios de interacción, recursos, factores ambientales, psicológicos; los otros se remiten al concepto del entorno virtual: el modelo instruccional y el diseño de la interfaz.

### 2.2.1 Elementos constitutivos

Medios interactivos: son medios multidireccionales que se sirven de herramientas como el email, foros de discusión, enlaces, videos, sonidos, diálogos o unidireccionales como las guías de aprendizaje y documentos electrónicos. En estas condiciones el email es de libre uso en internet, al igual que los enlaces, algunos videos y audios son materiales de libre distribución y se pueden ubicar en revisiones e investigación referencial que realicen los instructores.

Los recursos: Los textos son digitalizados, en el caso de las guías de aprendizaje el docente que realice la planeación curricular y dirija el curso los construye y diseña, en otros casos puede digitalizarlos, en este caso es importante contar con equipos como el scanner o la fotocopiadora.

Se puede contar con apoyo de otros recursos y materiales en internet de libre distribución y acceso como libros electrónicos, bibliotecas virtuales, etc.; sin embargo es importante contar con un buen proveedor de servicios de internet.

Los factores físicos: Es fundamental controlar el ambiente de aula en la institución en particular contar con buena iluminación, ventilación, distribución de equipos y mesas, higiene del aula. En una sola aula podría pensarse en adquirir un equipo computacional que controle el acceso en red al ambiente virtual, con ayuda de otros recursos en software como servidor web, servidor de bases de datos, servidor de email, plataforma libre y sistema operativo libre.

Las relaciones psicológicas: tienen mediación con las tecnologías y tutores o estudiantes, es importante el grado de calidad de las mismas pues de ello depende la calidad de los procesos, aprendizaje y avance de los usuarios.

#### 2.2.2 Elementos conceptuales

El diseño instruccional: depende de la estrategia adoptada en todo caso se debe enmarcar los objetivos, el diseño de las actividades, la planeación, las estrategias, las técnicas didácticas, los tiempos, las competencias, las metas, los sistemas de evaluación, los recursos, los materiales y los medios a utilizar. En este sentido es importante que cada instructor se apropie de sus temas por áreas de interés.

El diseño de la interfaz: es la creación didáctica y visual del ambiente, su organización depende del modelo pedagógico a seguir, las herramientas con que contemos, los diseños y el software respectivo, preferiblemente se seguirá la línea de software libre para la educación. De igual manera un docente titular será el encargado de la gestión, configuración y mantenimiento del equipo responsable de los cursos en línea.

Da Rosa y Heinz (2007), hacen un llamado al uso del software libre en la educación, de acuerdo con Richard Stallman, "es fundamental la integralidad del estudiante y enseñarle la importancia de la libertad, orientarlo en el uso que le dé, hacerle entender la posibilidad de estudiar hasta donde su curiosidad lo lleve, que debe poder profundizar en el conocimiento, y que además existe una responsabilidad inherente a ello".

Existen otras razones de su uso y son los bajos costos por su implementación en las instituciones educativas, su confiabilidad y el ahorro en pago de licencias, de igual forma su código fuente estimula la innovación tecnológica, es modificable a las necesidades del contexto, es adaptable a distintas aplicaciones que son de distribución libre en internet; este estimula la colaboración en redes mediante comunidades que construyen diariamente, el usuario dispone de todos los algoritmos y procesos de las herramientas que implemente y actualizaciones permanentes sin ningún costo.

#### 2.3 Consecuencias de la investigación

Con la construcción de un ambiente virtual de aprendizaje se pretende cambiar la concepción que tiene el docente frente a la clase y las técnicas de enseñanza tradicionales; para los estudiantes será una oportunidad para desarrollar actividades distintas, creativas, que centren su interés y que faciliten la interactividad de tutores y estudiantes en un entorno posibilitado para la reflexión.

El diseño de un ambiente virtual de aprendizaje, usando software libre y la técnica de organizadores gráficos (OG) será un elemento que pretende cambiar la forma de enseñar y aprender en el aula, la formulación de herramientas virtuales y aplicaciones de software libre propiciarán instrumentos de medición frente a los procesos de aprendizaje de los estudiantes.

Es importante el valor que se le pueda dar a la estrategia de enseñanza virtual y cómo el diseño de recursos y medios educativos son factores indispensables para fomentar cambios a nivel académico y cómo estos afectan el rendimiento.

En Cabero (2000) se hace referencia a lo que se persigue con la implementación de un ambiente virtual:

Ofrecer un entorno de interacción en las comunicaciones sincrónico y asincrónico para los actores educativos.

 Incorporar ambientes críticos y sujetos a necesidades específicas entre estudiantes y docentes, en consideración se sigue la línea del modelo pedagógico de la institución; enuncia Remolina (2005), en la web institucional la siguiente definición:

"El Modelo Pedagógico que se adoptó es el Modelo Social-Cognitivo donde el mundo de la Escuela está implicado en el mundo de la vida. Los alumnos desarrollan su personalidad y sus capacidades cognitivas en torno a las necesidades sociales para una colectividad bajo los postulados del hacer científico. El maestro es un investigador de su práctica y el aula es un taller donde se hacen cosas para el mundo laboral. En éste enfoque el proceso educativo y las estrategias didácticas se construyen a partir de las necesidades sociales contextualizadas, respondiendo a los problemas específicos de la comunidad que busca liberarse de la dominación y de la transculturación que la escuela ha posibilitado al servir como un aparato ideológico del estado."

Promover espacios para la discusión a través de los roles que se puedan adquirir en foros de tipo social.

Desarrollar la construcción de Guías temáticas o de aprendizaje, como mecanismos para orientar el aprendizaje frente a los temas debatidos.

Utilizar los recursos tecnológicos disponibles, maximizando sus beneficios e implementando su utilización a través de las multimedias, los lenguajes, los esquemas, los textos digitalizados, los organizadores gráficos, etc.

Ofrecer al docente mecanismos para retroalimentar procesos de aprendizaje de forma asincrónica, promoviendo la comunicación mediante mecanismos electrónicos.

Centralización de los procesos en los estudiantes, más que en la simple anticipación de productos terminados.

 Incorporación de sistemas de evaluación más dinámicos, flexibles y que se fortalezcan en la utilización de recursos estadísticos, los datos conforman parte de los planes de mejoramiento institucionales y de aula.

Fomentar una propuesta de materiales para nutrir el ambiente virtual, que sea de interés para el estudiante y que esta selección posibilite la búsqueda de información, el análisis, la lectura, el desarrollo de proyectos, la recolección de datos, entre otras manifestaciones tanto en el aula como fuera de ella.

El trabajo de aula con el ambiente virtual debe potenciar el trabajo colaborativo y difundir un ambiente de orientación permanente, donde la retroalimentación frente a las actividades encomendadas sea mutua.

## **3. Capítulo 3. Metodología del estudio**

En el estudio propuesto se utilizó una metodología de corte cuantitativo que considera una propuesta para valorar la eficacia de la técnica del organizador gráfico bajo un ambiente virtual; se pretende valorar la estructuración de un curso en ambiente *moodle*. Las herramientas, medios y recursos que se propongan hacen parte de las estrategias del aprendizaje visual.

El desarrollo de la investigación se orientó hacia los estudios de tipo cuasiexperimental, las muestras representativas se han organizado en 2 grupos controles y 2 experimentales; cuyos tratamientos generan unas secuencias didácticas que permiten mediante la recolección de datos en tablas con integración a plataforma *survey* el análisis de matrices de datos; otro objetivo perseguido en el estudio es la clasificación de los distintos organizadores gráficos de uso frecuente.

La evaluación tiene un propósito bien definido al organizar las evidencias de los estudiantes en un portafolio electrónico. La identificación de las percepciones de los actores educativos frente a la temática de organizadores gráficos se logra mediante el uso de escalas Likert. La calidad de las producciones de los estudiantes se mide mediante la construcción de taxonomías que permitan clasificar los organizadores gráficos en diferentes niveles de organización.

El contraste de hipótesis mediante una prueba t-student validó 2 experimentos y toma como base los datos recolectados de la posprueba aplicada a todos los grupos, para estos propósitos se usan distintos tipos de instrumentos de recolección de información.

La prueba piloto consolidó preguntas consistentes y valoró la fidelidad de la consistencia interna de los ítems en la escala Likert mediante el coeficiente de confiabilidad interna Alfa de Cronbach y un test KR20 que demostró la consistencia interna de los ítems de la posprueba.

### 3.1. Enfoque de la investigación

La investigación tiene un corte de tipo social, puesto que quiere explicar cómo una estrategia de enseñanza fundada en el desarrollo de un curso virtual puede ayudar a mejorar el aprendizaje de los estudiantes; de tal modo se sustenta en el paradigma explicativo que conlleva la aplicación de información de corte cuantitativo para tratar de analizar el problema planteado.

El diseño metodológico que se quiere, busca una estrategia para cumplir con los 4 objetivos planteados; en tal sentido está compuesta por decisiones, técnicas, procedimientos e instrumentos con unos fines determinados (Briones, 1996). Se ha enmarcado la investigación bajo un esquema de corte cuantitativo, se consideró una alternativa para el modelo de tipo cuasiexperimental dadas las características de la población de estudio. En este tipo de diseños también se manipulan deliberadamente alguna de las variables independientes para observar su efecto y relación con al menos una variable dependiente, los sujetos no se asignan al azar a los grupos, sino que dichos grupos ya están conformados antes del experimento; de otra forma son grupos intactos, la razón por la que surgen y la manera como se formaron es independiente o ajena del experimento (Hernández, Fernández, y Baptista, 2004).

En este sentido el investigador tiene la posibilidad de participar con grupos del nivel décimo, que en el año inmediatamente anterior cursaban el grado noveno con un titular distinto (primer experimento) y estudiantes del grado undécimo (segundo experimento), en tal circunstancia se cuenta con una población estudiantil con las mismas características en edad, modelo pedagógico seguido, sin intervención alguna por el investigador y las mismas posibilidades de acceso a recursos y medios de la sala de tecnología.

La investigación se focaliza en 4 grupos del nivel medio en el grado décimo y 5 grupos del grado undécimo; los cuales son estudiantes nuevos en el modelo pedagógico que se sitúa en el área de tecnología e informática del año escolar 2012.

Se opta por definir el estudio en 2 grupos control y 2 grupos experimentales, los grupos que recibirán los tratamientos de esta forma se han conformado de manera probabilística, cada par de grupos representa una clasificación con procedimientos diferentes (Kuehl, 2001, p. 40).

La homogeneidad de las muestras se garantizó, por la selección al azar que se hizo para conformar los nuevos grupos al iniciar cada año escolar, en cada caso se realizó una selección de los mismos donde se mezclan estudiantes de los cuatro grados entre sí de acuerdo a la escogencia de su modalidad con la educación técnica.

En los dos grupos experimental se aplicó las mismas secuencias didácticas, en tiempos distintos durante el primer período académico escolar, en los dos casos se implementará la misma guía de aprendizaje con las modificaciones respectivas según los tratamientos, en los grupos control se aplicará técnicas diferentes, en este sentido los dos tipos de grupos tendrán acceso a un curso virtual con ayuda de algunas técnicas de

organizadores gráficos, con más énfasis en las secuencias de clase de los grupos experimentales. Se definió de este modo la variable independiente del experimento como *la implementación del curso virtual con ayuda de organizadores gráficos*; mientras que la variable dependiente es *la eficacia de los organizadores gráficos medida a través de la exposición y clasificación de algunos de ellos* en los 2 tipos de tratamiento.

En los 4 grupos al finalizar las secuencias didácticas se realizó un diagnóstico de actitudes frente al tema de organizadores gráficos y su efectividad, en tal efecto se aplicará a cada grupo un test tipo Likert.

Para la secuencia didáctica se analizó la lectura comprensiva que en el grupo control se enseñó con la técnica del cuestionario; en cambio en los grupos experimentales se implementó con ayuda de 5 organizadores gráficos donde se buscó una clasificación taxonómica y se señalaron como de uso frecuente en el aula.

3.2. Población y muestras

La población la componen 2 grupos del nivel décimo (experimento 1) y 5 del nivel undécimo (experimento 2). Para comparar con precisión las muestras se seleccionó grupos uniformes y con características similares para reducir el efecto del error experimental (Kuehl, 2001, p. 9).

Hernández, Fernández, y Baptista (2004) al igual que Briones (1996), remiten al estudio de las investigaciones cuasiexperimentales, en la mayoría de los diseños experimentales la asignación de las unidades de los grupos experimentales y de control es asignada en forma probabilística la finalidad es lograr un equilibrio entre los dos grupos y sus características. Esto para descartar variables que no sean la independiente,

cuyo efecto se desea establecer en la variable dependiente. En las circunstancias de los grupos de clase por nivel, es complejo construir grupos con unidades completamente aleatorias, debido a los espacios de clase, los horarios y las interferencias de otras asignaturas que usan la sala de tecnología e informática. En ausencia de esa posibilidad es posible en el caso de la investigación que se plantea establecer un experimento que posea una fuerza de validez en todos los sentidos. En tal caso el planteamiento que se hace del diseño lleva a considerar el modelo cuasiexperimental, puesto que niveles y manejos de bloques en los horarios de clase nos impiden establecer un azar (muestra no probabilística).

Para el efecto de clasificación obtendremos 2 grupos control y 2 experimentales tomados probabilísticamente, los tamaños de los grupos aproximadamente oscila entre 40 estudiantes.

El diseño del experimento en diagrama se organiza, así:

G : Grupo.

 $GE_i$ : Grupo experimental  $(i=1...m)$ .

 $GC_i$ : Grupo testigo o control.  $(i=1...n)$ .

X : Tratamiento experimental.

-- : Ausencia de tratamiento experimental.

O1: Preprueba o medición previa al tratamiento experimental.

O<sup>2</sup> : Posprueba o medición posterior al tratamiento experimental.

*Diseño Cuasiexperimental solo con posprueba:*

 $GE_1 X O_2$ 

 $GE_2 X O_2$  $GC<sub>1</sub> - O<sub>2</sub>$  $GC<sub>2</sub> - O<sub>2</sub>$ 

#### 3.3. Marco contextual

La Institución Víctor Félix Gómez Nova donde se desarrolló la investigación, radia influencia a un gran sector del municipio de Piedecuesta (Santander-Colombia) considerando que está formada por dos sedes y cada una de ellas se encuentra construidas urbanizaciones de gran número de residencias en estratos socioeconómicos 1, 2, y 3; además cuenta con grandes espacios muy apropiados para continuar ofreciendo solución de vivienda a familias provenientes de diferentes sectores del departamento.

Se presentan algunos problemas, tales como desempleo, drogadicción, galladas juveniles y agresividad, delincuencia, prostitución juvenil; por otro lado, la prestación de los servicios públicos es buena, excepto por la cobertura que tiene los servicios de salud y educación.

Para la puesta en marcha del proyecto en su fase inicial, se ha querido establecer unos elementos y recursos que son necesarios para cumplir con los objetivos propuestos, que satisfagan las necesidades básicas de los estudiantes, docentes y gestores del proyecto.

En esta fase de planteamiento del proyecto también es importante dejar claro que si bien se cuenta con unos recursos mínimos de equipamiento, la intención del proyecto es que en la medida de su desarrollo, se valla equipando mejor la institución con

recursos de alta calidad y que los espacios que se adecuen cuenten con las mejores condiciones para generar un mejor trabajo investigativo.

En este sentido también hay que tener en cuenta que cada equipo y recursos requieren de actualización, revisión y medidas preventivas para mantener su buen funcionamiento, en tanto que dentro del proceso de seguimiento y control se tomaron las medidas pertinentes para adecuar las tecnologías que se requieran en el aula de clase y en el modelo de ambiente virtual. Dentro de algunos recursos necesarios que se utilizaron para el desarrollo de los objetivos están:

Video Beam : Este recurso permite que desarrollen presentación a grupos numerosos, entre su ventajas se pueden mencionar, un mejor uso del tiempo en términos de instalación, puede estar conectado a un equipo de mesa o portátil, permite regular la imagen según la necesidad, el tamaño del recurso es pequeño y su manejo es sencillo, nos permitirá el desarrollo de secuencias didácticas tanto para el grupo control como experimental.

Sala de informática: La sala se abasteció con 40 equipos de computación (30 equipos de escritorio y 10 unidades portátiles), estos equipos permitieron que cada estudiante desarrollara su curso virtual, accediendo a la información cómodamente con indicaciones del instructor y con trabajo autónomo.

Computador en casa: Aunque no se estableció como una necesidad y un requerimiento para el desarrollo del proyecto, si fue importante para empezar a generar en los padres de familia la cultura de beneficio del computador y el acceso a internet con el propósito de generar competencias en TIC de sus hijos. Logrando así que cada estudiante desde la comodidad de su casa pueda hacer refuerzo del trabajo desarrollado

en la escuela, además de permitir la comunicación con compañeros, docentes e institución.

Acceso a internet en el colegio: Teniendo en cuenta que los recursos y medios a implementar se desarrollaron en la plataforma *moodle* fue necesario contar con acceso a internet para que se pudieran visualizar recursos disponibles en video, lecturas, actividades, foros, etc.

Manuales de procedimiento, convivencia y cuidado: Para que este proceso se desarrollase bajo las expectativas de quienes lideraron la propuesta y permitiera el beneficio de cada uno de los actores del mismo, fue importante establecer principios que permitieran la conservación, el mejoramiento y la sana convivencia en el aula.

Plataforma virtual: Pensar en la introducción de un ambiente de aprendizaje virtual en la institución educativa, es un elemento clave de la innovación que se desea en el aula. Sin embargo es importante pensar en las dotaciones que se requieren para impulsar con el uso de la plataforma *moodle*; sin embargo se elaboró un plan de acción para desarrollar los 4 objetivos planteados, los componentes necesarios, las acciones y los responsables en muchas de las tareas ejecutadas, sin olvidar las dificultades y las necesidades que se presentaron en cada etapa del proyecto.

Medios y recursos educativos: Dentro de los recursos utilizados para el desarrollo del proyecto tenemos, conectividad a internet, un Aula Virtual alojada en un servidor de tipo local de la sala de tecnología e informática con 40 equipos de cómputo conectados en red LAN y con servidor web, además de la implementación de la plataforma virtual *moodle* para acceso remoto de instructores y estudiantes, y otros recursos integrados

como el uso del Foro, el chat, la wiki, el *podcast*, *el poster*, *el blog* y videos alojados en servicios como *You Tube*.

3.4. Fuentes de información

Inicialmente la información para consolidar la metodología se organizó de acuerdo a las fuentes teóricas y empíricas que se han relacionado en la revisión de la literatura.

La investigación al ser de corte cuantitativo se centró en el análisis de datos obtenidos de la observación, el diseño de tablas, clasificaciones de los distintos organizadores gráficos, evidencias tomadas de la experimentación y los procedimientos aplicados a los grupos experimentales y controles.

Los datos suministrados por la secuencia de clase en cada tratamiento hicieron parte de las evidencias de cada estudiante que organizó en un portafolio electrónico de forma cronológica.

Hernández, Fernández, y Baptista (2010), orientan sobre la validez interna y el control del experimento, en razón de ello las mediciones se tomaron de un par de grupos experimentales y un par de control. El diseño así será del tipo "Diseño con post prueba únicamente y grupo de control", después de concluido el experimento en un tiempo prudente frente a un tema específico de la asignatura Tecnología e Informática, se medirá con una post prueba los efectos sobre la variable dependiente (la eficacia de los organizadores gráficos).

Los grupos experimentales se les administraron los mismos tratamientos en condiciones ambientales y horas de clase en bloques equivalentes; de igual manera la post prueba se realizó en plataforma *survey* una vez que se finalizó con el tema tratado en clase en todos los cuatro grupos, en este caso el espacio a utilizar es el ambiente de

Sala de Tecnología, en donde se implementó el acceso a un curso virtual en ambiente *moodle* en los dos grupos experimentales y control con la ayuda de organizadores gráficos.

Las secuencias en cada grupo se constataron en video y material fotográfico; los datos de las post pruebas diseñadas para cada grupo se recolectaron a través de la plataforma *survey* y almacenados en una matriz de datos para su respectivo análisis.

En los grupos control no se tuvo exposición a la variable independiente, en tal sentido se logra controlar todas las fuentes de invalidación, la post prueba se ejecutó con mínimas variaciones por niveles.

Para medir las percepciones de los grupos frente al uso de los organizadores gráficos y sus ventajas se diseñó una escala tipo Likert que permitió establecer el grado de favorabilidad o desfavorabilidad frente a sus usos; para este efecto se construyó una escala con cierta cantidad de ítems en forma de preguntas; esto permitió construir una matriz de puntuaciones sobre la eficacia del uso de los organizadores gráficos dentro de un curso virtual.

## 3.5. Técnicas de recolección de datos

Se construyó una post prueba tanto para grupos experimentales como control que favorezcan a todos los grados sin mezclar estudiantes, esta se aplicó a todos los grados al terminar el tratamiento, estuvo disponible desde un servidor Apache con ayuda de una plataforma programada con los ítems de la prueba y disponible con acceso para los estudiantes en la fecha planeada, los datos recolectados en tiempo real se organizaron en una matriz de datos gestionada por una base de datos *mysql*.

La selección de la encuesta o escala Likert como herramienta para el estudio descriptivo de las actitudes de los estudiantes frente a la eficacia de la utilización de los organizadores gráficos permitió en plataforma *survey* la generación de una matriz de datos que se exportó a formato Excel para su respectivo análisis.

Las actitudes no son susceptibles de medición de forma directa, por ello se recurre a formas de medición indirecta, puesto que a partir del diseño de una escala de opinión se puede inferir sobre ellas.

Cuervo (2009), nos referencia que los instrumentos más usados en la medición de las actitudes son las escalas de actitud, al construirlas son una serie de frases o ítems cuidadosamente diseñados, de forma que constituyan un criterio pertinente, fiable y preciso para medir de algún modo un objeto de estudio llamado objeto actitudinal. En el caso de la investigación, este objeto actitudinal se enfocó hacia la eficacia de los organizadores gráficos cuya estrategia estará inmersa en la enseñanza de un curso en plataforma virtual. De esta manera una escala de actitud es una forma de opinión o favorabilidad a favor o en contra del objeto actitudinal.

Cuervo (2009), orienta sobre la construcción de los ítems del test tipo Likert que contendrán una escala ordinal, que se basa en el orden los objetos, aunque sin medir la distancia entre ellos; ante una determinada pregunta se hace contestar al estudiante mediante unas categorías para su respuesta u opinión, ellas podrían ser:

Totalmente de Acuerdo (TA), De Acuerdo (DA), Indiferente o Neutro (IN), En Desacuerdo (ED) y Totalmente en Desacuerdo (TD)

A estas alternativas de respuesta según el modelo de desviación estándar, considerando sus categorías se les asignará una ponderación. Por convención se usan la

serie de números 1, 2, 3, 4, 5, o bien 2, 1, 0,-1,-2, donde corresponden a: Totalmente de Acuerdo (5), De Acuerdo (4), Indiferente (3), En Desacuerdo (2), Totalmente en Desacuerdo (1). Sin embargo a los ítems negativos que aparezcan hay que asignarles puntuaciones inversas (Cuervo, 2009, p. 40-41).

Hernández, Fernández, y Baptista (2010), fundamenta sobre los requisitos que debe tener un buen instrumento de medición son: su confiabilidad, validez y objetividad.

En el primer caso se refiere a los resultados obtenidos al aplicar la prueba reiteradas veces en el mismo estudiante, la validez en que el instrumento mide la variable dependiente, en tanto que la prueba objetiva permite evaluar los resultados luego de los dos tratamientos.

La objetividad se refiere a la imparcialidad y sesgos del investigador, esta se refuerza al estandarizar el instrumento en el caso de la investigación una misma prueba para todos, minimizando de este modo los errores posibles en las mediciones.

Para la recolección de datos en la post prueba se llevó a cabo el siguiente proceso:

Todos los estudiantes se someten a la misma prueba con una sola sesión en un tiempo definido, las respuestas se recopilan en plataforma *survey* en una matriz de datos.

Las situaciones planteadas en el test electrónico fueron tomadas al azar, pero bajo el contexto escolar y de diseño estándar para todos los evaluados que recibieron los tratamientos.

Los ítems tienen cuatro opciones de respuesta, entre las cuales el examinado debe escoger aquella que mejor responda al ítem, es decir la prueba objetiva es de corte cuantitativo, con selección múltiple con única respuesta.

La sistematización de las respuestas permite evaluar grandes grupos de estudiantes de forma global para la muestra de estudio quién tendrá un usuario y contraseña de acceso al test.

Las respuestas obtenidas miden el cierto modo el grado que una persona posee frente a una cualidad o tributo a través de un número. Las mediciones están preestablecidas y no están sujetos a factores subjetivos, puesto que el investigador ni siquiera las califica, sólo analiza los resultados obtenidos, reduciendo así la relación con el estudiante que se evalúa, a la vez que brinda un resultado objetivo del nivel cognitivo del estudiante de forma individual frente a unos temas que se han enseñado durante la secuencia de clase programada en la guía de aprendizaje que se construirá especialmente para los dos tipos de grupo (Grupo Control: GC y Grupo experimental: GE).

Al final se miden la cantidad de preguntas acertadas y las puntuaciones que obtuvo cada participante según la escala que se defina, los datos se registran en tablas matrices que luego se analizan en hojas de cálculo y se presenta un análisis estadístico.

#### 3.6. Prueba piloto y Prueba Final

La escala Likert diseñada, al igual que las pruebas objetivas electrónicas se sometieron a su validación, para ello se usaron las muestras de estudiantes del nivel décimo y undécimo. Al respecto Hernández, Fernández, y Baptista (2004), argumentan que mediante esta prueba de validación se administra el instrumento inicial, con el apoyo de individuos con características similares a los de la muestra objetivo, en este caso se somete a prueba el instrumento, las condiciones de aplicación y los procedimientos a seguir en las fases de aplicación. En tal razón se analiza si se comprenden adecuadamente las instrucciones, los ítems están bien construidos y

formulados. Los resultados obtenidos sirven para calcular la confiabilidad inicial y validar el instrumento construido, para luego ajustarlo.

En el caso de la posprueba, la prueba piloto permite identificar las preguntas ambiguas, los tipos de respuesta inadecuadas, los espacios insuficientes para desarrollar, la falta de sutileza de los ítems (Giroux y Tremblay, 2004, p. 125).

Con la finalidad de determinar el grado en que los ítems de la escala Likert están correlacionados, se realizó un análisis de consistencia interna, con ayuda de los coeficientes de alfa de Cronbach que nos permitió cambiar, quitar, agregar o reformular los ítems de las preguntas iniciales. En ocasiones los instrumentos se someten a varias pruebas y se van depurando paulatinamente, generando versiones en cada iteración hasta lograr un instrumento con un grado de confiabilidad alto, es el caso de los instrumentos del segundo experimento (Hernández, Fernández, y Baptista, 2004, p. 306-307).

3.7. Instrumentos para levantar los datos

El manejo de la ofimática, es fundamental en el análisis de datos, al respecto las hojas de cálculo son una de las aplicaciones más útiles, permiten el manejo de grandes cantidades de datos y manipulación de tablas a través de la programación de sus macros. Cada una de las matrices que se propuso se le dio un tratamiento en Excel para sustracción de análisis y construcción de algoritmos.

Desde luego los formatos que se diseñaran en Excel son útiles para el análisis de las tablas de matrices de datos de la post prueba, escala Likert, cálculo de índices de fidelidad, gráficas de distribución, etc.; es importante destacar que este tipo de aplicaciones nos brinda la posibilidad de realizar un detallado análisis estadístico y estructuración de los resultados finales. Para efectos de comparación de las muestras y

las pruebas de hipótesis se utilizaron otras aplicaciones como *StatGraphics, Microsoft Math, Derive, Oppen Office Calc y TeeChart*.

Para la gestión de toda la información en el aula se usó la plataforma virtual *moodle* con ayuda de otros elementos virtuales que se implementaron como servidor *Apache* local, bases de datos *mysql,* servidor *Wamp,* alojamientos de ficheros (*one-click hosting*).

Para el tamaño y definición de cada una de las muestras se organizó una tabla como la del Anexo A.

Para la construcción de la matriz de datos de la post prueba y escala Likert, se usó una tabla similar a la que se presenta generada en plataforma *survey*. Al respecto Giroux y Tremblay (2004), explican que esta tabla sintetiza todos los datos recopilados por el investigador, a manera de ejemplo, como se muestra en el Anexo B y C.

Para calcular el índice de fidelidad de la prueba Likert y el índice KR20 para la consistencia interna de la post prueba, se mostraron los cálculos en una tabla como la del Anexo D.

El anexo E y F. presenta la formulación de un reactivo posible de la post prueba de acuerdo a la Taxonomía de Marzano y Kendall en el manual de Gallardo (2009).

Se agrega una tabla estadística en el anexo G, es útil para calcular el estadístico "t", se ha adaptado de la versión original de (Briones, 1996, p. 101)

El portafolio electrónico, permitió al estudiante organizar sus evidencias de forma visual y en registros digitales, en un modelo que se implementará con los grupos experimentales; en el caso de los grupos control el docente investigador llevó un control general de las evidencias entregadas en el aula con un registro fotográfico y en video.

Gallego, Cacheiro, Martin y Angel (2009), definen el portafolio electrónico como aquel que "facilita la integración de la evaluación auténtica en el proceso de Enseñanza-Aprendizaje recopilando muestras de las actividades de aprendizaje en momentos clave y realizando una reflexión sobre los logros y dificultades para la consecución de las competencias genéricas y específicas propuestas".

El portafolio como técnica de evaluación de los objetivos trazados permite delimitar la calidad de las producciones de los estudiantes, permite evaluar el producto como el proceso, motivar al estudiante a reflexionar sobre su aprendizaje, permitir destrezas en grupo, desarrollar tácticas para la resolución de problemas, estructurar las tareas de acuerdo a su importancia, ser fuente de información para adaptaciones curriculares de los instructores, podría considerarse como un elemento primordial de organización visual y digital de las evidencias de aprendizaje durante el curso virtual, para este propósito usaremos una cuenta online en alojamientos inmediatos (*one-click hosting*) como *mediafire* y en algunas situaciones se creará código PHP para el *upload* de ficheros o se gestionará los archivos vía *moodl*e; se presenta un ejemplo de lista de chequeo para valorar la calidad de las producciones en el mismo, se publica en el Anexo  $H y I.$ 

Respecto a la evaluación y clasificación de los tipos de organizadores gráficos y medir la calidad de las producciones de los estudiantes, se crearon niveles para evaluar las producciones estudiantiles y se hicieron adaptaciones usando las taxonomías de Cañas y Novak (2006), de Bloom y Marzano Kendall.

Cañas y Novak (2006), definen un modelo de taxonomía para evaluar la calidad de la construcción de los mapas conceptuales muy útil como instrumento y consideraciones

de evaluación del mismo (bajo 5 criterios y 7 niveles (0-6) en su realización según modelo topológico estructural), estos son:

a) el uso de conceptos en vez de trozos de texto (la presencia de trozos de texto en un mapa conceptual suele ser indicativa de estructuras de conocimiento memorísticas, y por ende (pobre, rígido y aislado)

b) el establecimiento de relaciones entre conceptos (en este modelo no se valora calidad de la palabra de enlace, solo su existencia o no)

c) el grado de ramificación. Se considera que existe una ramificación cuando de un concepto salen 2 o más líneas de conexión. Lo que se valora no es número de líneas que salen de un nodo, sino el número de nodos tienen una ramificación.

d) la profundidad jerárquica. Se determina contando el número de enlaces que hay entre el concepto raíz y el concepto más alejado del concepto raíz.

e) la presencia de enlaces cruzados. Relaciones establecidas entre dos conceptos de un mapa conceptual situados en sectores distintos del mismo, excluyendo el concepto raíz.

Los siete niveles se definen como:

Nivel 0-2: Los mapas conceptuales de este rango son considerados "pobres", debido a la presencia de textos largos, ausencia de vinculación entre las frases y secuencias lineales de conceptos.

Nivel 3: Los mapas conceptuales ubicados en este nivel se consideran "aceptables", ya que muestran un claro reconocimiento de los distintos conceptos y existe vinculación entre las frases. Sin embargo sólo muestran ramificación y profundidad moderada, y no existen enlaces cruzados.

Nivel 4: Los mapas conceptuales de este nivel son considerados "buenos". Su principal limitación es que faltan enlaces cruzados.

Niveles 5-6: Son considerados "muy buenos" topológicamente hablando. Cumplen con los cinco criterios requeridos. Estos niveles se aprecian en las imágenes del Anexo J y K.

3.8. Procedimientos de recolección de datos

Primera fase: apertura

Esta fase dio inicio con la secuencia didáctica de la aplicación del tratamiento al Grupo Experimental (GE) y Grupo Control (GC), el material didáctico compuesto por una Guía de Aprendizaje utilizada en los dos grupos definirá un primer tema señalado en las temáticas propuestas para el plan de asignatura de tecnología e informática del nivel décimo y undécimo con el tema *"Análisis de la lectura del libro de los seis sombreros para pensar"*, del autor De Bono (1986).

En estos dos casos se dará inicio al desarrollo de la guía de aprendizaje propuesta para el primer período escolar, se creará el portafolio electrónico donde se guardaran las evidencias de aprendizaje desarrolladas durante cada clase.

El grupo control estará sometido a un tratamiento de desarrollo de la Guía de Aprendizaje con la utilización de un curso virtual en plataforma *moodle* y con cierto tipo de organizador gráfico para implementar durante la secuencia didáctica al estilo de la clase magistral.

En otro caso el grupo experimental desarrolló las temáticas de clase con la utilización de un segundo curso virtual sobre el tema del Libro de análisis del Autor

Edward de Bono, implementado en ambiente *moodle* y enriquecido con organizadores gráficos y software especializado como Cmap Tools y *Concept Draw*.

Segunda fase: desarrollo

Los alumnos en forma individual desarrollaron la guía de aprendizaje con la ayuda de distintos tipos de organizadores gráficos orientados con el material didáctico unos enfocados en plataforma virtual y software especializado, mientras que otros usaran materiales del entorno mediante un modelo expositivo.

Tercera fase: cierre

Se evaluó cada uno de los conceptos aprendidos, mediante la valoración de las creaciones gráficas diseñadas por cada estudiante tanto del grupo experimental como control. En el caso del grupo control cada estudiante presentó sus creaciones de forma expositiva usando materiales del entorno que mostrará en una secuencia expositiva y con una única evidencia en el curso virtual.

En el caso de los grupos experimentales cada estudiante publicó su creación en formato generado por *Cmap Tools* o *Concept Draw* en evidencia subida a plataforma virtual y en el respectivo portafolio electrónico para lo cual se realizó la respectiva revisión y retroalimentación.

En el grupo control en todas las sedes la evaluación (post prueba) consistió en contestar una serie de preguntas planteadas por el docente investigador referente al tema de la lectura crítica del libro de los "Seis Sombreros Para Pensar".

Para efectos del tratamiento en todos los grupos se dejó transcurrir entre 1 y 6 semanas, y sin previo aviso se aplicó la prueba objetiva, haciendo mención a que la prueba es con fines académicos y anónimos. Se organizó la post prueba con la mayor

objetividad posible y evitando en todos los casos la copia, disminuyendo con estas acciones el error experimental que pudiera afectar el verdadero efecto de los tratamientos; la prueba se implementó usando una plataforma virtual *survey* la cual temporizó el tiempo para cada pregunta señalada.

Para la aplicación de la escala Likert se caracterizan dos categorías, la primera buscó responder a las actitudes de los estudiantes frente a la eficacia de los organizadores gráficos y la segunda validó los tipos de organizadores más usados según las opiniones de los estudiantes.

La escala se aplicó a cuatro grupos, dos control (GC) y dos grupos experimentales (GE), con 50 posibles ítems; en el primer caso se busca saber la eficacia de algunos organizadores gráficos seleccionados por el investigador (ítems: 1-25 del instrumento Likert); en el segundo caso (ítems: 26-50 del instrumento) se pretendió clasificar cuales son los organizadores gráficos de uso más frecuente.

Cada pregunta tuvo un tiempo de respuesta inmediata luego de la cuestión planteada, el propósito fue validar al final si existía una correlación entre actitud, la secuencia didáctica aplicada y la eficacia de la técnica de organizadores gráficos en el entorno virtual.

## 3.9. Tipo y técnica de muestreo

Para el caso de construir una muestra probabilística para aplicar la prueba piloto tanto para el *postest* como la prueba Likert, se debe preguntar: dado que una población tiene tamaño (N), ¿cuál es el menor número de unidades muestrales (estudiantes) que se necesita para conformar una muestra (n) que asegure un determinado nivel de error

estándar, por ejemplo menor que 0.015? (Hernández, Fernández, y Baptista, 2004, p. 243-245).

El criterio para seleccionar la muestra de estudiantes que representó las muestras para la prueba piloto y final está determinado por un cálculo aproximado del tamaño de la muestra cuando los datos son cualitativos, es decir para el análisis de fenómenos sociales o cuando se utilizan escalas nominales para verificar la ausencia o presencia del fenómeno a estudiar, se usa la siguiente expresión:

$$
n = \frac{n'}{1 + \frac{n'}{N}}
$$

Las variables se definen como,

N: es el tamaño de toda la población de estudiantes del nivel décimo.

n´: es el tamaño de la muestra sin ajustar y se calcula como  $n' = \frac{s^2}{r^2}$  $\frac{s}{\sigma^2}$ . n: es el tamaño posible de la muestra de estudiantes que requerimos.  $\sigma^2$ : es la varianza de la población respecto a determinadas variables.

 $s<sup>2</sup>$ : es la varianza de la muestra, la cual podrá determinarse en términos de probabilidad como  $s^2 = p(1-p)$ .

se: es el error estándar que está dado por la diferencia entre  $(\mu - \bar{x})$  que es entre la media poblacional y la media muestral.

 $se<sup>2</sup>$ : se define como es el error estándar al cuadrado, que servió para determinar  $\sigma^2$ ; por lo que  $\sigma^2 = s e^2$ , es la varianza poblacional.

Ejemplo: De una población aproximada de 200 estudiantes (5 grupos) del nivel décimo, deseamos conocer la cantidad de ellos que nos permitan validar con certeza la prueba piloto y obtener una muestra confiable con un error estándar menor de 0.015 al 95 % de confiabilidad.

Solución:

$$
N = 200
$$
  
\n
$$
se = 0.015
$$
  
\n
$$
\sigma^2 = se^2 = (0.015)^2 = 0.000225
$$
  
\n
$$
s^2 = p(1 - p) = 0.95(1 - 0.95) = 0.0475
$$
  
\n
$$
n' = \frac{s^2}{\sigma^2} = \frac{0.0475}{0.000225} \approx 211
$$
  
\n
$$
n = \frac{n'}{1 + \frac{n'}{N}} = \frac{211}{1 + \frac{211}{200}} \approx 103
$$

Es decir para realizar la prueba piloto se requiere una muestra de al menos 103 estudiantes del grado décimo con un 95% de confiabilidad, es decir el 51,5% de la población.

Para la conformación de las 4 muestras de estudio la organización de los grupos estuvo predeterminada por la ubicación de los estudiantes al iniciar el año escolar; luego las muestras serán no probabilísticas; pero la selección de los grupos de tratamientos y los que no se expondrán a los mismos se hará de forma aleatoria.

### 3.10. Tipo de análisis con los datos recolectados

Se presenta la forma como se desarrolló la investigación a fin de cumplir con los cuatro objetivos planteados. Para determinar la efectividad de los organizadores gráficos en una plataforma virtual mediante su implementación con un curso con ambiente *moodle*, se sometió los estudiantes del nivel décimo y undécimo implicados en los grupos experimentales a seguir una guía de aprendizaje con una estructuración especial

en el ambiente virtual que arrojará evidencias de aprendizaje de tipo textual, gráfico, archivos específicos en formato *Cmap Tools y Concept Draw*; de la misma forma el portafolio electrónico y cada uno de los vínculos diarios creados en el curso virtual, se utilizaron para verificar con una lista de chequeo la calidad de los materiales y poder hacer una clasificación de los mismos. En el caso del grupo control las producciones se guardaran en fotografía y video con construcciones usando la técnica del cuestionario, con una guía de aprendizaje para apoyar sus procesos de aula.

Para el segundo objetivo contrastar las diferencias entre el aprendizaje con recursos educativos digitales y la clase magistral, se construyó un instrumento evaluativo sumativo en una plataforma *survey*, los cursos serán sometidos a la misma prueba en espacio y tiempo. La matriz de datos que se generó con las respuestas fue analizada mediante una prueba del tipo "*t Students*" (pseudónimo del estadístico William Seeley Gosset).

En las muestras que se analizaron 2 grupos control (51 y 70 estudiantes) y 2 experimentales (40 y 112 estudiantes); es decir estamos ante muestras menores a 120 individuos. Para contrastar las muestras se sigue el siguiente procedimiento para el cálculo del estadístico "t" propuesto en el texto de (Briones, 1996, p. 98-101):

1. Se debe formular una hipótesis nula y una hipótesis alternativa.

2. Se debe elegir una distribución de muestreo apropiada, en el caso de estudio n<120, por tanto es recomendable una distribución de *Student*.

3. Elección de un nivel de significación, como en el ejemplo de la prueba piloto, supongamos que sea del 0,05 (95% de confianza) para una prueba de una cola ya que en la hipótesis alternativa decimos que: "*se presentan diferencias significativas al usar* 

*algunos modelos de organizadores gráficos implementados en un curso virtual durante el tratamiento con los estudiantes de décimo grado del área de tecnología e informática*".

4. se desarrollan cálculos de la estadística de la prueba, este se realiza con la fórmula de "t" en la cual se introducen los valores encontrados en el estudio, como sigue:

$$
t = \frac{\mu_1 - \mu_2}{\sigma \mu_1 - \mu_2}
$$

En la expresión, el numerador representa la media aritmética de las diferencias entre los momentos de los grupos de comparación del experimento, el denominador es el error estándar de sus diferencias que se puede calcular con la ecuación:

$$
\sigma \mu_1 - \mu_2 = \sqrt{\frac{n_1 s_1^2 + n_2 s_2^2}{n_1 + n_2 - 2}} \cdot \sqrt{\frac{n_1 + n_2}{n_1 n_2}}
$$

Las "n" son los tamaños de la muestras del GC y GE y las "s" representan las desviaciones estándar respectivamente.

Al reemplazar datos en las fórmulas, obtenemos un valor para el estadístico "t", que luego se compara con el valor dado en la tabla de distribución de valores *student*, tomando el nivel de significación elegido (0,05) y considerando los grados de libertad que se definen con la expresión  $gl = n_1 + n_2 - 2$ .

Luego se ubica en la tabla los grados de libertad y el nivel de significación de 0,05 y el cruce indica un valor para t para la prueba de una cola. Si el valor llega a ser menor

que el obtenido con los datos del estudio según las fórmulas definidas, se debe rechazar la hipótesis nula  $(H_0)$  y se acepta consecuentemente la hipótesis alternativa  $(H_A)$ , dentro de los términos probabilísticos seleccionados. Las hipótesis que deben comprobarse son:

 : *Se presentan diferencias significativas al usar algunos modelos de organizadores gráficos implementados en un curso virtual durante el tratamiento con los estudiantes de décimo grado del área tecnología e informática*.

 : No *se presentan diferencias significativas al usar algunos modelos de organizadores gráficos implementados en un curso virtual durante el tratamiento con los estudiantes de décimo grado del área tecnología e informática*.

Al realizar una prueba de hipótesis relativa a la diferencia entre dos medias  $\mu_1 - \mu_2$  de muestras provenientes de distribuciones *Student* del Grupo control y Grupo Experimental, se asume la notación de la Tabla 1.

*Tabla 1. Notación para representar las medias muestrales*

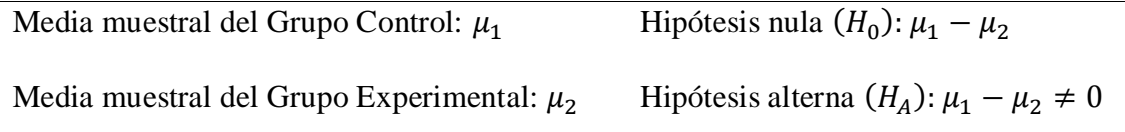

El tercer objetivo permitió clasificar de los organizadores gráficos de uso frecuente y algunas de las temáticas en las que pueden ser implementados; para ello fue útil las evidencias guardadas en el portafolio electrónico de cada estudiante, en el caso de los grupos experimentales y controles las evidencias fotográficas, textuales, gráficas y en video sobre los productos del estudiante. Al determinar la clasificación se diseñó una
tabla de taxonomías que permitió una evaluación pertinente sobre el nivel de aprendizaje del estudiante y las competencias que podrían desarrollarse con ellos.

El cuarto objetivo señala la construcción de indicadores de actitud hacia la utilización de organizadores gráficos en curso virtual y presencial. Inicialmente se construyó una escala Likert con 50 ítems sujetos a validación interna a través de la prueba piloto y el índice *Alpha de Cronbach*, que determina el grado en que los ítems de la escala están correlacionados entre sí y cuyo fin fue establecer los ítems que tuvieran los valores más altos en los coeficientes y cambiar o redefinir los que logren ser inconsistentes.

Para medir la consistencia interna (fidelidad) de los ítems de la posprueba se utilizó un análisis KR20 del índice de Kuder y Richardson. Respecto a la distribución *Student* de los datos se analizó los coeficientes de sesgo y curtosis de Fisher. En palabras de Ruiz (2004), "cuando al trazar una vertical, en el diagrama de barras o histograma, de una variable, según sea esta discreta o continua, por el valor de la media, esta vertical, se transforma en eje de simetría, decimos que la distribución es simétrica. En caso contrario, dicha distribución será asimétrica o diremos que presenta asimetría".

En el caso del índice de curtosis se refiere al grado de apuntamiento que tiene una distribución, es decir que tanto se alarga o se achata la distribución sobre el eje vertical.

La investigación midió la eficacia de los organizadores gráficos durante el aprendizaje del alumno en el desarrollo de un curso virtual, utilizando dos procedimientos diferentes en cuanto a organizadores gráficos.

Se buscó mediante estos procedimientos una clasificación de los organizadores gráficos de uso más frecuente e identificar temas en los cuales pueden ser integrados mediante secuencias didácticas de aula.

# **4. Capítulo 4. Resultados de los dos experimentos**

En este apartado se describe y analiza la información de los resultados obtenidos derivados del experimento piloto y final mediante la aplicación de los instrumentos de investigación desarrollados en el capítulo 3, acerca de las actitudes que presentan los estudiantes en la construcción de 6 organizadores gráficos. Luego de las secuencias didácticas en dos grupos del experimento del grado décimo y undécimo se tomaron los ajustes hechos a la prueba piloto. Los procedimientos se valoraron mediante una Prueba Likert renovada y una Prueba Objetiva reformulada luego del análisis de los índices de discriminación y la modificación de algunos reactivos, en ambos casos se validaron las técnicas usando plataforma virtual *Moodle*, *LimeSurvey* y aplicaciones que permitieron reforzar el aprendizaje visual mediante una estrategia de enseñanza usando los 6 organizadores gráficos propuestos, validando de este modo su efectividad como medios para el aprendizaje virtual.

# 4.1 Fases y etapas de la prueba final

El cumplimiento del experimento contó con el consentimiento de Estudiantes del grado décimo y undécimo y el Rector de la institución educativa, véase el Anexo R y T.

Para el planteamiento de la prueba piloto se desarrollaron 2 secuencias didácticas, una con la técnica del cuestionario en el grupo control durante 1 semana en 2 períodos de tiempo; para el caso del grupo control se desarrolló una secuencia didáctica con 6 técnicas de organizadores gráficos.

Para la ejecución del segundo experimento se desarrollaron 2 secuencias didácticas, una con la técnica del cuestionario en el grupo control durante 4 semanas en períodos de 3 horas; para el caso del grupo experimental se desarrolló una secuencia didáctica con 6 técnicas de organizadores gráficos durante 7 semanas.

En ambos experimentos se analizó la lectura comprensiva y se pretendió clasificar y medir la eficacia de dicha estrategia en cada caso con ayuda de medios como los ambientes virtuales para el aprendizaje. De este modo se extendió el experimento a todos los estudiantes que cursan la educación media.

El procedimiento desarrollado en los dos grupos del segundo experimento, se llevó a cabo por etapas con tiempos más extensos que los de la prueba piloto como lo muestra el Anexo L. Para el tamaño y definición de cada una de las muestras del grupo experimental y control se organizó de acuerdo a la Tabla 2.

| Población                       | Asignatura                       |   | <i>Muestra</i>           | $N^{\circ}$ de<br>alumnos |
|---------------------------------|----------------------------------|---|--------------------------|---------------------------|
| Grupo<br>Experimental<br>piloto | Tecnología<br>Informática        | e | Grupo experimental: 1005 | 30                        |
| Control<br>Grupo<br>piloto      | Tecnología<br>Informática        | e | Grupo control: 1004      | 44                        |
|                                 |                                  |   | Total                    | 74                        |
| Grupo<br>Experimental           | Tecnología<br><b>Informática</b> | e | Grados: 1101,1102 y 1105 | 98                        |
| Grupo Control                   | Tecnología<br>Informática        | e | Grados: 1103 y 1104      | 62                        |
|                                 |                                  |   | Total                    | 160                       |

*Tabla 2. Distribución del tamaño de las poblaciones según las muestras del grupo experimental y control.*

4.2 Análisis del aprendizaje de los estudiantes durante las secuencias didácticas.

Los elementos que permiten el desarrollo del experimento son las estrategias didácticas que el docente utiliza y los procesos evaluativos, que de acuerdo con Castillo (2002), deben tener carácter didáctico, psicopedagógico y social. Didáctico en cuanto que permite valorar y mejorar el proceso, psicopedagógico permitiendo la promoción personal a través de los correctivos adecuados, puesto que debe desarrollar competencias en los estudiantes que le permitan vivir en sociedad.

Para los dos experimentos se contó con el uso de la plataforma virtual Moodle a la cual se le diseñaron 4 grupos, dos de ellos titulados "GRUPO CONTROL" y los otros dos "GRUPO EXPERIMENTAL", las herramientas, medios y procesos seguidos fueron iguales a los implementados en la prueba piloto (Amorocho, 2012). Ambos experimentos se desarrollaron en el ambiente de aprendizaje virtual, pero con técnicas de aprendizaje distintas frente al análisis del libro "Los seis sombreros para pensar de Edward de Bono", pero en este caso se valoró las producciones de lengua escrita de los estudiantes del nivel undécimo.

Para los dos grupos del experimento piloto se estableció una semana donde los estudiantes recibieron clases presenciales; en el caso del grupo control se hizo énfasis en una sola técnica, para el efecto de la secuencia didáctica se le permitió a los estudiantes realizar un registro en plataforma virtual *Moodle* y un espacio donde ellos podían descargar los materiales de ayuda como la Guía de Aprendizaje, los formatos para elaboración de un cuestionario de 30 preguntas con respuestas abiertas; al finalizar los 5

días de clase (2 horas diarias) cada estudiante entregaba sus producciones y evidencias usando un vínculo especial de subida avanzada de archivos.

Para el efecto de los grupos del segundo experimento se contó con 4 y 7 semanas donde los estudiantes recibieron clases presenciales; en el caso del grupo control se hizo énfasis en una sola técnica, para el efecto de la secuencia didáctica se le permitió a los estudiantes realizar un registro en plataforma virtual *Moodle* y un espacio donde ellos podían descargar los materiales de ayuda como la Guía de Aprendizaje, los formatos para elaboración de un cuestionario de 30 preguntas con respuestas abiertas; al finalizar los 12 y 21 períodos de clase respectivamente para el grupo control y experimental (3 horas semanales en bloque) cada estudiante entregaba sus producciones y evidencias usando un vínculo especial de subida avanzada de archivos.

Para la realización del contraste de muestras, se decidió rediseñar las dos pruebas objetivas que validan los aprendizajes adquiridos por los estudiantes durante la realización de las secuencias didácticas tanto del grupo control como experimental siguiendo los resultados de los índices de discriminación validados en la prueba piloto de los 2 grupos décimo.

Las evidencias de las secuencias didácticas seguidas en los 2 grados décimo y los 5 grados undécimo se encuentran en la serie fotográfica del Anexo O y P; véase también su aplicación en el aula en los videos del investigador Amorocho (2012) en: *Secuencia Didáctica 1 Grupo Control 1004, Secuencia Didáctica 1 Grupo Experimental 1005, Secuencia Didáctica 2 Grupo Experimental 1005, Secuencia Didáctica Grupo Control 1104, Secuencia Didáctica Grupo Control 1103, Secuencia* 

*Didáctica Grupo Experimental 1102, Secuencia Didáctica Grupo Experimental 1101, Secuencia Didáctica Grupo Experimental 1105, Secuencia Didáctica Grupo Experimental 1101, Entrevista V de Gowin.*

4.3 Rediseño de las pruebas Likert al grupo experimental y control.

Los Anexos U y V muestran los cambios que se realizaron a los ítems con los índices de discriminación más bajos obtenidos en el análisis de la prueba piloto tanto del grupo control como experimental.

Se observa que la pregunta 14 común a las pruebas Likert de los dos grupos de análisis fue un ítem que discrimino poco tanto en el grupo control como experimental por lo tanto se recurre a su reformulación. La pregunta 29 del grupo control coincide con la pregunta 62 del grupo experimental, se determina modificarla.

La pregunta 23 del grupo control y la 23 del grupo experimental coinciden, se determina hacer una reformulación de la misma.

Se pudo diferenciar que las preguntas formuladas para el grupo control discriminaron poco para la técnica del cuestionario (13 preguntas se reformulan de 48 originales, equivalen al 27% de toda la prueba) respecto a las 5 técnicas definidas para el grupo experimental donde la reformulación de preguntas fue pequeña respecto a un mayor número de técnicas evaluadas (11 preguntas reformuladas de 82 originales, equivalen al 21% de toda la prueba).

4.4 Rediseño de las pruebas objetivas del grupo control y experimental Siguiendo los lineamientos del Instituto Colombiano para la Evaluación de la Educación, se consideró una serie de criterios a tener en cuenta para las pruebas objetivas, con 20 ítems para el grupo Control y 30 ítems para el grupo experimental; el instrumento se adaptó del material del Instituto Colombiano para el fomento de la Educación Superior ICFES (2009), bajo la siguiente consideración:

> En la prueba del Grupo Experimental se incluye la pregunta 30, con un estilo de indagación sobre la mejor técnica visual respecto a las técnicas de organizadores gráficos desarrolladas en las secuencias didácticas.

Cuervo (2009), referencia que los instrumentos más usados en la medición de las actitudes son las escalas. Las constituye una serie de frases o ítems cuidadosamente diseñados, de forma que constituyan un criterio pertinente, fiable y preciso para medir de algún modo un objeto de estudio llamado objeto actitudinal.

Los Anexos W y X, muestran los cambios estructurales realizados a algunos ítems y reactivos de las pruebas objetivas realizadas durante la prueba piloto al grupo control y experimental y que son soporte para el desarrollo de las pruebas del experimento final en el grado undécimo.

La pregunta 7 fue un ítem de discriminación cero, implica que no fue contestada por el grupo de mejores puntajes ni por el grupo de puntajes más bajos; en tal sentido se decide modificar su definición conservando sus reactivos.

Los reactivos 2, 7, 8, 15 y 17 a pesar que su índice de discriminación es cero, tienen cierto número de estudiantes que los contestaron en proporciones iguales; por tanto pasaran a ser nuevamente evaluados sin ningún cambio en su formulación.

Para la pregunta 16, se decidió su reformulación global debido a que es de tipo memorístico y con índice de discriminación negativo.

A la pregunta 19 se le modificó el enunciado y se reformuló la opción de respuesta C. En la pregunta 20 se cambió el enunciado, haciéndolo más específico y se renovó la alternativa de respuesta D.

Pasan a una segunda etapa de consideración los reactivos 1, 4, 6, 11, 13 y 14, que tienen índices de discriminación positivos no tan bajos dentro de la muestra de análisis de los 2 grupos de 6 estudiantes con calificaciones más bajas o más altas.

La pregunta 4 del grupo experimental refleja un índice de discriminación negativo, en tal sentido se cambió su enunciado, dándole una mayor amplitud a la definición, para una mejor comprensión del estudiante.

La pregunta 11 a pesar que es un ítem de manejo básico de la aplicación Cmap Tools, fue poco comprendida por los estudiantes en tal sentido se renovó el enunciado de la misma. La pregunta 12 del grupo experimental, induce a que el estudiante quizás no tenga claridad en lo que es una proposición y sus características; se decide reforzar el tema y cambiar el enunciado de la pregunta por términos más comunes para el estudiante.

Para la pregunta 24, que puede considerar memorística, se decide complementar con una imagen del diagrama "V" de Gowin para que guíe al estudiante y modificar las opciones de respuesta frente al enlace de la definición con las justificaciones.

Se corrigió las alternativas de respuesta de la pregunta 1, la cual tenía un error de formulación en la opción de respuesta C y D donde estaban intercambiadas las letras.

La reformulación de la pregunta 29 se realizó para la opción de respuesta C; en el caso de los reactivos 2, 13,14, 23, 25, 27 y 28 a pesar de su índice de discriminación cero cuentan con una muestra de estudiantes que los contestaron en proporciones similares dentro de una muestra de 12 estudiantes (mediana) en tal sentido pasan a ser evaluados en una segunda fase que permita decidir si definitivamente son reformulados.

4.5 Recolección de datos

Autores como Bloom (1956, citado por Marín, 1980), presentan la gran eficacia de las pruebas objetivas siguiendo una clasificación especial de los objetivos cognitivos desde la etapa de Conocimiento, Comprensión, Aplicación, Análisis, Síntesis hasta la Evaluación; procesos que constituyen las formas de pensamiento del estudiante.

Hernández, Fernández y Baptista (2004), fundamentan sobre los requisitos que debe tener un buen instrumento de medición y son: su confiabilidad, validez y objetividad.

Giroux y Tremblay (2004), consideran que el cuestionario permite verificar una relación de causa-efecto, en este caso un grupo de ítems a validar por el estudiante en 4 alternativas de respuesta, este a la vez es una prueba diagnóstica que mide conocimientos y partiendo de las valoraciones se tomarán decisiones de selección de las muestras.

En esta etapa se recolectaron los datos sobre las variables involucradas, en la que se elaboraron y aplicaron los instrumentos diseñados: dos escalas Likert y dos pruebas objetivas en los 2 grupos del experimento, véase los resultados de las 4 pruebas en el Apéndice G, H y I.

Con la finalidad de determinar el grado en que los ítems de la escala Likert están correlacionados entre sí, se realizó un análisis de consistencia interna, obteniendo valores de coeficientes de alfa de Cronbach muy altos en los dos grupos (por encima de 0,9 en las pruebas Likert del grupo control y experimental), lo que implica que la eliminación de los ítems que discriminan poco, proporciona más consistencia a las pruebas tipo Likert para futuras aplicaciones, en este efecto se eliminaron de la prueba del grupo control (cursos 1103 y 1104) los ítems (2,3,5,6,14,18,19,22,28,32,33,36 y 37); del grupo experimental (cursos 1101, 1102 y 1105) los ítems (2, 3, 8, 10, 11,14, 19, 23,25, 44, 46,49, 52-55, 58-67, 73-75, 78 y 80); en ambos casos se usó el coeficiente de correlación de Pearson y un Test de consistencia interna mediante la Prueba t Student, ambas técnicas demostraron la poca discriminación de estos ítems; al final se aplicó un test de consistencia interna de toda la prueba Cronbach (Ver apéndice A).

Por otra parte se prepararon las mediciones obtenidas por medio de matrices de información generadas en plataforma *LimeSurvey* en la que se codificaron los datos a fin de que se pudieran analizar a través de las matrices de respuestas múltiples y dicotómicas (Ver apéndice B y C).

4.6 Análisis de datos de las pruebas Likert

*Grupo Control:* La siguiente prueba fue aplicada a 52 estudiantes de la media (cursos 11-03 y 1104) frente a la construcción de cuestionarios, obteniendo los siguientes resultados.

*Tabla 3. Frecuencia absoluta y relativa del número de estudiantes por afirmación y su porcentaje frente al tema de construcción de un cuestionario.*

| Item                     |          | $\sim$<br>∸ |         |              |    |                 |    |    |    | 10 <sup>1</sup> | 11 | $\sim$<br>ᆠᄼ  | 13 | 14 | 15 | 16 | 17<br><b>TP</b> | 18          | 19 | 20                          | 21 | 22 | 23 <sup>1</sup> | 24     |
|--------------------------|----------|-------------|---------|--------------|----|-----------------|----|----|----|-----------------|----|---------------|----|----|----|----|-----------------|-------------|----|-----------------------------|----|----|-----------------|--------|
| $TT$ .<br>1 <sub>H</sub> | າາ<br>23 | 10          | 12<br>ᆠ | $\sim$<br>∸∸ | 25 | 16 <sup>1</sup> | 10 | 16 | 17 | b               | 13 | $\alpha$<br>۰ | 15 | 10 | 14 | 18 | A<br>ᆠ          | $\sim$<br>◡ | 10 | $\overline{A}$<br><b>II</b> | 13 | 10 |                 | A<br>ᆠ |

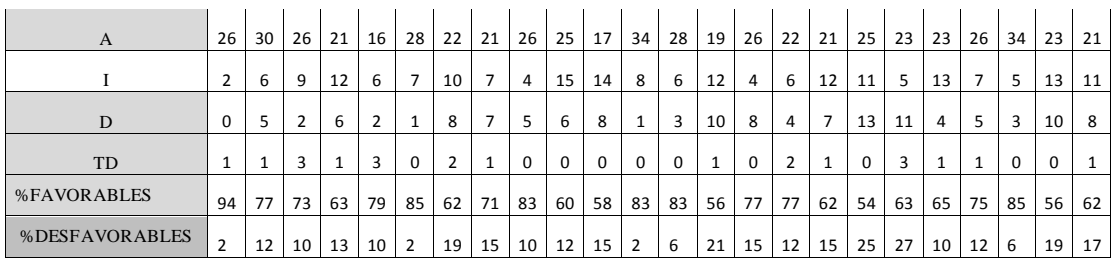

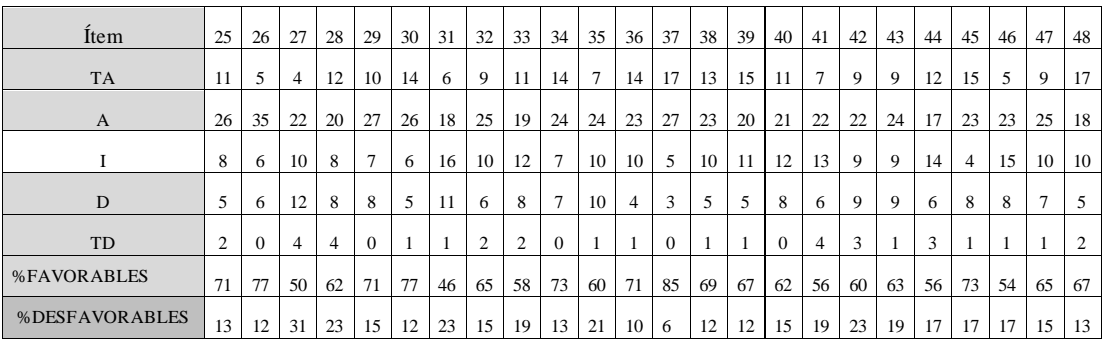

La muestra de estudiantes evaluados fue agrupada por las distintas opiniones por ítems (Actitudes favorables frente a la técnica del cuestionario) que corresponden a la suma de las escalas (TA, A) y su respectiva frecuencia porcentual mayor al 50% (mediana) como base de análisis.

Respecto a la prueba en general un 68% tiene actitudes favorables frente al uso de la estrategia del cuestionario, pero hay poca favorabilidad representada en un 15% de los integrantes del grupo control que tienen poca aceptación de la misma, hay además un 17% que le es indiferente el tema de estudio.

*Grupo Experimental:* La siguiente prueba fue aplicada a 90 estudiantes del grado undécimo frente a la construcción de mapas conceptuales, mapas mentales, diagrama de llaves, esquema V de Gowin, círculo de conceptos, obteniéndose los siguientes resultados.

| Item         | 1              | 2     | 3      | 4  | 5                | 6                | 7            | 8  | 9      | 10               | 11  | 12  | 13               | 14     | 15             | 16           | 17               | 18 | 19  | 20             |        |                |
|--------------|----------------|-------|--------|----|------------------|------------------|--------------|----|--------|------------------|-----|-----|------------------|--------|----------------|--------------|------------------|----|-----|----------------|--------|----------------|
| TA           | 37             | 24    | 30     | 33 | 40               | 38               | 27           | 21 | 37     | 20               | 5   | 27  | 24               | 21     | 36             | 15           | 20               | 27 | 18  | 33             |        |                |
| A            | 46             | 48    | 45     | 31 | 35               | 46               | 40           | 43 | 41     | 50               | 24  | 51  | 53               | 30     | 44             | 48           | 53               | 42 | 43  | 32             |        |                |
| Ι            | 1              | 3     | 4      | 9  | 7                | 4                | 8            | 15 | 5      | 8                | 29  | 7   | 6                | 13     | 7              | 16           | 10               | 7  | 12  | 12             |        |                |
| D            | 4              | 13    | 9      | 11 | 6                | $\boldsymbol{0}$ | 15           | 10 | 5      | 12               | 24  | 4   | 7                | 19     | 2              | 11           | 7                | 9  | 13  | 12             |        |                |
| TD           | $\overline{2}$ | 2     | 2      | 6  | 2                | $\mathfrak{2}$   | $\mathbf{0}$ | 1  | 2      | $\boldsymbol{0}$ | 8   | 1   | $\boldsymbol{0}$ | 7      | 1              | $\mathbf{0}$ | $\overline{0}$   | 5  | 4   | 1              |        |                |
| %FAV         | 92             | 80    | 83     | 71 | 83               | 93               | 74           | 71 | 87     | 78               | 32  | 87  | 86               | 57     | 89             | 70           | 81               | 77 | 68  | 72             |        |                |
| %DESFAV      | 6,7            | 17    | 12     | 19 | 8,9              | 2,2              | 17           | 12 | 7,8    | 13               | 36  | 5,6 | 7,8              | 29     | 3,3            | 12           | 7,8              | 16 | 19  | 14             |        |                |
|              |                |       |        |    |                  |                  |              |    |        |                  |     |     |                  |        |                |              |                  |    |     |                |        |                |
| <i>I</i> tem | 21             | 22    | 23     | 24 | 25               | 26               | 27           | 28 | 29     | 30               | 31  | 32  | 33               | 34     | 35             | 36           | 37               | 38 | 39  | 40             |        |                |
| <b>TA</b>    | 34             | 41    | 14     | 38 | 9                | 26               | 15           | 36 | 27     | 25               | 13  | 40  | 26               | 25     | 27             | 18           | 21               | 16 | 29  | 20             |        |                |
| A            | 39             | 37    | 46     | 37 | 30               | 46               | 43           | 36 | 46     | 48               | 49  | 36  | 42               | 35     | 42             | 56           | 52               | 42 | 40  | 53             |        |                |
| Ι            | 14             | 6     | 21     | 5  | 25               | 11               | 13           | 8  | 11     | 11               | 13  | 7   | 9                | 23     | 12             | 9            | 12               | 18 | 10  | 13             |        |                |
| D            | $\overline{2}$ | 5     | 6      | 9  | 19               | 6                | 18           | 9  | 4      | 4                | 14  | 6   | 8                | 4      | 6              | 7            | 3                | 11 | 10  | $\overline{4}$ |        |                |
| TD           | 1              | 1     | 3      | 1  | 7                | 1                | 1            | 1  | 2      | 2                | 1   | 1   | 5                | 3      | 3              | $\mathbf{0}$ | 2                | 3  | 1   | $\mathbf 0$    |        |                |
| %FAV         | 81             | 87    | 67     | 83 | 43               | 80               | 64           | 80 | 81     | 81               | 69  | 84  | 76               | 67     | 77             | 82           | 81               | 64 | 77  | 81             |        |                |
| %DESFAV      | 3,3            | 6,7   | 10     | 11 | 29               | 7,8              | 21           | 11 | 6,7    | 6,7              | 17  | 7,8 | 14               | 7,8    | 10             | 7,8          | 5,6              | 16 | 12  | 4,4            |        |                |
|              |                |       |        |    |                  |                  |              |    |        |                  |     |     |                  |        |                |              |                  |    |     |                |        |                |
| Item         | 41             | 42    | 43     | 44 | 45               | 46               | 47           | 48 | 49     | 50               | 51  | 52  | 53               | 54     | 55             | 56           | 57               | 58 | 59  | 60             |        |                |
| TA           | 22             | 34    | 34     | 20 | 29               | 20               | 28           | 25 | 32     | 22               | 21  | 11  | 16               | 13     | 12             | 34           | 28               | 11 | 22  | 22             |        |                |
| A            | 51             | 35    | 34     | 36 | 47               | 34               | 47           | 38 | 34     | 41               | 53  | 38  | 45               | 33     | 51             | 35           | 46               | 51 | 46  | 46             |        |                |
| Ι            | 12             | 13    | 8      | 10 | 5                | 16               | 10           | 7  | 11     | 17               | 14  | 23  | 18               | 20     | 13             | 9            | 7                | 14 | 11  | 7              |        |                |
| D            | 4              | 5     | 9      | 19 | 9                | 10               | 4            | 20 | 10     | 9                | 1   | 17  | 9                | 18     | 11             | 9            | 9                | 11 | 8   | 10             |        |                |
| TD           | 1              | 3     | 5      | 5  | $\boldsymbol{0}$ | 10               | 1            | 0  | 3      | 1                | 1   | 1   | 2                | 6      | 3              | 3            | $\boldsymbol{0}$ | 3  | 3   | 5              |        |                |
| %FAV         | 81             | 77    | 76     | 62 | 84               | 60               | 83           | 70 | 73     | 70               | 82  | 54  | 68               | 51     | 70             | 77           | 82               | 69 | 76  | 76             |        |                |
| %DESFAV      | 5.6            | 8.9   | 16     | 27 | 10               | 22               | 5,6          | 22 | 14     | 11               | 2,2 | 20  | 12               | 27     | 16             | 13           | 10               | 16 | 12  | 17             |        |                |
|              |                |       |        |    |                  |                  |              |    |        |                  |     |     |                  |        |                |              |                  |    |     |                |        |                |
| Item         | 61             | 62    | 63     | 64 | 65               | 66               | 67           | 68 | 69     | 70               | 71  | 72  | 73               | 74     | 75             | 76           | 77               | 78 | 79  | 80             | 81     | 82             |
| <b>TA</b>    | $25\,$         | 39    | $27\,$ | 13 | $22\,$           | $35\,$           | $22\,$       | 29 | $20\,$ | 37               | 43  | 24  | 23               | $25\,$ | $30\,$         | $31\,$       | 24               | 18 | 33  | 16             | $27\,$ | 39             |
| A            | 37             | 34    | 38     | 35 | 42               | 34               | 43           | 38 | 41     | 41               | 35  | 44  | 39               | 37     | 39             | 45           | 45               | 42 | 41  | 48             | 43     | 35             |
| $\bf{I}$     | 10             | 8     | 5      | 14 | 12               | 10               | 12           | 7  | 8      | 6                | 6   | 8   | 9                | 12     | 11             | 7            | 7                | 12 | 11  | 9              | 11     | 9              |
| D            | 12             | $8\,$ | 14     | 22 | 9                | 5                | 11           | 10 | 18     | 5                | 3   | 10  | 16               | 8      | 6              | 5            | 11               | 12 | 3   | 10             | 8      | 3              |
| TD           | 6              | 1     | 6      | 6  | 5                | 6                | 2            | 6  | 3      | 1                | 3   | 4   | 3                | 8      | $\overline{4}$ | 2            | 3                | 6  | 2   | $\tau$         | 1      | $\overline{4}$ |
| %FAV         | 69             | 81    | 72     | 53 | 71               | 77               | 72           | 74 | 68     | $87\,$           | 87  | 76  | 69               | 69     | 77             | 84           | 77               | 67 | 82  | 71             | 78     | 82             |
| %DESFAV      | 20             | 10    | 22     | 31 | 16               | 12               | 14           | 18 | 23     | 6,7              | 6,7 | 16  | 21               | 18     | 11             | 7,8          | 16               | 20 | 5,6 | 19             | 10     | 7,8            |

*Tabla 4. Frecuencia absoluta y relativa del número de estudiantes por afirmación y su porcentaje frente a las 5 técnicas de organizadores gráficos.*

La muestra de estudiantes evaluados fue agrupada por las distintas opiniones por ítems (Actitudes favorables frente a las 5 técnicas propuestas) que corresponden a la suma de las escalas (TA, A) y su respectiva frecuencia porcentual mayor al 50% (mediana) como base de análisis; en los resultados luego de la secuencia didáctica se encontró:

*Técnica del mapa conceptual (ítem 1-27):* En general existe un 75% de favorabilidad de favorabilidad frente al uso de la técnica del mapa conceptual, frente a un 13% de desfavorabilidad en sus usos. Lo que indica que hay más aceptación de la técnica del mapa conceptual entre los estudiantes de undécimo frente a un 57,4 % de los estudiantes de décimo.

*Técnica del mapa mental (ítem 28 a 33):* En las actitudes desfavorables (D, TD), encontramos que existe en general un 11% de desfavorabilidad frente al uso de la técnica del mapa mental, respecto a un 3% del grupo piloto; frente a un 79% de favorabilidad en sus usos, porcentaje muy superior a un 63,3% que indicó el grupo piloto.

*Técnica del esquema V de Gowin (ítem 34 a 42):* Las actitudes desfavorables (D, TD) representan en general el 8,6% frente a un 5,3% de las respuestas del grupo piloto; mientras que el 76% cree importante el uso de esta técnica y sus aplicaciones respecto a un 61% de los integrantes del grupo piloto.

*Técnica del Diagrama de Llaves (ítem 43 a 50):* Las actitudes desfavorables (D, TD) representan en general el 17% respecto a un 6,8% de las respuestas del grupo piloto; mientras que el 73% considera favorable la implementación de la técnica y sus usos en el aula considerando un 55,2% de la tendencia del grupo piloto; sin embargo en

el ítem 44, un 25% de los estudiantes manifiesta la poca aceptación del diagrama de llaves como técnica para organizar la información sobre un tema de análisis.

*Técnica del Círculo de Conceptos (ítem 51 a 60):* El ítem 52 y 54, tienen poca favorabilidad en un 20% y 27%, lo que indica que los jóvenes no tienen claridad frente al uso se términos como incluyentes y sobrelapados al hablar de círculos de conceptos. En general se tiene dificultad para el uso de vocabulario nuevo y técnico.

En cuanto a las percepciones de los estudiantes frente al uso de las técnicas de los 5 organizadores gráficos propuestas en el aula por parte de sus docentes (ítem 61-82). En término general un 75% de la muestra ve favorable el uso de las técnicas de organizadores gráficos por parte de sus docentes, situación que fue menos aceptada en el grupo piloto con un 55%; mientras que un 15% cree lo contrario y un 8,1 % lo considera desfavorable en el grupo piloto.

En un grado de aceptación y favorabilidad un 75% de los estudiantes del grado undécimo favorece el uso de las técnicas de organizadores gráficos, mientras que un 13% las considera desfavorables. En contraste en los estudiantes del grado décimo (grupo piloto) en general un 57% tiene actitudes favorables frente al uso de todas las técnicas, mientras que hay cierta desfavorabilidad en un 7% del grupo experimental.

4.7 Análisis de los índices de discriminación para el coeficiente de correlación de Pearson

El coeficiente de correlación de Pearson es un índice que proporciona información sobre la relación lineal existente entre dos variables en este caso la relación que existe entre los puntajes por ítem, respecto a los puntajes de la prueba Likert.

Para la interpretación del Coeficiente de Correlación de Pearson Hernández,

Fernández y Batista (2006) proponen un esquema que aparece en la tabla 5.

| Índice de Correlación | Calidad                        |
|-----------------------|--------------------------------|
| $r=1$                 | Correlación perfecta.          |
| 0.8 < r < 1           | Correlación positiva muy alta  |
| 0.6 < r < 0.8         | Correlación positiva alta      |
| 0.4 < r < 0.6         | Correlación positiva moderada  |
| 0.2 < r < 0.4         | Correlación positiva baja      |
| 0 < r < 0.2           | Correlación positiva muy baja  |
| $r = 0$               | Correlación nula               |
| $-1 < r < 0$          | Correlación negativa.          |
| $r = -1$              | Correlación negativa perfecta. |

*Tabla 5. Índice de Correlación de los reactivos*

De acuerdo a Morales (2007), la discriminación de los reactivos se mide respecto a los índices de correlación de los reactivos, así:

- Una correlación próxima a cero quiere decir que el responder bien o mal a esa pregunta no tiene que ver con estar bien o mal en el conjunto de la prueba.
- Una correlación negativa, sobre todo si es de cierta magnitud, quiere decir que el responder bien a esa pregunta está relacionado con estar más bien mal en el conjunto de la prueba (se trata así de una pregunta mal formulada o redactada, o quizás tenga un error en alguna de las alternativas de respuesta).
- Una correlación positiva quiere decir que el responder bien a esa pregunta está relacionado con un buen resultado en el conjunto de la prueba.

Por lo tanto los ítems con mayores relaciones tienen un buen resultado en el conjunto de la prueba. Los ítems con mayores correlaciones positivas son los más discriminantes, los que mejor diferencian a los mejores y peores estudiantes, pero también a las preguntas más confiables.

Likert (1932) citado por González (2007), permite sustentar el análisis de correlación que se elaboró a cada Prueba Likert, este consistió en calcular la correlación entre cada ítem y el puntaje total de la prueba (sumatoria de puntajes de todos los ítems).

A esta relación se le conoce como el índice de homogeneidad (IH). Si el ítem en cuestión mide lo mismo que el resto de ítems, el índice de homogeneidad tendrá un gran valor, de manera que los estudiantes con puntajes altos en el ítem, también tienden a puntuar alto en la prueba, y los estudiantes que puntúan bajo en cada ítem, tenderán a puntuar bajo en la prueba. Si el (IH) es bajo o cercano a cero, entonces el ítem de análisis no mide lo que mide el resto de ítems, Likert clasificó a este tipo de ítems del tipo indiferenciados. El índice de homogeneidad o coeficiente de Correlación de Pearson se define como:

$$
IH = r_{it} = \frac{\sum z_{item} z_{test}}{n}
$$

$$
S_x = \sqrt{\frac{\sum_{i=1}^{n} (X_i - \bar{X})^2}{n}}
$$

Donde "n" es el tamaño de la muestra,  $S_x$  es la desviación típica y "z" indica las puntuaciones típicas,  $z = \frac{X_i - \bar{X}}{g}$  $rac{1}{S_x}$ .

De otra forma "z", corresponde al cociente entre la diferencia entre el puntaje individual menos la media por ítem y la desviación típica por ítem.

El anexo Y, resume el cálculo de estos índices para los 48 reactivos de la Prueba Likert al grupo control y 82 reactivos respectivamente para el grupo experimental.

De este modo se eliminan los ítems (3, 36,5, 19, 37, 18, 2, 6, 14, 22, 28, 33 y 32) por su poca discriminación para el grupo control y los ítems (14, 11, 52, 60, 64, 19, 54, 61, 46, 23, 49, 78, 3, 80, 25, 59, 55, 53, 2, 65, 74, 10, 58, 67, 8, 75, 73, 66 y 44) para el grupo experimental.

4.8 Análisis de la consistencia interna de los ítems

Este análisis consiste en comparar las puntuaciones en el ítem del grupo que tiene las puntuaciones más altas en la prueba (posee una actitud favorable), con las puntuaciones en el ítem del grupo que tiene las puntuaciones más bajas en la prueba (tiene una actitud desfavorable). En principio, cabe esperar que dos grupos con actitudes diferentes tengan puntuaciones medias diferentes en cada ítem. Si esto no ocurre se debe a que el ítem no es un buen indicador de la percepción que se mide. Cuando los dos grupos obtienen puntuaciones medias en el ítem distintas, entonces el ítem discrimina entre los dos grupos.

El tamaño de los grupos suele estar conformado con un 25% del total de estudiantes que presentaron la prueba tanto en el grupo de puntajes altos como en el de bajos puntajes.

Para este propósito de comparación se usó una prueba *t Student* para evaluar la diferencia entre las medias considerando la variabilidad del ítem en los dos grupos, con  $(n_A + n_B - 2)$  grados de libertad.

Donde n representa el tamaño del grupo, y los subíndices A y B denotan los grupos de puntajes Altos y Bajos, este índice se calcula mediante la fórmula:

$$
t = \frac{\bar{X}_A - \bar{X}_B}{\frac{(n_A - 1) \cdot S_A^2 + (n_B - 1) \cdot S_B^2}{n_A + n_B - 2} \cdot (\frac{1}{n_A} + \frac{1}{n_B})}
$$

Como  $n_A = n_B$ , la fórmula se reduce a:

$$
t = \frac{n * (\bar{X}_A - \bar{X}_B)}{(S_A{}^2 + S_B{}^2)}
$$

$$
S_x = \sqrt{\frac{\sum_{i=1}^n (X_i - \bar{X})^2}{n}}
$$

Donde el numerador es la diferencia entre las medias de los grupos de puntajes Altos respecto a los de puntajes Bajos según el porcentaje de ítems seleccionados que corresponde a "n"; S<sub>A</sub><sup>2</sup> o S<sub>B</sub><sup>2</sup> indica la varianza en el ítem del grupo correspondiente y S<sub>x</sub> es la desviación típica.

Si el ítem discrimina entre los dos grupos de estudiantes, se cumple que  $\bar{X}_A > \bar{X}_B$ , por lo tanto las hipótesis estadísticas correspondientes a esta prueba de diferencias entre medias se definen como:

$$
H_O: \mu_A \leq \mu_B; H_A: \mu_A > \mu_B
$$

Si se asume un nivel de significación  $\alpha=0.05$ , en la tabla de distribución de probabilidad de *t Student*, observamos que el valor de t para 1-α = 0.95, 24 y 44 grados de libertad es respectivamente 1,711 y 1,680. Si el valor empírico obtenido para el estadístico t es mucho mayor que el valor obtenido según las tablas de la distribución *t Student* para un α=0.05, se rechaza la hipótesis nula, y se acepta la hipótesis alterna. En el caso de la prueba Likert, esto significa que el ítem sí discrimina entre los dos grupos. Los resultados están en la tabla 6.

| Grupo Control                  | Reactivo 3     | Reactivo 6 | Grupo Experimental             | Reactivo 14    | Reactive  |
|--------------------------------|----------------|------------|--------------------------------|----------------|-----------|
| Media 13 Puntajes<br>más altos | 4,909091       | 4,909091   | Media 13 Puntajes<br>más altos | 3,782608696    | 3,695652  |
| Desviación Típica:             | 0,898717       | 0,800641   | Desviación Típica:             | 1,166054799    | 1,0632    |
| Media 13 Puntajes<br>más bajos | 4,454545       | 4,272727   | Media 13 Puntajes<br>más bajos | 3,434782609    | 3,217391  |
| Desviación Típica:             | 0,83205        | 1,120897   | Desviación Típica:             | 1,375965346    | 0,9023    |
| t student                      | 1,34           | 1,67       | t student                      | 0.92           |           |
|                                | N <sub>o</sub> | No         |                                | N <sub>0</sub> | No Discri |
|                                | Discrimina     | Discrimina |                                | Discrimina     |           |

*Tabla 6. Cálculo de los índices de discriminación según la prueba t Student.*

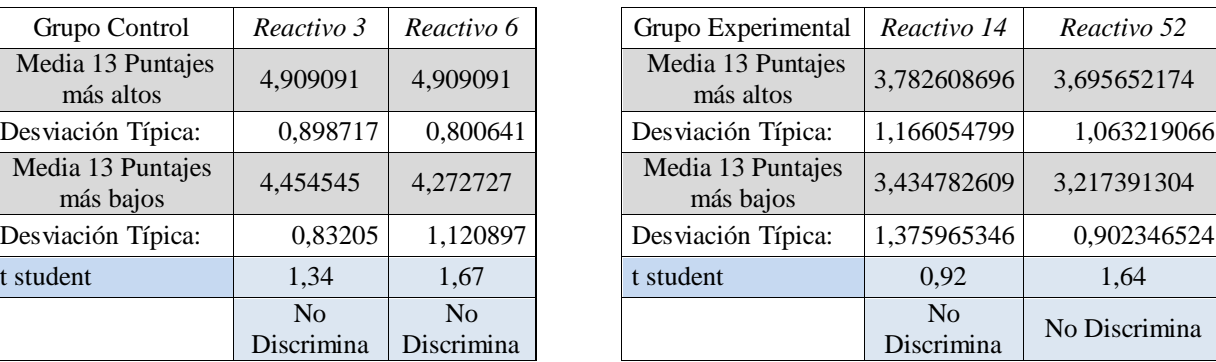

Comparando con los índices de discriminación de Pearson, estos resultados de la Prueba t Student tenemos que coinciden para el ítem 3 y 6, igual para el par 14 y 52. De los resultados de las tablas se concluyó que son poco consistentes los ítems (3, 36, 5, 19, 37, 18, 2, 6, 14, 22, 28, 33, 32) por su poca discriminación. Sin embargo se destaca con respecto a la prueba piloto, que mientras en ese test había 11 ítems que no discriminaban en esta nueva prueba sólo 2 de ellos no discriminan, de este modo la prueba ha sido más consistente luego de las modificaciones respectivas. En el caso de la prueba Likert del grupo experimental solo 2 ítems no discriminan, en contraste con 7 ítems que no discriminaron para el análisis de resultados de la prueba piloto, véase los instrumentos y resultados en los Anexos Z, AA, BA, CA, DA, EA, FA y GA.

4.9 Análisis de la consistencia interna de toda la prueba

Con la finalidad de determinar el grado en que los ítems de la escala Likert están en correlación, se realizó un análisis de consistencia interna, obteniendo valores de coeficientes de alfa de Cronbach muy altos para el caso del grupo control (grado 1004), el índice  $\alpha = 0.943330895$ , en el caso del grupo experimental (grado 1005), este índice  $\alpha = 0.977693743$ .

Esta tendencia se observa para el caso del grupo control (grado 1103 y 1104), el índice  $\alpha = 0.934302077$  en el caso del grupo experimental (grado 1101, 1102 y 1105), este índice  $\alpha = 0.958072008$  en todos los casos los índices son considerados muy altos; lo que indica que es más confiable realizar una nueva prueba sin considerar los ítems de poca discriminación (Ver Apéndice A y F, Tabla 5 y 6).

4.10 Diseño de las pruebas objetivas al grupo Control y Experimental

En este análisis se asume la evaluación en los dos grupos del experimento de manera intencionada y pensando en el desarrollo de las secuencias didácticas con las 6 técnicas de organizadores gráficos, para tal efecto realiza un reflexión en torno de los métodos de selección de la muestra y los criterios, se establece la metodología a aplicar y la mediación tecnológica con tiempos y espacios, lo cual garantiza uniformidad en la aplicación y control absoluto de variables que indirectamente puedan afectar los rendimientos, quedando solo a las habilidades adquiridas previamente al proceso formativo e instruccional por el estudiante la acción de afrontar las realidades planteadas por la prueba. En efecto en los grupos de la experimento piloto se utilizó una semana para cubrir las secuencias didácticas, mientras que en segundo experimento las secuencias de clase se flexibilizaron de acuerdo a los horarios de las clases de la asignatura tecnología e informática de los cursos undécimo.

Las evidencias de la presentación de las pruebas Likert y Objetivas en los grados décimo y undécimo se encuentran en la publicación multimedia; véase su aplicación en el aula en los videos del investigador Amorocho (2012) en:

*Prueba Objetiva y Likert grupo control piloto, Prueba Objetiva y Likert grupo experimental piloto, , Prueba Objetiva y Likert grupo control 1104, Prueba Objetiva y Likert grupo experimental 1101, Prueba Objetiva y Likert grupo experimental 1105, Prueba Objetiva y Likert grupo experimental 1102.*

4.11 Análisis de las características psicométricas de los instrumentos

4.11.1 Análisis de las medidas de tendencia central

Al elaborar el análisis de los datos recolectados de las matrices de respuesta a los 20 reactivos de la prueba objetiva del grupo control y 30 reactivos en el caso de la prueba del grupo experimental en sus 2 iteraciones, se utilizaron los instrumentos diseñados en el Anexo M, N, P, Q, U, V, W y X adjuntos en formato Microsoft Excel 2010, es primordial hacerse una idea de las características de los datos, esto implica realizar un estudio sobre las medidas de tendencia central, la distribución de los puntajes y la forma de la distribución.

Los gráficos representados en histogramas, polígonos de frecuencia relacionados a tablas de frecuencia y cálculos estadísticos permitirán sacar algunas conclusiones sobre el comportamiento de una muestra de 49 estudiantes del GC y 83 estudiantes del GE frente a la contestación de los reactivos planteados.

En el aparte "Medidas de tendencia central" de los Anexos BA, CA, FA y GA respecto a los puntajes obtenidos en las pruebas objetivas, permiten calcular la media del conjunto de datos en 1,69 en el grupo control y en 2,78 en el grupo experimental

respecto a una escala de 1 a 5 (segundo experimento); valor que puede tomarse como punto referente para estandarizar los datos y hacer una comparación del rendimiento en la prueba objetiva de los dos grupos, el desempeño permite concluir que en general el rendimiento de los estudiantes frente a la prueba objetiva fue alto en ambos grupos, sin embargo pudo afectarse por variables externas como el tiempo dedicado a las secuencias didácticas y a los problemas de lectura afianzados en la lectura crítica de textos, puesto que el punto de partida del experimento fue el análisis del libro "Los seis sombreros para pensar de Edward de Bono", en tal sentido se concluye que los datos establecen un conjunto poco homogéneo.

Se puede predecir que al menos 2 estudiantes del grupo control superó la media de 3 en las calificaciones finales, por lo tanto existe una diferencia clara en el desempeño del grupo experimental donde 39 estudiantes superaron la prueba con calificaciones altas con una media grupal de 2,78 respecto del control con una media de 1,69; luego el rendimiento de la prueba objetiva fue mayor en el grupo experimental. En comparación a los grupos de la prueba piloto donde ningún estudiante superó las pruebas.

Para el cálculo de la moda y la distribución de los datos tenemos un caso del grupo control un puntaje de 2 al cuál corresponden 12 estudiantes que equivale al 26,1% , en el grupo experimental el puntaje es 3,25 y corresponde a 12 estudiantes que representan el 14,4% .

El polígono de frecuencias de la figura 1 y 2, muestra este comportamiento.

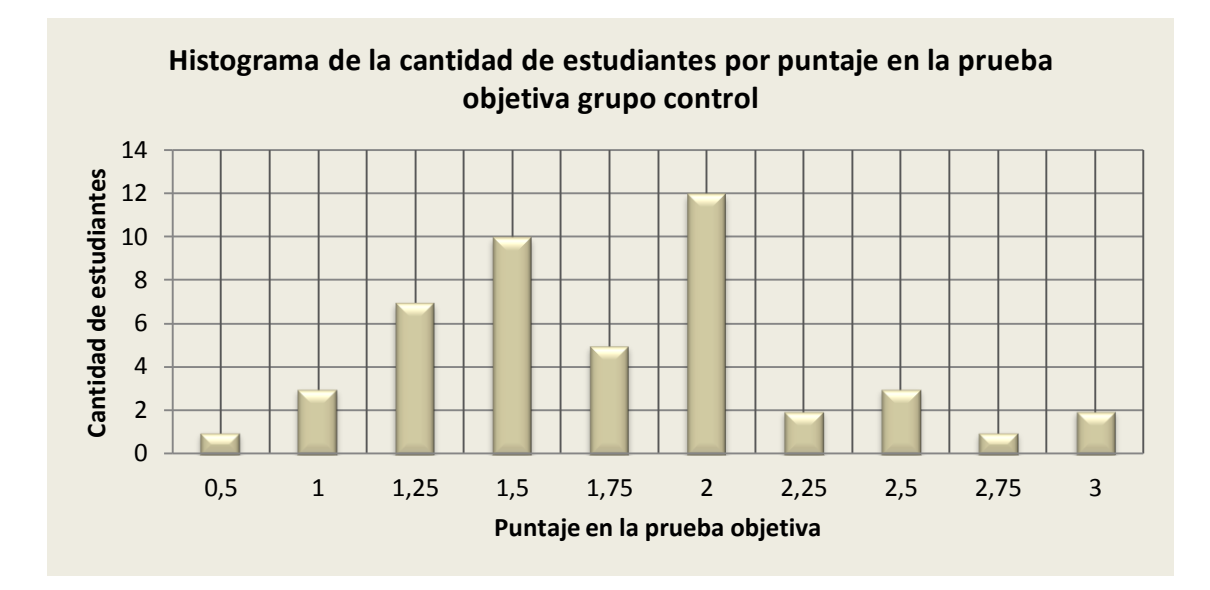

*Figura 1. Histograma de puntajes prueba objetiva GC escala 1-5 puntos.*

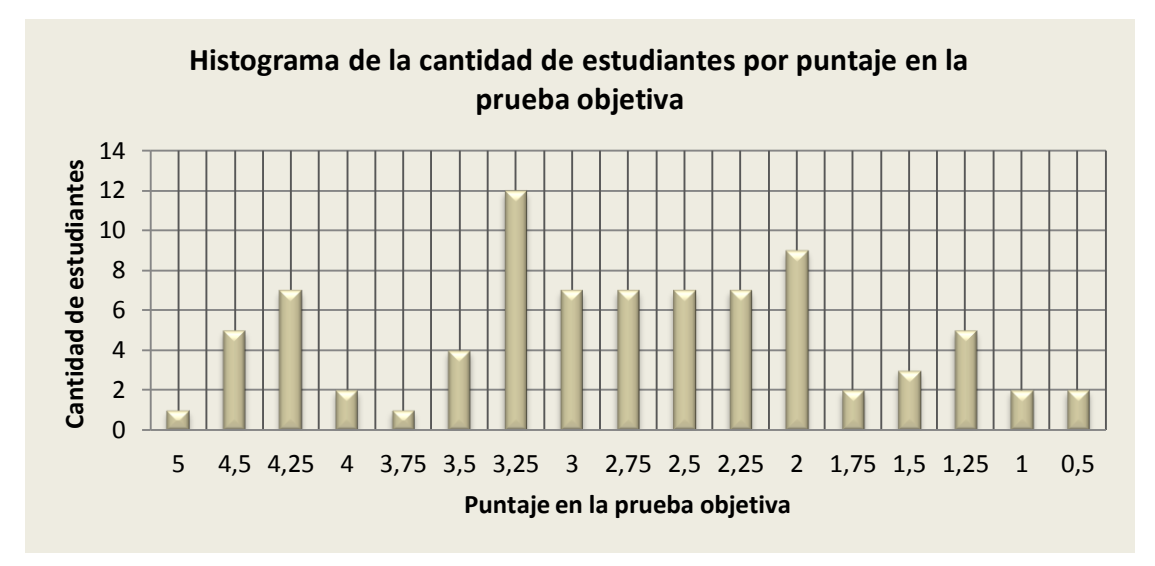

*Figura 2. Histograma de puntajes prueba objetiva GE escala 1-5 puntos.*

Claramente en este gráfico vemos que la distribución de datos es asimétrica respecto a la media, está se ubicada en la parte derecha de la distribución; otras medidas como la moda o la mediana podrían ser más representativas del conjunto de datos en comparación.

La mediana de este conjunto de datos corresponde al valor central de los puntajes ordenados entre 0,5 y 3 en el primer caso, en el segundo 0,5 y 5 puntos; como el número de observaciones es impar (49 estudiantes del grupo control), entonces la mediana es el dato central de la distribución que corresponde a la posición  $\frac{n-1}{2} = 24$ , este dato es 1,75. Para el grupo experimental (83 estudiantes), la mediana es el dato de la posición 41, en este caso es 2,75.

Para representar la media, la moda y la mediana del grupo control se utiliza la notación  $M_{GC} = 1,69$ ;  $M_{OGC} = 1,75$  y  $M_{CGC} = 1,75$ ; en tal situación se concluye que M<Me=Mo.

Para representar la media, la moda y la mediana del grupo experimental se utiliza la notación  $M_{GE}=2,78$ ;  $M_{OGE}=2,75$  y  $Me_{GE}=2,75$ ; en efecto, se determina que M<Mo=Me.

Para el comparativo del conjunto de datos en este caso específico el mejor indicador es la mediana, razón de ello es que la mediana no se ve influenciada por la frecuencia de aparición de valores extremos, situación que si ocurre con la moda (para la muestra de estudio hay al menos 3 modas diferentes GC y 3 modas diferentes GE), ni se desajusta con la presencia de valores extraños como en la media.

En el caso de análisis la Me>M, entonces se infiere que hay más estudiantes en la parte alta de la distribución; un polígono de frecuencias podría dar una idea de tal situación en cada caso.

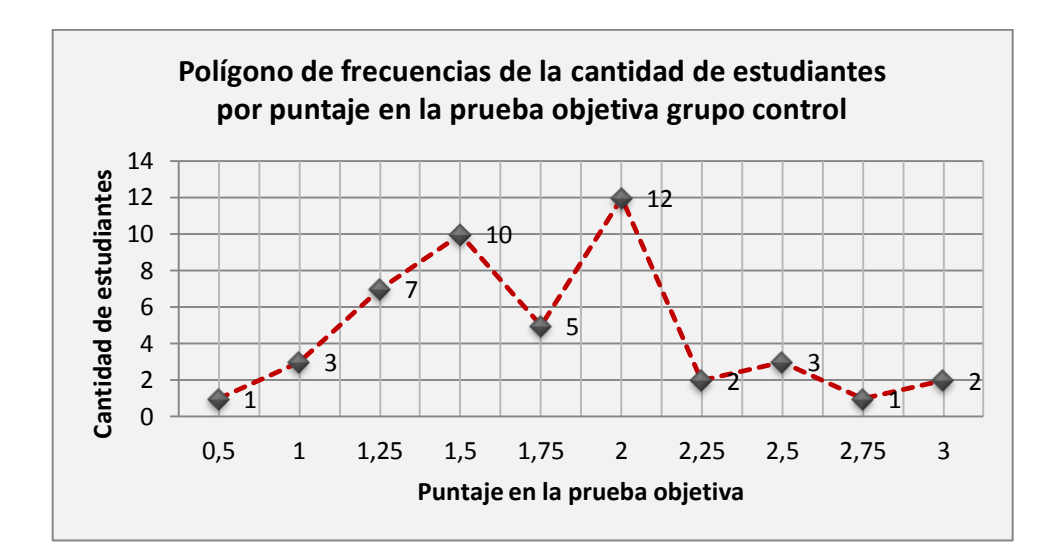

*Figura 3. Polígono de frecuencia de puntajes prueba objetiva GC escala 1-5 puntos*

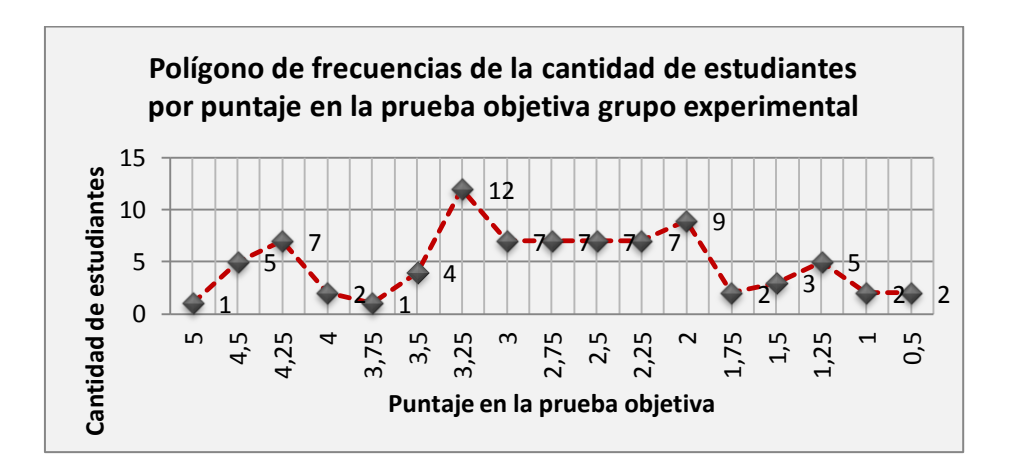

*Figura 4. Polígono de frecuencia de puntajes prueba objetiva GE escala 1-5 puntos*

# 4.11.2 Medidas de variabilidad

La distribución de los puntajes y el análisis de la moda permitieron construir la tabla 7 de frecuencias.

|                |                | TABLA DE FRECUENCIA    |                |                | TABLA DE FRECUENCIA    |
|----------------|----------------|------------------------|----------------|----------------|------------------------|
|                |                | Frecuencia             |                |                | Frecuencia             |
|                |                | Clase Puntaje Absoluta |                |                | Clase Puntaje Absoluta |
| 1              | 0,5            | 1                      | 1              | 5              | 1                      |
| $\overline{2}$ | $\mathbf{1}$   | 3                      | $\overline{2}$ | 4,5            | 5                      |
| 3              | 1,25           | 7                      | 3              | 4,25           | 7                      |
| $\overline{4}$ | 1,5            | 10                     | $\overline{4}$ | $\overline{4}$ | $\overline{2}$         |
| 5              | 1,75           | 5                      | 5              | 3,75           | 1                      |
| 6              | $\overline{2}$ | 12                     | 6              | 3,5            | $\overline{4}$         |
| 7              | 2,25           | $\overline{2}$         | 7              | 3,25           | 12                     |
| 8              | 2,5            | 3                      | 8              | 3              | 7                      |
| 9              | 2,75           | 1                      | 9              | 2,75           | 7                      |
| 10             | 3              | $\overline{2}$         | 10             | 2,5            | 7                      |
|                |                |                        | 11             | 2,25           | 7                      |
|                |                |                        | 12             | $\overline{2}$ | 9                      |
|                |                |                        | 13             | 1,75           | $\overline{2}$         |
|                |                |                        | 14             | 1,5            | 3                      |
|                |                |                        | 15             | 1,25           | 5                      |
|                |                |                        | 16             | 1              | $\overline{c}$         |
|                |                |                        | 17             | 0,5            | $\overline{2}$         |

*Tabla 7. Cuadro de frecuencias absolutas por puntajes en la prueba objetiva*

Para la tabla anterior. Se tomó 10 y 17 clases. El histograma resultante de estas medidas aparece en la figura 5 y 6.

Como indicador de dispersión la media en esta distribución es una medida débil, puesto que depende de la diferencia en el rango, en este análisis tenemos puntuaciones mínimas de 0,75 y 1,5 y con puntuaciones máximas de 2,5 y 2,67, en este sentido subgrupos de puntajes pueden parecer muy distintos por los extremos de las calificaciones que pueden ser muy altas o muy bajos como es este último caso en los dos grupos del experimento.

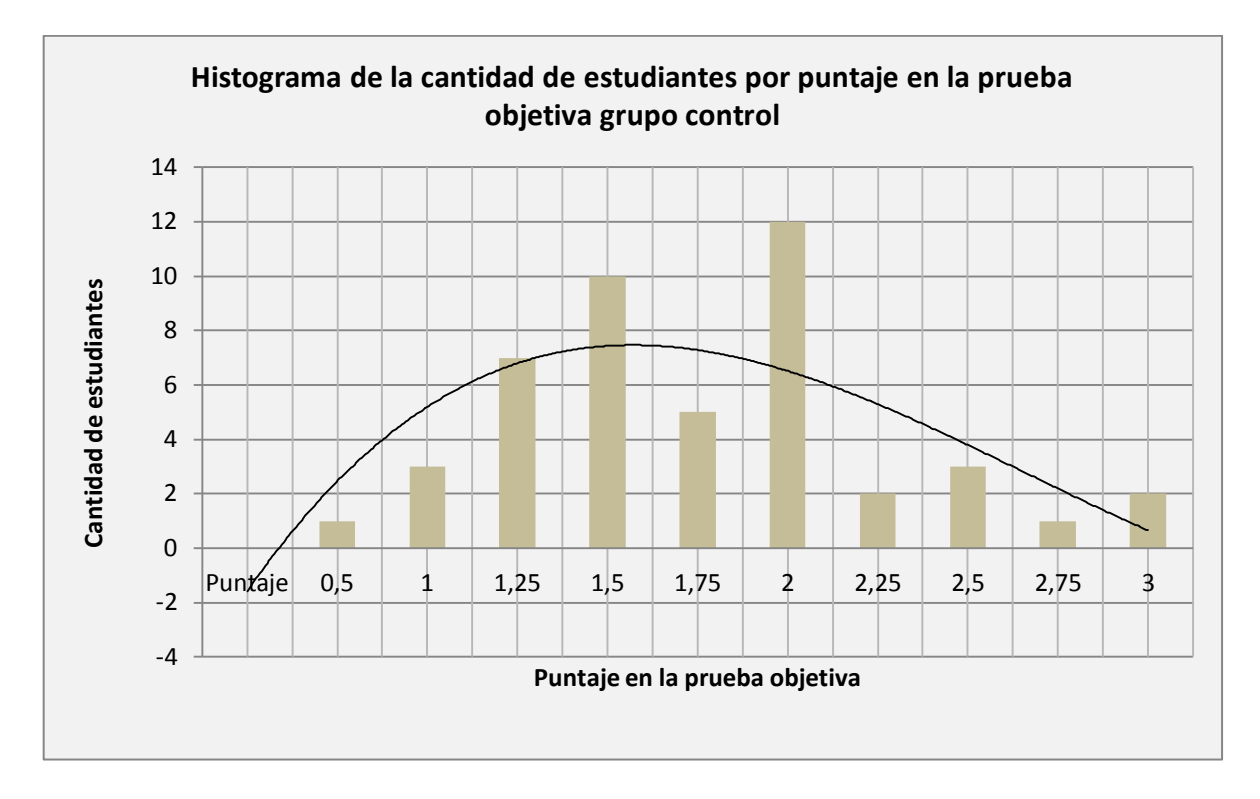

*Figura 5. Histograma de frecuencias absolutas de puntajes prueba objetiva GC*

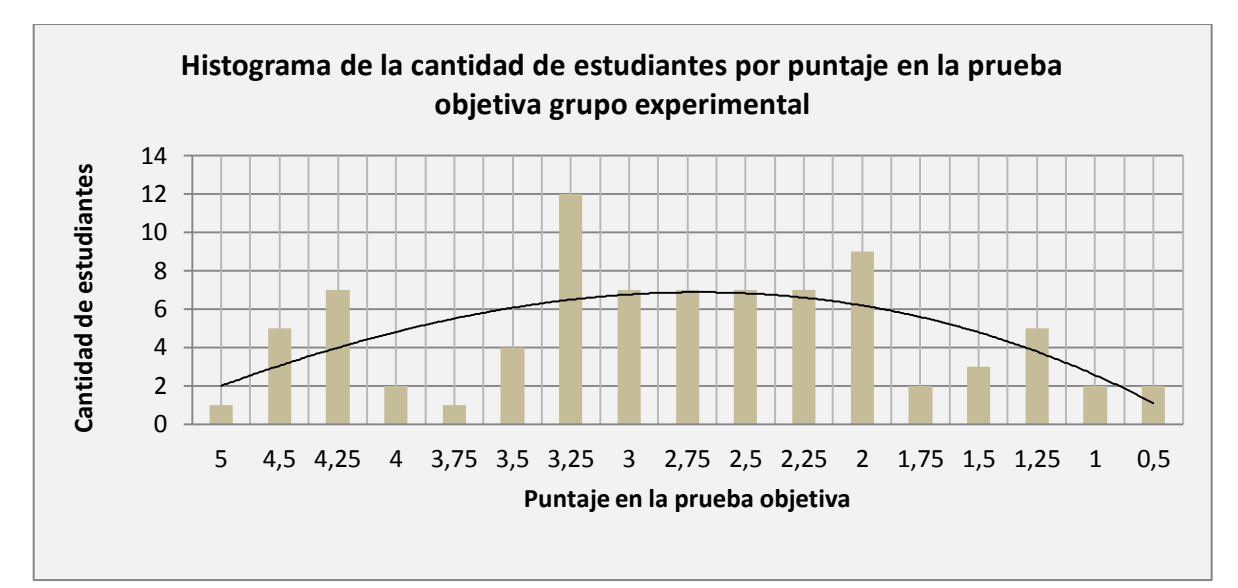

# *Figura 6. Histograma de frecuencias absolutas de puntajes prueba objetiva GE*

Al calcular el *sesgo* se tiene una idea más clara acerca de la simetría de la distribución, en este caso este valor es aproximadamente 0,23 en el grupo control y -0,01

en el grupo experimental; el índice de *curtosis* indica que tan picuda es la curva este valor es aproximadamente -0,03 en el primer grupo y -0,52 en el segundo grupo, valores que se calculan usando los instrumentos construidos en Excel que se agregan como Anexos Z, AA, BA, CA, DA, EA, FA y GA.

Al calcular el *sesgo*, vemos que este es positivo en el grupo control, luego la curva es asimétrica positiva por lo que los valores se tienden a reunir más en la parte izquierda de la media; en el histograma de la figura 5. Se aprecia que hay altas concentraciones de puntajes en los puntajes 1,25, 1,5 y 2; respecto a los puntajes indica que los valores más extremos se encuentran por encima de la media.

Al calcular el *sesgo*, en el grupo experimental se obtiene un resultado negativo, luego la curva es asimétrica negativa por lo que los valores se tienden a reunir más en la parte derecha de la media; en el histograma de la figura 6. Se aprecia que hay altas concentraciones de estudiantes entre los puntajes 2 y 3,25; esto presume que los valores más extremos se encuentran por encima de la media.

El índice de *curtosis* negativa del grupo control y experimental indica que la distribución es platicúrtica, es decir hay pocos puntajes que se concentran en la media, por lo tanto la curva es poco picuda; en realidad sólo 15 puntajes están cercanos a ella que corresponden al 31%. En el caso del grupo experimental hay 14 puntajes cercanos a la media que equivalen al 17%.

Un análisis de puntajes se muestra en la figura 5 y 6 (La figura 6. Se debe leer de izquierda a derecha). Los puntajes tienden a ubicarse en la parte izquierda de la distribución en el grupo control; lo que constata que hay una amplia concentración de estudiantes que no superó la prueba. En el caso del grupo experimental ocurre lo

contrario sin embargo tenemos como valor extremo 5 lo que hace pensar que les fue mejor en sus desempeños respecto al grupo control y que una amplia franja de estudiantes superó la calificación mínima de 3; calificación que no fue superada en 2,67 por el grupo piloto.

Tanto *Sesgo* como *curtosis* están cercanos a los valores entre ±0.5, lo que indica que los puntajes del análisis pertenecen aproximadamente a distribuciones normales tal como se aprecia en la curva de tendencia de la figura 5 y 6, índices mayores a 1,96 o inferiores a -1,96 muestran que los datos no se comportan de manera normal.

4.11.3 Niveles de dificultad y poder de discriminación

*4.11.3.1 Análisis de aciertos y desaciertos*

Respecto a la cantidad de aciertos por cada reactivo la tabla 8, presenta el comportamiento en las respuestas a la prueba objetiva de los estudiantes del grupo control y experimental.

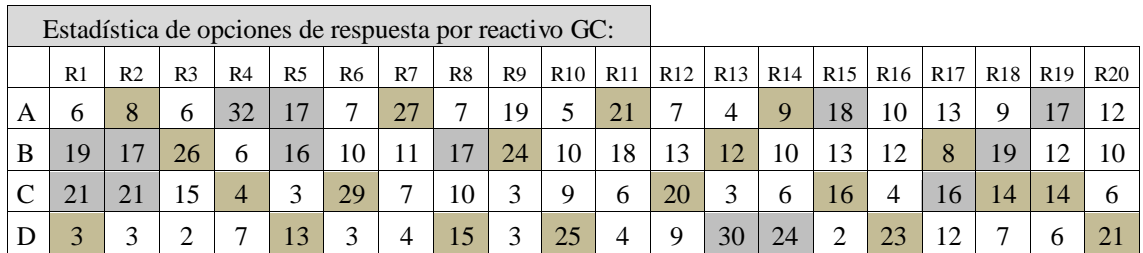

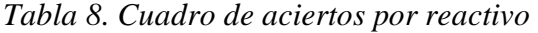

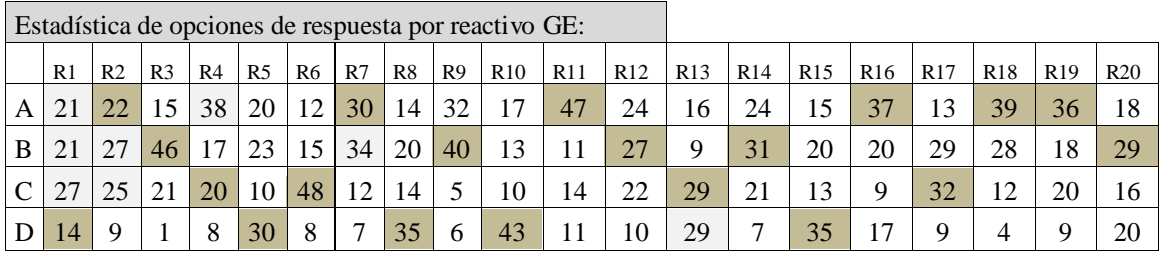

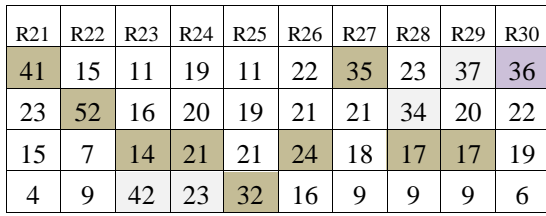

Un indicio acerca de la dificultad de cada reactivo, lo dan estas dos tablas de donde se concluyó que hay dos reactivos (3, 6 y 7) del grupo Control y (3, 6, 11 y 22) del grupo experimental que tuvieron mayoría de aciertos, en tal sentido se infiere que fueron reactivos demasiado fáciles. Sin embargo la mediana de los aciertos para los 4 distractores es 15,5 para el grupo control y 32 para el grupo experimental, verificándose que en general los reactivos se adaptan a los aprendizajes que queremos medir en el caso del grupo control; pero deben ser revisados los reactivos del grupo experimental, cuya concentración supera la mediana por opción de respuesta; otros grupos de reactivos con mayores concentraciones los muestran las figura 7 y 8.

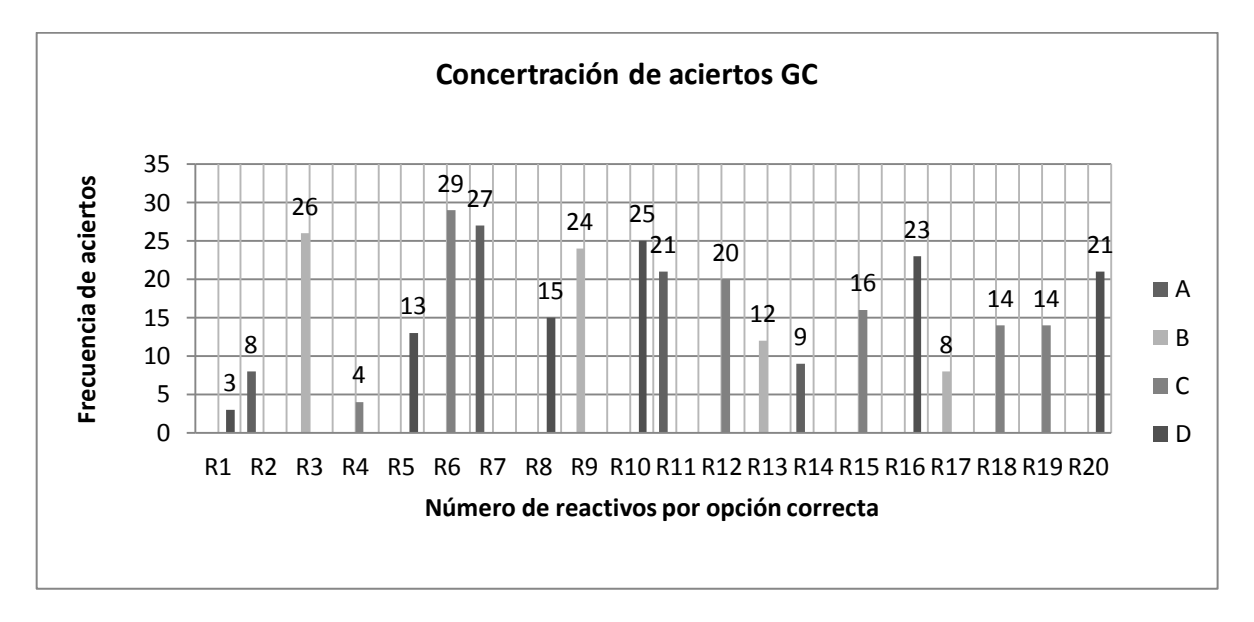

*Figura 7. Histograma de frecuencias por grupos de aciertos prueba objetiva GC*

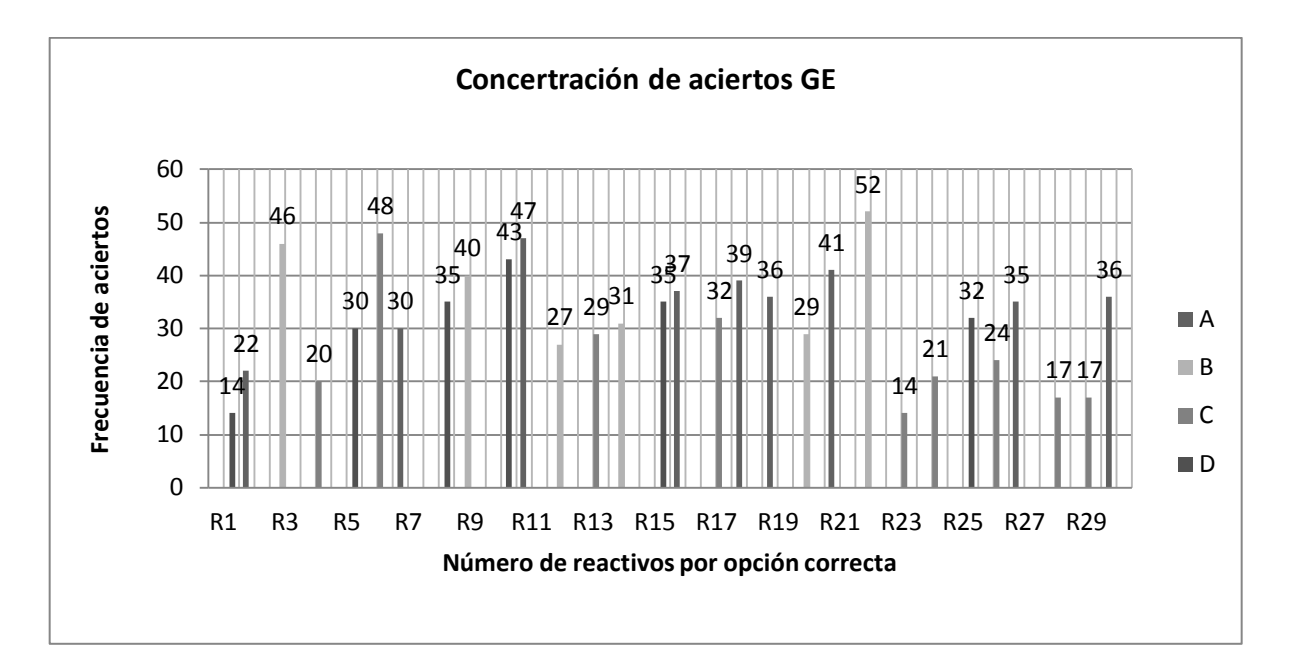

*Figura 8. Histograma de frecuencias por grupos de aciertos prueba objetiva GE*

Respecto a las mayores concentraciones de respuestas incorrectas la figura 9 y 10, presentan algunos grupos de reactivos a los cuales se les debe cambiar o modificar sus distractores.

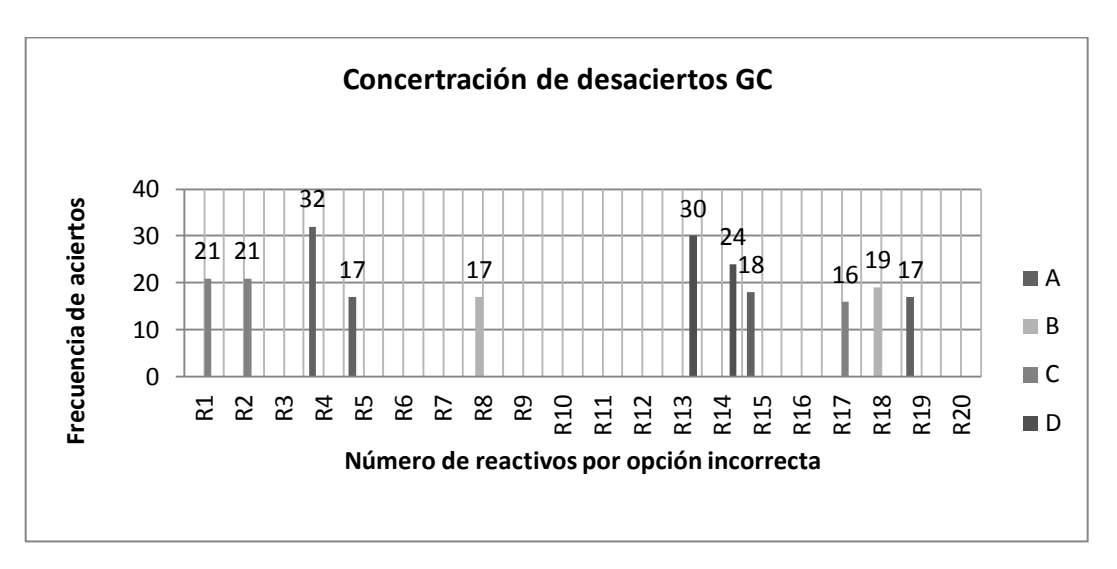

*Figura 9. Histograma de frecuencias por grupos de desaciertos prueba objetiva GC*

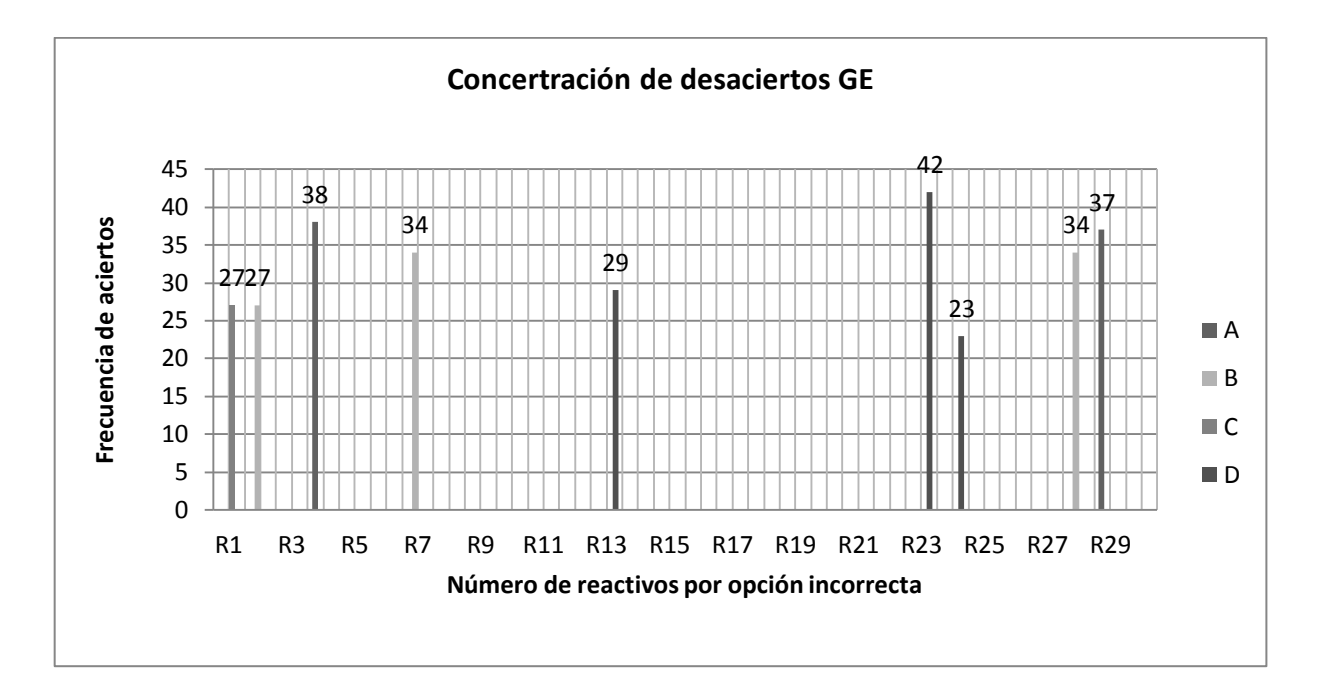

*Figura 10. Histograma de frecuencias por grupos de desaciertos prueba objetiva GE*

En la figura 9, se concluye que el distractor (A) del reactivo 4 tiene la mayor frecuencia de respuesta que corresponde al 65,3% de la muestra, en tal sentido es preferente hacer un ajuste en la definición del distractor, esto también se observa en la figura 10 donde hay una concentración representativa para este reactivo.

### *4.11.3.2 Análisis de índices de dificultad*

Del apéndice D y la Matriz dicotómica de aciertos y desaciertos, se calculó los índices de dificultad que se resumen en la tabla 9.

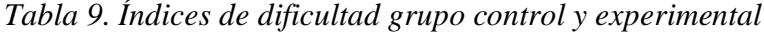

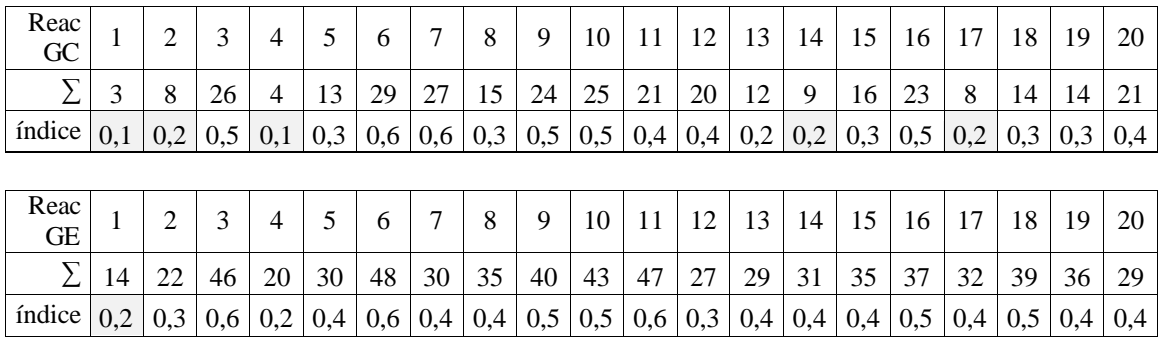

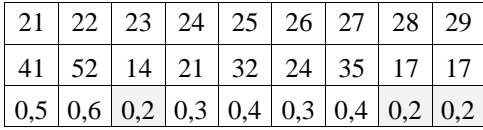

La dificultad de cada reactivo se define como la proporción de estudiantes que respondieron acertadamente un ítem. Un valor grande de esta proporción implica un menor grado de dificultad. Para realizar el cálculo de la dificultad de cada reactivo, se halla el cociente entre el número de estudiantes que contestó correctamente el reactivo entre el número total de personas que respondió el reactivo, se denota con  $p_i = \frac{A}{n_i}$  $\frac{n_i}{n_i}$ , donde *A<sup>i</sup>* es el número de aciertos del reactivo *i* y *n<sup>i</sup>* es el número de aciertos más desaciertos del reactivo *i*; este índice está comprendido entre 0 y 1. Presentamos una tabla adaptada a la distribución del índice de dificultad tomada de (Ruíz, 2007).

| Indice de<br>Dificultad | Interpretación del<br>reactivo |
|-------------------------|--------------------------------|
| $p \geq 0.90$           | Muy fácil                      |
| $0.61 \le p \le 0.89$   | Fácil                          |
| $0.40 \le p \le 0.60$   | Mediana dificultad             |
| $0.21 \le p \le 0.39$   | Difícil                        |
| p < 0.2                 | Muy Difícil                    |

*Tabla 10. Poder para los índices de dificultad de los reactivos de la prueba objetiva.*

Concluimos entonces de las Tablas 9 y 10, respecto del grupo control que 9 reactivos son de mediana dificultad, 6 reactivos son difíciles y 5 reactivos son muy difíciles; esto indica que el 18,36% de los reactivos de toda la prueba objetiva son de mediana dificultad y oscilan entre 0,40 y 0,60; 6 reactivos tienen cierta dificultad y oscilan entre 0,21 y 0,39 que corresponden al 12,24%; 5 reactivos son muy difíciles, oscilan entre 0,1 y 0,2, que corresponden al 10,20% de toda la prueba, en este caso debe realizarse una revisión de estos reactivos. Esto permite afirmar que el 31% de la prueba es consistente.

Respecto del grupo experimental que 1 reactivo es fácil, 12 reactivos son difíciles, 12 reactivos de mediana dificultad, 4 reactivos son muy difíciles; esto señala que el 14,45% de los reactivos de toda la prueba objetiva son de mediana dificultad y oscilan entre 0,40 y 0,60; 12 reactivos tienen cierta dificultad y oscilan entre 0,21 y 0,39 que corresponden al 14,45%; 4 reactivos son muy difíciles con valores inferiores a 0,2, que corresponden al 4,81% de toda la prueba; en este caso debe realizarse una revisión de estos reactivos. Esto permite afirmar que el 29% de la prueba es consistente.

En términos generales se concluyó que la prueba objetiva del grupo experimental fue más consistente que la del grupo control.

El índice de dificultad oscila entre 0 y 0,59; reactivos como el 3, 6 y 7 del grupo control, tienen un índice de discriminación representativo superior a 0,5; pero no lo suficiente grande para decir que fueron muy fáciles, ya que 26, 29 y 27 estudiantes lo contestaron acertadamente, cifra que representa respectivamente al 53,1%, 59,18% y 55,10% de los estudiantes.

Otros reactivos como el 3, 6 y 11 del grupo experimental, tienen un índice de discriminación representativo en 0,55, 0,58 y 0,57 respectivamente; pero no lo suficientemente grande para decir que fueron muy fáciles, ya que 46, 48 y 47 estudiantes respectivamente lo contestaron acertadamente, cifra que representa el 55,42%, 57,83% y 56,62% de los estudiantes; además son 3 reactivos que deben ser revisados en su definición y distractores.

### *4.11.3.3 Análisis de índices de discriminación*

Se define el índice de discriminación como el cociente resultante de la diferencia entre la suma de respuestas correctas en el grupo de preguntas con puntajes altos y el número de respuestas correctas en el grupo de preguntas con más bajos puntajes sobre la mediana. Por lo tanto, éste índice es un número comprendido entre –1 y 1. Un reactivo cuyo índice de discriminación sea negativo no cumple con la finalidad de distinguir a los estudiantes que han tenido un buen resultado en la prueba de los que no. Entre tanto, un reactivo con un índice de discriminación mayor que 0,39 se considera altamente discriminador.

Ebel y Frisbie (1986) citados por Backhoff, Larrazolo y Rosas (2000); proponen la tabla 11 de criterios para definir el índice de discriminación y se adapta al análisis que se realizó.

|               |         | Índice Disc Calidad Recomendaciones             |
|---------------|---------|-------------------------------------------------|
| > 0.39        |         | Excelente Discrimina muy bien se debe conservar |
| $0.30 - 0.39$ | Buena   | Discrimina bien con posibilidades de mejorar    |
| $0.20 - 0.29$ | Regular | No discrimina, necesidad de revisar para usarse |
|               |         | No discrimina debe descartar o revisar a        |
| $0.00 - 0.20$ | Pobre   | profundidad                                     |
| $\leq -0.01$  | Pésima  | No discrimina y debe descartar definitivamente  |

*Tabla 11. Poder de discriminación de los reactivos*
*Tabla 12. Índices de discriminación de los reactivos del grupo control*

Sujetos en cada grupo  $\begin{vmatrix} 7 \end{vmatrix}$ 

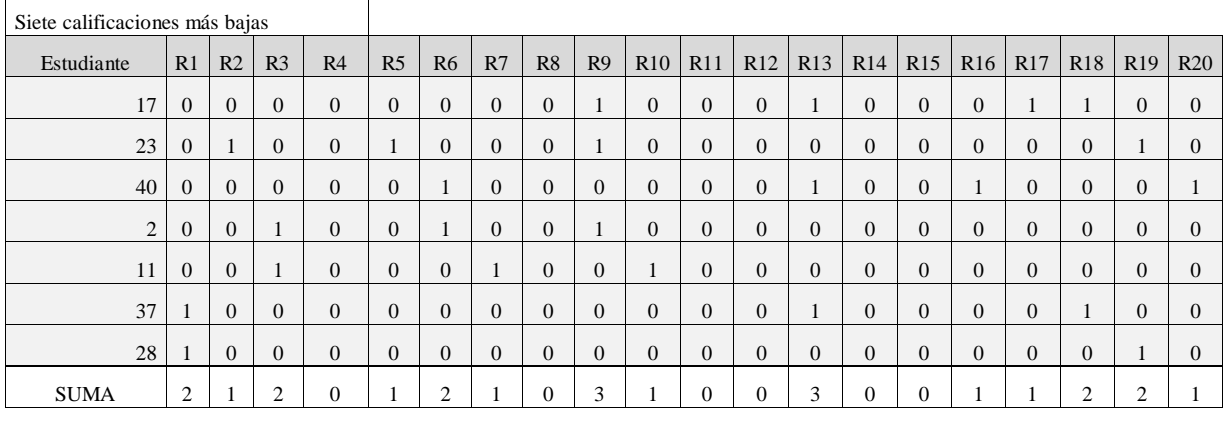

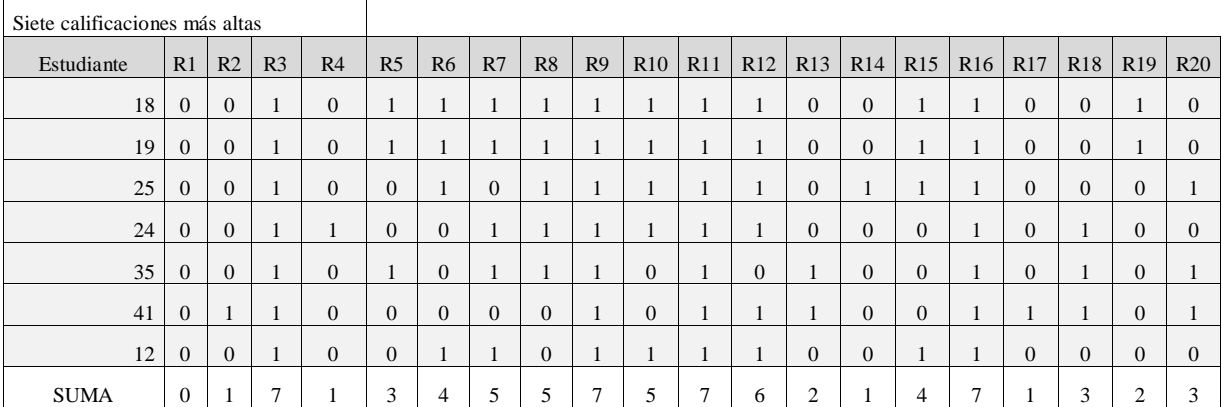

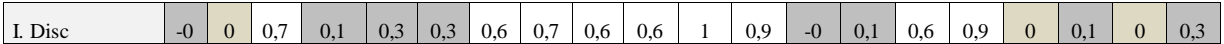

Se concluye de la Tabla 11. y Tabla 12, para el grupo control que los reactivos 4,

8, 11, 12, 14 y 15 pudieron ser muy difíciles para los estudiantes de puntuaciones bajas,

ya que la mayoría se equivocaron (Véase el Apéndice D).

El tema del reactivo 4 tiene que ver con una pregunta sobre el significado del sombrero amarillo propuesto en el texto de análisis; el reactivo 8 toca el tema del sombrero negro; el reactivo 11 analiza la estructura de la técnica del cuestionario; el reactivo 14 toca las características de la técnica del cuestionario y el reactivo 15 es una pregunta respecto a una característica de construcción del cuestionario.

Una limitación de este índice radica en que el valor máximo de 1 sólo se logra cuando aciertan todos los estudiantes del grupo de calificaciones altas y se equivocan los estudiantes de calificaciones bajas.

En estos casos los reactivos pueden que discriminen bien, pero son difíciles y fallen en el grupo de aventajados o son fáciles y acierten los del grupo con dificultades.

Los reactivos 2, 17, 19, 4, 5, 6, 14, 18 y 20 prácticamente no discriminan con índices cercanos a cero; lo cual indica cierto grado de dificultad en el tipo de temas que se manejan en ellos como el significado del sombrero amarillo, verde, azul, rojo y las características y fases de construcción de la técnica del cuestionario, fueron relativamente difíciles y los respondieron pocos individuos tanto el grupo de altas calificaciones como el de bajas calificaciones. Este tipo de preguntas tienden a no discriminar, no establecen diferencias, pero no garantizan quién sabe más o menos sobre cierto tema, luego no son reactivos fiables, pero no indica que sean malas preguntas y deban eliminarse.

Los reactivos 1 y 13 favorecen al grupo de bajas calificaciones con índices negativos, en ese caso deben ser revisadas ante posibles ambigüedades de los distractores o las preguntas formuladas. En este caso es probable que deba reformularse el conocimiento de las etapas del proceso de construcción de un cuestionario a partir de situaciones prácticas.

Los reactivos 3, 8, 12 y 16 discriminan mucho con índice acercándose a 1 y diferencian claramente de los que saben más de los que saben menos, son de buena

dificultad y los acertaron en su mayoría los estudiantes de calificaciones más altas, los temas que trataron fueron el estado del pensamiento del sombrero negro y las etapas de construcción del cuestionario.

El reactivo 11 debe ser revisado ya que discrimina en su totalidad, situación que lo hace muy difícil para los estudiantes de bajas calificaciones.

La figura 11. Muestra la distribución de los índices de dificultad de los 20 reactivos obtenidos de la Tabla 12.

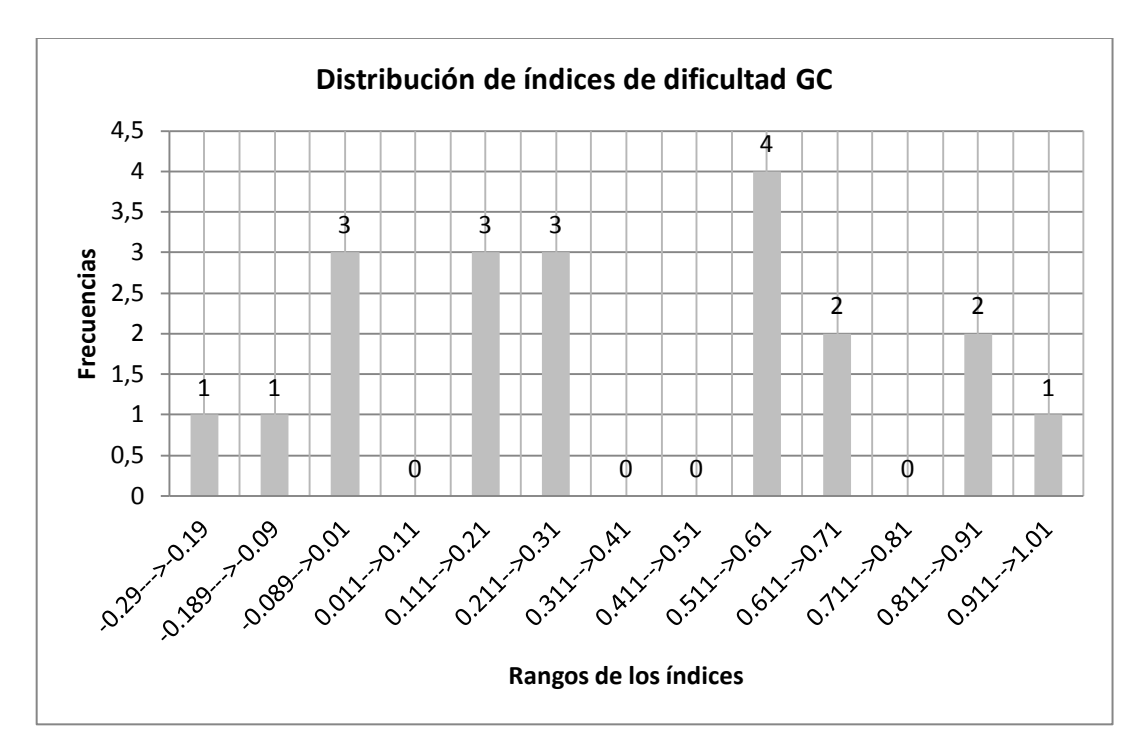

*Figura 11. Histograma de los índices de discriminación de la prueba objetiva GC*

Concluimos en general que 9 reactivos están bien formulados y discriminan bien, 3 reactivos se pueden mejorar, 6 reactivos se deben cambiar o modificar por su poca discriminación, 2 reactivos no discriminan y se deben eliminar o cambiar definitivamente.

*Tabla 13. Índices de discriminación de los reactivos del grupo experimental*

Sujetos en cada grupo 11

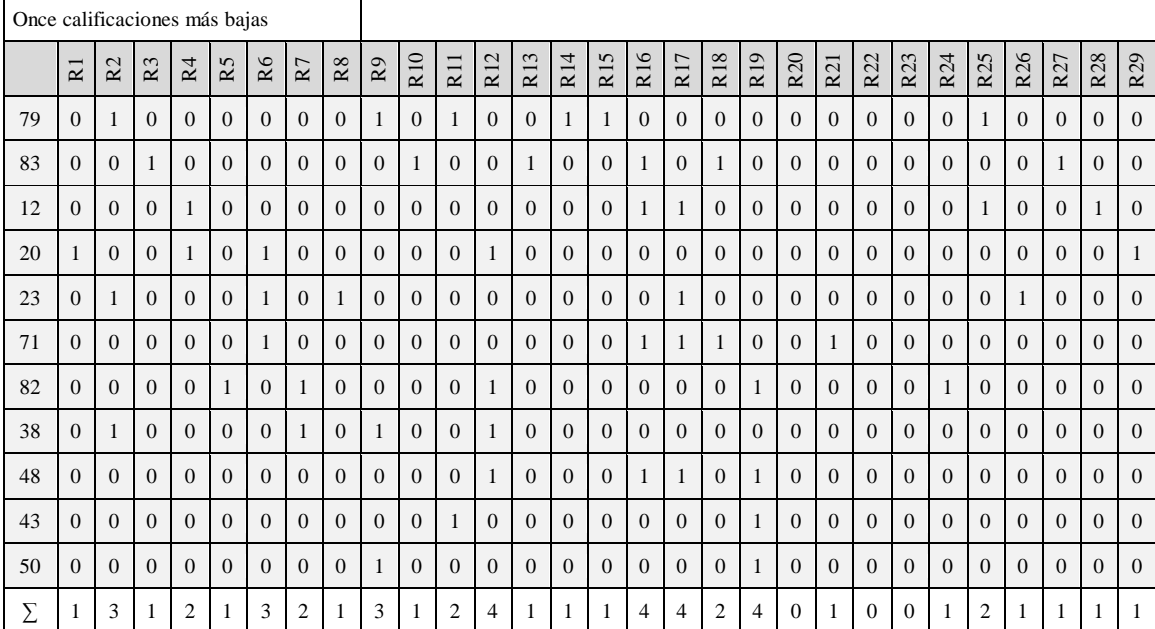

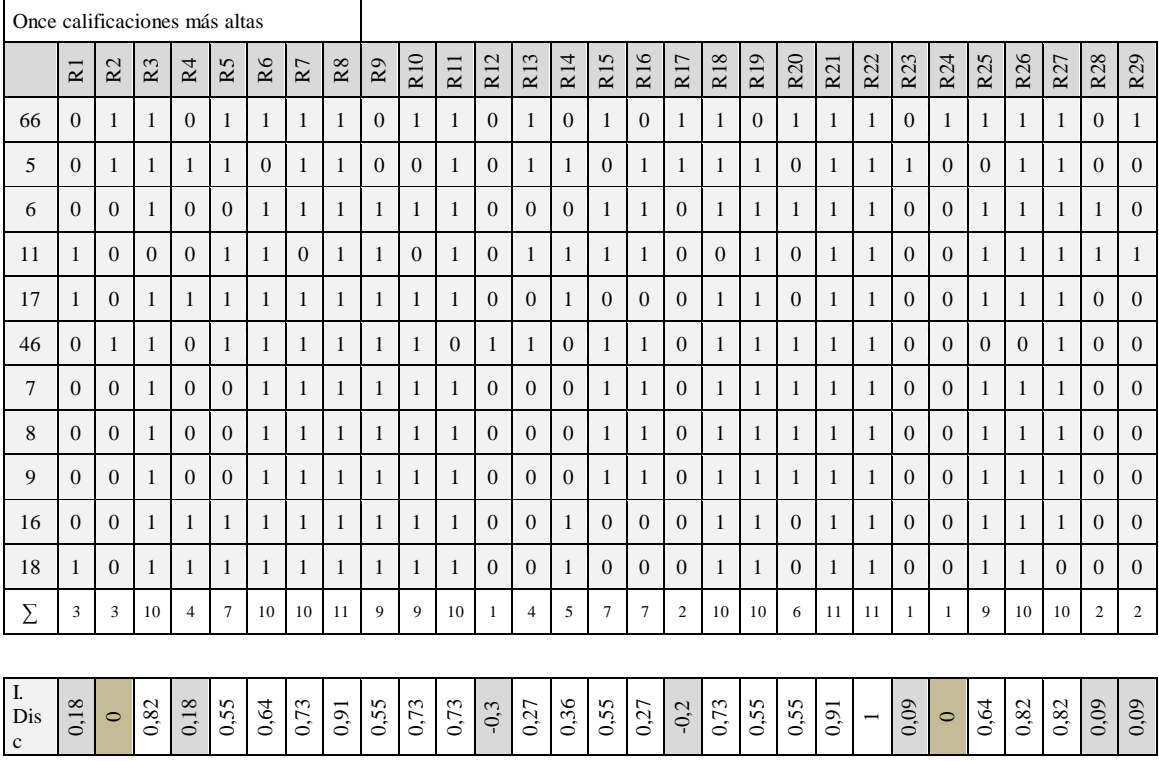

Se concluye de la Tabla 11 y Tabla 13 para el grupo experimental que los reactivos 20, 22 y 23 pudieron ser muy difíciles para los estudiantes de puntuaciones bajas, ya que la mayoría se equivocaron (Véase Apéndice D).

El tema del reactivo 20 tiene que ver con el manejo de propiedades de la línea de la aplicación Cmap Tools, propuesto en el texto de análisis; el reactivo 22 toca el tema del mapa mental y su construcción; el reactivo 23 considera las características de construcción de un mapa mental usando la herramienta Concept Draw.

Los reactivos 2 y 24 fueron relativamente fáciles y los respondió en su mayoría tanto el grupo de altas calificaciones como el de bajas calificaciones, en este caso los estudiantes no tienen claridad en lo que respecta al significado del sombrero rojo. El otro reactivo muestra la secuencia de pasos en la construcción de una V de Gowin.

En el caso de estos reactivos es importante tomar más tiempo en el desarrollo de las técnicas propuestas, variable que fue más flexible en el segundo experimento respecto a la aplicación intensiva de la prueba piloto.

En el caso de reactivos fáciles, tienden a no discriminar, no establecen diferencias, pero no garantizan quién sabe más o menos sobre cierto tema, luego no son reactivos fiables, pero no establecen que sean malas preguntas y deban eliminarse completamente.

El reactivo 1,4, 23,28 y 29 prácticamente no discriminan con índices que van desde 0,09 a 0,18; lo cual supone cierto grado de dificultad en el tipo de temas que se manejan en ellos como el significado del sombrero blanco, amarillo, los usos de la aplicación Concept Draw y los pasos en la construcción de un círculo de conceptos.

Los reactivos 12 y 17 favorecen al grupo de bajas calificaciones con índices negativos, en ese caso deben ser revisadas ante posibles ambigüedades de los

distractores o las preguntas formuladas. En este caso es probable que deba reformularse una estrategia para la utilización de tutoriales que permitan la interpretación de la aplicación Cmap Tools.

Los reactivos 3,5-7, 9-11, 15, 18-20 y 25-27; tienen una discriminación mayor que 0,5 pero inferior a 0,89 y tienen más aciertos del grupo superior, por tanto son reactivos con cierta dificultad que se deben conservar.

El reactivo 13-14, y 16 deben ser revisados pues tienen índices inferiores a 0,44; luego tienden a ser reactivos que deben ser modificados; puesto que discriminan poco y poseen índices tendiendo a 0. Los temas que tocan son las opciones de la aplicación CmapTools.

Sin embargo en los reactivos 1, 2, 4, 12-13, 17, 23-24, 28-29 tuvieron muy pocos aciertos, luego tienen mucha dificultad, los temas que se trataron en ellos fueron el Sombrero blanco, rojo y amarillo, las opciones de Cmap Tools, los elementos de un mapa conceptual, la representación de mapa mental, la estructura de una V de Gowin y etapas de construcción del círculo de conceptos.

La figura 12. Muestra la distribución de los índices de dificultad de los 30 reactivos obtenidos de la Tabla 13.

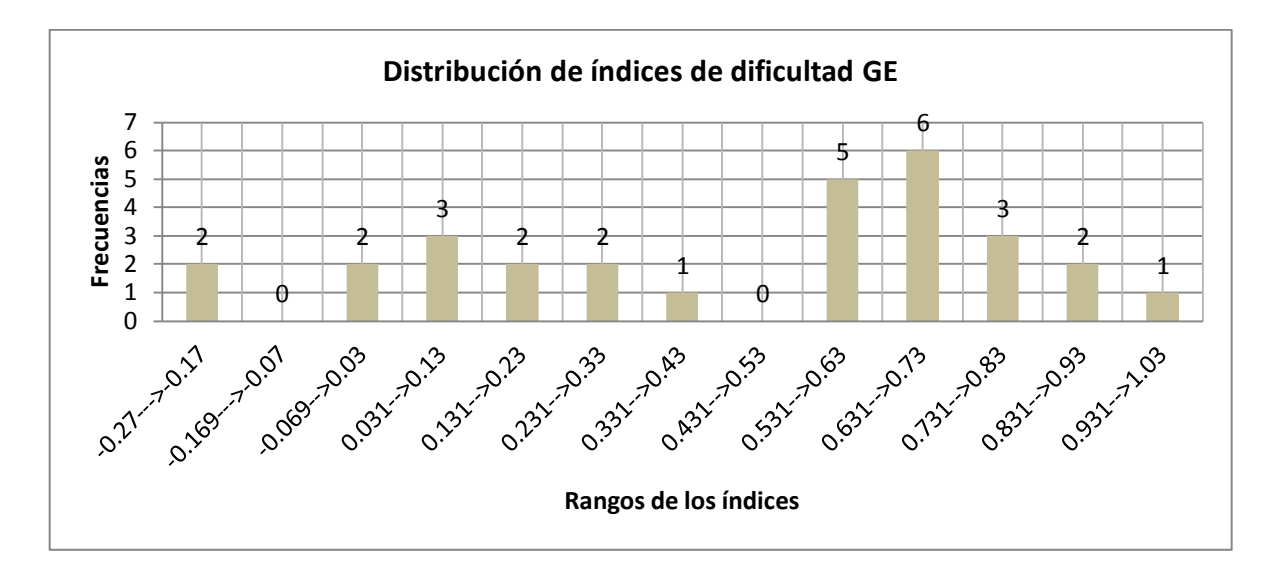

*Figura 12. Histograma de los índices de discriminación de la prueba objetiva GE*

Concluimos en general que 17 reactivos están bien formulados y discriminan, 1 discrimina bien, pero se puede mejorar; 2 reactivos no discriminan y deben mejorarse; 7 reactivos se deben cambiar o modificar por su poca discriminación, 2 reactivos tienen una cierta dificultad y son reactivos que deben ser eliminados o reformados.

### *4.11.3.4 Confiabilidad y validez*

## *4.11.3.4.1 Confiabilidad interna con el método KR20*

Ruíz (2007), habla del modelo de confiabilidad que permite determinar el grado en que los reactivos de la prueba correlacionan entre sí; en tal sentido si los reactivos de la prueba tienen una correlación positiva y moderada, el instrumento será homogéneo.

Si la prueba llega a ser consistente en un alto grado, el analizar a un estudiante en un reactivo específico nos permite hacer una predicción frente a otros reactivos.

Al analizar los reactivos sobre la confiabilidad de la consistencia interna, se centra en las puntuaciones de los estudiantes y se deja a un lado la forma como se construyó el reactivo.

En tanto que los reactivos de la prueba correlacionen de forma positiva, está será homogénea, sin tener importancia los contenidos.

El método de KR20 se debe a Kuder y Richardson y sirve para medir la consistencia interna de una prueba que usa datos dicotómicos, en el caso de la prueba objetiva son los aciertos y los desaciertos.

La expresión que permite calcular la confiabilidad de la consistencia interna es

$$
\alpha = \frac{k}{k-1} \left( 1 - \frac{\sum_{i=1}^{k} p_i \cdot q_i}{\sigma^2 \chi} \right)
$$

En este caso k=20 y k=29 de las dos pruebas objetivas del GC y GE, representa la cantidad de reactivos de la muestra,  $\sigma^2$ <sub>X</sub> denota la varianza de los reactivos,  $p_i$  representa el índice de dificultad del reactivo i,  $q_i$  indica el índice de inteligencia del reactivo i,  $p_i$ ,  $q_i$  es la varianza individual del reactivo i,  $\alpha$  es el coeficiente de confiabilidad de Kuder y Richardson KR20.

Campos y Oviedo (2008), manifiestan que se acepta en general que la consistencia interna de una escala puede estar en el rango entre 0 y 1, estos valores pueden oscilar entre –1 y 1, en tal sentido valores de 1 indican una correlación entre reactivos ideal; para valores de 0 no existiría correlación, con coeficiente de –1 se indica correlación negativa entre reactivos, esta última característica ocurre para pruebas con pocos reactivos.

La consistencia interna de una escala se considera aceptable cuando se encuentra entre 0,70 y 0,90. En otros casos es adecuada si el coeficiente alcanza valores entre 0,80 y 0,90, refiriéndose a las primeras etapas de construcción de una prueba.

Valores de consistencia interna inferiores a 0,70 consideran una pobre correlación entre los reactivos y aquellos por encima de 0,90 señalan redundancia o duplicación de reactivos, es decir, que por los menos un par de reactivos miden exactamente el mismo aspecto de un constructo y uno de ellos debe eliminarse.

De la misma forma, coeficientes por encima de 0,90 se pueden observar con regularidad cuando se explora la consistencia interna de instrumentos con más de 20 reactivos dado que el coeficiente crece con el factor multiplicativo de su fórmula de cálculo. Para resumir se propone la tabla 14.

*Tabla 14. Poder para el coeficiente de confiabilidad de Kuder y Richardson KR20 .*

| Coeficiente              | Confiabilidad interna             |  |  |
|--------------------------|-----------------------------------|--|--|
|                          | Deben cambiarse algunos reactivos |  |  |
| $\alpha > 0.90$          | por redundancia.                  |  |  |
|                          | Correlación adecuada entre        |  |  |
| $0.8 \le \alpha \le 0.9$ | reactivos                         |  |  |
| $\alpha \leq 0.70$       | Pobre correlación entre reactivos |  |  |

La tabla 14 y el Apéndice E, permiten el cálculo del coeficiente de consistencia interna, que para la prueba de 20 reactivos del Grupo Control fue  $\alpha = 0.223699337$ ; considerando así que hay poca correlación entre algunos pares de reactivos que miden los mismos temas planteados.

El cálculo del coeficiente de consistencia interna que para la prueba de 29 reactivos del Grupo Experimental fue  $\alpha$ =0,640900364 ; esto quiere decir que hay una mejor correlación entre los pares de reactivos que miden las cinco técnicas de organizadores gráficos y los temas de análisis del texto "Los Seis Sombreros para Pensar".

*4.11.3.5 Contraste de muestras y análisis de hipótesis de la prueba objetiva grupo control y experimental*

El análisis propuesto muestra los resultados de realizar una prueba de hipótesis relativa a la diferencia entre dos medias ( $\mu$ 1 -  $\mu$ 2) de muestras provenientes de distribuciones normales.

Las dos hipótesis a ser evaluadas aquí son:

Hipótesis nula (Ho):  $\mu 1-\mu 2=0$  Media muestral de aciertos del Grupo Control:  $\mu 1$ Hipótesis alterna: (Ha)  $\mu$ 1- $\mu$ 2  $\neq$  0 Media muestral de aciertos del Grupo Experimental:  $\mu$ 2

Dada una muestra (Grupo Control) de 20 observaciones con una media de 16.2 y una desviación estándar de 7,80 y una segunda muestra (Grupo Experimental) de 29 observaciones con una media de 30,76 y una desviación estándar de 11,76; el procedimiento para el cálculo del estadístico "t" es,

$$
t = \frac{\mu_1 - \mu_2}{\sigma \mu_1 - \mu_2}
$$

En la expresión, el numerador representa la media aritmética de las diferencias entre los momentos de los grupos de comparación del experimento, el denominador es el error estándar de sus diferencias que se puede calcular con la ecuación:

$$
\sigma \mu_1 - \mu_2 = \sqrt{\frac{n_1 s_1^2 + n_2 s_2^2}{n_1 + n_2 - 2}} \cdot \sqrt{\frac{n_1 + n_2}{n_1 n_2}}
$$

Las "n" son los tamaños de la muestras del GE y GC y las "s" representan las desviaciones estándar respectivamente.

Al reemplazar datos en las fórmulas, obtenemos un valor para el estadístico "t", que luego se compara con el valor dado en la tabla de distribución de valores *student*, tomando el nivel de significación elegido (0,05) y considerando los grados de libertad que se definen con la expresión  $gl = n_1 + n_2 - 2 = 83 + 49 - 2 = 130$ . Calculando este estadístico se obtiene,  $t = 6,779267926$ .

Luego al ubicar en la tabla los grados de libertad y el nivel de significación de 0,05 y el cruce indica un valor para *t=1,645* para la prueba de una cola. Como el valor es menor al valor experimental obtenidos con los datos del estudio según las fórmulas definidas, se acepta la hipótesis alterna  $(H_A)$  y se rechaza consecuentemente la hipótesis nula  $(H_0)$ , dentro de los términos probabilísticos seleccionados. Las hipótesis que se han definido son:

 : *Se presentan diferencias significativas al usar algunos modelos de organizadores gráficos implementados en un curso virtual durante el tratamiento con los estudiantes de undécimo grado del área tecnología e informática*.

 : No *se presentan diferencias significativas al usar algunos modelos de organizadores gráficos implementados en un curso virtual durante el tratamiento con los estudiantes de undécimo grado del área tecnología e informática*.

Este análisis es corroborado por el contraste de muestras del análisis estadístico usando *StatGraphics* del Anexo IA.

En síntesis, estos dos análisis refuerzan las conclusiones empíricas al calcular el estadístico t y verifican que se debe aceptar la hipótesis alterna, por lo tanto se demuestra que existe una diferencia significativa al aplicar las 5 técnicas de

organizadores gráficos en ambientes virtuales para los grupos experimentales, respecto al desarrollo de la técnica del cuestionario en los grupos control.

4.12 Validación de medios como el portafolio y curso virtual

4.12.1 La técnica del portafolio electrónico

La técnica del portafolio electrónico se implementó de forma tal que cada estudiante organizó sus evidencias de clase durante la secuencia didáctica con ayuda de la subida avanzada de archivos de la plataforma *Moodle* en forma de árbol para disponer sus creaciones, esta posibilidad permitió al estudiante organizar sus evidencias de forma visual y en registros digitales de los cuales disponía de forma directa en cada clase, en general todas las clases tuvieron evidencias en registro fotográfico y en video. Es de resaltar que el trabajo se facilitó en los cursos undécimos ante los resultados de la prueba piloto inicial.

La ficha de criterios propuestos arrojá la siguiente información:

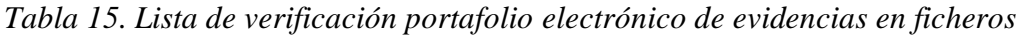

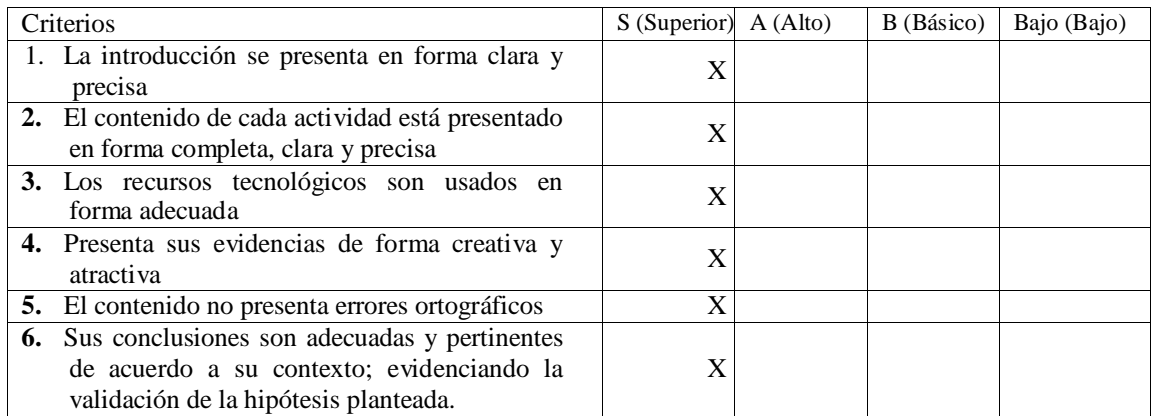

#### 4.12.2 Lista de chequeo del curso virtual

Frente a la utilización de la plataforma virtual, se utilizó el servidor apache implementado para la prueba piloto, con sistema operativo *Debian* y se configuró la plataforma de aprendizaje *Moodle* para este propósito en dos nuevos cursos, el trabajo desarrollado con grados décimo facilitó la construcción de los nuevos cursos en el nivel undécimo; a cada estudiante se le asignó un usuario y contraseña de cuenta estudiantil, todas las secuencias fueron influenciadas por el uso de esta estrategia que permitió llevar una precisión en la construcción de los organizadores gráficos, validar las producciones de los estudiantes y llevar un seguimiento eficaz a sus procesos de aprendizaje en el aula. Los resultados arrojados frente a su evaluación y los elementos de uso más frecuente se validan en la tabla 16.

*Tabla 16. Lista de chequeo del curso virtual grupo control y experimental*

| Lista de chequeo del curso virtual en ambiente moodle (Villar, 2008) |                           |                           |                  |                          |
|----------------------------------------------------------------------|---------------------------|---------------------------|------------------|--------------------------|
|                                                                      |                           | Valoración                |                  |                          |
| Características del<br>curso                                         | Medios y Recursos         | Muy Satisfactoria $(o)$   | Satisfactoria(o) | Poco<br>satisfactoria(o) |
| Perfiles de acceso a la                                              | Rol Profesor              | X                         |                  |                          |
| plataforma                                                           | Rol Alumno                | X                         |                  |                          |
|                                                                      | Rol Administrador         | X                         |                  |                          |
| Comunicación                                                         | Videoconferencias         |                           |                  | X                        |
| sincrónica                                                           | Audio conferencia         |                           |                  | $\mathbf X$              |
|                                                                      | Audio o video             |                           |                  | X                        |
|                                                                      | Chat                      |                           |                  | X                        |
| Comunicación<br>asincrónica                                          | Foros                     | X                         |                  |                          |
|                                                                      | Aula Virtual              | X                         |                  |                          |
|                                                                      | Correo electrónico        | X                         |                  |                          |
|                                                                      | Listas de discusión       | X                         |                  |                          |
|                                                                      | Grupos de discusión       | X                         |                  |                          |
| Información                                                          | Ficheros adjuntos         | $\boldsymbol{\mathrm{X}}$ |                  |                          |
| compartida                                                           | Repositorios de ficheros  | X                         |                  |                          |
|                                                                      | Pizarra compartida        |                           |                  | X                        |
|                                                                      | Transferencia de ficheros | X                         |                  |                          |
|                                                                      | <b>Blogs</b>              |                           |                  | X                        |
|                                                                      | Búsqueda en la plataforma | X                         |                  |                          |
|                                                                      | Wiki                      |                           |                  | X                        |
|                                                                      | Álbum de fotos            | X                         |                  |                          |

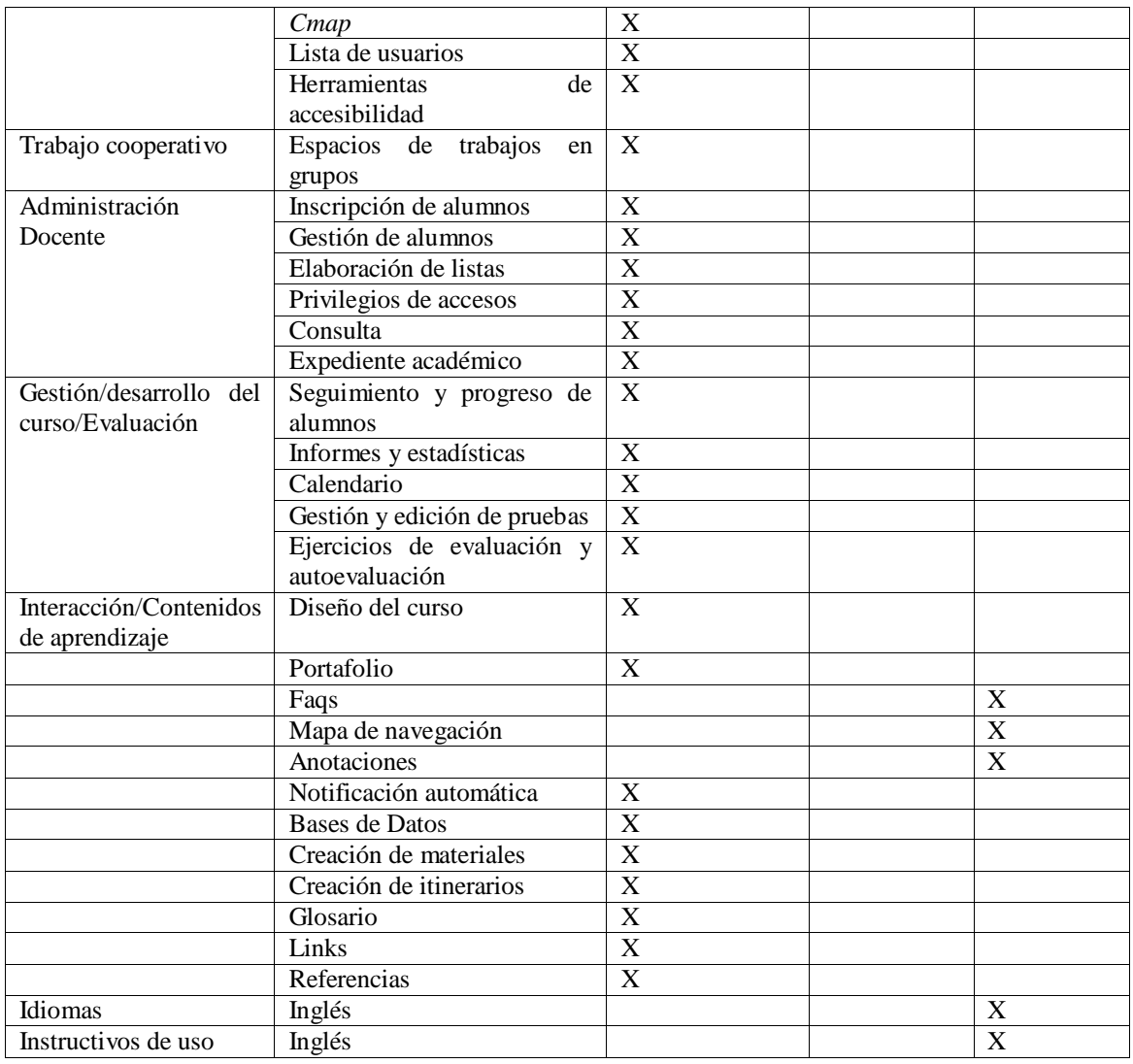

La comunicación sincrónica se relaciona con el uso del chat mediante video o videoconferencia en la plataforma virtual *moodle* durante la clase; este aspecto no fue considerado por el modelo de clase presencial que se especializó en la producción gráfica y textual.

#### 4.13 Modelo de taxonomía frente a los organizadores gráficos

Todas las secuencias didácticas estuvieron acompañadas de Guías Didácticas que permitieron caracterizar cada Organizador Gráfico y facilitar al estudiante su construcción mediante modelos, véase las 6 propuestas en el Anexo HA.

Cañas y Novak (2006), definen una taxonomía para evaluar la calidad de la construcción de los mapas conceptuales como técnica, sin embargo se ha extendido su uso frente a todas las técnicas de organizadores gráficos propuestas; muy útil como instrumento y las consideraciones de evaluación del mismo (bajo 5 criterios y 7 niveles en su realización), estos son:

### *Los siete niveles*

Nivel 0-2: Los organizadores gráficos de este rango son considerados "pobres", debido a la presencia de textos largos, ausencia de vinculación entre las frases y secuencias lineales de conceptos.

Nivel 3: Los organizadores gráficos ubicados en este nivel se consideran "aceptables", ya que muestran un claro reconocimiento de los distintos conceptos y existe vinculación entre las frases e ideas. Sin embargo sólo muestran ramificación y profundidad moderada, y no existen enlaces cruzados.

Nivel 4: Los organizadores gráficos de este nivel son considerados "buenos". Su principal limitación es que faltan enlaces cruzados.

Niveles 5-6: Los organizadores gráficos son considerados "muy buenos", en su forma, diseño, coherencia de ideas y conceptos, topológicamente hablando cumplen con los cinco criterios requeridos.

Sin embargo dentro de las evidencias gráficas de las construcciones de aula no fue encontrado ningún organizador gráfico en este último nivel. Respecto a esta clasificación quedan otros referentes de investigación respecto a la construcción de nuevos niveles y una clasificación más acertada utilizando la Taxonomía de Bloom para la era digital propuesta por Churches (2009).

Se ha tomado una muestra de las mejores construcciones de los estudiantes de los 2 experimentos, clasificándolos por niveles de acuerdo a su construcción según el modelo taxonómico; las demás construcciones están ubicadas en niveles 0-2 y 3. En este caso de los grupos experimental, véase el Anexo K para el grupo piloto y Anexo JA para el segundo experimento.

# **5 Capítulo 5. Conclusiones de los dos experimentos**

Los resultados comprueban la hipótesis de investigación y dan respuesta al problema inicial en los dos experimentos sobre la eficacia de un curso virtual con ayuda de los organizadores gráficos durante los procesos de aprendizaje en el aula. Estos desarrollan de igual forma cada objetivo formulado; consideran cada una de las secuencias didácticas programadas en los grupos control y experimental; demuestran mediante los instrumentos la consistencia de los resultados y las percepciones de los estudiantes frente a la construcción de organizadores gráficos (OG); reconocen la efectividad en las secuencias de clase; permiten clasificar algunos organizadores gráficos de uso frecuente para fomentar la lectura crítica y propiciar la construcción de esquemas mentales.

Los eventos señalados y el diseño de los 2 experimentos apuntaron a responder a la pregunta de investigación y concluir que el diseño de un curso en ambiente virtual *Moodle* apoyado con la incorporación de técnicas visuales si facilita el aprendizaje de los estudiantes del grado décimo y undécimo de la asignatura de Tecnología e Informática como se pudo contrastar experimentalmente y verificar con la prueba estadística *t-student*.

### 5.1 Conclusiones Primer Experimento

Respecto a la discusión de resultados, tanto el grupo control como experimental fueron grupos inicialmente seleccionados al azar; mediante las secuencias didácticas y el modelo didáctico de aula se cumplió el objetivo *"Describir las características de los organizadores gráficos que favorecen la enseñanza en un curso virtual de temas* 

*relacionados con la asignatura de Tecnología e Informática en los estudiantes de décimo y undécimo grado del Colegio Víctor Félix Gómez Nova"*. El modelo taxonómico propuesto por Novak y Cañas (2006) y la Taxonomía de Bloom permitió considerar una clasificación para las construcciones de organizadores gráficos propuestas por los estudiantes y ubicar a la mayoría de ellos en un nivel tres. Para el desarrollo de los aprendizajes se construyeron 6 guías de aprendizaje donde se consideraron características, construcciones y elementos necesarios para el desarrollo de cada organizador gráfico.

Respecto al objetivo "*Reconocer la efectividad de los organizadores gráficos en la enseñanza de las temáticas propuestas en las guías de aprendizaje digitalizadas impartidas en plataforma virtual en los estudiantes del nivel décimo*", se construyeron 2 tipos de pruebas objetivas diferentes de acuerdo al grupo seleccionado y la estrategia didáctica a desarrollar. La información se recolectó mediante la sistematización de los dos cuestionarios en plataforma Survey, luego se procedió a generar reportes y a realizar el análisis respectivo en tablas de frecuencia, fue más confiable realizarlo de esta forma y ahorró mucho tiempo en el análisis de resultados. Se cumplió desde luego con el primer objetivo que fue determinar la efectividad de los organizadores gráficos sobre el aprendizaje y fue ampliada con la indagación en la escala de categorías Likert que se implementó de forma electrónica y donde se evidenció un promedio de 172,72 puntos acumulados en la prueba Likert de 240 puntos posibles en el grupo control (48 ítems con un valor de 5 puntos como máximo); lo cual es satisfactorio a nivel general o permite ver la aceptación de la técnica del cuestionario como modelo de organizador gráfico.

En el caso del grupo experimental se obtuvo un promedio de 305,83 puntos acumulados en la prueba Likert de 410 puntos posibles en el grupo control (82 ítems con un valor de 5 puntos como máximo); lo cual es satisfactorio a nivel general o permite ver la aceptación de la técnica del mapa conceptual, el mapa mental, el círculo de conceptos, el diagrama de Gowin y el diagrama de llaves como modelos de organizadores gráficos.

En este caso se corroboró lo propuesto y se indagó sobre qué tanto habían aprendido los estudiantes luego de realizadas las secuencias didácticas; se lograron competencias de tipo tecnológico, se mejoró la lectura a través del libro de los Seis sombreros para pensar y se usaron por primera vez en el aula pruebas electrónicas confiables.

Para el objetivo "*Implementar un curso virtual en ambiente moodle usando las técnicas del aprendizaje visual para un contenido específico del área de Tecnología e Informática*"; se diseñó una secuencia didáctica en cada caso que permitió llevar a cabo un proceso durante 3 semanas de forma continua donde los estudiantes del grupo experimental aprendieron a utilizar 5 técnicas de organizar la información con el uso de aplicaciones como Cmap Tools y Concept Drawn, para apropiarse de conceptos, razón de ello es que se plantearon dos esquemas para llevar acabo los experimentos el uno usó las técnica del cuestionario desarrollada en el grupo control y el otro consideró 5 técnicas de organizadores gráficas aplicadas en el grupo experimental.

Para el propósito de este objetivo se construyó de esta forma un grupo llamado "GRUPO CONTROL PILOTO" y otro "GRUPO EXPERIMENTAL PILOTO" con ayuda de la plataforma virtual Moodle. En estos 2 cursos los estudiantes dispusieron de materiales como guías de aprendizaje que se desarrollaron para cada uno de los 6 organizadores gráficos del estudio, se publicaron accesos a textos digitalizados y vínculos para subir sus evidencias diarias de clase.

Para el objetivo "*Identificar las percepciones de los estudiantes frente al uso de los organizadores gráficos mediante el uso de una escala Likert*", se diseñaron indicadores de actitud hacia la construcción de cuestionarios en el grupo control y las 5 técnicas de organizadores gráficos en el grupo experimental, de igual manera se formularon preguntas sobre la lectura de los seis sombreros para pensar; razón de ello fue la prueba Likert desarrollada en muestras de 44 y 30 estudiantes de los grados décimos; en la prueba Likert del grupo control se concluyó que la mayoría de ítems eran adecuados para desarrollar el test, se obtuvo en el cálculo del coeficiente de Pearson que 4 ítems de confiabilidad negativa baja (estos reactivos deben ser revisados por su escaza discriminación), 9 ítems de confiabilidad positiva baja, 22 de confiabilidad positiva moderada y 13 ítems de alta confiabilidad; en total se evaluaron 48 ítems(luego de ajustar quedaron 32 ítems) haciendo con esto que la prueba fuera lo más confiable posible; al realizar el análisis de confiabilidad del test se obtuvo un coeficiente igual a 0,943330895, lo cual nos arroja un resultado muy alto entre 0,81 y 1;lo que indica que fue muy confiable realizar el test con los ítems propuestos luego de la eliminación de los menos confiables.

En la prueba Likert del grupo experimental se concluyó que la mayoría de ítems eran adecuados para desarrollar el test, se obtuvo en el cálculo del coeficiente de Pearson que 2 ítems son de correlación muy baja (deben ser revisados en su integridad), 5 ítems son de confiabilidad negativa baja (estos reactivos deben ser revisados por su escaza

discriminación), 21 ítems son de confiabilidad positiva moderada, 48 ítems son de confiabilidad positiva alta y 6 ítems de alta confiabilidad; en total se evaluaron 82 ítems haciendo con esto que la prueba fuera lo más confiable posible (luego del ajuste quedaron 48 ítems); al realizar el análisis de confiabilidad del test se obtuvo un coeficiente igual a 0,977693743, lo cual nos arroja un resultado muy alto entre 0,81 y 1;lo que indica que fue muy confiable realizar el test con los ítems propuestos luego de la eliminación de los menos confiables.

El coeficiente de Pearson revela que las percepciones de los estudiantes frente a las técnicas de organizadores gráficos son más altas en el grupo experimental que recibió un tratamiento especial con 5 técnicas mientras que el grupo control solamente se utilizó una técnica.

Para el objetivo "*Realizar una clasificación de los organizadores gráficos de uso frecuente y algunas de las temáticas en las que pueden ser implementados*"; en este objetivo se utilizó aplicaciones en software como CmapTools para la construcción de mapas conceptuales, y Concept Drawn para la realización de mapas mentales, en los otros casos se usaron los SmartArt de MicrosoftWord con esquemas preestablecidos, cada estudiante del grupo experimental estuvo al frente de la construcción de al menos una versión del organizador gráfico en cada caso frente el análisis del libro de "Los seis sombreros para pensar de Edward de Bono", muchos de ellos lograron la construcción de esquemas de nivel 3 y pocos superaron este nivel, se utilizó para ello el modelo topológico estructural que valora la complejidad de las construcción en 7 niveles (0 a 6).

En el nivel tres se evidencia que los estudiantes no relacionan las ramas de sus mapas conceptuales y son demasiado jerárquicos verticalmente. Para el nivel cuatro se identifican usos del color, formas, conectores, pero se carece de conexiones entre las ramas del mapa.

Se presentaron algunas buenas producciones frente a las técnicas de organizadores gráficos entre algunos estudiantes, tenían buena organización, conexiones entre ramas, colores vistosos, profundidad del tema leído del libro de los seis sombreros para pensar de Edward de Bono. Sin embargo el corto tiempo en que se desarrolló la secuencia didáctica por motivos de las limitantes del cronograma de tiempos del curso Proyecto II del ITESM no dejó ampliar más el tema en el aula o elaborar más creaciones frente al tema de la construcción de organizadores gráficos, este será una variable a considerar como tema de próximas investigaciones.

Recomendable es que en el aula se manifiesten este tipo de estrategias, en las cuales se plantean secuencias didácticas, se formulan temas nuevos, se usan herramientas tecnológicas innovadoras y sobre todo se impulsa la creación de materiales, recursos y medios educativos que permiten centrar el interés de los estudiantes. Esto permite realizar una evaluación pertinente de los procesos con una consideración más clara de las dificultades y fortalezas. Las pruebas objetivas arrojaron resultados contundentes respecto a la importancia de utilizar los organizadores gráficos en el caso de la lectura crítica; el coeficiente de consistencia interna de Kuder y Richardson demostró que las 5 técnicas utilizadas, su diversidad y propósito didáctico fueron más eficaces que una sola técnica como la del cuestionario; además la taxonomía de Bloom permitió hacer una clasificación de otro tipo de organizadores gráficos

distintos a los mapas conceptuales; sin embargo ningún estudiante llego a sobrepasar el nivel 3 en las construcciones, razón de ello indica que se debe intensificar más el trabajo en el aula y buscar otros medios o herramientas que permitan afianzar conocimientos.

El diseño global del experimento dio fundamento a la realización de pruebas estadísticas fundados en los principios del libro de Metodología de la Investigación de Hernández, Fernández y Baptista (1998); brindaron algunas pautas que se complementaron con más investigación y uso de herramientas tecnológicas como *StatGraphics* que nos sirvió para potenciar el informe, dando valor agregado a los análisis y pruebas de las hipótesis de los grupos control y experimental.

#### 5.2 Conclusiones del Segundo Experimento

Mediante la implementación del modelo Taxonómico de Novak y Cañas (2006) se identificó una escala de criterios para valorar la calidad de las producciones y los esquemas gráficos presentados por los estudiantes, validando así el objetivo general *"Describir las características de los organizadores gráficos que favorecen la enseñanza en un curso virtual de temas relacionados con la asignatura de Tecnología e Informática en los estudiantes de décimo y undécimo grado del Colegio Víctor Félix Gómez Nova"*. En cada una de las 6 guías de aprendizaje presentadas a los estudiantes se desarrolló el tema de los organizadores gráficos y se dieron recomendaciones para su construcción.

Respecto a la discusión de resultados de los grupos controles se diseñaron instrumentos en hojas de cálculo que dieran precisión a las mediciones. Estos grupos se seleccionaron al azar de forma probabilística; mediante las secuencias didácticas se cumplió con el objetivo "*Reconocer la efectividad de los organizadores gráficos en la* 

*enseñanza de las temáticas propuestas en las guías de aprendizaje digitalizadas impartidas en plataforma virtual en los estudiantes del nivel undécimo"*. Para ello se construyeron 2 tipos de pruebas objetivas diferentes de acuerdo al grupo seleccionado y la estrategia didáctica a desarrollar. La información se recolectó mediante la sistematización de los dos cuestionarios en plataforma Survey. Para este segundo experimento se modificaron algunos reactivos considerando su poca discriminación de acuerdo a los resultados obtenidos en la prueba piloto (primer experimento).

Luego se procedió a generar reportes y a realizar el análisis respectivo en tablas de frecuencia, fue más confiable realizarlo de esta forma y ahorró mucho tiempo en el análisis de resultados. Se cumplió desde luego con el primer objetivo que fue determinar la efectividad de los organizadores gráficos sobre el aprendizaje y fue ampliada con la indagación en la escala de categorías Likert que se implementó de forma electrónica. En ellas se evidenció un promedio de 176,65 puntos acumulados de 240 puntos posibles en la prueba del grupo control (48 ítems con un valor de 5 puntos como máximo); lo cual es satisfactorio a nivel general o permite ver la aceptación de la técnica del cuestionario como modelo de organizador gráfico.

En el caso del grupo experimental se obtuvo un promedio de 313,37 puntos acumulados de 410 puntos posibles en la prueba (82 ítems con un valor de 5 puntos como máximo); lo cual es satisfactorio a nivel general o permite ver la aceptación de la técnica del mapa conceptual, el mapa mental, el círculo de conceptos, el diagrama de Gowin y el diagrama de llaves como modelos de organizadores gráficos.

En este caso se cumplió con lo propuesto y fue indagar sobre qué tanto habían aprendido los estudiantes luego de realizadas las secuencias didácticas; se lograron

competencias de tipo tecnológico, se mejoró la lectura a través del libro de los Seis sombreros para pensar y se usaron por primera vez en el aula pruebas electrónicas confiables.

En este caso se diseñó una secuencia didáctica en cada caso que permitió llevar a cabo un proceso durante 6 semanas de forma continua, donde los estudiantes del grupo experimental aprendieron a utilizar 5 técnicas para organizar la información con el uso de aplicaciones como Cmap Tools y Concept Drawn y apropiarse de este modo de conceptos surgidos de la lectura crítica; razón de ello es que se plantearon dos esquemas para llevar acabo los experimentos, el primero usó las técnicas del cuestionario desarrollada en el grupo control y el segundo consideró 5 técnicas de organizadores gráficas aplicadas en el grupo experimental.

Durante este proceso de secuencias didácticas de desarrollo el objetivo "*Implementar un curso virtual en ambiente moodle usando las técnicas del aprendizaje visual para un contenido específico del área de Tecnología e Informática*"; para ello se construyó un grupo llamado "GRUPO CONTROL" y otro "GRUPO EXPERIMENTAL" con ayuda de la plataforma virtual Moodle. En estos 2 cursos los estudiantes dispusieron de materiales como guías de aprendizaje, textos digitalizados y vínculos para subir sus evidencias diarias de clase, con ayuda de la opción de subida avanzada de archivos de la plataforma virtual *Moodle,* lo que facilitó el análisis de evidencias y demostró la efectividad de los recursos virtuales.

Para el objetivo "*Identificar las percepciones de los estudiantes frente al uso de los organizadores gráficos mediante el uso de una escala Likert*", se diseñaron indicadores de actitud hacia la construcción de cuestionarios en el grupo control y las 5

técnicas de organizadores gráficos en el grupo experimental, de igual manera se formularon preguntas sobre la lectura de los seis sombreros para pensar; razón de ello fue la *prueba Likert* desarrollada en muestras de 52 y 90 estudiantes de los grados undécimos; en la prueba Likert del grupo control se concluyó que la mayoría de ítems eran adecuados para desarrollar el test, se obtuvo en el cálculo del *coeficiente de Pearson* que 1 ítem fue de confiabilidad positiva muy baja (este reactivo debe ser revisado por su escaza discriminación), 12 ítems de confiabilidad positiva baja, 29 de confiabilidad positiva moderada y 6 ítems de alta confiabilidad; en total se evaluaron 48 ítems(luego de ajustar quedaron 35 ítems) haciendo con esto que la prueba fuera lo más confiable posible; al realizar el análisis de confiabilidad del test se obtuvo un coeficiente *Alfa de Cronbach* igual a 0,934302077, lo cual nos arroja un resultado muy alto entre 0,81 y 1;lo que indica que fue muy confiable realizar el test con los ítems propuestos luego de la eliminación de los menos confiables.

En la prueba Likert del grupo experimental se concluyó que la mayoría de ítems eran adecuados para desarrollar el test, se obtuvo en el cálculo del coeficiente de Pearson que un ítem fue de correlación negativa muy baja (debe ser revisado en su integridad), 8 ítems son de confiabilidad positiva muy baja (estos reactivos deben ser revisados por su escaza discriminación); 19 ítems son de confiabilidad positiva baja y deben ser revisados; 46 ítems son de confiabilidad positiva moderada, 7 ítems son de confiabilidad positiva alta; en total se evaluaron 82 ítems haciendo con esto que la prueba fuera lo más confiable posible (luego del ajuste quedaron 53 ítems); al realizar el análisis de confiabilidad del test se obtuvo un coeficiente Alfa de Cronbach igual a 0,958072008, lo cual nos arroja un resultado muy alto entre 0,81 y 1; lo que indica que

fue muy confiable realizar el test con los ítems propuestos luego de la eliminación de los menos confiables.

El coeficiente de *Pearson* y *Alfa de Cronbach* revelan que las percepciones de los estudiantes frente a las técnicas de organizadores gráficos son más altas en el grupo experimental que recibió un tratamiento especial con 5 técnicas mientras que el grupo control solamente se utilizó una técnica.

Para el objetivo "*Realizar una clasificación de los organizadores gráficos de uso frecuente y algunas de las temáticas en las que pueden ser implementados*"; en este objetivo se utilizó aplicaciones en software como CmapTools para la construcción de mapas conceptuales, y Concept Drawn para la realización de mapas mentales, en los otros casos se usaron los SmartArt de Microsoft Word con esquemas preestablecidos, cada estudiante del grupo experimental estuvo al frente de la construcción de al menos una versión del organizador gráfico en cada caso frente el análisis del libro de "Los seis sombreros para pensar de Edward de Bono", muchos de ellos lograron la construcción de esquemas de nivel 3, se utilizó para ello el modelo topológico estructural que valora la complejidad de las construcción en 7 niveles (0 a 6).

En el nivel tres se evidenció que los estudiantes no relacionan las ramas de sus mapas conceptuales y son demasiado jerárquicos verticalmente, igualmente se les dificulta sintetizar las ideas en conceptos claves. Para el nivel cuatro se encontraron usos del color, formas y conectores, pero se carece de conexiones entre las ramas del mapa.

Se presentaron algunas buenas producciones frente a las técnicas de organizadores gráficos entre algunos estudiantes, tenían buena organización, conexiones entre ramas, colores vistosos, profundidad del tema leído del libro de los seis sombreros para pensar

de Edward de Bono. Sin embargo el corto tiempo en que se desarrolló la secuencia didáctica por motivos de las limitantes del cronograma de tiempos del curso Proyecto II del ITESM no permitió ampliar más el tema o elaborar más creaciones frente al tema de la construcción de organizadores gráficos; este factor fue superado en el segundo experimento donde se dio flexibilidad a las secuencias de clase que se planearon por semanas y a los ritmos de aprendizaje de los estudiantes durante 6 semanas.

En la pregunta 30 de indagación propuesta en la prueba objetiva del grupo experimental del segundo experimento, acerca de la técnica de mayor aceptación por los estudiantes se encontró que 36 estudiantes de una muestra de 83 tiene aceptación por la técnica del mapa conceptual y mental (43,37%); 22 estudiantes tienen preferencia por los usos de la técnica V de Gowin (26,50%); 19 estudiantes manifiestan gustos por la técnica del círculo de conceptos (22,89%) y 6 estudiantes aceptan la técnica del diagrama de llaves (7,22%).

En esta misma pregunta en el grupo piloto se encontró que de una muestra de 30 estudiantes que participaron en la prueba objetiva del grupo experimental piloto, 9 estudiantes tienen preferencia por la técnica del mapa mental y conceptual (30%); 14 estudiantes utilizan gustaron de la técnica de la V de Gowin (46,66%); 4 estudiantes manifestaron aceptación por la técnica del círculo de conceptos (13,33%) y 3 estudiantes prefieren la técnica del diagrama de llaves (10%).

De este modo, las técnicas de mayor aceptación fueron la V de Gowin en los estudiantes del curso décimo (técnica nunca antes desarrollada en alguna asignatura), seguida por el Mapa Conceptual y el Mapa Mental en el curso undécimo. Una variable a destacar con la técnica V de Gowin, es que los estudiantes se les manifestó la posibilidad

de seguir un esquema de su autoría con ayuda de las Formas en Microsoft Word y siguiendo un modelo predeterminado estructurado en la Guía de Aprendizaje de la Secuencia Didáctica; en el caso del Mapa Mental y Conceptual se utilizaron herramientas como Concept Draw y Cmap Tools.

Daniels (2003) cita a Wood y otros (1976) respecto a la obra de Vygotsky y definen el *andamiaje* que se produce entorno a los experimentos, este aspecto es una manifestación de acompañamiento y asistencia por parte de un instructor al estudiante que le permite desarrollar sus habilidades de pensamiento frente a una situación que se le presente, que por sí sólo no podría resolver. En este enfoque el investigador actúo como un mediador de los elementos de la actividad de lectura comprensiva propuesta, la interacción presencial y virtual fue fundamental para completar la actividad de aprendizaje en cada una de las guías de aprendizaje propuestas para cada organizador gráfico; en este aspecto el trabajo colaborativo toma especial sentido al permitir alcanzar una meta concertada.

Todas las actividades propuestas contaron con un componente virtual en plataforma *moodle*, para el segundo experimento se desarrollaron nuevos grupos virtuales de trabajo y se adaptaron las pruebas a los resultados obtenidos en la prueba piloto; los textos estaban digitalizados, los estudiantes tenían acceso a un curso virtual estructurado con guías de aprendizaje y espacios para las evidencias desarrolladas; el curso tenía un componente visual atractivo lo que motivo el interés de los participantes en el experimento. Se optimizó completamente el tiempo de los períodos de clase; cada estudiante trabajó de acuerdo a su ritmo de aprendizaje con orientación y retroalimentación oportuna.

5.3 Recomendaciones sobre aplicaciones prácticas derivadas de los hallazgos del experimento

Es recomendable que en el aula se manifiesten este tipo de estrategias, en las cuales se plantean secuencias didácticas, se formulan temas nuevos, se usan herramientas tecnológicas innovadoras y sobre todo se impulsa la creación de materiales, recursos y medios educativos que permiten centrar el interés de los estudiantes, permiten dar una evaluación pertinente de sus procesos con una consideración más clara de sus dificultades y fortalezas. Las pruebas objetivas arrojaron resultados contundentes respecto a la importancia de utilizar los organizadores gráficos en el caso de la lectura crítica, el coeficiente de consistencia interna de Kuder y Richardson demostró que las 5 técnicas utilizadas, su diversidad y propósito didáctico fueron más eficaces que una sola técnica como la del cuestionario, además la taxonomía de Bloom permitió hacer una clasificación de otro tipo de organizadores gráficos distintos a los mapas conceptuales; sin embargo pocos estudiante llegaron a sobrepasar el nivel 3 en las construcciones, razón de ello indica que se debe intensificar más el trabajo en el aula y buscar otros medios o herramientas que permitan afianzar conocimientos.

La reformulación de algunos ítems de las pruebas Likert y Objetivas después de los procesos de análisis de consistencia interna y los índices de discriminación mediante el diseño de instrumentos en Hojas de cálculo. Este aspecto facilitó las pruebas posteriores y permitió resultados consistentes frente al experimento de los grupos control y experimental en cada caso.

El diseño global del experimento dio fundamento a la realización de pruebas estadísticas fundados en los principios del libro de Metodología de la Investigación de Hernández, Fernández y Baptista (1998); brindaron algunas pautas que complementamos con más investigación y uso de herramientas tecnológicas como *StatGraphics* que sirvió para potenciar y dar valor agregado a los análisis y pruebas de las hipótesis de los grupos control y experimental.

Al iterar el experimento en dos fases, los resultados son útiles para mejorar la calidad de los reactivos formulados e identificar temáticas a tratar en las secuencias didácticas que permitan determinar un nivel de confiabilidad aceptable respecto a lo que se enseña y lo que se pretende evaluar; sin embargo el diseño de preguntas y reactivos ideales es una labor compleja que requiere conocimiento sobre los temas a tratar en los estudios.

El análisis de la información de los reactivos aportó datos útiles para los estudiantes e investigadores, permitiendo la formulación de esquemas didácticos más acordes a los ritmos de aprendizaje y las características del aprendizaje que se pretendía; de este modo caracterizar estudios para mejorar la calidad de las guías de aprendizaje y materiales digitales mediante el uso de plataforma virtual.

La configuración de los ítems en las pruebas debe considerar muestras representativas y no inferiores a 10 individuos, puesto que produce efectos de errores de estimación en las mediciones de los índices y la distribución t-Student. Las alternativas de respuesta escogidas en la prueba objetiva dependerán en gran parte del tema que se pretende estudiar y de las destrezas, las habilidades, los contenidos abarcados, los objetivos que formule el instructor y la evaluación formativa de las secuencias de clase.

Respecto a las medidas de tendencia central, se tomó como mejor indicador la mediana por ser una medida que se afecta muy poco para variaciones de datos grandes o pequeños, para el análisis de los índices de discriminación se tomó como referente para sustraer las muestras de estudiantes con calificaciones más altas o más bajas.

La consistencia interna de las pruebas objetivas es una medida de la correlación entre cada uno de los ítems o conjunto de ellos, este aspecto es importate al considerar que una prueba debe tener varios niveles de dificultad y los índices de discriminación dan un indicador de este factor, procurando de este modo adaptaciones a las pruebas.

Para dar un tratamiento eficaz a la formulación de pruebas, es recomendable analizar aquellos ítems que provocaron más dificultades y los que obtuvieron respuesta sencilla o contestaron la mayoría de estudiantes; los índices de dificultad señalan la proporción de estudiantes que responden de manera acertada un ítem. Razón de ello, es que un indicador grande la dificultad será menor. Por tanto se utiliza para su caracterización como una relación inversa, donde los ítems difíciles poseen índices pequeños. Estos resultados permitirán al instructor revisar los objetivos que se planteó inicialmente, los temas y los contenidos a considerar, de este modo permite sustentar unas estrategias de enseñanza y aprendizaje más eficaces.

Es de importancia que los índices de discriminación sean altos, en este sentido es recomendable que las diferencias que contestaron acertadamente la prueba objetiva (los puntajes más altos) y las que obtuvieron mayores desaciertos (puntajes más bajos) sean mayores; los buenos ítems permiten a las personas que saben más contestar y le da oportunidad a los que menos saben; debe descartarse todo ítem que favorezca a los estudiantes con más bajos puntajes.

Hernández, Fernández y Baptista (2010), aproximan en términos generales la validez interna del experimento, en las dos iteraciones (prueba piloto en cursos décimo y prueba final en cursos undécimo) dependió de la adecuada selección, construcción y organización de los instrumentos que contaron con un marco teórico que encajó perfectamente con las características teóricas y empíricas del instrumento diseñado por el investigador en una Hoja de Cálculo de Microsoft Excel 2010. El éxito en la recolección de datos y análisis preciso dependió de la calidad del instrumento y su fundamento estadístico frente a los indicadores que cálculo en el menor tiempo posible; si este factor no hubiera ocurrido se correría el riesgo de pérdida de tiempo en tabulaciones extensas, imprecisiones y datos difíciles de interpretar o ser discutidos, es fundamental administrar bases de datos como *Lime Survey* para la recolección de datos en estos casos.

### 5.4 Debilidades encontradas en el estudio

Luego de las secuencias de clase con los estudiantes en los grupos control y experimental fue difícil mantener a todos los estudiantes que iniciaron las actividades de clase propuestas en plataforma virtual por múltiples eventualidades, sin embargo un gran porcentaje término todo el experimento, este factor hizo variar el tamaño de las muestras.

Es importante señalar que los tiempos dedicadas a las secuencias didácticas son de especial interés, en el caso de los grupos décimo de la prueba piloto se intensifico durante 1 semana donde los estudiantes realizaron las actividades diarias durante bloques de 3 períodos; mientras que en los grados undécimo se dedicaron a las actividades los bloques de clase durante 6 semanas; las diferencias en el rendimiento de

los estudiantes fue considerable como lo indican las estadísticas y tuvieron la oportunidad de profundizar más en cada una de las técnicas.

Aparece una variable frente a las herramientas tecnológicas utilizadas, que no fue presenciada durante la prueba piloto; en el caso de los grados undécimo del segundo experimento se favoreció el aprendizaje mediante la utilización de unidades portátiles; claramente el grupo de estudiantes centró su interés en las actividades y manifestaron motivación por el desarrollo del experimento que durante la prueba piloto conto con unidades computacionales de escritorio poco eficientes en la instalación de aplicaciones como Cmap Tools y Concept Drawn o se manifestó la perdida de información.

Se requiere varias iteraciones del experimento tanto del grupo control como experimental para cambiar o mejorar los ítems propuestos, volver a aplicar la prueba y validar nuevamente reactivos hasta lograr ítems ideales, de la fase piloto al segundo experimento se desarrollaron los respectivos cambios, decisión que favoreció el análisis de los ítems en cada prueba y fortaleció el aprendizaje durante el experimento mediante una planeación más adecuada por parte del investigador.

La indiferencia de los estudiantes frente a las técnicas de organizadores gráficos se redujo en un 7% respecto a la prueba Likert del grupo piloto y el segundo experimento del grupo control; esto indicaría más aceptación de los estudiantes frente a las actividades programadas con la técnica del cuestionario.

Durante el análisis de reactivos de la prueba de Kuder y Richardson (KR20), se esperaba que al eliminar del análisis los ítems de poca discriminación el coeficiente creciera; sin embargo este disminuyo en una pequeña diferencia, lo que hace pensar Según Campos y Oviedo (2008), la consistencia interna de una escala se considera

aceptable cuando se encuentra entre 0,70 y 0,90. Pero para el caso de instrumentos con más de 20 reactivos se obtienen consistencias internas por encima de 0,90; si se recuerdan las fórmulas de cálculo definidas, se afectan en forma directa por el número de reactivos que hacen parte de la escala, de este modo, se sobreestima el coeficiente en este caso. Para instrumentos formados por veinte reactivos se recomienda que se calcule la consistencia interna de diferentes subgrupos de reactivos de acuerdo a su índice de discriminación por encima de 0,40.

Para los reactivos de poca discriminación es conveniente mejorar el resultado considerando una mejor estrategia para los temas tratados en el aula, por ejemplo llevando una estrategia didáctica a clase como el uso del video, el podcast, etc., son elementos a considerar ante las situaciones nuevas para los estudiantes; queda una línea de investigación por desarrollar frente al modelo didáctico y virtual, en el cual se podría implementar un formato para desarrollar cuestionarios sobre diversos temas siguiendo la estructura del cuadro sinóptico.

Durante el establecimiento de unas categorías de clasificación para las producciones de los estudiantes respecto a la calidad de construcción de los seis organizadores gráficos fue complejo establecer niveles de calidad en las construcciones; este tema que corresponde a las Taxonomías, poco estudio tiene en este aspecto del aprendizaje visual con organizadores gráficos.

Sin embargo en el tema de construcción de mapas conceptuales y otras producciones digitales autores como Churches (2009) y la página Eduteka (2010), han establecido categorías frente a las construcciones y evidencias de aprendizaje sobre un tema; en la tabla de Taxonomía para la era digital, se establecen verbos como

indicadores de procesos cognitivos y habilidades para el desarrollo del pensamiento (recordar, comprender, aplicar, analiza, evaluar y crear). Esta taxonomía no se limita sólo a los aspectos cognitivos, de otro modo permite desarrollar métodos y dirige la utilización de medios digitales y entornos virtuales.

Estos indicios permitieron establecer 3 niveles en la construcción de cada uno de los organizadores gráficos; es un tema que ha posibilitado una hipótesis de trabajo para encarrilar un futuro estudio respecto a los niveles de producción y las categorías entre las cuales se debe ubicar las evidencias de aprendizaje de los estudiantes con ayuda de organizadores gráficos como el Mapa conceptual, Mapa mental, la V de Gowin, el Círculo de conceptos, el Diagrama de llaves y el Cuestionario desarrollados en entornos virtuales. De este modo queda la inquietud de construir una Taxonomía que considere a una más amplia gama de organizadores gráficos y niveles pertinentes que permitan evaluarlos con más precisión y clasificarlos como aplicaciones en distintas áreas del saber.

Durante el desarrollo del modelo de enseñanza, se mezclaron las técnicas presenciales con las virtuales, considerando un método de enseñanza recíproca, en secuencia de la actividad de lectura cada estudiante en la clase adopta el papel activo de enseñante, el docente dirige el curso de la secuencia de clase; la pregunta es reiterativa entre los estudiantes, considerando en cada etapa los conocimientos previos anteriores y los materiales que se han construido en cada clase. No obstante esto indica el surgimiento de un modelo combinado de aprendizaje, que utiliza ciertas estrategias visuales y virtuales para potenciar la enseñanza presencial con el ambiente virtual; denominación según Bartolomé (2004) del concepto de *Blended learning*. Bajo este
precepto queda la pregunta de ¿Qué teorías y técnicas están detrás de este modelo de enseñanza?. De este modo tiene sentido la introducción de nuevos materiales visuales como los organizadores gráficos, las guías de aprendizaje y los cursos virtuales como dinamizadores para el aprendizaje.

## **Referencias**

Amorocho, E. L. (2012, febrero 3). Cursos Virtuales Colegio Víctor Félix Gómez Nova. Piedecuesta: Colombia. Recuperado de: http://pmoodle.sytes.net:8093/

Amorocho, E. L. (2012, febrero 3). Secuencia Didáctica 1 Grupo Control 1004. [Archivo de Video]. Recuperado de: http://youtu.be/wmQoNOHVPac

- Amorocho, E. L. (2012, febrero 2). Secuencia Didáctica 1 Grupo Experimental 1005. [Archivo de Video]. Recuperado de: http://youtu.be/Lef8b9FfSTE
- Amorocho, E. L. (2012, febrero 3). Secuencia Didáctica 2 Grupo Experimental 1005. [Archivo de Video]. Recuperado de: http://youtu.be/qbkaZ5K6zFI
- Amorocho, E. L. (2012, febrero 7). Prueba Objetiva y Likert grupo control piloto. [Archivo de Video]. Recuperado de: http://youtu.be/8KZcyBWsXZ0
- Amorocho, E. L. (2012, febrero 7). Prueba Objetiva y Likert grupo experimental piloto. [Archivo de Video]. Recuperado de: http://youtu.be/FQ8wa\_PFnTc
- Amorocho, E. L. (2012, febrero 8). Secuencia Didáctica Grupo Control 1104. [Archivo de Video]. Recuperado de: http://youtube.com/watch?v=enEOAPxQzS4
- Amorocho, E. L. (2012, febrero 15). Secuencia Didáctica Grupo Control 1103. [Archivo de Video]. Recuperado de: http://youtube.com/watch?v=FNsHCqgmcy0

Amorocho, E. L. (2012, marzo 1). Secuencia Didáctica Grupo Experimental 1102. [Archivo de Video]. Recuperado de: http://youtube.com/watch?v=3jSa6GvcJdI

Amorocho, E. L. (2012, marzo 1). Secuencia Didáctica Grupo Experimental 1101. [Archivo de Video]. Recuperado de:

http://youtube.com/watch?v=hEg3QkENaqo

- Amorocho, E. L. (2012, marzo 5). Secuencia Didáctica Grupo Experimental 1105. [Archivo de Video]. Recuperado de: http://youtube.com/watch?v=5ANn9CoOtQ
- Amorocho, E. L. (2012, marzo 1). Secuencia Didáctica Grupo Experimental 1101. Entrevista V de Gowin. [Archivo de Video]. Recuperado de: http://youtu.be/SwFD6S8WkM
- Amorocho, E. L. (2012, marzo 7). Prueba Objetiva y Likert grupo control 1104. [Archivo de Video]. Recuperado de: http://youtu.be/Zb851BbniHw
- Amorocho, E. L. (2012, marzo 9). Prueba Objetiva y Likert grupo experimental 1101. [Archivo de Video]. Recuperado de: http://youtu.be/pJ3mt8xrFfo
- Amorocho, E. L. (2012, marzo 12). Prueba Objetiva y Likert grupo experimental 1105. [Archivo de Video]. Recuperado de: http://youtu.be/VagOyrKAUVo
- Amorocho, E. L. (2012, marzo 15). Prueba Objetiva y Likert grupo experimental 1102. [Archivo de Video]. Recuperado de: http://youtu.be/YU9wSH1QDAQ

Ausubel, D. P. (2002). *Una perspectiva cognitiva*: Cognición y desarrollo humano. Barcelona: España: Ediciones Paidos Iberica, S.A. Recuperado de: http://books.google.com

Bartolomé, A. (2004). *Blended Learning*. Conceptos básicos. Píxel-Bit. Revista de Medios y Educación, 23, 7-20. Recuperado de: http://www.lmi.ub.es/personal/bartolome/articuloshtml/04\_blended\_learning/doc umentacion/1\_bartolome.pdf

Backhoff, Larrazolo y Rosas. (2000). Nivel de dificultad y poder de discriminación del examen de habilidades y conocimientos básicos (EXHCOBA). *Revista Electrónica de Investigación Educativa*. Universidad Autónoma de Baja California. Ensenada, México, 2*(1)*. 11-28. Recuperado de: http://redalyc.uaemex.mx/pdf/155/15502102.pdf

Bonilla, M. (2010). *Enfoques teóricos de aprendizaje identificados en actividades académicas a través de los recursos de la plataforma Moodle en cursos con modalidad Blended Learning*. Tesis de Maestría no publicada. Universidad Virtual, Escuela de graduados en Educación, Instituto Tecnológico y de Estudios Superiores de Monterrey. Recuperada de: http://biblioteca.itesm.mx/cgi-

bin/doctec/listdocs?co\_recurso=doctec:140938

Briones, G. (1996). *Metodología de la investigación cuantitativa*. [*Versión electrónica*]. Instituto Colombiano para el fomento de la Educación Superior, ICFES. Bogotá: Colombia. ARFO Editores e Impresores Ltda, 1-219.

- Cabero, J. (1998). Las aportaciones de las nuevas tecnologías a las instituciones de formación continuas: reflexiones para comenzar el debate. Departamento de didáctica y organización escolar universidad complutense-UNED: las organizaciones ante los retos del siglo XXI, 1143-1149. Recuperado de: http://tecnologiaedu.us.es/cuestionario/bibliovir/85.pdf
- Cabero, J. (2000). La formación virtual: principios, bases y preocupaciones. Redes, multimedia y diseños virtuales. Universidad de Oviedo, 83-102. Recuperado de: http://tecnologiaedu.us.es/cuestionario/bibliovir/87.pdf
- Cabero, J. (2004). La red como instrumento de formación. Bases para el diseño de materiales didácticos. Revista de medios y educación (Píxel-Bit). Universidad de Sevilla. 22, 5-23. Recuperado de:

http://tecnologiaedu.us.es/cuestionario/bibliovir/cabero04.pdf

- Cabero, J. (2005, febrero). *Estrategias para la formación del profesorado en TIC*. Ponencia presentada en el XIII Congreso internacional sobre Formación del profesorado y Nuevas Tecnologías, Santo Domingo, República Dominicana. Recuperado de: http://www.ciedhumano.org/files/Edutec2005\_jULIO.pdf
- Campos, A. (2005). *Mapas conceptuales, mapas mentales*: y otras formas de representación del conocimiento. Bogotá, D.C. Colombia: Coop. Editorial magisterio. Recuperado de: http://books.google.com

Campos, Y. (2000). *Estrategias didácticas apoyadas en tecnología*. DGENAMDF: México. Recuperado de:

http://www.camposc.net/dm/00estrategiasenzaprendizaje.pdf

Campos, A., y Oviedo, H. (2008). Propiedades Psicométricas de una Escala: la Consistencia Interna. Universidad Nacional de Colombia. *Revista de Salud Pública*, 10*(5)*, 831-839. Recuperado de:

http://redalyc.uaemex.mx/pdf/422/42210515.pdf

Cañas, A., y Novak, J. (2006). *Confiabilidad de una taxonomía topológica para mapas conceptuales.* Florida Institute for Human and Machine Cognition (IHMC), USA Norma L. San José, Costa Rica. Recuperado de:

http://cmc.ihmc.us/cmc2006Papers/cmc2006-p233.pdf

- Castillo, A. S. (2002). Compromisos de la evaluación educativa. Capítulo 12. Prentice Hall. Recuperado de: http://www.mediafire.com/?o7qco10mtvhdr12
- Cebrian, M. (2003). Análisis, prospectiva y descripción de las nuevas competencias que necesitan las instituciones educativas y los profesores para adaptarse a la sociedad de la información. *Revista pixel-bit*. Universidad de Málaga. 20, 1-6. Recuperado de:

http://www.quadernsdigitals.net/index.php?accionMenu=hemeroteca.DescargaA rticuloIU.descarga&tipo=PDF&articulo\_id=10119

Chaves, A. (2001). Implicaciones educativas de la teoría sociocultural de Vygotsky. Red de Revistas Científicas de América Latina y el Caribe, España y Portugal

(Redalyc). Universidad de Costa Rica. 25(2), 59-65. Recuperado de:

http://redalyc.uaemex.mx/pdf/440/44025206.pdf

Cheng, I., y Chang, C (2009). Teoría de la carga cognitiva: Un estudio empírico sobre la ansiedad y el rendimiento en tareas de aprendizaje de idiomas. *Electronic Journal of Research in Educational Psychology*, *7*(2), 729-746. Recuperado de: http://www.investigacion-

psicopedagogica.org/revista/articulos/18/espannol/Art\_18\_348.pdf

Chiou, C. (2008). The effect of concept mapping on students' learning achievements and interests. *Innovations in Education and Teaching International*, *45*(4), 375-388. Recuperado de: http://web2denmark.pbworks.com/f/The+effect+of+concept+mapping+on+stude nts%E2%80%99+learning+achievements++and+interests+.pdf

Churches, A (2009). Bloom's Digital Taxonomy. Recuperado de:

http://edorigami.wikispaces.com/file/view/bloom%27s+Digital+taxonomy+v3.0 1.pdf

Conley, G. (2009). *The effect of graphic organizers on the academic achievement of high school students in United States history who receive instruction in a blended, computer-based learning environment.* Disertación doctoral no publicada. Liberty University. Disponible en la base de datos ProQuest Dissertations and Theses. (AAT 3344411)

Cravalho, P. (2010). *Learning statistics using concept maps: effects on anxiety and performance.* Tesis de maestría no publicada. Departament of Psychology, San José State University. Recuperada de:

http://scholarworks.sjsu.edu/cgi/viewcontent.cgi?article=4802&context=etd\_thes

es

- Cuervo, J. (2009). *Construcción de una escala de actitudes hacia la matemática (tipo Likert) para niños y niñas entre 10 y 13 años que se encuentran vinculados al programa pretalentos de la escuela de matemáticas de la universidad Sergio Arboleda*. Tesis de Maestría no publicada. Escuela de Postgrados. Universidad Sergio Arboleda.
- Da Rosa, F., y Heinz, F. (2007). Guía práctica sobre Software Libre. Su selección y aplicación local en América Latina y el Caribe. UNESCO. Montevideo: Uruguay. Recuperado de:

http://unesdoc.unesco.org/images/0015/001560/156096s.pdf

Daniels, H. (2003). *Vygotsky y la Pedagogía* (1ª ed.). Barcelona: Paidós, 139-184.

- De Bono, E. (1986). Los seis sombreros para pensar. Ediciones Granica S.A. Buenos Aires: Argentina.
- Eduteka. (2010, febrero 1). Eduteka [La taxonomía de bloom y sus dos actualizaciones]. Recuperado de: http://www.eduteka.org/TaxonomiaBloomCuadro.php3
- Esteban, M. (2009). Las ideas de Bruner: de la revolución cognitiva a la revolución cultural. Revista EDUCERE. Universidad de Girona: España. 13(44), 235-241.

Recuperado de:

http://www.saber.ula.ve/bitstream/123456789/28865/1/ideas3.pdf

- Fallas, F. (2008). Gestalt y Aprendizaje. Revista del Instituto de investigación en Educación (INIE). Universidad de Costa Rica. 8(1), 1-12. Recuperado de: http://revista.inie.ucr.ac.cr/articulos/1-2008/archivos/gestalt.pdf
- Felder, R., y Silverman, L (1988). *Learning and teaching styles in engineering education.* Journal of Engineering Education. *78*(7), 674–681. Recuperado de: http://citeseerx.ist.psu.edu/viewdoc/download?doi=10.1.1.92.774&rep=rep1&typ e=pdf
- Frederick, K. (1992). *Study of the effectiveness of instructional organizers when used in computer-based interactive video instruction.* Disertación doctoral no publicada. Syracuse University. Disponible en la base de datos ProQuest Dissertations and Theses. (AAT 9229681)
- Gallardo, K. (2009). La Nueva Taxonomía de Marzano y Kendall: una alternativa para enriquecer el trabajo educativo desde su planeación. Recuperado de: http://www.eduteka.org/gestorp/recursos/docs/7886-2011-10-12-7566.pdf
- Gallardo, K. (2011). Guía para la elaboración de reactivos de opción múltiple. Recuperado de: http://www.mediafire.com/?xm31m2ar1t1cbzp
- Gallego, D., Cacheiro, M., Martín, A & Angel,W (2009). El eportafolio como estrategia de enseñanza y aprendizaje. *Edutec: Revista Electrónica de Tecnología Educativa*. 30, 1-12. Recuperada de:

http://dialnet.unirioja.es/servlet/articulo?codigo=3167109&orden=243523&info= link

- Garibay, D. (2008). *Diseño e Implementación de un Ambiente de Aprendizaje con Enfoque Constructivista para Biología, Apoyado por las TIC s en la Modalidad Abierta del Colegio de Bachilleres de Michoacán*. Tesis de Maestría no publicada. Universidad Virtual, Escuela de graduados en Educación, Instituto Tecnológico y de Estudios Superiores de Monterrey. Recuperada de: http://biblioteca.itesm.mx/cgibin/doctec/listdocs?co\_recurso=doctec:140808
- Giroux, S., y Tremblay, G. (2002). *Metodología de las ciencias humanas*: la investigación en acción (B. Álvarez, Trad.). Distrito Federal, México: Fondo de Cultura Económica.
- Giroux, S. y Tremblay, G. (2004). *Metodología de las ciencias humanas: la investigación en acción* (B. Álvarez, Trad.). Distrito Federal, México: Fondo de Cultura Económica.
- González, V. (2007). Método de escalamiento unidimensional de Likert. Departamento de Psicología Social. Universidad de Valencia. Recuperado de: http://www.uv.es/gonzalev/PSICOM-04-05/PSICOM-TEMA%2005-LIKERT.rtf

Guerrero, T., y Flores, H. (2009). Teorías del aprendizaje y la instrucción en el diseño de materiales didácticos informáticos. Revista EDUCERE. 13(45), 317-329. Recuperado de:

http://www.saber.ula.ve/bitstream/123456789/29266/1/articulo7.pdf

- Henao, O. (2005). La red como medio de enseñanza y aprendizaje en la educación superior. *Teorías de aprendizaje y entornos virtuales*. ICFES-Colombia : Universidad de Antioquia. Recuperado de http://www.colegiovirtual.org/pr03\_page.html
- Hernández, R., Fernández, C., Baptista, P. (1998). *Metodología de la investigación* (2<sup>ª</sup>ed.). Distrito Federal, México: Mc Graw-Hill.
- Hernández, R., Fernández, C., Baptista, P. (2004). *Metodología de la investigación* (4<sup>a</sup> ed.). Distrito Federal, México: Mc Graw-Hill.
- Hernández, R., Fernández, C., Baptista, P. (2010). *Metodología de la investigación* (5 a ed.). Distrito Federal, México: Mc Graw-Hill.
- Herrera, M. (2006). Consideraciones para el diseño didáctico de ambientes virtuales de aprendizaje: una propuesta basada en las funciones cognitivas del aprendizaje. *Revista Iberoamericana de Educación*. Universidad Autónoma Metropolitana: México D.F, *38*(5), Recuperado de:

http://www.rieoei.org/deloslectores/1326Herrera.pdf

ICFES (2009). Manual para la construcción de ítems tipo selección de respuesta. Instituto Colombiano para la Evaluación de la Educación. Bogotá: Colombia. Recuperado de: http://ascolfa.edu.co/archivos/C1\_1\_M01%20Manual%20de%20construcci%F3n

%20de%20%EDtems.pdf

- Iza, M., y Ezquerro, J. (1999). Representación conexionista y procesamiento del discurso. *Anales de Psicología*. Universidad de Murcia: Murcia, España, *15*(2), 303-320. Recuperado de: http://redalyc.uaemex.mx/pdf/167/16715213.pdf
- Kuehl, R. (2001). *Diseño de experimentos: Principios estadísticos de diseño y análisis de investigación (2<sup>ª</sup> ed)*. Distrito Federal, México: Thomson Learning, Inc.
- Lara, J y Lara, L. (2004). Recursos para un aprendizaje significativo. 341-368. Ediciones Universidad de Salamanca. Recuperado de: http://espacio.uned.es/fez/eserv.php?pid=bibliuned:20306&dsID=recursos\_aprendizaje. pdf
- Lefrore, D. (2000). Theory supporting design guidelines for web-based instruction. En: Beverly Abbey (Ed.) *Instructional and Cognitive Impacts of Web-Based Education*. Hershey, PA: Idea Group Publishing, (pp. 102-117). Recuperado de: http://books.google.com
- Marín, R. (1980). *Pruebas objetivas y de ensayo*. [*Versión Electrónica*] Quito: Ecuador. Recuperado de: http://www.intisana.com/documentos/pruebas-objetivasensayo.doc
- Mayer, R., y Moreno, R. (1998). A Cognitive Theory of Multimedia Learning: Implications for Design Principles. En: Frank Durso (Ed.) *Handbook of Applied Cognition*. Wiley University of California: Santa Barbara. (pp. 1-10). Recuperado de:

http://citeseerx.ist.psu.edu/viewdoc/download?doi=10.1.1.105.5077&rep=rep1&t ype=pdf

Morales, P. (2007). *Estadística aplicada a las Ciencias Sociales*. Correlación y Covarianza. Facultad de Ciencias Humanas y Sociales. Universidad Pontificia Comillas, Madrid, 3-48. Recuperado de:

http://www.upcomillas.es/personal/peter/estadisticabasica/Correlacion.pdf

- Moreira, M. A. (2005). *Mapas conceptuales y aprendizaje significativo en ciencias*. Instituto de Física, UFRGS. Porto Alegre, RS, Brasil. Recuperado de http://vargas.me.gob.ve/media/contenidos/2008/d\_1001\_66.pdf
- Nasta, L. (2009). *Interacción y Comunicación entre Docente y Alumno Mediadas por Tecnologías en Ambientes de Educación a Distancia*. Tesis de grado no publicada. Universidad Virtual, Escuela de graduados en Educación, Instituto Tecnológico y de Estudios Superiores de Monterrey. Recuperada de:

http://biblioteca.itesm.mx/cgi-bin/doctec/listdocs?co\_recurso=doctec:138410

- Novak, J., y Gowin, D. (1988). *Aprendiendo a aprender*. España, Barcelona: Ediciones Martínez Roca. Recuperado de: http://www.hdluna.com.ar/EEDU\_Novak-Gowin\_Unidad\_1.doc
- Ormrond, J. (2008). *Aprendizaje Humano: Antecedentes y supuestos básicos del cognitivismo*. Pearson Educación S.A. (4ª ed.), 177-210. Recuperado de: http://www.mediafire.com/?gx66e8y80096ugd
- Pozo, J. (2006). Teorías cognitivas del aprendizaje. Ediciones Morata. (9ª ed.), 135-142. Recuperado de: http://books.google.com
- Remolina, J. (2005). Nuestro Modelo Pedagógico. *Colegio Víctor Félix Gómez Nova*. Recuperado agosto 30, 2011, de: http://www.colvifegono.edu.co/Pei.htm

Ruffinelli, A. (2002). Modificabilidad cognitiva en el aula reformada. *Revista UMBRAL*. Santiago de Chile, 9, 1-18. Recuperado de: http://www.fundesuperior.org/Articulos/Pedagogia/Modificabilidad\_cognitiva.pd

f

Ruíz, C. (2007). Programa Interinstitucional de Doctorado en Educación. Universidad Pedagógica Experimental Libertador: Instituto Pedagógico "Luis Beltrán Prieto Figueroa". Recuperado de:

http://www.carlosruizbolivar.com/articulos/archivos/Curso%20CII%20%20UCL A%20Art.%20Confiabilidad.pdf

Rumelhart, D., y Ortony, A. (1977) "The representation of knowledge in memory". En: Anderson, Spiro y Montague (Eds.), *Schooling and the acquisition of knowledge. Hillsdale, N. J.: Erbaum*. Trad. cast. de E. Rubí y S. Tarrat en (1982) Infancia y Aprendizaje. Recuperado de:

http://dialnet.unirioja.es/servlet/articulo?codigo=668593

Salinas, J. (1999). *Cambios metodológicos con las TIC*. Estrategias didácticas y entornos virtuales de enseñanza-aprendizaje. Recuperado de:

http://gte.uib.es/pape/gte/sites/gte.uib.es.pape.gte/files/DB4\_bordon56.pdf

- Sánchez, V., Prendes, M., y Serrano, J. (2011). Modelos de interacción de los adolescentes en contextos presenciales y virtuales. Edutec: Revista electrónica de tecnología educativa. 35, 1-14. Recuperado de: http://dialnet.unirioja.es/servlet/articulo?codigo=3659845&orden=297464&info  $=$  $\lim$  $k$
- Seong, T. (2005). Recent Advances in Cognitive Load Theory Research: Implications for Instructional Designers. *Malaysian Online Journal of Instructional Technology (MOJIT)*. Centre for Instructional Technology and Multimedia. Universiti Sains Malaysia. *3*(2), 106-117. Recuperado de: http://citeseerx.ist.psu.edu/viewdoc/download?doi=10.1.1.96.5944&rep=rep1&ty pe=pdf

Shahid, H. (2008). *The effects of implementing culturally relevant teaching, two-column note-taking, and graphic organizers in the pedagogical stances and instructions of secondary content teachers*. Disertación doctoral no publicada. Oakland University. Disponible en la base de datos ProQuest Dissertations and Theses. (AAT 3340066)

Sorden, S. (2005). A Cognitive Approach to Instructional. Design for Multimedia Learning. *Informing Science Journal*. 8, 264-279. Recuperado de: http://www.inform.nu/Articles/Vol8/v8p263-279Sorden34.pdf

- Sweller, J. (2002). *Visualisation and Instructional Design*. School of Education, University of New South Wales, Sydney: Australia. Recuperado de: http://www.iwm-kmrc.de/workshops/visualization/sweller.pdf
- Thorndike, R. L., y Hagen, E. P. (1989). *Medición y evaluación en psicología y educación* (2ª ed.). Distrito Federal, México: Trillas. Recuperado de: http://www.mediafire.com/?hi0hxbspc8b5mnz
- Velarde, E. (2008). La teoría de la modificabilidad estructural cognitiva de Reuven *Feuerstein. Investigación Educativa, 12(22), 203-221.* Recuperado de: http://sisbib.unmsm.edu.pe/bibvirtualdata/publicaciones/inv\_educativa/2008\_n22  $/$ a $12$ v $12n22.pdf$
- Viera, T. (2003). El aprendizaje verbal significativo de Ausubel: Algunas consideraciones desde el enfoque histórico-cultural. Red de Revistas Científicas de América Látina y el Caribe, España y Portugal (Redalyc). Universidad de Costa Rica. (26), 37-43. Recuperado de:

http://redalyc.uaemex.mx/redalyc/pdf/373/37302605.pdf

- Villar, G. (2008). *La evaluación de un curso virtual. Propuesta de un modelo*. Organización de los Estados Iberoamericanos (OEI). Recuperado de: http://www.oei.es/tic/villar.pdf
- Villegas, R. (2005). *Diseño de un Sitio Web como Apoyo Didáctico para la Enseñanza de Historia de los Alumnos de la Escuela Preparatoria Federal Lázaro Cárdenas de la Ciudad de Tijuana, Baja California*. Tesis de Maestría no

publicada. Universidad Virtual, Escuela de graduados en Educación, Instituto Tecnológico y de Estudios Superiores de Monterrey. Recuperada de:

http://biblioteca.itesm.mx/cgi-bin/doctec/listdocs?co\_recurso=doctec:137017

## **Lista de anexos**

Anexo A. Ejemplo de distribución del tamaño de las poblaciones según las muestras del grupo experimental y control.

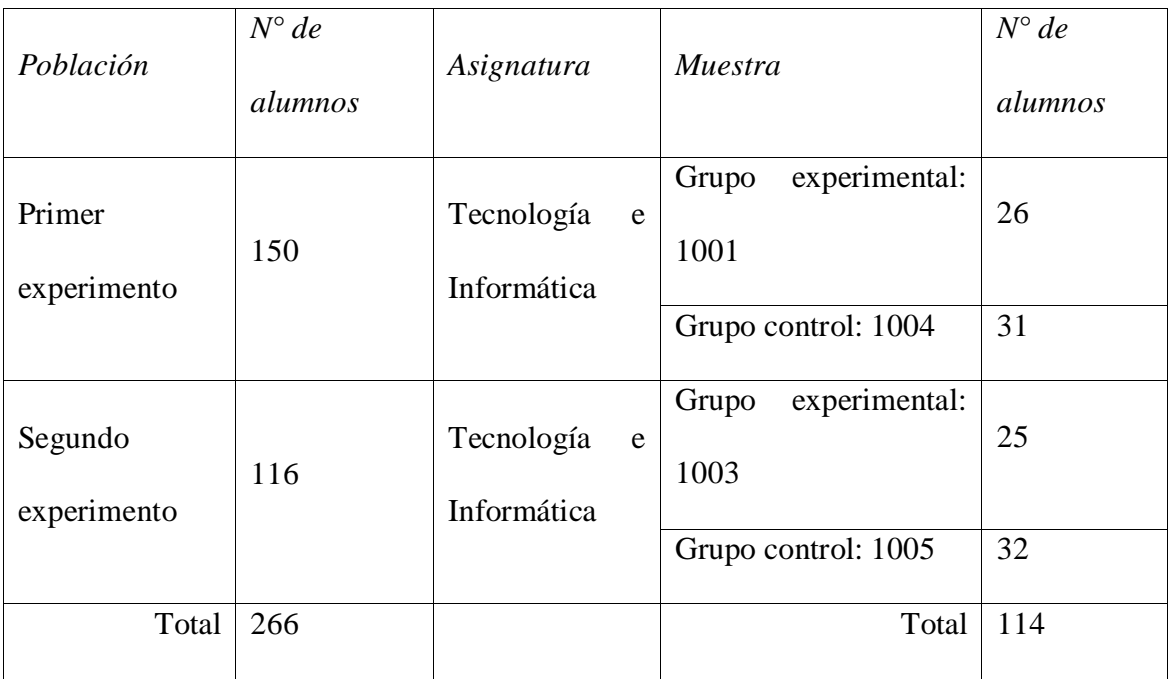

Anexo B. Ejemplo de matriz de datos (Results survey ID 34567) posprueba aplicada a grado 1005

|                | Estudiantes 1005 GC |                |                |   |                |
|----------------|---------------------|----------------|----------------|---|----------------|
| ítems          | 1                   | 2              | 3              | 4 | 5.             |
| 1              | $\mathsf{C}$        | D              | A              | B | D              |
| $\overline{c}$ | $\mathsf{C}$        | A              | B              | A | A              |
| 3              | $\mathsf{C}$        | A              | B              | A | A              |
| $\overline{4}$ | $\overline{C}$      | A              | B              | A | A              |
| 5              | A                   | $\mathsf{C}$   | $\mathsf{C}$   | B | $\overline{C}$ |
| 6              | D                   | B              | A              | A | $\mathsf{C}$   |
| 7              | B                   | $\overline{C}$ | A              | B | $\overline{C}$ |
| 8              | $\overline{C}$      | A              | B              | A | A              |
| 9              | Α                   | B              | $\mathsf{C}$   | B | A              |
| 10             | Α                   | A              | $\overline{C}$ | A | D              |
| 11             | A                   | A              | B              | A | A              |
| 12             | $\mathsf{C}$        | B              | B              | A | D              |
| 13             | $\overline{C}$      | $\overline{C}$ | B              | D | D              |
| 14             | $\mathsf{C}$        | $\mathsf{C}$   | B              | D | D              |
| 15             | $\overline{C}$      | $\overline{C}$ | B              | D | D              |

|              | Estudiantes 1001 GE |    |    |    |    |
|--------------|---------------------|----|----|----|----|
| ítems        | $\mathbf{1}$        | 2  | 3  | 4  | 5  |
| $\mathbf{1}$ | A                   | TA | A  | TA | I  |
| 2            | TD                  | TA | A  | A  | A  |
| 3            | D                   | A  | D  | TD | I  |
| 4            | A                   | A  | TA | A  | A  |
| 5            | D                   | TA | TA | A  | TA |
| 6            | A                   | D  | D  | A  | TA |
| 7            | TD                  | A  | A  | A  | A  |
| 8            | D                   | TA | A  | A  | TA |
| 9            | TA                  | TA | A  | TA | TA |
| 10           | D                   | A  | D  | D  | TA |
| 11           | A                   | TA | A  | I  | A  |
| 12           | D                   | A  | TA | A  | TA |
| 13           | A                   | D  | TD | A  | D  |
| 14           | A                   | TA | TA | TA | TA |
| 15           | I                   | D  | D  | TA | A  |

Anexo C. Ejemplo de matriz de datos (Results survey ID 38914) prueba Likert aplicada a grado 1001

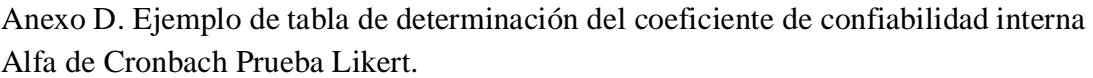

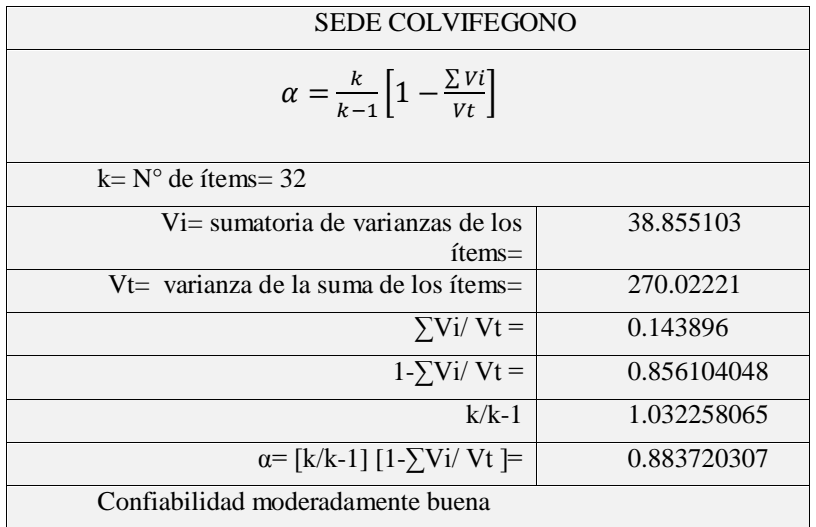

| No<br><b>Reactivos</b> | <b>Opciones</b>                                                                                                    | Reactivo construido según Gallardo (2009), Gallardo (2011) e ICFES (2009)                                                                                               |  |  |  |  |
|------------------------|----------------------------------------------------------------------------------------------------|----------------------------------------------------------------------------------------------------|--|--|--|--|
|                        | Reconoce las razones por las cuales se utiliza el plano cartesiano para la representación de parejas ordenadas.<br>Porcentaje: 10% - Total reactivos: 3 |                                                                                                    |  |  |  |  |
| 1                      | Base<br>de<br>la                                                                                                    |                                                                                                    |  |  |  |  |
|                        |                                                                                                    |                                                                                                    |  |  |  |  |
|                        | pregunta                                                                                                    | Donación de Dinero vs Dinero Recibido                                                                                                    |  |  |  |  |
|                        |                                                                                                    | 25                                                                                                    |  |  |  |  |
|                        |                                                                                                    |                                                                                                    |  |  |  |  |
|                        |                                                                                                    | 20                                                                                                    |  |  |  |  |
|                        |                                                                                                    |                                                                                                    |  |  |  |  |
|                        |                                                                                                    |                                                                                                    |  |  |  |  |
|                        |                                                                                                    | Dinero Donado (\$)<br>15                                                                                                    |  |  |  |  |
|                        |                                                                                                    |                                                                                                    |  |  |  |  |
|                        |                                                                                                    | 10                                                                                                    |  |  |  |  |
|                        |                                                                                                    |                                                                                                    |  |  |  |  |
|                        |                                                                                                    | 5                                                                                                    |  |  |  |  |
|                        |                                                                                                    |                                                                                                    |  |  |  |  |
|                        |                                                                                                    | 0                                                                                                    |  |  |  |  |
|                        |                                                                                                    | 45<br>30<br>15<br>60<br><b>Dinero Recibido (S)</b>                                                                                                    |  |  |  |  |
|                        |                                                                                                    | Juan Pérez realiza donaciones a la iglesia de acuerdo al dinero recibido. De acuerdo                                                                                    |  |  |  |  |
|                        |                                                                                                    | a la siguiente gráfica, que parejas ordenadas son representadas en ella                                                                                                 |  |  |  |  |
|                        |                                                                                                    |                                                                                                    |  |  |  |  |
| A.                     | Opción correcta                                                                                                    | $(45,15)$ $(15,5)$ $(60,20)$ $(30,10)$                                                                                                    |  |  |  |  |
| <b>B.</b>              | Distractor 1                                                                                                    | $(15,0)$ $(30,10)$ $(45,15)$ $(60,20)$                                                                                                    |  |  |  |  |
| C.                     | Distractor 2                                                                                                    | $(60,25)$ $(45,15)$ $(15,5)$ $(60,20)$                                                                                                    |  |  |  |  |
| D.                     | Distractor 3                                                                                                    | $(30,5)$ $(15,5)$ $(45,15)$ $(60,20)$                                                                                                    |  |  |  |  |
|                        |                                                                                                    | El estudiante observará con respecto a la gráfica, que las coordenadas de la abscisa                                                                                    |  |  |  |  |
|                        | Justificación 1                                                                                                    | coinciden con el primer elemento de los pares ordenados planteados en este                                                                                              |  |  |  |  |
|                        |                                                                                                    | distractor, y con respecto ordenada, sólo tres elementos son válidos con relación a la                                                                                  |  |  |  |  |
|                        |                                                                                                    | gráfica.                                                                                                    |  |  |  |  |
|                        |                                                                                                    | El estudiante observará con respecto a la gráfica, que las coordenadas de la ordenada<br>coinciden con los segundos elementos de los pares ordenados planteados en este |  |  |  |  |
|                        | Justificación 2                                                                                                    | distractor, y con respecto a la abscisa, sólo tres elementos son válidos con relación a                                                                                 |  |  |  |  |
|                        |                                                                                                    | la gráfica.                                                                                                    |  |  |  |  |
|                        |                                                                                                    | El estudiante observará que sólo tres coordenadas son correctas, teniendo en cuenta                                                                                     |  |  |  |  |
|                        | Justificación 3                                                                                                    | la ubicación de las abscisas y las ordenas con respecto a la notación en pares                                                                                          |  |  |  |  |
|                        |                                                                                                    | ordenados.                                                                                                    |  |  |  |  |
|                        | Ubicación en la                                                                                                    |                                                                                                    |  |  |  |  |
|                        | Nueva                                                                                                    | Dominio de conocimiento: B.1. Reglas simples                                                                                                    |  |  |  |  |
|                        | Taxonomía<br>de                                                                                                    | Nivel de procesamiento: 1.1.Reconocimiento                                                                                                    |  |  |  |  |
|                        | Marzano<br>y                                                                                                    |                                                                                                    |  |  |  |  |
|                        | Kendall.                                                                                                    |                                                                                                    |  |  |  |  |

Anexo E. Ejemplo de banco de reactivos de la posprueba.

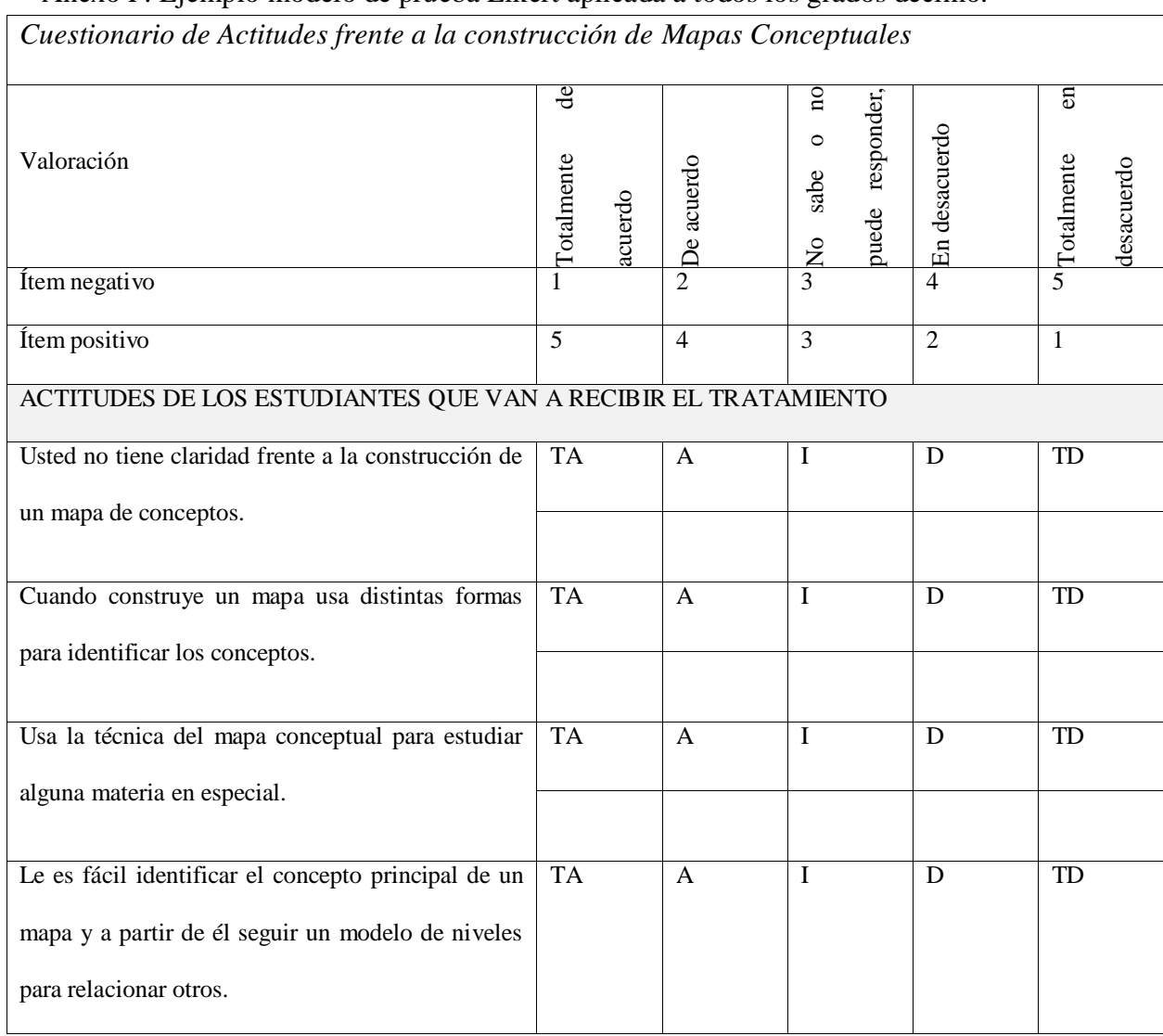

## Anexo F. Ejemplo modelo de prueba Likert aplicada a todos los grados décimo.

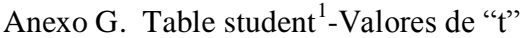

 $\overline{a}$ 

| iviit<br>valvics uc<br>ANÁLISIS DESCRIPTIVO INFERENCIAL:<br><b>COMPARACIONES EN MUESTRAS</b> |                                                                                              |       |                                           |        |        |         |  |
|----------------------------------------------------------------------------------------------|----------------------------------------------------------------------------------------------|-------|-------------------------------------------|--------|--------|---------|--|
|                                                                                              | $t_0$<br>Valores de "t"                                                                      |       |                                           |        |        |         |  |
|                                                                                              |                                                                                              |       | TABLE STUDENT'S t-DISTRIBUTION*           |        |        |         |  |
|                                                                                              |                                                                                              |       |                                           |        |        |         |  |
|                                                                                              | Level of Significance for one-tailed test<br>0,1<br>0.05<br>0,025<br>0,01<br>0,005<br>0,0005 |       |                                           |        |        |         |  |
|                                                                                              |                                                                                              |       | Level of Significance for two-tailed test |        |        |         |  |
| df                                                                                           | 0,2                                                                                          | 0,1   | 0,05                                      | 0,02   | 0,01   | 0,001   |  |
| 1                                                                                            | 3,078                                                                                        | 6,314 | 12,706                                    | 31,821 | 63,657 | 636,619 |  |
| 2                                                                                            | 1,886                                                                                        | 2,92  | 4,303                                     | 6,965  | 9,925  | 31,598  |  |
| 3                                                                                            | 1,638                                                                                        | 2,353 | 3,182                                     | 4,541  | 5,841  | 12,941  |  |
| 4                                                                                            | 1,533                                                                                        | 2,132 | 2,776                                     | 3,747  | 4,604  | 8,61    |  |
| 5                                                                                            | 1,476                                                                                        | 2,015 | 2,571                                     | 3,365  | 4,032  | 6,859   |  |
| 6                                                                                            | 1,44                                                                                         | 1,943 | 2,447                                     | 3,143  | 3,707  | 5,959   |  |
| 7                                                                                            | 1,415                                                                                        | 1,895 | 2,365                                     | 2.998  | 3,499  | 5,405   |  |
| 8                                                                                            | 1,397                                                                                        | 1,86  | 2,306                                     | 2,896  | 3,355  | 5,041   |  |
| 9                                                                                            | 1,383                                                                                        | 1,833 | 2,262                                     | 2,821  | 3,25   | 4,781   |  |
| 10                                                                                           | 1,372                                                                                        | 1,812 | 2,228                                     | 2,764  | 3,169  | 4,587   |  |
| 11                                                                                           | 1,363                                                                                        | 1,796 | 2,201                                     | 2,718  | 3,106  | 4,437   |  |
| 12                                                                                           | 1,356                                                                                        | 1,782 | 2,179                                     | 2,681  | 3,055  | 4,318   |  |
| 13                                                                                           | 1,35                                                                                         | 1,771 | 2,16                                      | 2,65   | 3,012  | 4,221   |  |
| 14                                                                                           | 1,345                                                                                        | 1,761 | 2,145                                     | 2,624  | 2,977  | 4,14    |  |
| 15                                                                                           | 1,341                                                                                        | 1,753 | 2,131                                     | 2,602  | 2,947  | 4,073   |  |
| 16                                                                                           | 1,337                                                                                        | 1,746 | 2,12                                      | 2,583  | 2,921  | 4,015   |  |
| 17                                                                                           | 1,333                                                                                        | 1,74  | 2,11                                      | 2,567  | 2,898  | 3,965   |  |
| 18                                                                                           | 1,33                                                                                         | 1,734 | 2,101                                     | 2,552  | 2,878  | 3,922   |  |
| 19                                                                                           | 1.328                                                                                        | 1,729 | 2.093                                     | 2.539  | 2.861  | 3.883   |  |
| 20                                                                                           | 1,325                                                                                        | 1,725 | 2,086                                     | 2,528  | 2,845  | 3,85    |  |
| 21                                                                                           | 1,323                                                                                        | 1,721 | 2,08                                      | 2,518  | 2,831  | 3,819   |  |
| 22                                                                                           | 1,321                                                                                        | 1,717 | 2,074                                     | 2,508  | 2,819  | 3,792   |  |
| 23                                                                                           | 1,319                                                                                        | 1,714 | 2,069                                     | 2,5    | 2,807  | 3,767   |  |
| 24                                                                                           | 1,318                                                                                        | 1,711 | 2,064                                     | 2,492  | 2,797  | 3,745   |  |

<sup>&</sup>lt;sup>1</sup> Adapted form Table III of R.A. Fisher and F. Yates, Statistical Tables for Biological, Agricultural and Medical Researc,h1948 Edition (Edinburgh and London: Oliver & Boyd authors and publishers. Limited) by permission of the authors and publishers (Briones, 1996).

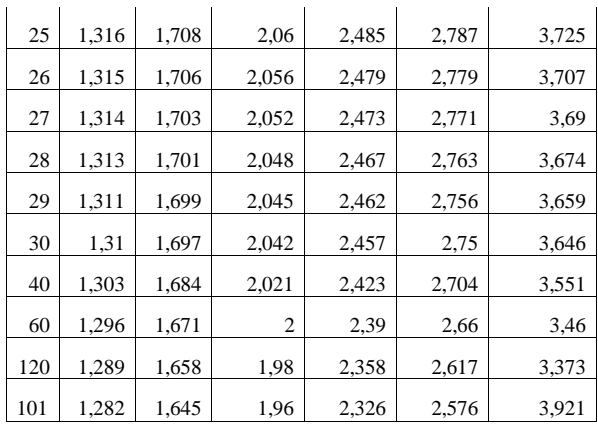

Anexo H. Ejemplo de lista de verificación portafolio electrónico de evidencias en ficheros

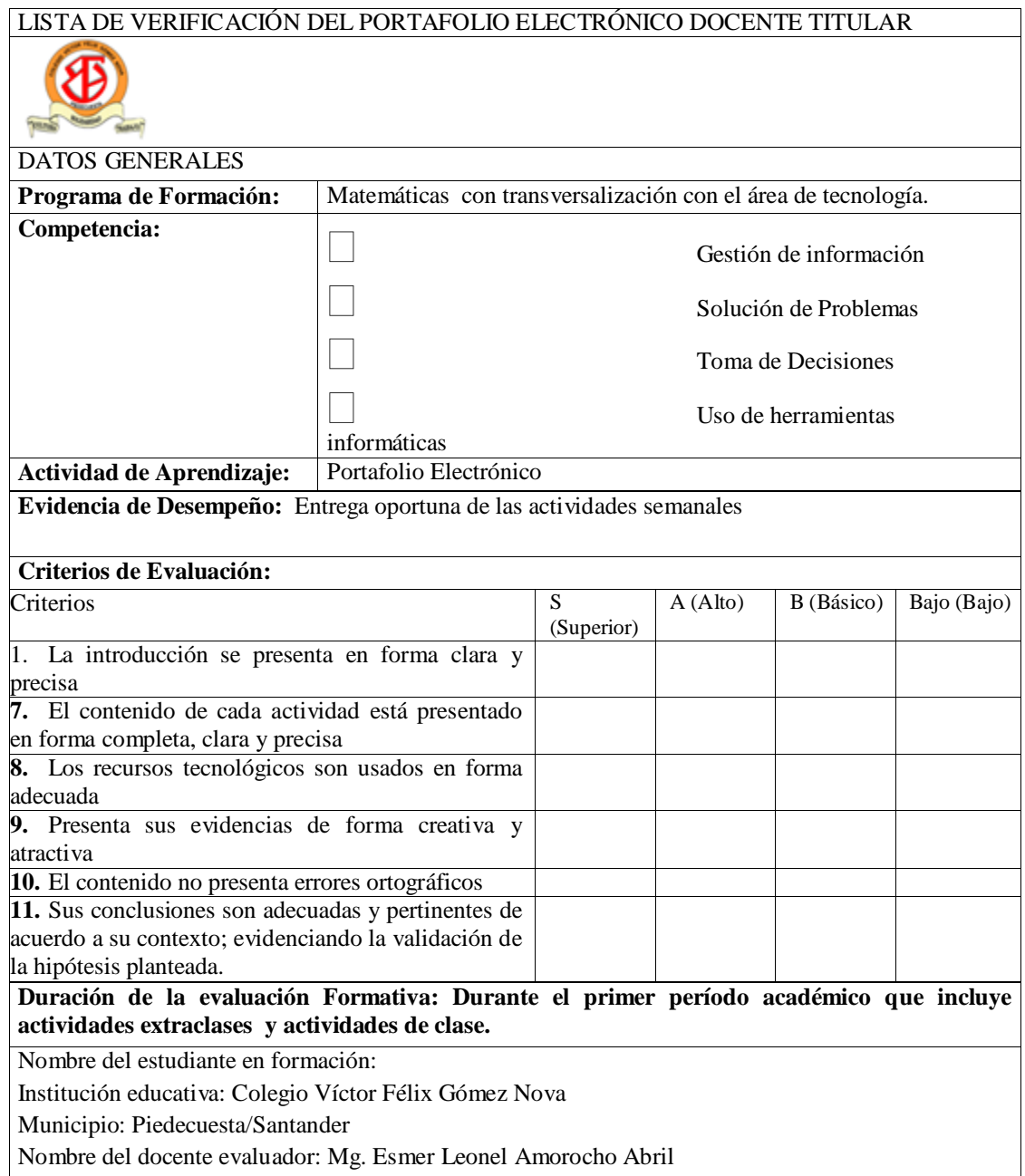

|                         | Lista de chequeo del curso virtual en ambiente moodle (Villar, 2008) |                      |                  |                       |
|-------------------------|----------------------------------------------------------------------|----------------------|------------------|-----------------------|
|                         |                                                                      | Valoración           |                  |                       |
| Características del     | <b>Medios</b> y Recursos                                             |                      |                  |                       |
| curso                   |                                                                      | Muy Satisfactoria(o) | Satisfactoria(o) | Poco satisfactoria(o) |
| Perfiles de acceso a la | Rol Profesor                                                         |                      |                  |                       |
| plataforma              | Rol Alumno                                                           |                      |                  |                       |
|                         | Rol Administrador                                                    |                      |                  |                       |
| Comunicación            | Videoconferencias                                                    |                      |                  |                       |
| sincrónica              | Audio conferencia                                                    |                      |                  |                       |
|                         | Audio o video                                                        |                      |                  |                       |
|                         | Chat                                                                 |                      |                  |                       |
| Comunicación            | Foros                                                                |                      |                  |                       |
| asincrónica             | <b>Aula Virtual</b>                                                  |                      |                  |                       |
|                         | Correo electrónico                                                   |                      |                  |                       |
|                         | Listas de discusión                                                  |                      |                  |                       |
|                         | Grupos de discusión                                                  |                      |                  |                       |
| Información             | Ficheros adjuntos                                                    |                      |                  |                       |
| compartida              | Repositorios de ficheros                                             |                      |                  |                       |
|                         | Pizarra compartida                                                   |                      |                  |                       |
|                         | Transferencia de ficheros                                            |                      |                  |                       |
|                         |                                                                      |                      |                  |                       |
|                         | <b>Blogs</b>                                                         |                      |                  |                       |
|                         | Búsqueda en la plataforma<br>Wiki                                    |                      |                  |                       |
|                         |                                                                      |                      |                  |                       |
|                         | Álbum de fotos                                                       |                      |                  |                       |
|                         | Cmap                                                                 |                      |                  |                       |
|                         | Lista de usuarios                                                    |                      |                  |                       |
|                         | Herramientas<br>de                                                   |                      |                  |                       |
|                         | accesibilidad                                                        |                      |                  |                       |
| Trabajo cooperativo     | Espacios<br>trabajos<br>de<br>en                                     |                      |                  |                       |
|                         | grupos                                                               |                      |                  |                       |
| Administración          | Inscripción de alumnos                                               |                      |                  |                       |
| Docente                 | Gestión de alumnos                                                   |                      |                  |                       |
|                         | Elaboración de listas                                                |                      |                  |                       |
|                         | Privilegios de accesos                                               |                      |                  |                       |
|                         | Consulta                                                             |                      |                  |                       |
|                         | Expediente académico                                                 |                      |                  |                       |
| Gestión/desarrollo del  | Seguimiento y progreso de                                            |                      |                  |                       |
| curso/Evaluación        | alumnos                                                              |                      |                  |                       |
|                         | Informes y estadísticas                                              |                      |                  |                       |
|                         | Calendario                                                           |                      |                  |                       |
|                         | Gestión y edición de pruebas                                         |                      |                  |                       |
|                         | Ejercicios de evaluación y                                           |                      |                  |                       |
|                         | autoevaluación                                                       |                      |                  |                       |
| Interacción/Contenidos  | Diseño del curso                                                     |                      |                  |                       |
| de aprendizaje          |                                                                      |                      |                  |                       |
|                         | Portafolio                                                           |                      |                  |                       |
|                         | Faqs                                                                 |                      |                  |                       |
|                         | Mapa de navegación                                                   |                      |                  |                       |
|                         | Anotaciones                                                          |                      |                  |                       |
|                         | Notificación automática                                              |                      |                  |                       |
|                         |                                                                      |                      |                  |                       |

Anexo I. Ejemplo de lista de chequeo del curso virtual

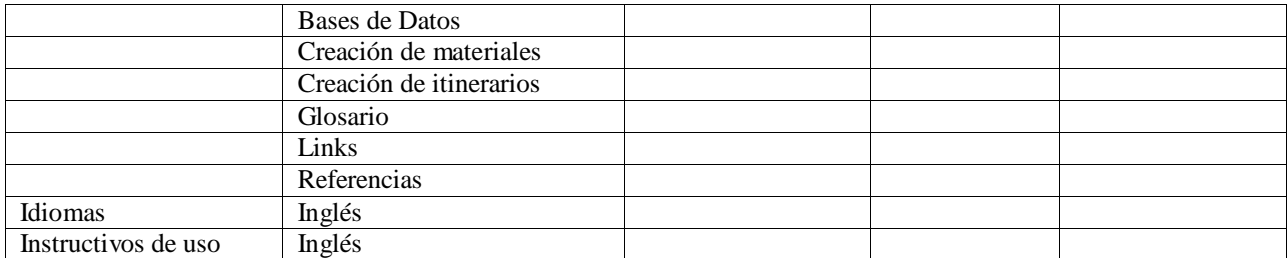

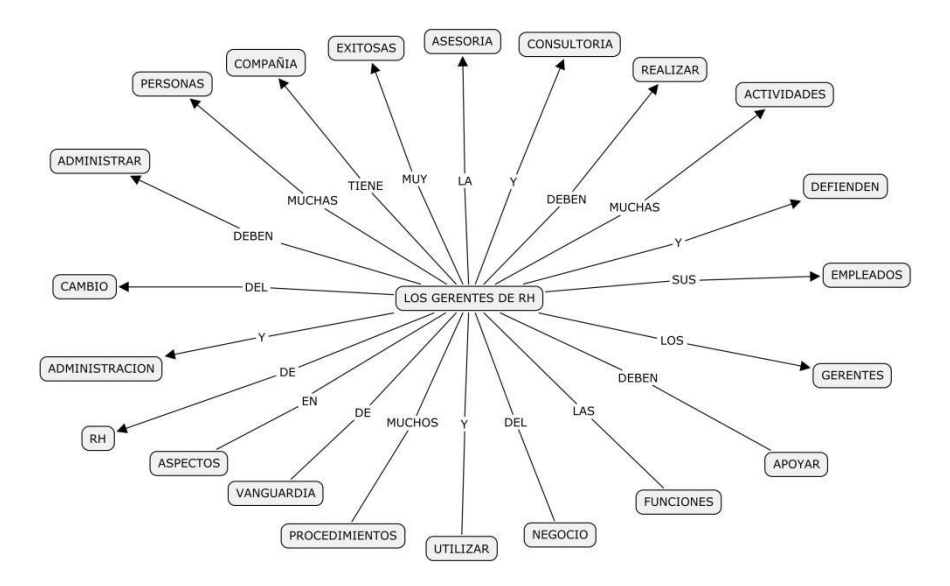

Anexo J. Ejemplos de niveles del modelo Topológico Estructural

*Figura 13. Ejemplo de Mapa conceptual de nivel 1*

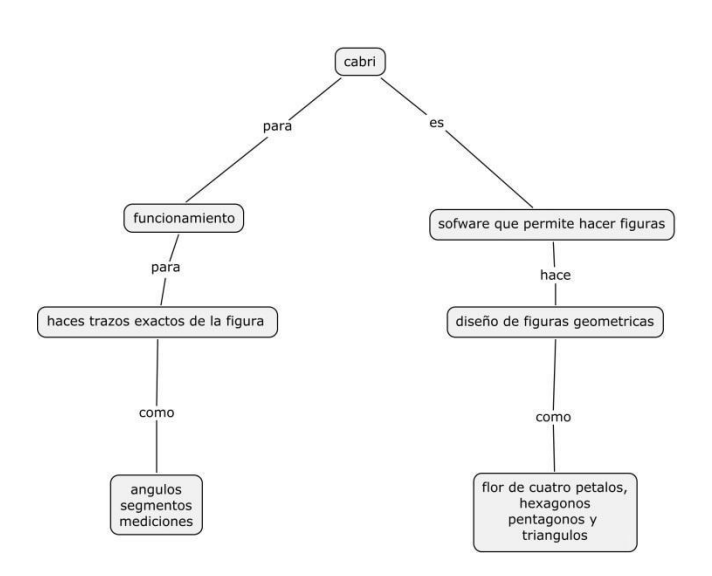

*Figura 14. Ejemplo de mapa conceptual de nivel 2*

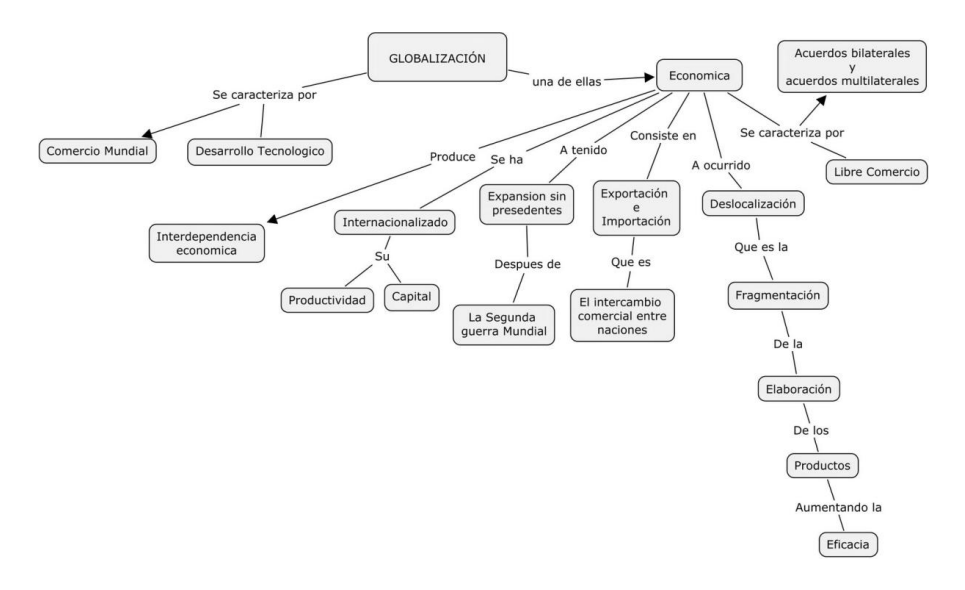

*Figura 15. Ejemplo de mapa conceptual de nivel 3*

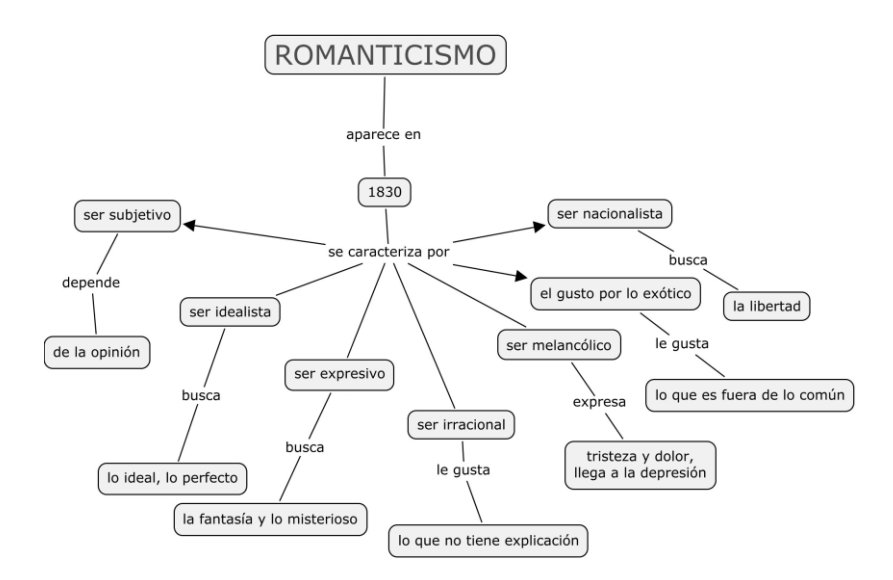

*Figura 16. Ejemplo de mapa conceptual de nivel 4*

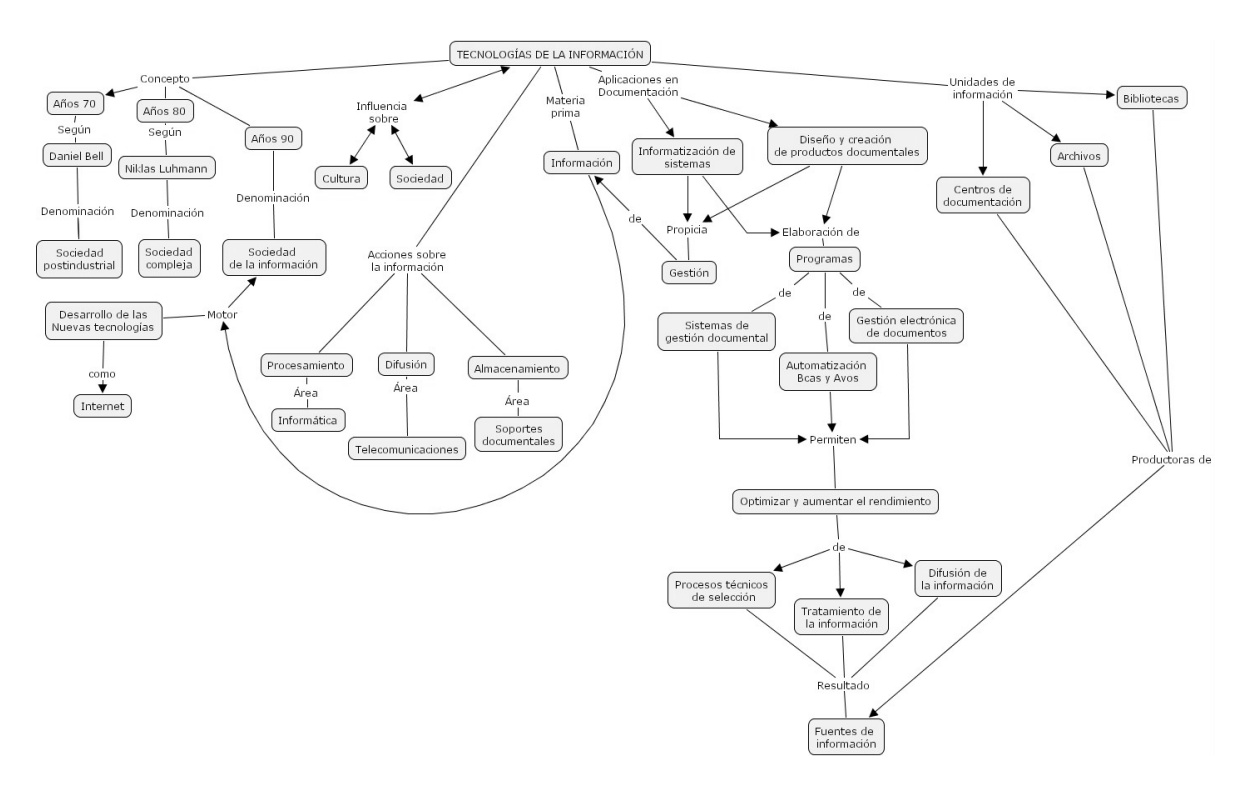

*Figura 17. Ejemplo de mapa conceptual de nivel 5*

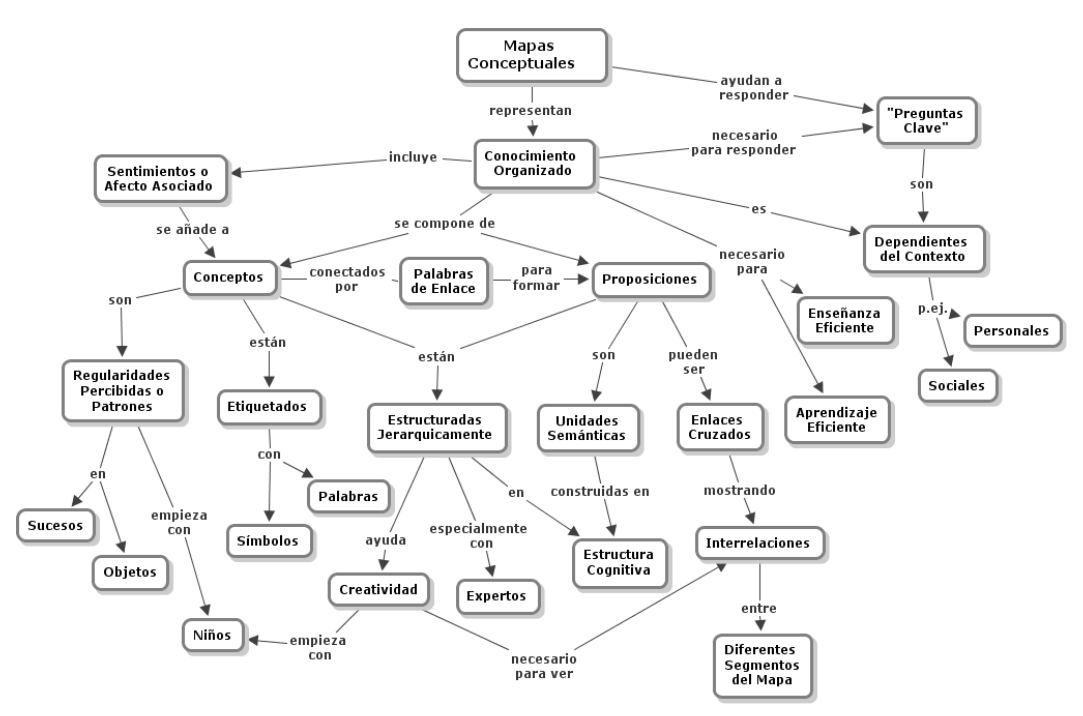

*Figura 18. Ejemplo de Mapa conceptual de nivel 6*

Anexo K. Niveles taxonómicos del modelo Topológico Estructural de los estudiantes de

la Prueba Piloto

Ejemplos de niveles mapa conceptual:

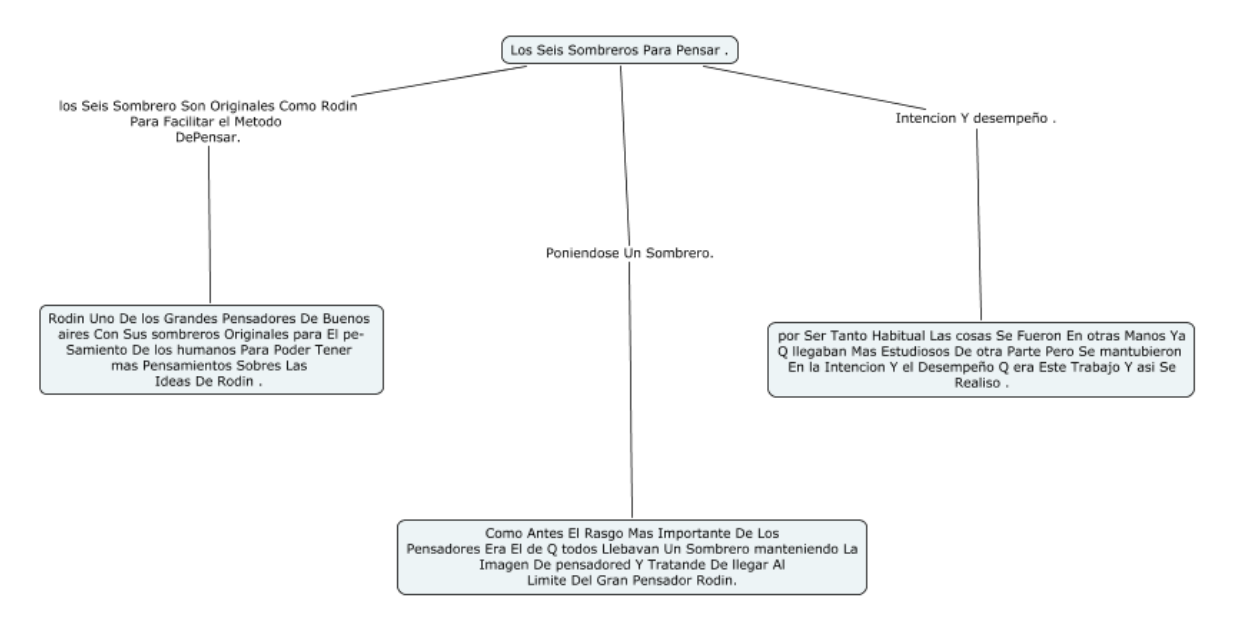

*Figura 19. Ejemplo de Mapa conceptual de nivel 1*

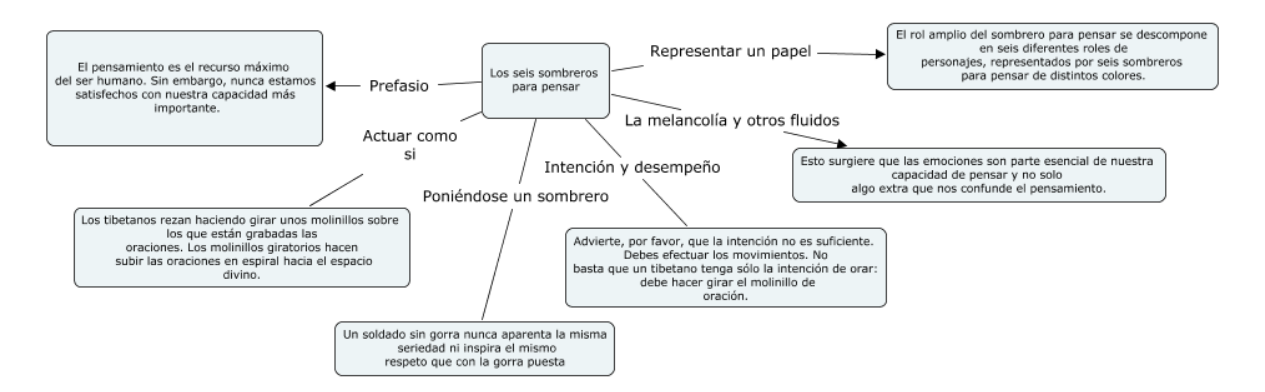

*Figura 20. Ejemplo de mapa conceptual de nivel 2*

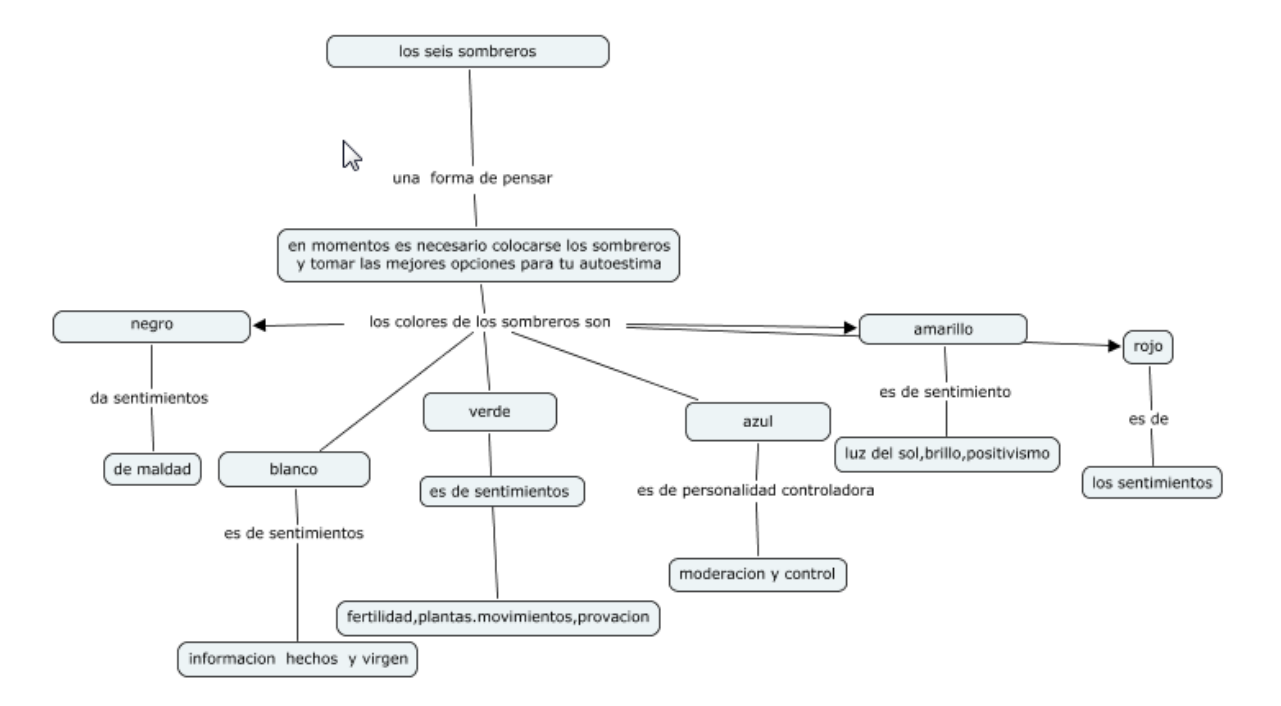

*Figura 21. Ejemplo de mapa conceptual de nivel 3*

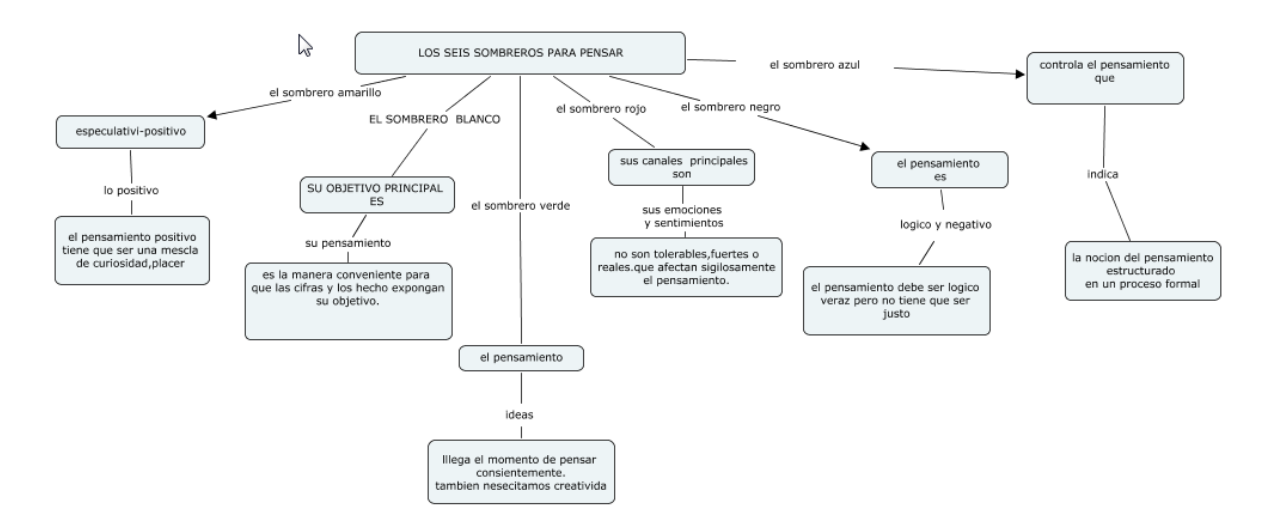

*Figura 22. Ejemplo de mapa conceptual de nivel 4*

*Ejemplo de niveles mapa mental:*

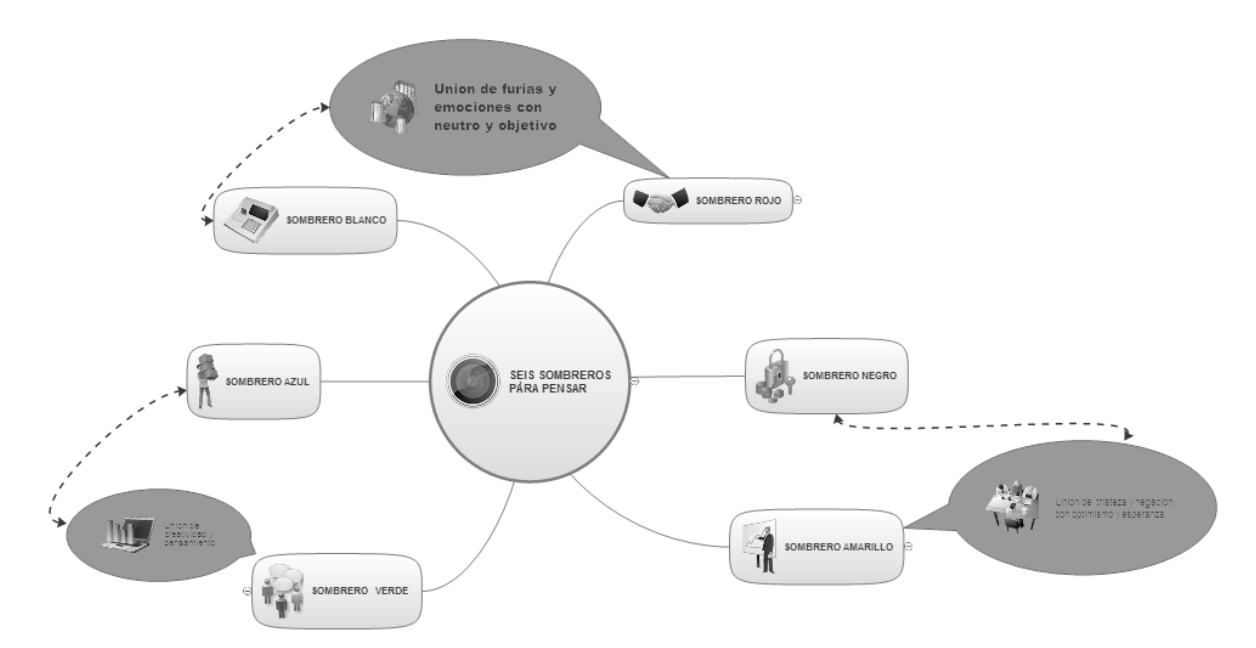

*Figura 23. Ejemplo de mapa mental de nivel 1*

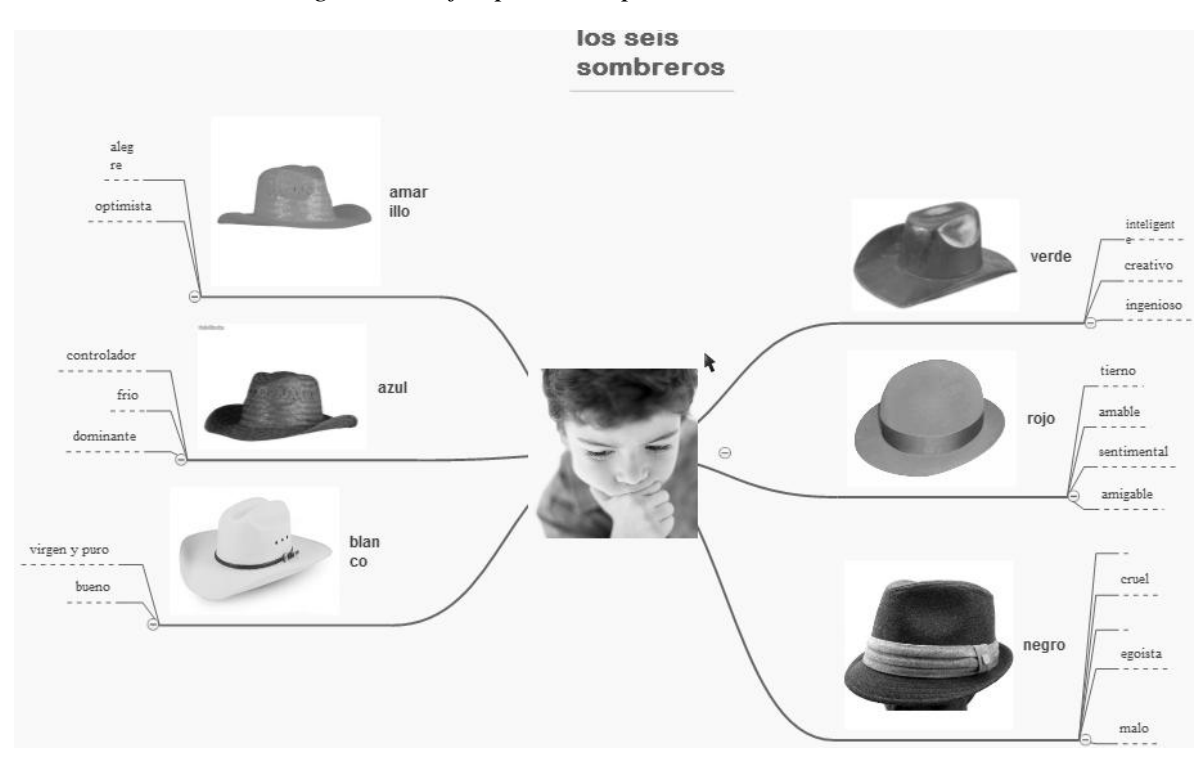

*Figura 24. Ejemplo de mapa mental de nivel 2*

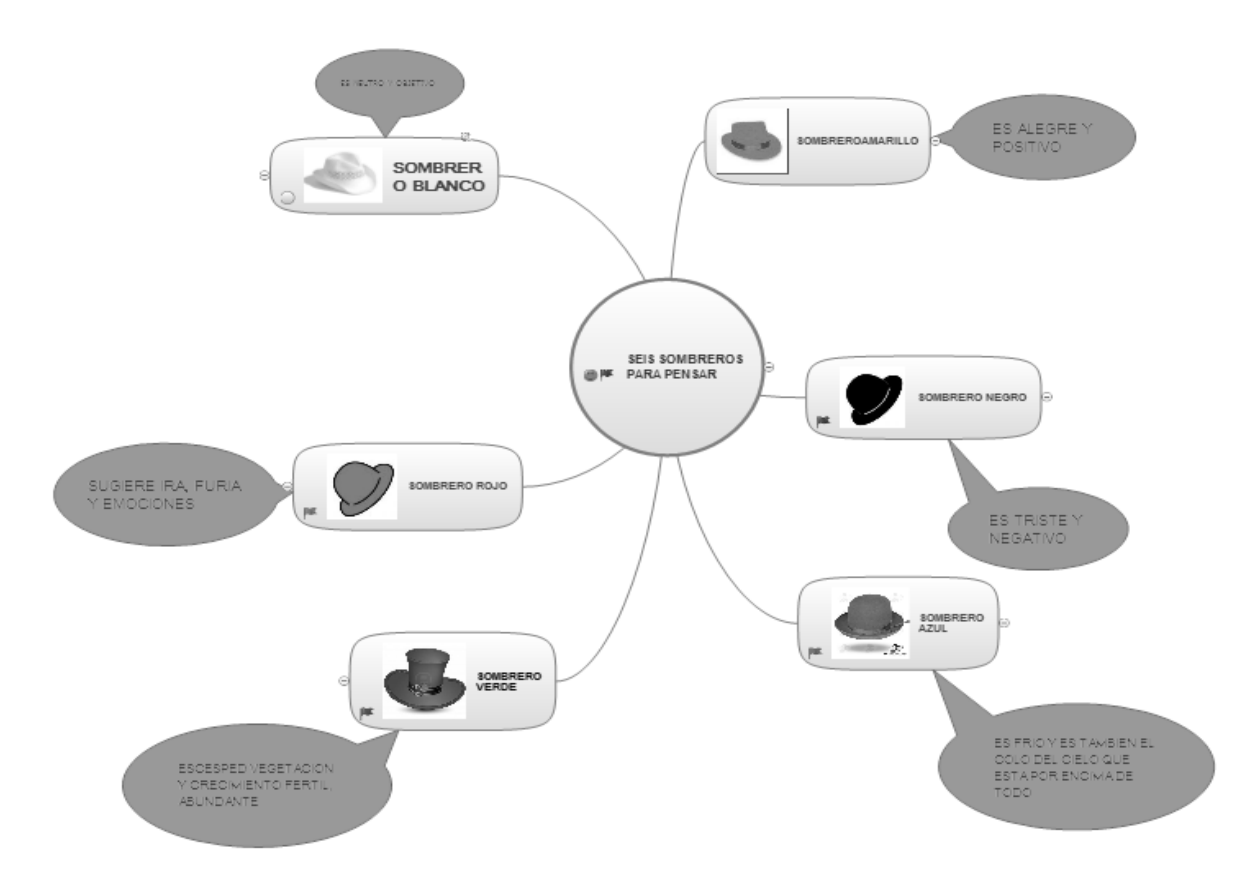

*Figura 25. Ejemplo de mapa mental de nivel 3*

*Ejemplo de niveles esquema "V"de Gowin:*

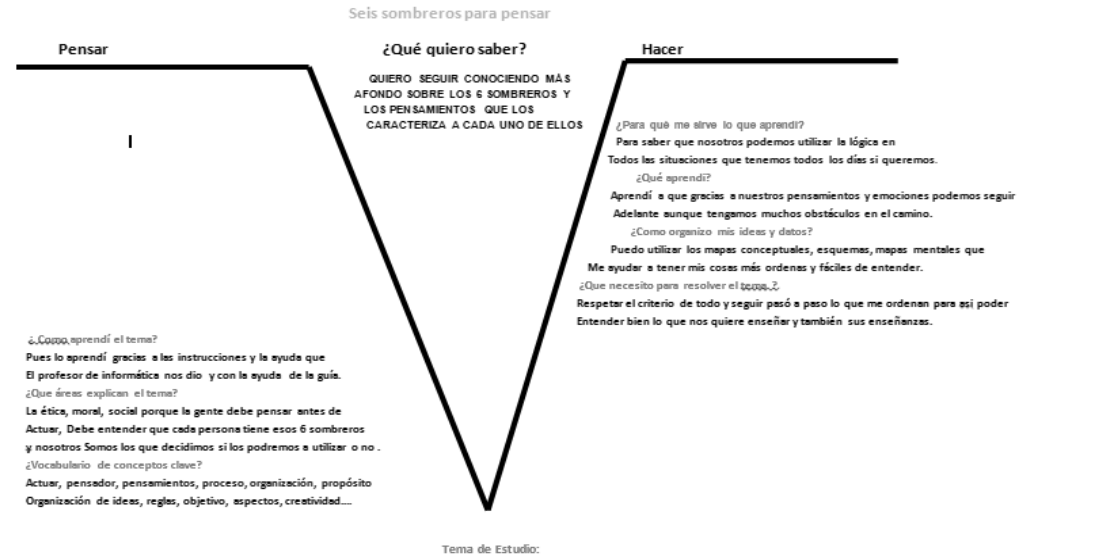

Todos los seres humanos tenemos sentimientos y muchas formas de expresar nuestros sentimientos haci que existen 6 sombreros que nos ayudan todos los días en nuestros trabajos, colegios u hogares...

*Figura 26. Ejemplo de V de Gowin de nivel 1*

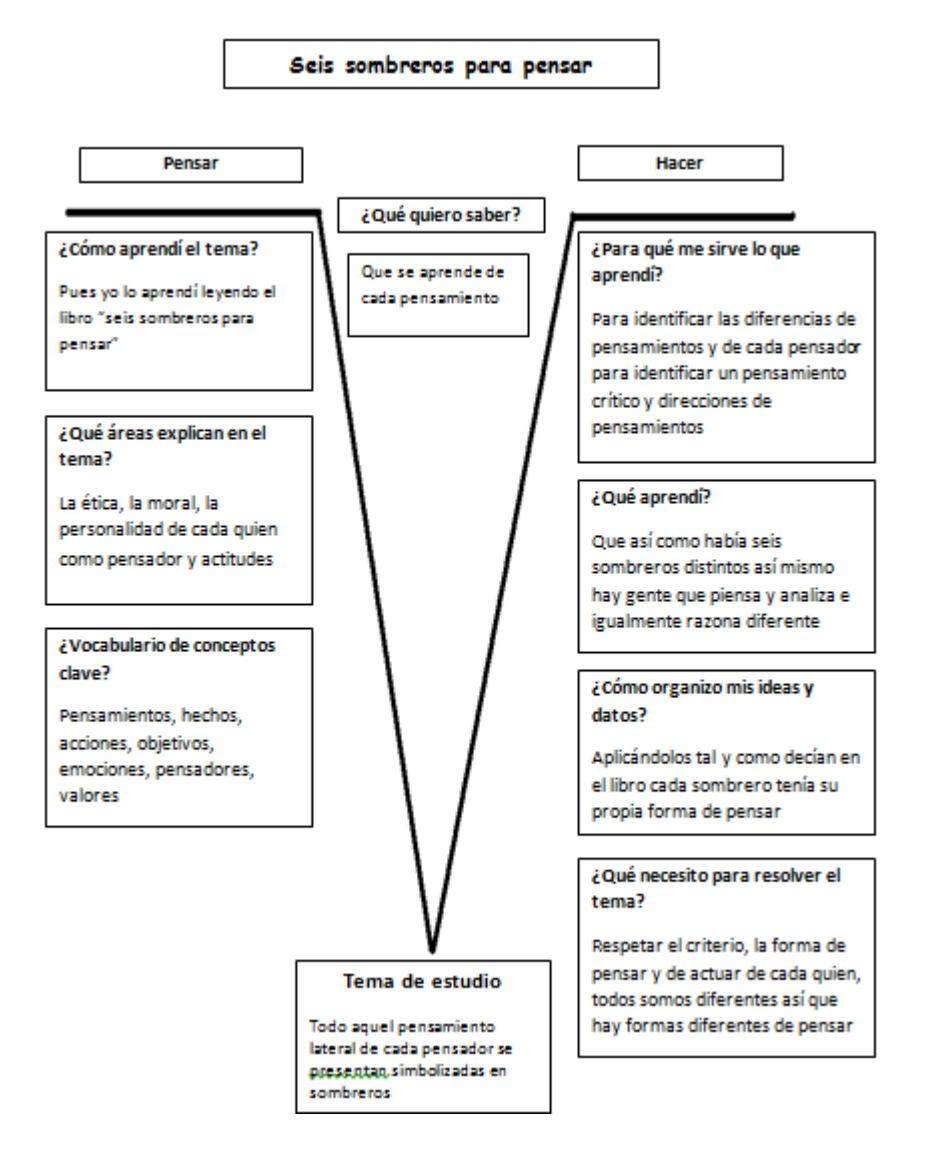

*Figura 27. Ejemplo de V de Gowin de nivel 2*
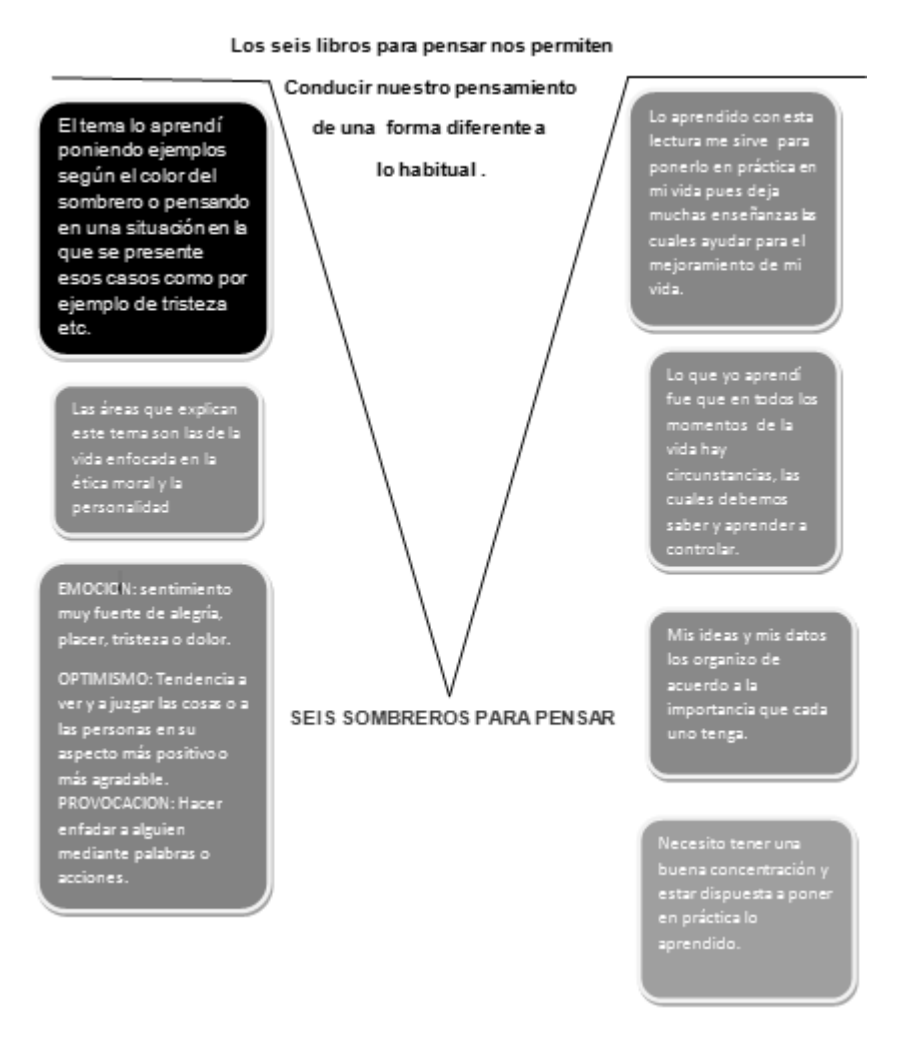

*Figura 28. Ejemplo de V de Gowin de nivel 3*

#### *Ejemplo de niveles del diagrama de llaves:*

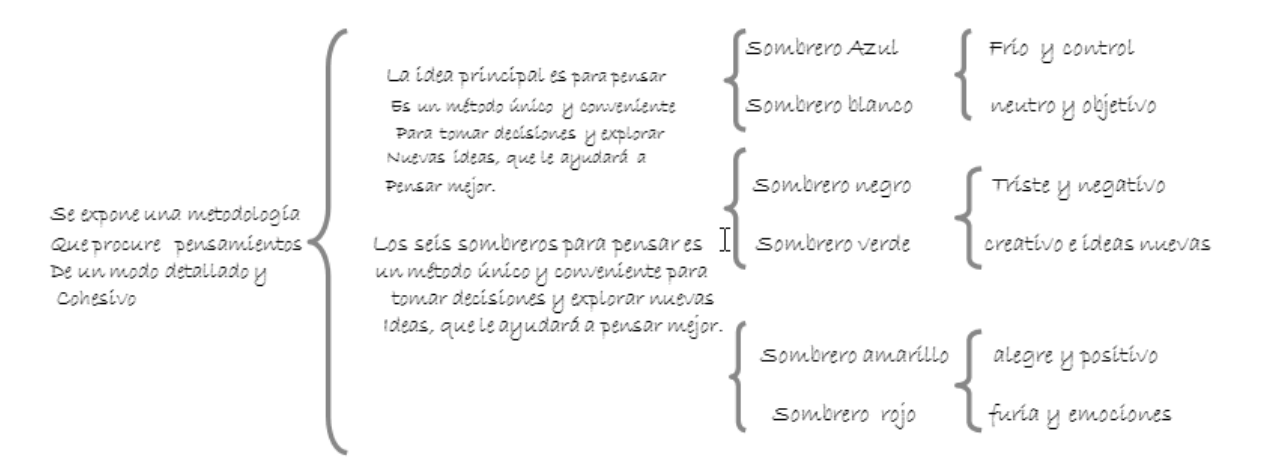

*Figura 29. Ejemplo de diagrama de llaves de nivel 1*

EL ESQUEMA DE LLAVES

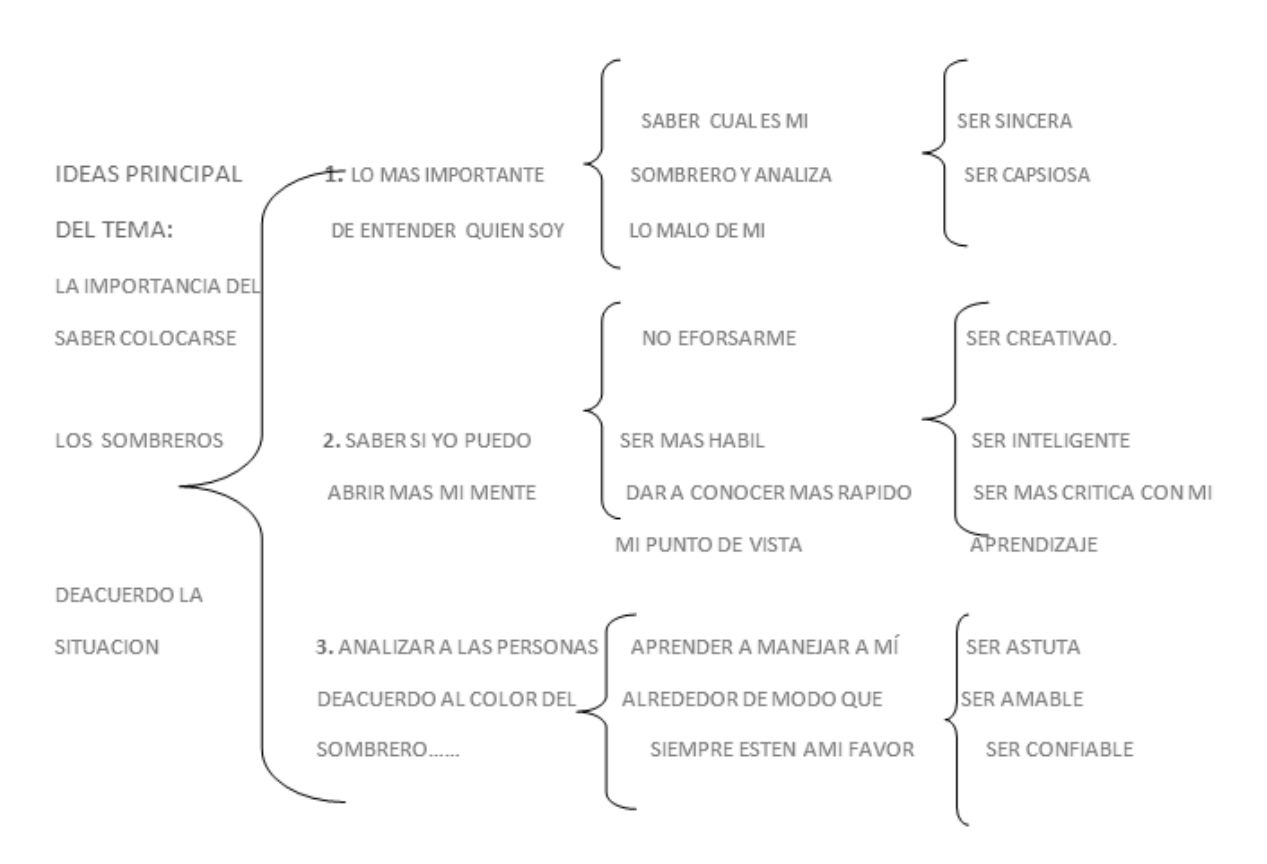

*Figura 30. Ejemplo de diagrama de llaves de nivel 2*

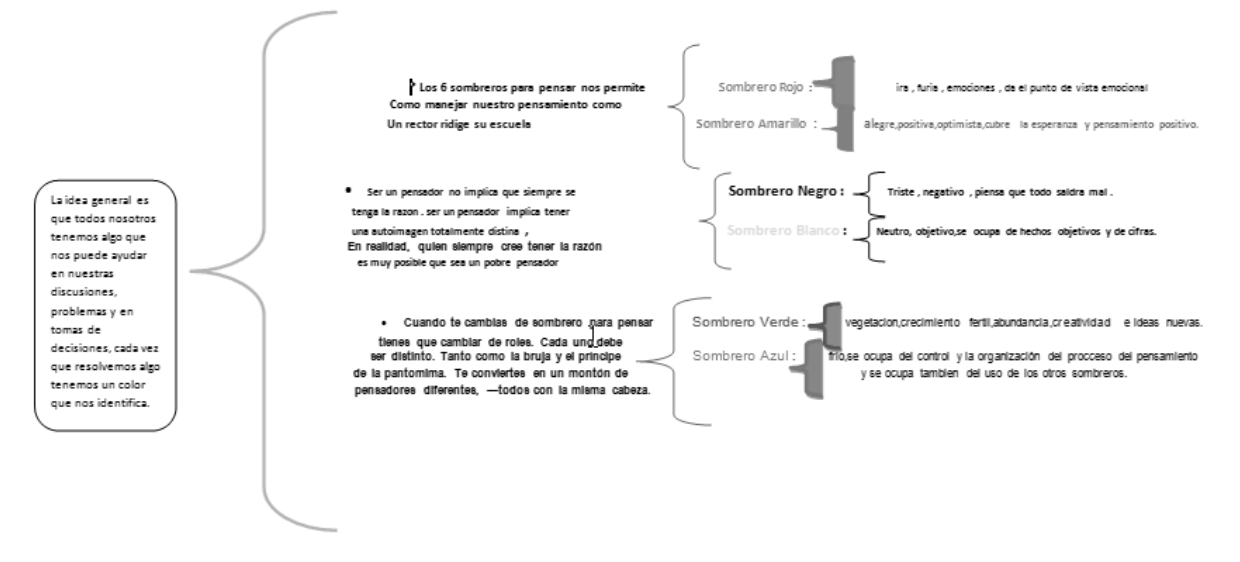

*Figura 31. Ejemplo de diagrama de llaves de nivel 3*

*Ejemplo de niveles del círculo de conceptos:*

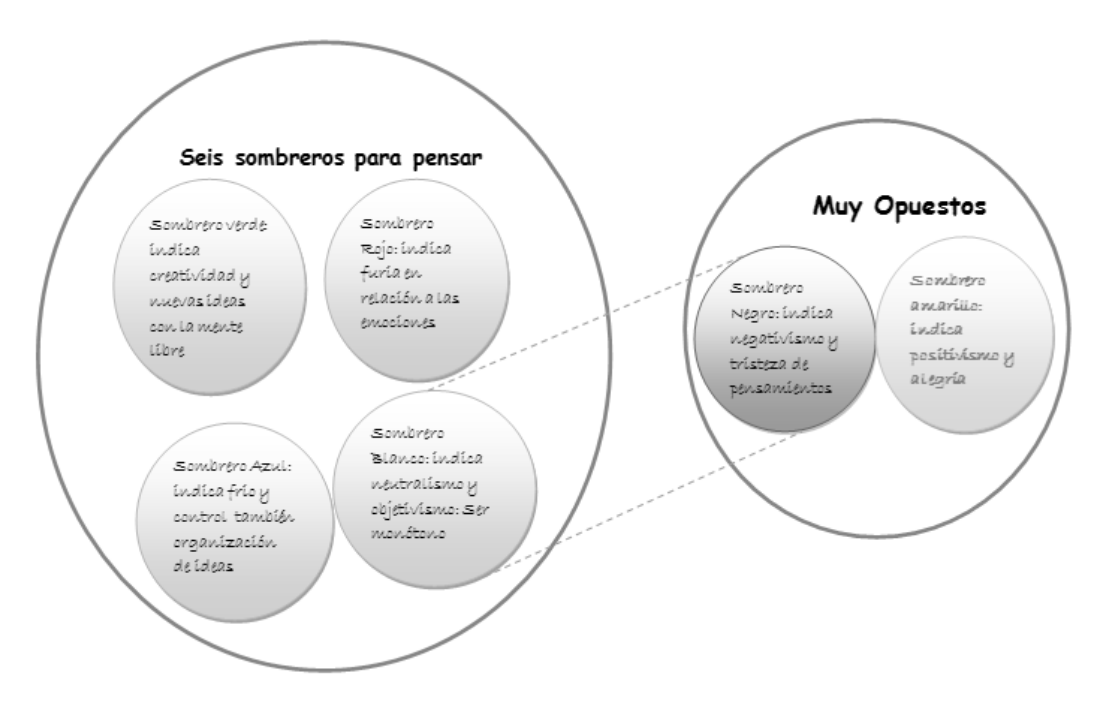

*Figura 32. Ejemplo de círculo de conceptos de nivel 1*

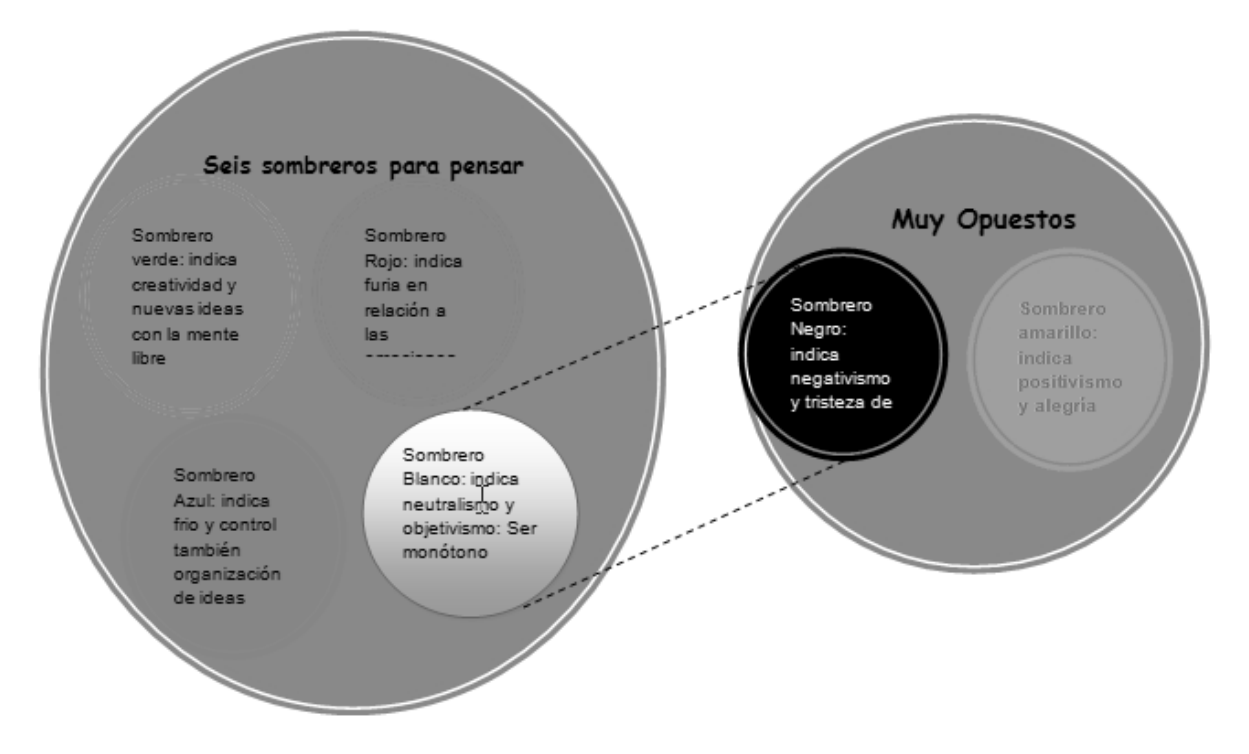

*Figura 33. Ejemplo de círculo de conceptos de nivel 2*

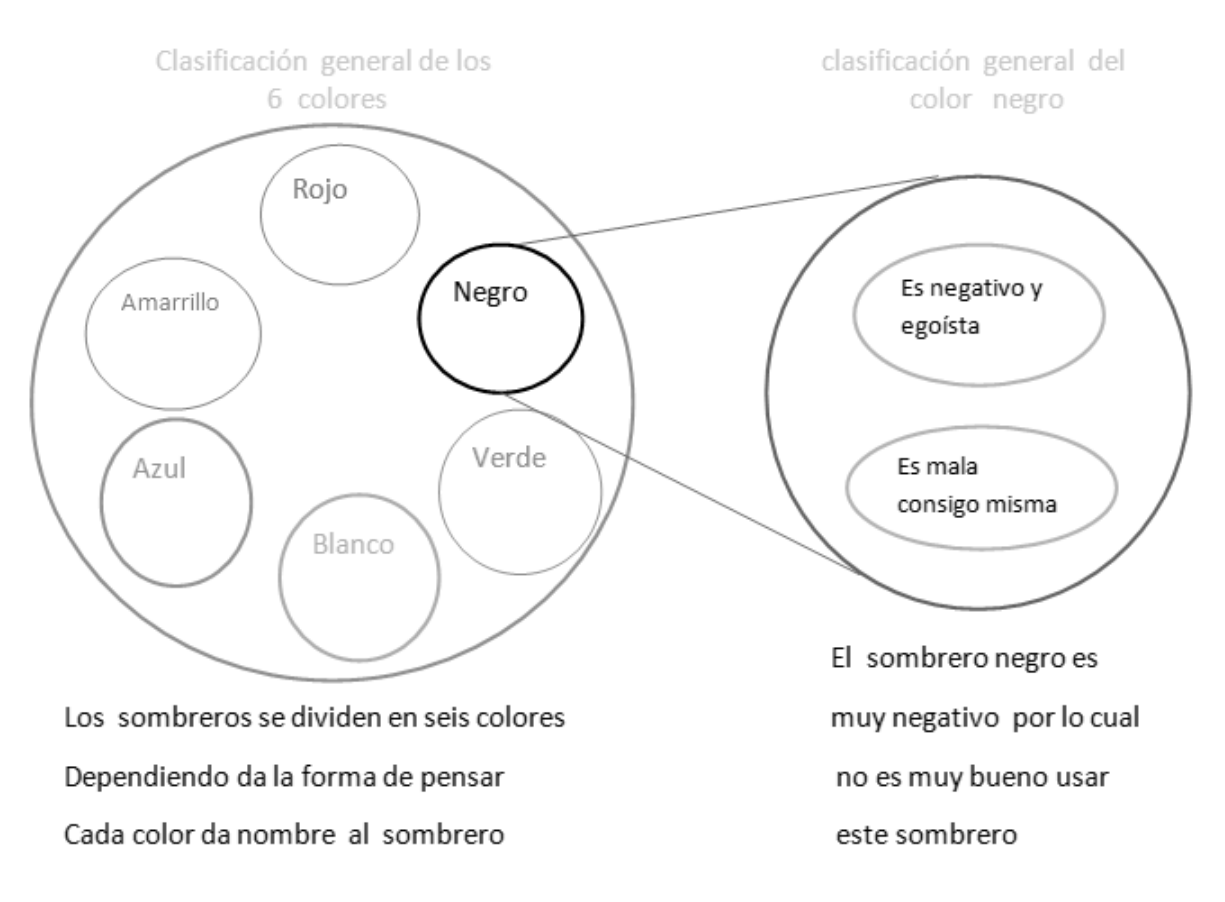

*Figura 34. Ejemplo de círculo de conceptos de nivel 3*

| <b>Fases</b> | Actividades         | Febrero        |             |             |             | $\it{Marzo}$ |             |             |       |       |
|--------------|---------------------|----------------|-------------|-------------|-------------|--------------|-------------|-------------|-------|-------|
|              |                     | Sem 2          | Sem 3       | Sem 4       | Sem 5       | Sem 1        | Sem 2       | Sem 3       | Sem 4 | Sem 5 |
| Uno          | Selección de las    | $\overline{X}$ |             |             |             |              |             |             |       |       |
|              | Muestras            |                |             |             |             |              |             |             |       |       |
|              | participantes en la |                |             |             |             |              |             |             |       |       |
|              | prueba piloto.      |                |             |             |             |              |             |             |       |       |
| Dos          | Desarrollo de la    | $\mathbf X$    | $\mathbf X$ | $\mathbf X$ | $\mathbf X$ | $\mathbf X$  | $\mathbf X$ | $\mathbf X$ |       |       |
|              | Secuencias          |                |             |             |             |              |             |             |       |       |
|              | didácticas y        |                |             |             |             |              |             |             |       |       |
|              | desarrollo de       |                |             |             |             |              |             |             |       |       |
|              | actividades en el   |                |             |             |             |              |             |             |       |       |
|              | aula con el grupo   |                |             |             |             |              |             |             |       |       |
|              | control y           |                |             |             |             |              |             |             |       |       |
|              | experimental.       |                |             |             |             |              |             |             |       |       |
| <b>Tres</b>  | Aplicación de       |                |             |             | GC          |              |             |             | GE    |       |
|              | prueba Likert al    |                |             |             |             |              |             |             |       |       |
|              | grupo               |                |             |             |             |              |             |             |       |       |
|              | experimental y      |                |             |             |             |              |             |             |       |       |
|              | control, se plantea |                |             |             |             |              |             |             |       |       |
|              | como resultados     |                |             |             |             |              |             |             |       |       |
|              | indicadores sobre   |                |             |             |             |              |             |             |       |       |
|              | la actitud de los   |                |             |             |             |              |             |             |       |       |
|              | estudiantes frente  |                |             |             |             |              |             |             |       |       |
|              | al uso de las 6     |                |             |             |             |              |             |             |       |       |
|              | técnicas de         |                |             |             |             |              |             |             |       |       |
|              | organizadores       |                |             |             |             |              |             |             |       |       |
|              |                     |                |             |             |             |              |             |             |       |       |

Anexo L. Procedimiento (Plan de Investigación primero y segundo experimento).

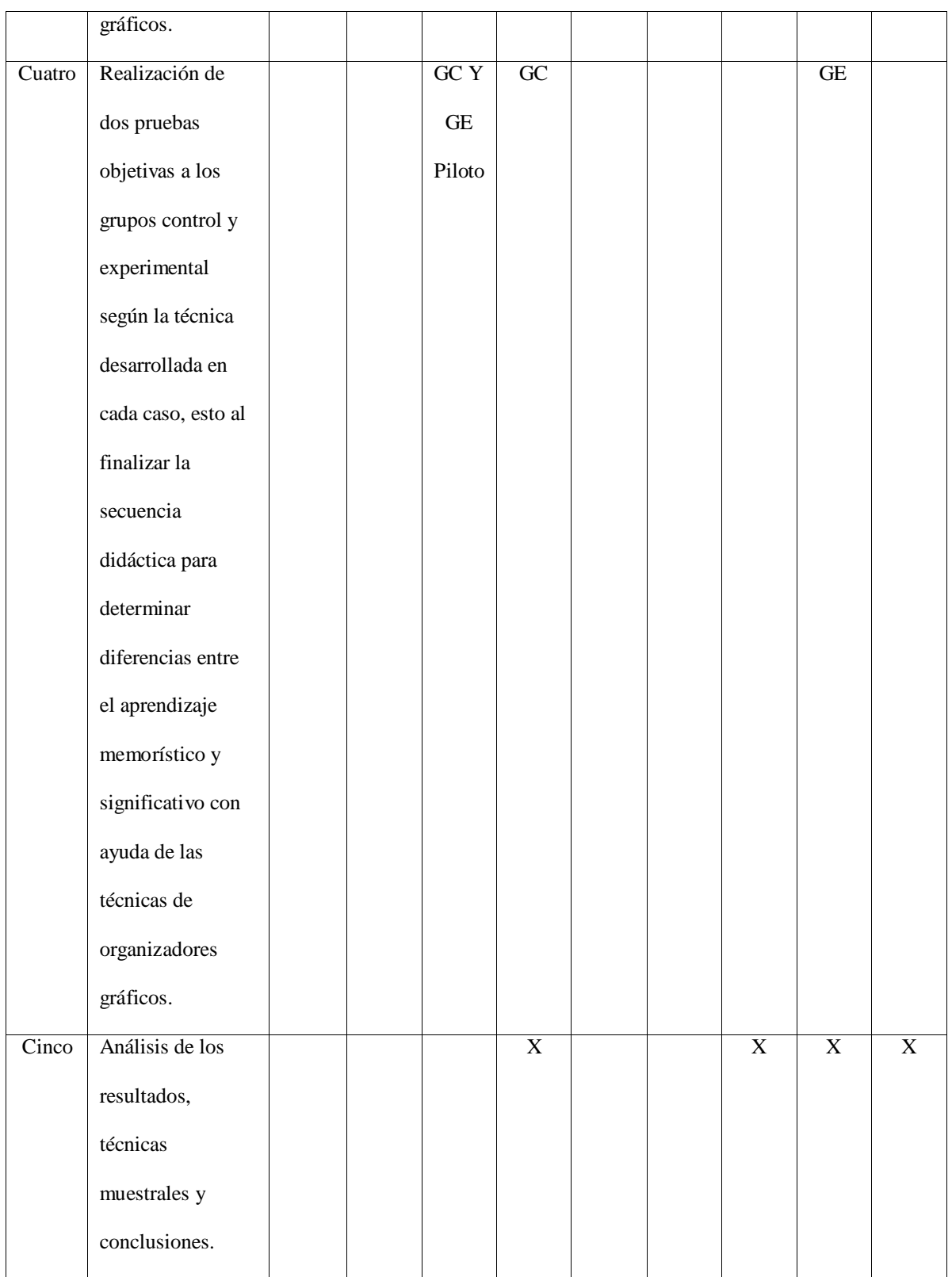

Anexo M. Prueba Objetiva Grupo Control Piloto

### **PRUEBA OBJETIVA GRUPO CONTROL DÉCIMO 1004**

#### **Colegio Víctor Félix Gómez Nova**

# **PREGUNTAS DE SELECCIÓN MÚLTIPLE CON ÚNICA RESPUESTA. (TIPO I)**

Las preguntas de este tipo constan de un enunciado y de cuatro opciones de respuesta, entre las cuales usted debe escoger la que considere correcta.

## **RESPONDA LAS PREGUNTAS 1 A 10 DE ACUERDO A CADA INFORMACIÓN**

**1. El pensamiento del sombrero blanco es una disciplina y una dirección. El pensador se esfuerza por una imparcialidad y es más objetivo al presentar la información. En tal caso podemos decir que la ausencia de color implica para el pensador un estado:**

**A.** Comunicativo

**B.** Pasivo

**D.** Neutral

**E.** Realista.

#### **2. El sombrero rojo hace visible los sentimientos para que puedan convertirse en parte del plan de acción y también del sistema de valores que elige la ruta en este. Por lo tanto podría pensarse que:**

**A.** Cuando un pensador está usando el sombrero rojo, nunca debería hacer el intento de justificar los sentimientos o de basarlos en la lógica.

**B.** El sombrero rojo no permite que el pensador explore los sentimientos de los demás cuando les solicita un punto de vista.

**C.** El sombrero rojo legitima las emociones y los sentimientos como una parte importante de las Matemáticas.

**D.** El uso del sombrero rojo impide que el pensador diga: "así me siento con respecto a este asunto".

#### **3. El pensamiento de sombrero negro no es argumentación y nunca se lo debería considerar tal. Es un intento objetivo de poner en el plan de acción los elementos negativos. Entonces el pensamiento del sombrero negro permite:**

**A.** Confrontar una idea sólo del futuro para verificar si encaja con lo ya sabido.

**B.** Señalar los errores en el proceso del pensamiento y en el método mismo.

**C.** Proyectar una idea fuera de este planeta para verificar qué podría fracasar o ir mal.

**D.** Hacer preguntas solo positivas.

#### **4. El pensamiento de sombrero amarillo es positivo y constructivo. El color amarillo simboliza el brillo del sol, la luminosidad y el optimismo. Esto implica entonces que:**

**A.** El pensamiento de sombrero amarillo puede ser especulativo y buscador de oportunidades. Además impide ser visionario y soñador.

**B.** El pensamiento de sombrero amarillo se ocupa de la evaluación negativa del mismo modo que el pensamiento de sombrero negro se ocupa de la evaluación positiva.

**C.** El pensamiento de sombrero amarillo abarca un espectro muy negativo que va desde el aspecto lógico y práctico hasta los sueños, visiones y esperanzas.

**D.** El pensamiento de sombrero plateado no se ocupa de la mera euforia positiva (sombrero rojo) ni tampoco, directamente, de la creación de ideas nuevas (sombrero verde).

#### **5. El sombrero verde es para el pensamiento creativo. La persona que se lo pone va a usar el lenguaje del pensamiento creativo. Por lo tanto:**

**A.** En el pensamiento de sombrero verde el lenguaje del movimiento reemplaza al del juicio. El pensador procura avanzar desde una idea para alcanzar solamente por una vez una idea nueva.

**B.** Con la pausa creativa, el pensador de sombrero verde se detiene en un punto dado y rara vez considera la posibilidad de ideas alternativas en ese punto.

**C.** La provocación no es un elemento importante del pensamiento de sombrero verde. Pocas veces se utilizan las provocaciones para salir de nuestras pautas habituales de pensamiento.

**D.** Quienes se hallen a su alrededor deben considerar el producto como un producto creativo. Idealmente, tanto el pensador como el oyente, deberían usar sombreros verdes.

### **6. El sombrero azul es el sombrero del control. El pensador del sombrero azul organiza el pensamiento mismo. Pensar con el sombrero azul es pensar acerca del pensamiento necesario para indagar el tema. Por tanto:**

**A.** El pensador de sombrero azul provoca descordinación entre los miembros sobre los temas hacia los que debe dirigirse el pensamiento.

**B**. No permite la síntesis, la visión global y menos definir conclusiones. Esto puede ocurrir de tanto en tanto durante el curso del pensamiento y también al final.

**C.** El pensador de sombrero azul es como el director de orquesta. Es quien propone o llama al uso de los otros sombreros.

**D.** Este rol de sombrero azul está abierto a un grupo minoritario de personas que quiera proponer comentarios o sugerencias, por lo tanto es excluyente.

#### **7. En el Sombrero Blanco: El blanco es neutro y objetivo. El sombrero blanco se ocupa entonces de:**

**A.** Hechos objetivos y de cifras.

**B.** Causas y Efectos.

- **C.** Metas y principios.
- **D.** Valores y Planes de acción.

## **8. Sombrero Negro: El negro es triste y negativo. Entonces el sombrero negro cubre:**

- **A.** Definición de problemas.
- **B.** Explorar ideas negativas.
- **C.** Concretar la solución.
- **D.** Los aspectos negativos: por qué algo no se puede hacer.

## **9. Sombrero Amarillo: El amarillo es alegre y positivo. Otros aspectos de este sombrero son:**

**A.** Puede ser poco especulativo y buscador de oportunidades. Permite, además, visiones y sueños.

**B.** Optimista y cubre la esperanza y el pensamiento positivo. También del uso de los otros sombreros.

**C.** Optimista y Pensamiento negativo. También del uso de solo sombrero rojo.

Planificar.

**D.** El pensamiento de sombrero amarillo no se ocupa de la mera euforia positiva (sombrero naranja) ni tampoco, directamente, de la creación de ideas nuevas (sombrero gris).

### **10. Sombrero Azul: El azul es frío y es también el color del cielo que está por encima de todo. Otras de sus características son:**

- **A.** Explorar ideas en un grupo con dificultades educativas.
- **B.** Monitorea el pensamiento y asegura el respeto de las reglas de juego.
- **C.** Determina las tareas de pensamiento que se van a desarrollar.
- **D.** El sombrero azul se ocupa del control y la organización del proceso del pensamiento.

## **11. El cuestionario es una técnica estructura que permite**

- **A.** Recopilar datos.
- **B.** Organizar objetos de aprendizaje.
- **C.** Sirve para realizar una entrevista.
- **D.** Permite la comunicación entre estudiantes.

#### **12. Un cuestionario de respuesta cerrada es aquel que se caracteriza por**

**A.** permitir que se hagan opiniones de diversa índole, sobre temas del contexto social y cultural.

**B.** son los que formulan preguntas abiertas que permiten que los encuestados respondan libremente sus ideas y opiniones que ayudan a descubrir sentimientos, opiniones y experiencias.

**C.** utilizan preguntas poco libres para obtener información basada en hechos reales y limitan la forma de responder del encuestado.

**D.** son las que permiten que los que responden contesten libremente sus opiniones e ideas y las respuestas pueden variar de uno a otro con cierto grado de dificultad en la tabulación.

#### **13. Indica cuál de las siguientes actividades no es técnica:**

- **A.** Diseñar una mesa con ayuda de un carpintero.
- **B.** Ver una película de vídeo sobre la técnica del cuestionario.
- **C.** Montar una estantería para el negocio de mis padres.
- D. Tomar Café en un centro comercial.

#### **14. Indica cuál de las siguientes características corresponde a la técnica del cuestionario:**

- **A.** preguntas dicotómicas.
- **B.** selección de temas.
- **C.** se manifiestan opiniones políticas.
- **D.** construcción de listas sobre algunos temas.

#### **15. Indica cuál de las siguientes características corresponde a la construcción de un cuestionario:**

- **A.** realizar una lluvia de ideas
- **B.** permitir el trabajo de grupo
- **C.** determinar los tipos de pregunta
- **D.** favorecer a los demás

**16. Indica cuál es el orden correcto de las siguientes fases del proceso de construcción de un cuestionario:**

**1) Determinar el tipo de pregunta, 2) Decidir la redacción de las preguntas, 3) Determinar el contenido de las preguntas, 4) Determinar que información se quiere, 5) Determinar que tipo de cuestionario se va a determinar.**

**A.** 1), 2), 3), 4), 5)

**B.** 4), 5), 2), 1), 3).

 $C. 3$ , 4), 1), 2), 5).

**D.** 4), 5), 3), 1), 2)

**17. Cuando decidimos que un cuestionario no debe tener preguntas ambiguas, nos encontramos en la fase de:**

- **A.** Determinar el tipo de pregunta.
- **B.** Decidir la redacción de las preguntas.
- **C.** Determinar el contenido de las preguntas.
- **D.** Determinar que tipo de cuestionario se va a determinar.

#### **18. Cuando decidimos de qué las preguntas son de libre contestación, nos encontramos en la fase de:**

- **A.** Definir los modelos de pregunta.
- **B.** Explorar ideas para las preguntas.
- **C.** Determinar el tipo de pregunta.
- **D.** Investigar sobre los tipos de pregunta.

#### **19. Realizar un boceto de la idea que se nos ha ocurrido forma parte de una fase de:**

- **A.** Explorar ideas.
- **B.** Concretar la solución.

**C.** Planificar.

**D.** Construir.

## **20. Limitar la cantidad de preguntas de un cuestionario forma parte de la fase de:**

- **A.** Determinar que tipo de cuestionario se va a determinar.
- **B.** Decidir la redacción de las preguntas.
- **C.** Determinar el tipo de pregunta.
- **D.** Que tipo de preguntas sirve para el diseño.

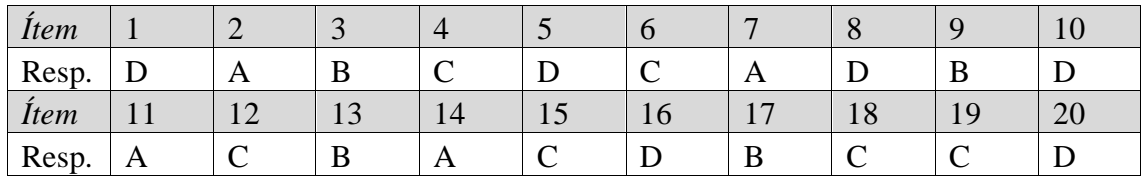

Anexo N. Prueba Objetiva Grupo Experimental Piloto

### **PRUEBA OBJETIVA GRUPO EXPERIMENTAL DÉCIMO 1005**

#### **Colegio Víctor Félix Gómez Nova**

# **PREGUNTAS DE SELECCIÓN MÚLTIPLE CON ÚNICA RESPUESTA. (TIPO I)**

Las preguntas de este tipo constan de un enunciado y de cuatro opciones de respuesta, entre las cuales usted debe escoger la que considere correcta.

## **RESPONDA LAS PREGUNTAS 1 A 29 DE ACUERDO A CADA INFORMACIÓN**

**1. El pensamiento del sombrero blanco es una disciplina y una dirección. El pensador se esfuerza por una imparcialidad y es más objetivo al presentar la información. En tal caso podemos decir que la ausencia de color implica para el pensador un estado:**

**A.** Comunicativo

**B.** Pasivo

**D.** Neutral

**E.** Realista.

#### **2. El sombrero rojo hace visible los sentimientos para que puedan convertirse en parte del plan de acción y también del sistema de valores que elige la ruta en este. Por lo tanto podría pensarse que:**

**A.** Cuando un pensador está usando el sombrero rojo, nunca debería hacer el intento de justificar los sentimientos o de basarlos en la lógica.

**B.** El sombrero rojo no permite que el pensador explore los sentimientos de los demás cuando les solicita un punto de vista.

**C.** El sombrero rojo legitima las emociones y los sentimientos como una parte importante de las Matemáticas.

**D.** El uso del sombrero rojo impide que el pensador diga: "así me siento con respecto a este asunto".

#### **3. El pensamiento de sombrero negro no es argumentación y nunca se lo debería considerar tal. Es un intento objetivo de poner en el plan de acción los elementos negativos. Entonces el pensamiento del sombrero negro permite:**

**A.** Confrontar una idea sólo del futuro para verificar si encaja con lo ya sabido.

**B.** Señalar los errores en el proceso del pensamiento y en el método mismo.

**C.** Proyectar una idea fuera de este planeta para verificar qué podría fracasar o ir mal.

**D.** Hacer preguntas solo positivas.

#### **4. El pensamiento de sombrero amarillo es positivo y constructivo. El color amarillo simboliza el brillo del sol, la luminosidad y el optimismo. Esto implica entonces que:**

**A.** El pensamiento de sombrero amarillo puede ser especulativo y buscador de oportunidades. Además impide ser visionario y soñador.

**B.** El pensamiento de sombrero amarillo se ocupa de la evaluación negativa del mismo modo que el pensamiento de sombrero negro se ocupa de la evaluación positiva.

**C.** El pensamiento de sombrero amarillo abarca un espectro muy negativo que va desde el aspecto lógico y práctico hasta los sueños, visiones y esperanzas.

**D.** El pensamiento de sombrero plateado no se ocupa de la mera euforia positiva (sombrero rojo) ni tampoco, directamente, de la creación de ideas nuevas (sombrero verde).

## **5. El sombrero verde es para el pensamiento creativo. La persona que se lo pone va a usar el lenguaje del pensamiento creativo. Por lo tanto:**

**A.** En el pensamiento de sombrero verde el lenguaje del movimiento reemplaza al del juicio. El pensador procura avanzar desde una idea para alcanzar solamente por una vez una idea nueva.

**B.** Con la pausa creativa, el pensador de sombrero verde se detiene en un punto dado y rara vez considera la posibilidad de ideas alternativas en ese punto.

**C.** La provocación no es un elemento importante del pensamiento de sombrero verde. Pocas veces se utilizan las provocaciones para salir de nuestras pautas habituales de pensamiento.

**D.** Quienes se hallen a su alrededor deben considerar el producto como un producto creativo. Idealmente, tanto el pensador como el oyente, deberían usar sombreros verdes.

#### **6. El sombrero azul es el sombrero del control. El pensador del sombrero azul organiza el pensamiento mismo. Pensar con el sombrero azul es pensar acerca del pensamiento necesario para indagar el tema. Por tanto:**

**A.** El pensador de sombrero azul provoca descordinación entre los miembros sobre los temas hacia los que debe dirigirse el pensamiento.

**B**. No permite la síntesis, la visión global y menos definir conclusiones. Esto puede ocurrir de tanto en tanto durante el curso del pensamiento y también al final.

**C.** El pensador de sombrero azul es como el director de orquesta. Es quien propone o llama al uso de los otros sombreros.

**D.** Este rol de sombrero azul está abierto a un grupo minoritario de personas que quiera proponer comentarios o sugerencias, por lo tanto es excluyente.

#### **7. En el Sombrero Blanco: El blanco es neutro y objetivo. El sombrero blanco se ocupa entonces de:**

- **A.** Hechos objetivos y de cifras.
- **B.** Causas y Efectos.
- **C.** Metas y principios.
- **D.** Valores y Planes de acción.

### **8. Sombrero Negro: El negro es triste y negativo. Entonces el sombrero negro cubre:**

- **A.** Definición de problemas.
- **B.** Explorar ideas negativas.
- **C.** Concretar la solución.

**D.** Los aspectos negativos: por qué algo no se puede hacer.

### **9. Sombrero Amarillo: El amarillo es alegre y positivo. Otros aspectos de este sombrero son:**

**A.** Puede ser poco especulativo y buscador de oportunidades. Permite, además, visiones y sueños.

**B.** Optimista y cubre la esperanza y el pensamiento positivo. También del uso de los otros sombreros.

**C.** Optimista y Pensamiento negativo. También del uso de solo sombrero rojo.

Planificar.

**D.** El pensamiento de sombrero amarillo no se ocupa de la mera euforia positiva (sombrero naranja) ni tampoco, directamente, de la creación de ideas nuevas (sombrero gris).

#### **10. Sombrero Azul: El azul es frío y es también el color del cielo que está por encima de todo. Otras de sus características son:**

- **A.** Explorar ideas en un grupo con dificultades educativas.
- **B.** Monitorea el pensamiento y asegura el respeto de las reglas de juego.
- **C.** Determina las tareas de pensamiento que se van a desarrollar.

**D.** El sombrero azul se ocupa del control y la organización del proceso del pensamiento.

#### **11. Al dar clic en Nuevo CMap de la Barra de Menú de Cmap Tools se creará una zona de trabajo en donde elaboraremos nuestro Mapa Mental. A esta ventana se le suele llamar:**

- **A.** Ventana de edición.
- **B.** Protector de pantalla.
- **C.** Autoforma.
- **D.** Papel tapiz.

#### **12. Un mapa conceptual contiene dos tipos de elementos: Conceptos y Enlaces, estos elementos se interrelacionan para formar:**

**A.** Oraciones que son unidades de conocimiento que resumen párrafos.

**B.** Proposiciones, que son las unidades de conocimiento que resumen las ideas a representar.

**C.** Un mapa con cierto nivel de composición y términos de enlace.

**D.** Elementos que se etiquetan con una o más palabras, que a la hora de ser interpretadas o leídas forman dos oraciones.

#### **13. Al instalar Cmaps en un Pc Personal: muestra en el área de trabajo los diferentes mapas conceptuales que el usuario tiene en su carpeta de trabajo por defecto los encuentra en la ruta:**

**A. …\**Mis Imagenes\My Cmaps.

**B. …\**Mis Videos\My Cmaps.

**C. …\**Mis Documentos\My Cmaps.

**D. …\**Program Files\My Cmaps.

#### **14. Un mapa conceptual contiene dos tipos de elementos: Conceptos y Enlaces, estos elementos se interrelacionan para formar:**

**A.** Oraciones que son unidades de conocimiento que resumen párrafos.

**B.** Proposiciones, que son las unidades de conocimiento que resumen las ideas a representar.

**C.** Un mapa con cierto nivel de composición y términos de enlace.

**D.** Elementos que se etiquetan con una o más palabras, que a la hora de ser interpretadas o leídas forman dos oraciones.

**15. En gramática, una proposición o frase está conformada por un sujeto y un predicado, que puede tener una mayor o menor complejidad estructural. La estructura mínima de un predicado es solamente el verbo, con lo que se conforma una frase con la siguiente forma: SUJETO + VERBO. Pero otra de las estructuras básicas del predicado está formada por un verbo y un objeto, dando lugar a una frase con la siguiente forma: SUJETO + VERBO + OBJETO. En mapas conceptuales, al relacionar dos conceptos a través de un enlace, vamos a tener la siguiente estructura:** 

**A.** CONCEPTO 1 + SUJETO + CONCEPTO 2.

**B.** OBJETO  $1 +$  VERVO + OBJETO 2.

**C.** SUJETO 1 + VERBO + SUJETO 2.

**D.** CONCEPTO 1 + ENLACE + CONCEPTO 2.

#### **16. En la ventana de edición de mapas se puede agregar un concepto de dos formas: dando doble clic en cualquier punto del mapa, o**

**A.** dando clic con botón derecho y seleccionando la opción "Nuevo Concepto" del menú conceptual que aparece.

**B.** hacer doble clic con el botón izquierdo del ratón sobre las interrogaciones para modificar el contenido.

**C.** crear una proposición a partir de un solo concepto, primero se debe seleccionar el concepto.

**D.** Haciendo doble clic sobre las interrogaciones, tanto del concepto como de la proposición, se tendrá la posibilidad de editar cada uno de ellos.

#### **17. Un mapa conceptual puede usar elementos que sirven para complementar la información presentada. Tales elementos se denominan,**

**A.** anotaciones descriptivas a un mapa (sin que estén asociadas a un elemento en particular).

**B.** enlaces a otros mapas, archivos en un solo formato (documentos generalmente).

**C. recursos y pueden ser enlaces a otros mapas, archivos en diferentes formatos (documentos de texto, documentos de procesador de palabra, hojas de cálculo, presentaciones, imágenes, páginas HTML, multimedia, etc.) o hipervínculos a sitios Web externos y otros.**

**D.** los tipos de recursos que hacen referencia al tipo de archivo que se está usando como recurso, y en la lista están los tipos que han sido identificados en el sistema operativo.

**18. Cmap Tools permite grabar la secuencia de creación de un mapa conceptual a través de la herramienta "Grabadora de Cmaps". La grabación no se salva como un archivo adicional, sino que forma parte del mismo archivo del mapa conceptual cuando éste es salvado. Esta utilidad se puede activar seleccionando la opción** 

**"Grabadora de Cmaps" del menú "Herramientas". por ejemplo para crear un concepto se tiene tres pasos para cada actividad de edición, que son:**

#### **A.**

- **Paso 0: (por defecto) donde el mapa esta en blanco.**
- **Paso 1: Se agrega un concepto nuevo (en blanco)**
- **Paso 2: se agrega texto al concepto.**

**B.** 

- **Paso 0: se agrega un concepto al mapa**
- **Paso 1: Se agrega un concepto**
- **Paso 2: se agrega una oración al concepto**

**C.** 

- **Paso 2: Se agrega un término de enlace**
- **Paso 1: se agrega un concepto al dibujo**
- **Paso 0: Se agrega un sustantivo**

**D.**

- **Paso 0: se agregan dos conceptos al mapa**
- **Paso 1: Se agrega una oración**
- **Paso 2: se agrega un verbo al concepto**

**19. Se puede crear una lista de discusión para compartir ideas acerca de un tema en particular. Para crear una lista de discusión se puede hacer de tres formas posibles, ¿Cuál de los procesos entonces no es cierto?.**

**A.** Seleccionar un concepto en un mapa y seleccionar la opción "Archivo" del menú "Colaborar".

**B.** Seleccionar un concepto en un mapa, hacer clic con el botón derecho y seleccionar la opción "Nueva Lista de Discusión" del menú contextual.

**C.** Seleccionar una carpeta en "Cmaps compartidos en Sitios" y seleccionar la opción "Nueva Lista de Discusión" del menú "Archivo".

**D.** Seleccionar una carpeta en "Cmaps compartidos en Sitios", hacer clic con el botón derecho y seleccionar la opción "Nueva Lista de Discusión" del menú contextual.

**20. Para cambiar las propiedades de una línea, se debe seleccionar (se pueden seleccionar varias a la vez y los cambios aplicarán a todas) y en el menú "Formato" seleccionar la opción "Estilos". Esto abre la ventana de estilos, al seleccionar la pestaña "Línea" se pueden ver las propiedades del objeto que se pueden editar. Otra forma de aplicar esta función es:**

**A.** Para cambiar las propiedades del fondo del mapa, se debe seleccionar la opción "Estilos" en el menú "Línea".

**B.** Se selecciona un objeto, haciendo clic con botón derecho y seleccionado la opción "Formato del estilo" del menú contextual. En el submenú, se selecciona la opción "Línea".

**C.** Se puede llegar a esta ventana haciendo clic con botón derecho y seleccionado la opción "Formato del estilo" del menú contextual.

**D.** Con la ventana "Estilos" abierta, se debe asignar un nombre al estilo, presionando la flecha que se encuentra al lado del botón "Agregar Línea".

### **21. Los mapas mentales son esquemas que potencian el pensamiento creativo, por ello se caracterizan por**

**A.** Incluir dibujos, ritmo e impacto visual en sus construcciones.

- **B.** Permiten establecer relaciones entre conceptos.
- **C.** Facilitan la lectura.
- **D.** Potencian el trabajo de grupo.

## **22. Un mapa mental se puede construir de la mejor forma usando la herramienta**

- **A.** Microsoft Word.
- **B.** Concept Drawn.
- **C.** Windows 7.
- **D.** Excel.

#### **23. Para la construcción de un mapa mental usando la herramienta Concept Draw, es posible utilizar como base del modelo de construcción**

**A.** un tópico.

**B.** un subtópico.

**C.** un template.

**D.** un concepto.

#### **24. El diagrama V de Gowin, permite realizar una secuencia de pasos, a partir de preguntas, entonces en el vértice del esquema se precisa**

- **A.** Se determinan los registros.
- **B.** Se precisan las teorías o principios.
- **C.** Acontecimiento de estudio.
- **D.** Las áreas del conocimiento.

#### **25. Una representación de los cuadros sinópticos es**

- **A.** El diagrama circular.
- **B.** El mapa mental.
- **C.** El mapa conceptual.
- **D.** El diagrama de llaves.

#### **26. En un diagrama de llaves la información se representa de forma horizontal, en tal caso, la información se presenta**

- **A.** de forma específica.
- **B.** de lo particular a lo general.
- **C.** de lo general a lo particular.
- **D.** de forma general.

#### **27. Una etapa pertinente para la construcción de un círculo de conceptos es**

- **A.** Un círculo representa sólo un concepto.
- **B.** Algunos círculos tienen su propio concepto y etiqueta.

**C.** Los conceptos que sean mutuamente incluyentes (no pueden ocurrir simultáneamente.

**D.** El tamaño del círculo puede indicar falta de espacio para los conceptos.

**28. Los pasos a seguir para su construcción e identificación de ideas generales y específicas para un círculo concéntrico son**

**1) Establecer líneas de relación entre ideas de los círculos, 2) Realizar una lista de las ideas secundarias, principales y datos significativos, 3) Construir círculos concéntricos de acuerdo a las ideas formuladas, 4) Adquirir una idea general del tema haciendo la lectura**

- **A.** 4), 2), 3), 1)
- **B.** 2), 3), 4), 1)
- $C. 4$ , 2, 3, 1)

**D.** 1), 3), 4), 2)

#### **29. Los círculos de conceptos permiten establecer relaciones comunes entre conjuntos, esto permite indicar**

- **A.** relaciones particulares a los conjuntos.
- **B.** existencia de un solo conjunto.
- **C.** establecer categorías únicas a cada conjunto.
- **D.** fomentar la construcción de más círculos.

## **PREGUNTA DE INDAGACIÓN**

En está pregunta abierta y de libre elección se requiere que los estudiantes piensen sobre la mejor técnica visual utilizada durante la lectura comprensiva y el desarrollo de la secuencia didáctica.

#### **30. Podemos establecer que en el uso de las 5 técnicas gráficas la que más llamo su atención fue**

**A.** El mapa mental y conceptual.

- **B.** La V de Gowin.
- **C.** El círculo de conceptos.
- **D.** El Diagrama de llaves.

Azul Negativ Verc Blanco **Neutro**  $\mathbf{I}$ Los seis sombreros del pensamiento Pensar hacer

Anexo O. Evidencias fotográficas de aplicación de Secuencia Didáctica Grupo Experimental Piloto

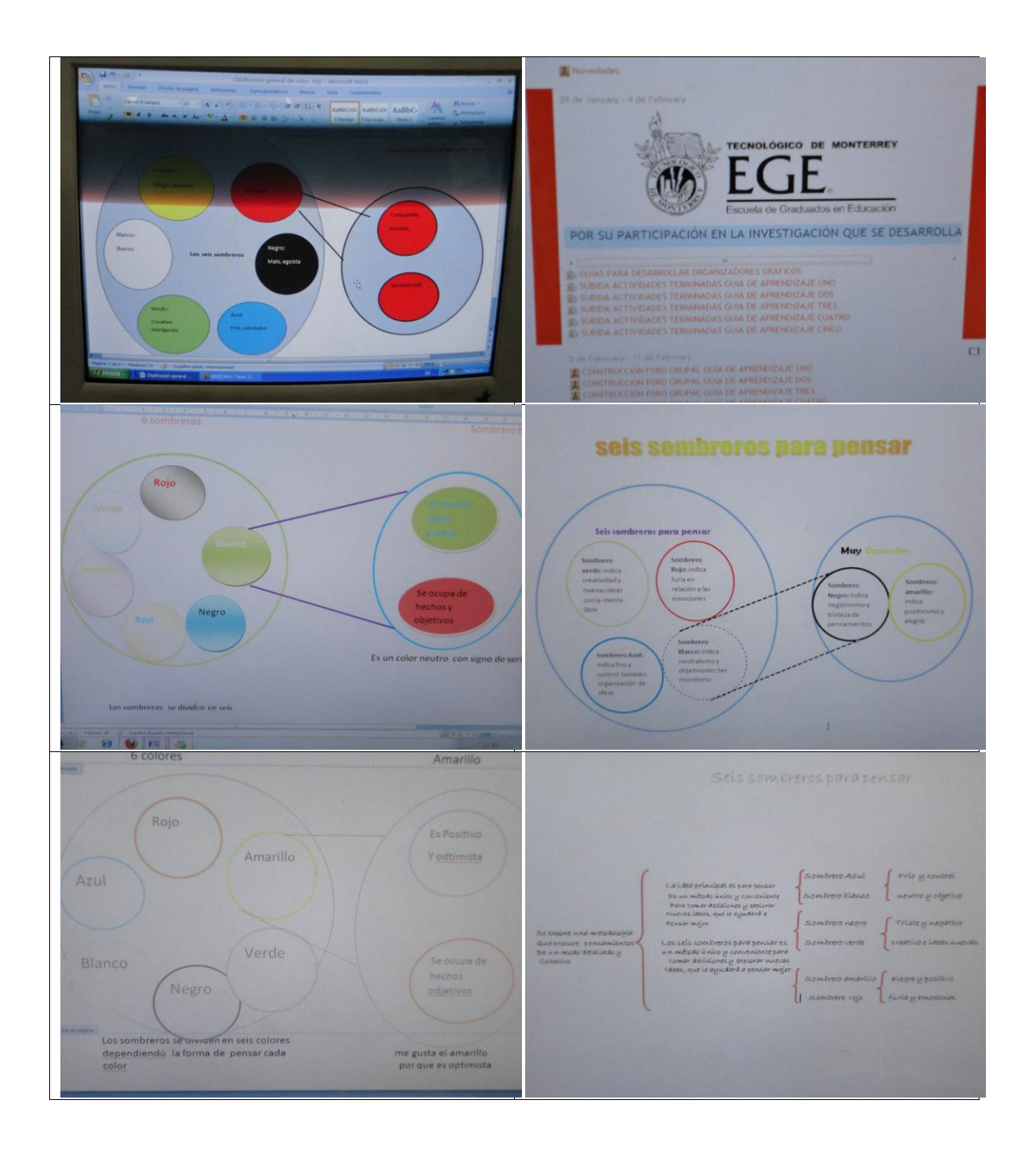

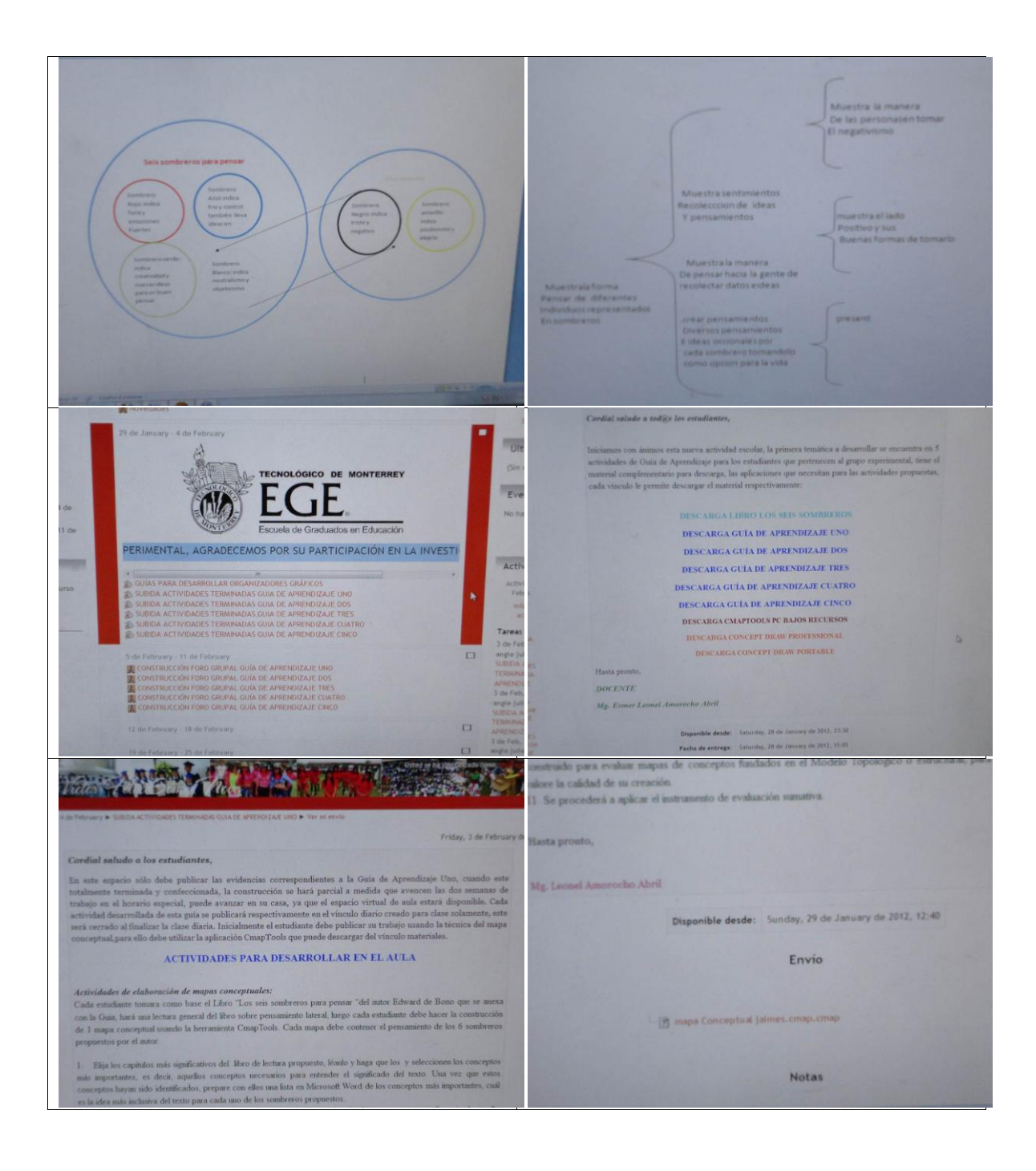

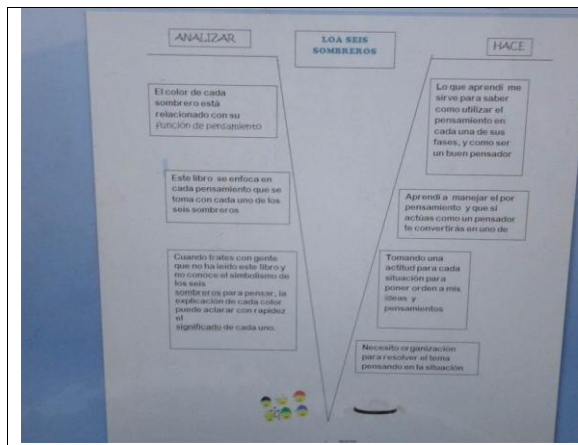

than an of horsets reported, puede avenue on on case, yo que el espacio victual de sola senarà finge buits on of hersette expectat, pussie avantuse on in case, ya pas as detacolo diacto couchs para classe.<br>Confact democratiscia de sota guia se publicará compactivamente su el cincolo diacto couchs para classe is contrast of finalizer in these diarts. Initialments of actualizate debe publicar on trainaic massive is threeins as in aplicación Microsoft Word y disottar la V de Gesen.

#### ACTIVIDADES PARA DESARROLLAR EN EL AULA

#### shades de elaboración de la V de Go

the termine come base of Libro. Los seis sombreros para pensar "del antor Edward de Bosso que ada estudiante tomara como base el Larco. Los seu someniento lateral, hego cada estudiante debe hacer la cost<br>ou la Guia, haci una lectura general del libro sobre pensamiento lateral, hego cada estudiante delse historic con la Guita, bará una lectura general del ideo sobre pensanyicación Microsoft Word. El esquema de V delse co<br>de un diagrama de V de Gouein unando las formas de la aplicación Microsoft Word. El esquema de V delse co As her 6 membersons proposestos por el autor.

malie a le programa ¿Qué quiero saber? Debe expresar lo que se quiere conocer a aposto Lesquanda a la pregunta ¿Qué quiero saber? Debe expresso lo que le que será rotachado a observada ou mineir Corfous el temas de estudio: Se debe expecticat todo sopere que son la primera propueta en de carácter.<br>una autoriste, los siliptios que se utilizan y de que forma se disponen. La primera propueta en de carácter squata autorise, los silontos que se otáticas y de que terma se doponer la activabal. Adminis dacante las req<br>natura que el terme de estudio es expecífica de lo que se hará durante la activabal. Adminis dacante las req

iosanas que el tema de estudo es espectos o equipara a complementa la información.<br>das los preguntas puede atácorse imágenes que ayaden a complementa la información se las proguestas praefe utilizarse anágenes que aya se V de Cervio de masora regiã atra y

oplicación de 5 de eller.<br>Go distinción de conceptos claves: Se lotas todos los comeques claves que exita relacionado provide costs in delacions correspondents.

nerà cerrado al finalizze la clase diaria. Inicialmente el estudiante debe publicar su trabajo unando la téca<br>mental para ello debe utilizar la ofiniàtica de Microsoft Word y la estructura de Venn diseñada para const

#### ACTIVIDADES PARA DESARROLLAR EN EL AULA

#### Actividades de elaboración de un circulo de conceptos

Cada estudiante tomara como base el Libro "Los seis sombreros para per at Your many Edward de Re con la Guia, hará una lectura general del libro sobre pensamiento lateral, hego cada estudiante debe hac<br>de un diagrama circular de conceptos usando la estructura dada en la figura 2 desarrollada en la apli<br>Word. El esquem

1. Defina la silea general del tema. Debe expresar lo que se quiere conocer o agrender.<br>2. Defina las sitess principales de estudio. Se debe especificar todo aquello que será estudiado u observaria<br>con la side anterior, lo

Le cettatan los detalles o descripciones de las ideas comple

Se ostidan los detados o descripciones de las isleas complementantes sus extrestes tanto en tos texas<br>era may conciou las afirmaciones de conocimiento interpretadas de la experimencia.<br>La mayor parte de las vezces, en est 

ncturas presentadas.<br>- En la Publicación de Foro Grupal (en formato. \* doc) se le anexaná a cada estudiante lo que<br>o por todo el grupo, en una Feria de Clevalos de Conceptos.

carrollada de esta guia se publicará respectivamente en el visculo diario creado para clase solamen<br>al finalizar la clase diaria. Inicialmente el estudiante debe publicar su trabajo usando la técnica d d para ello debe utilizar la aplicación Concept Draw en cualquiera de sus dos versiones pro **Sescargar** 

#### ACTIVIDADES PARA DESARROLLAR EN EL AULA

#### ridades de elaboración de mapas x

e tomana como base el Libro "Los seis sombreros para pensar "del autor Edward de Boso que se anexa Guia, hará una lectura general del libro sobre pensamiento lateral, hago cada estudiante debe hacer la construcc mapa mental usando la herramienta Conceptibraw. El mapa mental debe contener el pensamiento de los 6 sombrer

Elija los capitalos más significativos del libro de lectura propuesto, léanlo y haga que los y selecci importantes, es decir, aquellos conceptos necesarios para entender el significado del texto y aquellas imágenes siadas que puedan servir para desarrollar las ideas centrales de la lectura.

pandas que porcam serva para cetaricipio de su lista ordenada de ideas y vaya disponiendo en ella los restautes ideas<br>Cologue la idea más inclusiva al principio de su lista ordenada de ideas y vaya disponiendo en ella los Coloque la idea más incluíron al principio de su asta cromisión de sinos y victo aspectandos de inclusividad (lista<br>primera lista hasta que todos las otras ideas queden ordenados de mayor a menor praeralidad e inclusividad

sada) nada).<br>Una vez que se ha llegado a este punto, se puede empezar a elaborar un maya mental empleando la lista ordenada Una vez que se ha llegado a este punto, se puede empezar a elaborar un maya menta emperancio a nas oronosas<br>o guia para construir la jermaçãa de ideas. Los estudiantes se pueden colaborar entre si, eliginado las palabras d **Commercial Services** 

em espacio sólo debe publicar las evidencias correspondientes a la Guía de Aprendizaje Cuatro, While the control of the control of the control of the system of the system and the control of the control of the control of the system of the control of the system of the control of the system of the system of the system

#### ACTIVIDADES PARA DESARROLLAR EN EL AULA

#### na de llaves

lada estudiante tomara como base el Libro "Los seis sombreros para pensar "del autor Edward de Bono que se anexa cos la Guia, hará una lentara general del Rivo sobre pensamiento lateral, luego cada estudiante debe hacer la construcción<br>de un diagrama de llaves unando la estructura corchete del editor de ecuaciones de la aplicación Mi quema de llaves debe contener el pensamiento de los 6 sombreros propuestos por el a

Defina la idea general del tema. Debe expresar lo que se quiere conocer o apre-

. Defini las ideas principales de estudio Se debe especificar todo aquello que será estudiado u observado en relación on la desta aterior, los objetos que se utilizan y de qué forma se disponen. La primera idea es de cará Debe responderse a las demás ideas complementarias de manera explicita y bien arg

 $\label{thm:main}$  <br> The settime for detailer  $\alpha$  descripciones de las ideas complementarias sin extreduce unto on los textos, a<br>seu may concisa las afemaciones de conocimiento intenso di modelo lines una mala simetria o cuesta

el uno del editor de ermeiones y este tipo de estructura, con la práctica se logra la destrera. Cada estudante debe<br>margar al menos 3 versiones del esquema de lleves para revisión en la plataforma virtual, de igual forma p

 $\mathbb{R}^2$  $\bullet$ 

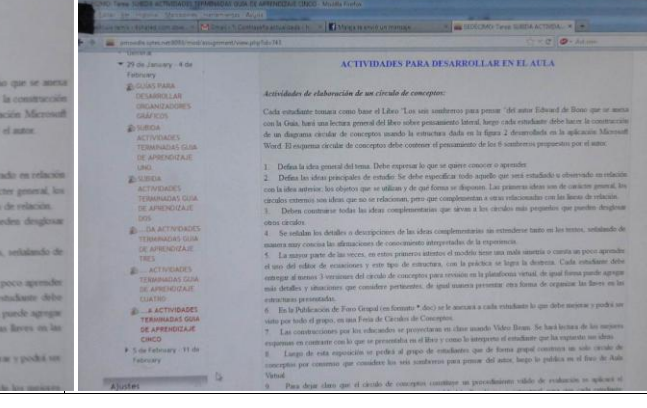

#### Conduct askeds a few returns over

To some segment allo data publicar ha svidancia: correspondentes a la Guia de Aprendingo Des, considerando y modernicanado, la construcción os hará pareia a sasifar que avences francés tradicional de la consideración de l

#### ACTIVIDADES PARA DESARROLLAR EN EL AULA

#### Artistikales de elaboración de mapa

Cada estudiano soman como base el Libro "Los seis sonbrevos para pensar "del autor Edward de Rosso que se auera<br>con la Gaia, basi una lectura general del Reo sobre pensamiento lateral, hego cada estudiante delle haver la

 $[13j] \begin{tabular}{l|p{0.5em}p{0.5em}p{0.5em}p{0.5em}p{0.5em}p{0.5em}p{0.5em}p{0.5em}p{0.5em}p{0.5em}p{0.5em}p{0.5em}p{0.5em}p{0.5em}p{0.5em}p{0.5em}p{0.5em}p{0.5em}p{0.5em}p{0.5em}p{0.5em}p{0.5em}p{0.5em}p{0.5em}p{0.5em}p{0.5em}p{0.5em}p{0.5em}p{0.5em}p{0.$ 

scale.<br>This was que se ha legado a coté pinto, se parde empezar a chiberar un maya mental mapleaude la lota ordenada<br>En un gran construir la procession de força i con estadística se paredire coldidata sonte si, digenoló h

#### Anexo P. Prueba Likert Grupo Control Piloto

### *Test tipo Likert.*

Se estableció el test de Likert sobre dos Categorías:

- Actitud de los estudiantes hacia la utilización como estrategia de enseñanza y aprendizaje la técnica del cuestionarios (ítems 1-27).
- Actitud de los docentes evaluada por estudiantes frente a la técnica del cuestionario como medio para reforzar el aprendizaje en el aula (ítems 28-48).
- Son ítems negativos: 28, 29, 30; los demás son afirmativos.

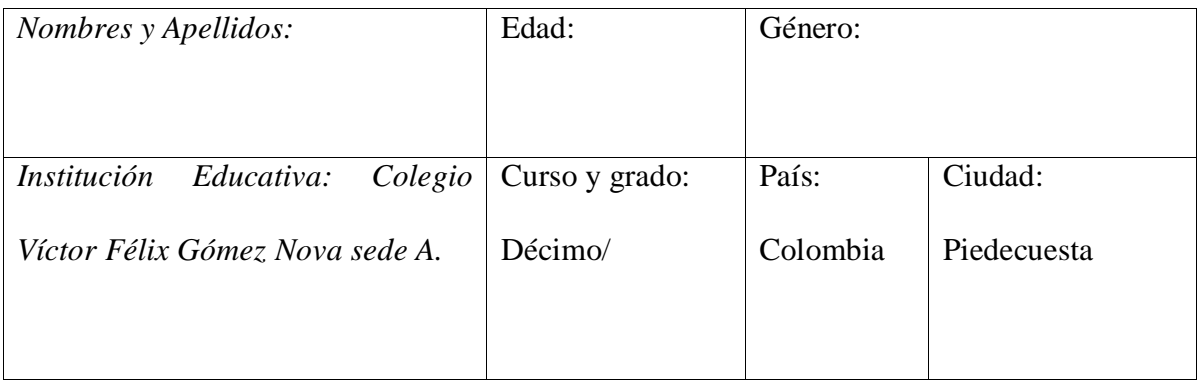

#### **INSTRUCCIONES**

El siguiente test no tiene calificación individual alguna, las opciones de respuestas no son correctas ni incorrectas, deseamos su colaboración y apoyo para diligenciarlo completamente, sólo deseamos saber si usted está de acuerdo o en desacuerdo con cada de las siguientes afirmaciones. Por ejemplo:

*Me gusta la técnica del cuestionario para reforzar mi método de estudio* 

Usted indica su opinión marcando con una "X" solo una de las siguientes alternativas.

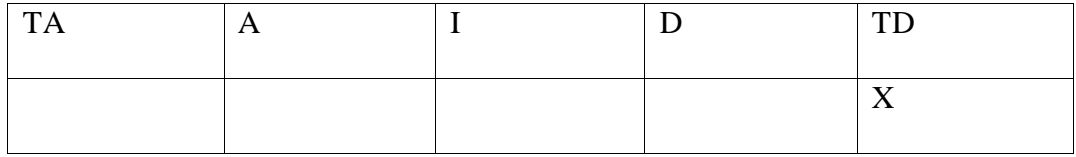

*Estas opciones significan:*

TA: Totalmente de Acuerdo

A: De Acuerdo

I: No sabe o no puede responder, indiferente.

D: En Desacuerdo

TD: Totalmente en Desacuerdo

No tome mucho tiempo en ninguna de las afirmaciones, más bien asegúrese de responder a cada una de ellas leyéndolas (contéstelas todas). Use su sentido común y deje que lo guíe para marcar su verdadera opinión.

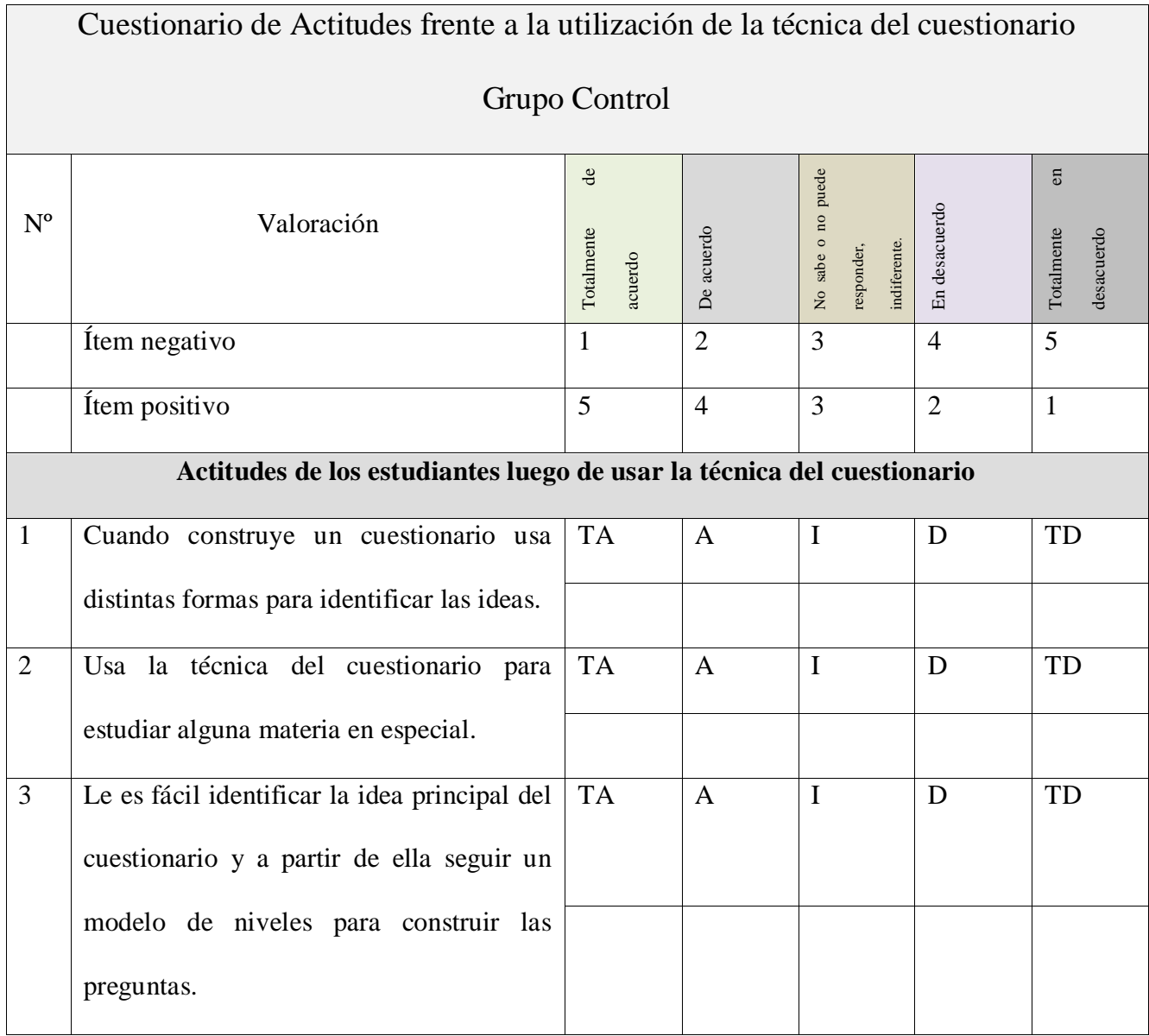

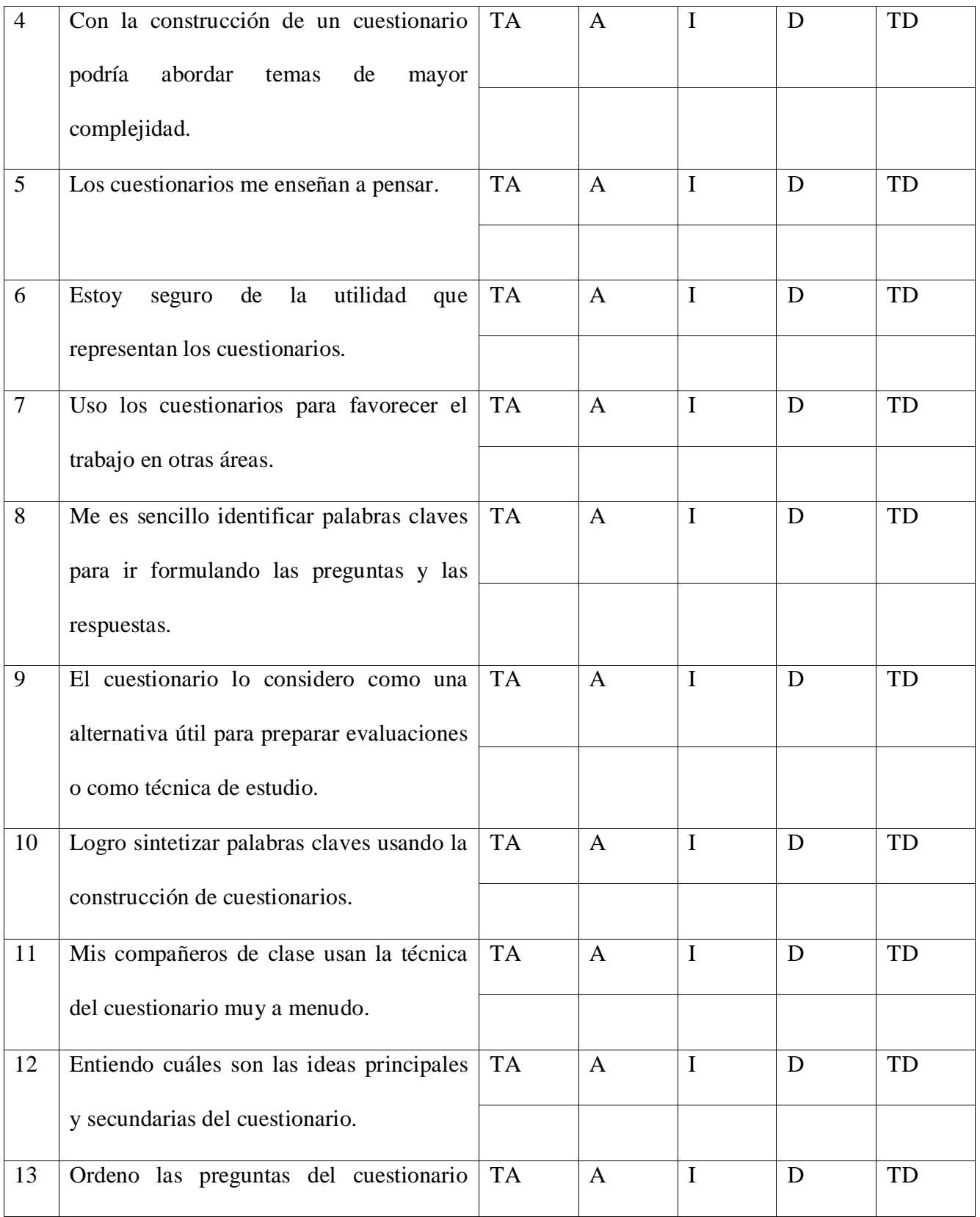

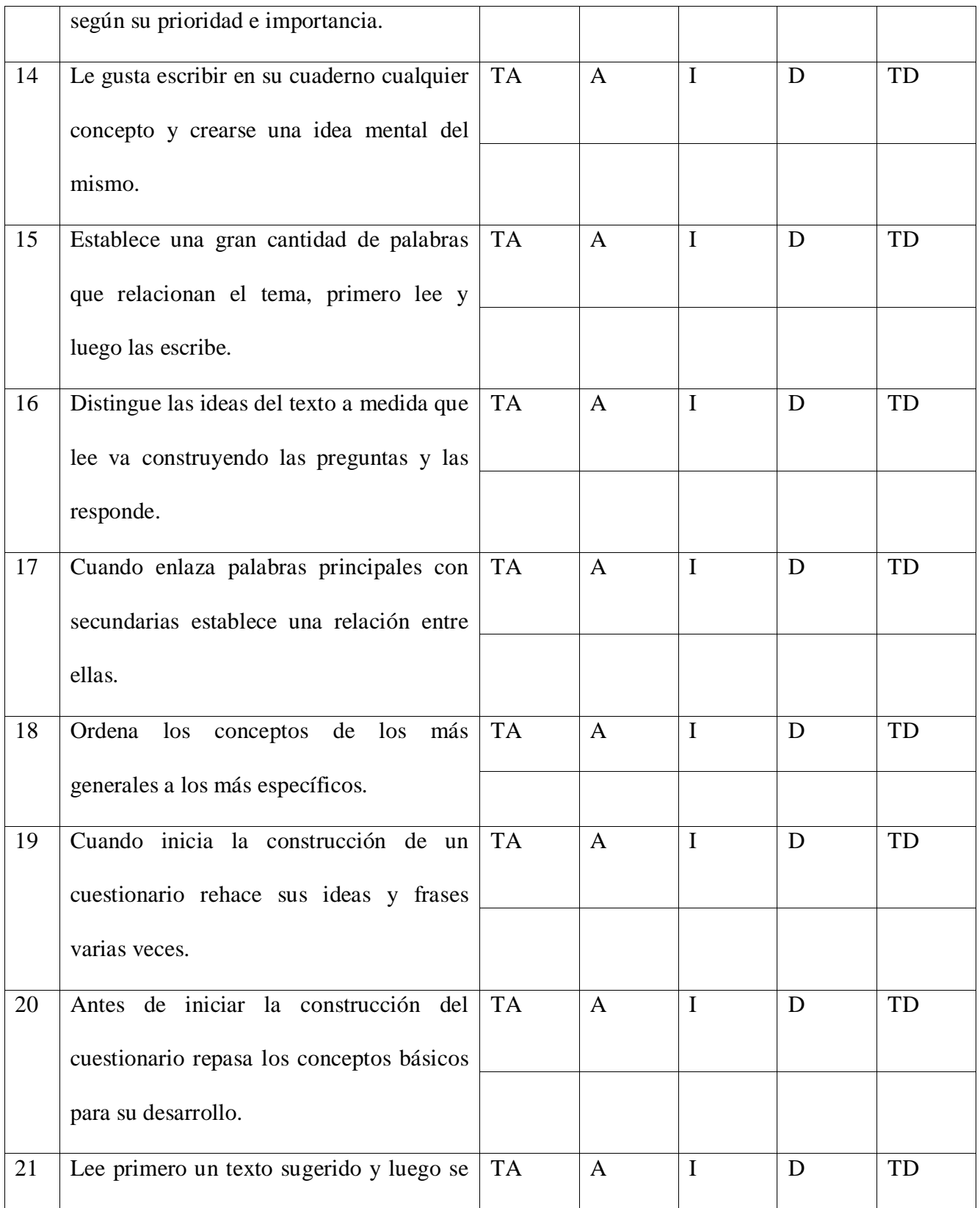

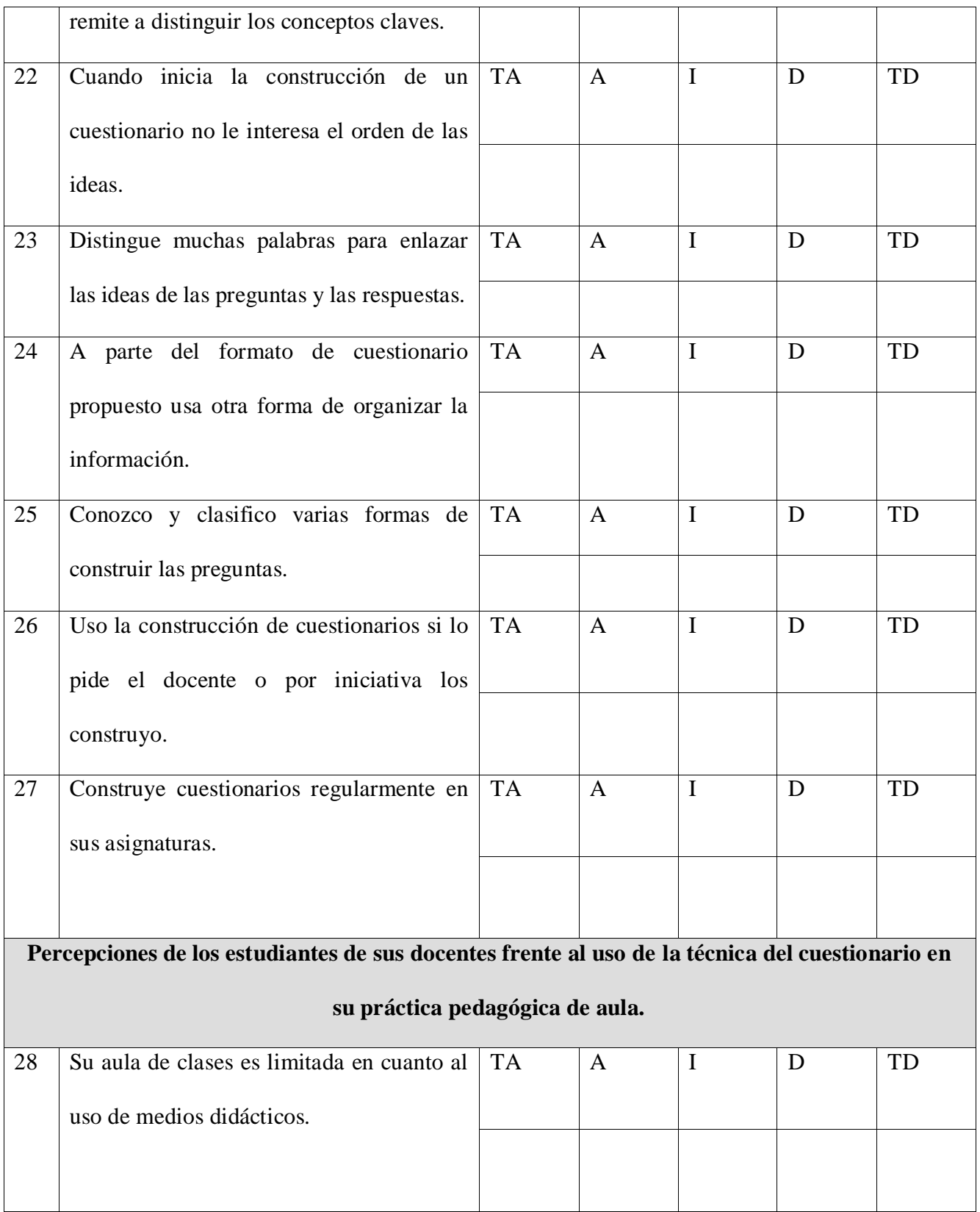
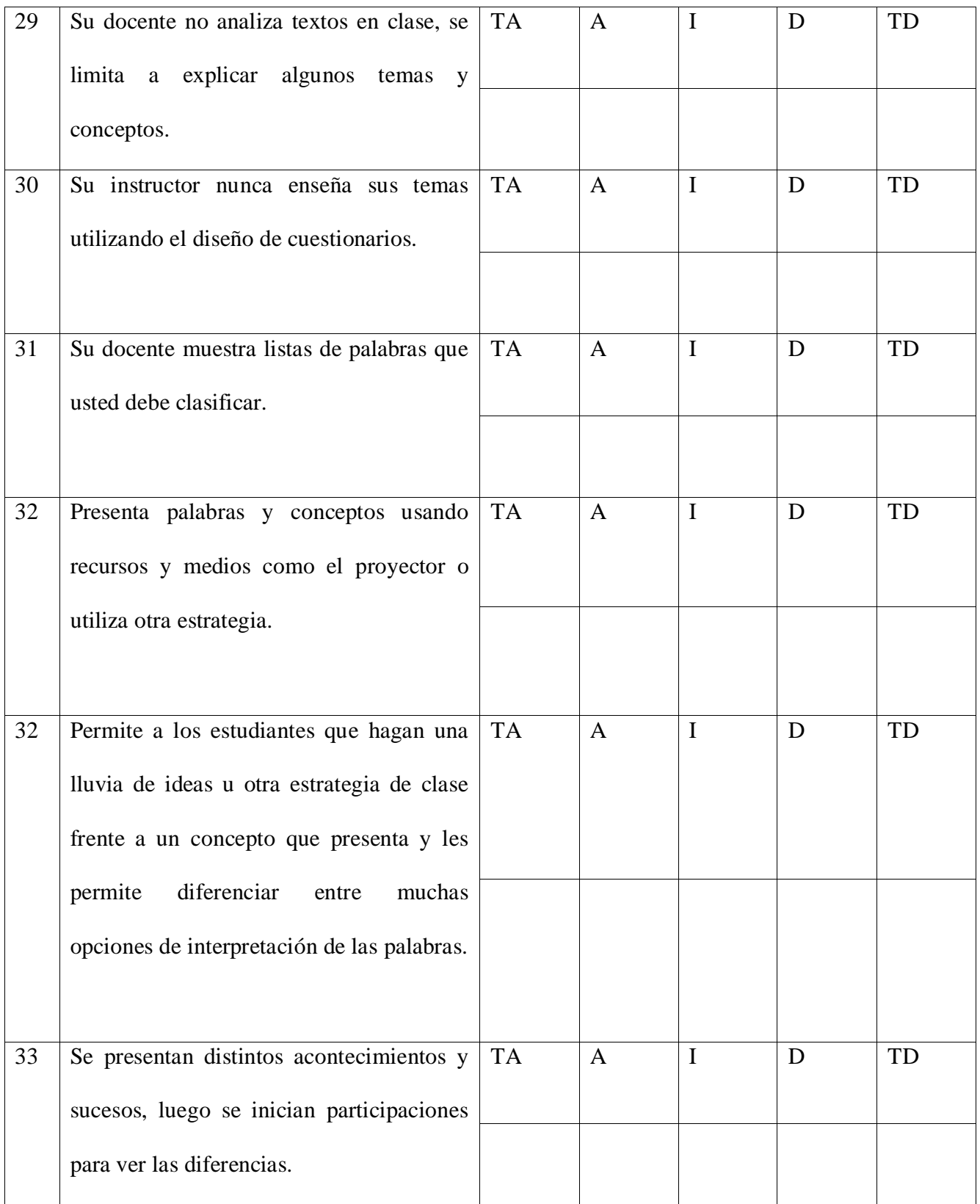

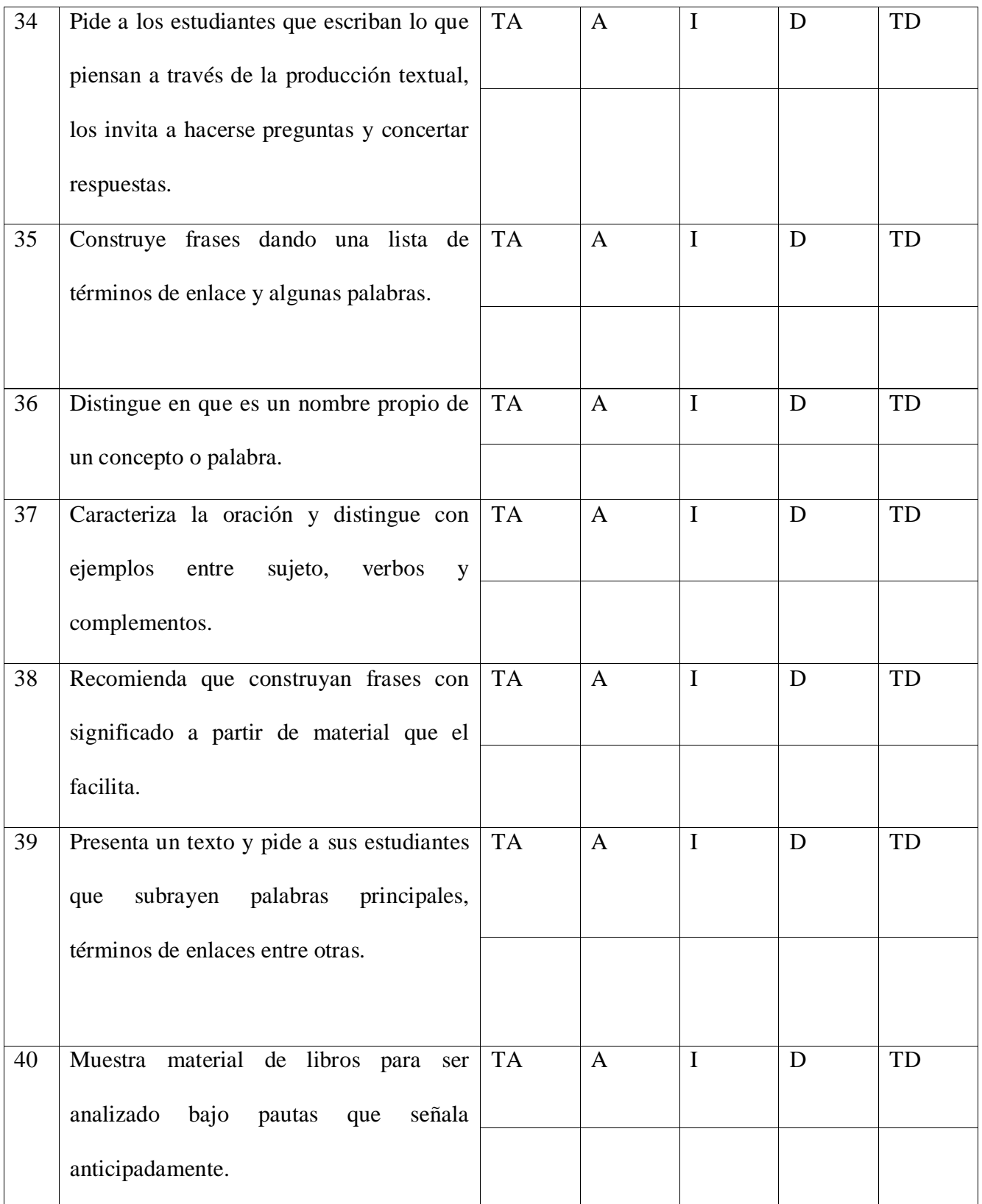

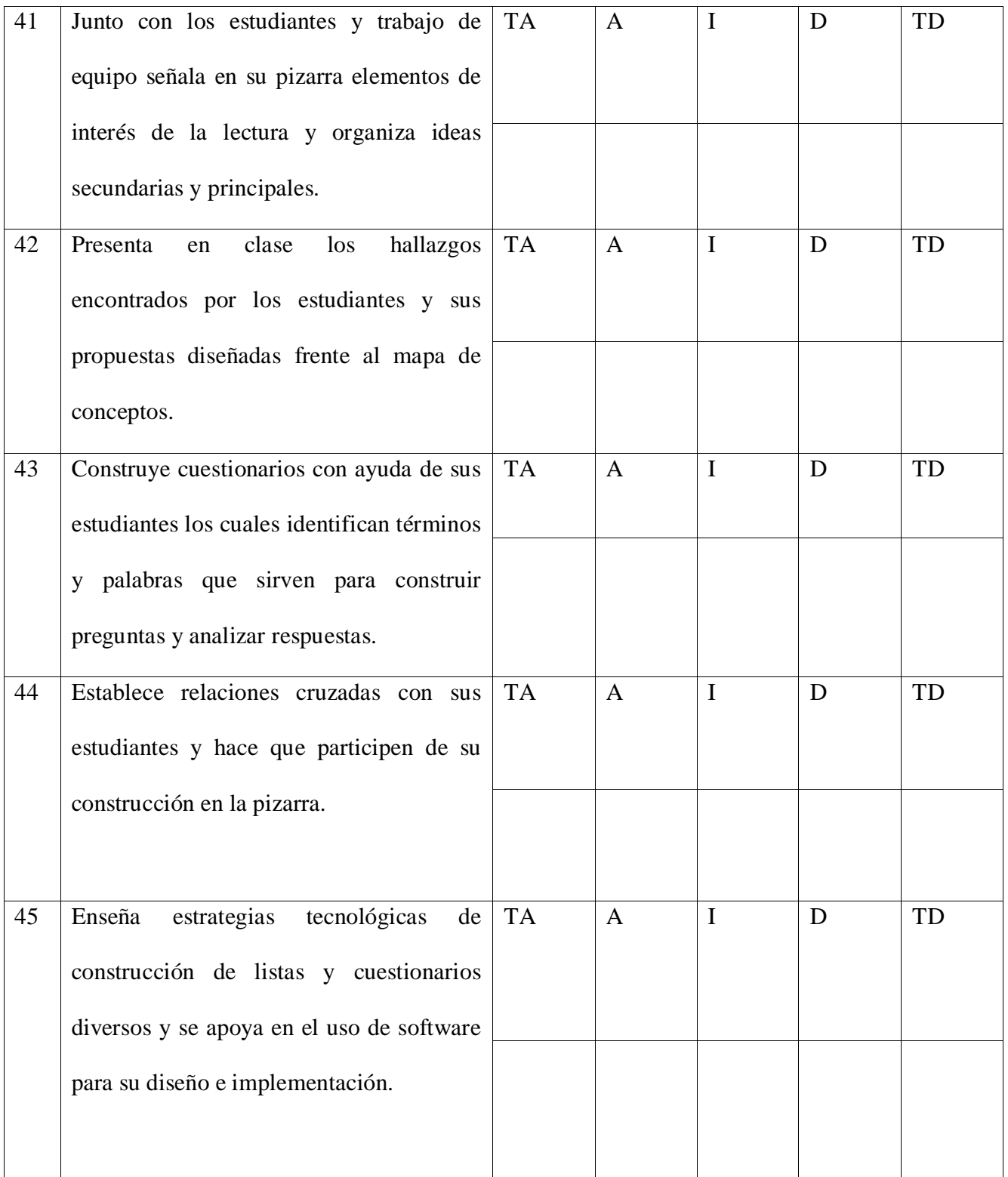

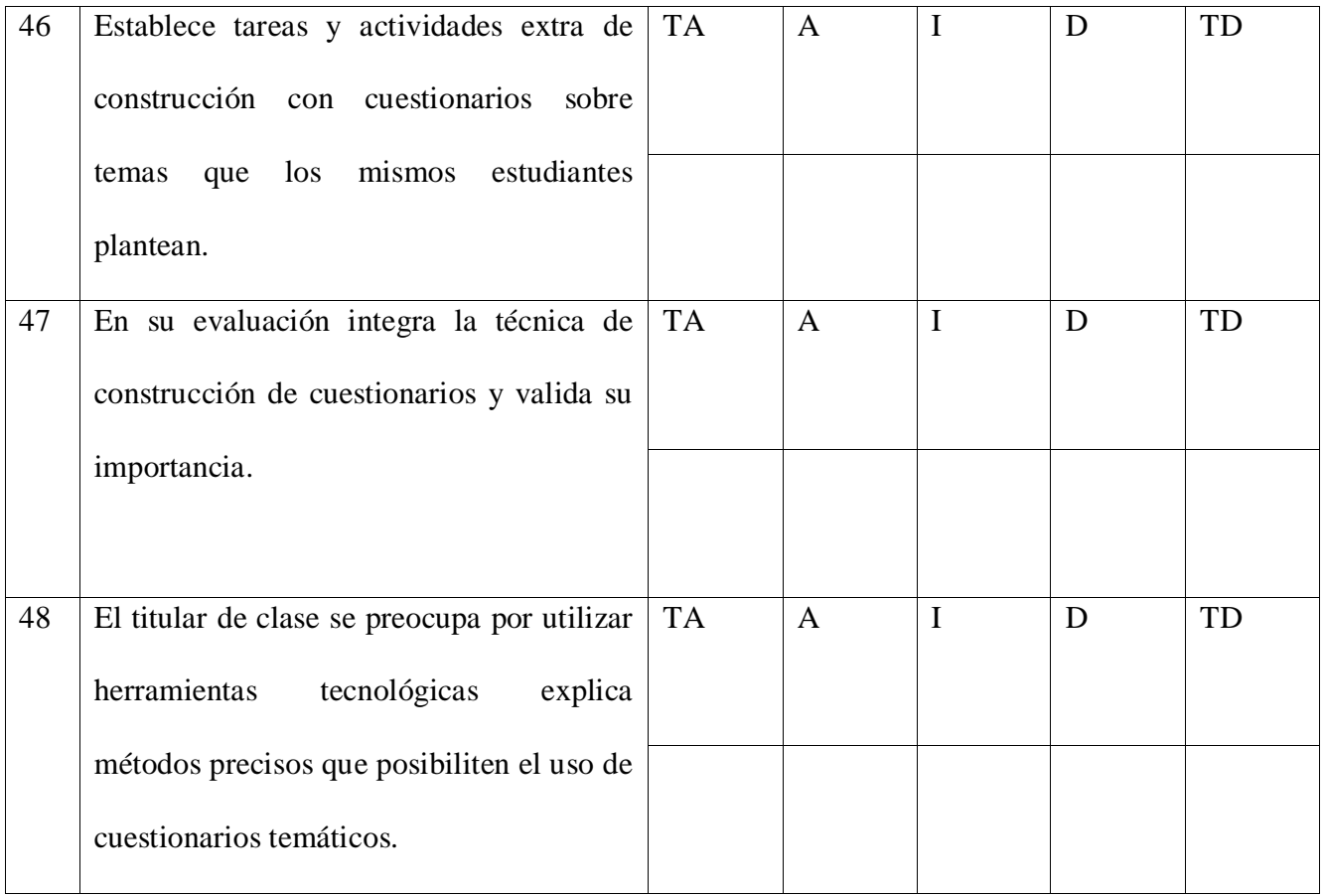

## Anexo Q. Prueba Likert Grupo Experimental Piloto

## *Test tipo Likert.*

Se estableció el test de Likert sobre dos Categorías:

- Actitud de los estudiantes hacia la utilización de organizadores gráficos (ítems 1- 60). En esta categoría se consideraron 5 subcategorías representadas por el uso de técnicas visuales para el aprendizaje como el mapa conceptual, el mapa mental, el diagrama V, el esquema de llaves, y el círculo de conceptos.
- Actitud de los docentes evaluada por estudiantes frente a los organizadores gráficos como medios para reforzar el aprendizaje en el aula (ítems 61-82).
- $\bullet$  Son ítems negativos: 61, 62, 63; los demás son afirmativos.

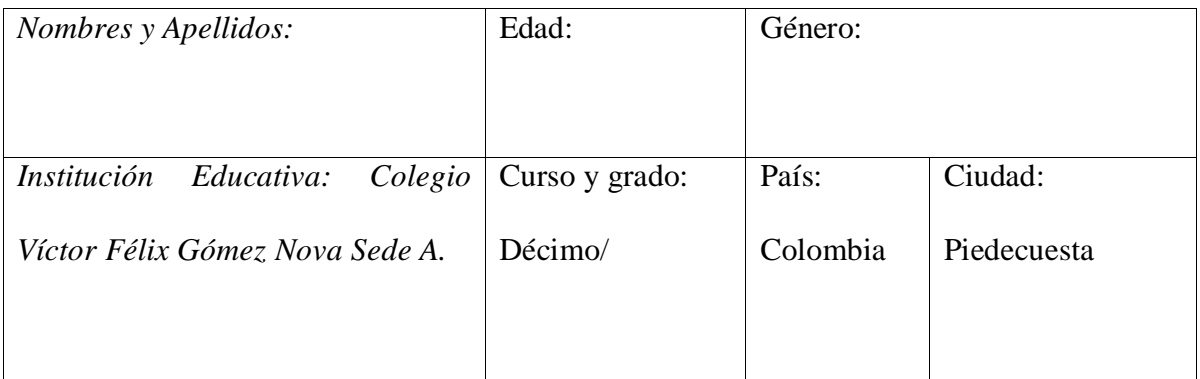

## **INSTRUCCIONES**

El siguiente test no tiene calificación individual alguna, las opciones de respuestas no son correctas ni incorrectas, deseamos su colaboración y apoyo para diligenciarlo completamente, sólo deseamos saber si usted está de acuerdo o en desacuerdo con cada de las siguientes afirmaciones. Por ejemplo:

# *Me gusta la técnica de mapas conceptuales*

Usted indica su opinión marcando con una "X" solo una de las siguientes alternativas.

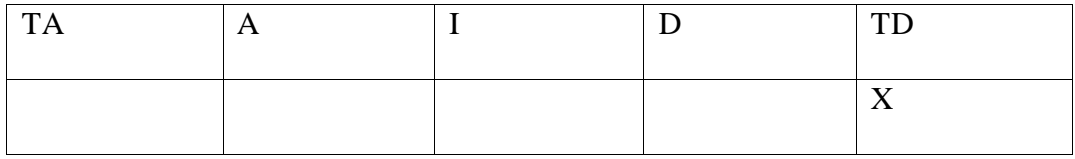

*Estas opciones significan:*

TA: Totalmente de Acuerdo

A: De Acuerdo

I: No sabe o no puede responder, indiferente.

D: En Desacuerdo

TD: Totalmente en Desacuerdo

No tome mucho tiempo en ninguna de las afirmaciones, más bien asegúrese de responder a cada una de ellas leyéndolas (contéstelas todas). Use su sentido común y deje que lo guíe para marcar su verdadera opinión.

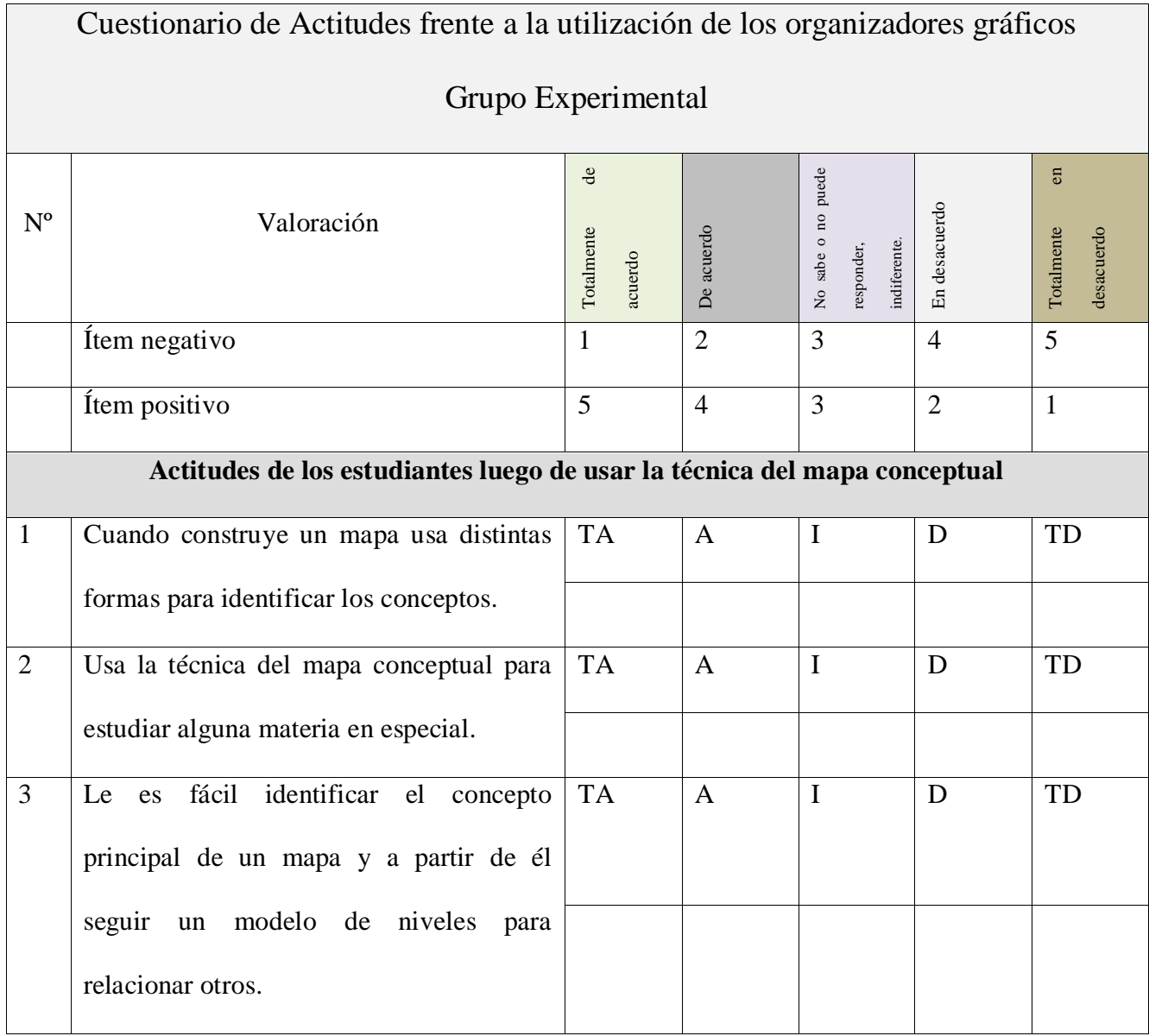

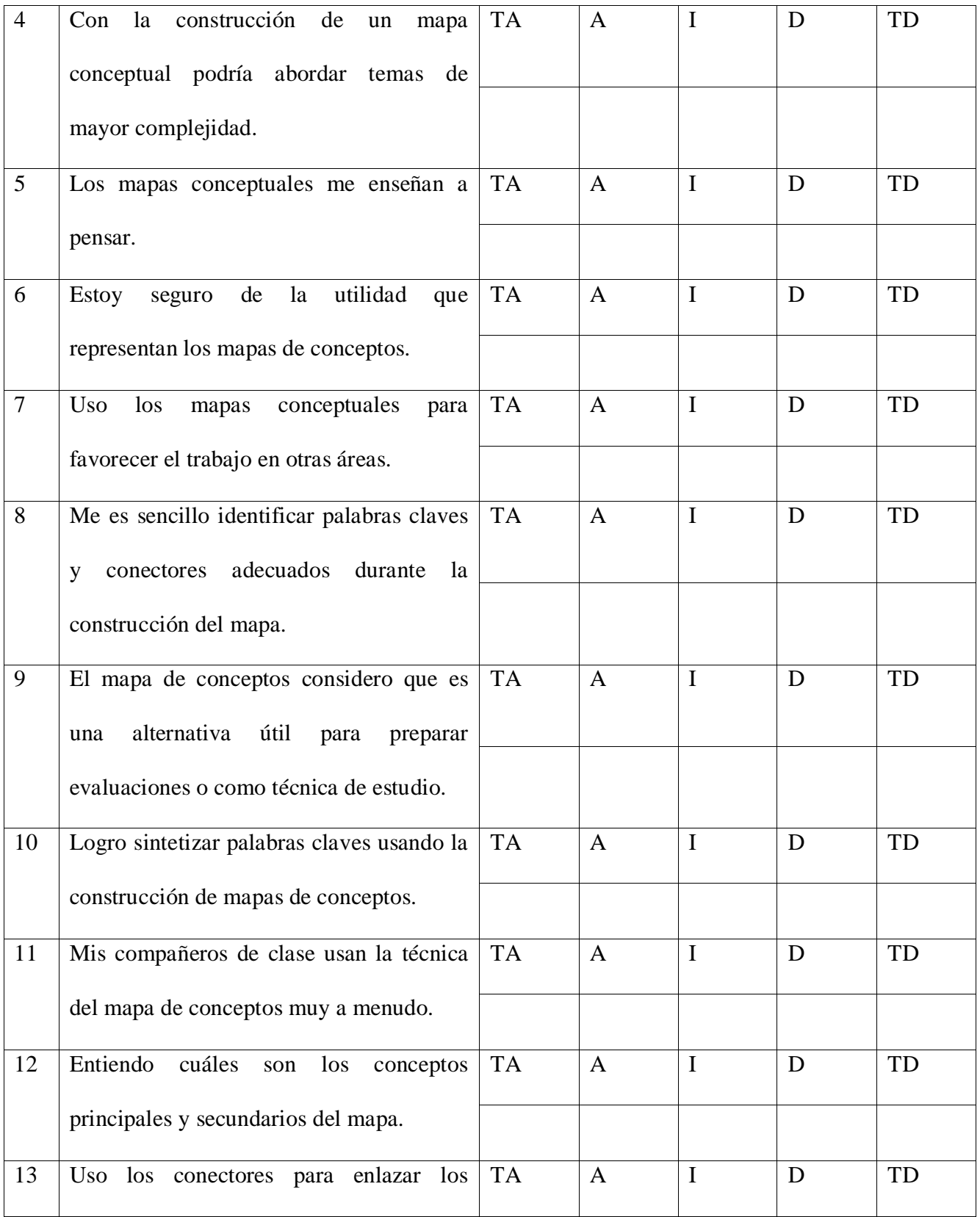

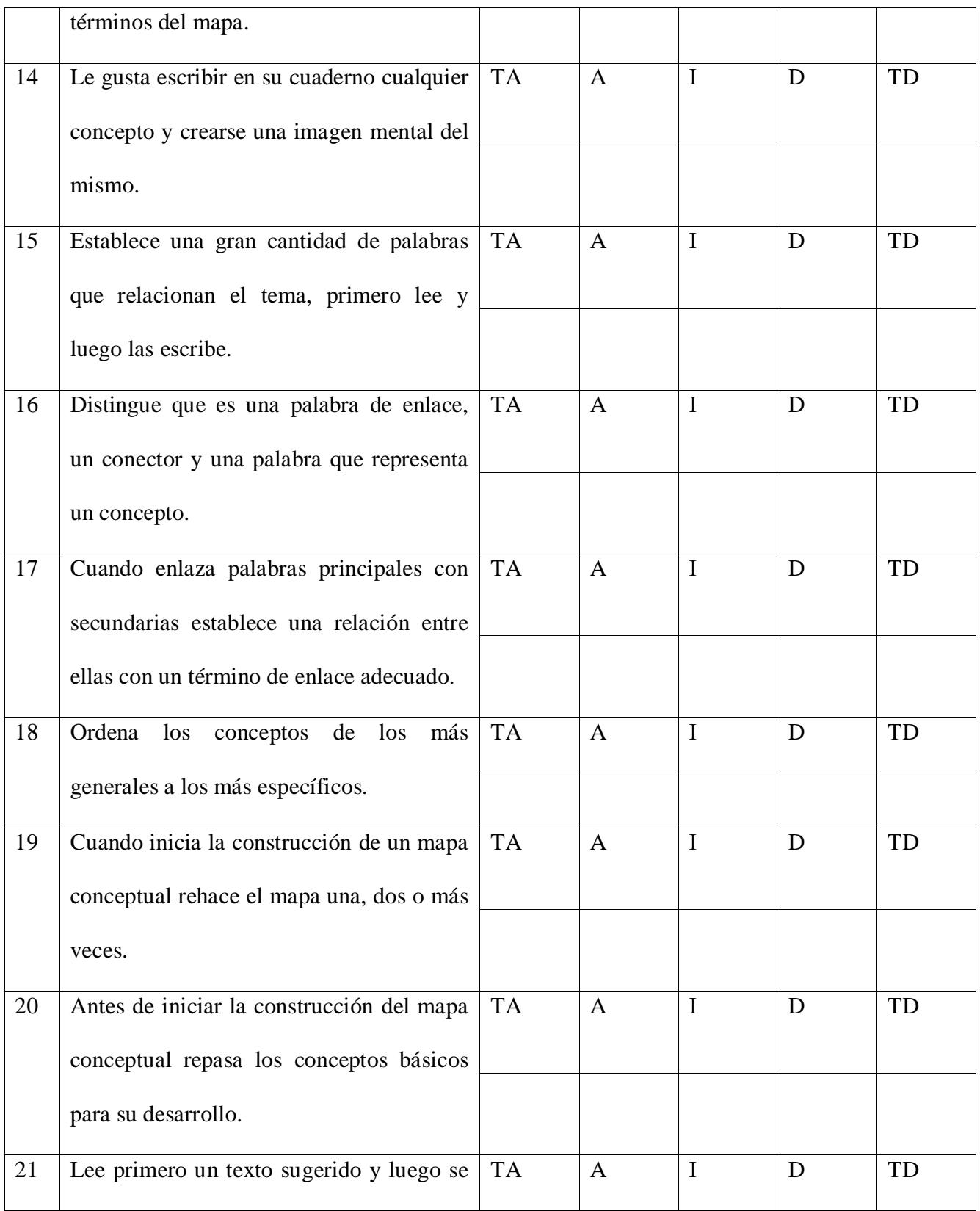

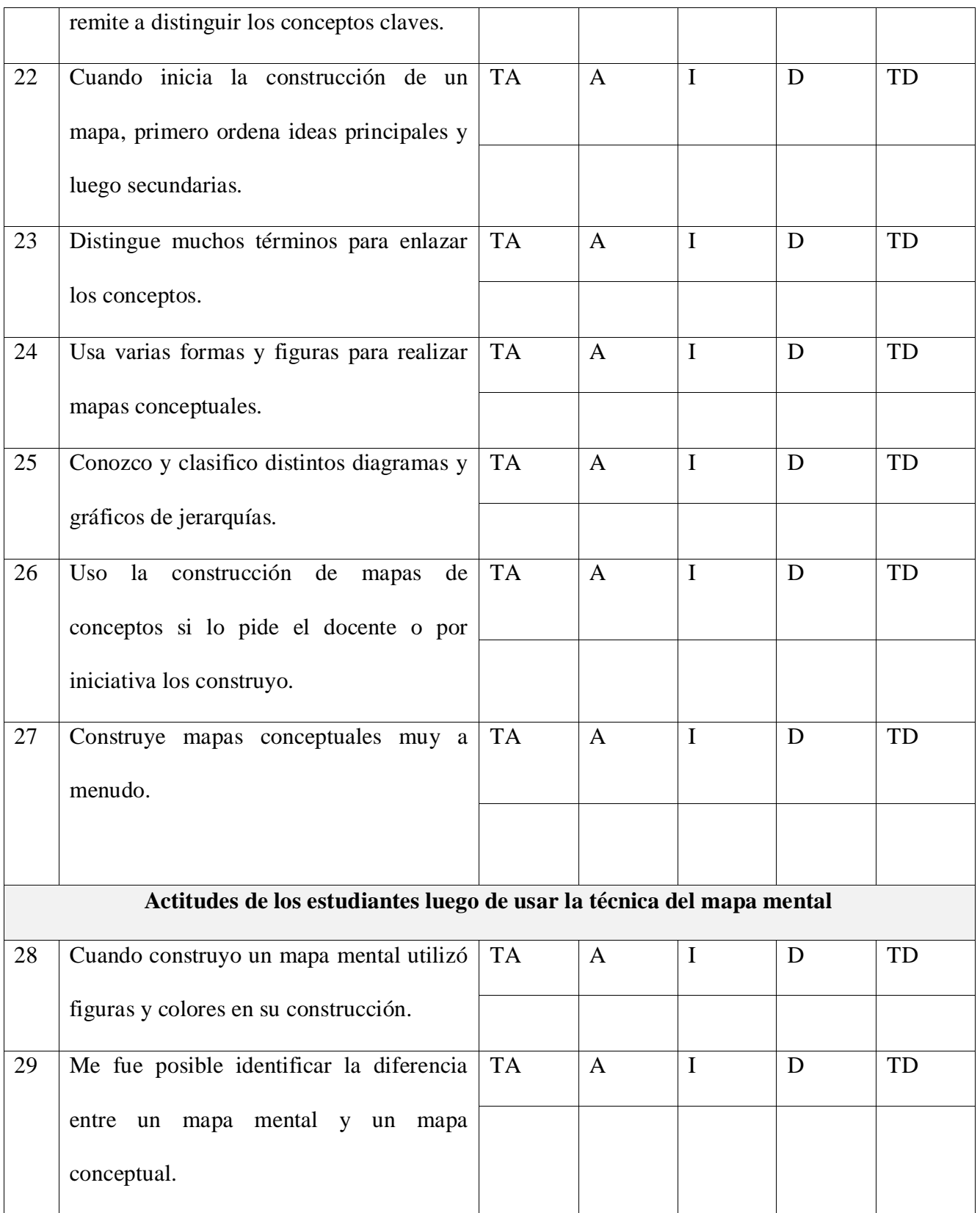

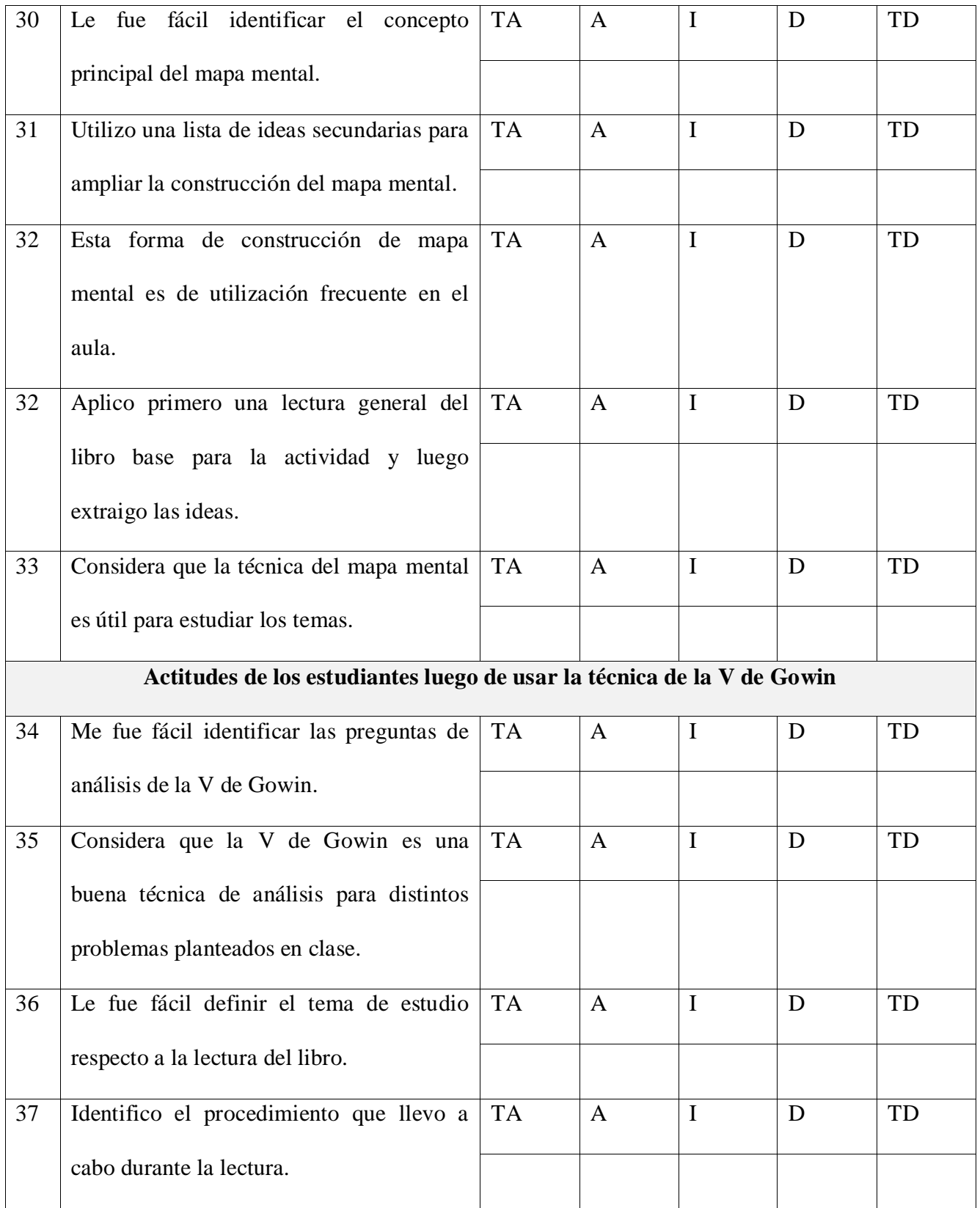

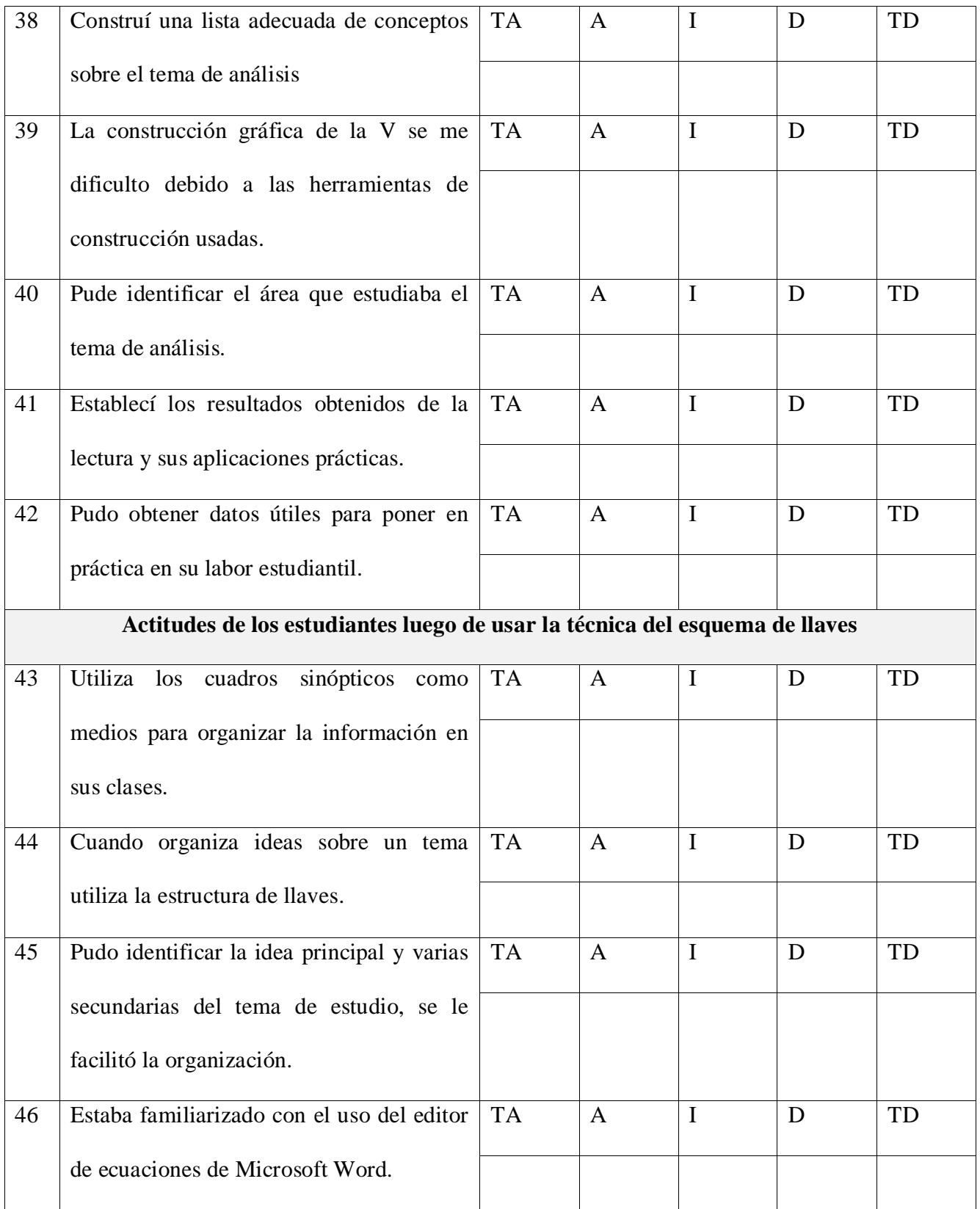

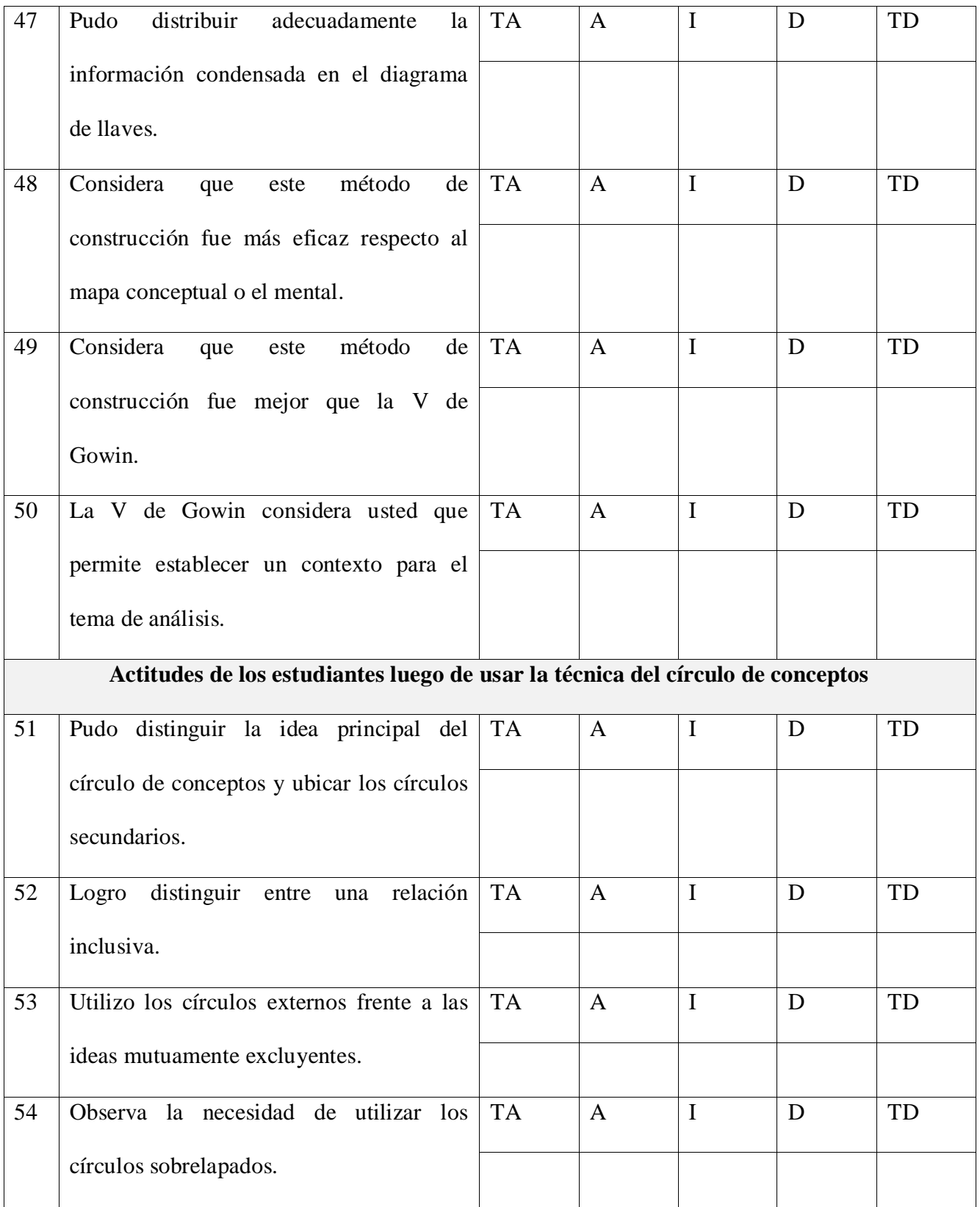

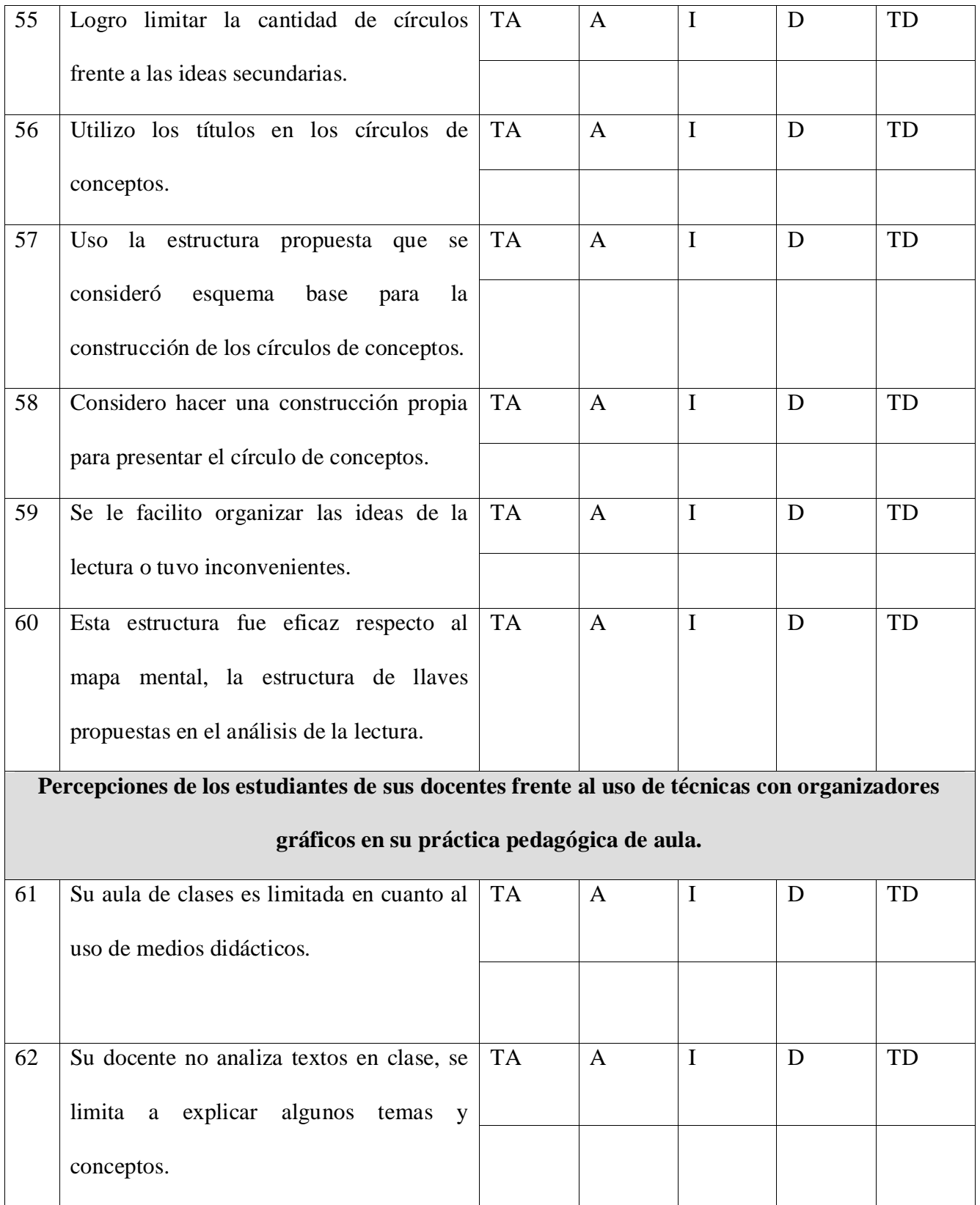

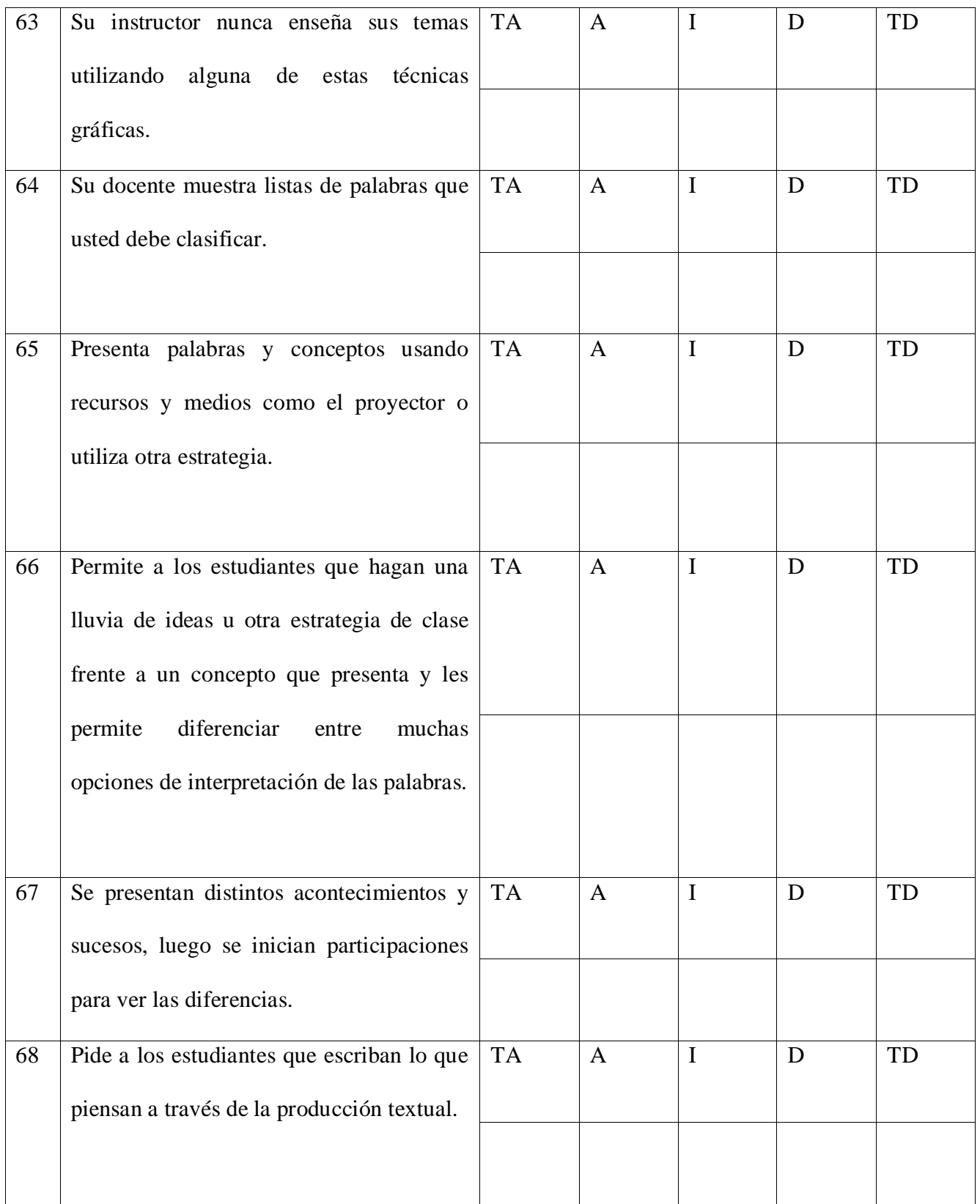

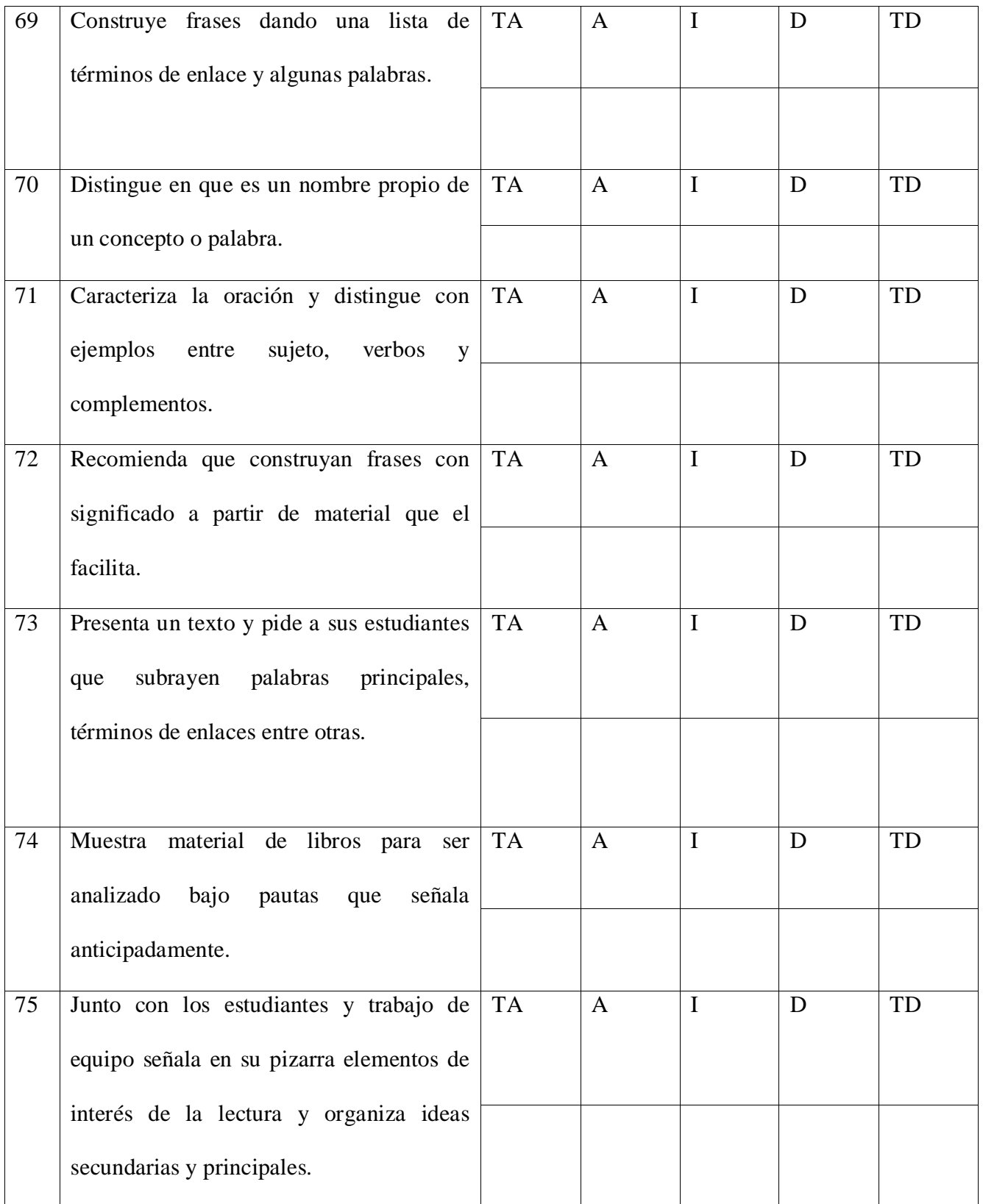

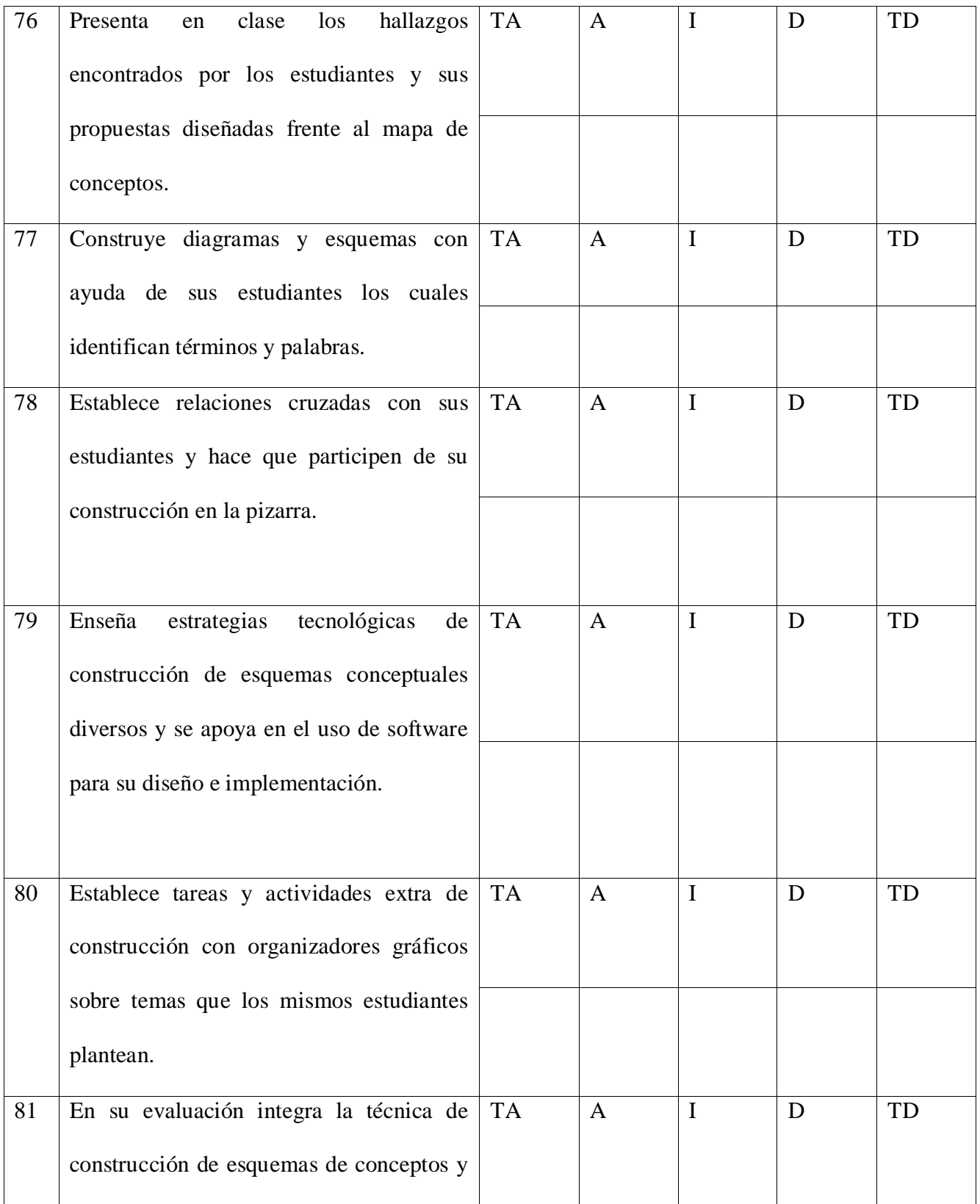

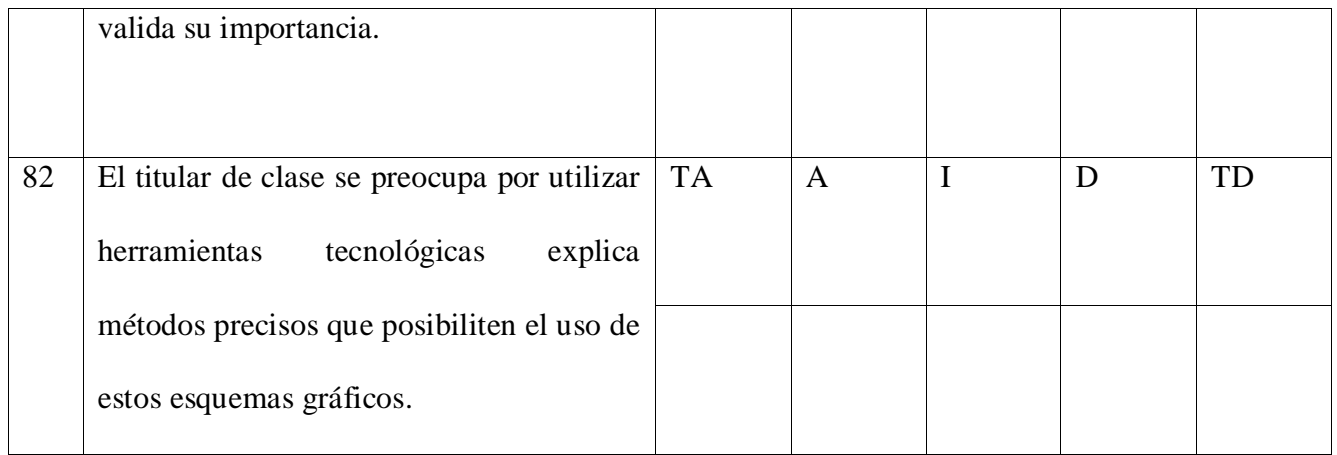

#### Anexo R. Carta de consentimiento estudiantes y directivo docente grupos piloto

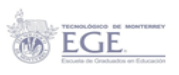

Piedecuesta, 30 de enero del 2012

Carta de Consentimiento rector y estudiantes

Aplicación de pruebas Likert y objetivas

Por medio de la presente quiero pedirle autorización para que un segmento de la institución participe en la segunda etapa del proyecto de grado de maestría "Los organizadores gráficos para el apoyo en la enseñanza virtual de la asignatura Tecnología e Informática del grado décimo del Colegio Víctor Félix Gómez Nova" .<br>Soy estudiante de la Escuela de Graduados en Educación del Tecnológico de Monterrey y la Universidad Autónoma de Bucaramanga. Este estudio actualmente lo dirige el docente Esmer Leonel Amorocho Abril, requiero su consentimiento para la aplicación de dos instrumentos prueba objetiva y escala Likert dentro del diseño curricular y prueba piloto del Curso Proyecto II, tengo el respaldo de las autoridades de la Escuela de Graduados en Educación y la UNAB. Se espera que en este estudio participe una muestra de aproximadamente 80 estudiantes del nivel décimo de la institución Colegio Víctor Félix Gómez Nova Sede A. Para el efecto del desarrollo de la secuencia didáctica se requiere un horario especial que iría de la siguiente manera desde la fecha Enero 30 a Febrero 10 (2 semanas):

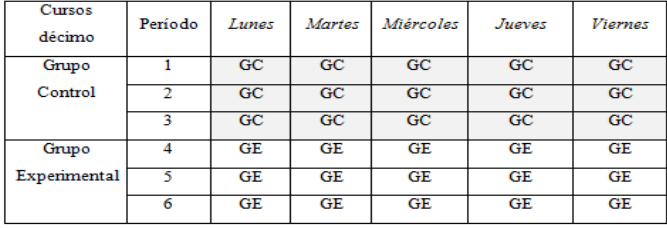

Si decide aceptar esta invitación le estaré muy agradecido. Toda información obtenida será estrictamente confidencial. Se guardará y respaldará la información de talmanera que mi directora de tesis y yo seamos las únicas personas que manejemos la información que me está siendo otorgada gracias a su autorización. Los resultados de estos exámenes serán utilizados únicamente para fines académicos. Si tiene alguna pregunta, me puede contactar por teléfono o por correo electrónico. Podrá localizarme en el teléfono 3204191318 o me puede escribir al correo electrónico sugerenciasleonelsedea@gmail.com. En caso necesario, podrá localizar a mi profesora titular de la materia, la Dra. Adriana Domínguez Cortinas. Su correo electrónico es adriana.dominguezcor@gmail.com.

Recuerde que podrá cancelar la participación de la institución en cualquier momento que lo desee, aun cuando haya firmado esta carta. Muchas gracias por su atención.

Atentamente,

Esmer Leonel Amorocho Abril sugerenciasleonelsedea@gmail.com / Telf: 3204191318

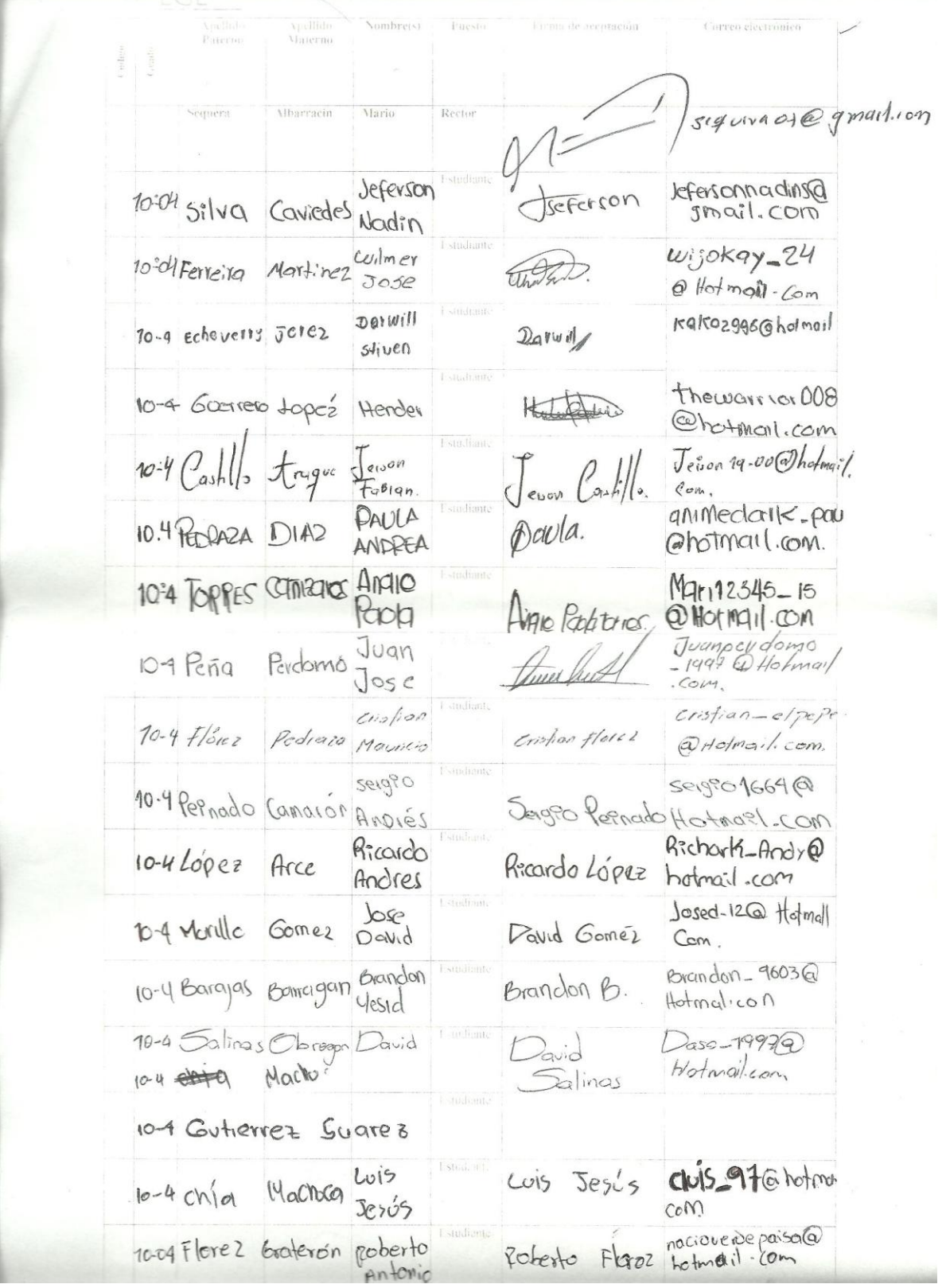

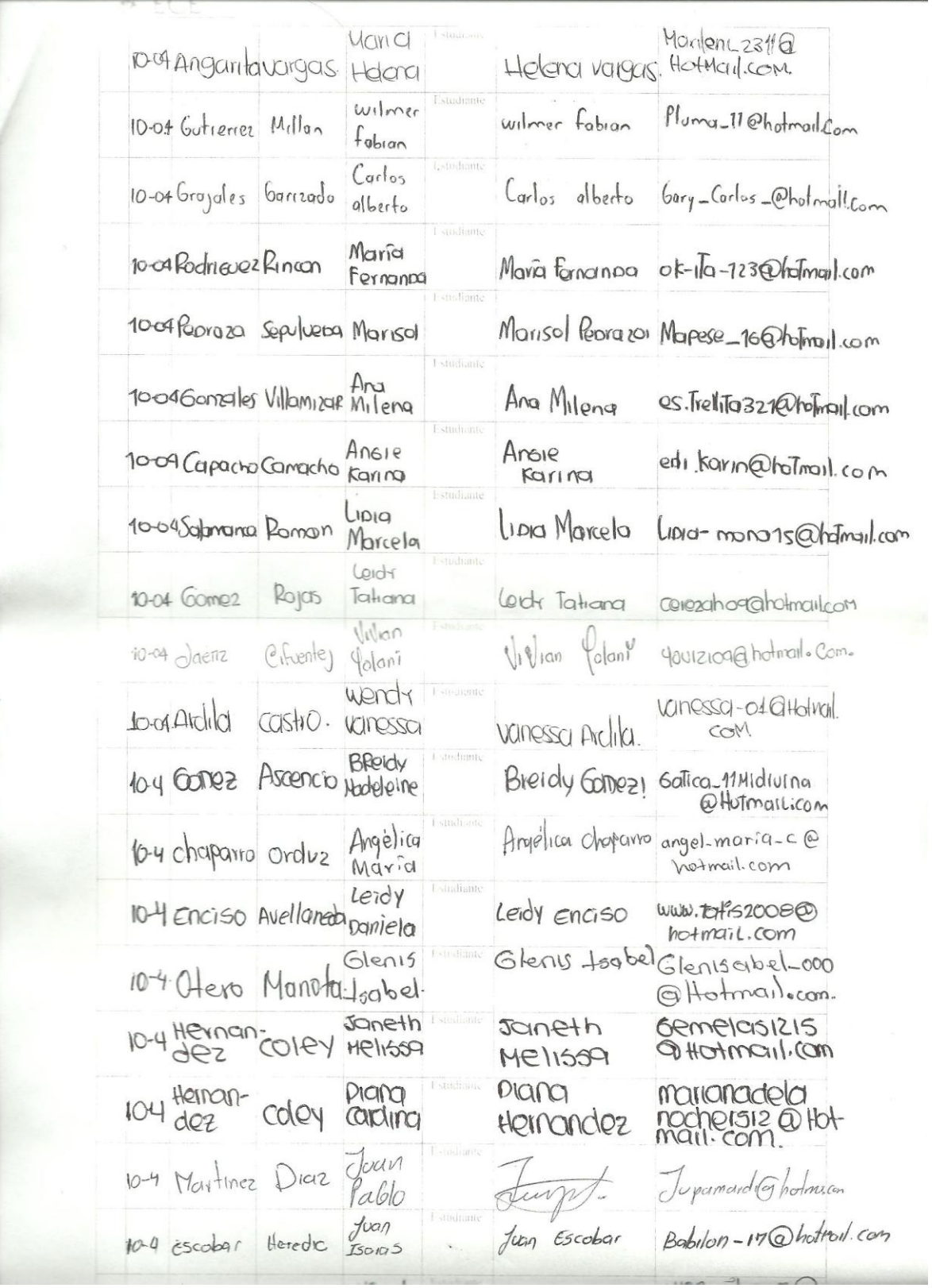

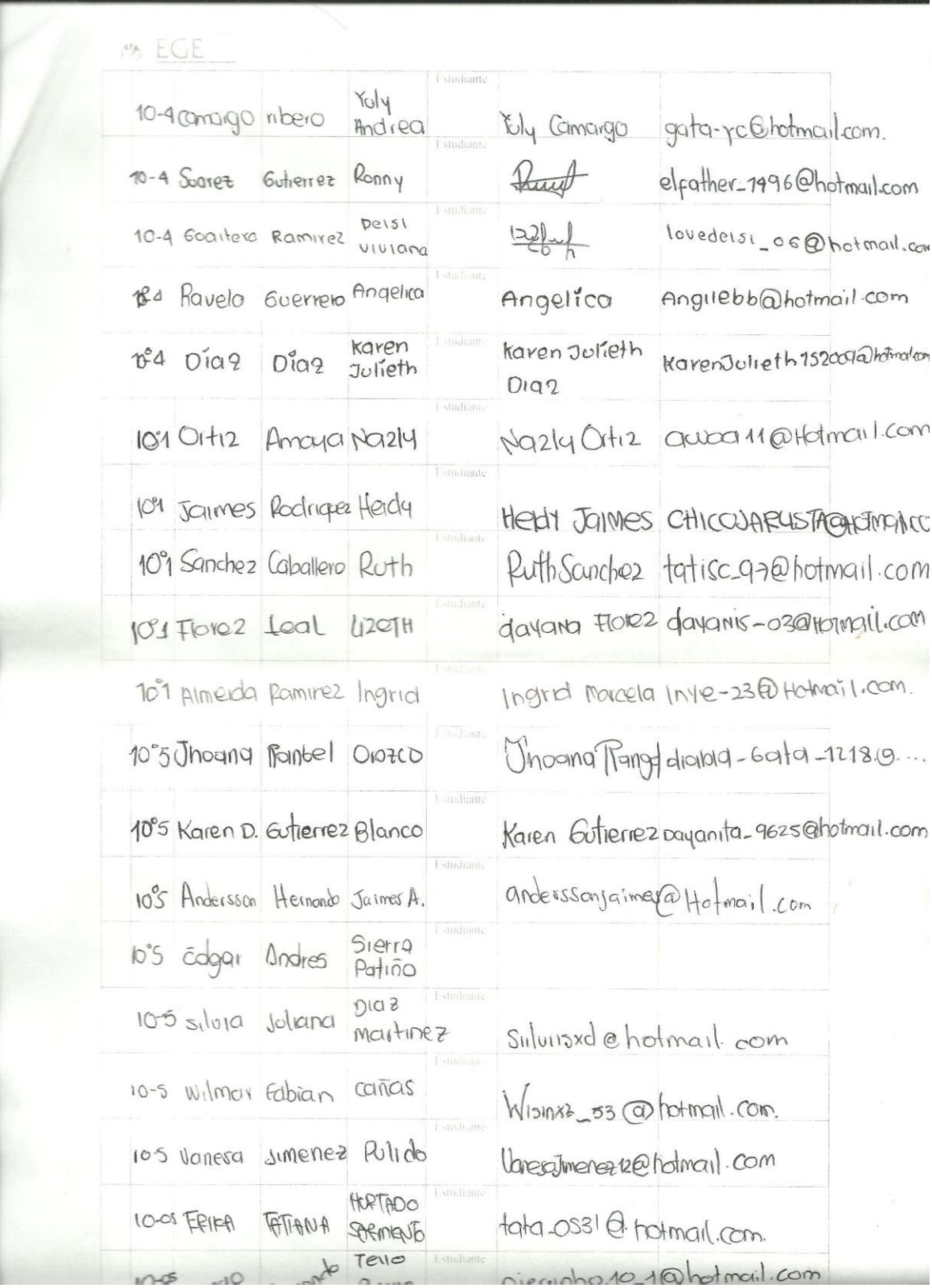

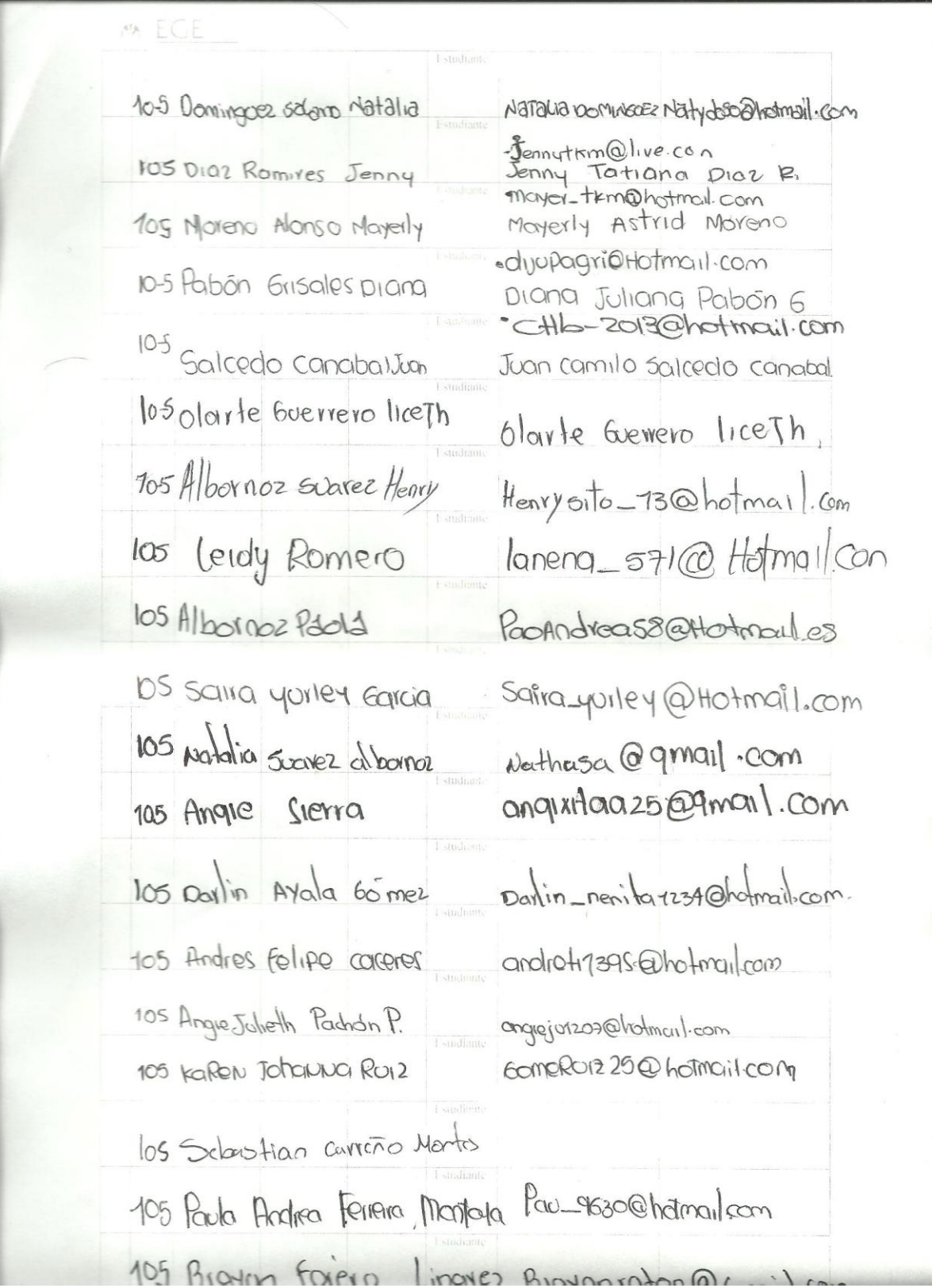

Anexo S. Evidencias fotográficas de aplicación de Secuencia Didáctica Grupos Experimental y Control

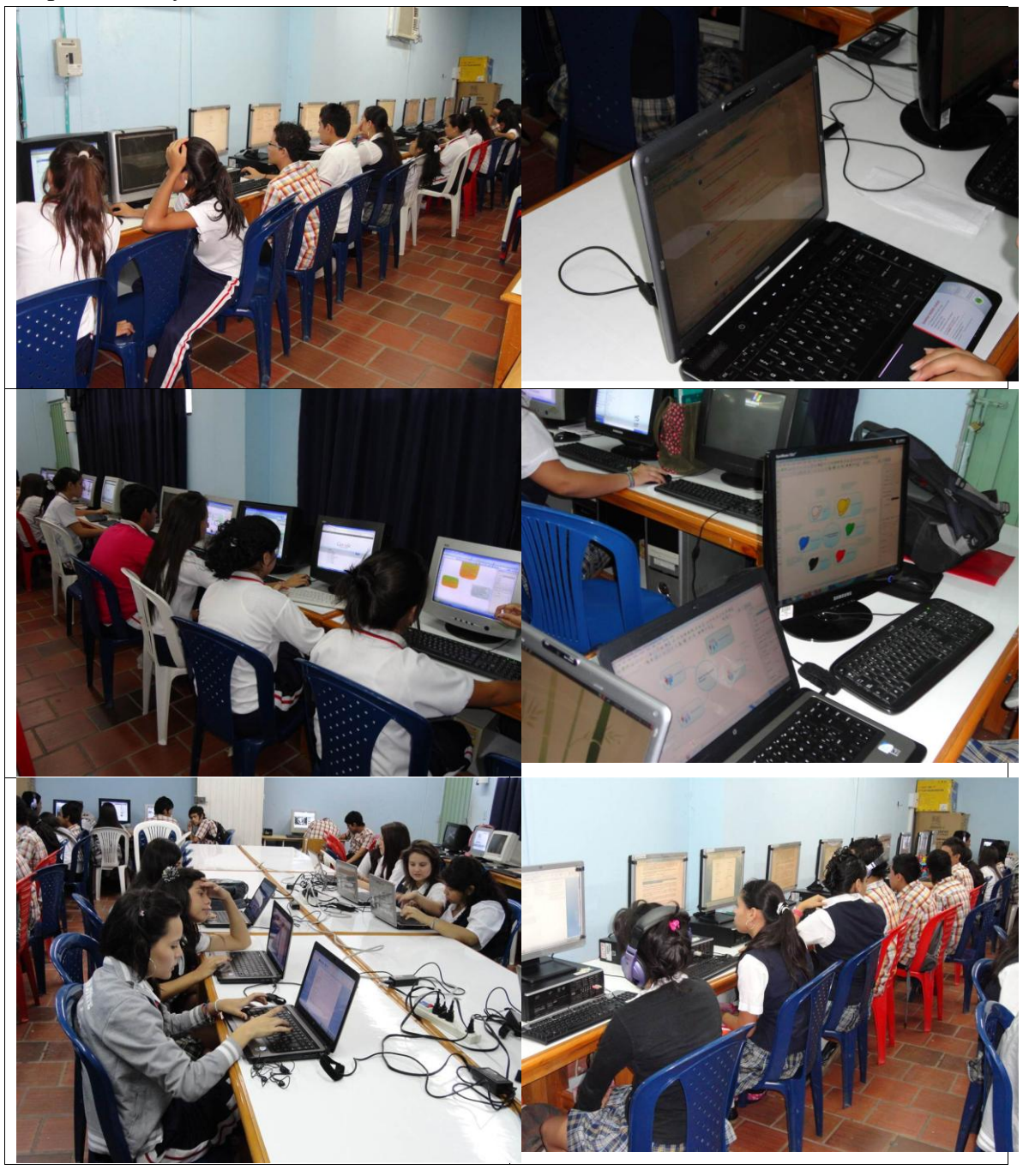

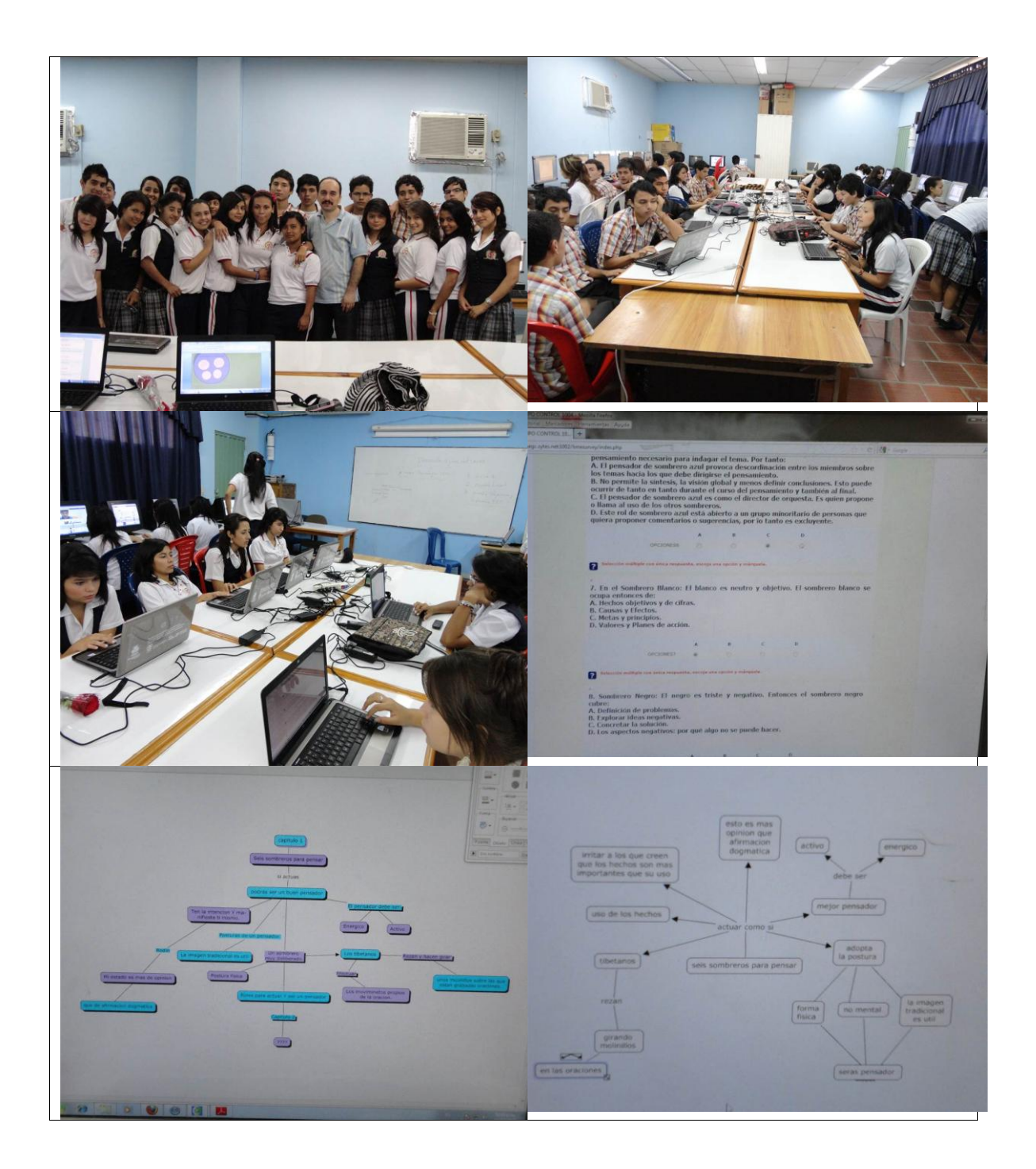

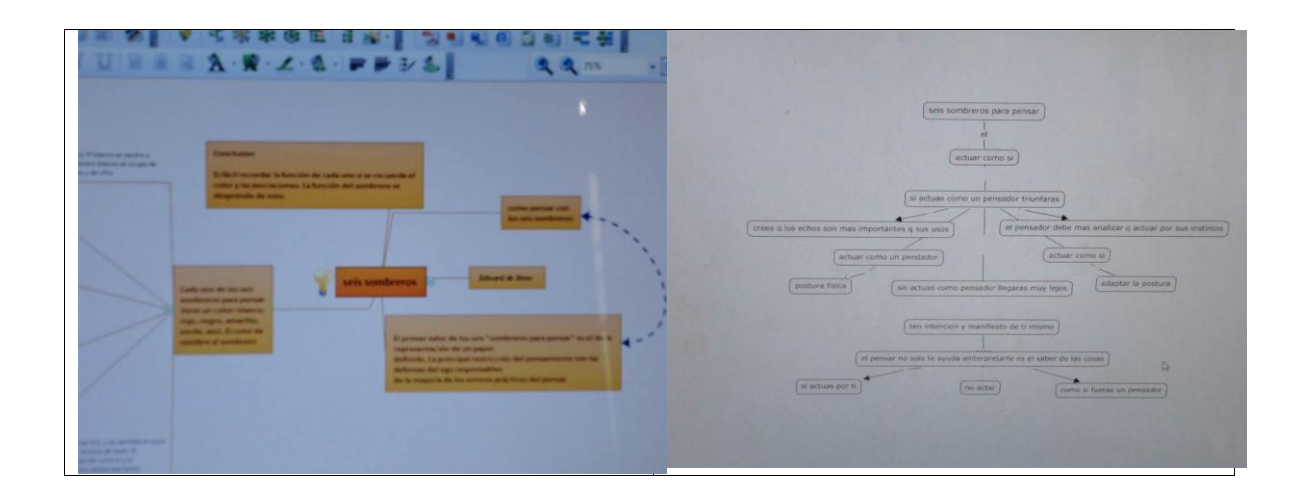

### Anexo T. Carta de consentimiento estudiantes y directivo docente

Carta de Consentimiento rector y estudiantes

Aplicación de pruebas Likert y objetivas

Por medio de la presente quiero pedirle autorización para que un segmento de la institución participe en la segunda etapa del proyecto de grado de maestría "Los organizadores gráficos para el apoyo en la enseñanza virtual de la asignatura Tecnología e Informática del grado décimo del Colegio Víctor Félix Gómez Nova". Soy estudiante de la Escuela de Graduados en Educación del Tecnológico de Monterrey y la Universidad Autónoma de Bucaramanga. Este estudio actualmente lo dirigeel docente Esmer Leonel Amorocho Abril, requiero su consentimiento para la aplicación de dos instrumentos prueba objetiva y escala Likert dentro del diseño curricular y prueba piloto del Curso Proyecto II, tengo el respaldo de las autoridades de la Escuela de Graduados en Educación y la UNAB. Se espera que en este estudio participe una muestra de aproximadamente 200estudiantes del nivel undécimo de la instituciónColegio Víctor Félix Gómez Nova Sede A. Para el efecto del desarrollo de la secuencia didáctica se utilizará el horario de clases establecido para todos los grados undécimo desde la fecha Febreo6 a Marzo 10 (6 semanas), los grupos estarán organizados : (1101, 1102, 1105) como Grupos Experimentales, (1103, 1104) asignados como Grupos Control del experimento.

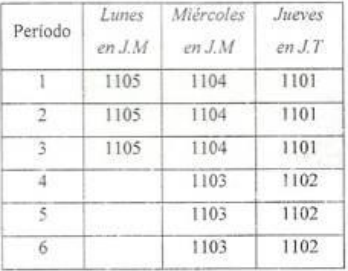

Si decide aceptar esta invitación le estaré muy agradecido. Toda información obtenida será estrictamente confidencial. Se guardará y respaldará la información de tal manera que mi directora de tesis y yo seamos las únicas personas que manejemos la información que me está siendo otorgada gracias a su autorización. Los resultados de estos exámenes serán utilizados únicamente para fines académicos. Si tiene alguna pregunta, me puede contactar por teléfono o por correo electrónico. Podrá localizarme en el teléfono 3204191318 o me puede escribir al correo electrónicosugerenciasleonelsedea@gmail.com .En caso necesario, podrá localizar a mi profesora titular de la materia, la Dra. Adriana Domínguez Cortinas. Su correo electrónico esadriana.dominguezcor@gmail.com.

Recuerde que podrá cancelar la participación de la institución en cualquier momento que lo desee, aun cuando haya firmado esta carta. Muchas gracias por su atención.

Atoutamente,

Esmer-Leonel Amerocho Abril

265

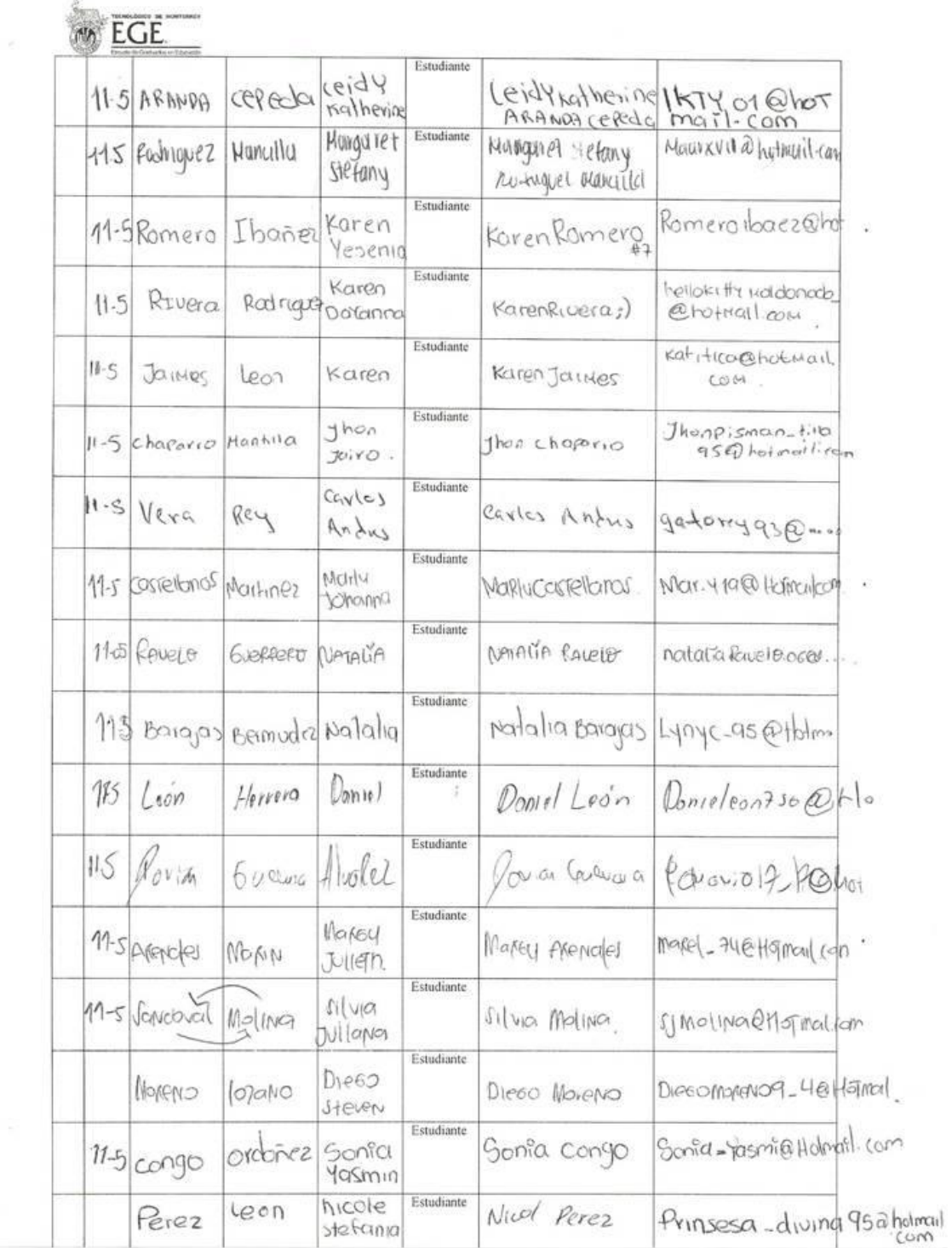

 $\mathbb{R}^2$ 

 $\langle \cdot \rangle$ 

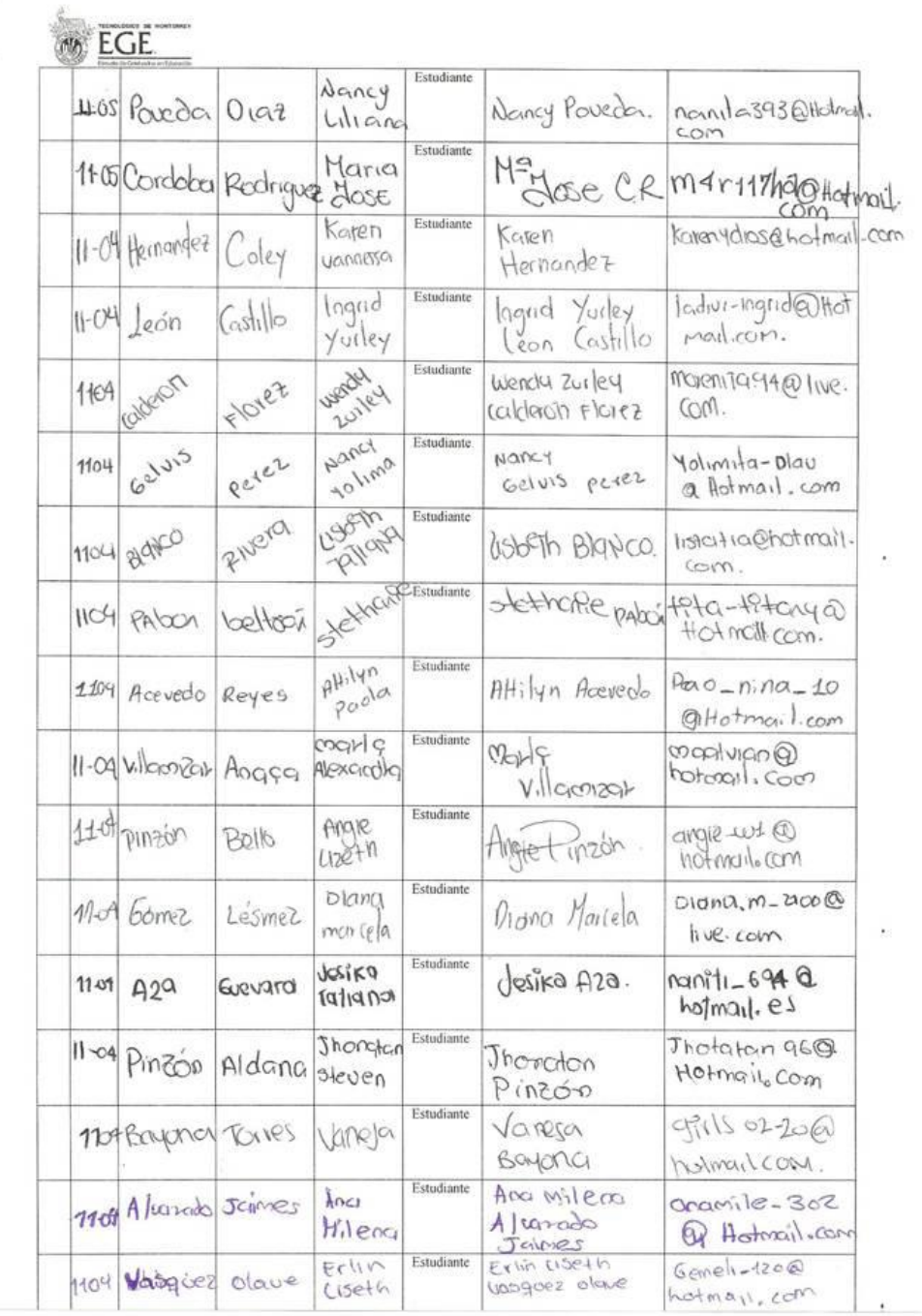

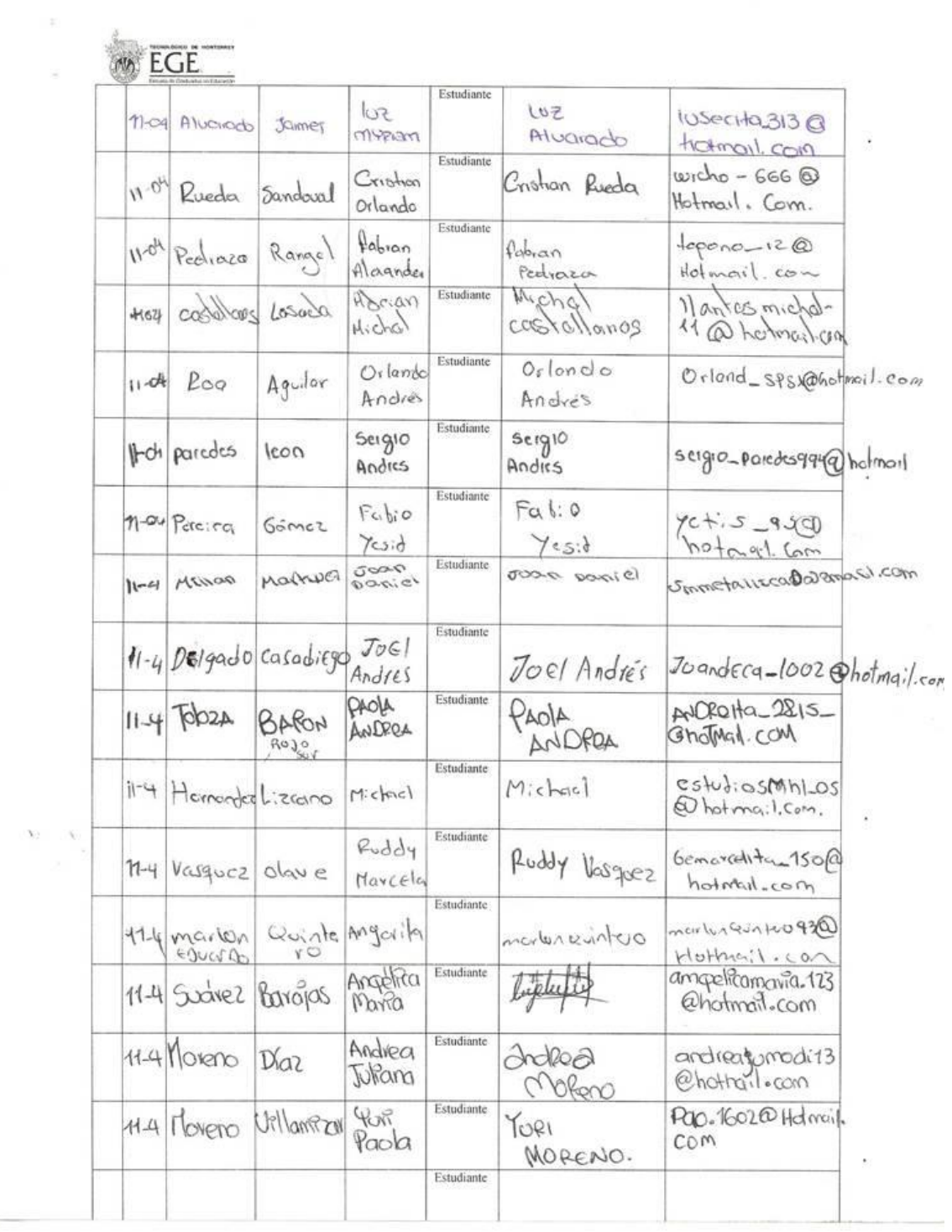

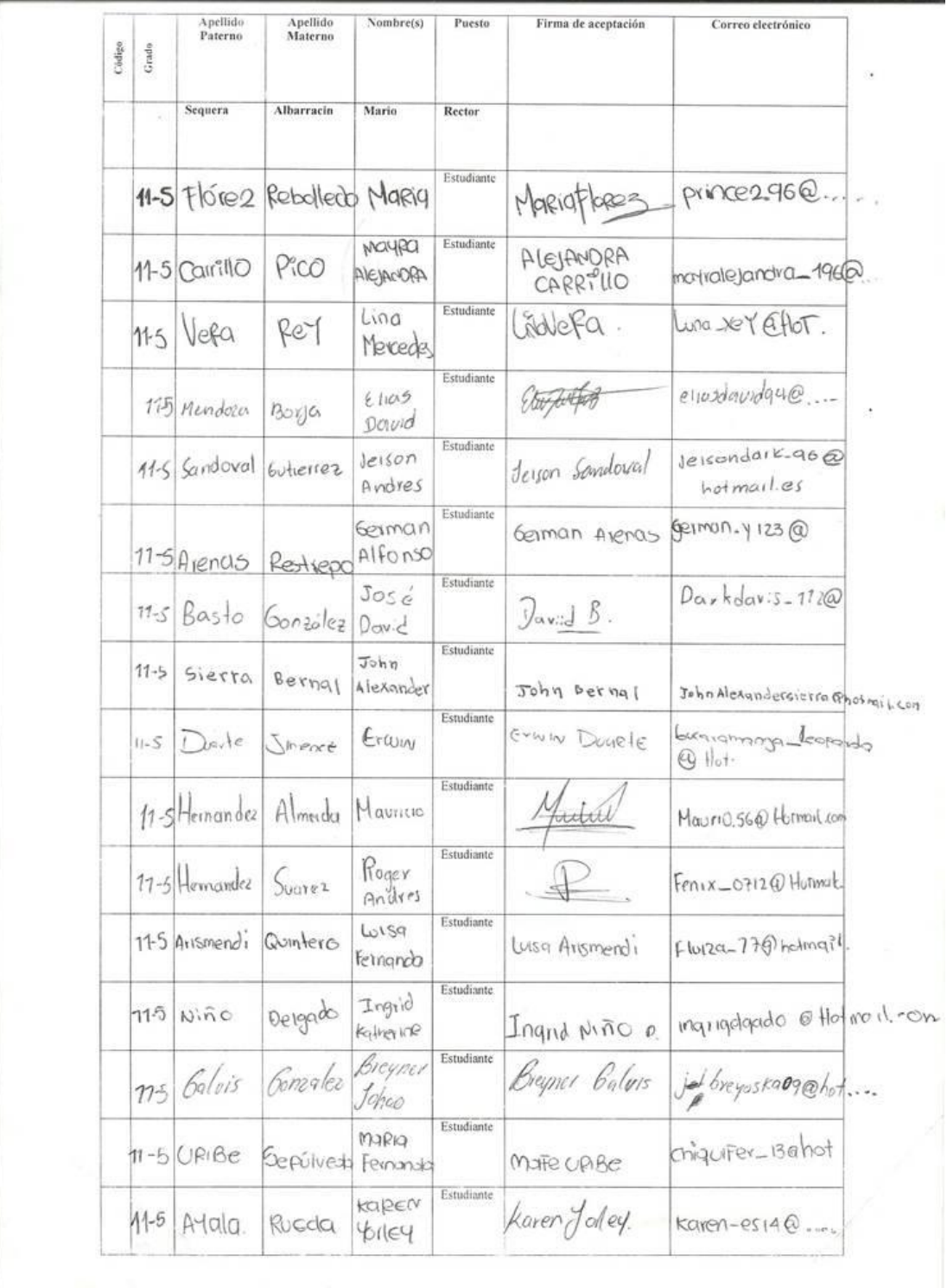

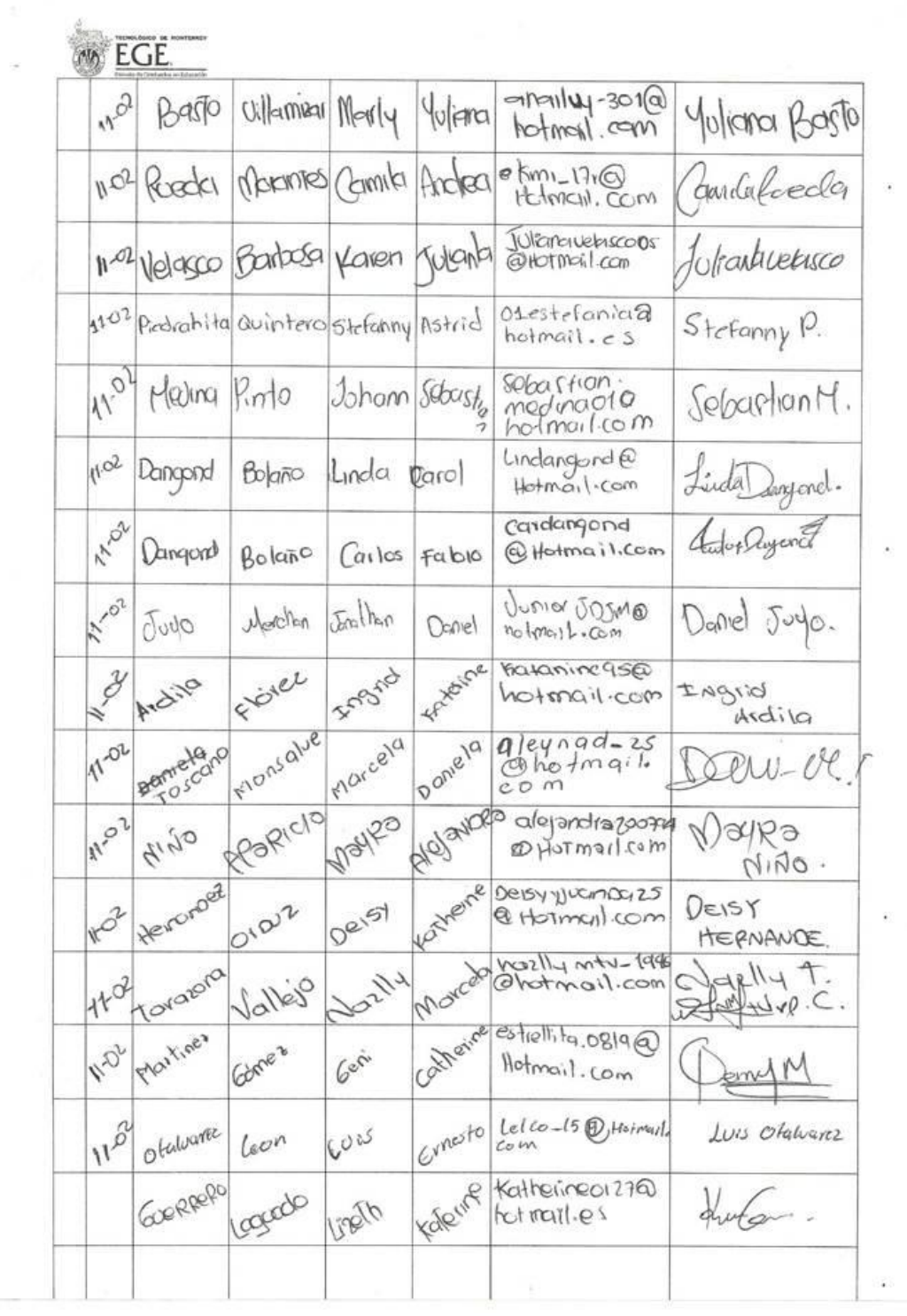

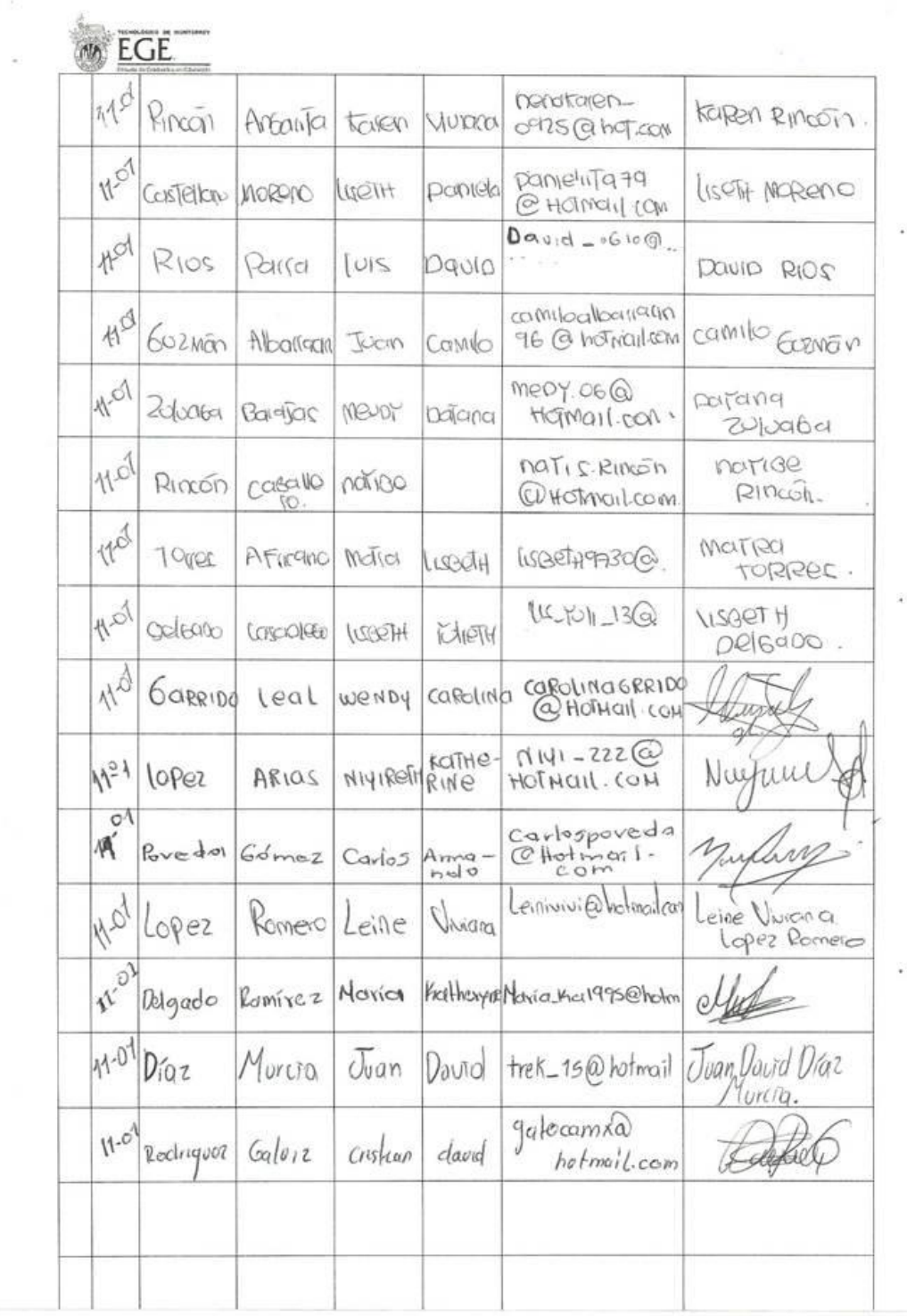

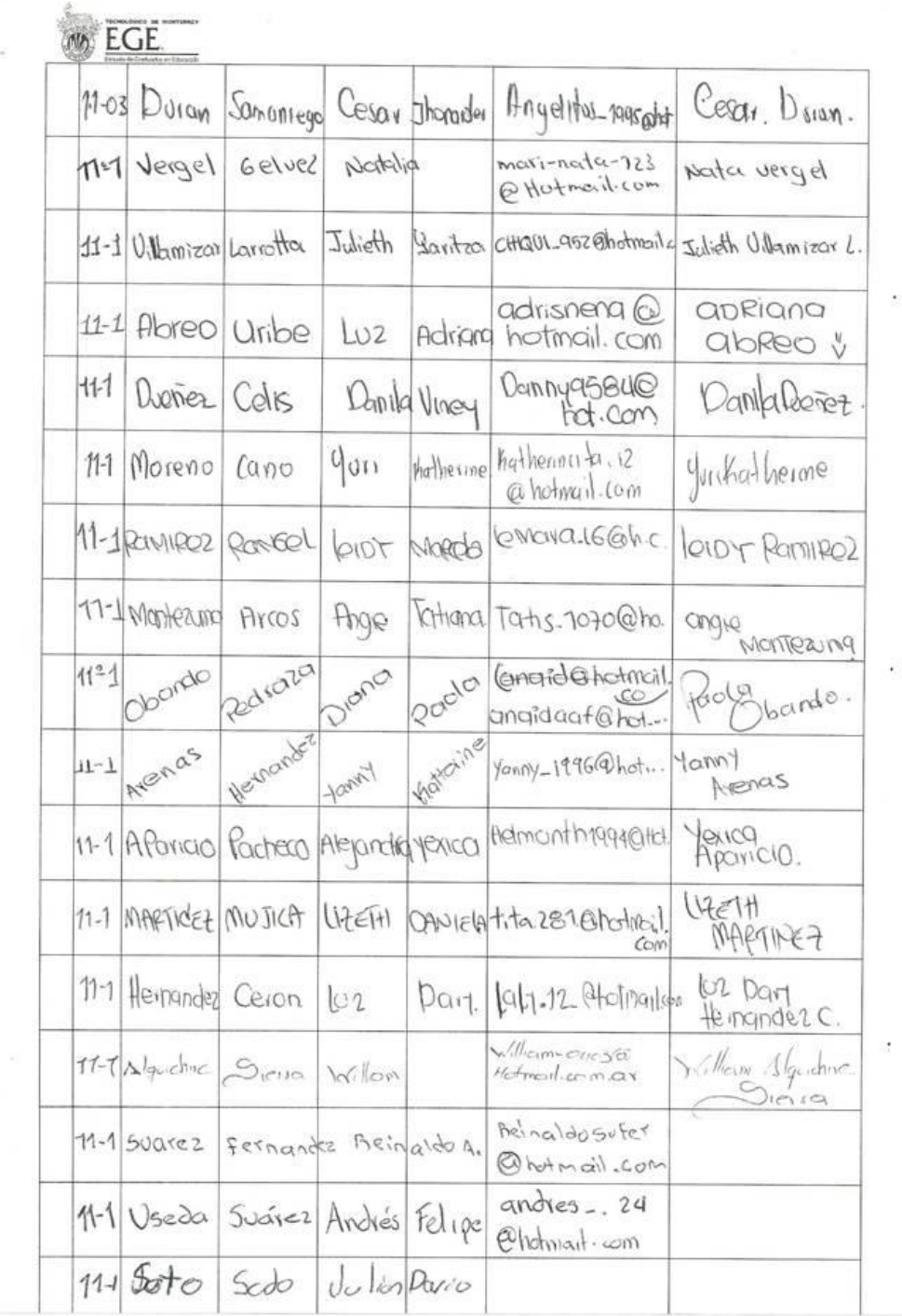

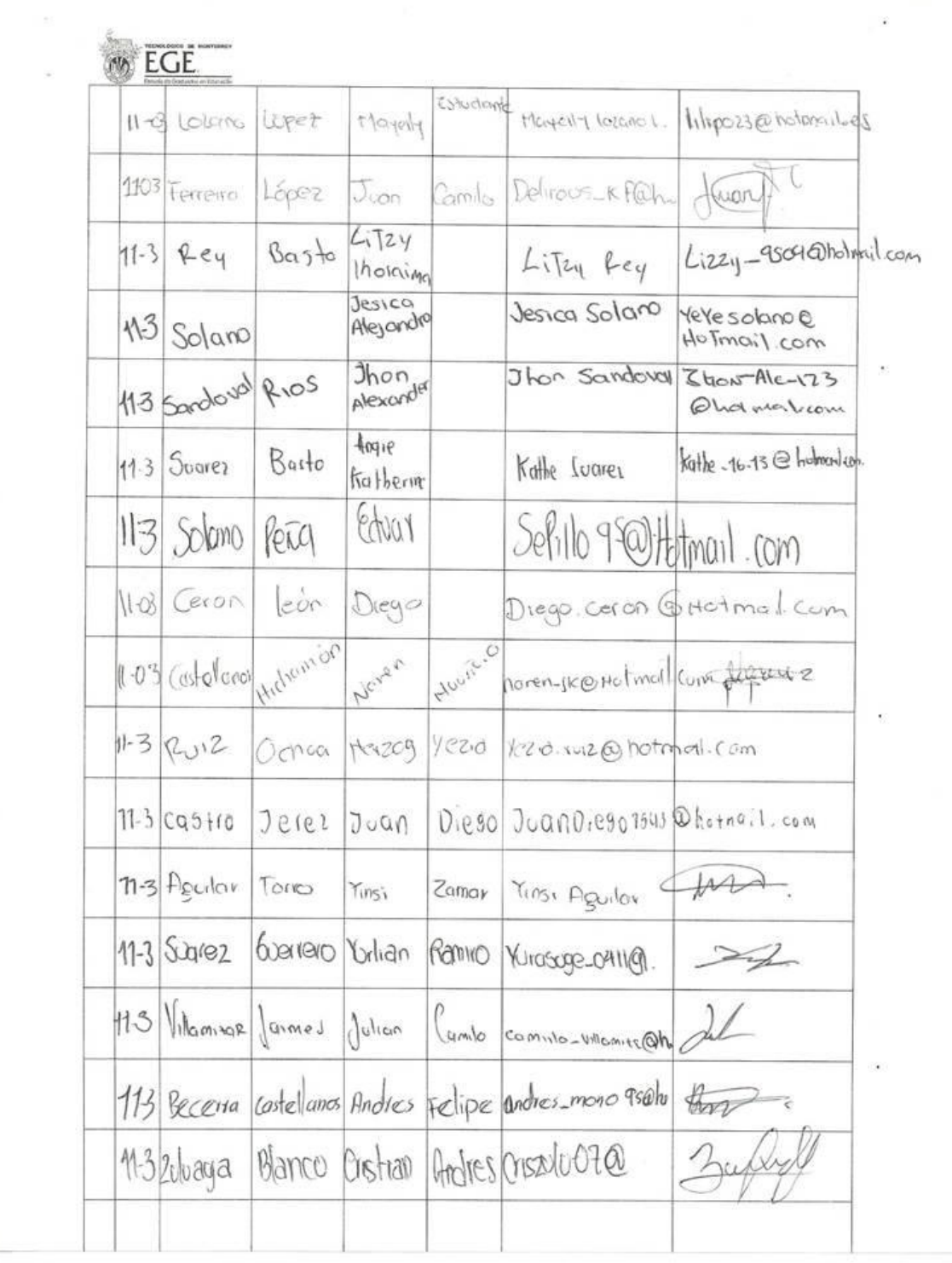

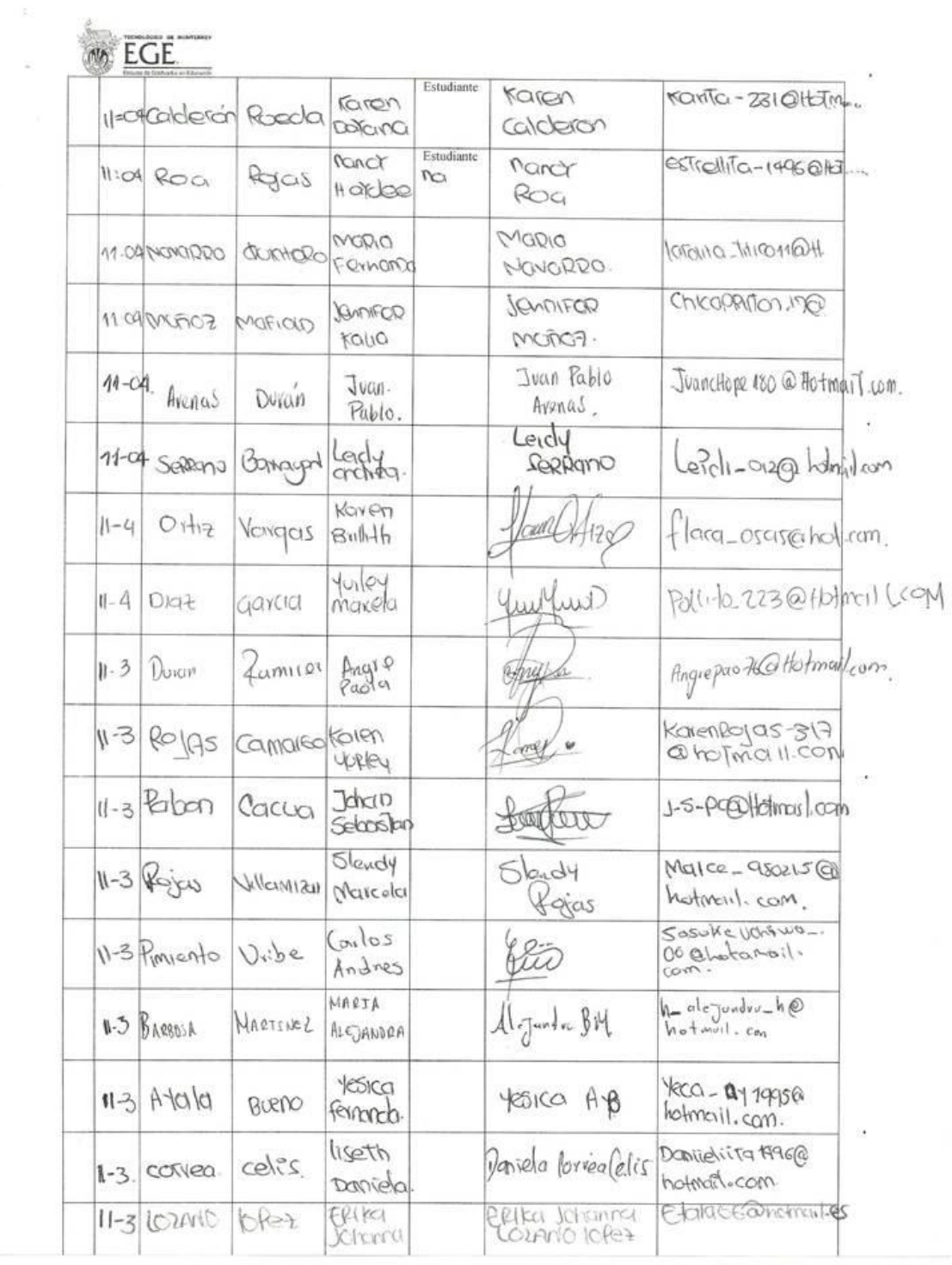
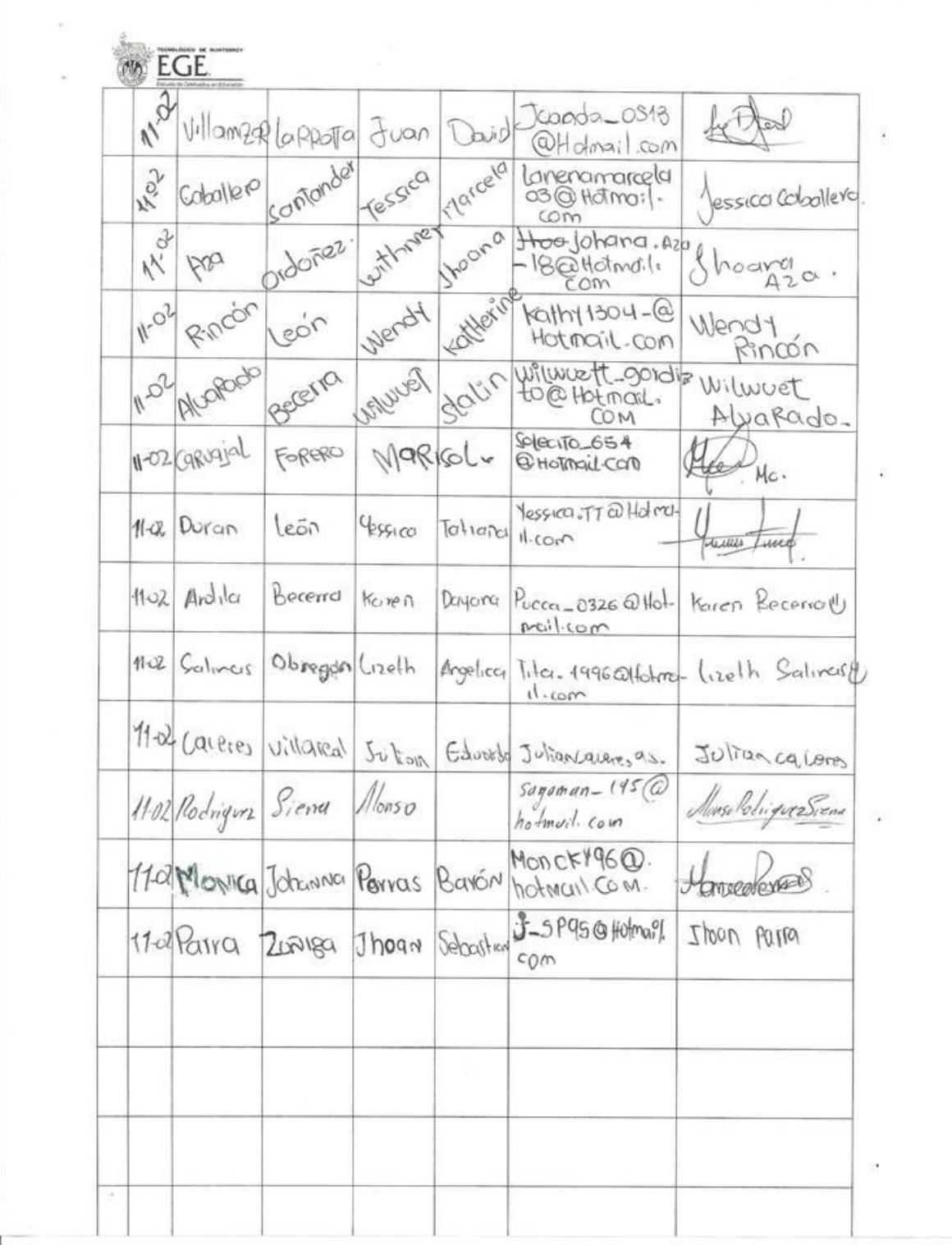

| Cód | Ítem original                                  | Ítem mejorado                                      |
|-----|------------------------------------------------|----------------------------------------------------|
| 30  | Su instructor nunca enseña sus temas           | Durante las clases sus profesores utilizan la      |
|     | utilizando el diseño de cuestionarios.         | técnica del cuestionario.                          |
| 22  | Cuando inicia la construcción de un            | Para construir un cuestionario considera           |
|     | cuestionario no le interesa el orden de las    | importante primero las ideas principales y luego   |
|     | ideas.                                         | las secundarias.                                   |
| 29  | Su docente no analiza textos en clase, se      | Se utilizan en clase estrategias para fomentar la  |
|     | limita a explicar algunos temas y conceptos.   | lectura a través de análisis de textos sobre       |
|     |                                                | diversos temas.                                    |
| 11  | Mis compañeros de clase usan la técnica del    | A través de trabajos de grupo los docentes         |
|     | cuestionario muy a menudo.                     | fomentan la utilización de la técnica del          |
|     |                                                | cuestionario.                                      |
| 18  | Ordena los conceptos de los más generales a    | Construye una lista de ideas y luego las clasifica |
|     | los más específicos.                           | como principales o secundarias.                    |
| 27  | Construye cuestionarios regularmente en sus    | Usa la técnica del cuestionario para preparar sus  |
|     | asignaturas.                                   | actividades escolares en otras asignaturas.        |
| 21  | Lee primero un texto sugerido y luego se       | Durante el análisis de un texto, hace primero una  |
|     | remite a distinguir los conceptos claves.      | lectura general y luego se remite a extraer las    |
|     |                                                | ideas.                                             |
| 17  | Cuando enlaza palabras principales con         | Logra entender e interpretar como se relacionan    |
|     | secundarias establece una relación entre       | las ideas principales con las secundarias durante  |
|     | ellas.                                         | una lectura.                                       |
| 28  | Su aula de clases es limitada en cuanto al uso | Se usan en la clase medios didácticos distintos al |
|     | de medios didácticos.                          | uso del tablero.                                   |
| 13  | Ordeno las preguntas del cuestionario según    | Logro organizar las preguntas esenciales para      |

Anexo U. Preguntas que discriminan poco y su reformulación en la escala Likert del grupo control:

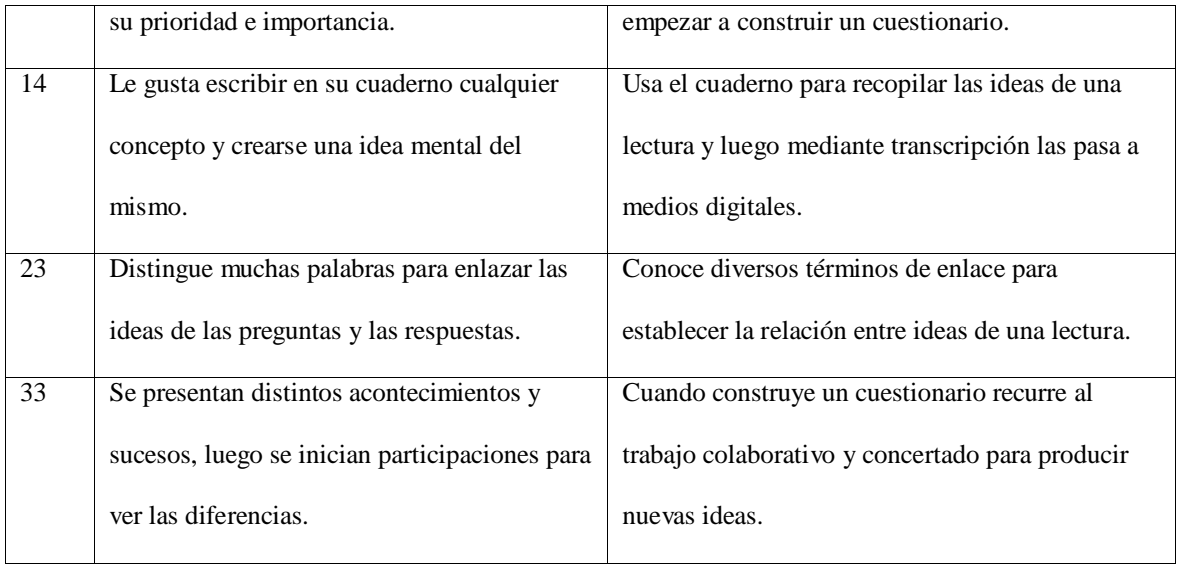

| Cód | Ítem original                                 | Ítem mejorado                                      |
|-----|-----------------------------------------------|----------------------------------------------------|
| 14  | Le gusta escribir en su cuaderno cualquier    | Usa el cuaderno para recopilar las ideas de una    |
|     | concepto y crearse una imagen mental del      | lectura y luego mediante transcripción las pasa a  |
|     | mismo.                                        | medios digitales.                                  |
| 62  | Su docente no analiza textos en clase, se     | Se utilizan en clase estrategias para fomentar la  |
|     | limita a explicar algunos temas y conceptos.  | lectura a través de análisis de textos sobre       |
|     |                                               | diversos temas.                                    |
| 19  | Cuando inicia la construcción de un mapa      | Usa una misma versión de un mapa conceptual        |
|     | conceptual rehace el mapa una, dos o más      | para mejorarlo muchas veces.                       |
|     | veces.                                        |                                                    |
| 27  | Construye mapas conceptuales muy a            | Utiliza la técnica del mapa conceptual para        |
|     | menudo.                                       | preparar sus actividades académicas en otros       |
|     |                                               | temas y áreas.                                     |
| 63  | Su instructor nunca enseña sus temas          | Los docentes utilizan la técnica del mapa          |
|     | utilizando alguna de estas técnicas gráficas. | conceptual para dictar sus clases.                 |
| 23  | Distingue muchos términos para enlazar los    | Conoce diversos términos de enlace para            |
|     | conceptos.                                    | establecer la relación entre ideas de una lectura. |
| 39  | La construcción gráfica de la V se me         | Use las herramientas ofimáticas de Microsoft para  |
|     | dificulto debido a las herramientas de        | desarrollar un esquema mental propio que           |
|     | construcción usadas.                          | permitiera usar la técnica del esquema "V" de      |
|     |                                               | Gowin.                                             |

Anexo V. Preguntas que discriminan poco y su reformulación en la escala Likert del grupo experimental:

| Cód | Ítem original                                                                                                    | Ítem mejorado                                                                                                    |
|-----|----------------------------------------------------------------------------------------------------|----------------------------------------------------------------------------------------------------|
| 7   | 7. En el Sombrero Blanco: El blanco es<br>neutro y objetivo. El sombrero blanco se<br>ocupa entonces de:                                                                                                    | 7. En el Sombrero Blanco: El blanco indica<br>una estructura neutral de la mente y es<br>práctico, sólo usa información necesaria. El<br>sombrero blanco se ocupa entonces de:                                                           |
|     | A. Hechos objetivos y de cifras.                                                                                                    | A. Hechos objetivos y de números.                                                                                                    |
|     | <b>B.</b> Causas y Efectos.                                                                                                    | <b>B.</b> Causas y Efectos.                                                                                                    |
|     | C. Metas y principios.                                                                                                    | C. Metas y principios.                                                                                                    |
|     | D. Valores y Planes de acción.                                                                                                    | D. Valores y Planes de acción.                                                                                                    |
| 16  | 16. Indica cuál es el orden correcto de las<br>siguientes fases del proceso de<br>construcción de un cuestionario:                                                                                                    | 16. considerando las fases del proceso de<br>construcción de un cuestionario, indica cuál es<br>la característica entre al etapa 3 y 4.                                                                                                  |
|     | 1) Determinar el tipo de pregunta, 2)<br>Decidir la redacción de las preguntas, 3)<br>Determinar el contenido de las preguntas,<br>4) Determinar que información se quiere,<br>5) Determinar que tipo de cuestionario se<br>va a determinar. | 1) Determinar que información se quiere, 2)<br>Determinar que tipo de cuestionario se va a<br>determinar, 3) Determinar el contenido de las<br>preguntas, 4) Decidir la redacción de las<br>preguntas, 5) Determinar el tipo de pregunta |
|     | (A, 1), 2), 3), 4), 5)                                                                                                    | A. Se formulan las preguntas abiertas                                                                                                    |
|     | <b>B.</b> 4), 5), 2), 1), 3).                                                                                                    | <b>B.</b> Se generan hipótesis alternativas                                                                                                    |
|     | $C. 3$ , 4), 1), 2), 5).                                                                                                    | C. Se cambian preguntas cerradas                                                                                                    |
|     | <b>D.</b> 4), 5), 3), 1), 2)                                                                                                    | D. Se determina la redacción y contenido de las<br>preguntas                                                                                                    |
| 19  | 19. Realizar un boceto de la idea que se<br>nos ha ocurrido forma parte de una fase<br>de:                                                                                                    | 19. Formular una lista de ideas de forma<br>organizada y durante varias clases<br>programadas sobre el texto de análisis forma<br>parte de una fase de:                                                                                  |
|     | A. Explorar ideas.                                                                                                    | A. Explorar ideas.                                                                                                    |
|     | <b>B.</b> Concretar la solución.                                                                                                    | <b>B.</b> Concretar la solución.                                                                                                    |
|     | C. Planificar.                                                                                                    | C. Desarrollar un plan.                                                                                                    |
|     | D. Construir.                                                                                                    | D. Construir.                                                                                                    |
| 20  | 20. Limitar la cantidad de preguntas de<br>un cuestionario forma parte de la fase de:                                                                                                    | 20. Definir un límite para la cantidad de<br>preguntas de un cuestionario se considera una<br>característica de la fase de:                                                                                                    |
|     | A. Determinar que tipo de cuestionario se va                                                                                                    |                                                                                                    |

Anexo W. Preguntas que discriminan poco y su reformulación en la prueba objetiva del grupo control

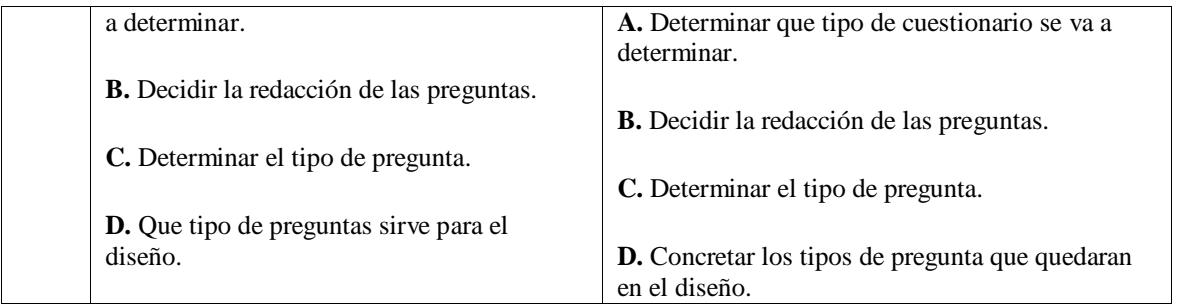

| Cód      | Ítem original                                                                                                    | Ítem mejorado                                                                                                    |
|----------|----------------------------------------------------------------------------------------------------|----------------------------------------------------------------------------------------------------|
| 4        | 4. El pensamiento de sombrero amarillo<br>es positivo y constructivo. El color<br>amarillo simboliza el brillo del sol, la<br>luminosidad y el optimismo. Esto<br>implica entonces que:<br>A. El pensamiento de sombrero amarillo<br>puede ser especulativo y buscador de<br>oportunidades. Además impide ser<br>visionario y soñador.<br><b>B.</b> El pensamiento de sombrero amarillo se<br>ocupa de la evaluación negativa del mismo<br>modo que el pensamiento de sombrero<br>negro se ocupa de la evaluación positiva.<br>C. El pensamiento de sombrero amarillo<br>abarca un espectro muy negativo que va<br>desde el aspecto lógico y práctico hasta los<br>sueños, visiones y esperanzas.<br>D. El pensamiento de sombrero plateado<br>no se ocupa de la mera euforia positiva<br>(sombrero rojo) ni tampoco, directamente,<br>de la creación de ideas nuevas (sombrero<br>verde). | 4. El pensamiento de sombrero amarillo es<br>positivo y constructivo. El color amarillo<br>simboliza el brillo del sol, la luminosidad y el<br>optimismo. Tiene que ver con la lógica positiva.<br>¿Por qué algo va a funcionar y por qué ofrecerá<br>beneficios?. Debe ser utilizado para mirar<br>adelante hacia los resultados de una acción<br>propuesta, pero también puede utilizarse para<br>encontrar algo de valor en lo que ya ha ocurrido.<br>Esto implica entonces que:<br>A. El pensamiento de sombrero amarillo puede ser<br>especulativo y buscador de oportunidades. Además<br>impide ser visionario y soñador.<br><b>B.</b> El pensamiento de sombrero amarillo se ocupa<br>de la evaluación negativa del mismo modo que el<br>pensamiento de sombrero negro se ocupa de la<br>evaluación positiva.<br>C. El pensamiento de sombrero amarillo abarca un<br>espectro muy negativo que va desde el aspecto<br>lógico y práctico hasta los sueños, visiones y<br>esperanzas.<br>D. El pensamiento de sombrero plateado no se<br>ocupa de la mera euforia positiva (sombrero rojo) ni<br>tampoco, directamente, de la creación de ideas |
| 11<br>12 | 11. Al dar clic en Nuevo CMap de la<br>Barra de Menú de Cmap Tools se creará<br>una zona de trabajo en donde<br>elaboraremos nuestro Mapa Mental. A<br>esta ventana se le suele llamar:<br><b>A.</b> Ventana de edición.<br><b>B.</b> Protector de pantalla.<br>C. Autoforma.<br>D. Papel tapiz.<br>12. Un mapa conceptual contiene dos                                                                                                    | nuevas (sombrero verde).<br>11. Al iniciar Cmap Tools, ingresamos a la<br>opción archivo, luego a nuevo Cmap de la Barra<br>de Menú se creará una zona de trabajo en donde<br>elaboraremos un mapa de conceptos. A esta<br>ventana inicial de trabajo se le suele llamar:<br>A. Ventana de edición.<br><b>B.</b> Protector de pantalla.<br>C. Autoforma.<br>D. Papel tapiz.<br>12. Un mapa conceptual contiene dos tipos de                                                                                                    |
|          | tipos de elementos: Conceptos y Enlaces,<br>estos elementos se interrelacionan para                                                                                                    | elementos: Conceptos y conectores, estos<br>elementos se relacionan mutuamente al                                                                                                    |

Anexo X. Preguntas que discriminan poco y su reformulación en la prueba objetiva del grupo experimental

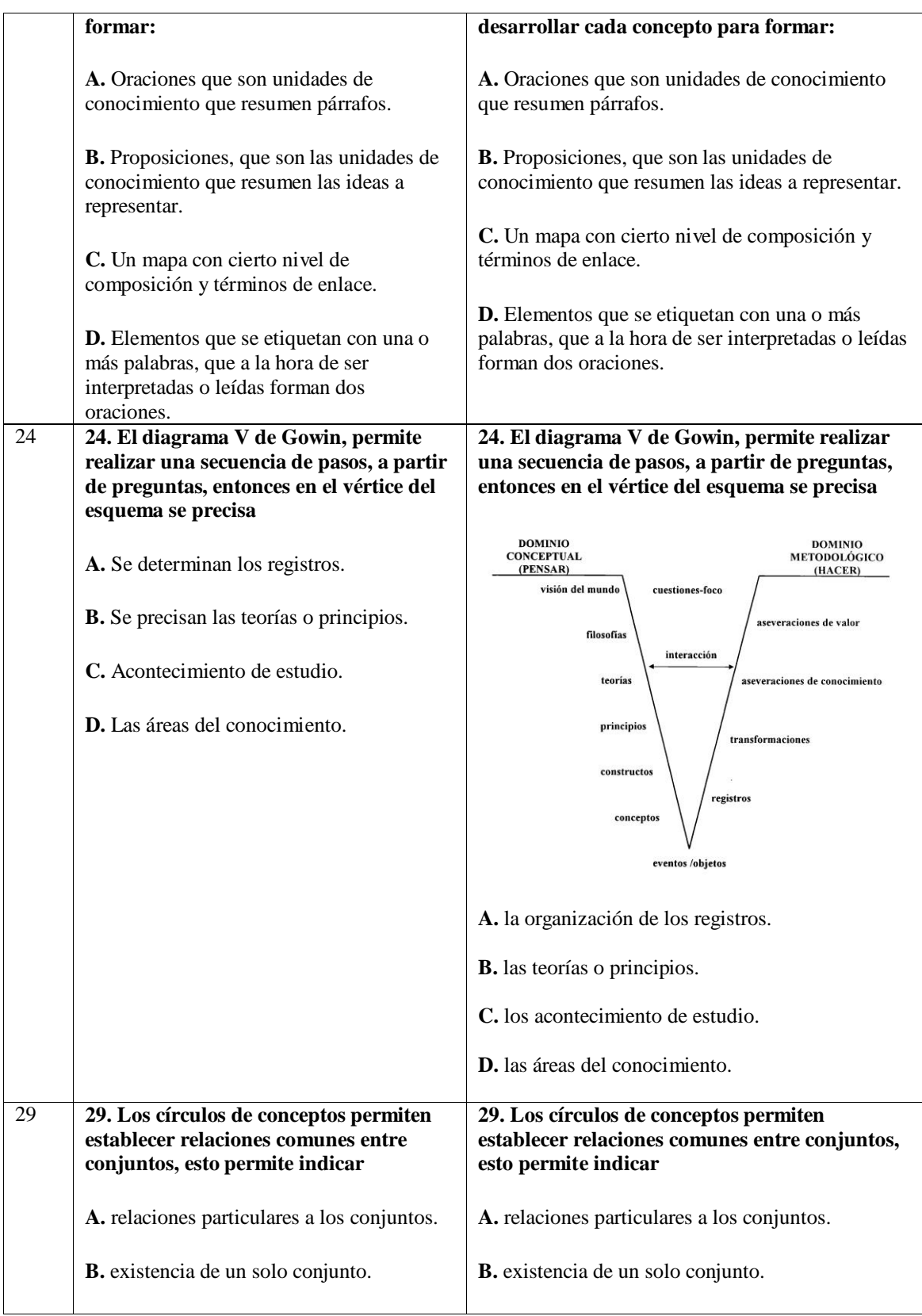

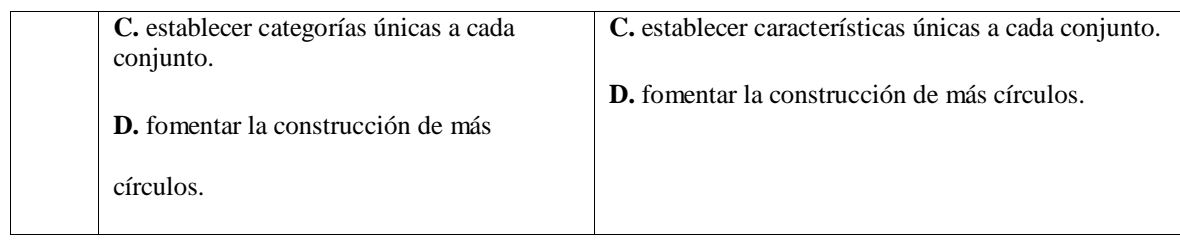

|                | Correlación Item-test GC |          |                | Correlación Item-test GE |          |  |  |  |  |  |
|----------------|--------------------------|----------|----------------|--------------------------|----------|--|--|--|--|--|
| ítem           | r Pearson                | Criterio | item           | r Pearson                | Criterio |  |  |  |  |  |
| 3              | 0,11766309               | No Disc. | 14             | $-0,02179199$            | No Disc. |  |  |  |  |  |
| 36             | 0,29017428               | No Disc. | 11             | 0,05685903               | No Disc. |  |  |  |  |  |
| 5              | 0,29075784               | No Disc. | 52             | 0,08389426               | No Disc. |  |  |  |  |  |
| 19             | 0,30126115               | No Disc. | 60             | 0,12720001               | No Disc. |  |  |  |  |  |
| 37             | 0,35460514               | No Disc. | 64             | 0,14051222               | No Disc. |  |  |  |  |  |
| 18             | 0,35782163               | No Disc. | 19             | 0,14958016               | No Disc. |  |  |  |  |  |
| $\overline{2}$ | 0,36369647               | No Disc. | 54             | 0,15760029               | No Disc. |  |  |  |  |  |
| 6              | 0,37061006               | No Disc. | 61             | 0,17579252               | No Disc. |  |  |  |  |  |
| 14             | 0,38023786               | No Disc. | 46             | 0,17812685               | No Disc. |  |  |  |  |  |
| 22             | 0,38257032               | No Disc. | 23             | 0,21558491               | No Disc. |  |  |  |  |  |
| 28             | 0,38425488               | No Disc. | 49             | 0,23486037               | No Disc. |  |  |  |  |  |
| 33             | 0,38503226               | No Disc. | 78             | 0,26107933               | No Disc. |  |  |  |  |  |
| 32             | 0,39793234               | No Disc. | 3              | 0,27427334               | No Disc. |  |  |  |  |  |
| 16             | 0,41463708               | Disc.    | 80             | 0,28271427               | No Disc. |  |  |  |  |  |
| 20             | 0,42347151               | Disc.    | 25             | 0,29045345               | No Disc. |  |  |  |  |  |
| 8              | 0,42472227               | Disc.    | 59             | 0,29240685               | No Disc. |  |  |  |  |  |
| $\overline{4}$ | 0,42720581               | Disc.    | 55             | 0,29303799               | No Disc. |  |  |  |  |  |
| 26             | 0,43040171               | Disc.    | 53             | 0,31401879               | No Disc. |  |  |  |  |  |
| 42             | 0,43756442               | Disc.    | $\overline{2}$ | 0,32775127               | No Disc. |  |  |  |  |  |
| $\mathbf{1}$   | 0,44147282               | Disc.    | 65             | 0,32929884               | No Disc. |  |  |  |  |  |
| 13             | 0,45119455               | Disc.    | 74             | 0,33123305               | No Disc. |  |  |  |  |  |
| 43             | 0,46081451               | Disc.    | 10             | 0,35486356               | No Disc. |  |  |  |  |  |
| 10             | 0,46119459               | Disc.    | 58             | 0,36181103               | No Disc. |  |  |  |  |  |
| 31             | 0,46646995               | Disc.    | 67             | 0,37684357               | No Disc. |  |  |  |  |  |
| 46             | 0,46869847               | Disc.    | $8\,$          | 0,38434125               | No Disc. |  |  |  |  |  |
| 44             | 0,48921042               | Disc.    | 75             | 0,39140268               | No Disc. |  |  |  |  |  |
| 15             | 0,49504718               | Disc.    | 73             | 0,3947302                | No Disc. |  |  |  |  |  |
| $\overline{7}$ | 0,5010822                | Disc.    | 66             | 0,3967652                | No Disc. |  |  |  |  |  |
| 24             | 0,50762926               | Disc.    | 44             | 0,39942992               | No Disc. |  |  |  |  |  |
| 27             | 0,50866653               | Disc.    | 51             | 0,40614156               | Disc.    |  |  |  |  |  |
| 23             | 0,5173825                | Disc.    | 33             | 0,40630468               | Disc.    |  |  |  |  |  |
| 25             | 0,51916392               | Disc.    | $\overline{4}$ | 0,4156372                | Disc.    |  |  |  |  |  |
| 29             | 0,534633                 | Disc.    | 50             | 0,42068845               | Disc.    |  |  |  |  |  |
| 40             | 0,53923639               | Disc.    | 43             | 0,4302795                | Disc.    |  |  |  |  |  |
| 11             | 0,54839755               | Disc.    | 20             | 0,43380546               | Disc.    |  |  |  |  |  |
| 9              | 0,55767183               | Disc.    | 72             | 0,43653303               | Disc.    |  |  |  |  |  |
| 48             | 0,55992837               | Disc.    | 81             | 0,43864986               | Disc.    |  |  |  |  |  |
| 17             | 0,56324334               | Disc.    | 16             | 0,44042685               | Disc.    |  |  |  |  |  |
|                |                          |          |                |                          |          |  |  |  |  |  |

Anexo Y. Coeficientes de Correlación de Pearson

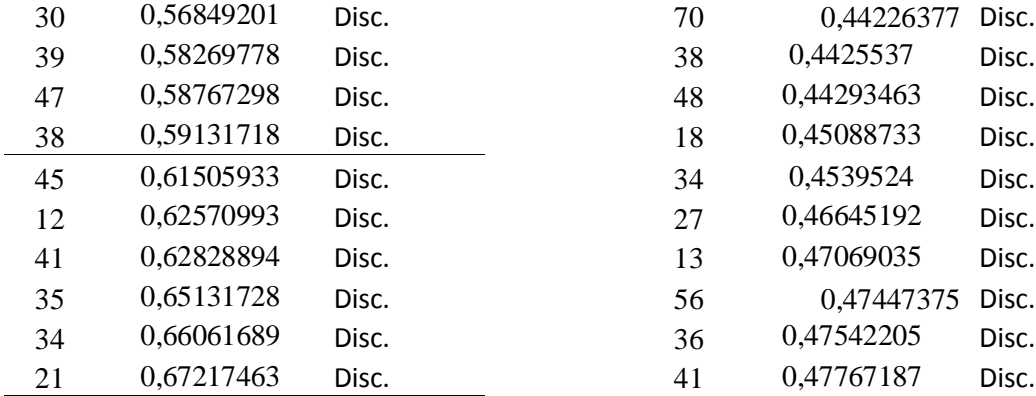

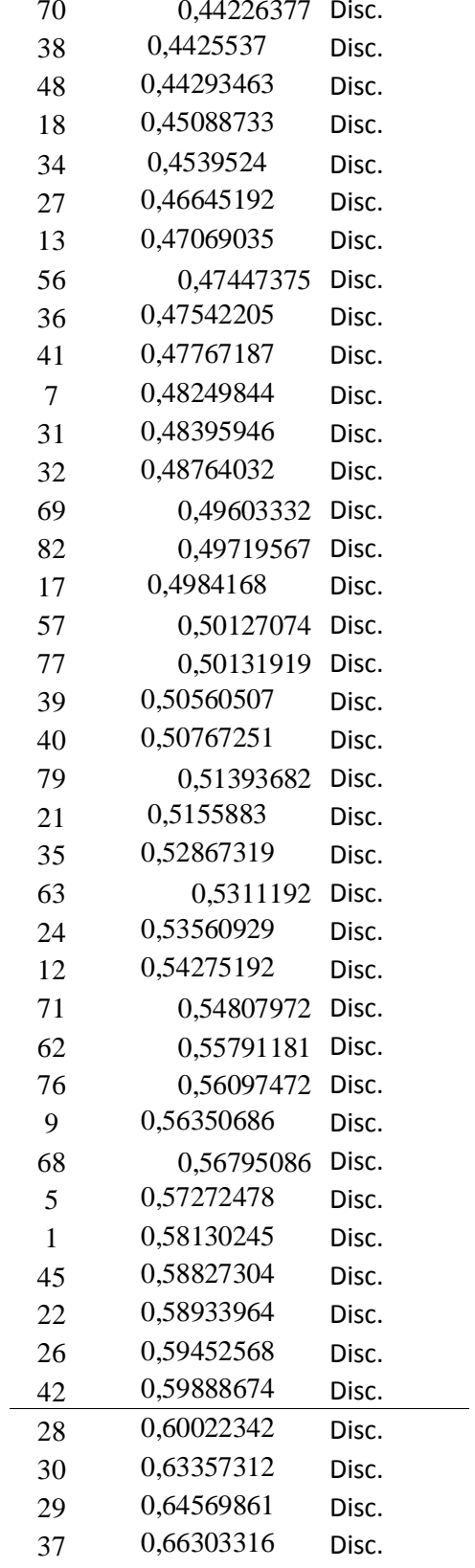

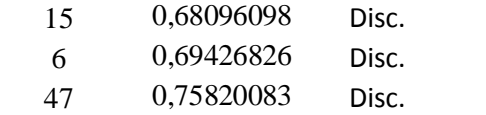

Anexo IA. Resultados del análisis estadístico de las pruebas objetivas para un contraste de medias usando *StatGraphics.*

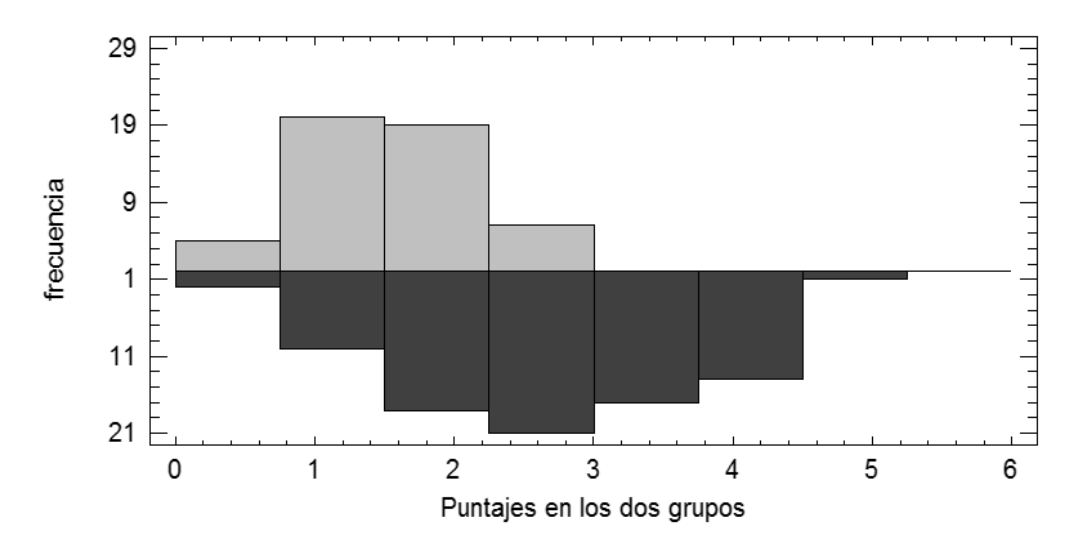

Histograma de Puntajes Grupo Control y Experimental

*Figura 35. Histograma de puntajes grupo control (color gris) y grupo experimental color (negro), gráfica generada con StatGraphics.*

|                                   | Grupo Control | Grupo experimental |
|-----------------------------------|---------------|--------------------|
| Recuento                          | 49            | 83                 |
| Promedio                          | 1,69388       | 2,78012            |
| Desviación Estándar               | 0,568865      | 1,03181            |
| Coeficiente de Variación 33,5836% |               | 37,1138%           |
| Mínimo                            | 0.5           | 0.5                |
| Máximo                            | 3,0           | 5,0                |
| Rango                             | 2.5           | 4.5                |
| Sesgo Estandarizado               | 0,668718      | $-0,0376897$       |
| Curtosis Estandarizada            | $-0.051223$   | $-0,977891$        |

*Tabla 17. Resumen Estadístico con StatGraphics segundo experimento*

# **El StatAdvisor**

Esta tabla contiene el resumen estadístico para las dos muestras de datos. Pueden utilizarse otras opciones tabulares, dentro de este análisis, para evaluar si las diferencias entre los estadísticos de las dos muestras son estadísticamente significativas. De particular interés son el sesgo estandarizado y la curtosis estandarizada que pueden

usarse para comparar si las muestras provienen de distribuciones normales. Valores de estos estadísticos fuera del rango de -2 a +2 indican desviaciones significativas de la normalidad, lo que tendería a invalidar las pruebas que comparan las desviaciones estándar. En este caso, ambos valores de sesgo estandarizado se encuentran dentro del rango esperado. Ambas curtosis estandarizadas se encuentran dentro del rango esperado.

## **Comparación de Medias**

Intervalos de confianza del 95,0% para la media de Col\_1: 1,69388 +/- 0,163397

[1,53048, 1,85728]

Intervalos de confianza del 95,0% para la media de Col\_2: 2,78012 +/- 0,225302

[2,55482, 3,00542]

Intervalos de confianza del 95,0% intervalo de confianza para la diferencia de medias suponiendo varianzas iguales: -1,08624 +/- 0,316997 [-1,40324, -0,769246]

## **Prueba t para comparar medias**

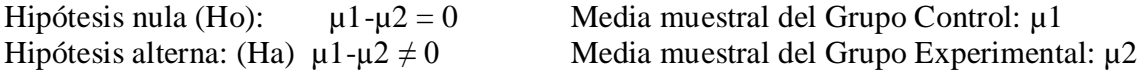

Suponiendo varianzas iguales:  $t = -6,77927$  valor- $P = 3,81463E-10$ 

*Se rechaza la hipótesis nula para alfa = 0,05.*

# **El StatAdvisor**

Esta opción ejecuta una prueba-t para comparar las medias de las dos muestras.

También construye los intervalos, ó cotas, de confianza para cada media y para la

diferencia entre las medias. De interés particular es el intervalo de confianza para la

diferencia entre las medias, el cual se extiende desde -1,40324 hasta -0,769246. Puesto que el intervalo no contiene el valor 0, existe una diferencia estadísticamente significativa entre las medias de las dos muestras, con un nivel de confianza del 95,0%.

También puede usarse una prueba-t para evaluar hipótesis específicas acerca de la diferencia entre las medias de las poblaciones de las cuales provienen las dos muestras. En este caso, la prueba se ha construido para determinar si la diferencia entre las dos medias es igual a 0,0 versus la hipótesis alterna de que la diferencia no es igual a 0,0. Puesto que el valor-P calculado es menor que 0,05, se puede rechazar la hipótesis nula en favor de la alterna.

|                                   | Grupo Control | Grupo experimental |
|-----------------------------------|---------------|--------------------|
| Recuento                          | 44            | 30                 |
| Promedio                          | 1,42045       | 1,894              |
| Desviación Estándar               | 0,423759      | 0,500108           |
| Coeficiente de Variación 29,8326% |               | 26,4048%           |
| Mínimo                            | 0,75          | 0,83               |
| Máximo                            | 2,5           | 2,67               |
| Rango                             | 1,75          | 1,84               |
| Sesgo Estandarizado               | 0,614324      | $-1,81687$         |
| Curtosis Estandarizada            | $-0,193955$   | 0,106025           |

*Tabla 18. Resumen Estadístico con StatGraphics prueba piloto*

# **Comparación de Medias**

Intervalos de confianza del 95,0% para la media de Col\_1: 1,42045 +/- 0,128835

[1,29162, 1,54929]

Intervalos de confianza del 95,0% para la media de Col\_2: 1,894 +/- 0,186744

[1,70726, 2,08074]

Intervalos de confianza del 95,0% intervalo de confianza para la diferencia de media suponiendo varianzas iguales: -0,473545 +/- 0,215254 [-0,688799, -0,258292]

## **Prueba t para comparar medias**

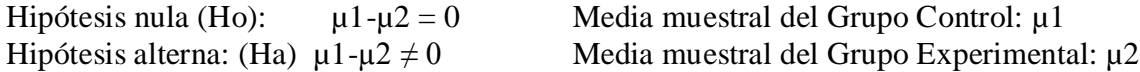

Suponiendo varianzas iguales:  $t = -4,38551$  valor- $P = 0,0000387806$ .

## *Se rechaza la hipótesis nula para alfa = 0,05.*

# **El StatAdvisor**

Esta opción ejecuta una prueba-t para comparar las medias de las dos muestras. También construye los intervalos, ó cotas, de confianza para cada media y para la diferencia entre las medias. De interés particular es el intervalo de confianza para la diferencia entre las medias, el cual se extiende desde -0,688799 hasta -0,258292. Puesto que el intervalo no contiene el valor 0, existe una diferencia estadísticamente significativa entre las medias de las dos muestras, con un nivel de confianza del 95,0%.

Anexo JA. Ejemplos de construcciones de organizadores gráficos en 5 niveles.

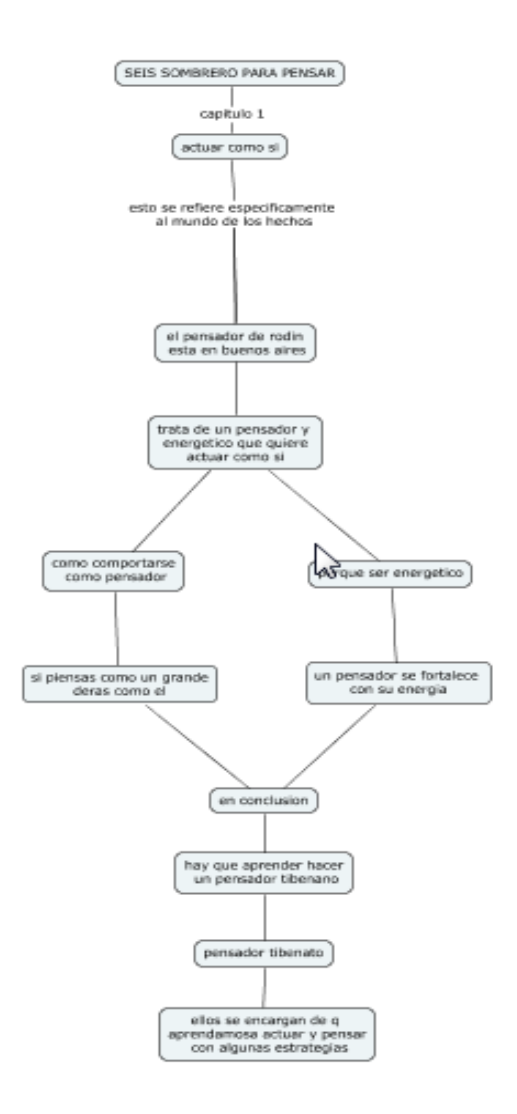

*Figura 36. Ejemplo de Mapa conceptual de nivel 1*

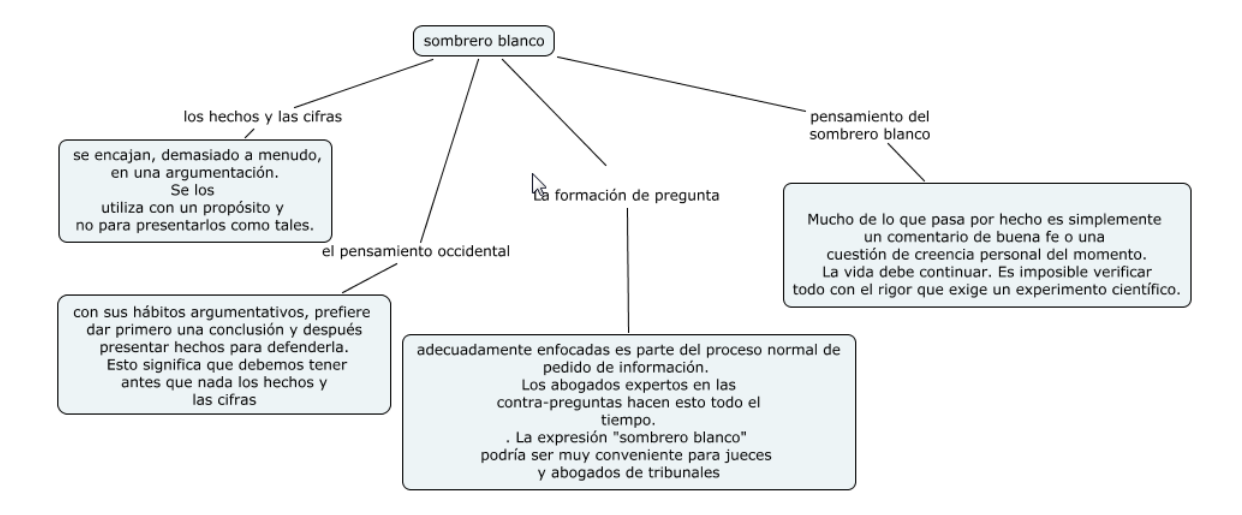

*Figura 37. Ejemplo de mapa conceptual de nivel 2*

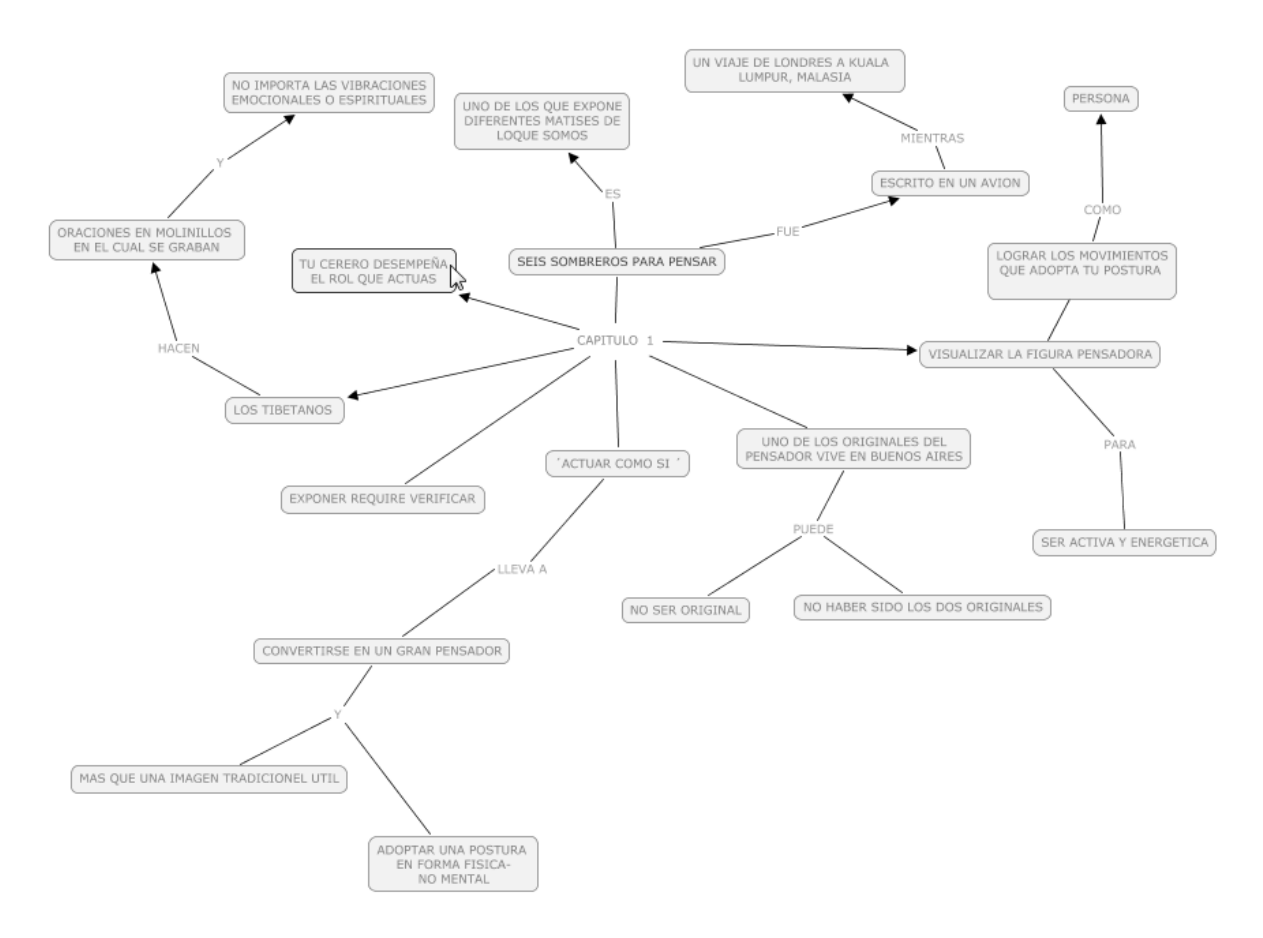

*Figura 38. Ejemplo de mapa conceptual de nivel 3*

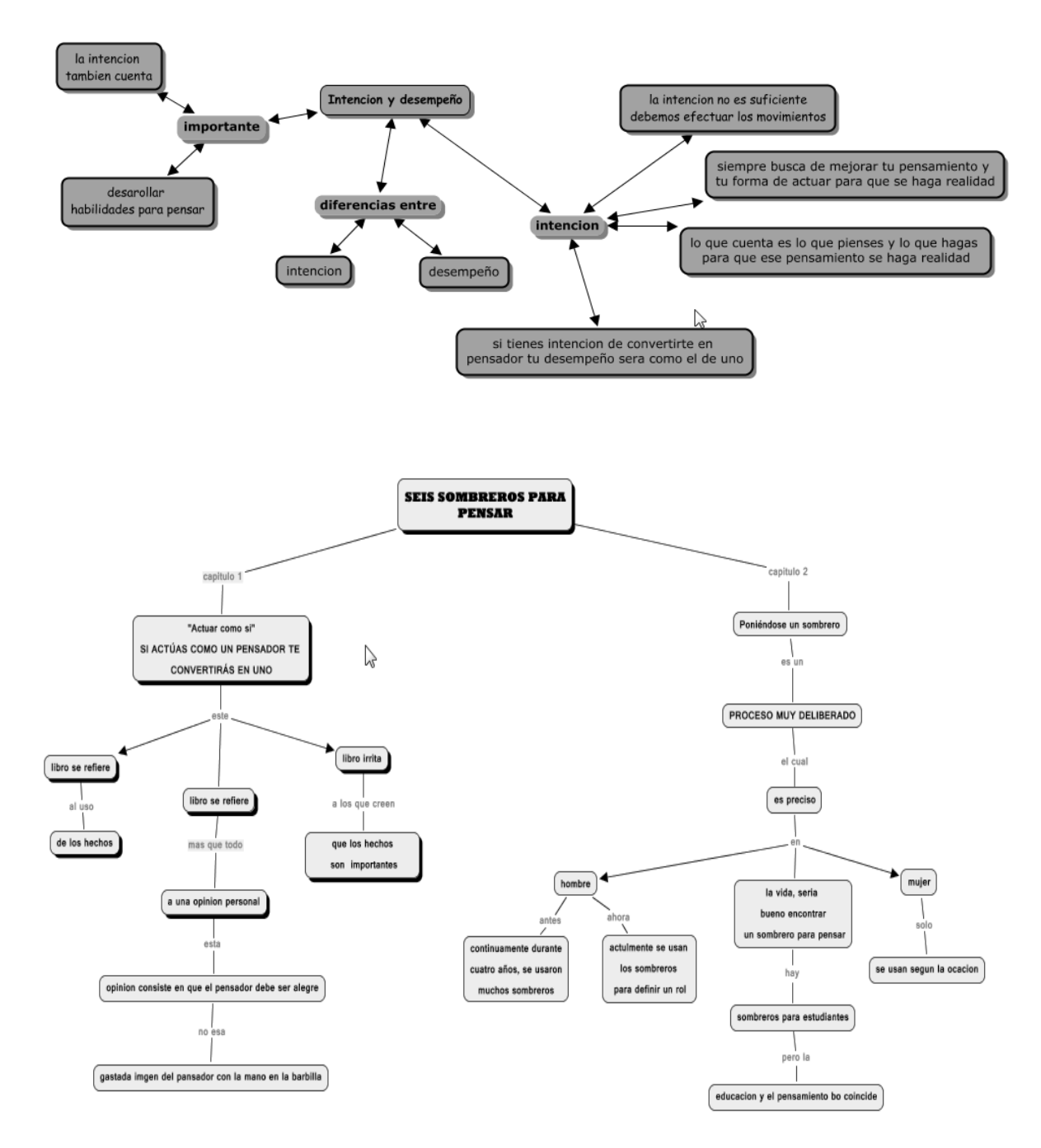

*Figura 39. Ejemplos de mapa conceptual de nivel 4*

*Ejemplo de niveles mapa mental:*

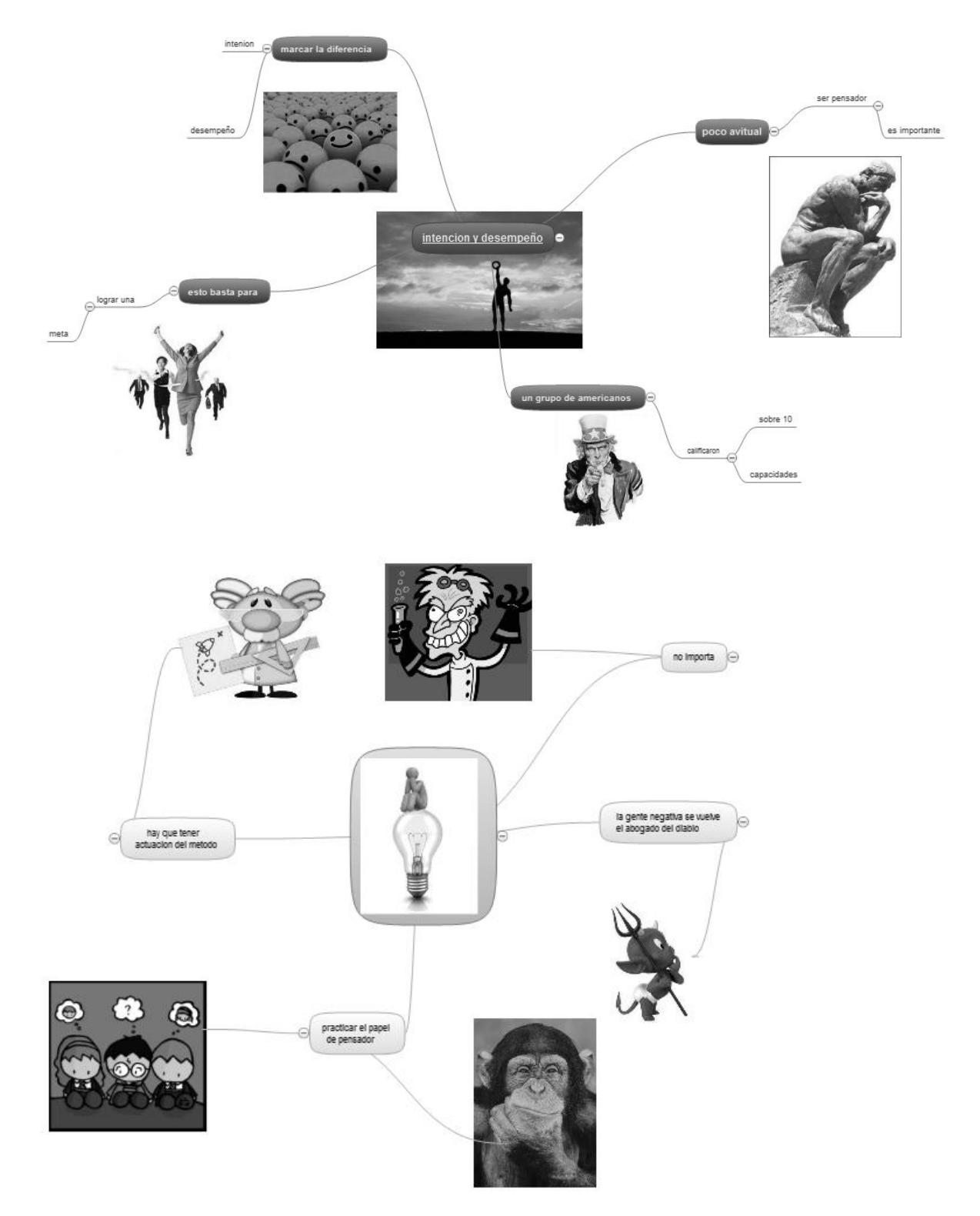

*Figura 40. Ejemplos de mapa mental de nivel 1*

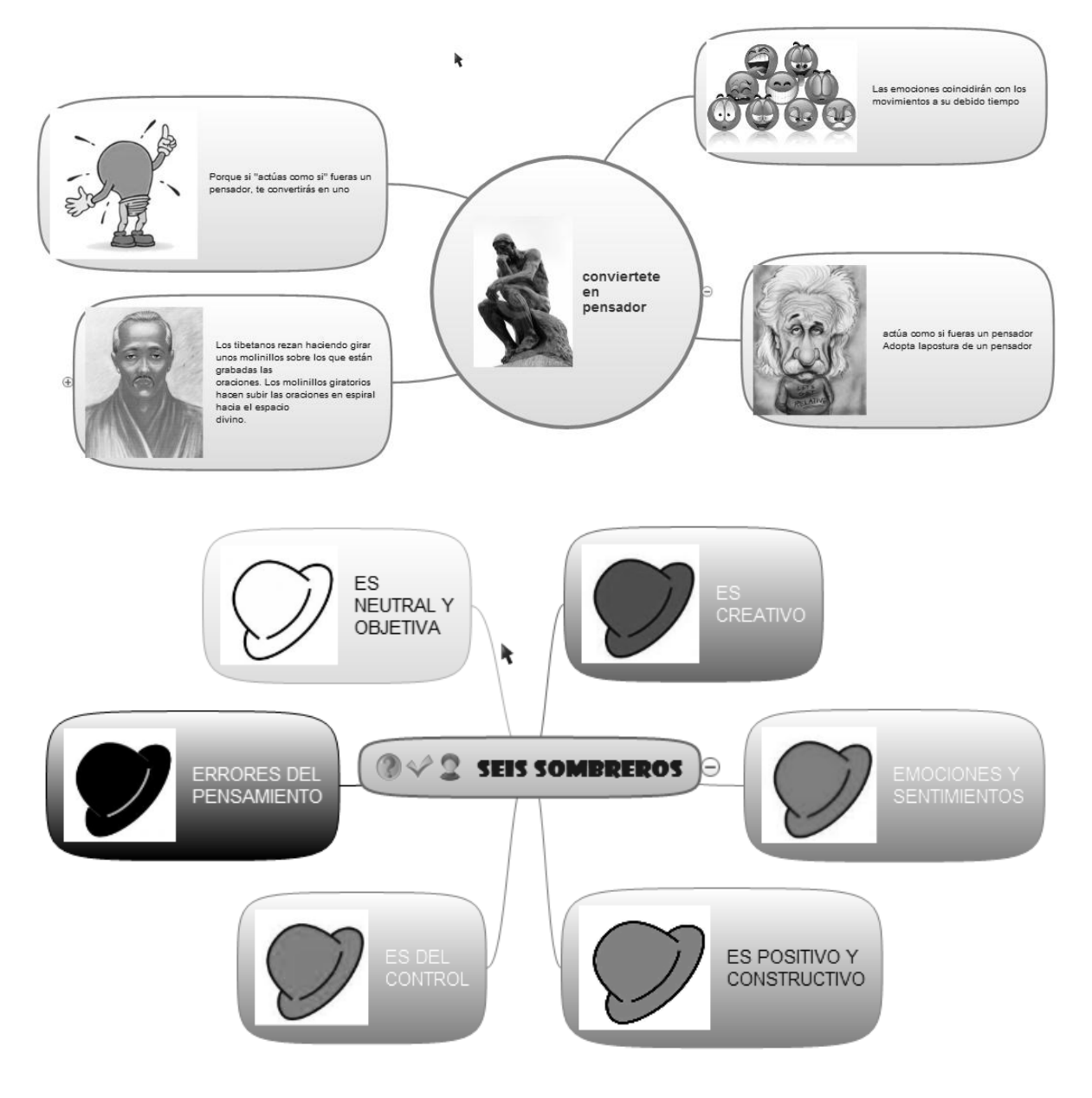

*Figura 41. Ejemplos de mapa mental de nivel 2*

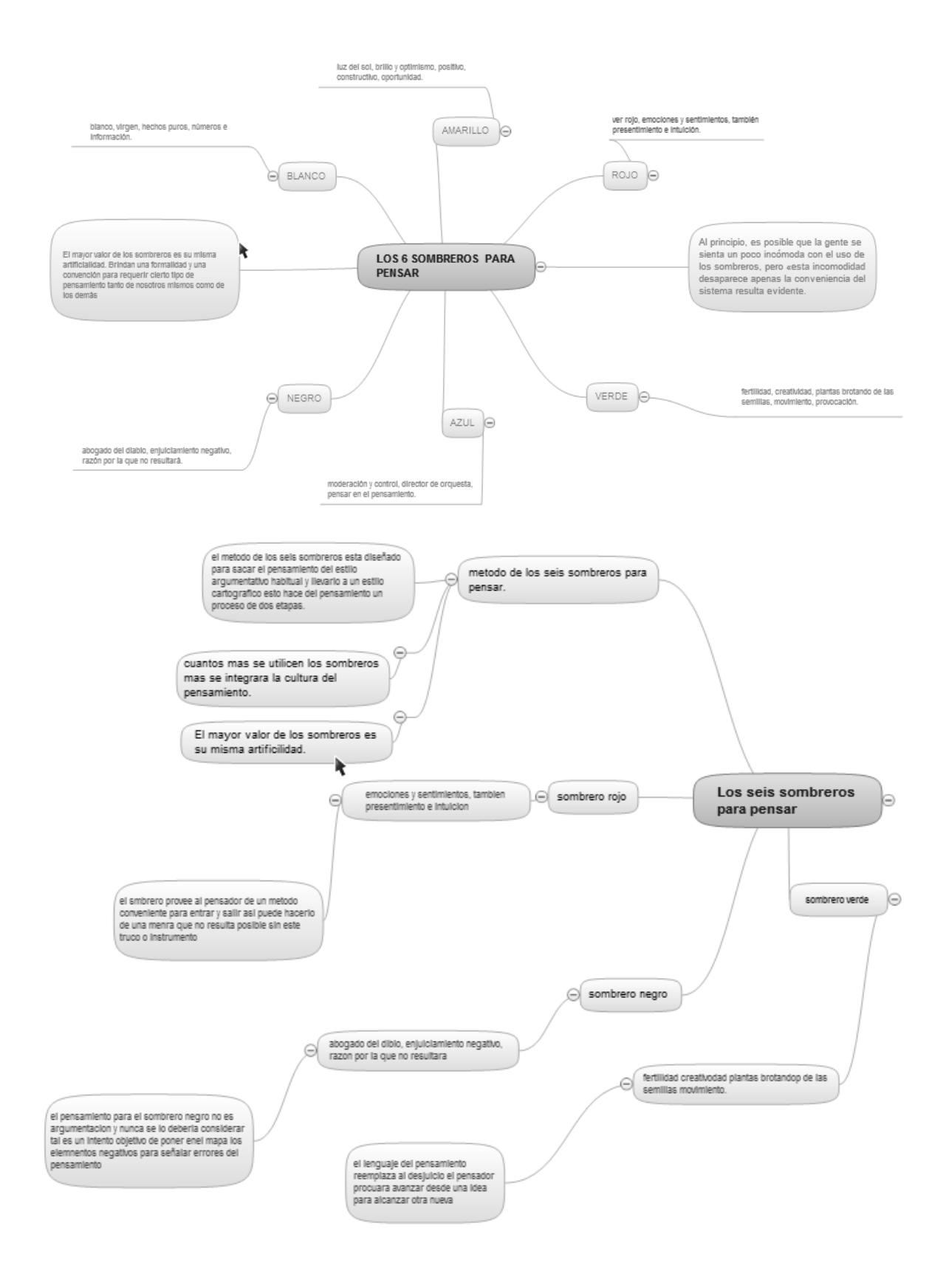

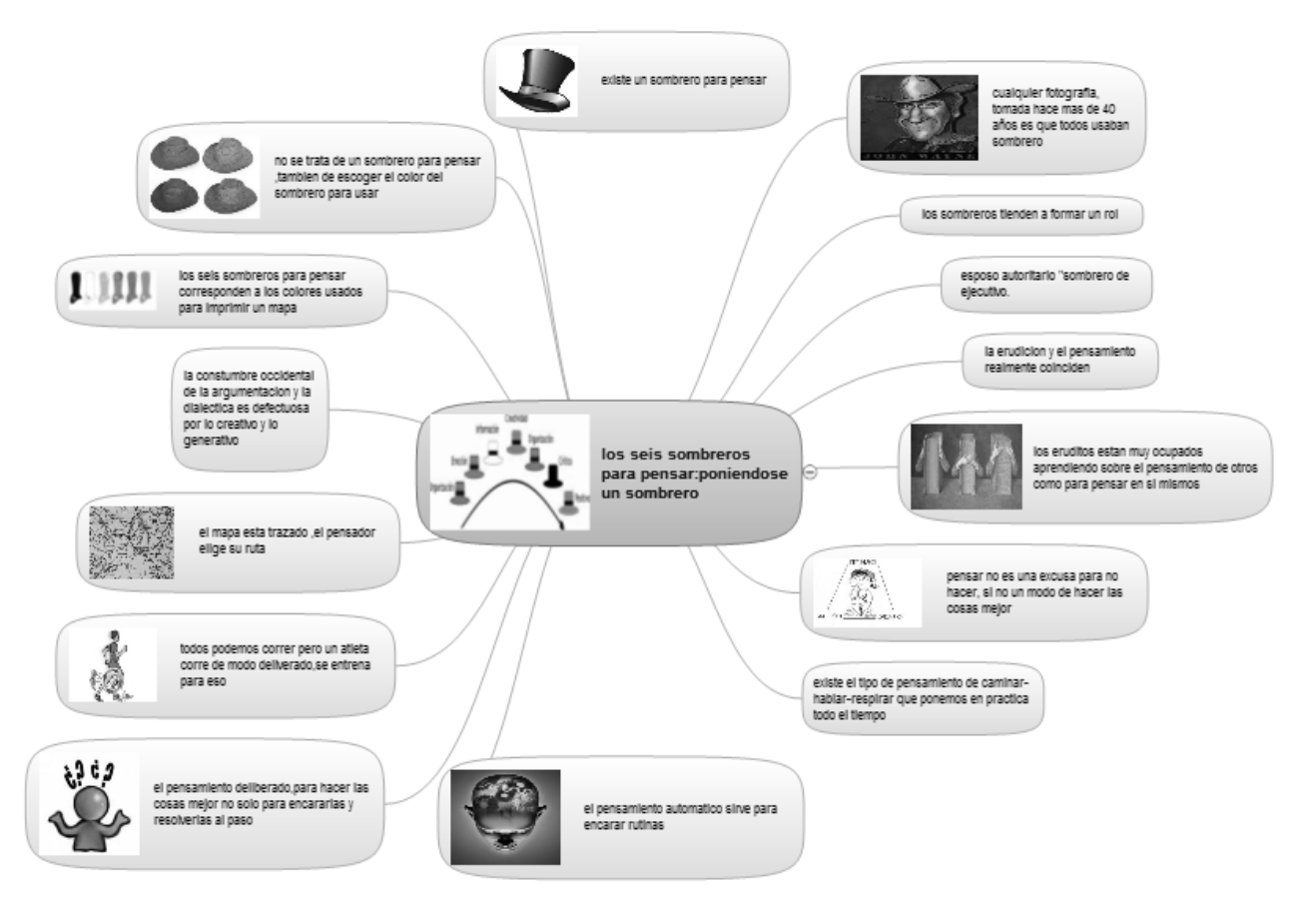

*Figura 42. Ejemplos de mapa mental de nivel 3*

*Ejemplo de niveles esquema "V"de Gowin:*

# SEIS SOMBREROS PARA PENSAR **PENSAR** ¿QUE QUIERO SABER? **HACER** ¿COMO APRENDI EL TEMA? ¿PARA QUE SIRVE LO QUE APRENDI? Leyendo y analizando lo que Para ser un pensador, tener me quiere decir el texto conocimiento sobre la vía cotidiana y resolver los problemas... ¿QUE APRENDI? ¿QUE AREAS EXPLICAN EL TEMA? A ser un pensador La filosofía, la ética un poco de español. **VOCABULARIO DE CONCEPTOS CLAVE** ¿COMO ORGANIZO MIS IDEAS Y DATOS? Teniendo habilidad para pensar y Pensador, seguridad, deseos de hacer las cosas. pensamiento, ideas. ¿QUE NECESITO PARA RESOLVER EL TEMA? Ser razonable, hábil y saber que es lo q necesito resolver.

## **TEMA DE ESTUDIO**

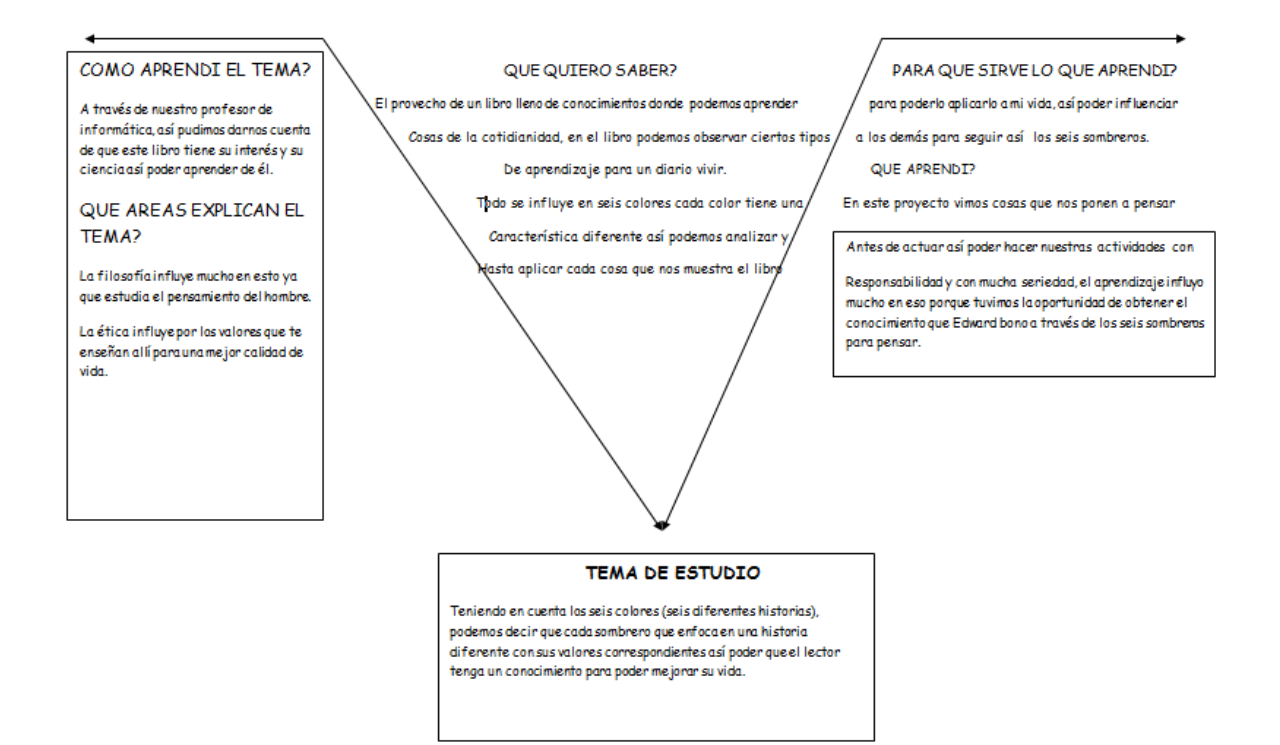

*Figura 43. Ejemplo de V de Gowin de nivel 1*

# **SEIS SOMBREROS PARA PENSAR CAPITULO 03**

# **INTENCIÓN Y DESEMPEÑO**

# ¿QUE QUIERO SABER?

De que trata este capitulo

Y que me quiere dar a conocer.

# ¿COMO APRENDI EL TEMA?

**PENSAR** 

El tema lo aprendí leyendo E interpretando lo que ellos.

Nos quieren dar a conocer.

### ¿QUE ÁREAS EXPLICAN EL TEMA?

El área que explica el tema es Español y filosofía.

**VOCABULARIO DE CONCEPTOS CLAVE** 

no existe vocabulario desconocido.

**HACER** 

### ¿PARA QUE ME SIRVE LO QUE APRENDI?

Para ponerlo en práctica y tener un punto de apoyo.

### ¿QUE APRENDÍ?

Aprendí a no dejarme vencer por los Comentarios que hagan las demás personas y ser siempre constantes.

#### ¿COMO ORGANIZO MIS IDEAS Y DATOS?

Pensándolas y mirando que va a

pasar si las ejecuto.

### ¿QUE NECESITO PARA RESOLVER EL TEMA?

Solo pensar y analizar que me quieren Dar a conocer o entender.

TEMA DE ESTUDIO El tema que tratamos es el desempeño y la

Intención que le queremos dar a lo que hacemos.

# *Figura 44. Ejemplo de V de Gowin de nivel 2*

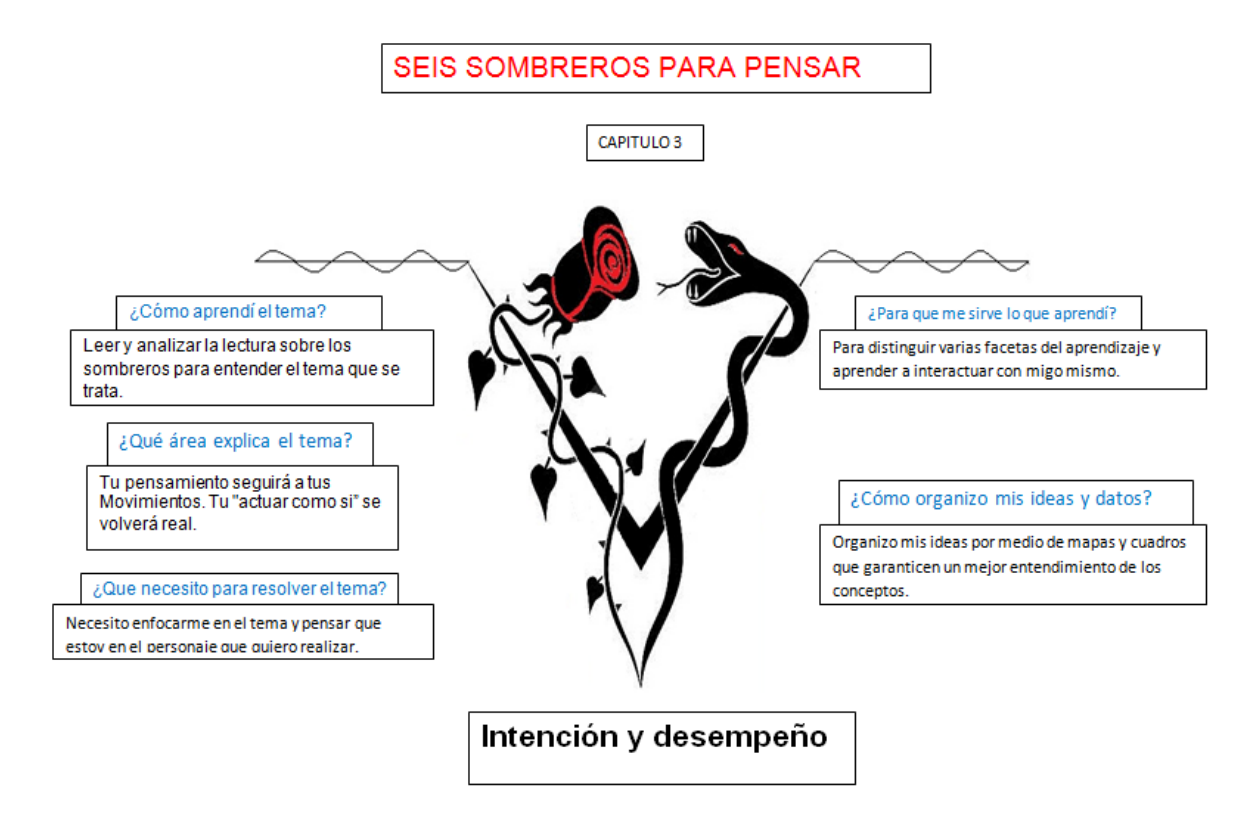

*Figura 45. Ejemplo de V de Gowin de nivel 3*

*Ejemplo de niveles del diagrama de llaves:*

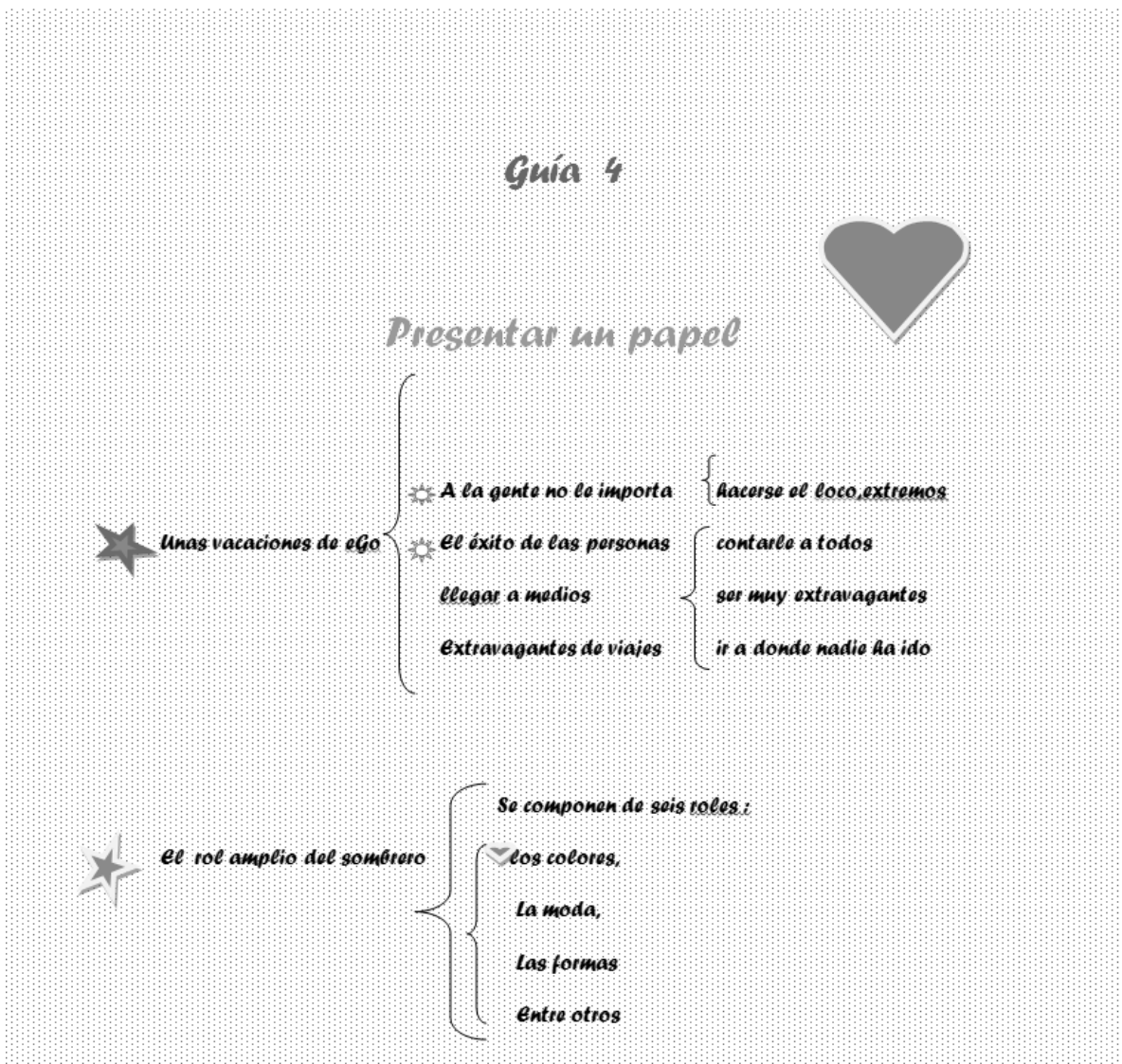

*Figura 46. Ejemplo de diagrama de llaves de nivel 1*

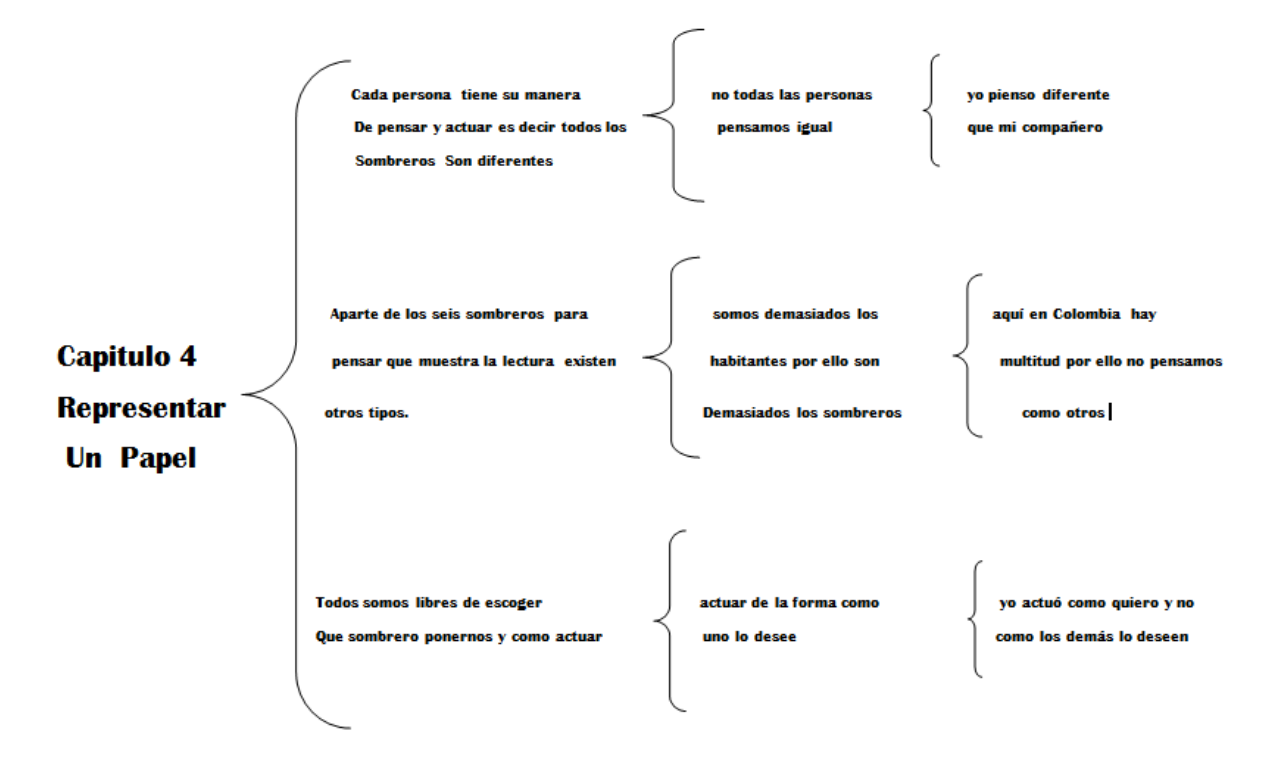

*Figura 47. Ejemplo de diagrama de llaves de nivel 2*

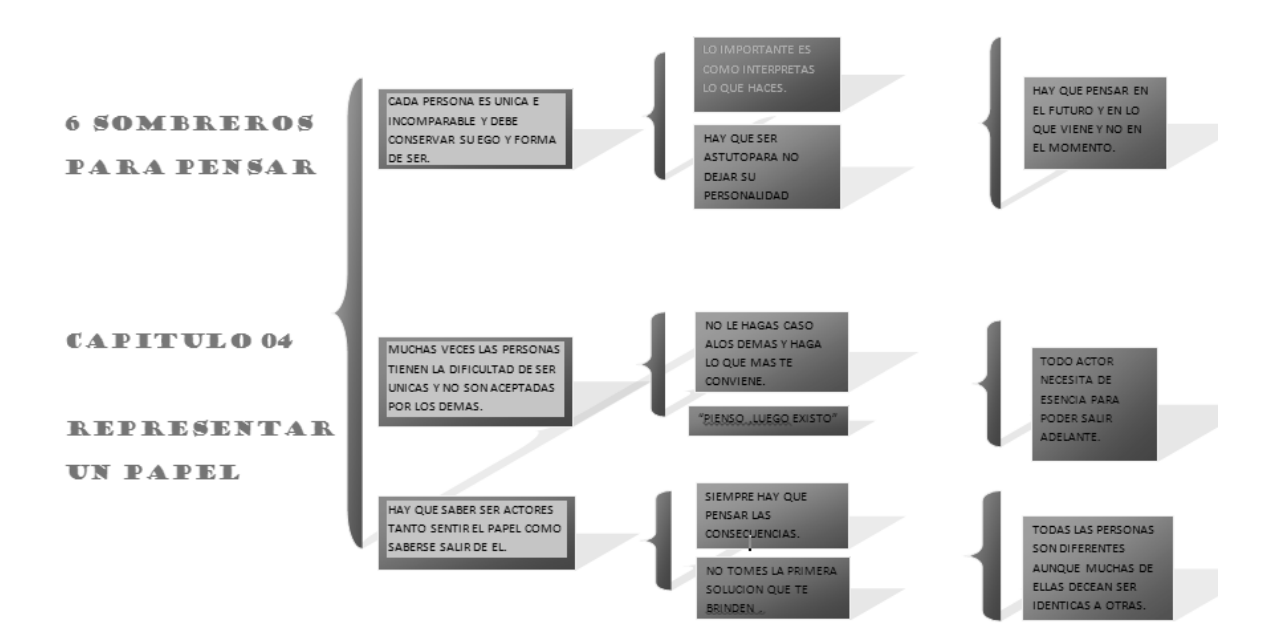

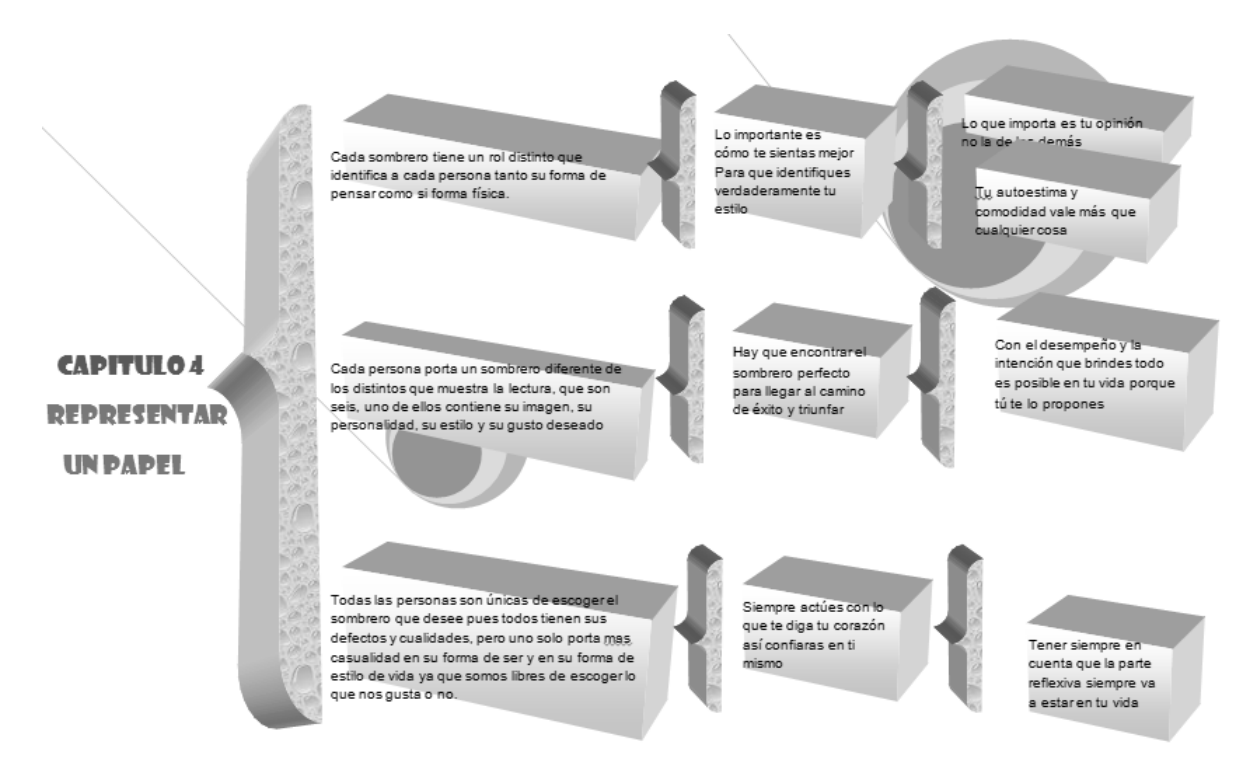

*Figura 48. Ejemplo de diagrama de llaves de nivel 3*

*Ejemplo de niveles del círculo de conceptos:*

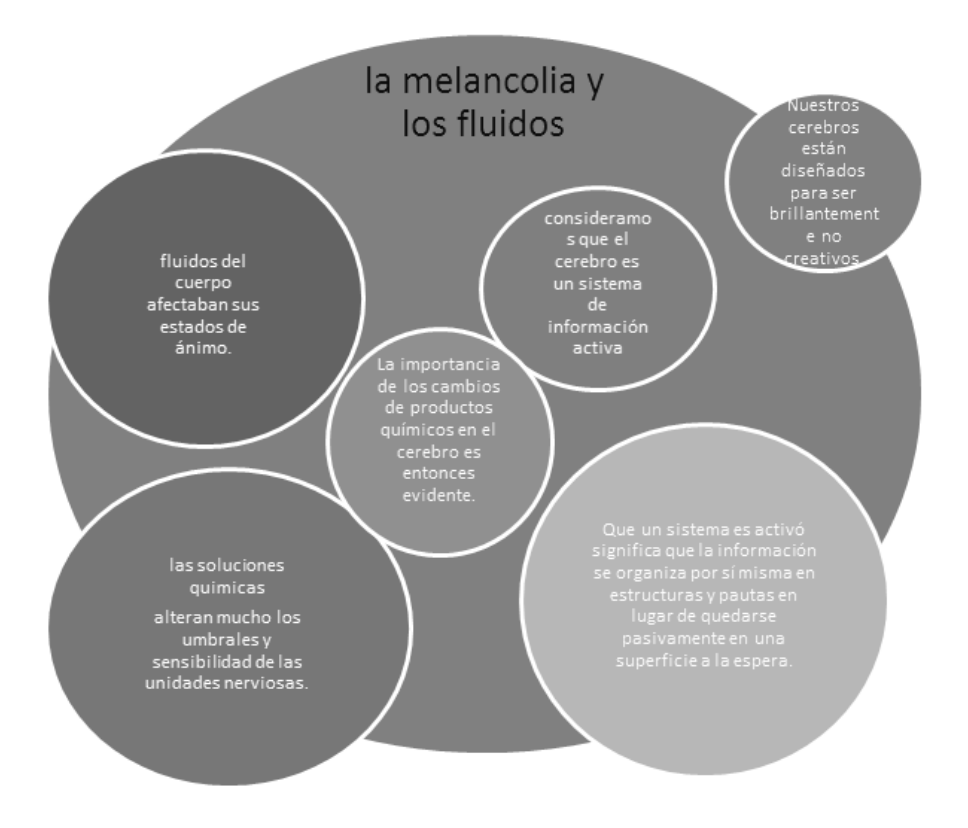

*Figura 49. Ejemplo de círculo de conceptos de nivel 1*

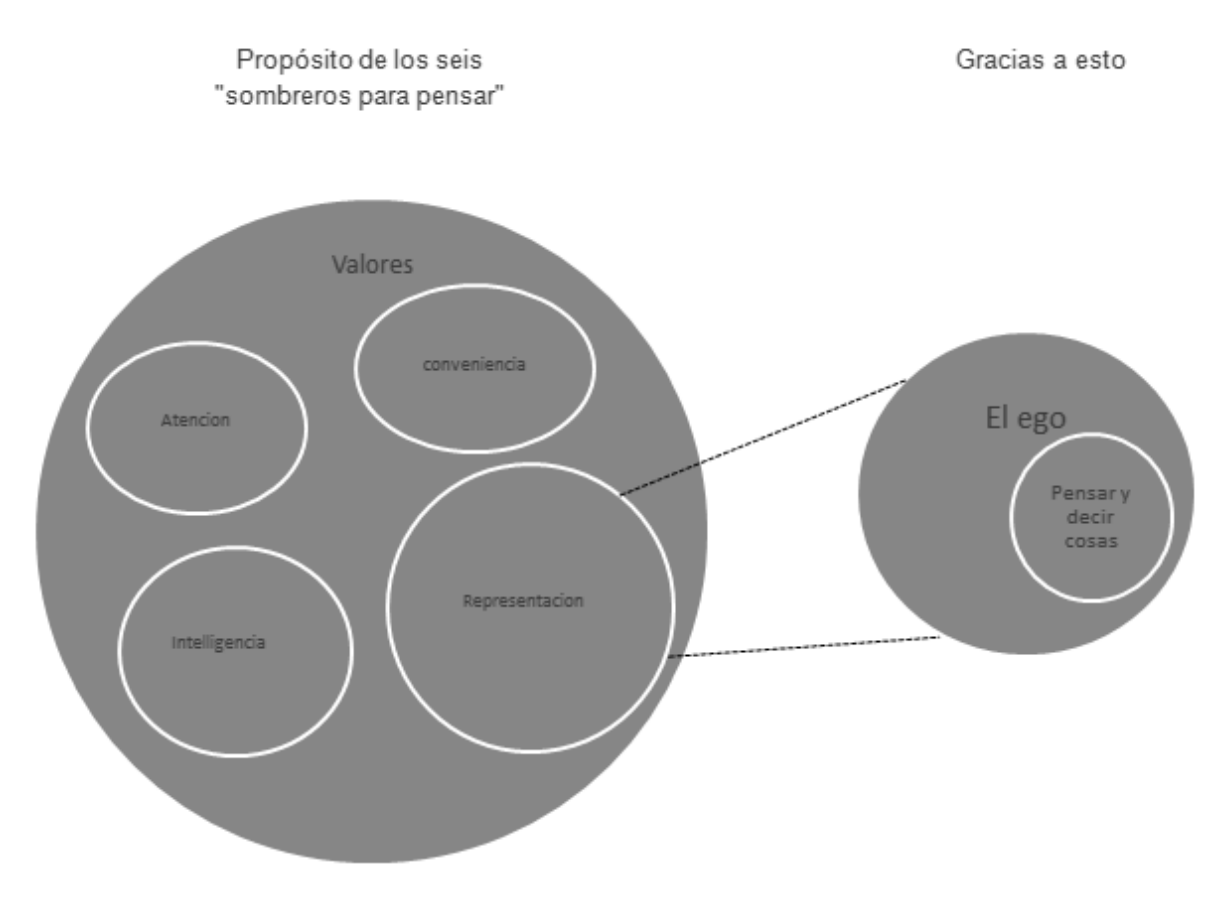

*Figura 50. Ejemplo de círculo de conceptos de nivel 2*

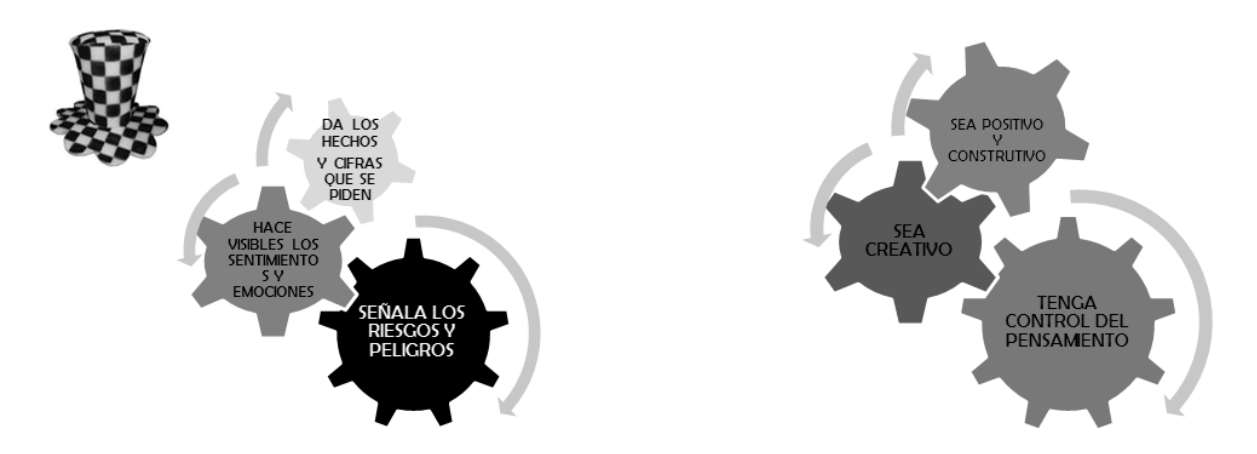

*Figura 51. Ejemplo de círculo de conceptos de nivel 3*

# **Lista de Apéndices**

# Apéndice A: Índices de Cronbach grupo control y experimental Piloto

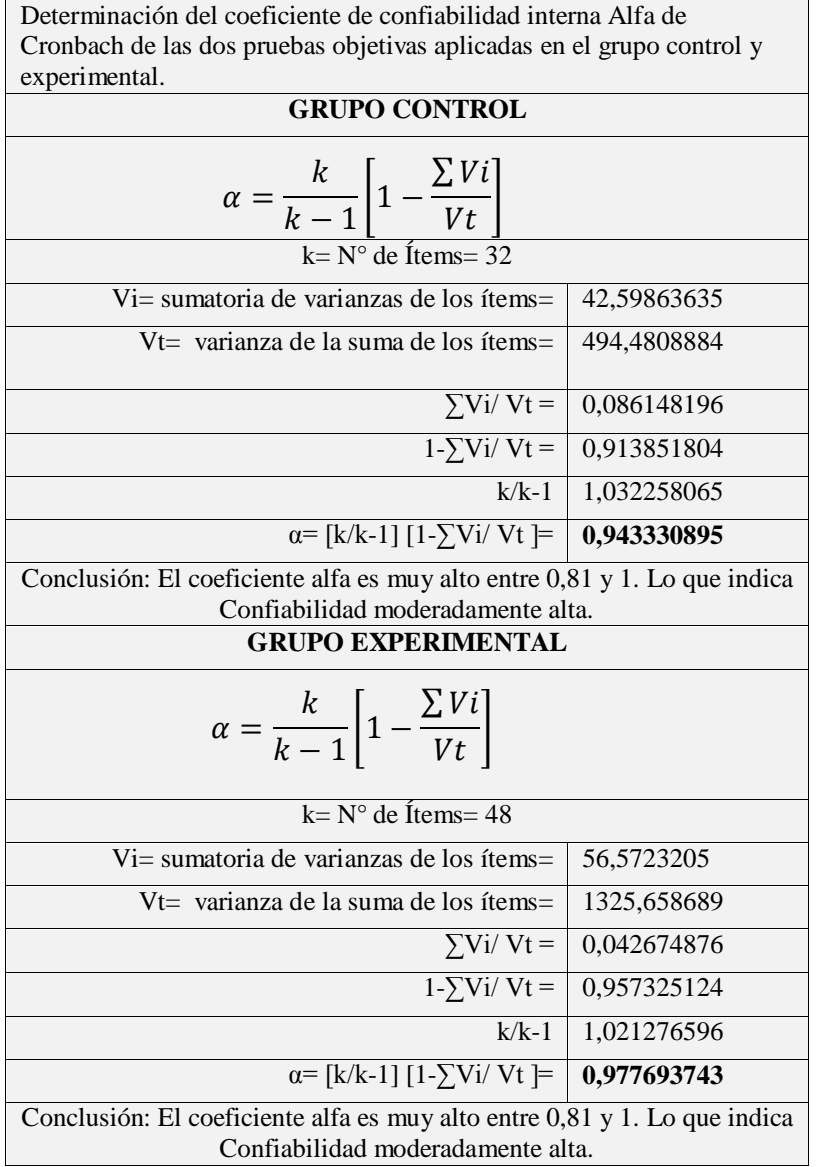

| items /<br><b>Estudiantes</b><br>GC | 1                 | 2 <sup>1</sup> | 3 <sup>1</sup> | 4                              | - 5 1   | 6                                   | <b>71</b>      | 8 <sup>1</sup> |                    |              |   |                                              |                          |                |                     |        |                                      |                |        |              |              |              |                  |                        |   |                     | 9 10 11 2 13 14 15 16 17 18 19 20 21 22 23 24 25 26 27 28 29 30 31 32 33 34 35 36 37 38 39 40 41 42 43 44 45 |     |              |              |                |              |              |              |              |                                       |                  |   |                 |                                       |              |                |     |                        |             | - 46                | 47           | -48 |
|-------------------------------------|-------------------|----------------|----------------|--------------------------------|---------|-------------------------------------|----------------|----------------|--------------------|--------------|---|----------------------------------------------|--------------------------|----------------|---------------------|--------|--------------------------------------|----------------|--------|--------------|--------------|--------------|------------------|------------------------|---|---------------------|----------------------------------------------------------------------------------------------------|-----|--------------|--------------|----------------|--------------|--------------|--------------|--------------|---------------------------------------|------------------|---|-----------------|---------------------------------------|--------------|----------------|-----|------------------------|-------------|---------------------|--------------|-----|
|                                     |                   |                |                |                                |         | 1   TA   D   TA   A   TA   TA   A   |                | A              | A                  | A            |   | A                                            | A                        | <b>A</b>       | $A$ $TA$ $A$        |        |                                      | A              | A      | D            |              | TA A         | A                | A                      | A | D                   | DD                                                                                                    |     | $\mathsf{A}$ | $\mathsf{A}$ | A              | A            | D            |              | TA   A       |                                       |                  |   |                 | D  A   TA   A   A   TA   A   A        |              |                |     |                        | TA TA A     |                     | TA I         | A   |
|                                     |                   |                |                | 2 TA A TA A A AA               |         |                                     | I A            |                | TA TA TA           |              |   |                                              | A   A   TA   TA   TA   A |                |                     |        |                                      | <b>A</b>       | A      | $\mathsf{A}$ | $\mathsf{A}$ |              | TD A             |                        |   |                     | TA   TA   A   A   TA   TD   D                                                                                |     |              |              | A              |              |              |              |              | TA TA TA TA TA TA A  TA A  A  TA A  A |                  |   |                 |                                       |              |                |     |                        | TA   TA     | I A                 | <b>TA</b>    | A   |
|                                     |                   |                |                |                                |         |                                     |                |                |                    |              | D | $\mathsf{A}$                                 |                          | $D$            |                     |        |                                      |                | D      | A            |              | A            |                  |                        |   |                     |                                                                                                    |     |              |              |                |              | H.           |              |              |                                       |                  |   |                 |                                       |              |                |     |                        | D           | D                   |              |     |
|                                     |                   |                |                |                                |         | 3 TA A A TA TA TA A                 |                | ΙA.            |                    | $\mathsf{A}$ |   |                                              |                          |                |                     | TA A   |                                      |                |        |              | A            |              | A                |                        |   |                     | A   A   A   A   TD   D   I                                                                                   |     |              |              | $TA$ D         |              |              | $\mathsf{A}$ | $\mathsf{A}$ |                                       |                  |   |                 | A   TA   TA   TA   D   A   D   A      |              |                |     | A                      |             |                     |              |     |
|                                     | $4 \mid A$        |                |                | TD   TA   TA   TD   A          |         |                                     |                |                | TA   TD   TA   I   |              |   | TD   TA   A   TA   A   TA   TD   A           |                          |                |                     |        |                                      |                | TD A   |              |              |              | TD   TA   TA   D |                        |   | $D$ $\vert$ $\vert$ | AA                                                                                                    |     |              | D            | A              |              | $\mathsf{A}$ | D            | $\mathsf{A}$ | A                                     | A                |   |                 | TA A                                  |              | DTDA           |     | A                      | TA          | A                   |              |     |
|                                     | 5 A               |                | TDIA           | AI                             | AI      | A                                   | D              | A              | A                  | D            | A | A                                            | A                        | A              | A                   |        | $A$ $D$ $A$                          |                | D      | $\mathsf{A}$ | A            | $\mathsf{A}$ | A                | A                      |   | $D \mid A$          |                                                                                                    | A A | A            | D            | A              | $\mathsf{A}$ | $\mathsf{A}$ | A            | $\mathsf{A}$ | A                                     | D                | A | D               | A                                     | A            | A              | A   | A                      | A           |                     | D            |     |
|                                     |                   |                |                | $6$   A   A   A   TA   TA   I  |         |                                     |                | $TA$ D         | A                  |              |   | D D                                          |                          |                |                     |        | D   A   A   TA   TA   D   A          |                |        |              |              |              | $TA TA A D I$    |                        |   |                     | $A$ $D$ $A$ $I$                                                                                              |     | A D A        |              |                | $TA$         |              | D            |              | TAADAAAAA                             |                  |   |                 |                                       |              | I A            | IA. | $TA$ $\vdash$ $\vdash$ |             | A                   | $\mathsf{A}$ | D   |
|                                     |                   |                |                |                                |         | 7   TA   A   TA   D   A   TA   A    |                |                |                    |              |   | $TA   A   TA   D   A$                        |                          |                |                     |        |                                      |                |        |              |              |              |                  |                        |   |                     | TA  TA  TA  A   D   A   A   TA  D   TD  D   TA  A   TA  A   TA  TD  TD  A   A   A                            |     |              |              |                |              |              |              | TA A         |                                       |                  |   |                 | TA   TA   TA   TA   A   TA   TA   A   |              |                |     |                        | $TA$ TA $A$ |                     | TD TD        |     |
|                                     |                   |                |                |                                |         |                                     |                |                |                    |              |   |                                              |                          |                |                     |        |                                      |                |        |              |              |              |                  |                        |   |                     | D  A  TA TA TA A  I  TA A  TA TA TD A  TA TA TA TA A  D  TD D  A  TA TA TA A  TA TA TA TA TA TA TA TA TA TA  |     |              |              |                |              |              |              |              |                                       |                  |   |                 |                                       |              |                |     |                        |             | A                   | TA TA        |     |
|                                     | 9 A               |                |                | A  A  TA A  A                  |         |                                     |                | A              | TA I               |              |   | $D \mid A$                                   | D                        |                | $D$ $A$ $A$ $\vert$ |        |                                      | A TAIA         |        |              |              | A            | A                | $\mathbf{I}$           |   | $\mathbf{1}$        |                                                                                                    | DID | TD I         |              | A              | l A          | A            | A            | D            | A                                     |                  |   | IA A IA         | AA                                    |              | IA.            |     |                        | D           | D                   |              | A   |
|                                     | $10$ $TA$ $A$ $A$ |                |                | TAID                           |         |                                     |                | TA A           |                    | TA D         |   | TD D                                         |                          | $D \mid \cdot$ |                     | TA   A |                                      | D              | $\Box$ | $\mathsf{A}$ | D            |              | TA A             | $\mathbb{F}[\Gamma]$ . |   |                     | A TAITDID                                                                                                    |     | TA I         |              | D              | <b>A</b>     |              | TA D         |              | TA   A   TA   TA   A                  |                  |   |                 |                                       | TA   A       | TA A           |     |                        | D           | TA                  | TA I         | TA  |
|                                     |                   |                |                | $11$  A  TA A  A  TA A         |         |                                     |                | A D            | A                  | A            |   | A                                            |                          | D  A  TA  A  I |                     |        |                                      | A A            |        | A            | A            | A            |                  | AA                     |   |                     | TA   A   I   A   TD   TD   A   TA   A   A                                                                    |     |              |              |                |              |              |              | A            |                                       |                  |   |                 | TA TA A  A  TA A  TA A                |              |                |     | $\overline{A}$         |             | $TA$   TA   TA   TA |              |     |
|                                     |                   |                |                |                                |         | $12$  TA A  A  TA A  TA TD TA A  A  |                |                |                    |              |   | TA   TD   TA   A   A   TA   TD   TA   TD   A |                          |                |                     |        |                                      |                |        |              |              |              | TA TA I          |                        |   |                     | A   I   TA  TA  A   TD  TD  A   A   TD  TD  TA  TA  TD  TA  TD  TA  A   TA  TD  I                            |     |              |              |                |              |              |              |              |                                       |                  |   |                 |                                       |              |                |     |                        |             | TA A                | TA A         |     |
|                                     | 13   A            |                |                | TA TA A  A  A                  |         |                                     | ∣A.            | A.             |                    | TA TA A      |   |                                              |                          |                |                     |        |                                      |                |        |              |              |              |                  |                        |   |                     | TA   A   TA   TA   A   TA   A   I                                                                            |     |              | $TD \mid A$  |                | <b>A</b>     | A            | A            | $\mathsf{A}$ |                                       |                  |   | A   TA   TA   A |                                       | AA           | IA.            |     | TA A                   | TAIA        |                     | A            | TA  |
|                                     | 14   A            |                | AI             |                                | TA TA A |                                     |                | A              | $\mathsf{A}$       |              | D |                                              | A   A   TA   TA   TA   I |                |                     |        |                                      |                | TA   A |              |              | TA II        |                  | $A$ $\parallel$        |   |                     | $TA$ $A$ $D$ $I$                                                                                             |     | D   D        |              | $\overline{D}$ |              | D            | A            | D            |                                       |                  |   | D               | D                                     | D            | D              |     |                        | D           |                     |              |     |
|                                     |                   |                |                |                                |         | 15   TA   TA   A   TA   TA   TA   A |                | A              |                    | TA A         |   |                                              | $TA$ $A$ $I$             |                |                     | TA A   | $\mathbf{L}$                         | D              | $\Box$ | $\mathsf{A}$ | A            |              | TA I             |                        |   |                     | A  A  TD D  TD I                                                                                             |     |              | A            | A              | A            | A            | D            |              | $\mathsf{A}$                          |                  |   | $A \mid A$      | A                                     | $\mathsf{A}$ |                | A   |                        |             |                     | $\mathsf{A}$ | TD  |
|                                     |                   |                |                |                                |         |                                     |                |                |                    |              |   |                                              |                          |                |                     |        | A   A   TA   A   TA   A   TA   A   A |                |        |              | A            |              |                  |                        |   |                     | $D$ $A$ $TA$ $A$ $A$ $A$ $I$ $D$ $I$                                                                         |     |              |              |                |              | TA   A   A   | TA   A       |              |                                       |                  |   |                 | A   TA   A   TA   A   TA   A   A      |              |                |     | IA.                    |             | TA TA A             |              |     |
|                                     |                   |                |                |                                |         | 17   TA   TA   TA   A   A   TA   A  |                |                | TA   TA   A        |              |   | D   A   TA   D   D   TA   A                  |                          |                |                     |        |                                      | $A$ $TA$ $A$   |        |              | D            | D            | A                |                        |   |                     | A  A  A  A  D  D  D  D                                                                                       |     |              |              |                | TA   D       |              | D            | D            |                                       |                  |   |                 | $D$   TA   D   D   D                  | DID          |                | I A | D                      | A           | D                   | D            | TA  |
|                                     |                   |                |                |                                |         | $18$   A   TA   A   A   TA   TA   A |                | D              | A                  | A            | D | A                                            | D                        | D              | D                   | A      | A                                    | D              | A      | A            | A            | A            | A                | D                      | D | l A                 | A D                                                                                                    |     | A            | A            | A              | D            | D            | A            | $\mathsf{A}$ | D                                     | D                | A | A               | D                                     | A            | A              | A   |                        | A           | D                   | A            |     |
|                                     |                   |                |                |                                |         |                                     |                |                |                    |              |   |                                              |                          |                |                     |        |                                      |                |        |              |              |              |                  |                        |   |                     |                                                                                                    |     |              |              |                |              |              |              |              |                                       |                  |   |                 |                                       |              |                |     |                        |             |                     |              |     |
|                                     |                   |                |                |                                |         |                                     |                |                |                    |              |   |                                              |                          |                |                     |        |                                      |                |        |              |              |              |                  |                        |   |                     |                                                                                                    |     |              |              |                |              |              |              |              |                                       | TA   TA   TA   I |   |                 |                                       | TA TA I      |                |     | TA   A                 |             | TA D                | TA           |     |
|                                     |                   |                |                | 20   A   TA   A   TA   TA   A  |         |                                     | I A            | A              | A                  | A            |   | D A                                          |                          |                |                     |        |                                      |                |        |              |              |              |                  |                        |   |                     | TA D D D A A D TD A                                                                                          |     |              |              |                |              |              | A            | D            |                                       |                  |   |                 | TD   A   D   TD   A   TD   ID   D   D |              |                |     |                        | TDIA        |                     | A            |     |
|                                     |                   |                |                |                                |         |                                     |                |                |                    | A            |   | D   A   TA   TA   A   A   D                  |                          |                |                     |        |                                      |                | A      | A            | A            | D            |                  |                        |   |                     | A   A   A   A   A   TA   A   D   A                                                                           |     |              |              |                | <b>A</b>     | D            | A            | D            |                                       |                  |   |                 | D   A   D   T D   A   D   T D   D     |              |                |     | ID.                    | TDIA        |                     | $\mathsf{A}$ |     |
|                                     | $22 \mid A$       |                |                | A   TA   A   A   A             |         |                                     | ID.            | A              |                    | TA   A       |   | DA                                           | D                        |                | $D$ $TA$ $A$        |        | D                                    | ID.            | A      | A.           |              | TA D         | A                |                        |   |                     | A  A  A  A  D  D  D                                                                                          |     |              |              | $\mathsf{D}$   | A            | ΙA.          | A            | A            | A                                     |                  |   |                 | A TATAA A                             |              | $\overline{A}$ | I A |                        | A           |                     |              |     |
|                                     | $23 \mid A$       |                |                | A  A  A  TA A                  |         |                                     | A              | A              | A                  |              |   | TA   A   TA   A   A                          |                          |                | TAA A               |        |                                      | I A            | $\Box$ |              | TA D         | A            |                  |                        |   |                     | A   A   A   TA   A   TA   TA   I                                                                             |     |              |              | $\overline{A}$ | TA A         |              |              | TA A         |                                       |                  |   |                 | A   TA   A   TA   A   TA   A          |              |                | I A | A                      | A           | TA                  | A            | A   |
|                                     |                   |                |                | $24$   A   A   A   TA   TA   A |         |                                     | $\overline{D}$ | I A            | l A                | A            |   | $A \mid A$                                   |                          |                |                     |        | TAD A TAAD TAA                       |                |        |              | A            |              | $D$ $D$ $A$      |                        |   |                     | $TA TA A D D D$                                                                                              |     |              |              | $\Box$         | D            | I A          | A            | $\mathsf{A}$ | A                                     |                  |   |                 | A   A   A   A   A   A                 |              |                |     | TA TA A                |             | A                   | $\mathsf{A}$ |     |
|                                     | $25 \mid A$       |                |                | A   TA   TA   TA   A           |         |                                     |                |                | $TA$ $TA$ $TA$ $A$ |              |   | A   TA   TA   TA   A   TA   A                |                          |                |                     |        |                                      | $\overline{A}$ | A      | $\mathsf{A}$ | $\mathsf{A}$ | D            | A                | A                      |   |                     | A A D D A                                                                                                    |     |              | D            | A              | A            | A            | A            | $\mathsf{A}$ | A                                     | A                | A | A               | A                                     | A            | A              |     |                        | A           |                     |              |     |

Apéndice B: Matrices de datos y valores grupo control Prueba Likert Piloto

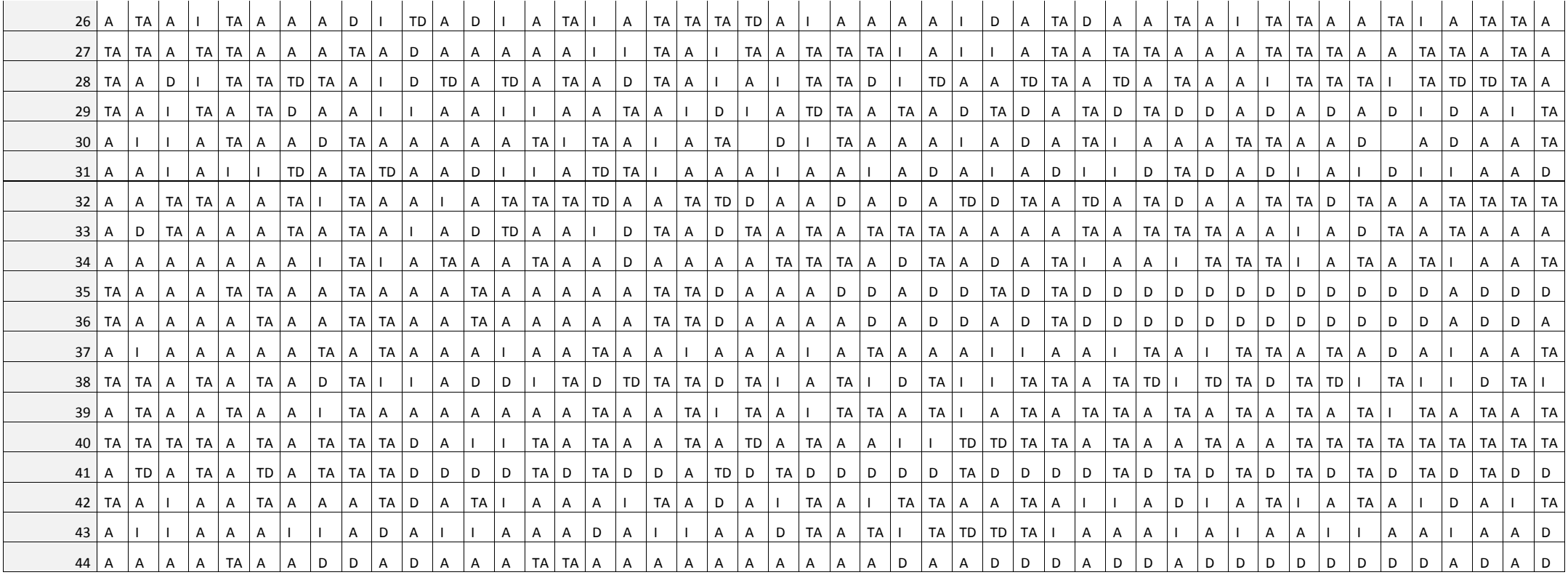

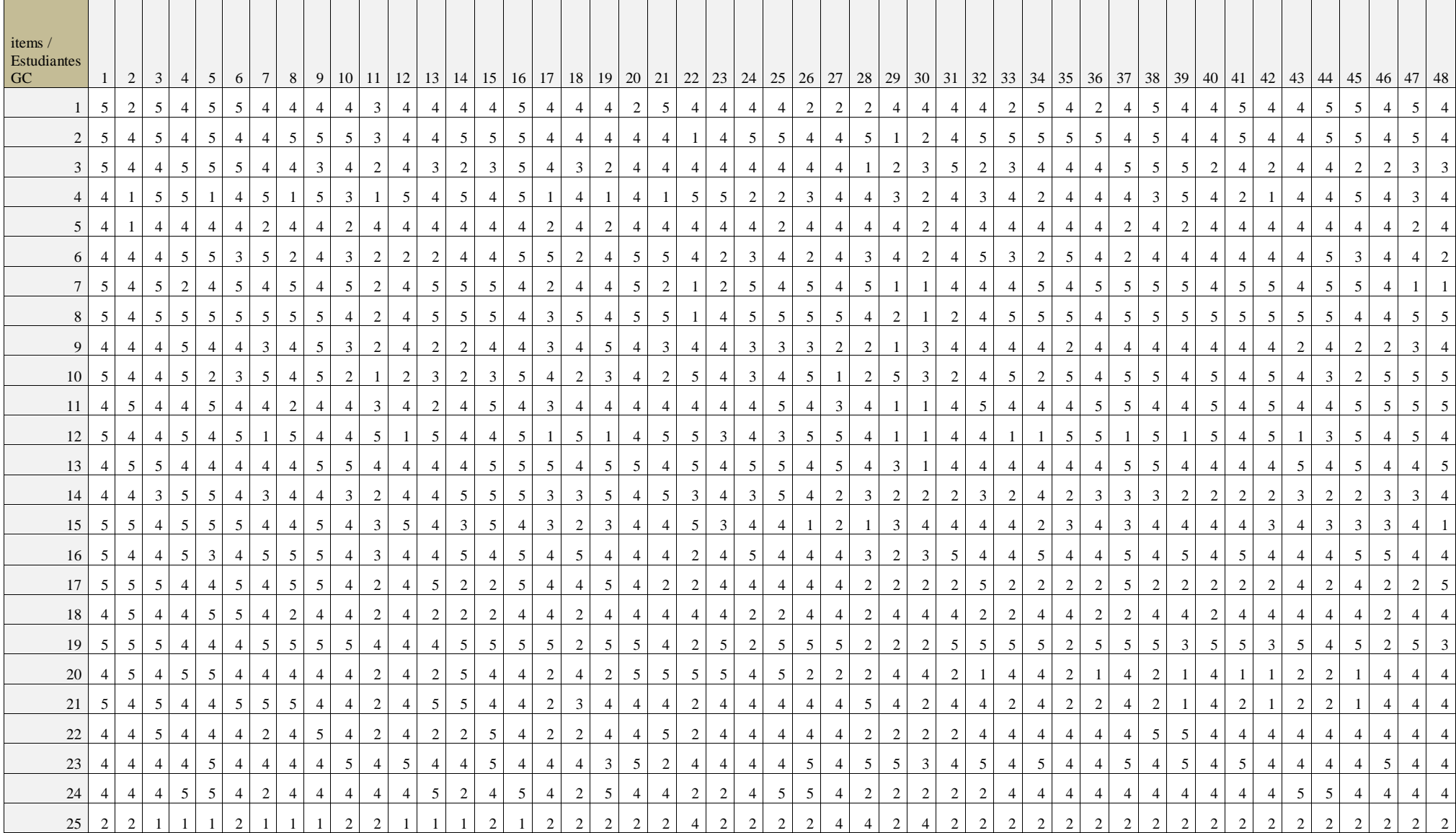
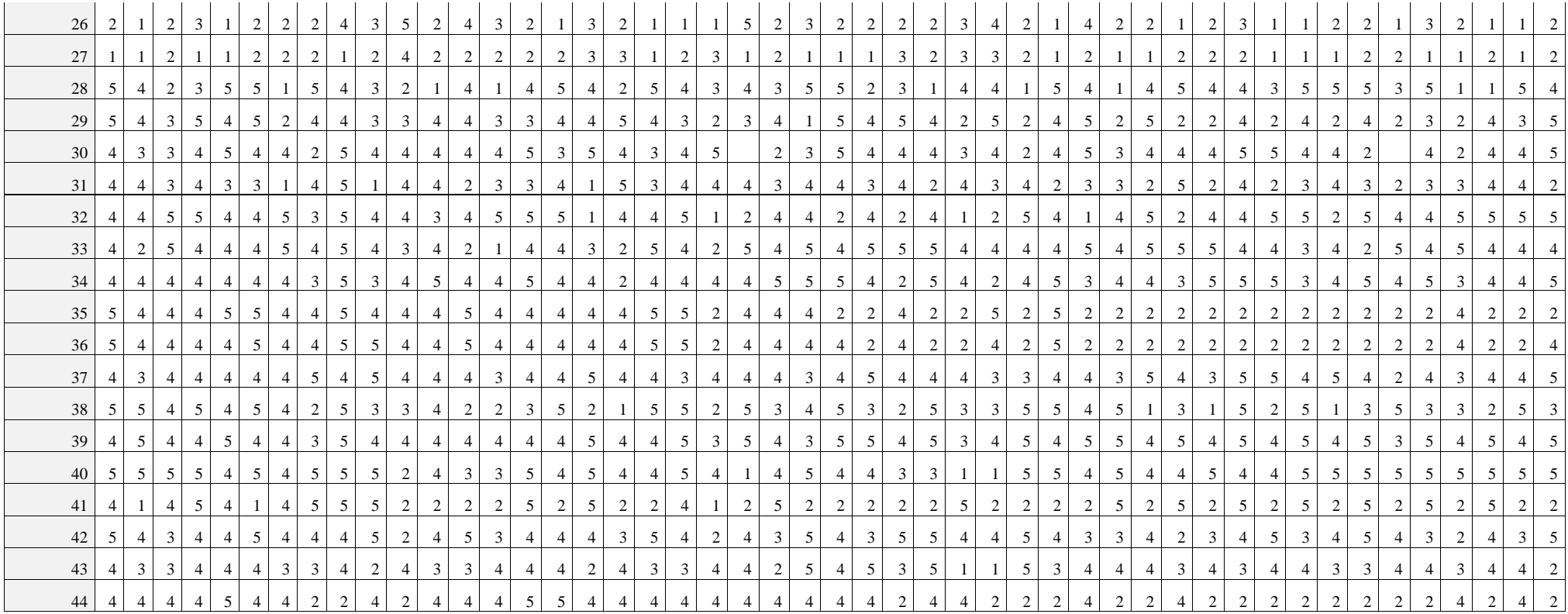

| ftems/<br>Estudiantes<br><b>GE</b> |                | $\overline{2}$ | 3           |      | 5             | 6 <sup>1</sup>     |                     | 8         | 9 <sup>2</sup> | <sup>10</sup>         | $\vert$ 11   | 12       |                   | $13 \mid 14 \mid$            |              | $15$ 16 17        |              | 18                                | 19           |                            |              | $20 \mid 21 \mid 22 \mid$  |   | $23 \mid 24 \mid$      | 25            | $26 \mid$   | 27                                           | 28           | 29           |                        | $30 \mid 31$ | 32      | 33     | 34                              | 35     | 36           | 37               | 38     | 39  |             | $40 \mid 41$ |
|------------------------------------|----------------|----------------|-------------|------|---------------|--------------------|---------------------|-----------|----------------|-----------------------|--------------|----------|-------------------|------------------------------|--------------|-------------------|--------------|-----------------------------------|--------------|----------------------------|--------------|----------------------------|---|------------------------|---------------|-------------|----------------------------------------------|--------------|--------------|------------------------|--------------|---------|--------|---------------------------------|--------|--------------|------------------|--------|-----|-------------|--------------|
|                                    | TA A           |                | TA   A      |      | TA I          |                    | D                   | <b>TA</b> | TA A           |                       | D            | $TA$   I |                   | $TA$ $D$                     |              |                   | $\mathbf{A}$ | A                                 | A            |                            |              | $TA$ $TA$ $A$ $I$          |   | TA I                   |               | A           |                                              |              |              | TD   TA   TD   TA   TA |              | TA      | A      | A                               |        | TA   A       |                  | TD     |     | TA A        |              |
|                                    | TA   A         |                | A           |      | TA TA A       |                    | A                   | A         | A              | A                     |              | A        | A                 | TA A                         |              | A                 | A            | A                                 |              | TA   A                     |              | TA                         |   | TA I                   |               | A           |                                              | TA A         |              | D                      | A            | A       |        |                                 | A      | TA           | A                |        | TA  | D           | A            |
|                                    | 3 TA           | A              | A           |      | TA TA         | A                  | A                   | A         | A              | A                     |              | A        | A                 | TA A                         |              | A                 | A            | A                                 |              | TA   A                     |              | $TA$   I                   |   | TA I                   |               | A           | $\perp$                                      | TA A         |              | D                      | A            | A       |        |                                 | A      | TA           | A                |        | TA  | D           | A            |
|                                    | 4 A            | A              | <b>TA</b>   | D    | D             | A                  | D                   | A         | A              | D                     | D            | D        | A                 | $\mathbf{A}$                 | $\mathbf{D}$ | A                 | A            | A                                 | $\mathsf{D}$ | D                          | A            | A                          |   | $TA$ $D$ $I$           |               |             | $TA$ $TA$ $TA$ $A$                           |              |              | A                      | A            |         | TA D   |                                 | D      | A            |                  | TA TA  |     |             | A            |
|                                    | 5 A            | A              |             |      | TA TA A       |                    |                     |           | A              | A                     | D            | A        | TA A              |                              | A            | A                 | $\perp$      | A                                 |              | TA TA A                    |              | TA A                       |   | D                      | $\perp$       | $A \mid D$  |                                              | A            | $\mathbf{A}$ | A                      | A            | $\perp$ |        | TA TA A                         |        | TA   A       |                  | A      | A   | A           |              |
|                                    | 6 TA           | A              | A           |      | TA TA A       |                    | TA   A              |           | A              | A                     | TA   A       |          | TA   A            |                              | TA A         |                   | A            |                                   |              | TA TA TA TA TA A           |              |                            |   | TA   A                 |               | TA A        |                                              |              | $TA$ $TA$    | A                      | A            | TA      | TA A   |                                 | TA     | $\mathbf{A}$ | A                | A      | D   | A           | A            |
|                                    | $7 \mid TA$    | A              | A           |      | TA TA TA      |                    | A                   | A         | A              | A                     |              | A        | A                 | A                            | A            | A                 | $\perp$      | A                                 | A            | A                          | A            | A                          |   | A                      |               | A           | $\perp$                                      | A            | A            | TA   A                 |              | A       | A      | A                               |        | A            | A                | A      | D   |             | A            |
|                                    | 8 A            | A              | A           |      |               | $TA$ $TA$ $TA$ $A$ |                     | A         | A              | A                     |              | A        | A                 | Ι.                           | TA A         |                   |              | $TA$ $TA$ $A$ $A$                 |              |                            |              | TA TA A                    |   | TA A                   |               | TA A        |                                              |              | TA A         | TA A                   |              | A       | TA A   |                                 |        |              | TA   TA   TA   A |        | A   | TA TA       |              |
|                                    | 9 A            |                | TA   TA     | TA A |               | $\mathbf{A}$       |                     | TA   TA   | A              | A                     | A            |          | TA D              |                              | TA A         |                   | TA A         |                                   | $\vert$ D    | D                          | TA A         |                            |   | A                      | A             | A           | A                                            | TA A         |              | A                      | TA A         |         | TA   A |                                 | A      | TA   A       |                  |        | A   | A           | <b>TA</b>    |
|                                    | $10$ TA        | TA   A         |             |      | $TA$ $TA$ $A$ |                    |                     | TA TA     | TA D           |                       | D            | A        | A                 | D                            | A            | A                 | A            | D                                 | A            | A                          | A            | TA                         | D | A                      | D             | D           | TD                                           | $\mathbf{A}$ | A            | A                      | D            | A       | A      | A                               | TA     | A            | A                | A      | A   | A           | A            |
|                                    | $11 \mid A$    | A              | A           | TA A |               | A                  | A                   | A         | A              | A                     | D            | A        | A                 | A                            | A            | A                 | A            | A                                 | A            | A                          | A            | A                          | A | A                      | A             | A           | A                                            | TA A         |              | A                      | A            | A       | TA A   |                                 | TA     | A            | A                | A      | D   | A           | A            |
|                                    | $12 \mid A$    | A              | TA          | A    | A             | A                  |                     | TA TA     | A              | A                     | D            | A        | A                 | A                            | A            | A                 |              | TA A                              | A            | TA   A                     |              | $TA$ $TA$ $D$              |   |                        | A             | A           | D                                            | D            | A            | TA   A                 |              | A       | A      | A                               | A      | A            | A                | A      | D   | A           | A            |
|                                    | $13$ TA        | TA   A         |             | A    |               | TA TA              |                     | TA TA     | TA   A         |                       | $TD \mid A$  |          | TA A              |                              |              |                   |              | $A$ $TA$ $TA$ $TA$ $A$            |              |                            |              | TA   TA   TA   A           |   | A                      | A             | A           | $\mathbf{L}$                                 | A            | TA           | TA   A                 |              | A       | A      | TA                              | TA TA  |              | A                | A      | TD. | TA TA       |              |
|                                    | $14 \mid A$    |                | TA   TA   A |      | TA A          |                    | TA I                |           | TA   A         |                       |              |          | $TA$   $TA$   $I$ |                              | TA A         |                   | TA   A       |                                   |              |                            |              | $TA \mid A \mid TA \mid A$ |   | TA A                   |               | $TA \mid A$ |                                              |              | TA A         | TA A                   |              |         | TA   A | TA A                            |        | TA   A       |                  | TA.    | A   | TA   A      |              |
|                                    | $15$ TA TD TA  |                |             | TA   | A             |                    | $TA \mid A \mid TA$ |           |                | TA   TA   TD   TA   A |              |          |                   |                              |              |                   |              | $TA$   TA   TA   TD   TD   TD   I |              |                            |              |                            |   |                        |               |             | $TA$   TD   TD   TD   TD   TA   TD   TD   TA |              |              | TA   A                 |              |         |        | TA   TA   TA   TD   TA          |        |              | TA               |        | TD. | $TA$ $A$    |              |
|                                    | $16$ TA TA A   |                |             |      | TA   A        |                    | TA   TA   A         |           |                | TA A                  | $\mathbf{I}$ |          |                   | $A$   TA   TA   A   I        |              |                   |              | TA   A                            |              | TA A                       |              |                            |   | $TA$ $TA$ $TA$ $D$ $A$ |               | A           | A                                            | A            | A            | A                      | A            | A       |        | TA TA A                         |        | TA   A       |                  | A      | TA  | A           |              |
|                                    | $17$ TA        | A              | A           | TA D |               | A                  | A                   | A         | A              | $\mathbf{A}$          |              | TD   A   |                   | $TA$ $TD$ $A$                |              | A                 | A            | A                                 |              | A                          | A            | TA                         | A | A                      | $\bf{l}$      | A           |                                              |              | TD   TA   TA | A                      | A            | A       | TA   A |                                 | A      | TA   A       |                  | A      | TD  | A           | A            |
| 18                                 | A              | A              | TA          | A    | D             | A                  | A                   | D         | TA   A         |                       | D            |          | TA TA             | $TD \mid A$                  |              | A                 |              | TA A                              |              | A                          | A            | A                          |   | D                      |               | A           | D                                            | A            | TA           | TA   A                 |              | A       |        | TA TA                           | A      | TA           | A                |        | D   | D           |              |
|                                    | $19$ TA        | A              | A           |      |               | TA TA TA           | A                   | A         | A              | A                     | TA           | A        | A                 | Ι.                           | A            |                   | TA A A       |                                   | A            | A                          | TA           | $\mathbf{A}$               |   | A                      |               | A           | A                                            | A            | A            | A                      | A            |         | A      | TA                              | TA     | A            | A                | A      | A   | TA   A      |              |
| 20                                 | TA   A         |                | A           |      |               | $TA$ $TA$ $TA$ $A$ |                     | TA        | A              | A                     | TA   A       |          | A                 | $\perp$                      | A            | TA   A            |              | A                                 | A            | $\vert A \vert$            |              | TA A                       |   | A                      | $\perp$       | A           | A                                            | A            | A            | A                      | A            |         | A      | A                               | TA   A |              | A                | A      | A   | $TA \mid A$ |              |
| 21                                 | <b>TA</b>      | A              |             | A    | $TA$   A      |                    | A                   | A         | A              | A                     | A            | A        | TA A              |                              | A            |                   | $\mathbf{D}$ | A                                 | $\mathbf{A}$ | TA A                       |              | TA A                       |   | $TA$ D                 |               | $A \mid A$  |                                              |              | TA TA        | A                      | A            | TA      | TA   I |                                 | A      | TA           | A                | A      | A   | A           | A            |
| 22                                 | A              |                | A           | D    |               |                    | $TA$ $TA$ $TA$ $A$  |           | A              | A                     | D            |          |                   | $TA$   TA   TA   TA   TA   A |              |                   |              | $\mathbf{D}$                      |              | TD   TA   TA   TA   TA   D |              |                            |   |                        | $\vert$ D     | D           | D                                            |              | TA TA        | A                      | $\mathsf{D}$ | A       | A      | TA                              | TA     | A            | A                | A      | D   | A           | A            |
|                                    | $23 \mid A$    | D              | A           |      | TA TA         | A                  | A                   | A         |                | TA A                  | A            | A        | TA D              |                              | $\mathbf{A}$ | A                 | $\mathbf{D}$ | A                                 | $\mathbf{D}$ | A                          | $\mathbf{A}$ | D                          | A | TA                     | A             | A           | D                                            |              | TA TA        | TA   A                 |              |         | A      | A                               | A      | TA           | TA               | A      | D   | A           | A            |
|                                    | $24 \,   \, A$ | A              | TA   A      |      | A             |                    | TA A                | A         | A              | A                     | A            | TA A     |                   | D                            |              | $A$ $TA$ $TA$ $A$ |              |                                   |              | $D \mid A$                 |              | TA TA A                    |   |                        | TA TA A       |             | $\mathbf{L}$                                 |              | TA A         | TA A                   |              |         |        | $TA$ $TA$ $TA$ $TA$ $A$         |        |              | A                | TA   A |     | TA TA       |              |
|                                    | $25 \mid A$    | A              | TA A        |      | A             | <b>TA</b>          | $\vert A \vert$     | A         | A              | A                     | A            | TA A     |                   | D                            |              | $A$ $TA$ $TA$ $A$ |              |                                   |              | $\mid$ D   A               |              | TA TA A                    |   |                        | $TA$ $TA$ $A$ |             | D                                            |              | $A \mid A$   | TA A                   |              |         |        | $TA$   $TA$   $TA$   $TA$   $A$ |        |              | A                | A      | A   | TA TA       |              |

Apéndice C: Matrices de datos y valores grupo experimental Prueba Likert Piloto

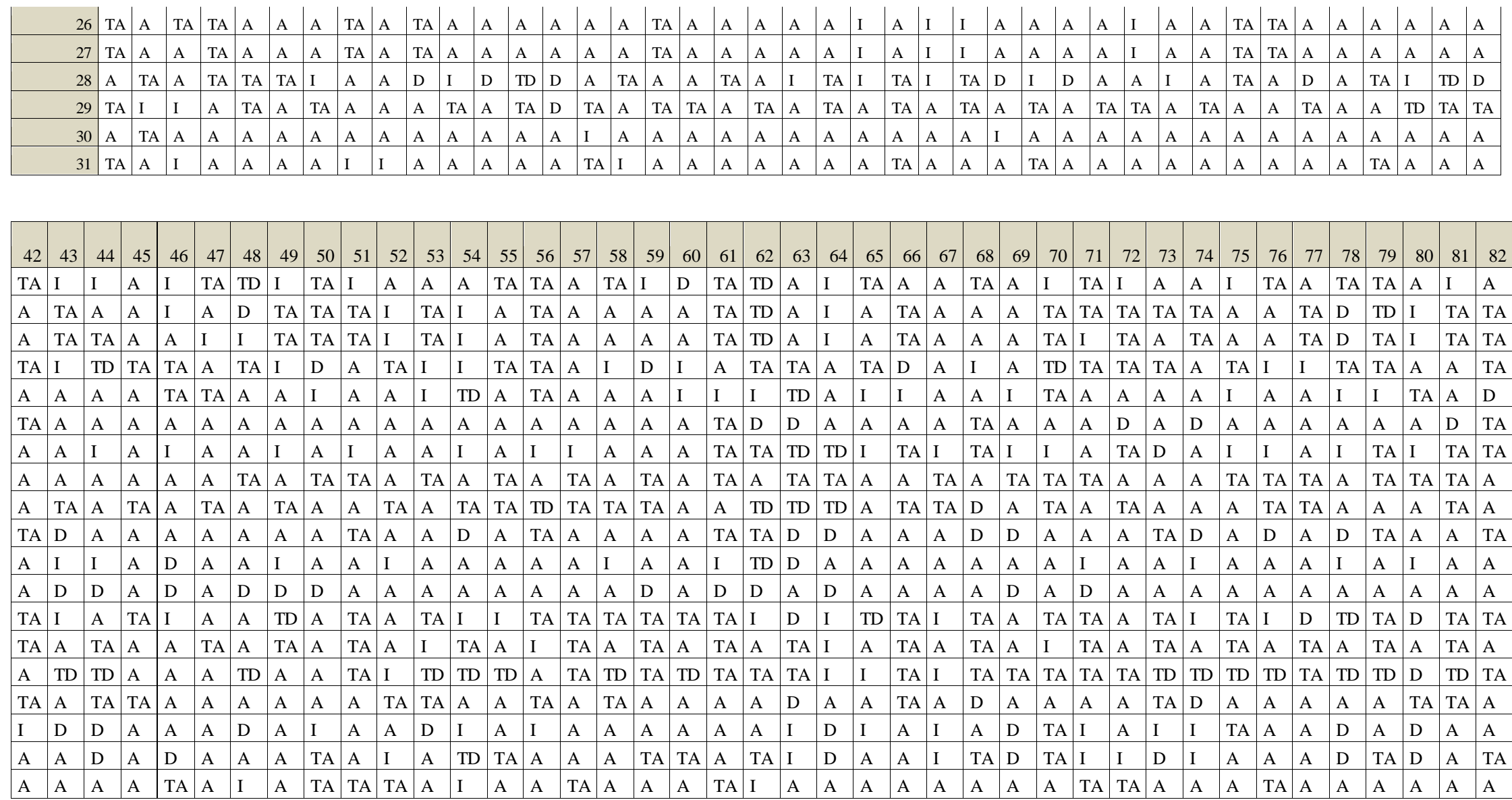

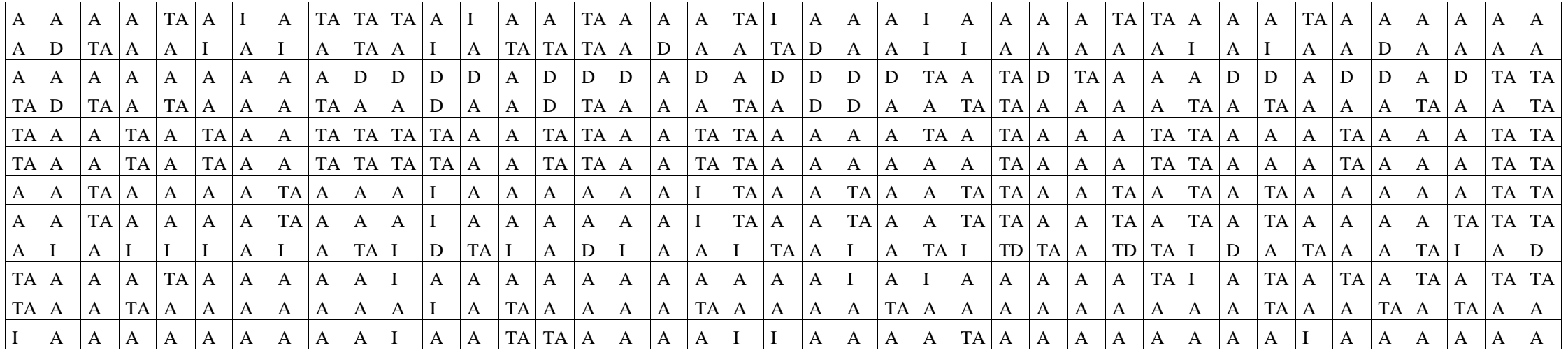

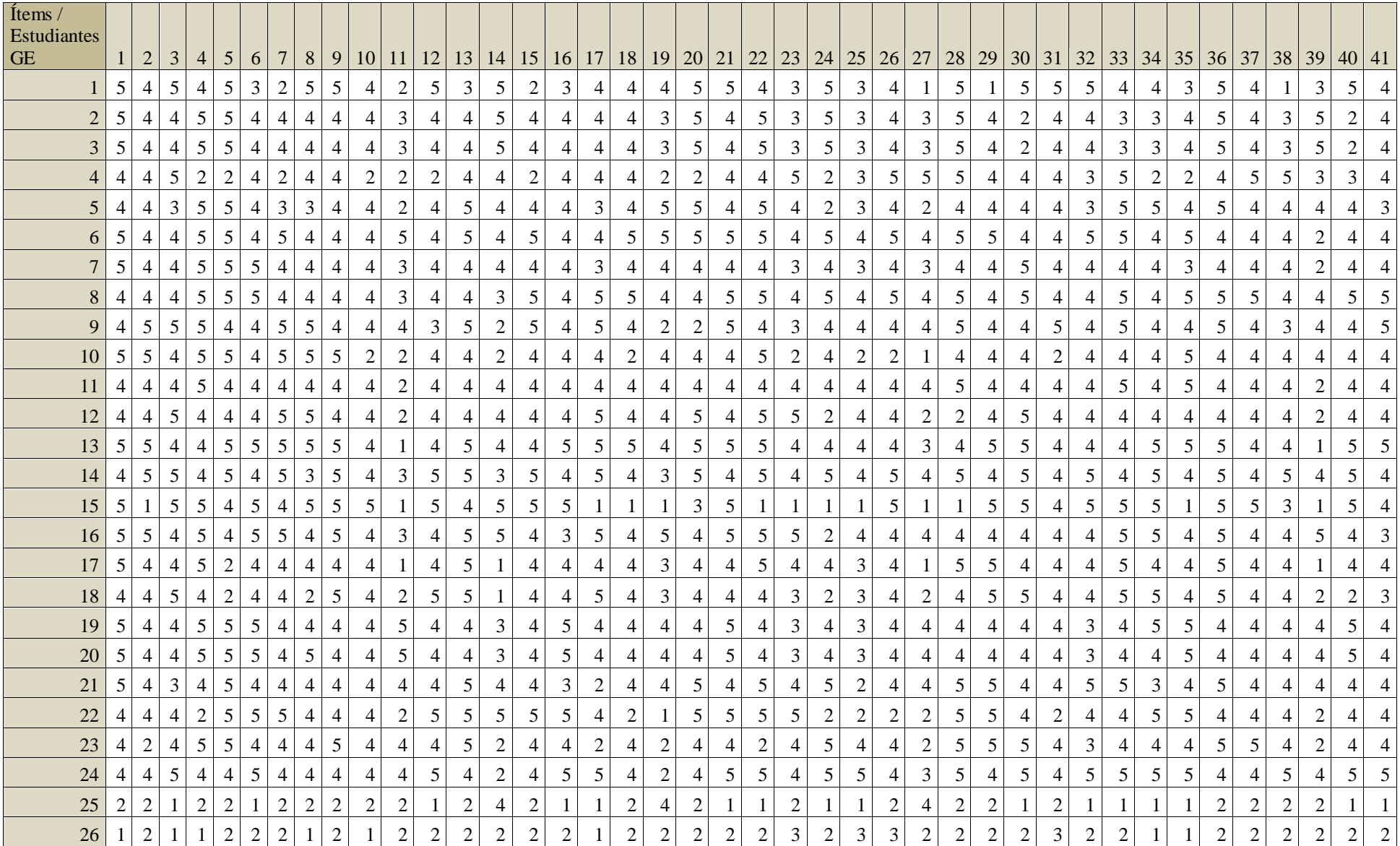

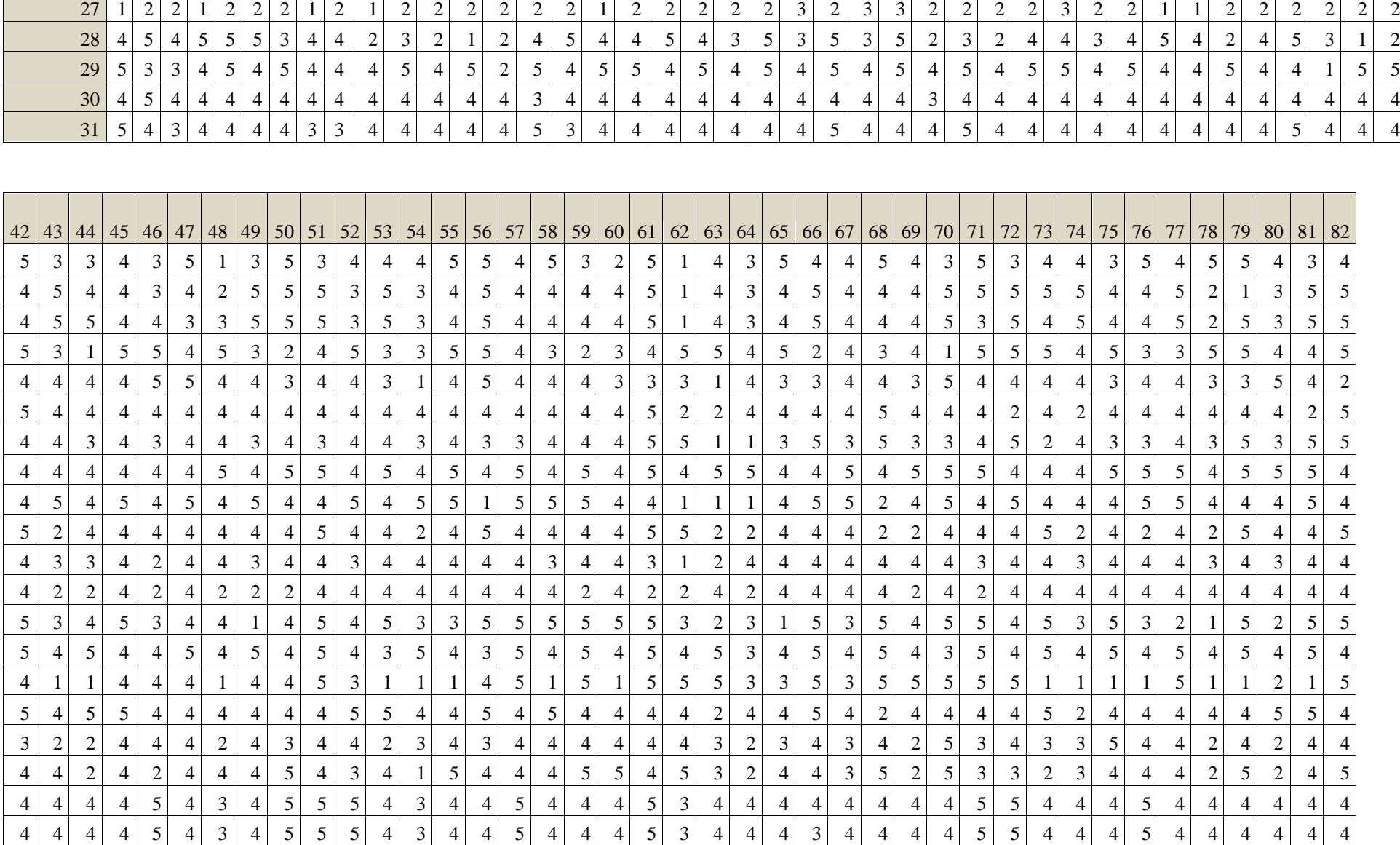

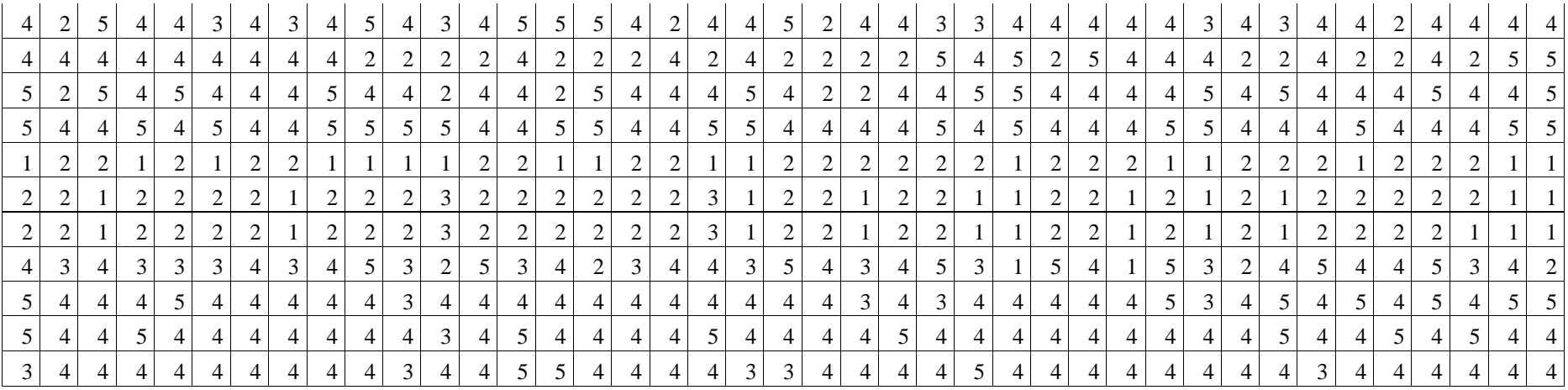

| Estudiantes<br><b>Grupo Control</b> | $\mathbf 1$  | $\overline{2}$ | 3            | $\overline{4}$ | 5            | 6            | $\overline{7}$ | 8            | 9            | 10             | 11           | 12           | 13           | 14           | 15           | 16           | 17           | 18           | 19           | 20           |
|-------------------------------------|--------------|----------------|--------------|----------------|--------------|--------------|----------------|--------------|--------------|----------------|--------------|--------------|--------------|--------------|--------------|--------------|--------------|--------------|--------------|--------------|
| 1                                   | 0            | 0              | $\mathbf{1}$ | 0              | 0            | $\mathbf{1}$ | 0              | $\mathbf{1}$ | 0            | 0              | $\mathbf{1}$ | $\mathbf{1}$ | 0            | 0            | 1            | 0            | $\mathbf 0$  | $\mathbf 0$  | 0            | $\mathbf 0$  |
| $\overline{2}$                      | 0            | $\mathbf{0}$   | $\mathbf{1}$ | 0              | $\mathbf{1}$ | $\mathbf{1}$ | $\Omega$       | $\mathbf 0$  | $\mathbf 0$  | $\mathbf{1}$   | $\Omega$     | $\mathbf{1}$ | $\mathbf{0}$ | $\mathbf{1}$ | 0            | $\mathbf{1}$ | $\mathbf 0$  | $\mathbf{1}$ | $\mathbf{0}$ | $\mathbf{1}$ |
| 3                                   | 0            | $\mathbf 0$    | $\mathbf{1}$ | 0              | $\mathbf{1}$ | 0            | $\mathbf 0$    | 0            | $\mathbf{1}$ | 0              | $\mathbf 0$  | $\mathbf 0$  | $\mathbf{0}$ | 0            | 0            | $\mathbf{1}$ | 0            | $\mathbf 0$  | 0            | 0            |
| 4                                   | 1            | 0              | 1            | 1              | 0            | 1            | 0              | 0            | 0            | 0              | 0            | 1            | 1            | 0            | 0            | 0            | 0            | $\mathbf{1}$ | 0            | 0            |
| 5                                   | 0            | $\Omega$       | $\Omega$     | 0              | $\mathbf{1}$ | $\mathbf{1}$ | $\mathbf{1}$   | 0            | 0            | 0              | 0            | $\Omega$     | $\Omega$     | 0            | 0            | $\mathbf{1}$ | 0            | $\mathbf 0$  | 0            | 0            |
| 6                                   | 0            | 0              | $\mathbf 0$  | 0              | $\mathbf{1}$ | $\mathbf{1}$ | 1              | 0            | 0            | 0              | 0            | $\Omega$     | 0            | 0            | $\mathbf{1}$ | $\mathbf{1}$ | 0            | $\mathbf 0$  | 0            | $\mathbf{1}$ |
| 7                                   | 0            | $\mathbf 0$    | $\mathbf{1}$ | 0              | $\mathbf{1}$ | $\mathbf{1}$ | $\Omega$       | $\mathbf 0$  | $\mathbf{1}$ | $\mathbf 1$    | $\mathbf{1}$ | $\mathbf 0$  | $\mathbf{0}$ | $\mathbf 0$  | 0            | $\mathbf 0$  | $\mathbf 0$  | $\mathbf{1}$ | $\mathbf 0$  | 0            |
| 8                                   | $\mathbf{1}$ | $\mathbf{1}$   | $\mathbf{1}$ | 0              | 0            | $\mathbf 0$  | $\mathbf 0$    | $\mathbf{1}$ | $\mathbf{1}$ | $\mathbf 0$    | $\mathbf 0$  | $\mathbf{1}$ | $\mathbf 0$  | $\mathbf{1}$ | $\mathbf{1}$ | $\mathbf{1}$ | $\mathbf{1}$ | $\mathbf 0$  | $\mathbf 0$  | 0            |
| 9                                   | 0            | $\mathbf 0$    | $\mathbf{1}$ | 0              | $\mathbf{1}$ | $\mathbf{1}$ | $\Omega$       | 0            | $\mathbf{1}$ | $\mathbf{1}$   | $\mathbf{1}$ | $\Omega$     | $\mathbf 0$  | 1            | 0            | $\mathbf 0$  | 0            | $\mathbf 0$  | 0            | 0            |
| 10                                  | 0            | $\Omega$       | 0            | 0              | $\Omega$     | $\mathbf 0$  | $\Omega$       | $\mathbf 0$  | 0            | $\mathbf 1$    | $\mathbf{1}$ | $\Omega$     | 1            | 1            | 1            | 0            | 0            | $\mathbf 0$  | 1            | 1            |
| 11                                  | 0            | 0              | $\mathbf{1}$ | 0              | 0            | $\mathbf{1}$ | $\Omega$       | 0            | 0            | 0              | 0            | $\mathbf{1}$ | $\Omega$     | 0            | $\mathbf{1}$ | 0            | 0            | $\mathbf{0}$ | $\mathbf{1}$ | 0            |
| 12                                  | 0            | $\mathbf 0$    | $\mathbf{1}$ | 0              | $\mathbf{1}$ | $\mathbf{1}$ | $\mathbf{0}$   | $\mathbf 0$  | 0            | 0              | $\mathbf{1}$ | $\mathbf{1}$ | $\mathbf 0$  | 0            | 0            | 0            | $\mathbf 0$  | $\mathbf 0$  | $\mathbf 0$  | 0            |
| 13                                  | 0            | 0              | 0            | $\mathbf 0$    | 0            | $\mathbf 0$  | $\mathbf 0$    | $\mathbf 0$  | 0            | $\mathbf 1$    | $\mathbf{1}$ | $\mathbf 0$  | $\mathbf{1}$ | $\mathbf{1}$ | 0            | $\mathbf 0$  | 0            | $\mathbf 0$  | $\mathbf{1}$ | 1            |
| 14                                  | 0            | $\Omega$       | $\mathbf 0$  | 0              | 0            | $\mathbf 0$  | 0              | $\mathbf 0$  | 0            | 0              | 0            | $\Omega$     | $\mathbf{0}$ | $\Omega$     | 0            | $\mathbf{1}$ | 0            | $\mathbf{0}$ | $\mathbf{1}$ | 1            |
| 15                                  | 0            | $\Omega$       | $\mathbf{1}$ | $\mathbf 0$    | $\mathbf{1}$ | $\mathbf{1}$ | $\mathbf{1}$   | 0            | $\mathbf{1}$ | 0              | $\Omega$     | $\Omega$     | $\Omega$     | 0            | 0            | 0            | 0            | $\mathbf{1}$ | 0            | 0            |
| 16                                  | 0            | $\Omega$       | $\mathbf{1}$ | 0              | $\mathbf{1}$ | $\mathbf{1}$ | $\mathbf{1}$   | 0            | $\mathbf{1}$ | 0              | 0            | 0            | $\Omega$     | 0            | 0            | 0            | 0            | $\mathbf{1}$ | 0            | 0            |
| 17                                  | 0            | $\mathbf 0$    | $\mathbf{1}$ | 0              | $\mathbf{1}$ | $\mathbf 0$  | $\Omega$       | 0            | 1            | 0              | 0            | $\Omega$     | 0            | $\mathbf{1}$ | 0            | $\mathbf{1}$ | 0            | $\mathbf 0$  | 0            | 0            |
| 18                                  | 0            | $\mathbf 0$    | $\mathbf 0$  | 0              | $\mathbf{1}$ | $\mathbf{1}$ | $\mathbf{1}$   | 0            | $\mathbf 0$  | 0              | $\mathbf 0$  | $\mathbf 0$  | $\mathbf 0$  | 0            | 0            | $\mathbf{1}$ | 0            | $\mathbf 0$  | $\mathbf 0$  | 0            |
| 19                                  | $\mathbf 0$  | $\mathbf{0}$   | $\mathbf 0$  | $\mathbf{0}$   | $\mathbf{1}$ | $\mathbf{1}$ | 1              | $\mathbf 0$  | $\mathbf{0}$ | 0              | 0            | $\Omega$     | $\mathbf{0}$ | $\Omega$     | 0            | $\mathbf{1}$ | $\mathbf 0$  | $\mathbf 0$  | 0            | 0            |
| 20                                  | 0            | $\Omega$       | $\mathbf 0$  | $\mathbf 0$    | $\mathbf 0$  | $\mathbf 0$  | $\mathbf{0}$   | $\Omega$     | 0            | 0              | 0            | $\Omega$     | $\Omega$     | 0            | 0            | $\mathbf{1}$ | 0            | $\mathbf 0$  | $\mathbf{1}$ | 1            |
| 21                                  | 0            | $\Omega$       | $\mathbf 0$  | 0              | 0            | 0            | 0              | 0            | 0            | 0              | $\mathbf{1}$ | 0            | $\mathbf{1}$ | $\mathbf{1}$ | $\mathbf{1}$ | $\mathbf 0$  | 0            | $\mathbf 0$  | $\mathbf{1}$ | 1            |
| 22                                  | 1            | $\mathbf 1$    | $\mathbf{1}$ | $\mathbf{1}$   | 0            | $\mathbf 0$  | $\mathbf{0}$   | 0            | $\mathbf{1}$ | $\mathbf{1}$   | 0            | $\Omega$     | $\mathbf 0$  | 0            | 0            | 0            | $\mathbf 0$  | $\mathbf{1}$ | 0            | 0            |
| 23                                  | 0            | $\mathbf 1$    | $\mathbf{1}$ | $\mathbf{1}$   | 0            | $\mathbf{1}$ | $\Omega$       | $\mathbf 0$  | $\mathbf{1}$ | $\mathbf 1$    | 0            | $\mathbf 0$  | $\mathbf 0$  | 0            | 0            | 0            | 0            | $\mathbf{1}$ | $\mathbf 0$  | 0            |
| 24                                  | 0            | $\mathbf{0}$   | $\mathbf 0$  | $\mathbf{1}$   | 0            | $\mathbf{1}$ | 0              | 0            | 0            | $\mathbf{1}$   | 0            | 0            | $\mathbf 0$  | 0            | $\mathbf{1}$ | $\Omega$     | $\mathbf 0$  | $\mathbf 0$  | 0            | 0            |
| 25                                  | 0            | 0              | 0            | 0              | $\mathbf{1}$ | $\mathbf{1}$ | 1              | 0            | 0            | $\overline{0}$ | 0            | 0            | 0            | 0            | 0            | 1            | 0            | 0            | 0            | 0            |

Apéndice D: Matrices de datos dicotómicos grupo control y experimental Piloto

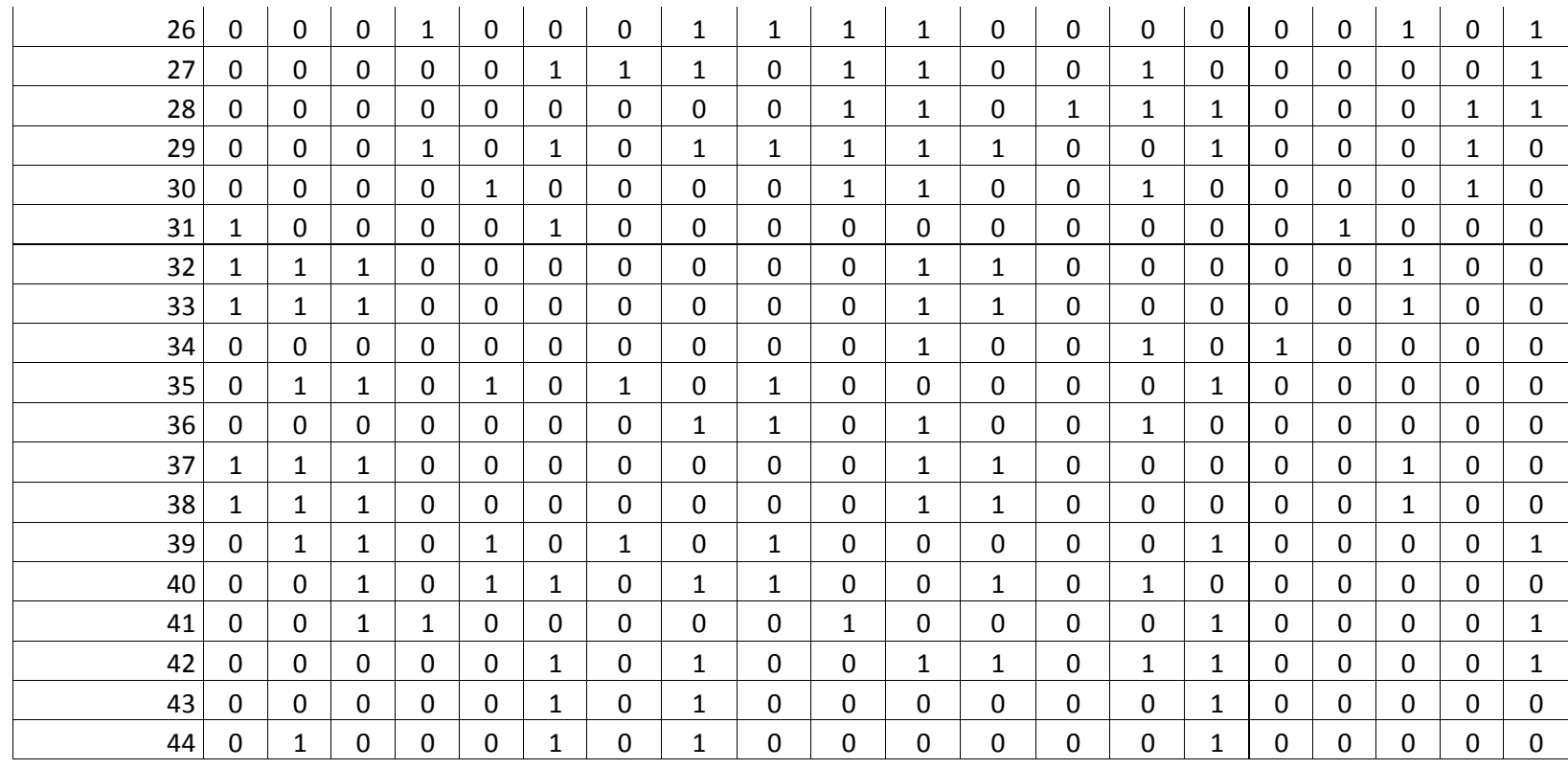

TABLA DE FRECUENCIAS POBLACIÓN: 44 Estudiantes del nivel décimo 1004.

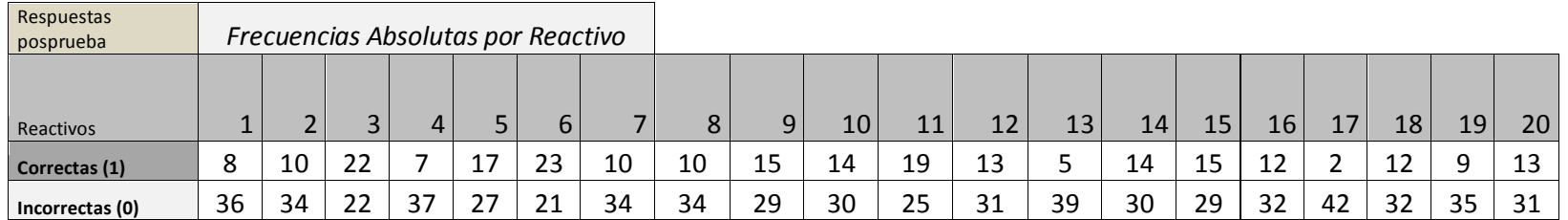

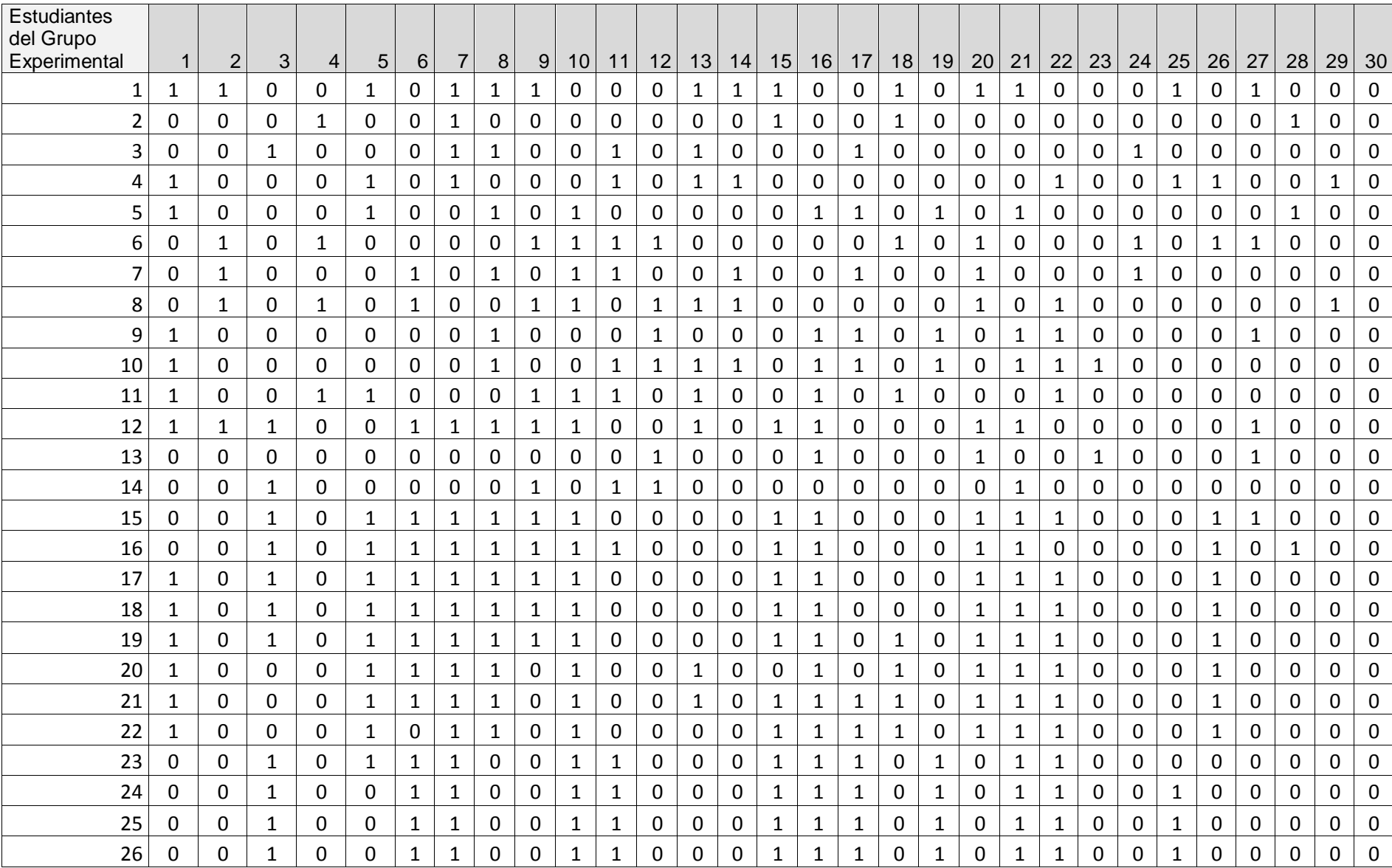

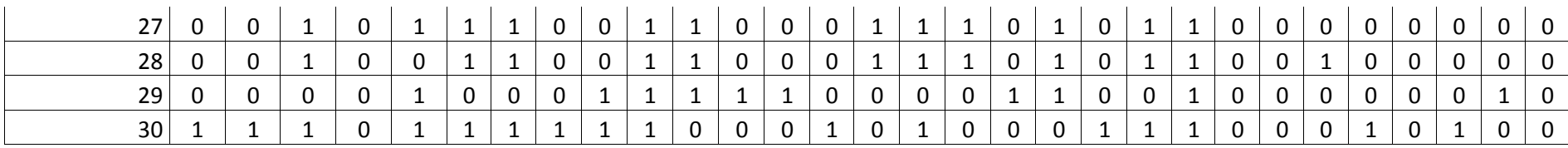

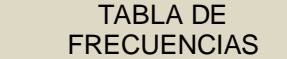

POBLACIÓN: 30 Estudiantes del nivel décimo grado 1005 2012.

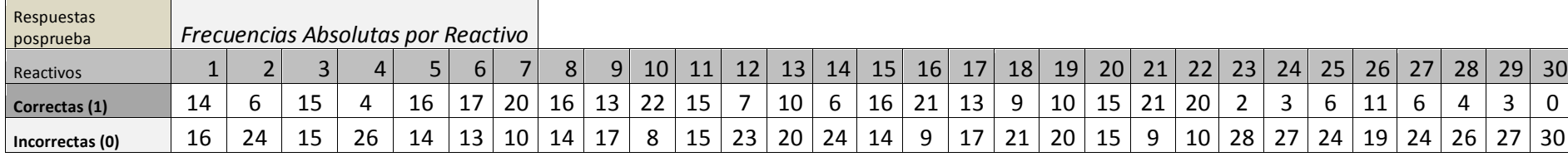

| <b>Estudiantes</b> |             |                 |                |                  |             |                  |                  |                     |                      | Cuadrado de             |
|--------------------|-------------|-----------------|----------------|------------------|-------------|------------------|------------------|---------------------|----------------------|-------------------------|
| Grupo<br>Control   |             |                 |                |                  |             |                  | <b>SUMATORIA</b> | <b>CALIFICACIÓN</b> | Desviación reactivos | Desviación<br>reactivos |
| 8                  | Reactivo 3  | Reactivo 5<br>0 | Reactivo 9     | Reactivo 10<br>0 | Reactivo 12 | Reactivo 18<br>0 | 3                | 0,75                | $-0.886363636$       | 0,785640496             |
|                    |             |                 | 0              |                  |             |                  | 5                | 1,25                | -2,886363636         | 8,331095041             |
| 29                 | $\Omega$    | 0               |                |                  | -1          | 0                | 3                | 0.75                | $-0.886363636$       | 0,785640496             |
| 4                  |             | 0               | $\Omega$       | 0                |             |                  | 3                | 0,75                | $-0.886363636$       | 0,785640496             |
|                    |             |                 |                |                  | $\Omega$    | 1                | 5                | 1,25                | -2,886363636         | 8,331095041             |
| 9                  |             |                 |                |                  | $\Omega$    |                  |                  |                     |                      |                         |
| 10                 | $\Omega$    |                 |                |                  | $\Omega$    | 0                | 4                |                     | -1,886363636         | 3,558367769             |
|                    |             | 0               | $\mathbf 0$    |                  |             | 0                |                  | 0,25                | 1,113636364          | 1,24018595              |
| 22                 |             | $\Omega$        |                |                  | $\Omega$    |                  | 4                |                     | -1,886363636         | 3,558367769             |
| 23                 |             | 0               |                |                  | 0           |                  | 4                |                     | -1,886363636         | 3,558367769             |
| 26                 | $\Omega$    | 0               | 1              |                  | $\Omega$    | $\mathbf{1}$     | 3                | 0.75                | $-0.886363636$       | 0,785640496             |
| 27                 | $\mathbf 0$ | 0               | $\overline{0}$ |                  | $\mathbf 0$ | 0                |                  | 0,25                | 1,113636364          | 1,24018595              |
| 28                 | $\Omega$    | $\Omega$        | $\Omega$       |                  | $\Omega$    | 0                |                  | 0,25                | 1,113636364          | 1,24018595              |
| 39                 |             |                 |                | 0                | 0           | 0                | 3                | 0,75                | -0,886363636         | 0,785640496             |
| 40                 | 1           |                 | 1              | $\Omega$         | -1          | 0                | 4                |                     | -1,886363636         | 3,558367769             |
| 42                 | $\Omega$    | 0               | $\mathbf 0$    | 0                |             | 0                |                  | 0,25                | 1,113636364          | 1,24018595              |
|                    |             | $\Omega$        | $\overline{0}$ | $\Omega$         | -1          | 0                | $\overline{c}$   | 0,5                 | 0,113636364          | 0,012913223             |
| 6                  | $\Omega$    |                 | 0              | 0                | 0           | 0                | 1                | 0,25                | 1,113636364          | 1,24018595              |
| 13                 | $\Omega$    | 0               | $\overline{0}$ |                  | $\Omega$    | 0                |                  | 0,25                | 1,113636364          | 1,24018595              |
| 15                 |             |                 |                | 0                | $\Omega$    |                  | 4                |                     | -1,886363636         | 3,558367769             |
| 16                 |             |                 |                | 0                | $\Omega$    |                  |                  |                     | -1,886363636         | 3,558367769             |
| 21                 | $\Omega$    | 0               | $\overline{0}$ | 0                | $\mathbf 0$ | 0                | 0                | $\Omega$            | 2,113636364          | 4,467458678             |
| 32                 |             | 0               | $\mathbf 0$    | 0                |             |                  | 3                | 0.75                | $-0.886363636$       | 0,785640496             |
| 33                 |             | 0               | $\overline{0}$ | 0                |             |                  | 3                | 0,75                | $-0.886363636$       | 0,785640496             |
| 35                 |             |                 |                | 0                | $\mathbf 0$ | 0                | 3                | 0,75                | $-0,886363636$       | 0,785640496             |
| 37                 | 1           | 0               | $\mathbf 0$    | $\mathbf 0$      | -1          | $\mathbf 1$      | 3                | 0,75                | -0,886363636         | 0,785640496             |
| 38                 |             | 0               | $\overline{0}$ | 0                | -1          | $\mathbf{1}$     | 3                | 0,75                | $-0,886363636$       | 0,785640496             |
| 11                 | 1           | 0               | $\Omega$       | 0                | 1           | $\mathbf{0}$     | $\overline{2}$   | 0,5                 | 0,113636364          | 0,012913223             |
|                    |             |                 |                |                  |             |                  |                  |                     |                      |                         |

Apéndice E. Cálculo del índice de confiabilidad interna KR20 grupos Control y Experimental Piloto

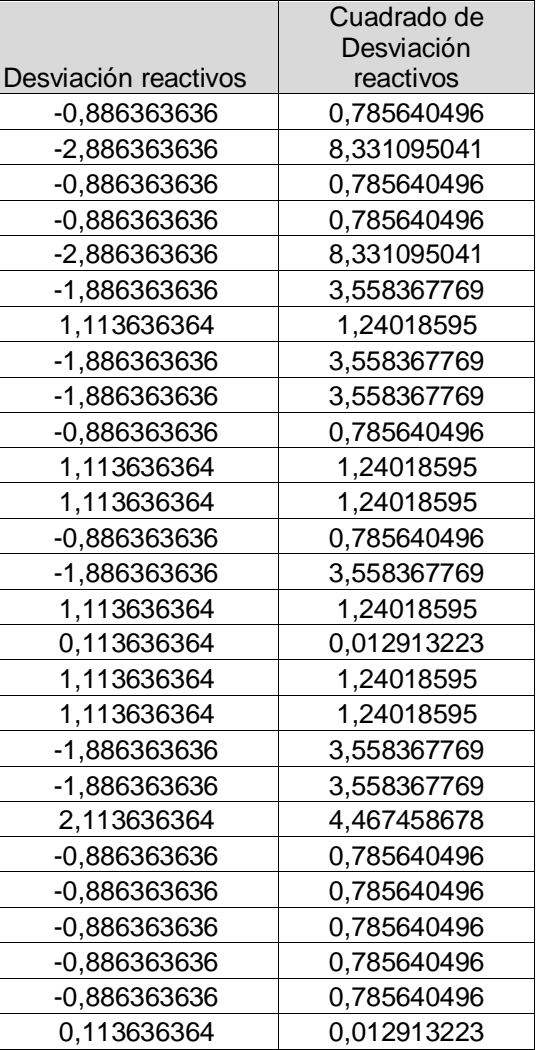

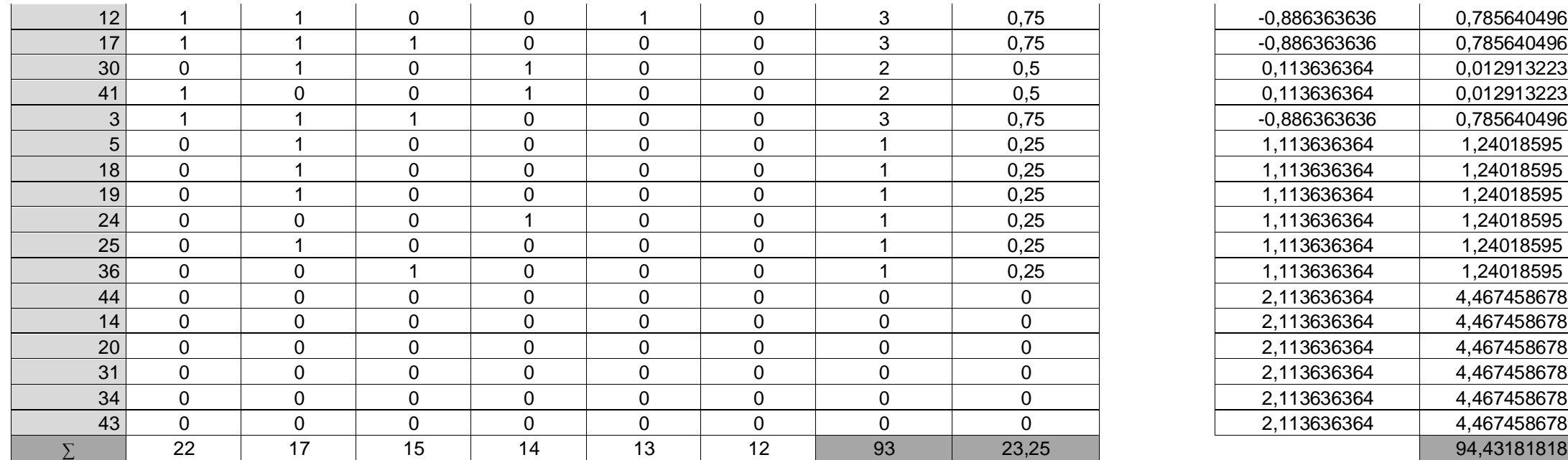

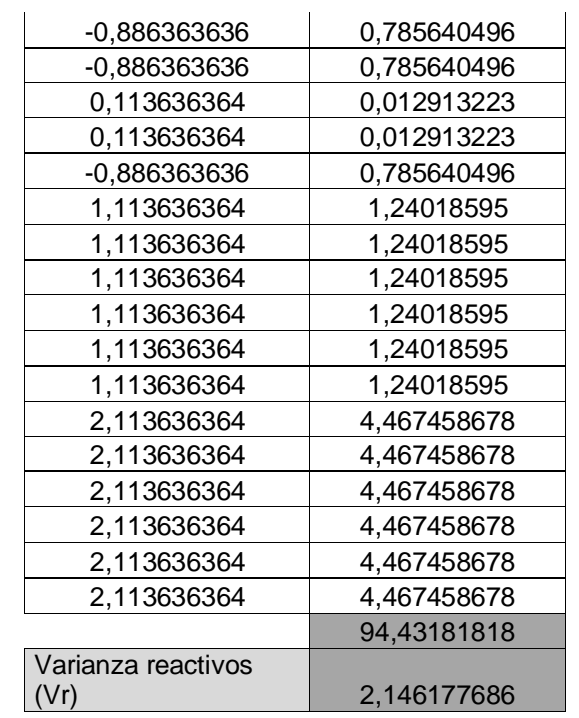

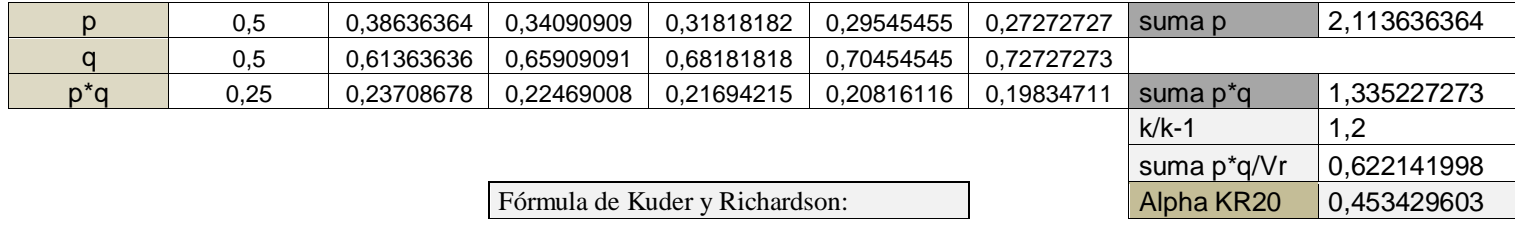

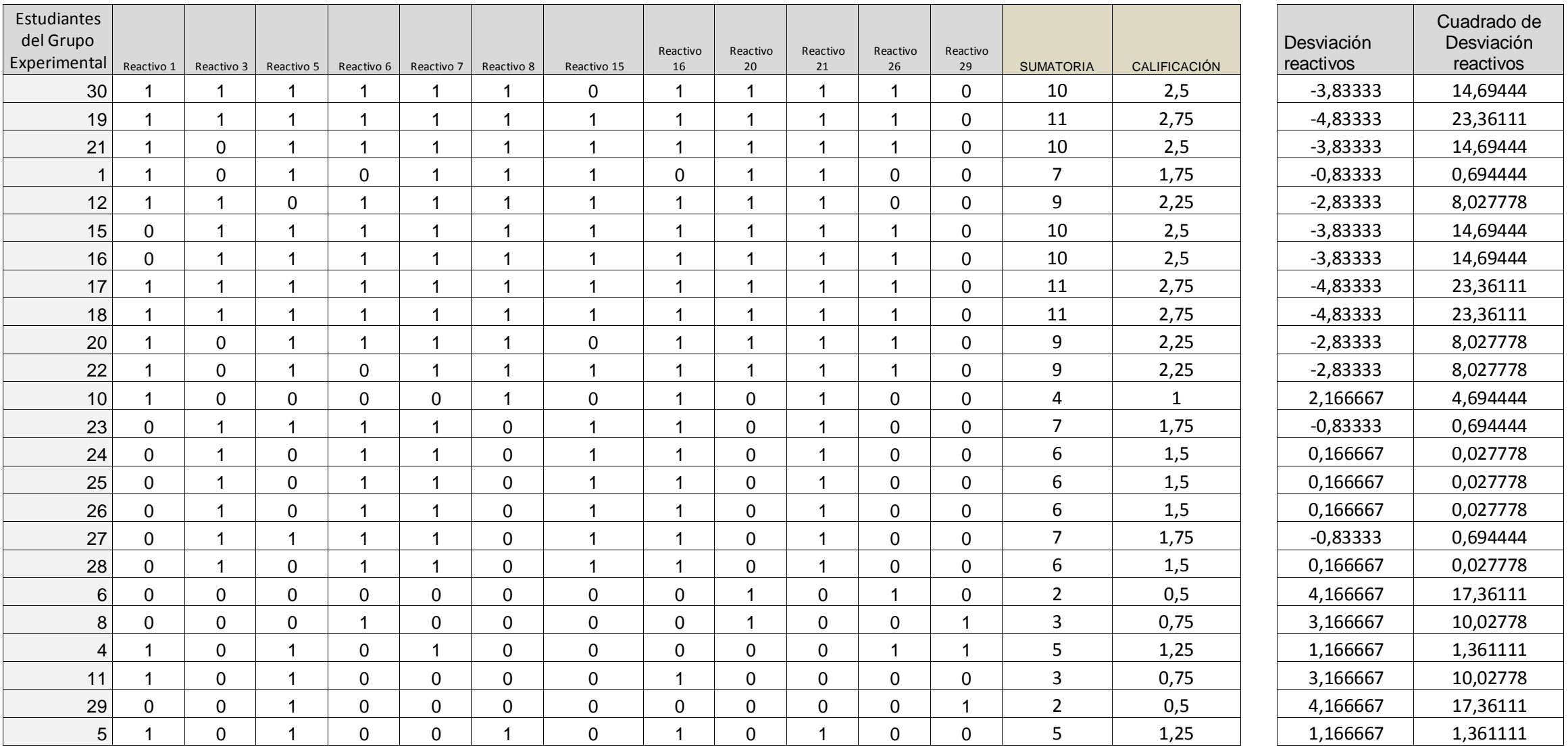

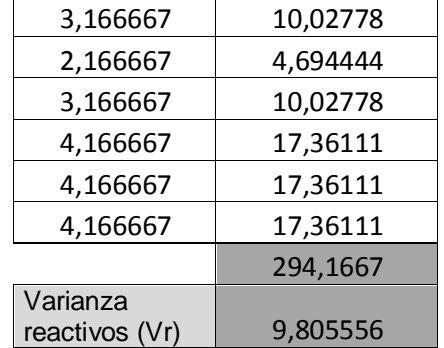

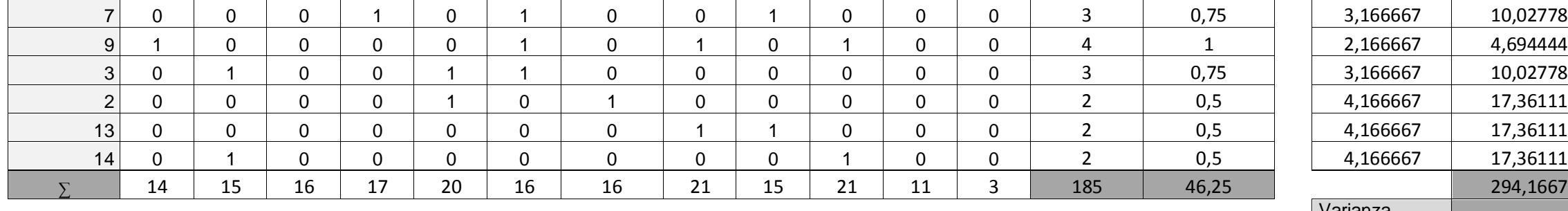

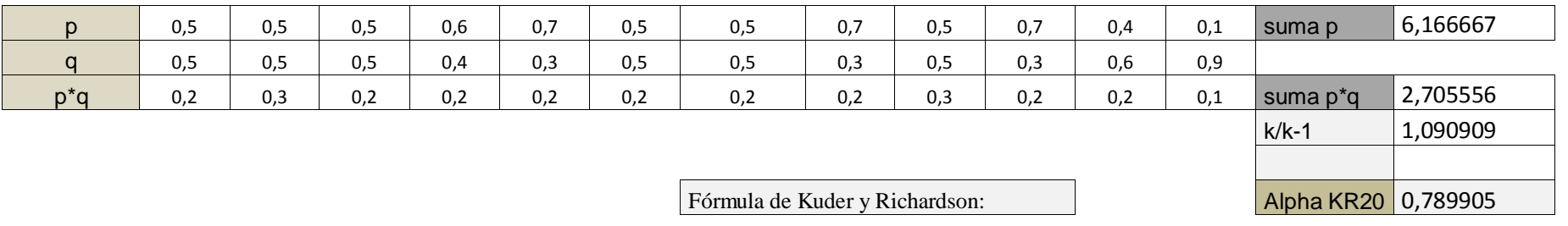

## Apéndice F: Índices de Cronbach grupo control y experimental grado undécimo

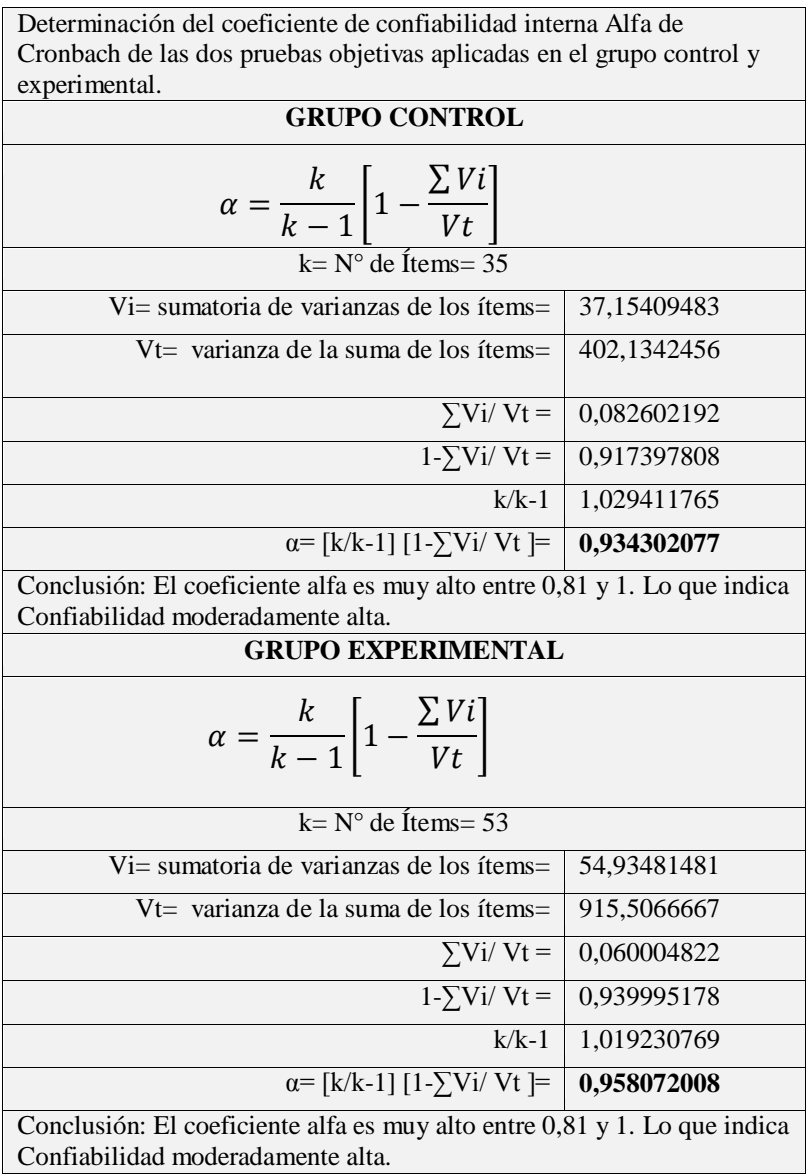

## Apéndice G: Matrices de datos y valores grupo control Prueba Likert

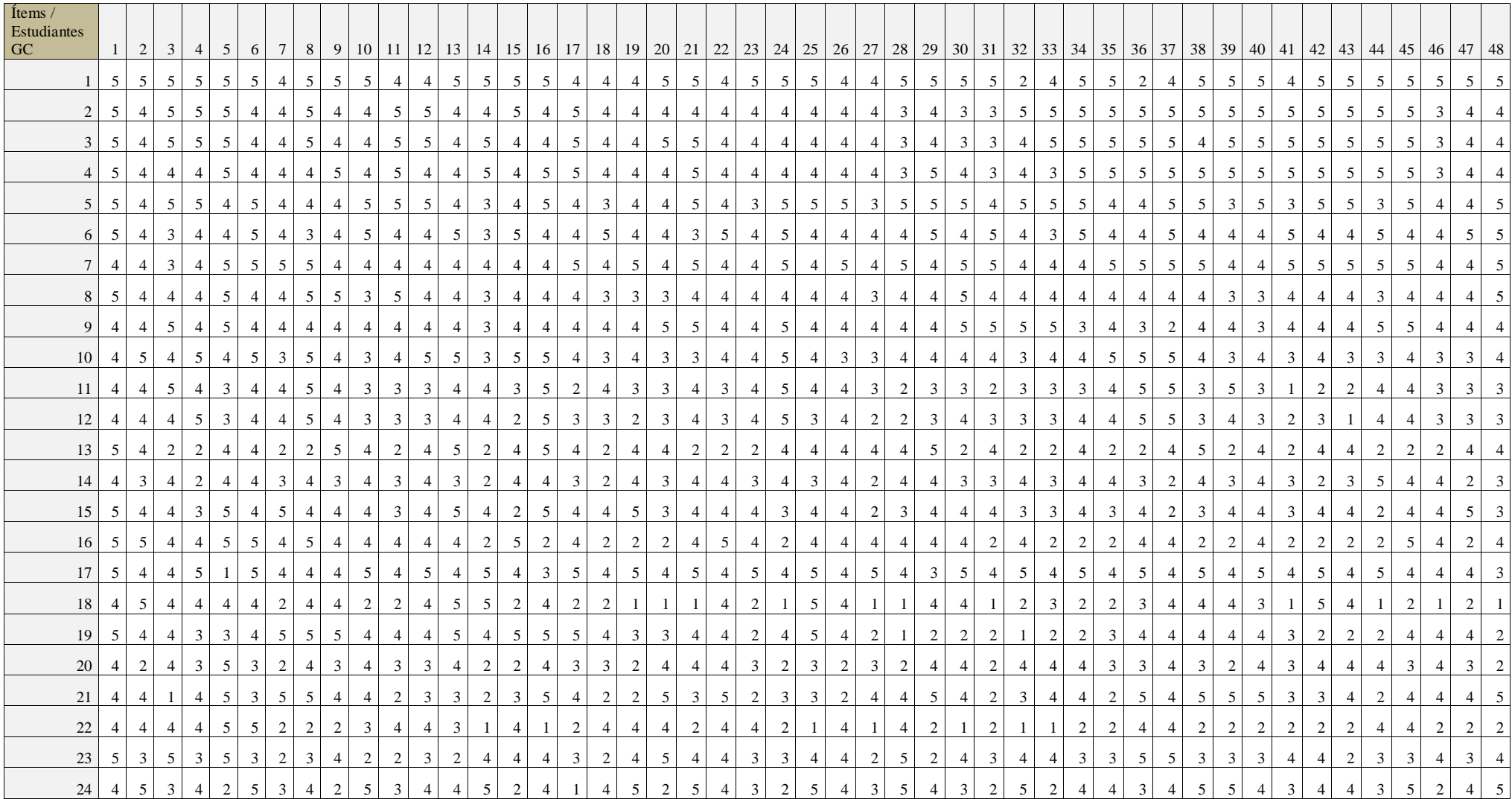

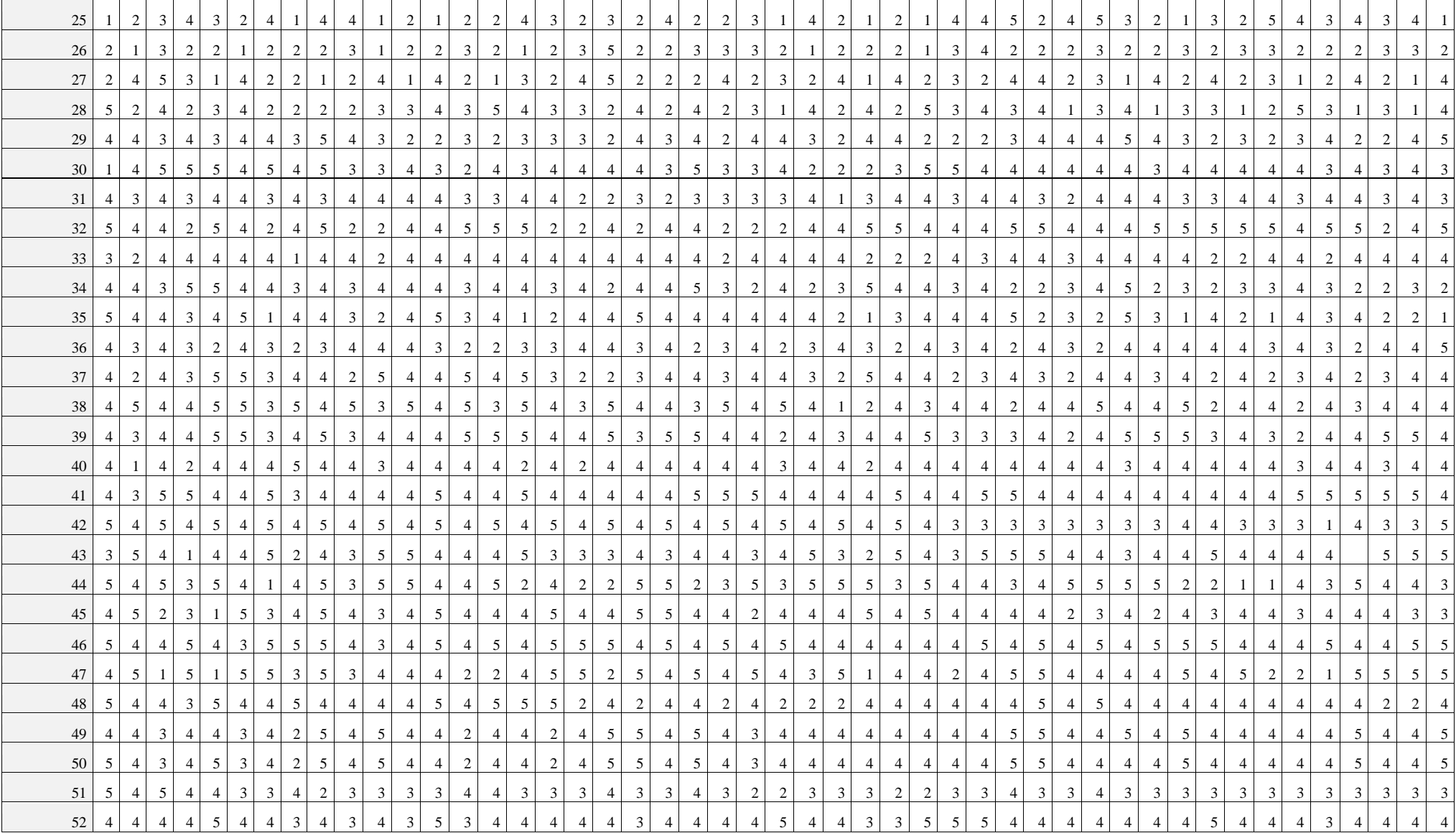

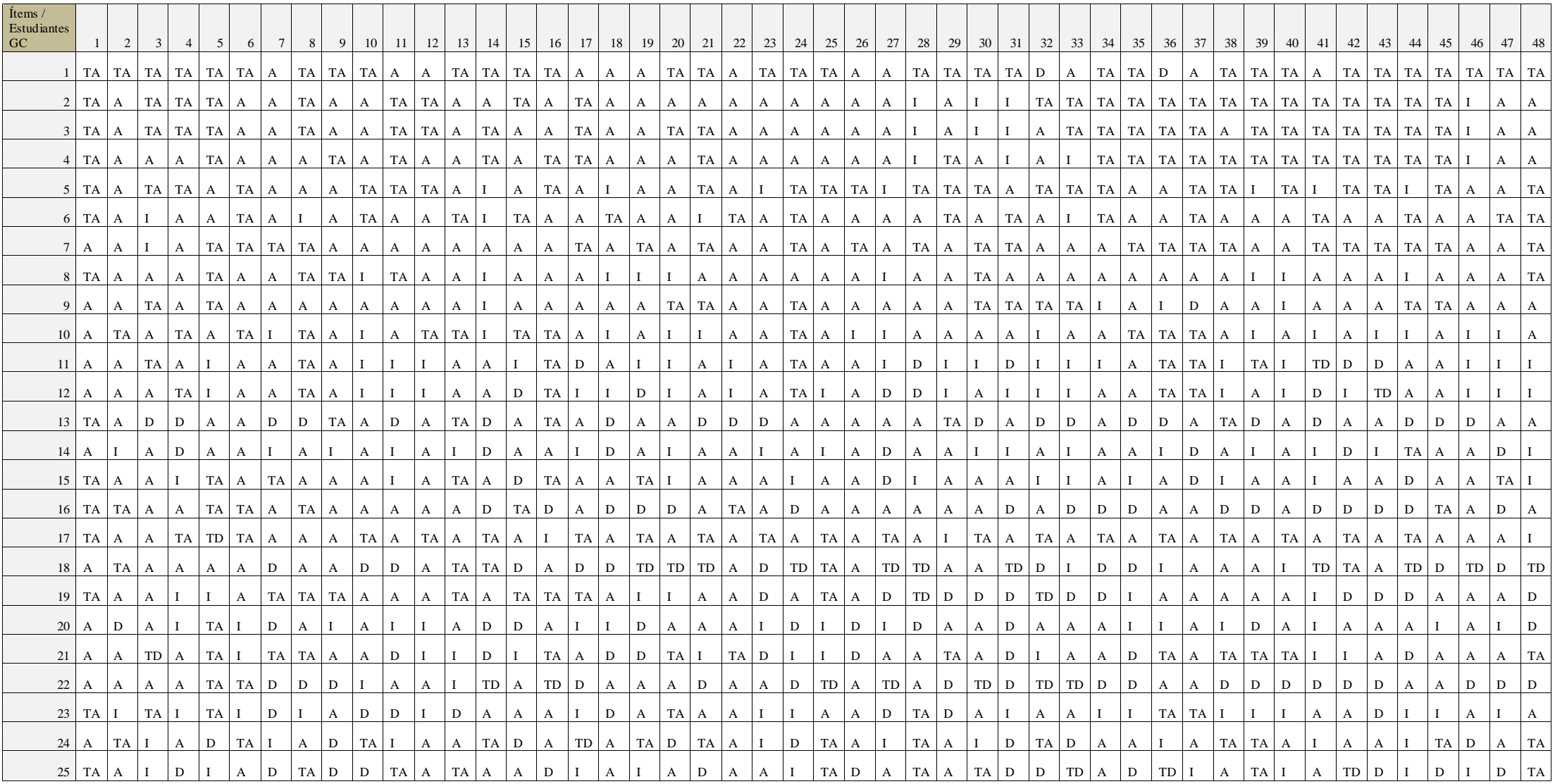

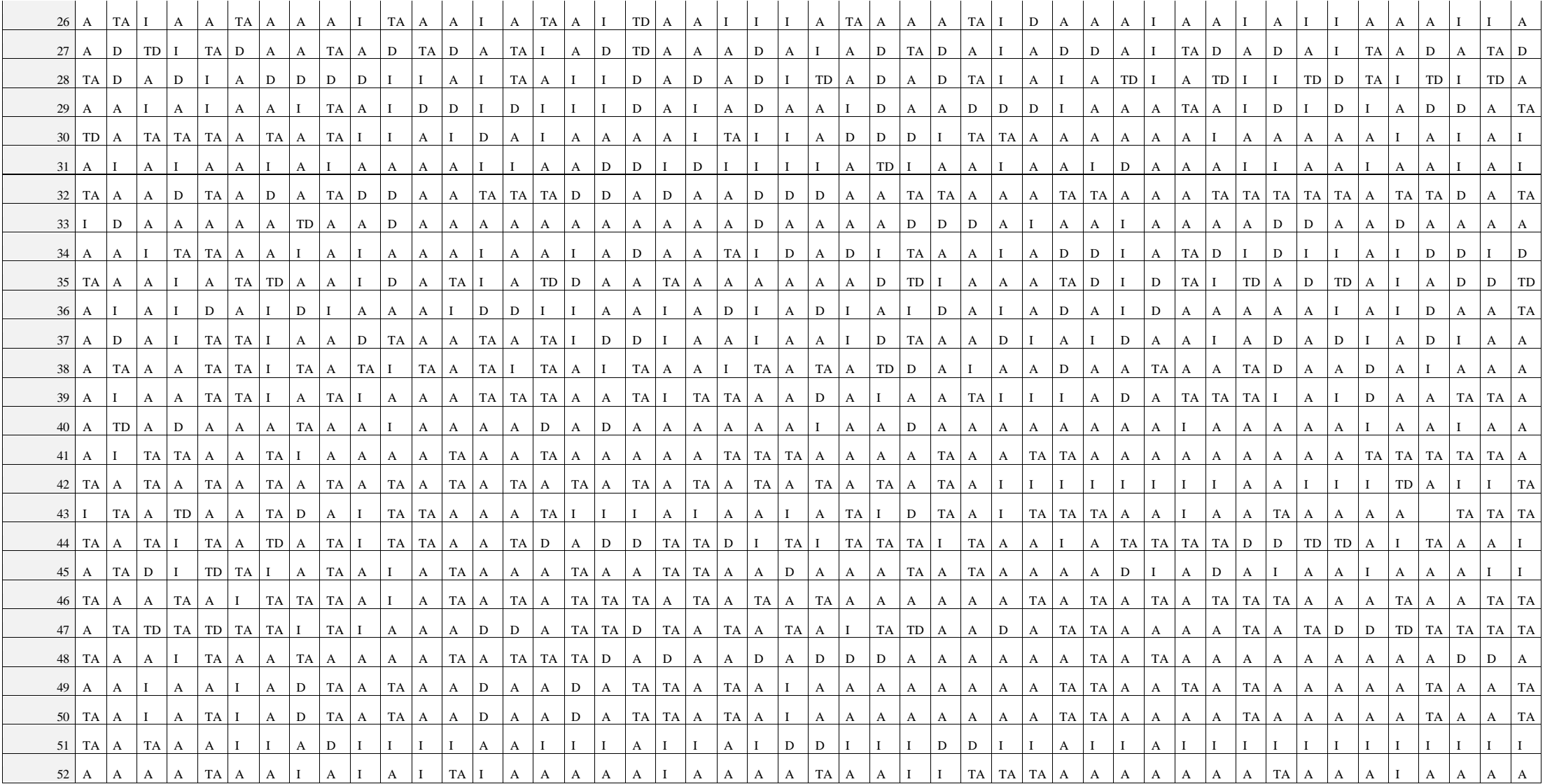

| $\int$ ftems /<br>Estudiantes<br>GE |     | 2              | 3 <sup>1</sup> | $\overline{4}$ | 5 <sup>1</sup> | 6                                | 7 <sup>1</sup>           | 8 <sup>1</sup> | 9                   | 10 <sup>1</sup>     | - 11                    | 12             | 13                  | 14                       | 15 <sup>1</sup>                  | 16                  | 17                               | 18                  | 19             | 20                  | 21             | 22                  | 23             | 24                             | 25                  | 26                  | 27             | 28                   | 29                  | 30             | 31             | 32             | 33 | 34                  | 35                               | 36             | 37             | 38             | 39                  | 40 41         |    |
|-------------------------------------|-----|----------------|----------------|----------------|----------------|----------------------------------|--------------------------|----------------|---------------------|---------------------|-------------------------|----------------|---------------------|--------------------------|----------------------------------|---------------------|----------------------------------|---------------------|----------------|---------------------|----------------|---------------------|----------------|--------------------------------|---------------------|---------------------|----------------|----------------------|---------------------|----------------|----------------|----------------|----|---------------------|----------------------------------|----------------|----------------|----------------|---------------------|---------------|----|
|                                     |     |                |                |                |                |                                  |                          |                |                     |                     |                         |                |                     |                          |                                  |                     |                                  |                     | $\overline{4}$ |                     |                |                     | $\overline{4}$ |                                |                     |                     |                |                      |                     |                |                | $\overline{4}$ |    |                     |                                  |                | $\overline{4}$ | $\overline{4}$ |                     |               |    |
| 2                                   | -4  | 2<br>3         | 5 <sup>5</sup> | 5<br>2         | 5              | $\overline{4}$<br>5 <sup>5</sup> | $\overline{4}$<br>-4     | 4<br>4         | $\overline{4}$<br>3 | $\overline{4}$<br>4 | $\overline{4}$<br>5     | -4<br>5        | $\overline{4}$<br>4 | $\overline{4}$<br>3      | $\overline{4}$<br>5 <sup>1</sup> | $\overline{4}$<br>3 | $\overline{4}$<br>3 <sup>1</sup> | $\overline{4}$<br>5 | 4              | 4<br>5 <sup>1</sup> | 5<br>-4        | $\overline{4}$<br>5 | 4              | $\overline{4}$<br>$\mathbf{3}$ | $\overline{4}$<br>2 | 5<br>$\overline{4}$ | 4<br>2         | $\overline{4}$<br>-4 | $\overline{4}$<br>4 | 4<br>3         | 4<br>3         | 4              | 3  | $\overline{4}$<br>3 | $\overline{4}$<br>$\overline{4}$ | 5<br>5         | $\overline{4}$ | 3              | $\overline{4}$<br>5 |               | 5  |
| $\overline{3}$                      | 5   | 5              | $\overline{4}$ | 5              | .5             | $\overline{4}$                   | 2                        | $\overline{4}$ | 5                   | 2                   | 2                       | 5              | 5                   | 2                        | 3                                | $\overline{4}$      | 4                                | $\overline{4}$      | 2              | 5 <sup>1</sup>      | 5              | 5                   | $\overline{4}$ | 2                              | -5                  | $\overline{4}$      | $\overline{4}$ | 5 <sup>1</sup>       | 5                   | 5              | 4              | $\overline{4}$ | .5 | 5                   | 3                                | 4              | $\overline{4}$ | 2              | 5                   | .5            | 5  |
|                                     | 2   |                |                | $\mathbf{4}$   |                | $\mathbf 4$                      | $\overline{2}$           |                | 4                   |                     | 2                       |                | $\overline{4}$      | $\boldsymbol{\varDelta}$ | $\overline{4}$                   | 3                   |                                  | $\overline{4}$      |                | 4 I                 | - 5            | 5                   | $\overline{4}$ | 2                              |                     | 5                   | $\overline{2}$ | $\overline{4}$       | 5                   | $\overline{4}$ | 2              |                |    | 5                   | 5                                | 4              | 5              | 2              |                     |               |    |
| 5                                   | 5   | 5              |                | 4              | -3             | $\overline{4}$                   | $\overline{\mathcal{L}}$ | 2              | 4                   | 2                   | 3                       | -5             | 4                   |                          | 5                                | 3                   | 4                                | 5                   | 2              | 2                   | -4             | 5                   |                | 2                              | 3                   | 5                   | 4              | 2                    | 5                   | 5              | 2              | - 5            | -1 | 3                   |                                  | 5              | 3              |                | 5                   | 3             |    |
| 6                                   | 5   | 5              | 5 <sup>1</sup> | 5              | 5              | 5                                | 5                        | 5              | $\overline{4}$      | 5                   | 3                       | 5              | 5                   | -41                      | 5                                | 5                   | 5                                | 5                   | 5              | 5                   | 5              | 5 <sup>5</sup>      | 5              | 5                              | 5                   | 5                   | 4              | 5 <sup>1</sup>       | 4                   | 4              | 5              | 5              | 5  | 2                   | $\overline{2}$                   | 5 <sup>5</sup> | 5 <sup>5</sup> | 5 <sup>5</sup> | 5                   | 5             | -5 |
| 7                                   | 5   | $\overline{4}$ | 4              | 5              |                | 5                                | -2                       | 5              | 3                   | 4                   | 3                       | $\overline{4}$ | 5                   | $\overline{2}$           | 5                                | -4                  | 3                                | 4                   | 5              | $\vert 3 \vert$     | 5              | $\overline{3}$      | 4              | 5                              | 3                   | $\overline{4}$      | -1             | 5 <sup>1</sup>       | 5                   | 5              | -1             |                | 2  | 3                   | 5 <sup>1</sup>                   | $\overline{3}$ | 4              |                |                     | 3             |    |
| 8                                   | 5   | 5              | 5              | $\overline{4}$ |                | 5                                | - 5                      | - 5            | 5                   | 5                   | 2                       |                | 4                   | 5                        | 5                                | 5                   | 5                                | 5                   | 2              | 4                   | - 5            | 4                   | $\overline{4}$ | 5                              | -5                  | 5                   | 5              | 5                    | -5                  | 5              | 5              |                |    | 5                   | 5                                | 5              | 5              | 5              | -5                  | .5            |    |
| -9                                  |     | 5              | 4              | $\overline{1}$ | 5              | $\overline{4}$                   | - 5                      | 5              | 4                   | 5                   | -1                      | 4              | 5 <sup>1</sup>      | 5                        | 2                                | $\overline{2}$      | 4                                | 5                   | $\overline{4}$ | 5 <sup>1</sup>      | -4             | $\overline{4}$      | 5              | $\overline{3}$                 | 3                   | 2                   | 5 <sup>5</sup> | $\overline{4}$       | - 5                 | 5              | 5              | 3              |    | 5                   | 5                                | 4              | 3              |                |                     |               |    |
| 10                                  | 5   | 4              |                | $\overline{4}$ |                | 4                                | - 5                      | $\overline{3}$ | $\overline{4}$      | 4                   | 5                       | 5              | $\overline{4}$      | $\overline{4}$           | 5                                | $\overline{4}$      | 4                                | $\overline{4}$      | $\overline{4}$ | 5                   | $\overline{4}$ | 5                   | $\overline{4}$ | 5                              | $\overline{4}$      | 4                   | $\overline{4}$ | 5                    | 4                   | 4              | 4              | 5              |    | 3                   | $\overline{4}$                   | -4             | 4              |                |                     |               |    |
| 11                                  | 4   | -4             | 2              | $\overline{4}$ | $\gamma$       | $\overline{4}$                   | 2                        | $\overline{4}$ | 2                   | $\mathbf{3}$        | 2                       | -4             | $\overline{4}$      | $\vert$ 3                | $\overline{3}$                   | 2                   | 4                                | $\overline{4}$      | 5              | $\overline{2}$      | $\overline{3}$ | 4                   | $\overline{3}$ | 5                              | -4                  | 3                   | $\overline{4}$ | 5                    | 4                   | 5              | 4              | $\overline{4}$ | 5  | $\overline{3}$      | $\overline{4}$                   | $\overline{4}$ | $\overline{3}$ | 3              |                     |               |    |
| 12                                  | 2   | $\overline{4}$ | 4              | 2              | 3              | 4                                | 5                        | 4              | 5                   | 5                   | $\overline{2}$          | $\overline{4}$ | $\overline{4}$      | 2                        | 4                                | $\overline{4}$      | 4                                | 2                   | 4              | 4                   | $\overline{3}$ | 4                   | $\overline{4}$ | $\overline{2}$                 | $\overline{4}$      | 4                   | 4              | -4                   | 4                   | $\overline{4}$ | 4              | $\overline{4}$ |    | 5                   | $\overline{4}$                   | 5              | $\overline{4}$ |                |                     |               |    |
| 13                                  | 5   | 5              | 2              | 5              | 5              | 5 <sup>1</sup>                   | -4                       | 4              | 5                   | 5                   | 3                       | -5             | 5                   |                          | 5                                | $\overline{4}$      | 5                                |                     | 5              | 5 <sup>1</sup>      | $\overline{4}$ | 5                   | $\overline{4}$ | $\overline{4}$                 |                     | 5                   | 2              | $\overline{4}$       | 5                   | 5              | $\overline{4}$ |                |    | $\overline{4}$      | 5                                | $\overline{4}$ | 5              | $\overline{4}$ | 2                   | .5            | -5 |
| 14                                  | 4   | 5 <sup>1</sup> | 2              | $5^{\circ}$    | 5              | 5 <sup>5</sup>                   | $\overline{4}$           | $\overline{4}$ | 5                   | 5 <sup>1</sup>      | $\overline{\mathbf{3}}$ | 5              | 5                   |                          | 5                                | $\overline{4}$      | 5                                |                     |                | $\overline{4}$      | $\overline{4}$ | 5                   | $\overline{4}$ | 5                              |                     | 5                   | 2              | $\overline{4}$       | 5                   | 5              | 4              | 4              | 5  | 5                   | 5                                | 4              | 5              | $\overline{4}$ | 2                   | -5            |    |
| 15                                  | - 5 | 5              | 2              | 5              | -5             | 5                                | -4                       | $\overline{4}$ | 5                   | 5                   | 3                       | -5             | 5                   |                          | 5                                | -4                  | -5                               |                     | 5              | 51                  | $\overline{4}$ | 5                   | 5              | 5                              |                     | 5                   | 2              | $\overline{4}$       | 5                   | 5              | 4              | 4              | 5  | 5                   | 5                                | 4              | 5              |                | 2                   | 5             |    |
| 16                                  | 4   | 5              | 4              | $\overline{4}$ | 5              | 5 <sup>5</sup>                   | 5 <sup>5</sup>           | $\overline{4}$ | 5                   | 5 <sup>1</sup>      | 3                       | $\overline{4}$ | 5                   | 4                        | 5 <sup>1</sup>                   | $\overline{4}$      | 5                                | 5                   | $\mathbf{3}$   | 5 <sup>5</sup>      | 5 <sup>1</sup> | $\overline{4}$      | $\overline{4}$ | 4                              | $\overline{3}$      | 5                   | $\overline{3}$ | 5 <sup>1</sup>       | -4                  | 5              | $\overline{4}$ | 4              |    | 3                   | $\overline{2}$                   | 4              | $\overline{4}$ | $\overline{4}$ | 3                   |               |    |
| 17                                  |     | $\overline{4}$ | 4              | $\overline{4}$ |                | 5 <sup>5</sup>                   | 5                        | 2              | 5 <sup>5</sup>      | 4                   | $\overline{4}$          | $\overline{4}$ | $\overline{2}$      | 5                        | 5                                | 2                   | 5                                | 4                   | 5              | 5 <sup>5</sup>      | 5              | 5                   | 2              | 5                              | $\overline{4}$      | 5                   | $\overline{2}$ | 4                    | $\overline{4}$      | $\overline{4}$ | 4              | 5              | 5  | 4                   | $\overline{4}$                   | $\overline{4}$ | 4              | $\overline{2}$ | $\overline{2}$      |               |    |
| 18                                  |     | $\overline{4}$ | 5 <sup>1</sup> | 5              | -5             | $\overline{4}$                   | $\overline{4}$           | 3              | 4                   | 4                   | 3                       | $\overline{4}$ | $\overline{4}$      | $\mathbf{3}$             | $\overline{4}$                   | -4                  | 4                                | 5                   | 2              | 5 <sup>1</sup>      | -4             | $\overline{4}$      | 4              | 5                              | 2                   | $\overline{4}$      | 2              | 5                    | 3                   | 4              | 3              | $\overline{4}$ | 5  | $\overline{4}$      | 5                                | $\overline{4}$ | $\overline{4}$ | 3              |                     |               |    |
| 19                                  |     | $\overline{4}$ | 5              | 4              |                | $\overline{4}$                   | $\overline{4}$           | 5              | 4                   | 4                   | 2                       | $\overline{4}$ | $\overline{4}$      | 2                        | 4                                | 3                   | 4                                | 2                   | 4              | 4                   | $\overline{3}$ | 4                   | 3              | 4                              | 2                   | 4                   | 4              | $\overline{4}$       | 2                   | 4              | $\overline{4}$ | 2              |    | 3                   | $\mathbf{3}$                     | $\overline{3}$ | 2              |                |                     |               |    |
| 20                                  | -5  | $\overline{4}$ | 3              | -5             | -5             | $\overline{4}$                   | - 5                      | 4              | 5                   | 3                   | 2                       | 3              | $\overline{4}$      | $\overline{4}$           | - 5                              |                     | 4                                | 3                   | 2              | 5                   | - 5            | $\overline{4}$      |                | 5                              | 2                   | 3                   | 5              | $\overline{4}$       | 5                   | 5              | 2              | 5              | 5  | 3                   |                                  | 5              | -5             | $\mathcal{R}$  |                     |               | -5 |
| 21                                  | 5   | $\overline{4}$ | 5 <sup>1</sup> | $\overline{4}$ | -5             | $\overline{4}$                   | 2                        | 4              | $\overline{4}$      | $\overline{4}$      | -1                      | $\overline{4}$ | $\overline{4}$      | 5 <sup>1</sup>           | 5                                | $\overline{3}$      | $\mathbf{3}$                     | 5                   | $\overline{4}$ | $\vert$ 3           | 5              | 4                   | 3              | 4                              | 3                   |                     | $\overline{4}$ | $\overline{4}$       | 4                   | $\overline{4}$ | $\overline{3}$ | 3              |    | $\overline{4}$      |                                  | $\overline{4}$ | - 5            |                | $\overline{4}$      | $\mathcal{R}$ |    |
| 22                                  |     | 5              | 5              |                | 3              | $\overline{4}$                   | -5                       | -5             | 4                   | 4                   | $\overline{2}$          |                | $\overline{2}$      | $\overline{4}$           | 5                                | 4                   | 5                                | 5                   | 3              | $\overline{2}$      | - 5            | 5                   | $\overline{4}$ | 5                              | 3                   | 5                   | $\overline{4}$ | 5                    | $\overline{4}$      | 4              | $\overline{4}$ | -5             | 3  | $\overline{4}$      |                                  | $\overline{4}$ | 5              | 3              |                     |               |    |
| 23                                  | 2   | 2              | 4              | 5              | -5             | 5                                | $\overline{\mathcal{L}}$ | 5              | 4                   | 4                   | 2                       | $\overline{4}$ | 3                   | -5                       | $\overline{4}$                   | -4                  | 5                                | 5                   | 2              | 5 <sub>1</sub>      | 3              | 4                   | 3              | 5                              | $\overline{4}$      |                     | $\overline{4}$ | - 5                  | 5                   | 4              | 5              | -5             | 5  | 5                   | 5                                | $\overline{3}$ | 3              |                | 3                   |               |    |
| 24                                  |     | -5             |                | $\overline{4}$ | -5             | .5                               |                          |                | $\overline{4}$      | 3                   | $\overline{4}$          |                | 3                   | 3                        | $\overline{4}$                   | 3                   | .5                               | $\overline{4}$      | .5             | 4                   | -3             | $\overline{4}$      | 3              | 4                              | -5                  |                     | 3              | $\overline{4}$       | $\overline{4}$      | 4              | $\overline{4}$ |                | 3  | 3                   | 3                                | $\overline{4}$ |                |                |                     |               |    |
| 25                                  |     | $\overline{2}$ | $\mathcal{R}$  |                |                |                                  |                          | 3              | $\mathcal{L}$       | 2                   |                         |                | $\mathcal{D}$       | 3                        | $\overline{2}$                   | $\mathcal{D}$       | $\mathcal{D}_{\alpha}$           |                     |                |                     | $\mathcal{R}$  | $\overline{2}$      | 3              | 2                              | 3                   |                     | $\mathcal{R}$  |                      | $\mathcal{D}$       |                |                |                |    |                     |                                  |                |                |                |                     |               |    |

Apéndice H: Matrices de datos y valores grupo experimental Prueba Likert

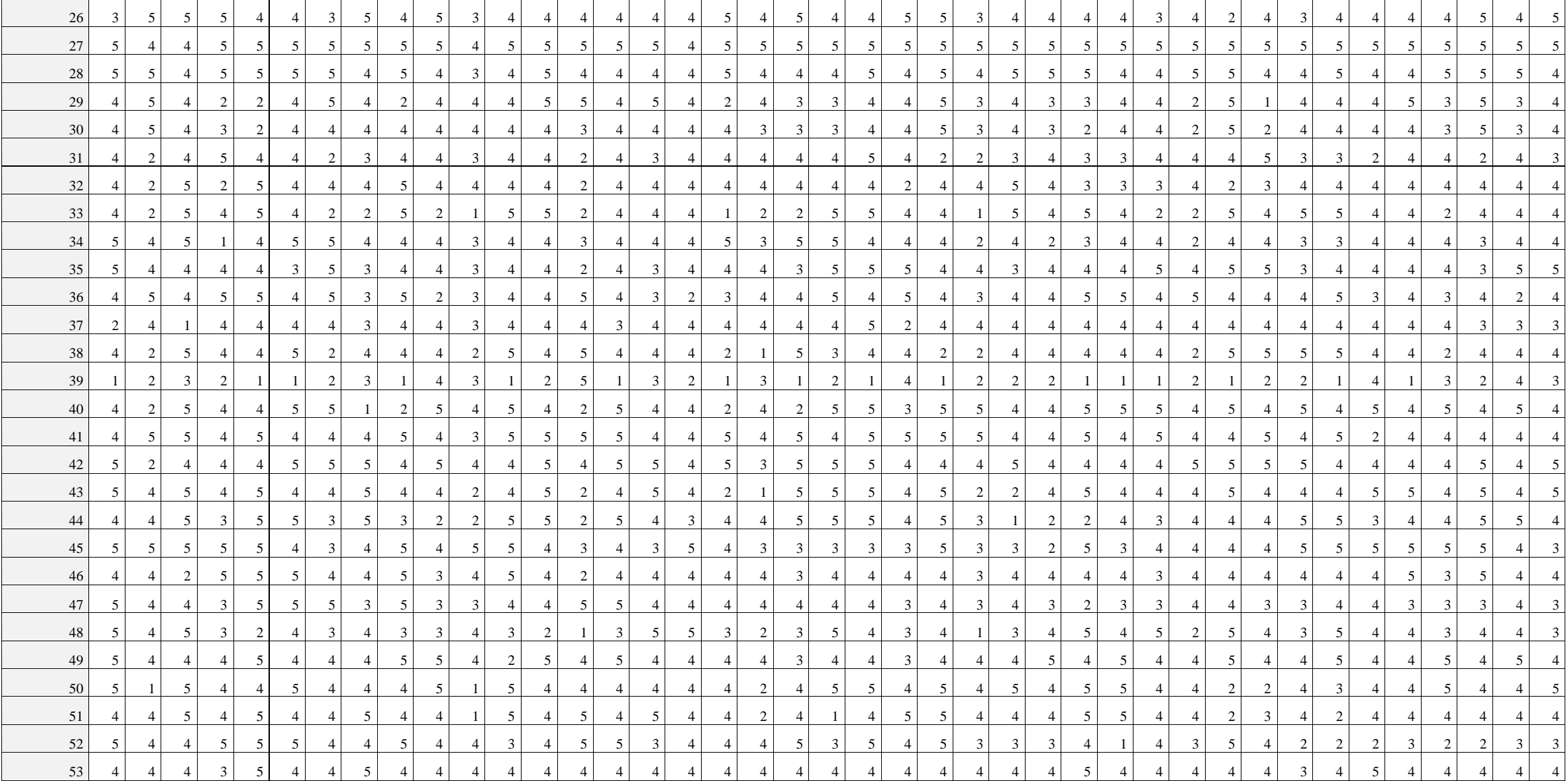

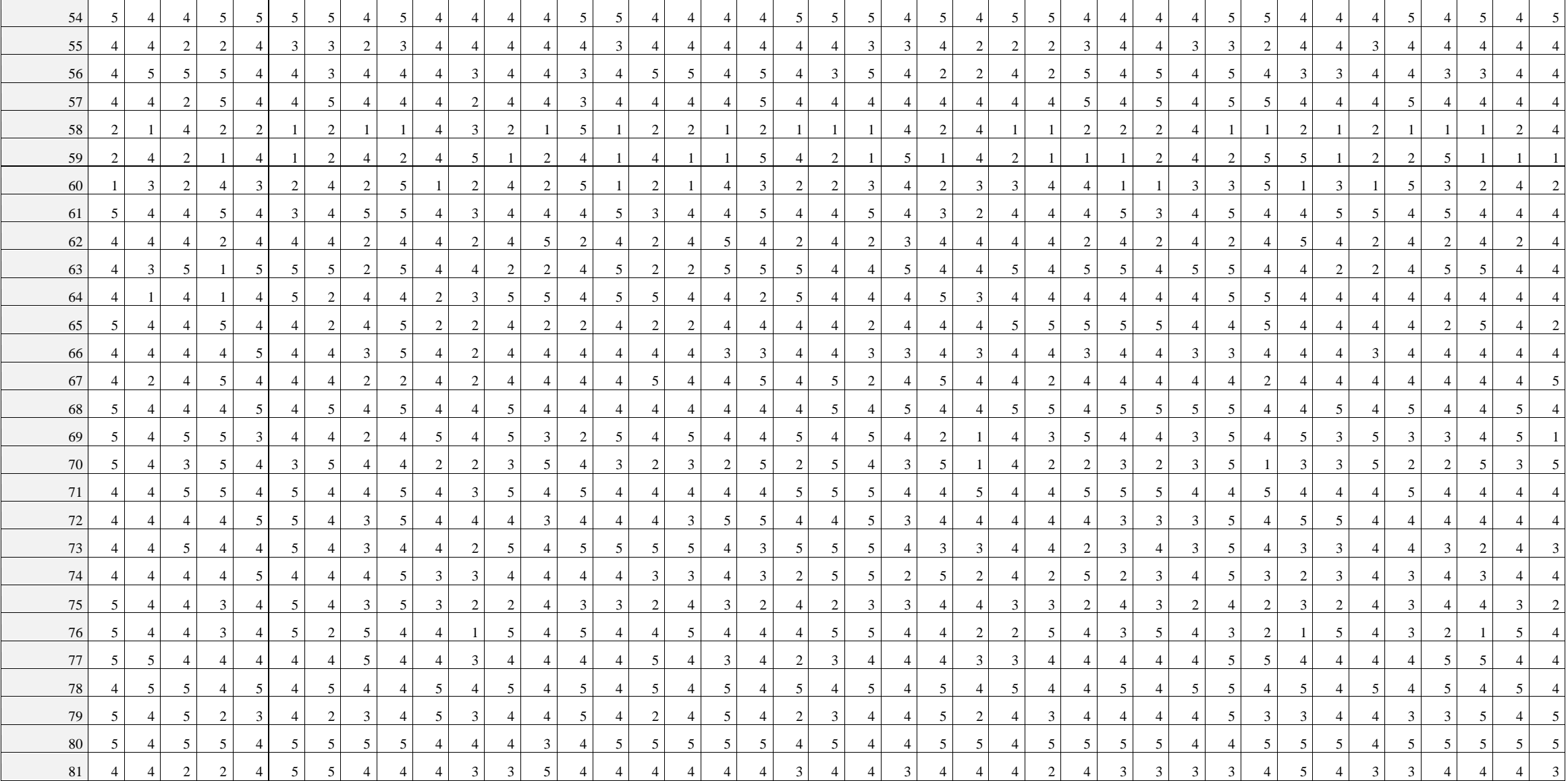

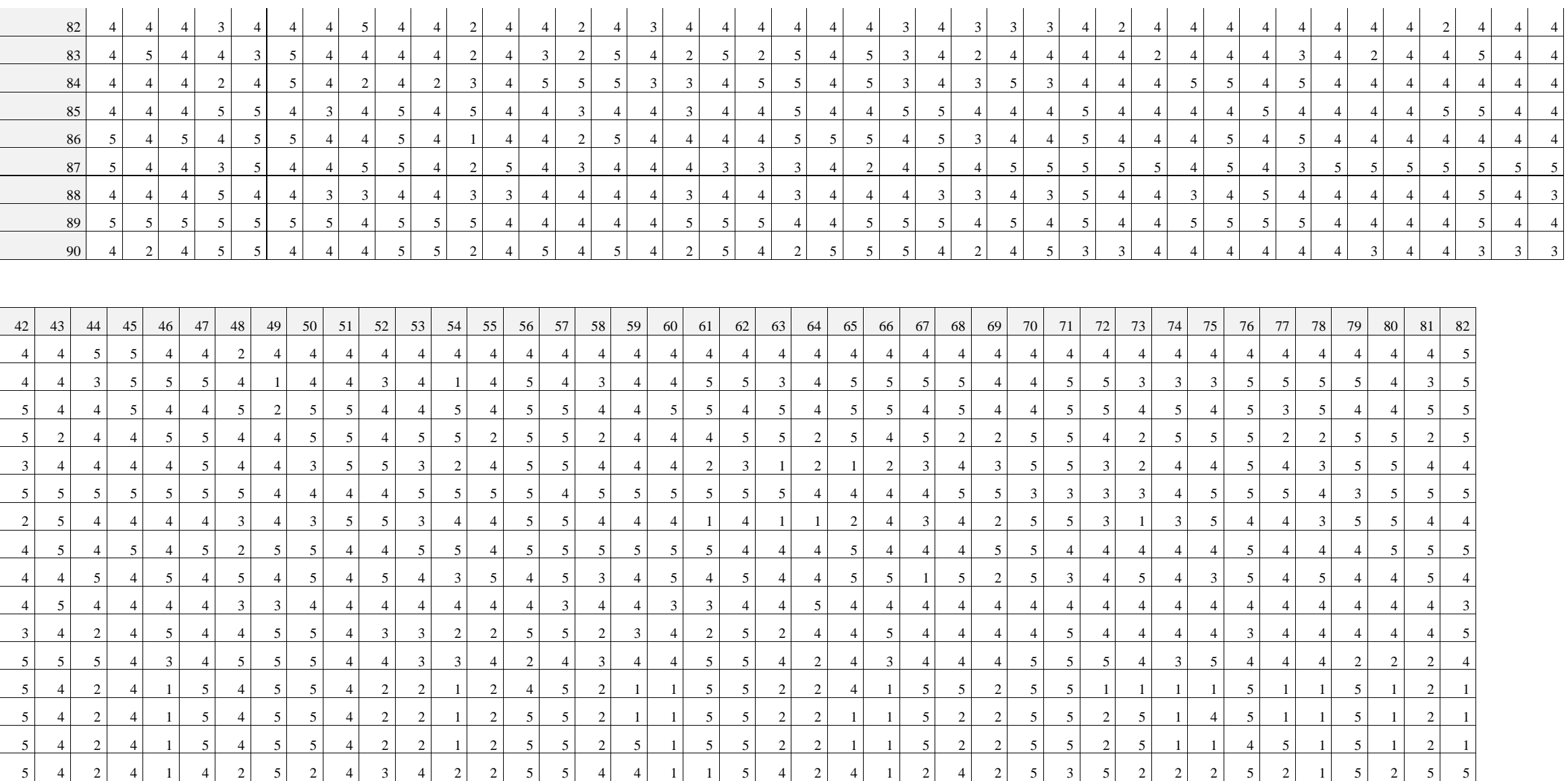

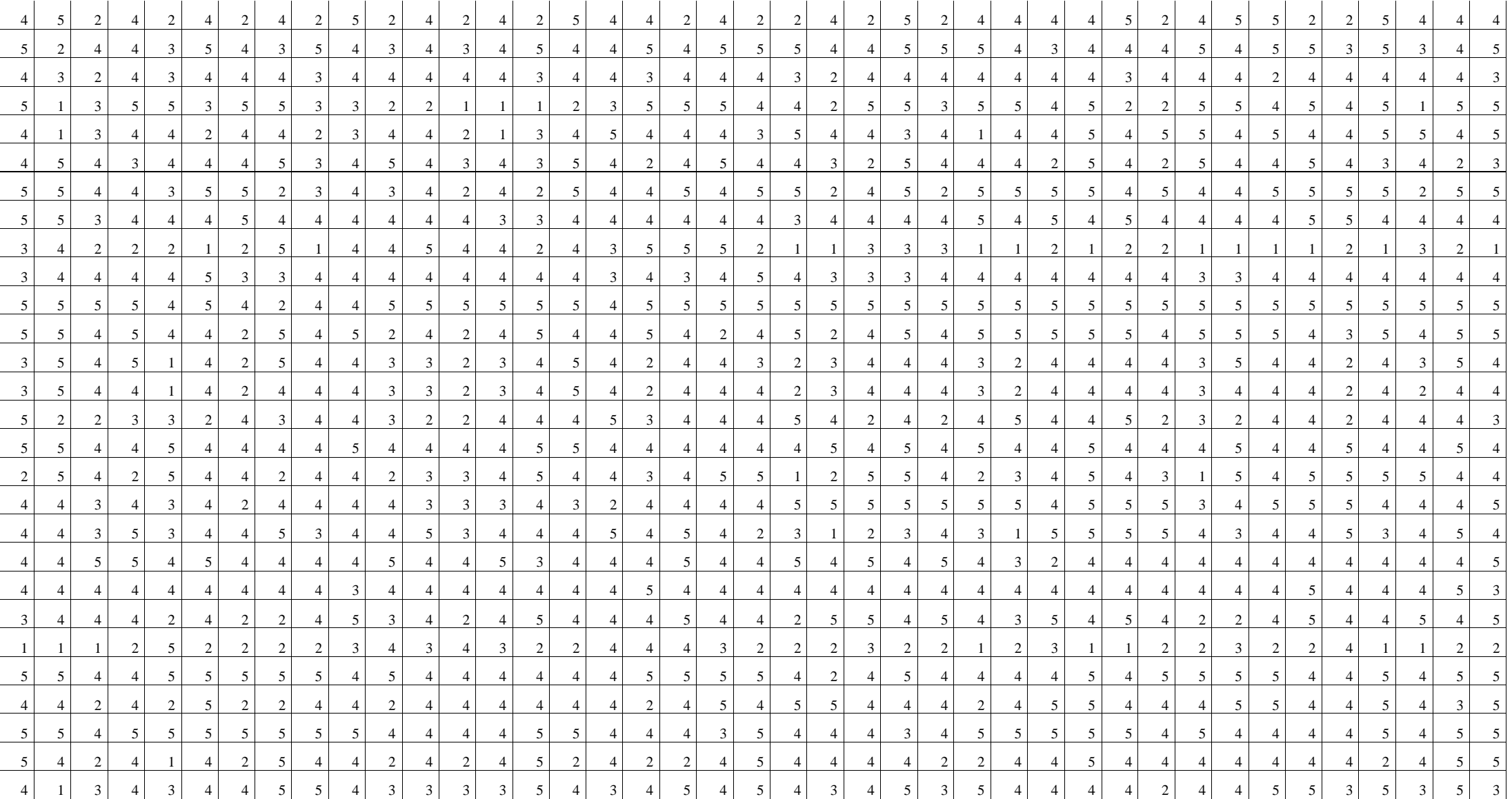

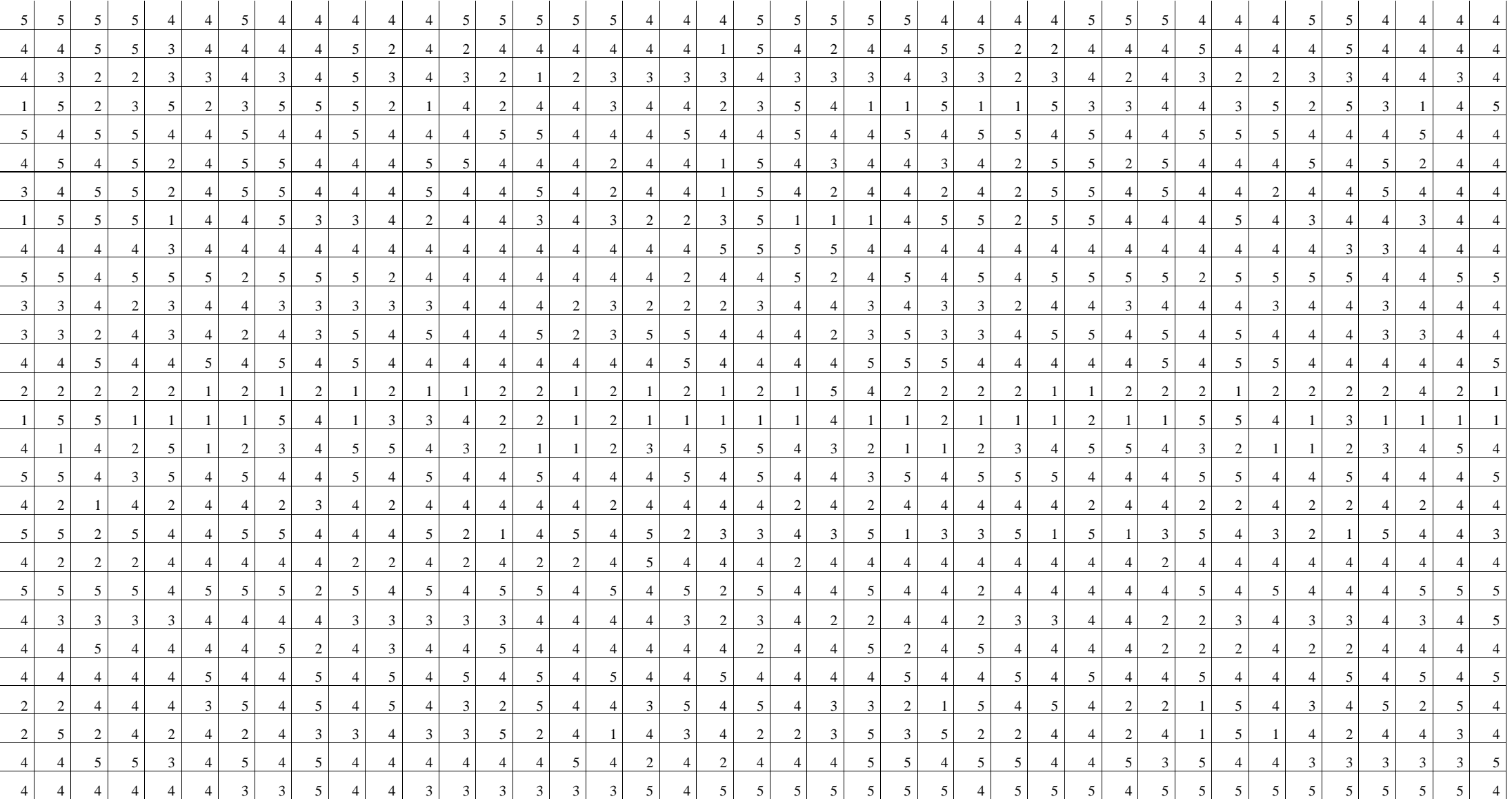

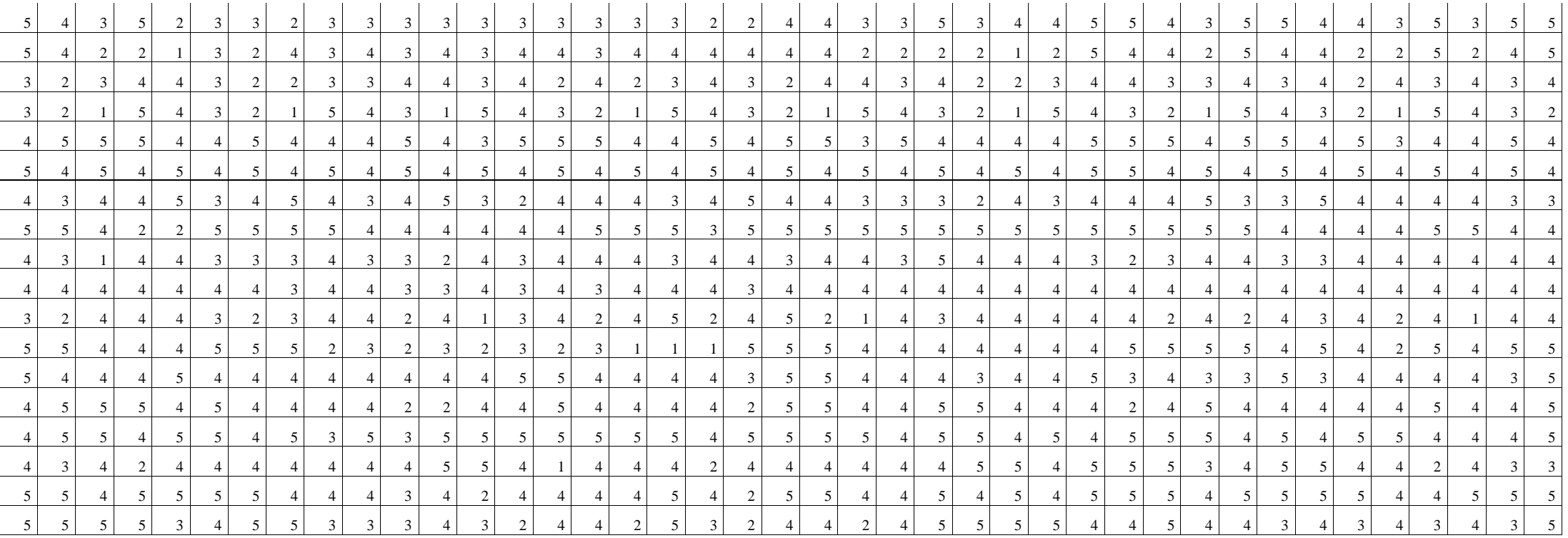

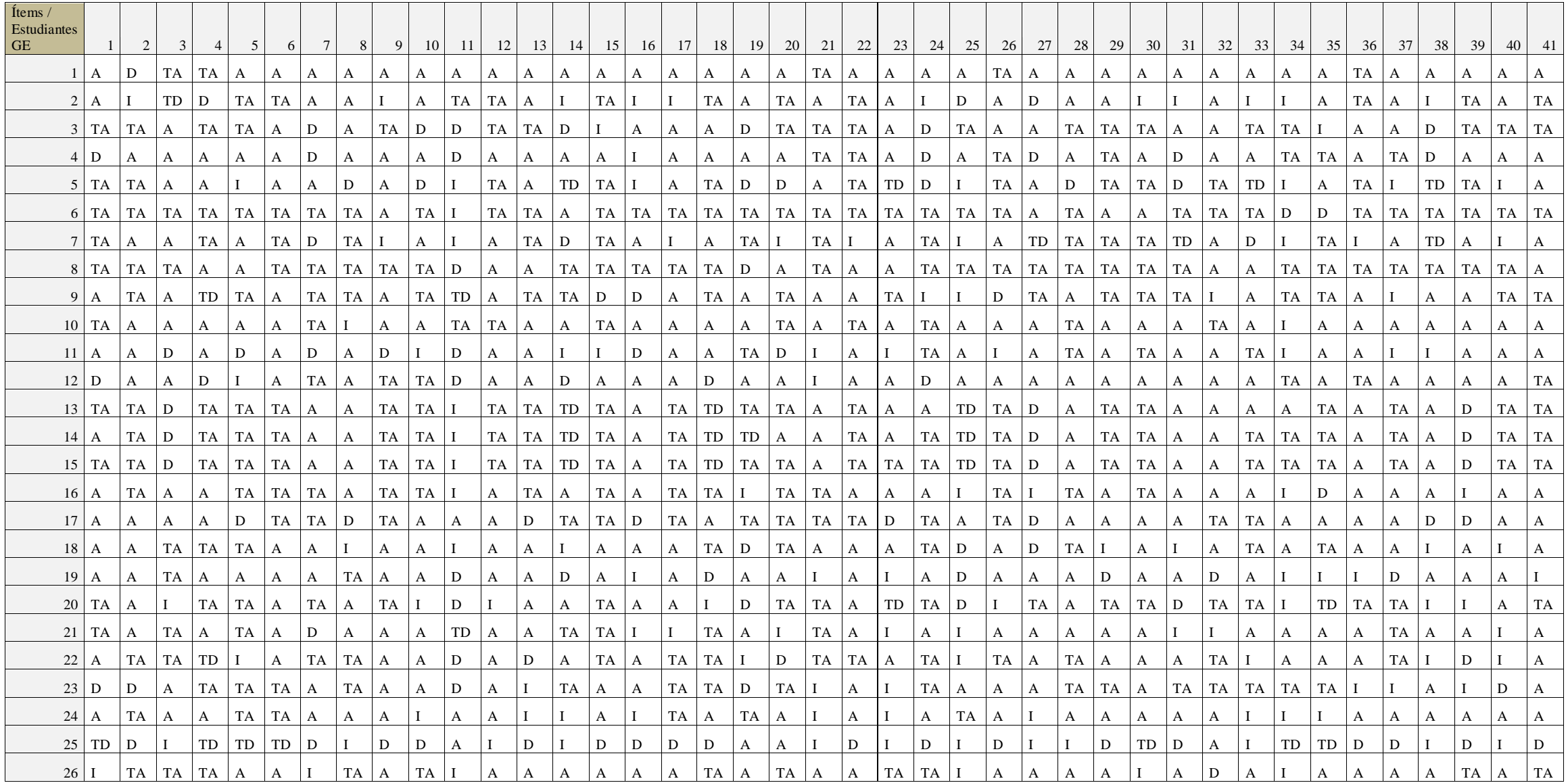

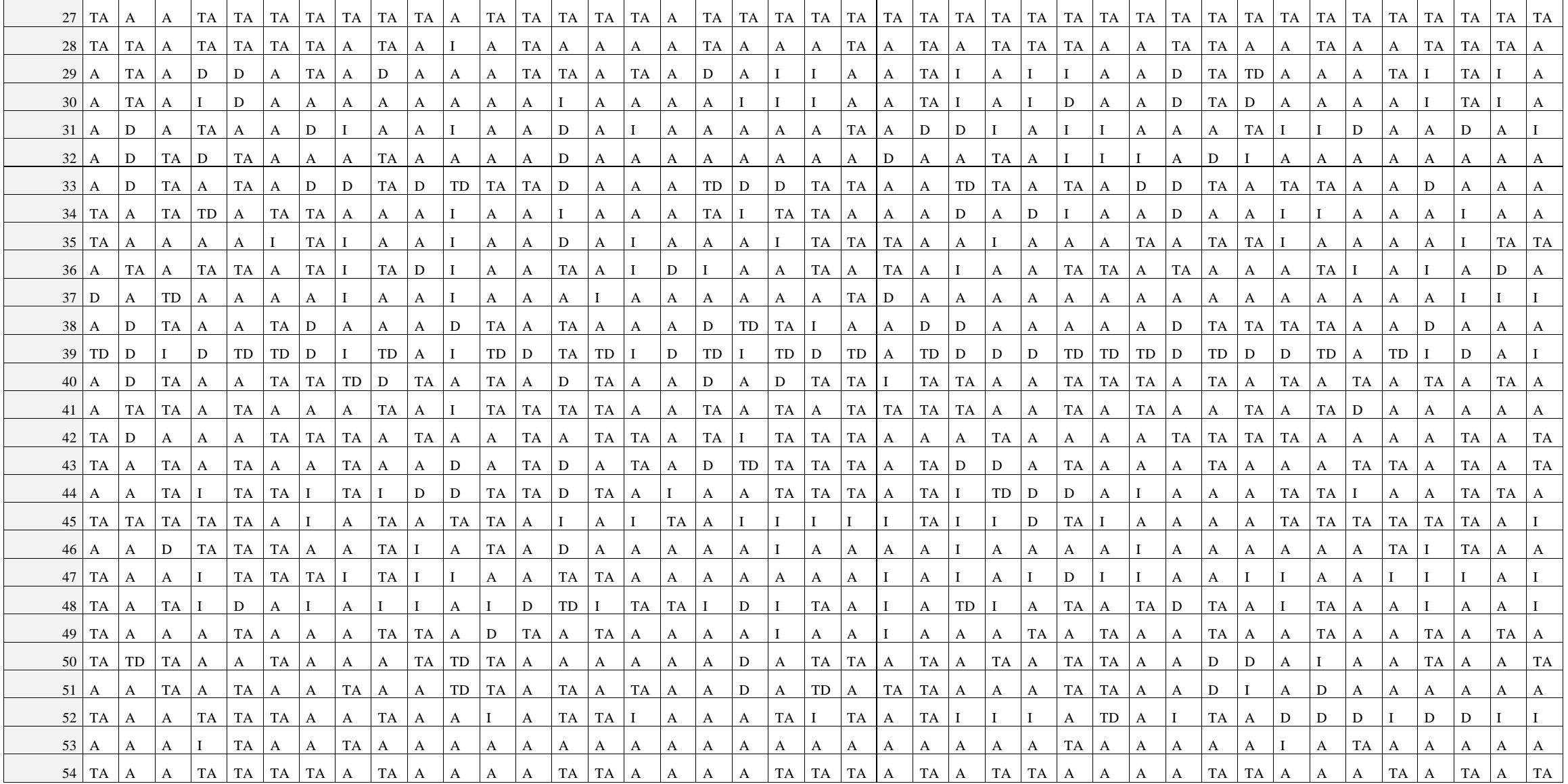

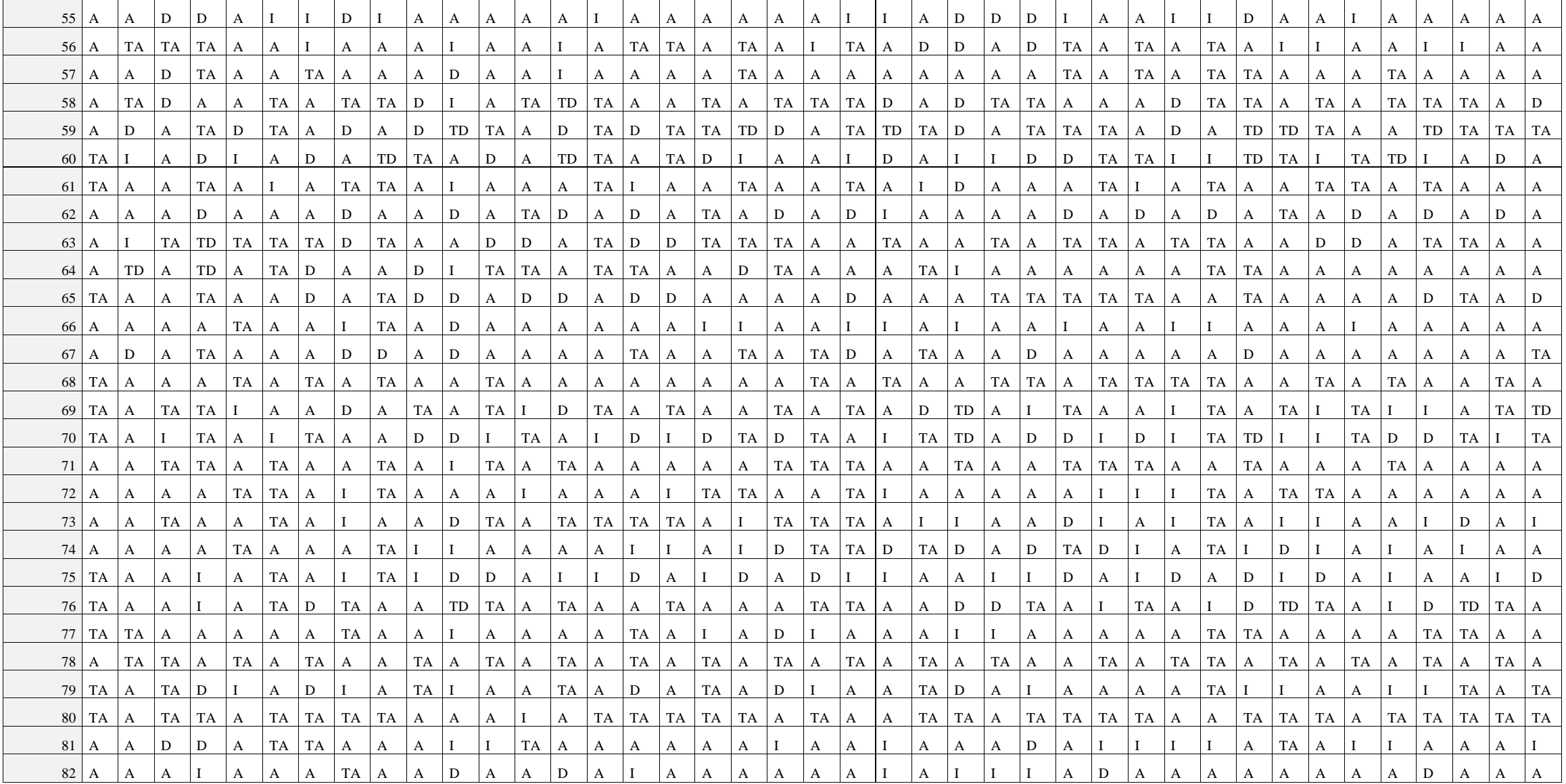

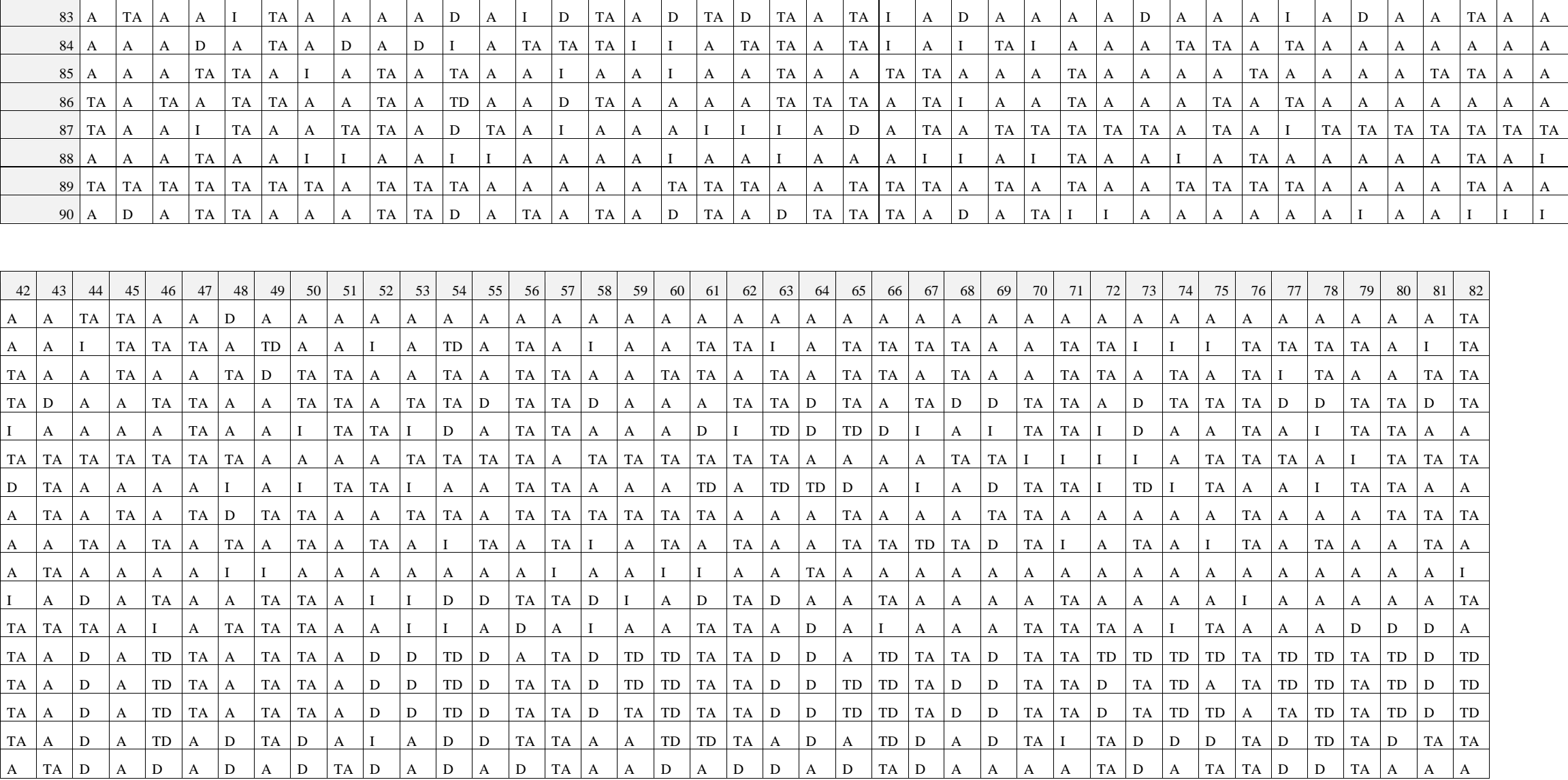

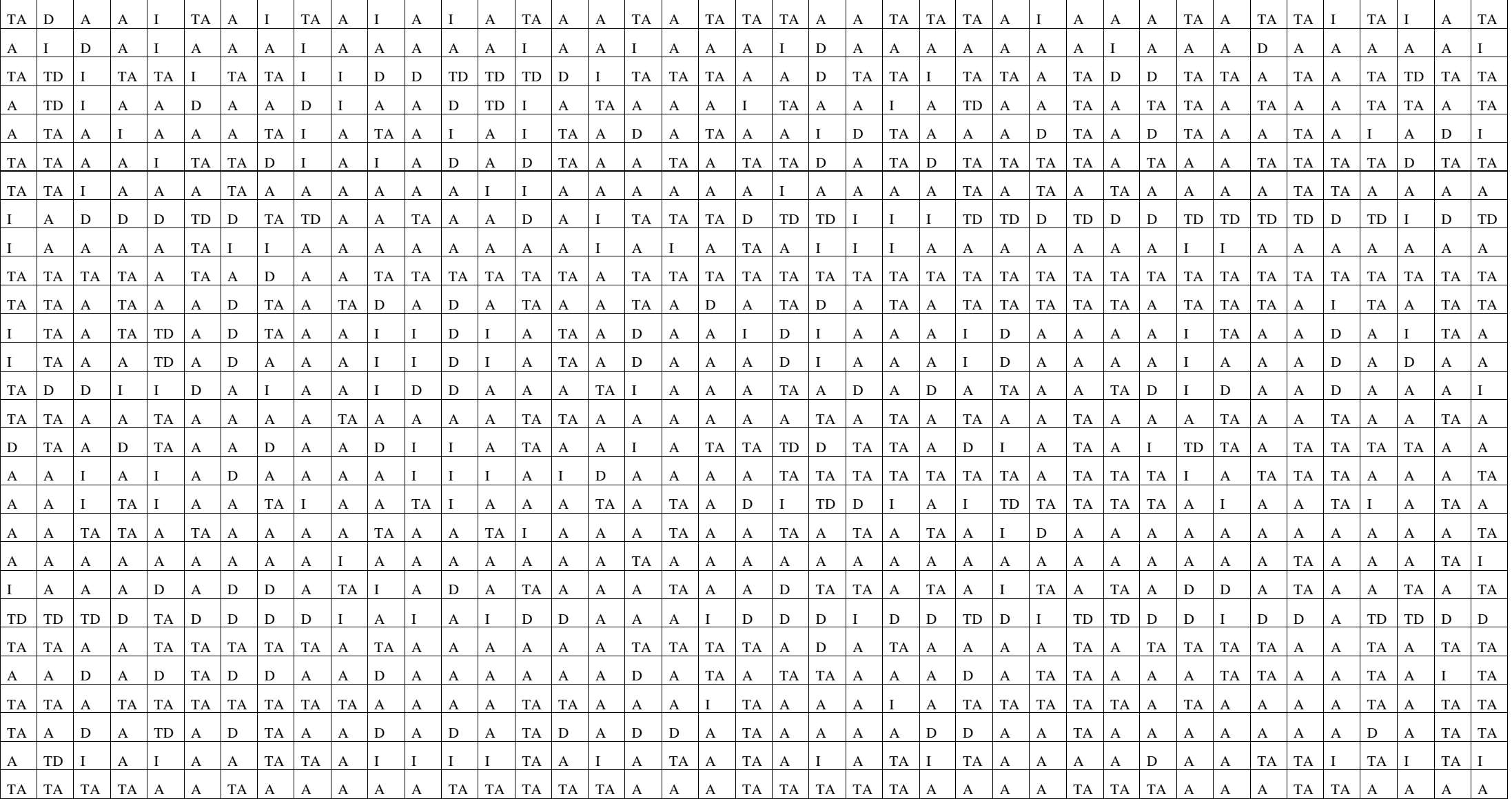

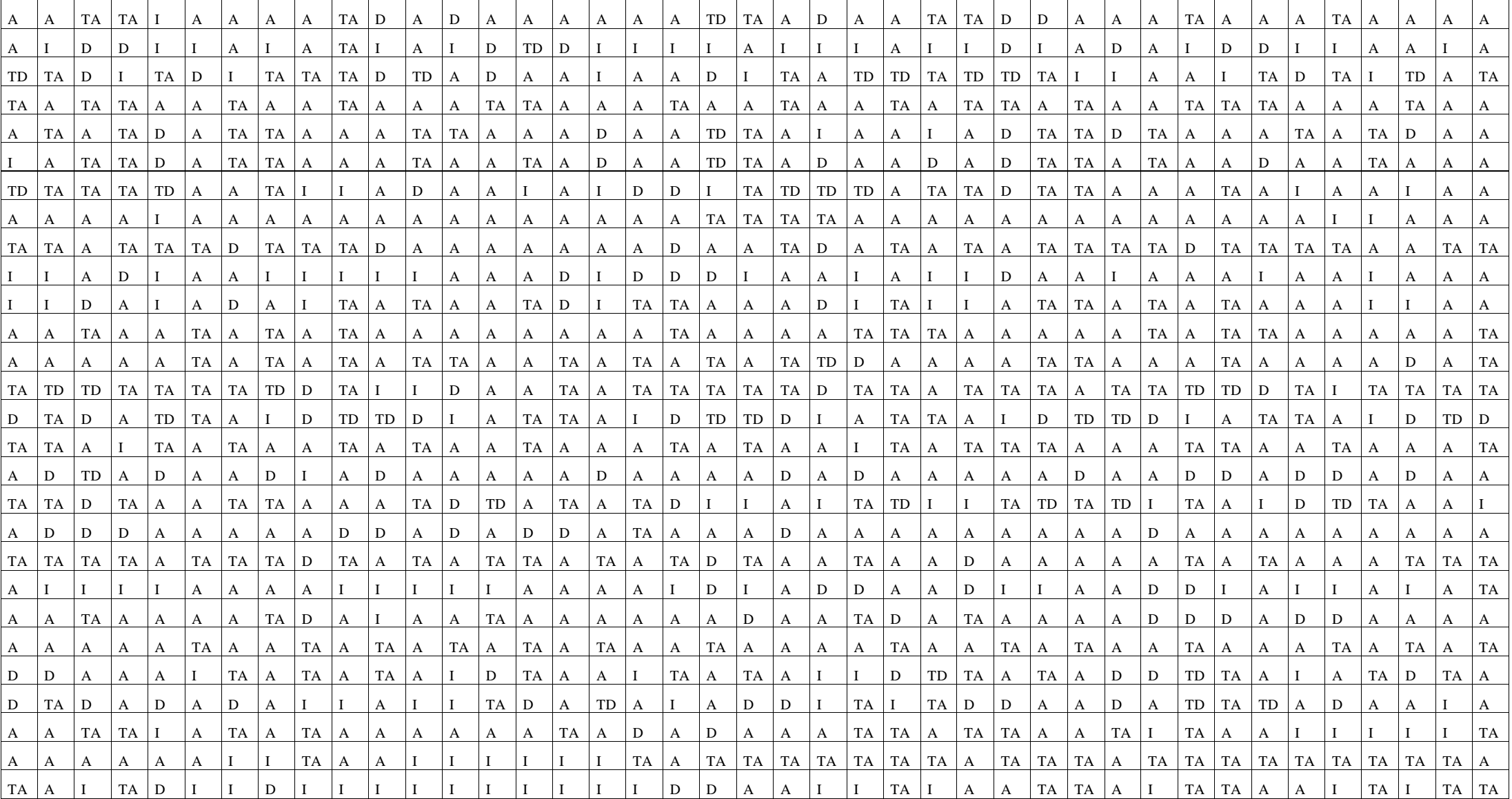

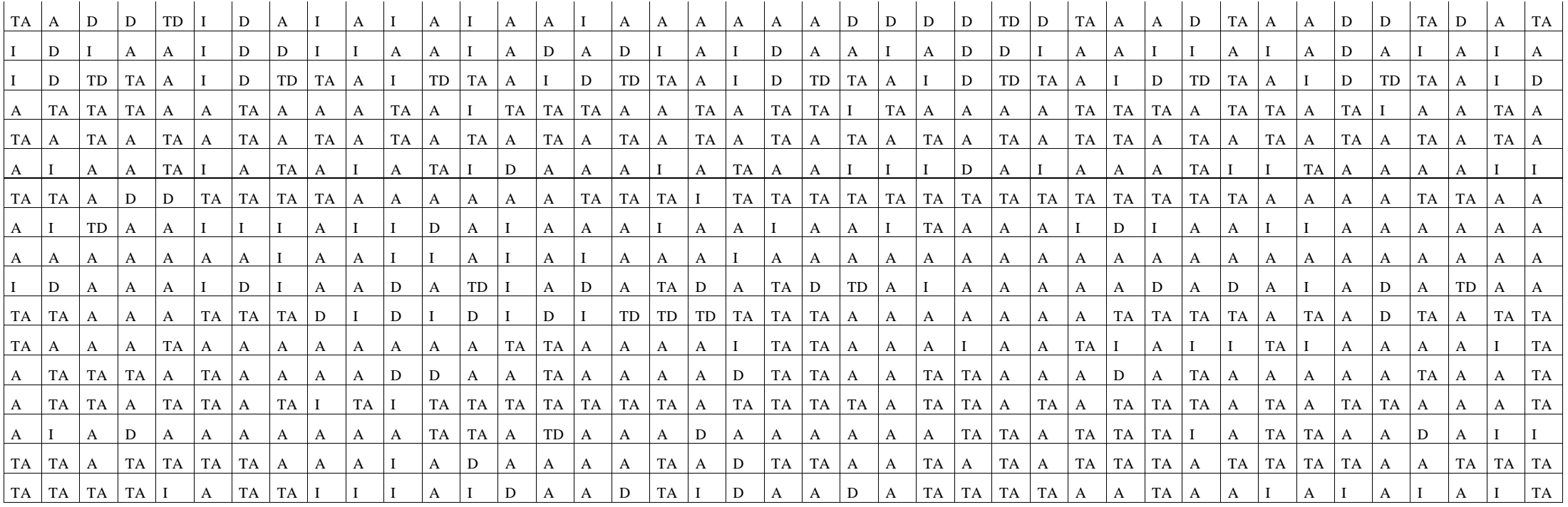

| Estudiantes del GC | R1               | R2               | R <sub>3</sub> | R4               | R <sub>5</sub>   | R <sub>6</sub>   | R7               | R8               | R9               | R10              | R11            | R12            | R <sub>13</sub>  | R14              | R15            | R <sub>16</sub>  | R17              | <b>R18</b>       | R <sub>19</sub>  | R20            |
|--------------------|------------------|------------------|----------------|------------------|------------------|------------------|------------------|------------------|------------------|------------------|----------------|----------------|------------------|------------------|----------------|------------------|------------------|------------------|------------------|----------------|
|                    | $\boldsymbol{0}$ | $\overline{0}$   | $\mathbf{1}$   | $\mathbf{0}$     | $\boldsymbol{0}$ | $\boldsymbol{0}$ | -1               | $\mathbf{0}$     | $\boldsymbol{0}$ | $\boldsymbol{0}$ | -1             | $\mathbf{0}$   | $\overline{0}$   | $\mathbf{1}$     | $\overline{0}$ | $\overline{0}$   | $\overline{0}$   | $\overline{0}$   | $\mathbf{1}$     | $\overline{0}$ |
| $\overline{2}$     | $\overline{0}$   | $\overline{0}$   |                | $\overline{0}$   | $\overline{0}$   | $\mathbf{1}$     | $\boldsymbol{0}$ | $\overline{0}$   | 1                | $\mathbf{0}$     | $\overline{0}$ | $\overline{0}$ | $\overline{0}$   | $\boldsymbol{0}$ | $\overline{0}$ | $\boldsymbol{0}$ | $\overline{0}$   | $\overline{0}$   | $\overline{0}$   | $\overline{0}$ |
| 3                  | $\overline{0}$   | $\Omega$         | $\overline{0}$ | $\overline{0}$   | $\overline{0}$   | $\boldsymbol{0}$ | 1                | $\overline{0}$   | $\mathbf{1}$     | 1                | $\Omega$       | $\overline{0}$ | 1                | $\mathbf{1}$     | $\Omega$       | $\overline{0}$   | $\mathbf{0}$     | 1                | $\mathbf{0}$     | $\overline{0}$ |
| $\overline{4}$     | $\mathbf{0}$     |                  |                | $\overline{0}$   | $\overline{0}$   | 1                | -1               | $\overline{0}$   | $\boldsymbol{0}$ | $\mathbf{0}$     | $\overline{0}$ | $\overline{0}$ | $\mathbf{0}$     | $\boldsymbol{0}$ |                | $\overline{0}$   | $\overline{0}$   | $\overline{0}$   | 1                |                |
| 5                  | $\mathbf{0}$     |                  |                | $\Omega$         | $\Omega$         | $\mathbf{1}$     | $\mathbf{1}$     | $\overline{0}$   | $\boldsymbol{0}$ | $\mathbf{0}$     | $\Omega$       | $\Omega$       | $\overline{0}$   | $\mathbf{0}$     | $\mathbf{1}$   | $\overline{0}$   | $\Omega$         | $\overline{0}$   | $\mathbf{1}$     | 1              |
| 6                  |                  | $\overline{0}$   |                | $\overline{0}$   | $\overline{0}$   | $\mathbf{1}$     | $\overline{0}$   | $\overline{0}$   | $\overline{0}$   | $\mathbf{0}$     | $\overline{0}$ | 1              | $\overline{0}$   | $\mathbf{1}$     | $\overline{0}$ | $\overline{0}$   | $\overline{0}$   | $\mathbf{1}$     | $\mathbf{0}$     | $\overline{0}$ |
| 7                  | $\overline{0}$   |                  |                | $\overline{0}$   | $\overline{0}$   | 1                | 1                | $\overline{0}$   | $\overline{0}$   | $\mathbf{0}$     | $\overline{0}$ | $\overline{0}$ | $\overline{0}$   | $\mathbf{0}$     |                | $\overline{0}$   | $\overline{0}$   | $\overline{0}$   | 1                | 1              |
| $8\,$              | $\overline{0}$   |                  |                | $\overline{0}$   | 1                | 1                | $\theta$         | $\mathbf{1}$     | $\boldsymbol{0}$ | -1               | $\theta$       | 1              | $\mathbf{0}$     | $\mathbf{1}$     | $\Omega$       | $\overline{0}$   | $\overline{0}$   | $\boldsymbol{0}$ | $\mathbf{0}$     | $\mathbf{0}$   |
| 9                  | $\Omega$         | $\theta$         | $\overline{0}$ | 1                | 1                | $\overline{0}$   | $\theta$         | $\overline{0}$   | $\boldsymbol{0}$ | $\mathbf{1}$     | $\mathbf{1}$   | $\Omega$       | $\mathbf{1}$     | $\mathbf{0}$     | $\overline{0}$ |                  | $\overline{0}$   | $\overline{0}$   | $\overline{0}$   | $\Omega$       |
| 10                 | $\overline{0}$   | $\overline{0}$   | $\overline{0}$ | $\overline{0}$   | $\overline{0}$   | $\overline{0}$   | $\boldsymbol{0}$ | $\overline{0}$   | 1                | $\mathbf{0}$     | $\overline{0}$ | $\overline{0}$ | $\mathbf{1}$     | $\boldsymbol{0}$ |                |                  | -1               | $\overline{0}$   | $\overline{0}$   | $\overline{0}$ |
| 11                 | $\mathbf{0}$     | $\overline{0}$   |                | $\mathbf{0}$     | $\overline{0}$   | $\overline{0}$   |                  | $\overline{0}$   | $\boldsymbol{0}$ | $\mathbf{1}$     | $\overline{0}$ | $\overline{0}$ | $\overline{0}$   | $\boldsymbol{0}$ | $\overline{0}$ | $\mathbf{0}$     | $\overline{0}$   | $\overline{0}$   | $\mathbf{0}$     | $\overline{0}$ |
| 12                 | $\mathbf{0}$     | $\overline{0}$   |                | $\overline{0}$   | $\overline{0}$   | $\mathbf{1}$     | 1                | $\boldsymbol{0}$ | $\mathbf{1}$     | $\mathbf{1}$     | $\mathbf{1}$   | 1              | $\mathbf{0}$     | $\boldsymbol{0}$ |                |                  | $\overline{0}$   | $\overline{0}$   | $\mathbf{0}$     | $\mathbf{0}$   |
| 13                 | $\overline{0}$   | $\Omega$         |                | $\overline{0}$   | 1                | $\boldsymbol{0}$ |                  | $\overline{0}$   | $\boldsymbol{0}$ | $\mathbf{1}$     | $\overline{0}$ | 1              | $\overline{0}$   | $\mathbf{1}$     | $\Omega$       |                  | $\mathbf{0}$     | $\overline{0}$   | $\mathbf{0}$     | $\overline{0}$ |
| 14                 | $\mathbf{0}$     | $\overline{0}$   | $\overline{0}$ | $\overline{0}$   | $\overline{0}$   | $\mathbf{1}$     | $\mathbf{1}$     | $\overline{0}$   | $\boldsymbol{0}$ | $\mathbf{1}$     | 1              | 1              | $\mathbf{0}$     | $\boldsymbol{0}$ | $\overline{0}$ | $\mathbf{0}$     | $\overline{0}$   | $\mathbf{1}$     | $\mathbf{0}$     | $\overline{0}$ |
| 15                 | $\overline{0}$   | $\overline{0}$   | $\overline{0}$ | $\overline{0}$   | $\overline{0}$   | $\mathbf{1}$     | -1               | $\overline{0}$   | $\boldsymbol{0}$ | $\mathbf{1}$     | $\mathbf{1}$   | 1              | $\overline{0}$   | $\boldsymbol{0}$ | $\overline{0}$ |                  | $\overline{0}$   | 1                | 1                | $\overline{0}$ |
| 16                 | $\mathbf{0}$     | $\overline{0}$   | $\overline{0}$ | $\overline{0}$   | $\overline{0}$   | $\mathbf{1}$     | $\mathbf{1}$     | $\overline{0}$   | $\boldsymbol{0}$ | $\mathbf{1}$     | $\overline{0}$ | $\overline{0}$ | $\overline{0}$   | $\mathbf{0}$     | $\mathbf{1}$   | $\overline{0}$   | $\overline{0}$   | 1                | $\mathbf{1}$     | $\overline{0}$ |
| 17                 | $\overline{0}$   | $\overline{0}$   | $\overline{0}$ | $\overline{0}$   | $\overline{0}$   | $\overline{0}$   | $\boldsymbol{0}$ | $\overline{0}$   | $\mathbf{1}$     | $\mathbf{0}$     | $\overline{0}$ | $\overline{0}$ | $\mathbf{1}$     | $\boldsymbol{0}$ | $\overline{0}$ | $\overline{0}$   | 1                | $\mathbf{1}$     | $\mathbf{0}$     | $\overline{0}$ |
| 18                 | $\Omega$         | $\theta$         | $\mathbf{1}$   | $\theta$         | $\mathbf{1}$     | 1                | $\mathbf{1}$     | $\mathbf{1}$     | $\mathbf{1}$     | 1                | $\mathbf{1}$   | 1              | $\overline{0}$   | $\boldsymbol{0}$ | $\mathbf{1}$   | 1                | $\Omega$         | $\Omega$         | $\mathbf{1}$     | $\theta$       |
| 19                 | $\overline{0}$   | $\overline{0}$   |                | $\overline{0}$   | 1                | 1                | -1               | $\mathbf{1}$     | 1                | $\mathbf{1}$     | -1             | 1              | $\overline{0}$   | $\mathbf{0}$     |                |                  | $\overline{0}$   | $\overline{0}$   | 1                | $\overline{0}$ |
| 20                 | $\overline{0}$   | $\overline{0}$   |                | $\overline{0}$   | $\overline{0}$   | 1                | $\overline{0}$   | $\overline{0}$   | $\boldsymbol{0}$ | 1                | -1             | $\overline{0}$ | $\overline{0}$   | $\boldsymbol{0}$ |                | $\overline{0}$   | $\overline{0}$   | $\overline{0}$   | $\mathbf{0}$     |                |
| 21                 | $\overline{0}$   | $\Omega$         | $\overline{0}$ | 1                | $\overline{0}$   | 1                | -1               | 1                | 1                | 1                | $\overline{0}$ | $\overline{0}$ | $\overline{0}$   | $\boldsymbol{0}$ | $\Omega$       |                  | $\overline{0}$   | $\overline{0}$   | 1                | $\overline{0}$ |
| 22                 | $\overline{0}$   | $\overline{0}$   |                | $\overline{0}$   | $\overline{0}$   | $\mathbf{1}$     | $\boldsymbol{0}$ | $\overline{0}$   | 1                | $\mathbf{1}$     | $\mathbf{1}$   | 1              | $\overline{0}$   | $\boldsymbol{0}$ | $\mathbf{1}$   | $\mathbf{1}$     | $\overline{0}$   | 1                | $\mathbf{0}$     | $\overline{0}$ |
| 23                 | $\overline{0}$   |                  | $\overline{0}$ | $\overline{0}$   | 1                | $\overline{0}$   | $\boldsymbol{0}$ | $\overline{0}$   | $\mathbf{1}$     | $\mathbf{0}$     | $\overline{0}$ | $\overline{0}$ | $\mathbf{0}$     | $\boldsymbol{0}$ | $\overline{0}$ | $\mathbf{0}$     | $\overline{0}$   | $\overline{0}$   | 1                | $\overline{0}$ |
| 24                 | $\overline{0}$   | $\overline{0}$   |                | 1                | $\mathbf{0}$     | $\boldsymbol{0}$ | 1                | $\mathbf{1}$     | 1                | $\mathbf{1}$     | -1             |                | $\mathbf{0}$     | $\boldsymbol{0}$ | $\overline{0}$ | 1                | $\overline{0}$   | 1                | $\boldsymbol{0}$ | $\overline{0}$ |
| 25                 | $\overline{0}$   | $\boldsymbol{0}$ |                | $\boldsymbol{0}$ | $\boldsymbol{0}$ | $\mathbf{1}$     | $\boldsymbol{0}$ | 1                | 1                | $\mathbf{1}$     | 1              | 1              | $\boldsymbol{0}$ | $\mathbf{1}$     |                |                  | $\boldsymbol{0}$ | $\boldsymbol{0}$ | $\boldsymbol{0}$ |                |
| 26                 | $\Omega$         |                  | $\Omega$       | $\overline{0}$   | $\overline{0}$   | 1                | $\overline{0}$   | 1                | $\mathbf{0}$     | $\overline{0}$   |                |                | $\overline{0}$   |                  |                | $\Omega$         | $\overline{0}$   | $\overline{0}$   | $\overline{0}$   |                |

Apéndice I: Matrices de datos dicotómicos grupo control y experimental

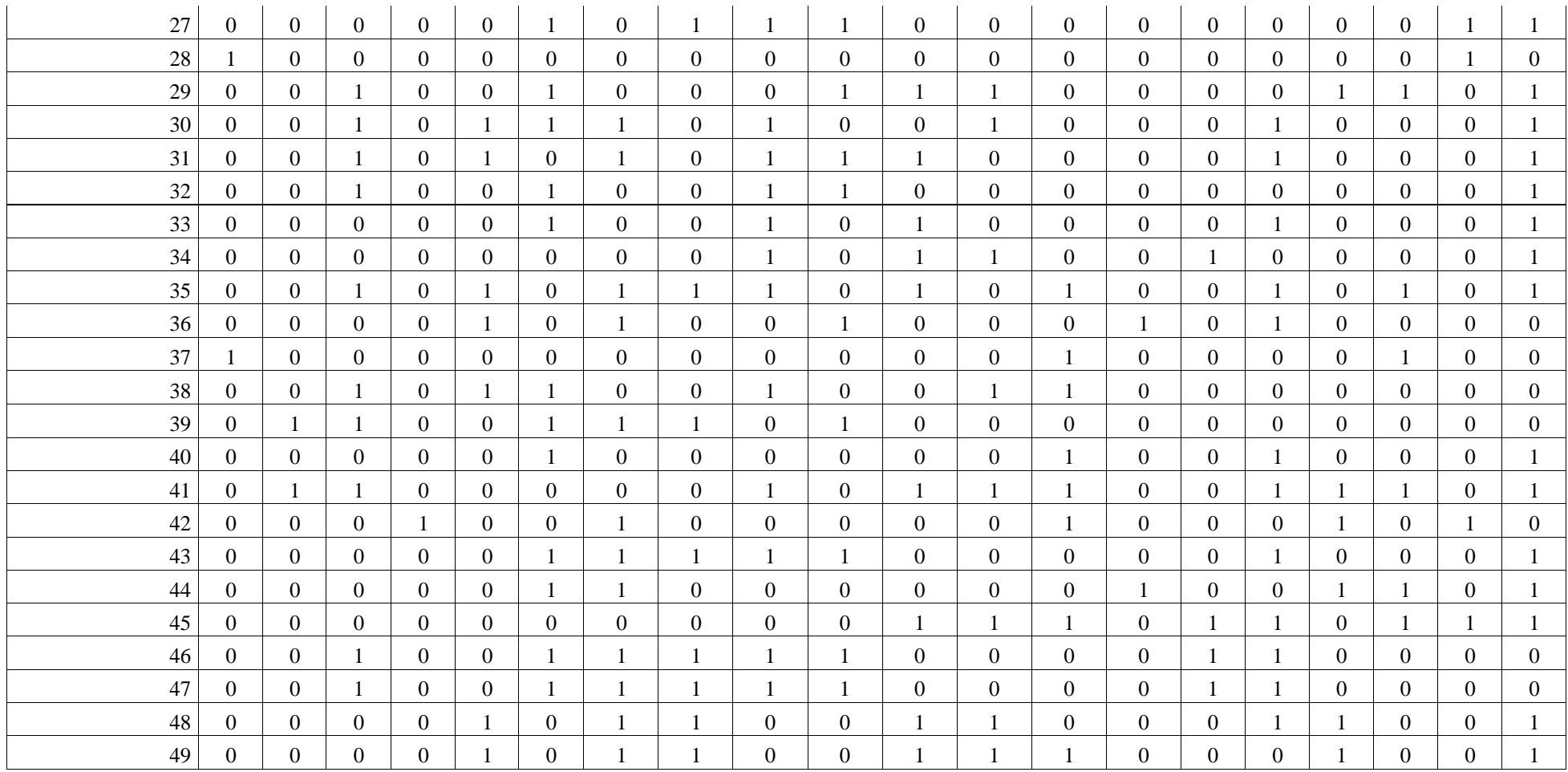

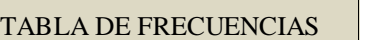

POBLACIÓN: 49 Estudiantes del nivel undécimo 1103 y 1104 2012.

Respuestas<br>posprueba  $F$ recuencias Absolutas por Reactivo
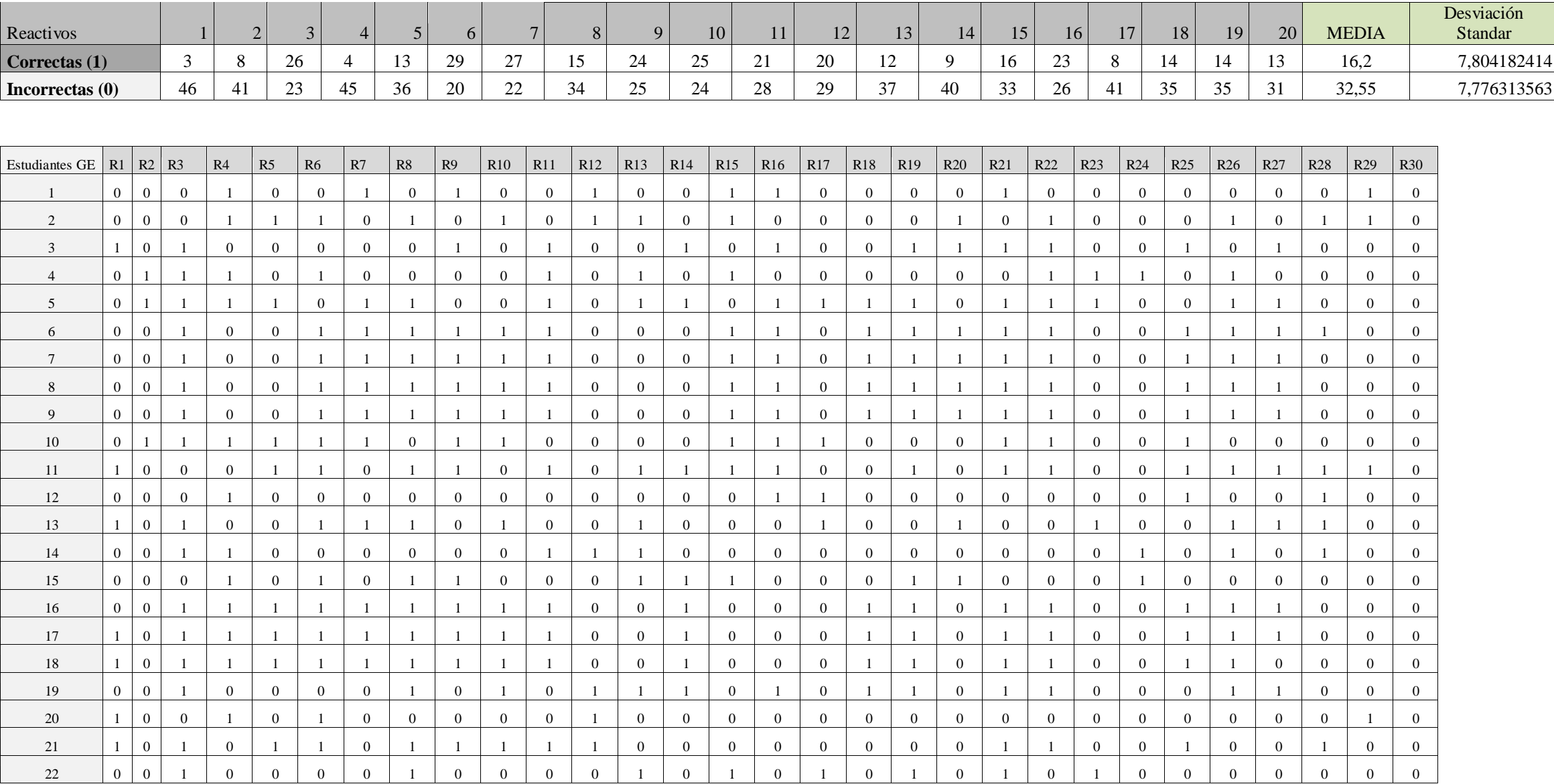

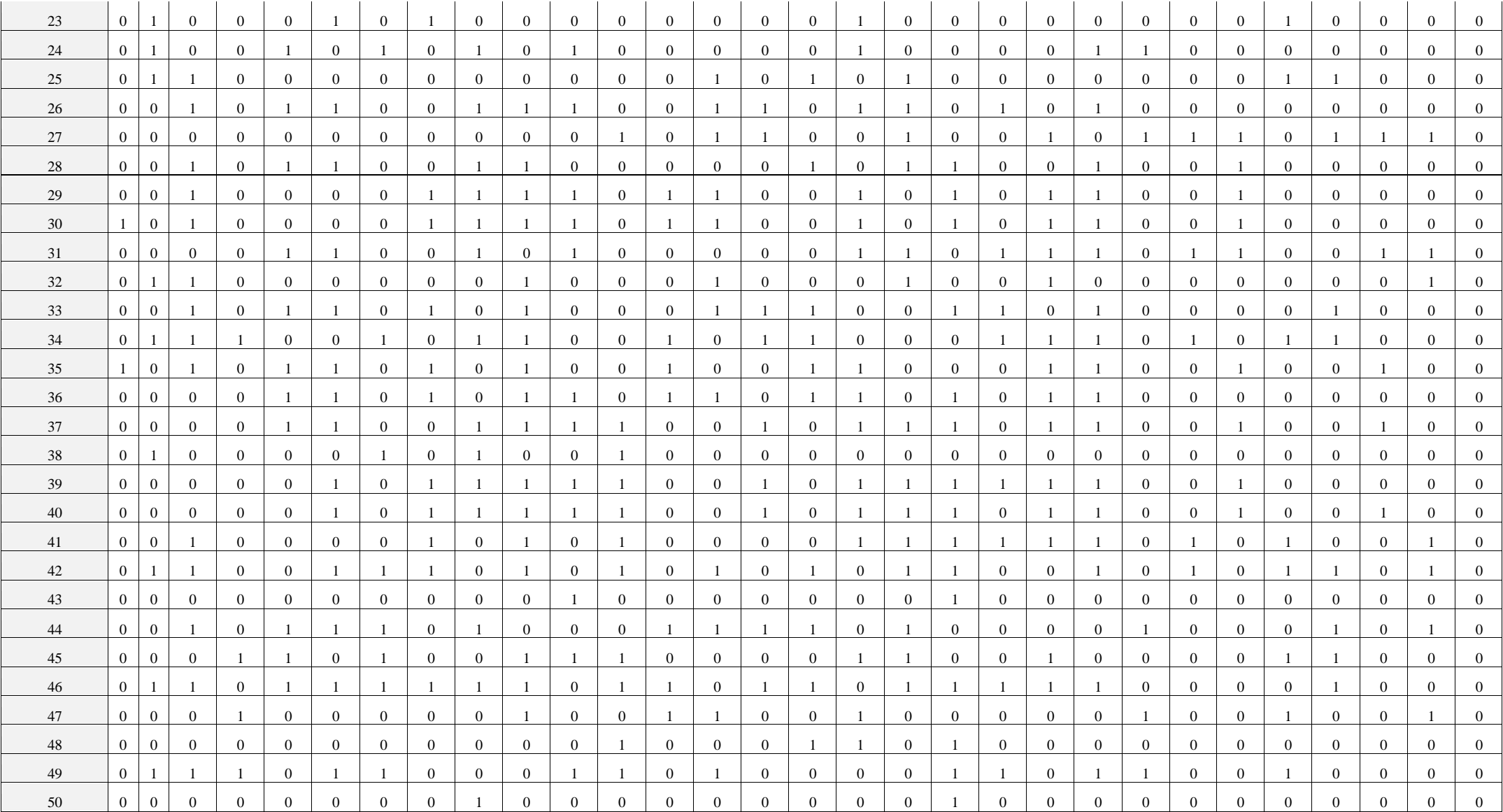

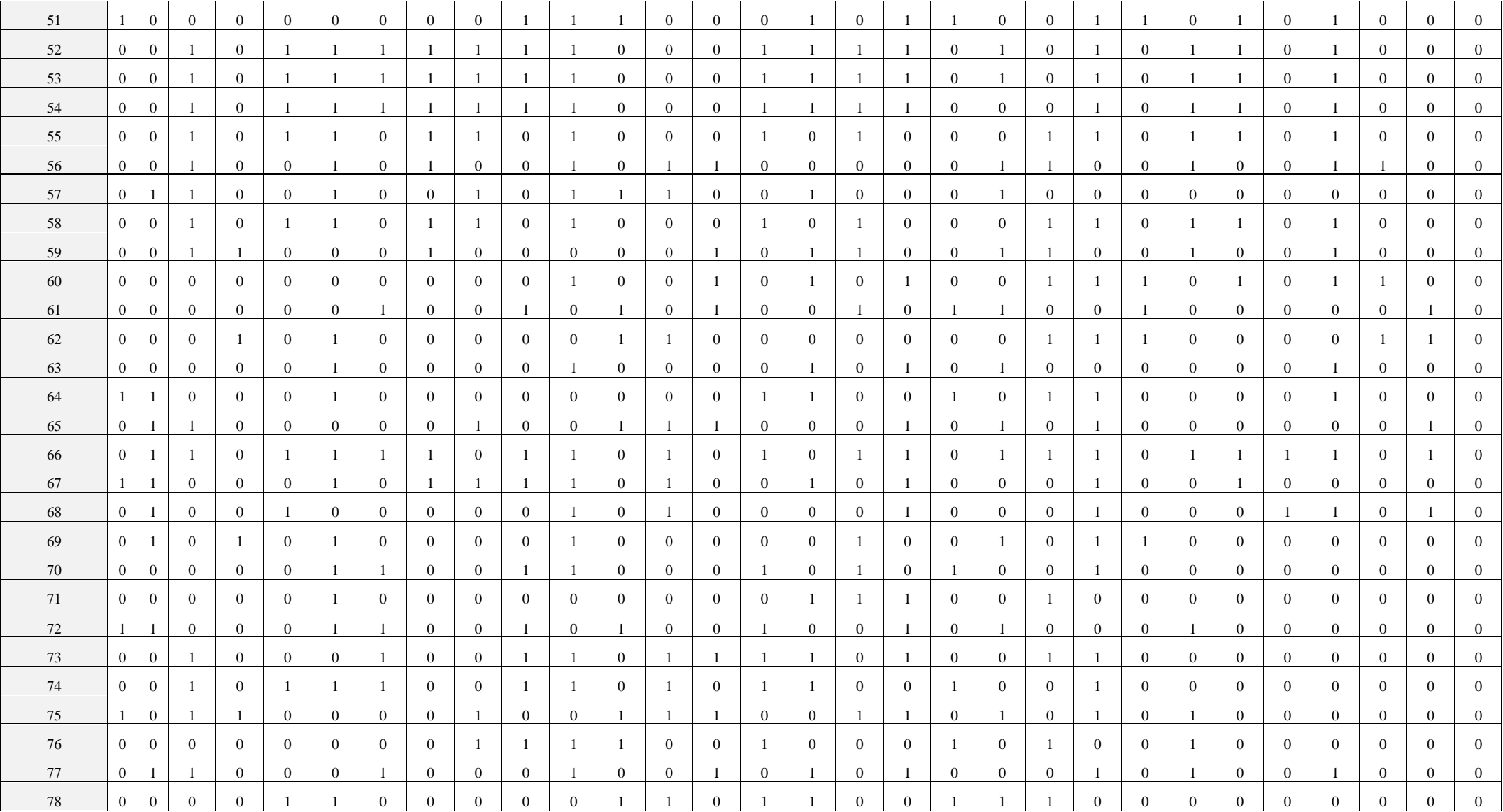

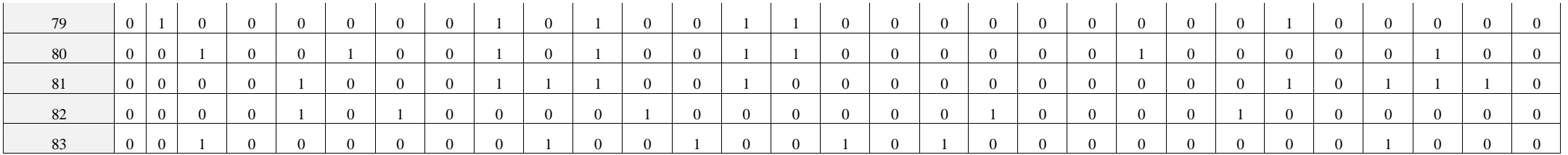

TABLA DE FRECUENCIAS

POBLACIÓN: 83 Estudiantes del nivel undécimo 1101, 1102 y 1105 2012.

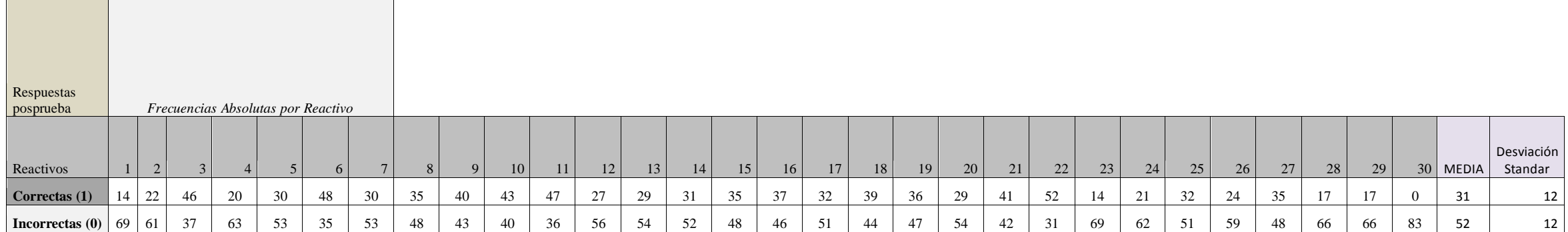

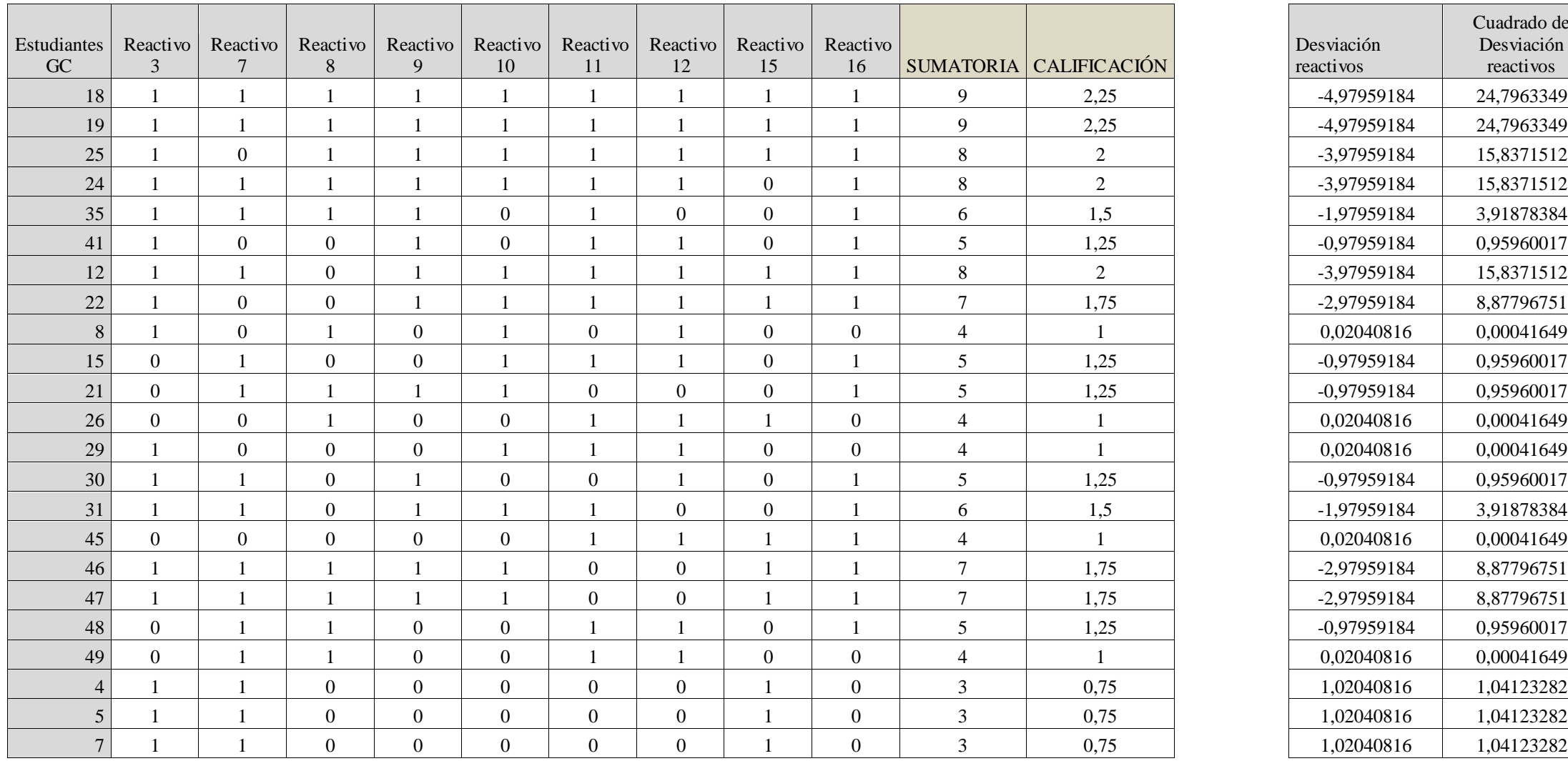

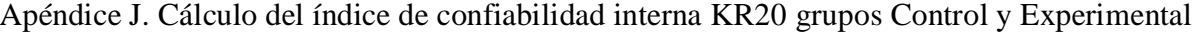

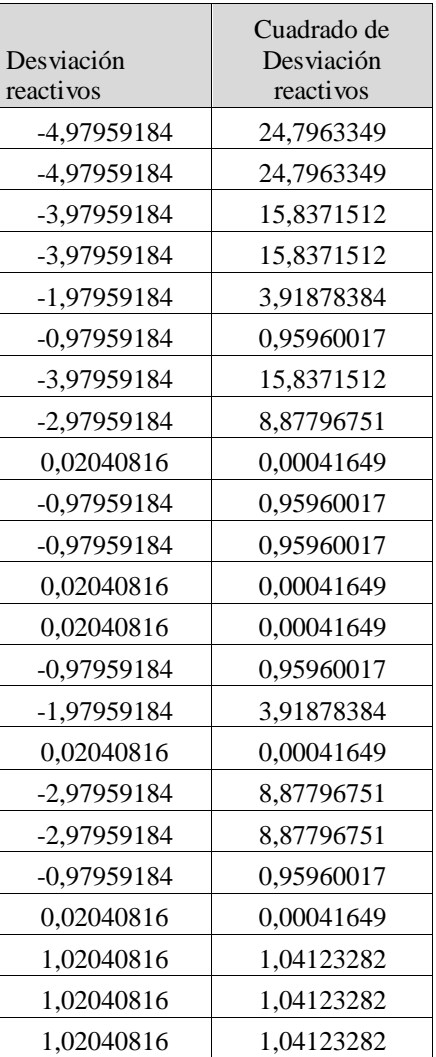

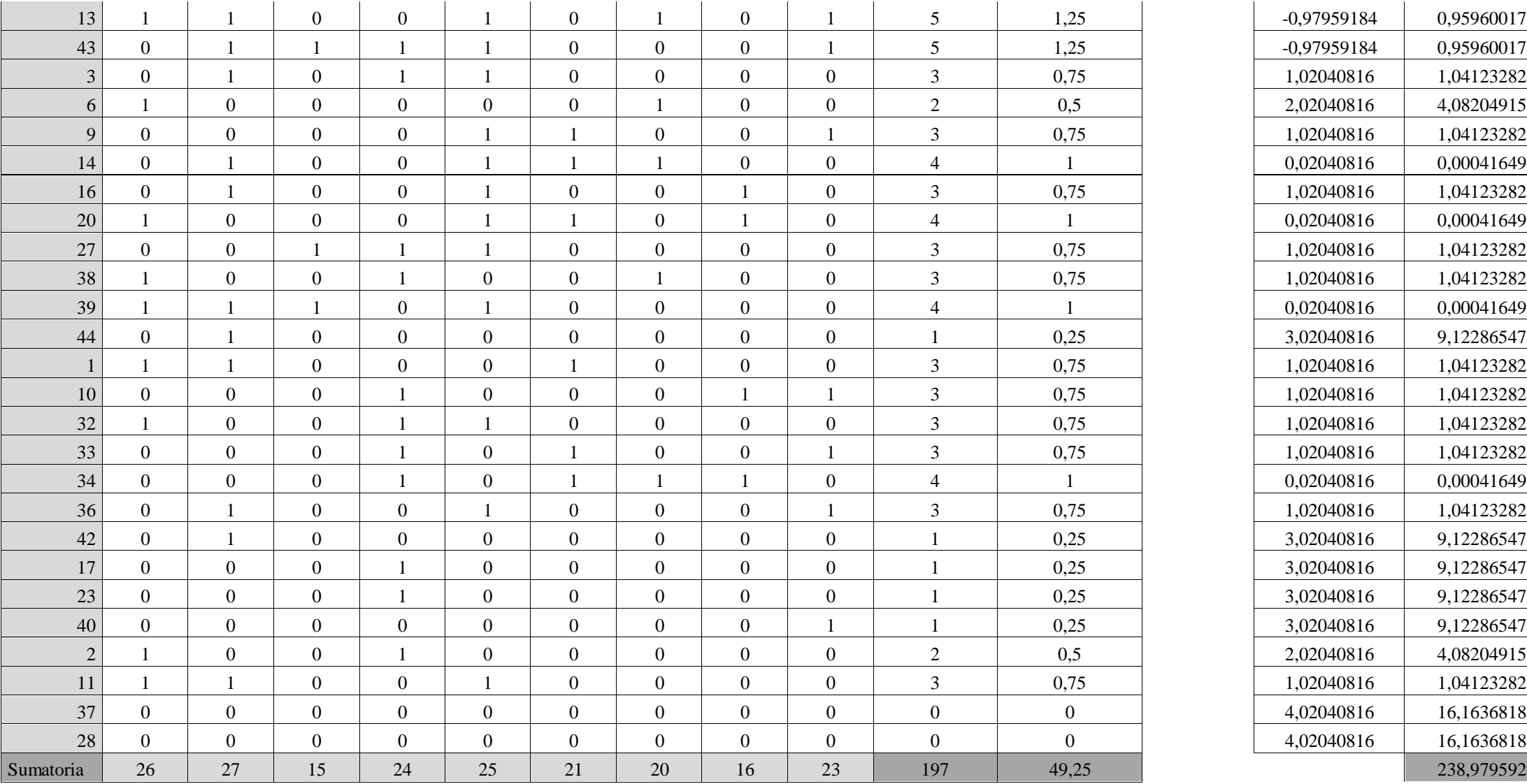

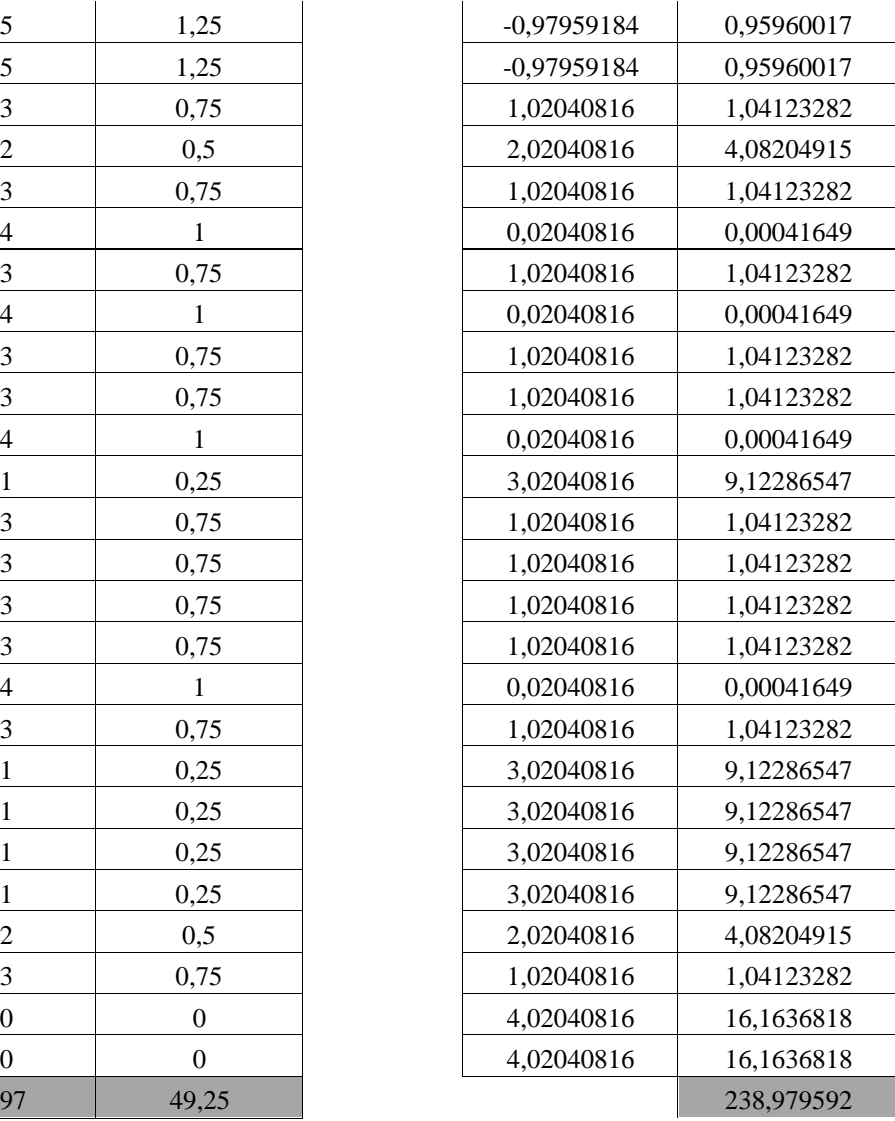

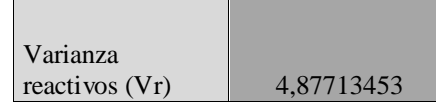

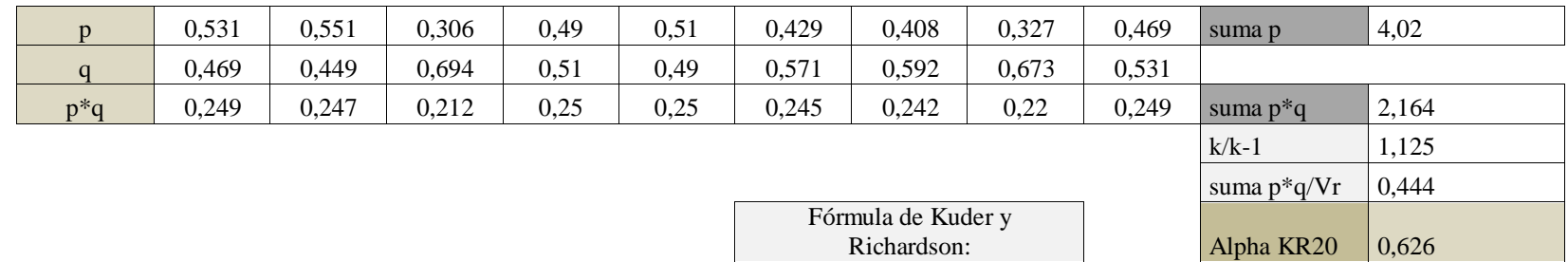

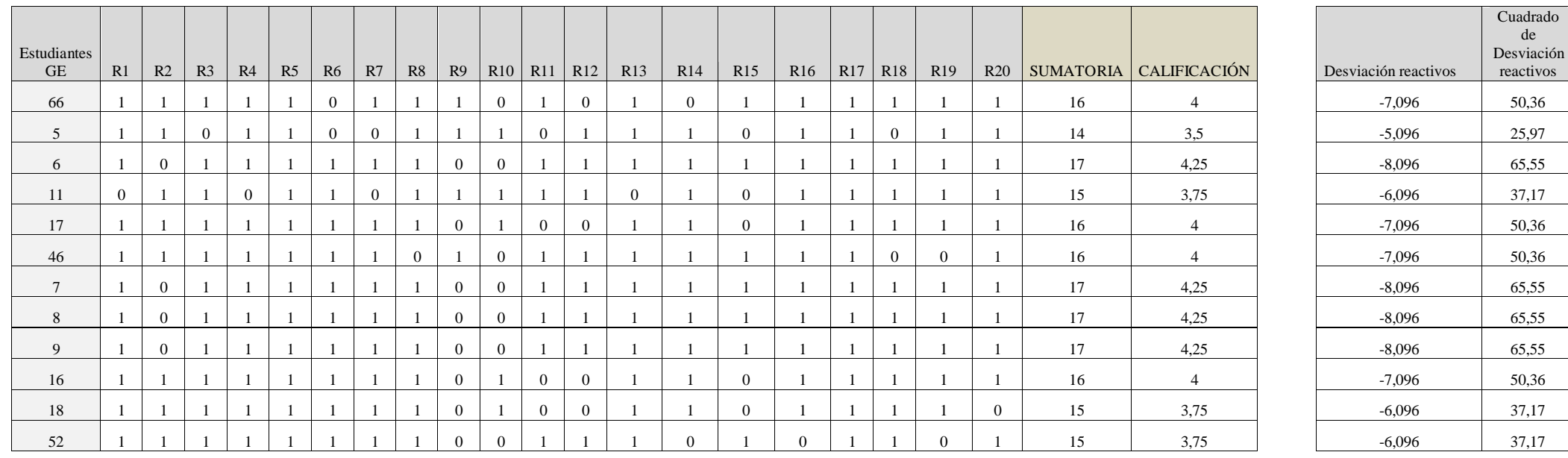

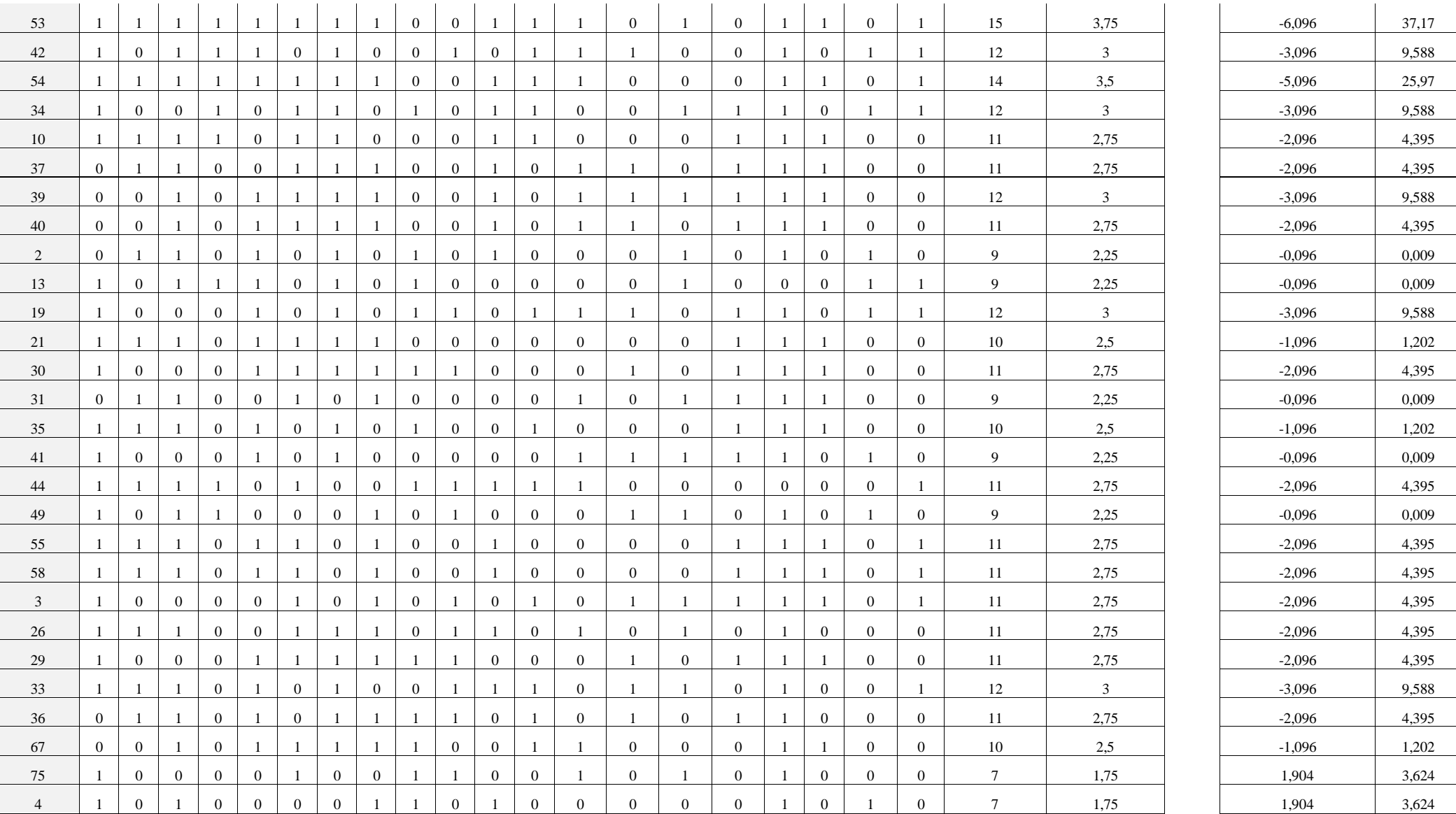

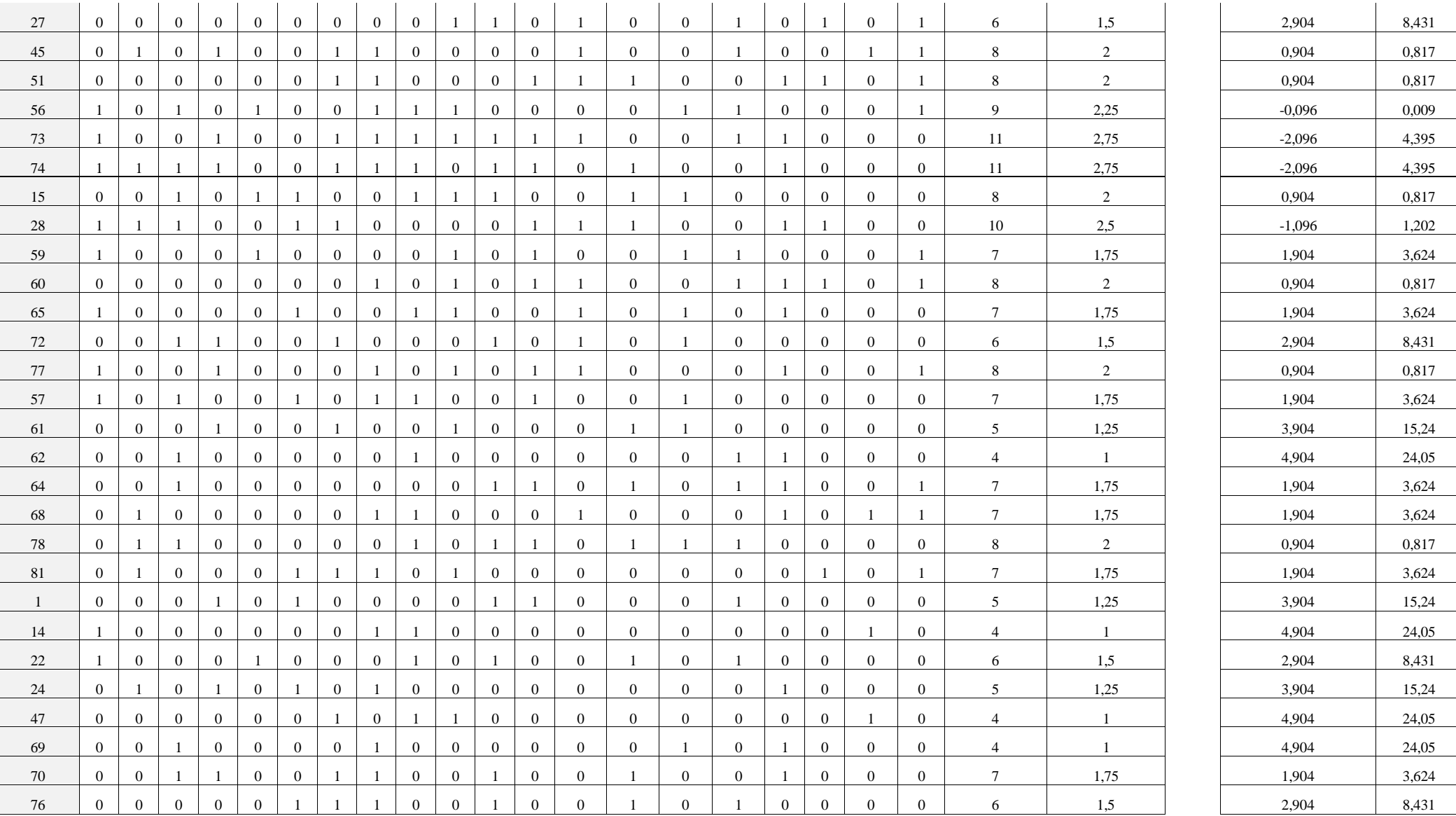

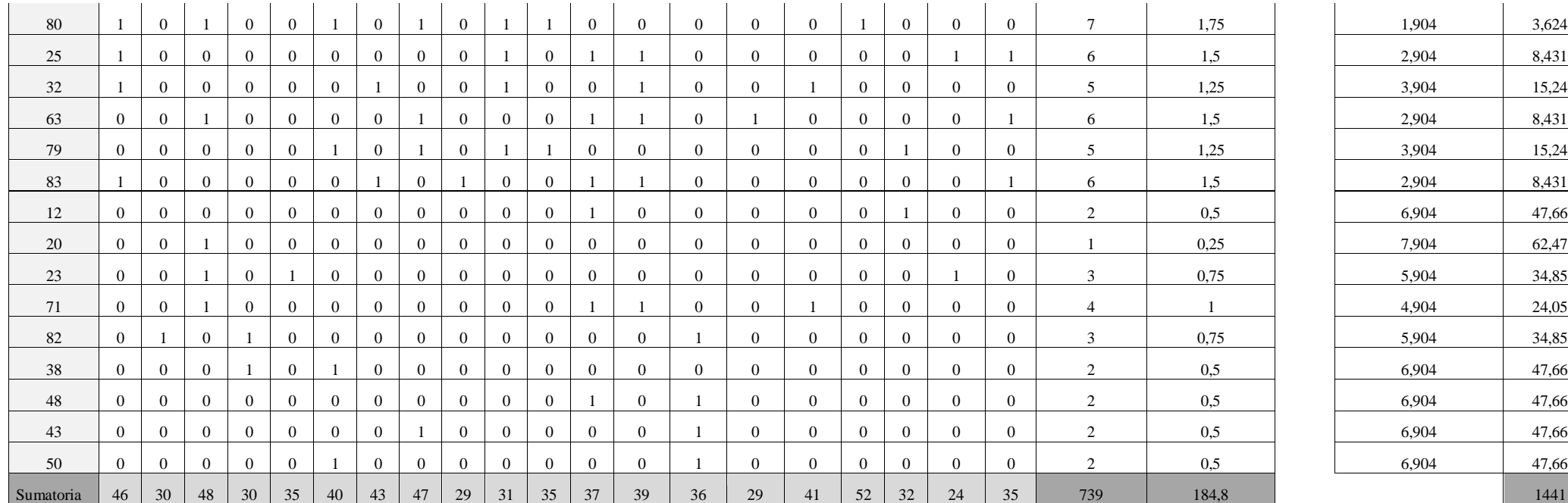

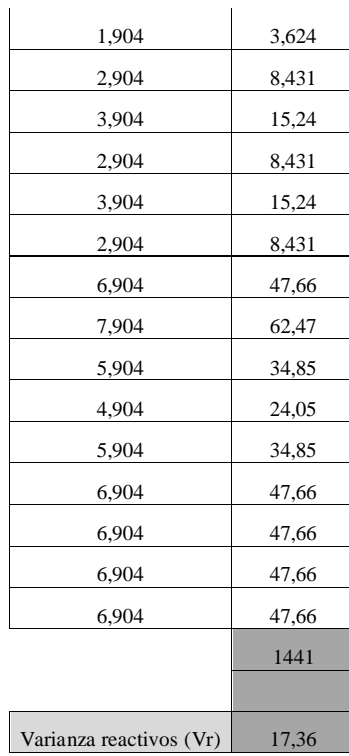

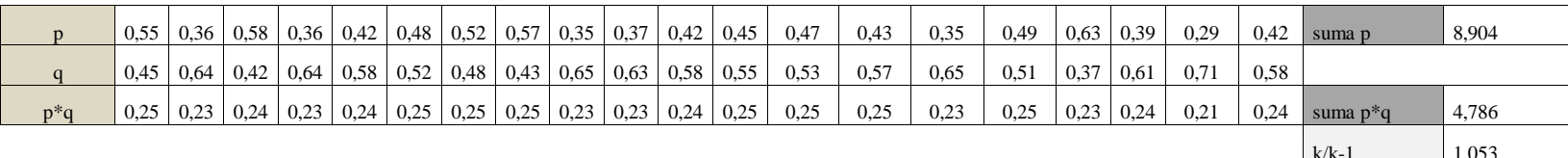

Fórmula de Kuder y Richardson:

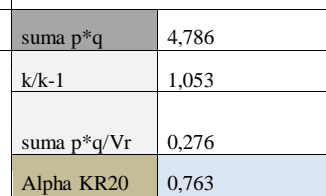